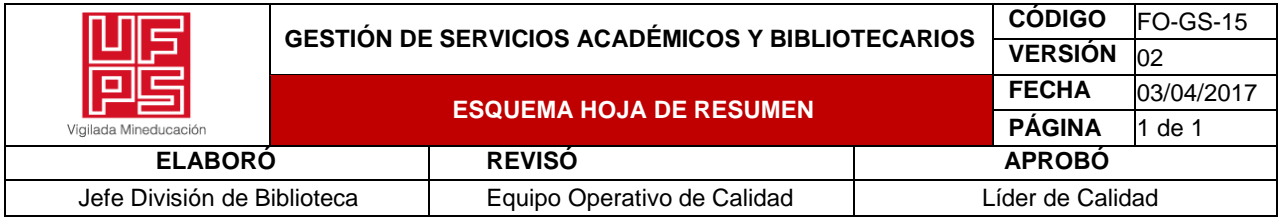

# **RESUMEN TRABAJO DE GRADO**

**AUTORES:**

# **NOMBRE(S)** JULIAN ENRIQUE **APELLIDOS** MARTINEZ SANTIAGO

# **NOMBRE(S)** FABIO ALEXIS **APELLIDOS** CAICEDO PEREZ

**FACULTAD**: INGENIERÍA

**PLAN DE ESTUDIOS:** INGENIERÍA CIVIL

**DIRECTOR:**

**NOMBRE(S)** VICTOR ORLANDO **APELLIDOS** MUTIS SERRANO **TÍTULO DEL TRABAJO (TESIS):** ESTUDIOS TÉCNICOS, PLANOS ARQUITECTÓNICOS, DISEÑOS ESTRUCTURALES E HIDROSANITARIOS, PARA LA CONSTRUCCIÓN DE LA IGLESIA JUAN BOSCO Y DEL SALÓN COMUNAL DEL ASENTAMIENTO HUMANO EL TALENTO, MUNICIPIO SAN JOSÉ DE CÚCUTA.

**RESUMEN**. La propuesta que se presenta es la realización de los estudios técnicos, planos arquitectónicos, diseños estructurales, para la construcción de la iglesia Juan Bosco y del salón comunal el asentamiento humano El Talento, localizado en el municipio de San José de Cúcuta. Su aprobación y posterior puesta en marcha, aspiración de su Junta de Acción Comunal, además de mejorar significativamente la calidad de vida de sus potenciales beneficiarios, representaría una opción de desarrollo de la región y sus habitantes, al generarse empleos directos e indirectos para su construcción.

**PALABRAS CLAVES:** Apique, construcción, diseños, estudios, planos.

# **CARACTERÌSTICAS**

**PÁGINAS:** 354 **PLANOS:** 25 **ILUSTRACIONES: \_\_ CD ROOM: \_\_**

# ESTUDIOS TÉCNICOS, PLANOS ARQUITECTÓNICOS, DISEÑOS ESTRUCTURALES E HIDROSANITARIOS, PARA LA CONSTRUCCIÓN DE LA IGLESIA JUAN BOSCO Y DEL SALÓN COMUNAL DEL ASENTAMIENTO HUMANO EL TALENTO, MUNICIPIO SAN JOSÉ DE CÚCUTA

# JULIAN ENRIQUE MARTINEZ SANTIAGO FABIO ALEXIS CAICEDO PEREZ

UNIVERSIDAD FRANCISCO DE PAULA SANTANDER

# FACULTAD DE INGENIERÍA

# PLAN DE ESTUDIOS DE INGENIERÍA CIVIL

SAN JOSÉ DE CÚCUTA

2022

# ESTUDIOS TÉCNICOS, PLANOS ARQUITECTÓNICOS, DISEÑOS ESTRUCTURALES E HIDROSANITARIOS, PARA LA CONSTRUCCIÓN DE LA IGLESIA JUAN BOSCO Y DEL SALÓN COMUNAL DEL ASENTAMIENTO HUMANO EL TALENTO, MUNICIPIO SAN JOSÉ DE CÚCUTA

# JULIAN ENRIQUE MARTINEZ SANTIAGO FABIO ALEXIS CAICEDO PEREZ

Trabajo de grado presentado como requisito para optar al título de Ingeniero Civil

**Director** 

# VICTOR ORLANDO MUTIS SERRANO

INGENIERO CIVIL

UNIVERSIDAD FRANCISCO DE PAULA SANTANDER

# FACULTAD DE INGENIERÍA

# PLAN DE ESTUDIOS DE INGENIERÍA CIVIL

SAN JOSÉ DE CÚCUTA

2022

**凹圖 Universidad Francisco** ide Paula Santander /igilada Mineducac

NIT 890500622-6

# **ACTA DE SUSTENTACION DE TRABAJO DE GRADO**

**11 DE FEBRERO DE 2022 FECHA:** 

HORA: 10:00 a.m.

**LUGAR:** VIDEO CONFERENCIA GOOGLE MEET

**PLAN DE ESTUDIOS: INGENIERIA CIVIL** 

TITULO DE LA TESIS: "ESTUDIOS TECNICOS, PLANOS ARQUITECTONICOS, DISEÑOS **ESTRUCTURALES E HIDROSANITARIOS PARA LA CONSTRUCCION DE** LA IGLESIA JUAN BOSCO Y DEL SALON COMUNAL DEL ASENTAMIENTO HUMANO EL TALENTO, MUNICIPIO SAN JOSE DE CUCUTA".

ING. CLAUDIA PATRICIA CHAUSTRE SANCHEZ **JURADOS: ING. JOSE RAFAEL CACERES RUBIO** 

**DIRECTOR:** INGENIERO VICTOR ORLANDO MUTIS SERRANO.

**NOMBRE DE LOS ESTUDIANTES:** 

JULIAN ENRIQUE MARTINEZ SANTIAGO **FABIO ALEXIS CAICEDO PEREZ** 

**CODIGO CALIFICACION NUMERO LETRA** CUATRO, CUATRO 1113835  $4,4$ CUATRO, CUATRO 1113836  $4.4$ 

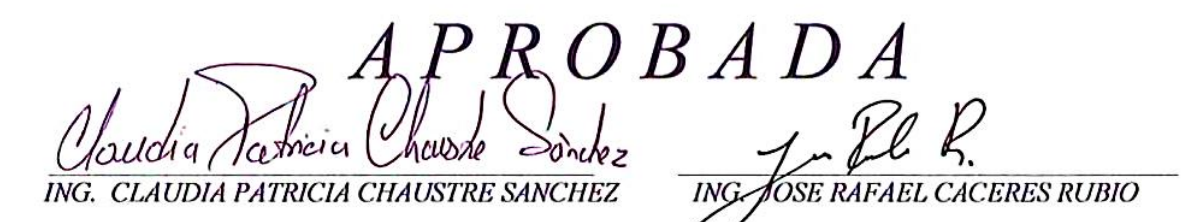

Vo. Bo.

*JAVIER ALFONSO CARDENAS GUTIERREZ* 

Coordinador Comité Curricular

Betty M.

Avenida Gran Colombia No. 12E-96 Barrio Colsag Teléfono (057)(7) 5776655 - www.ufps.edu.co nficinadenrensa@ufns.edu.co. San José de Cúcuta - Colombia

# **Tabla de contenido**

<span id="page-4-1"></span><span id="page-4-0"></span>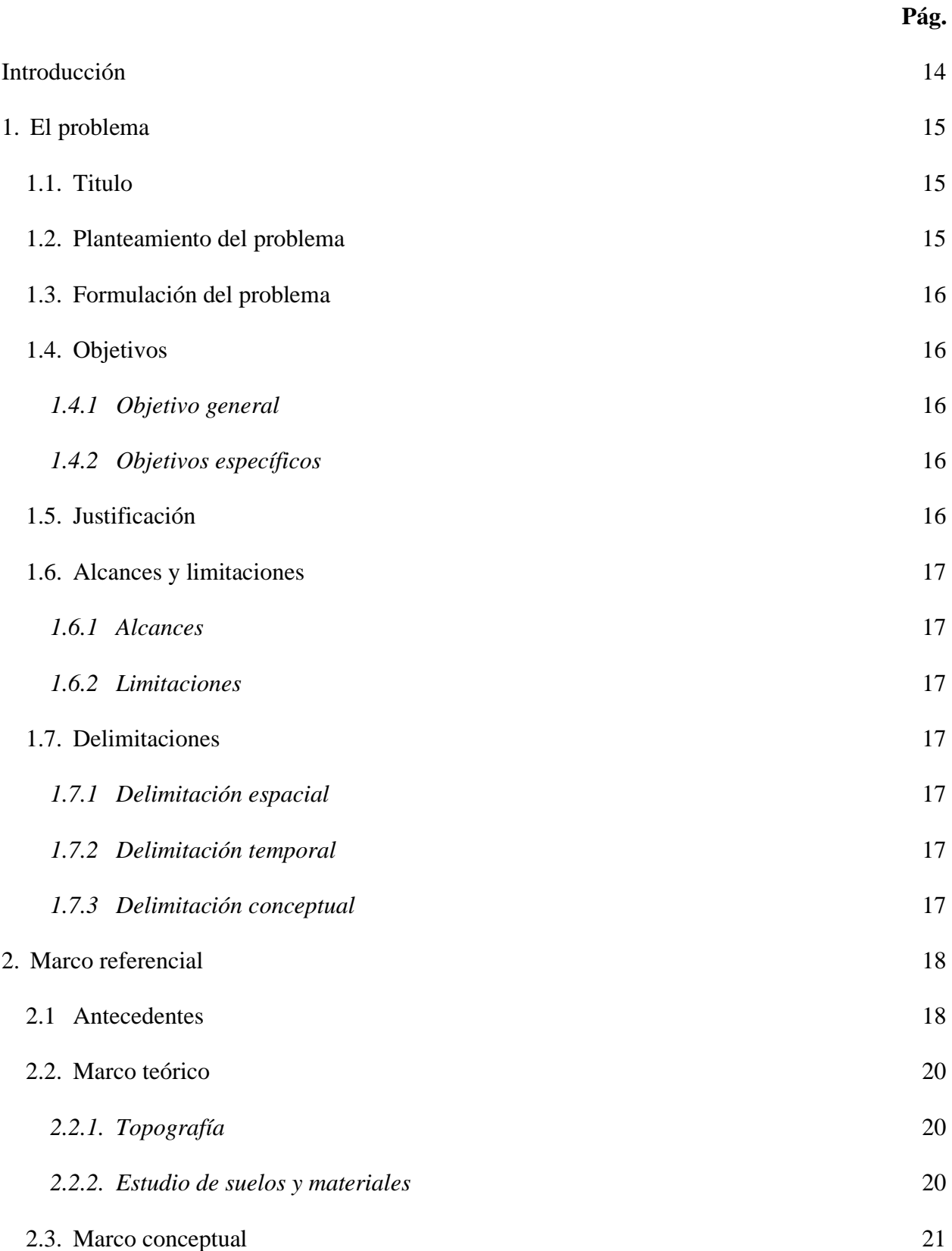

<span id="page-5-1"></span><span id="page-5-0"></span>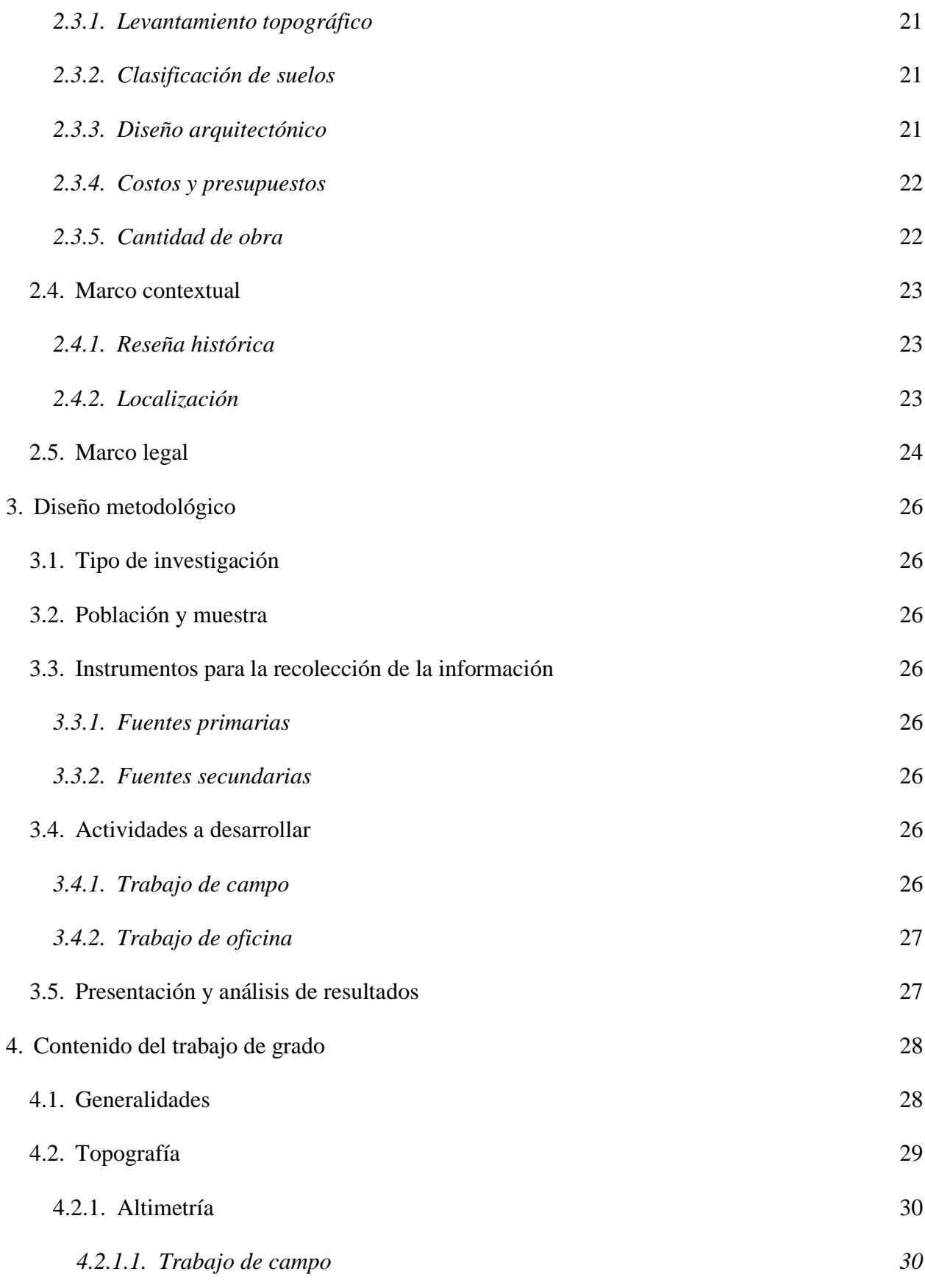

<span id="page-6-0"></span>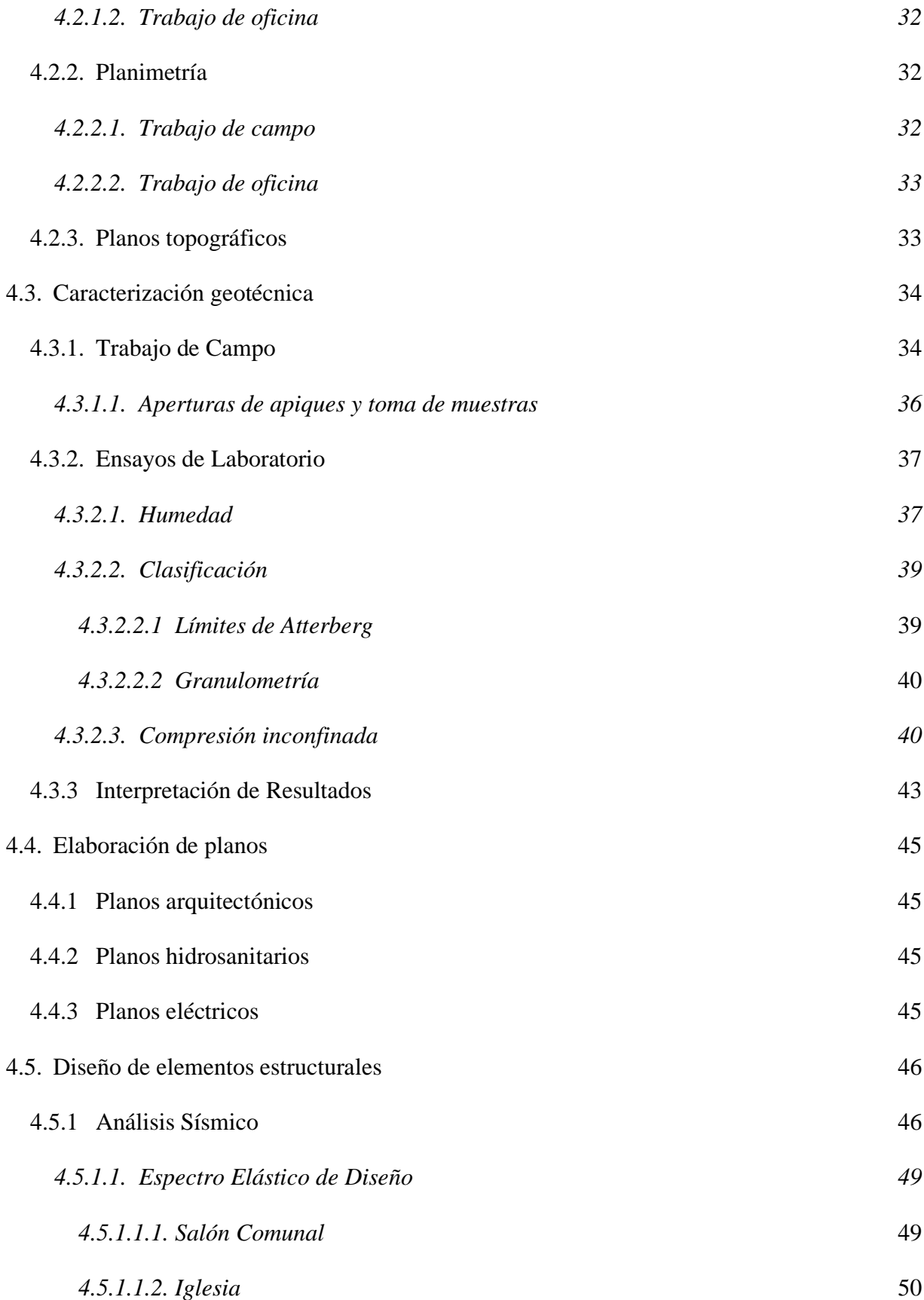

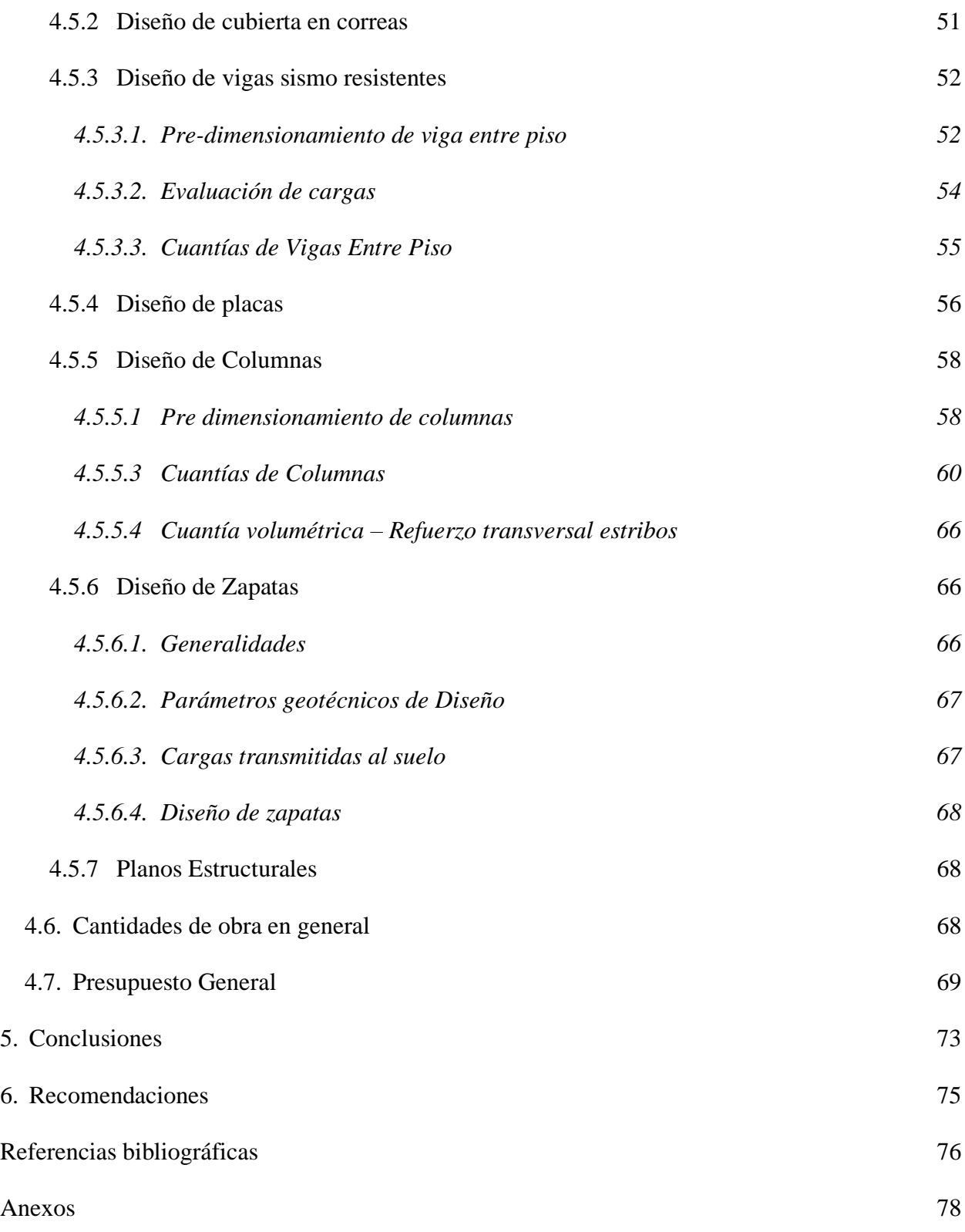

# <span id="page-8-0"></span>**Lista de figuras**

<span id="page-8-1"></span>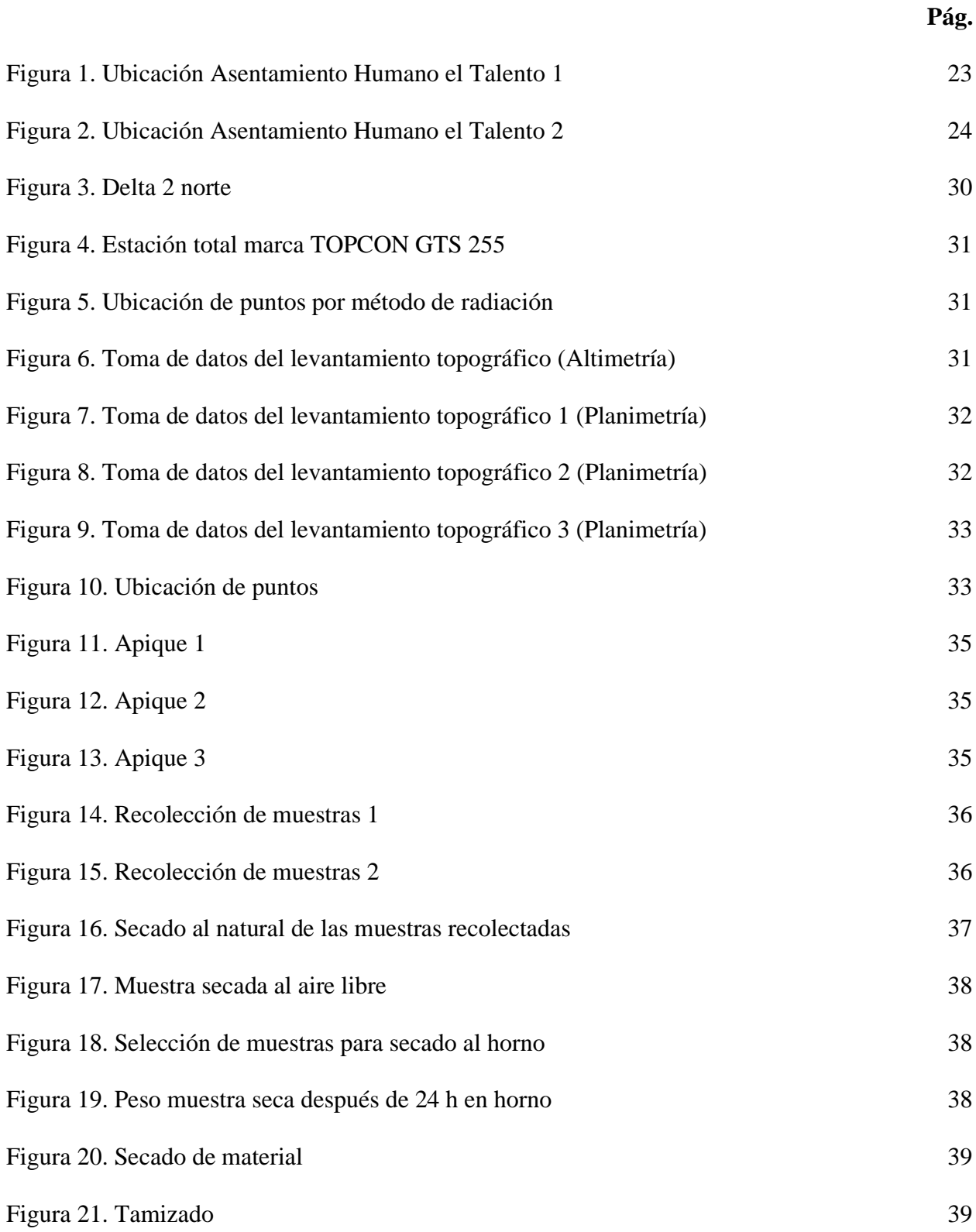

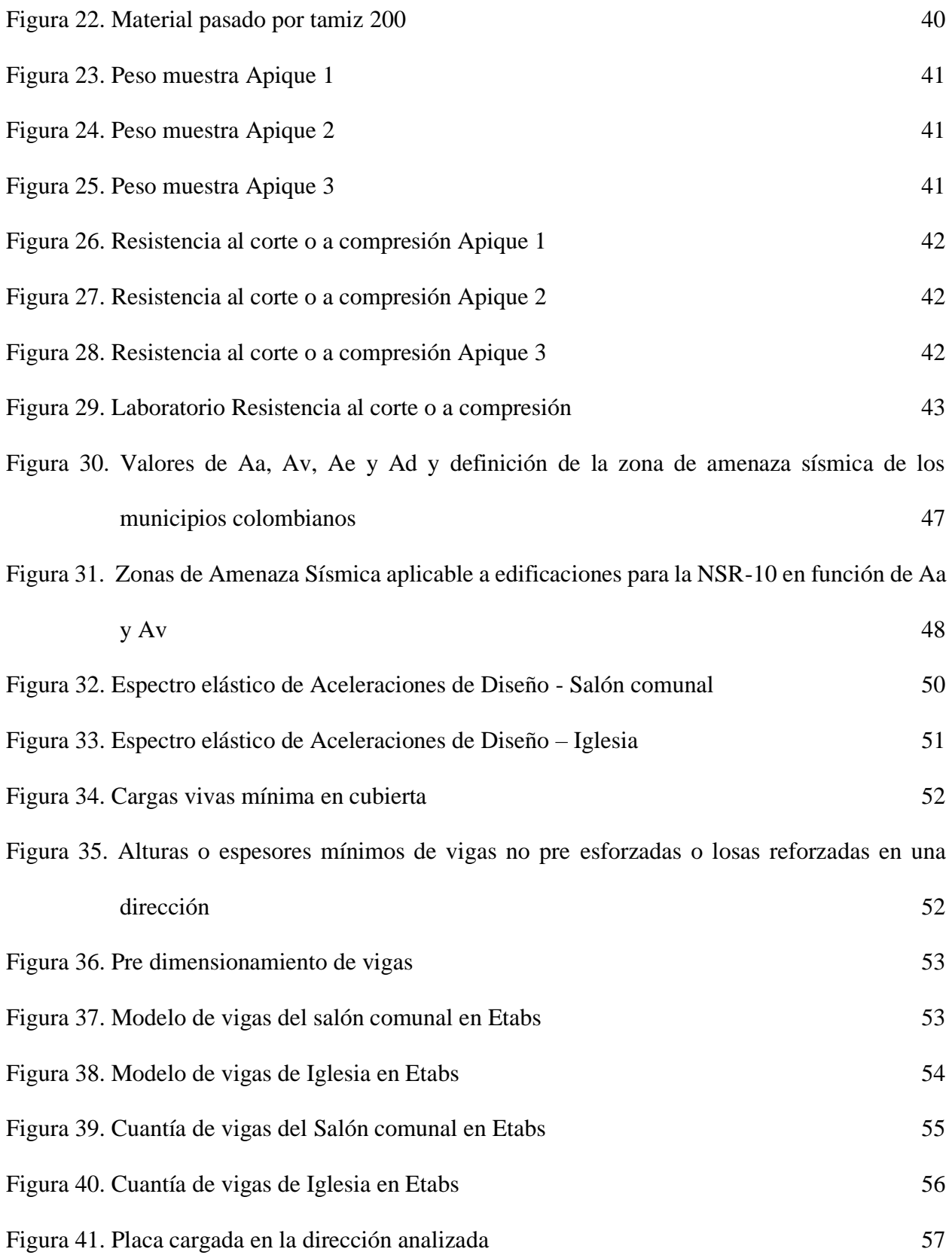

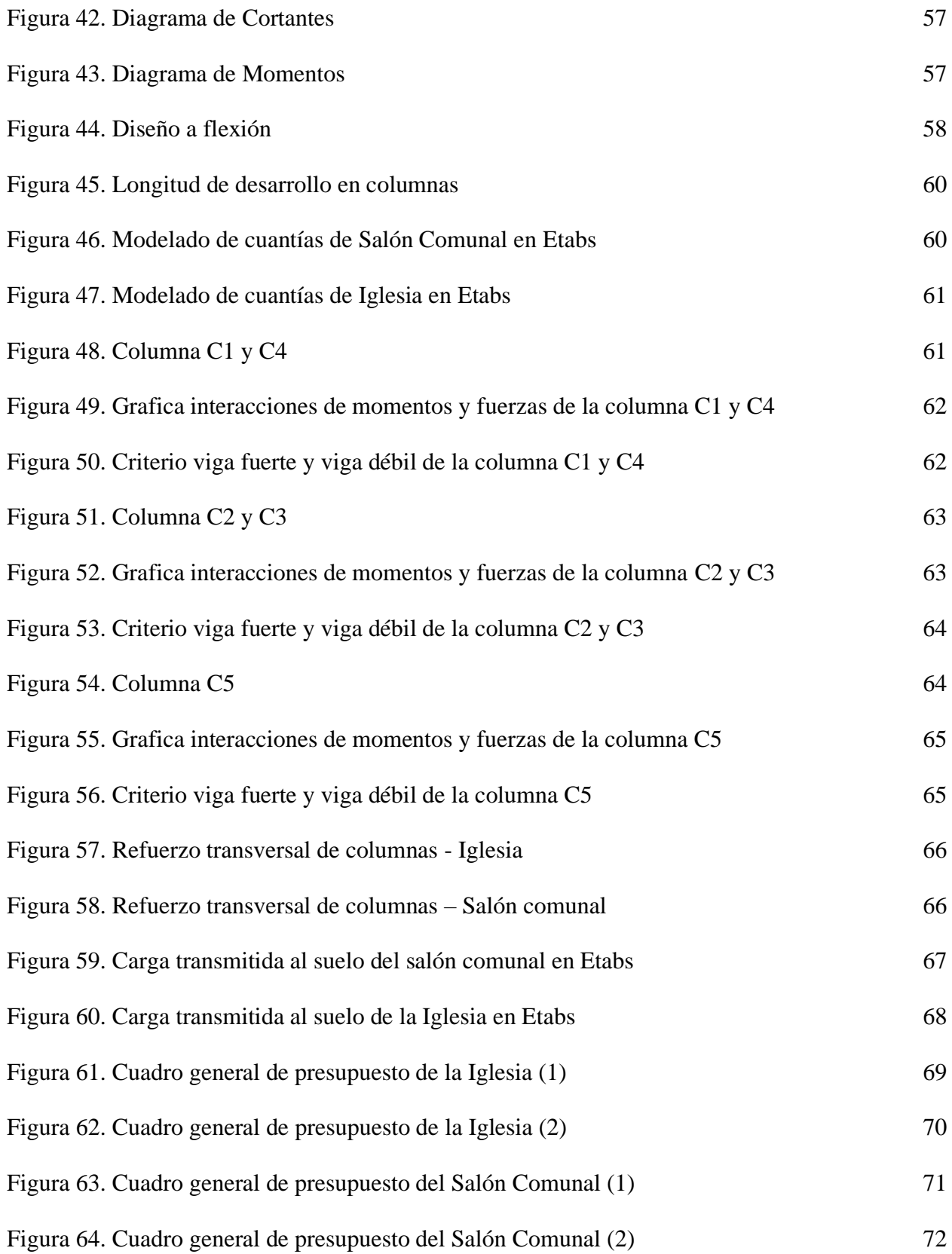

# **Lista de tablas**

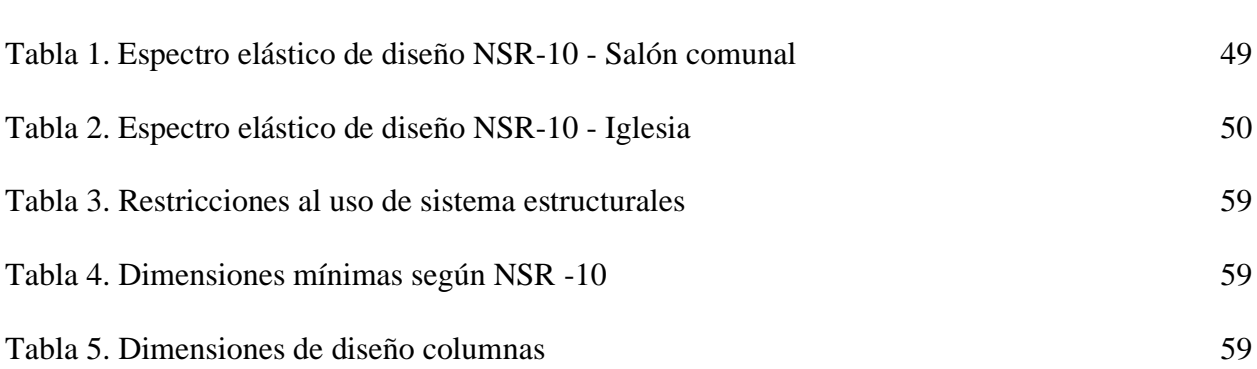

# **Pág.**

# **Lista de anexos**

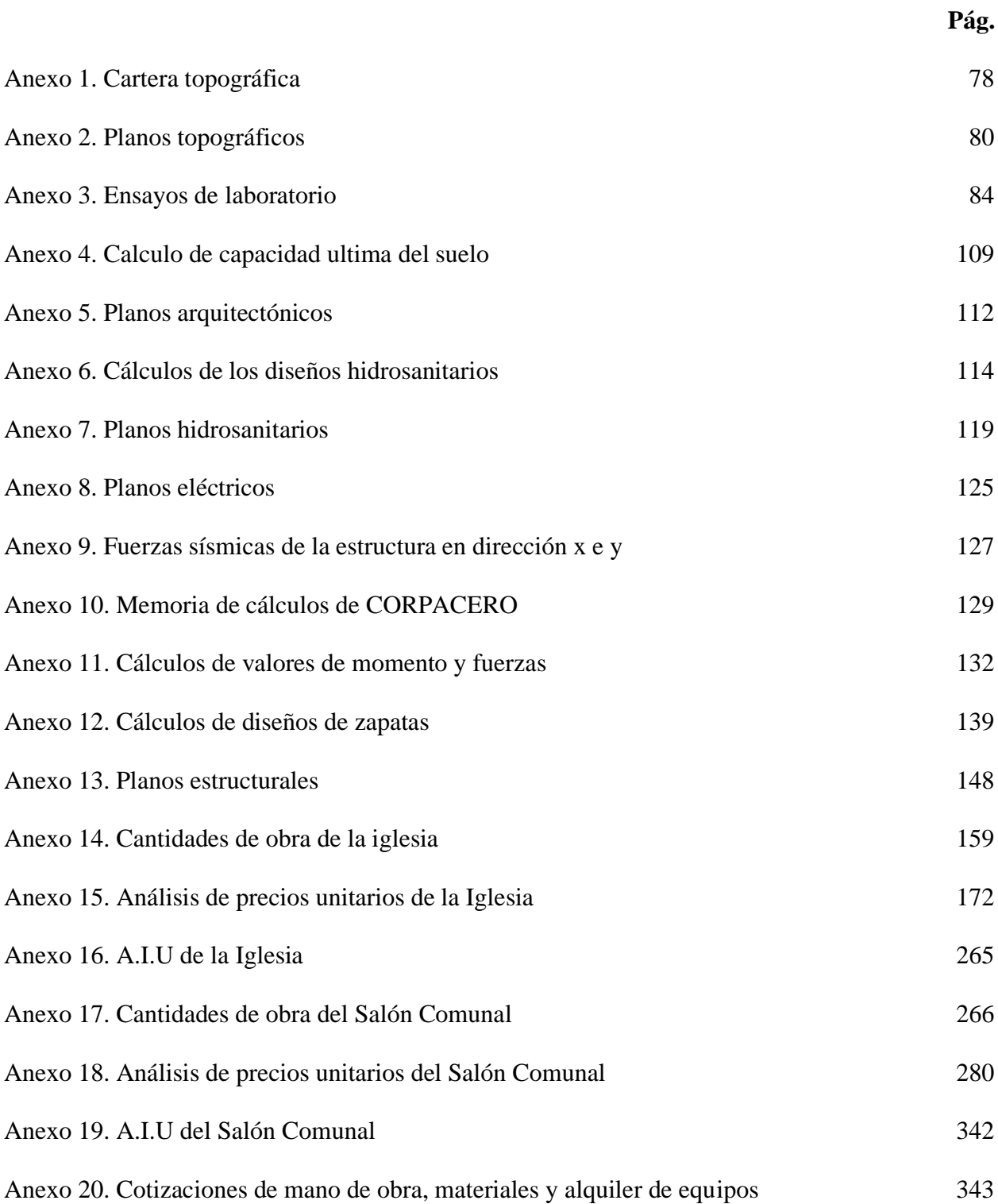

#### **[Introducción](#page-4-0)**

<span id="page-13-0"></span>San José de Cúcuta, es una ciudad que tiene un alto crecimiento poblacional, debido a la llegada de personas que debieron salir de sus regiones en razón del conflicto armado y tomaron decisión de rehacer sus vidas en un nuevo lugar, generando con ello, problemas sociales como la falta de vivienda y la no prestación de servicios elementales como la salud y la educación, al dirigirse a localidades donde no existen empleos que les permitan satisfacer esa necesidad. También teniendo en cuenta, de que la mayoría de estas personas son o pertenecen a alguna ideología religiosa, convirtiendo la falta de iglesia en una necesidad de vital importancia, a cuyo problema se le busca dar solución lo antes posible y así eliminar una debilidad constante en la mayoría de sectores poblados del municipio de Cúcuta.

La propuesta que se presenta en este documento es para dar respuesta a esta última problemática señalada, apuntando a la realización de los estudios técnicos, planos arquitectónicos, diseños estructurales, para la construcción de la iglesia Juan Bosco y del salón comunal el asentamiento humano El Talento, localizado en el municipio de San José de Cúcuta. Su aprobación y posterior puesta en marcha, aspiración de su Junta de Acción Comunal, además de mejorar significativamente la calidad de vida de sus potenciales beneficiarios, representaría una opción de desarrollo de la región y sus habitantes, al generarse empleos directos e indirectos para su construcción.

Las actividades que se proyectan dentro del proyecto, es decir, los estudios técnicos pertinentes, planos arquitectónicos, diseños estructurales, previos a la construcción de la iglesia Juan Bosco y del salón comunal, se proyectarán para un área estimada de aproximadamente 1000 m².

## **1. [El problema](#page-4-0)**

# <span id="page-14-1"></span><span id="page-14-0"></span>**1.1. [Titulo](#page-4-0)**

Estudios técnicos, planos arquitectónicos, diseños estructurales e hidrosanitarios, para la construcción de la iglesia Juan Bosco y del salón comunal del asentamiento humano El Talento, municipio San José de Cúcuta

#### <span id="page-14-2"></span>**1.2. [Planteamiento del problema](#page-4-0)**

La necesidad de integración de los habitantes del asentamiento, en un lugar donde poder realizar de manera segura y cómoda diferentes tareas lúdicas, sociales, de interés comunitario y adicionalmente, cumplir con sus prácticas religiosas, conlleva a la necesidad de construir la iglesia Juan Bosco y del salón comunal.

Para atender a ello, se requiere el apoyo de un conocedor en el área de Obras Civiles. Es por ello que, en desarrollo del proyecto de grado que se debe realizar para obtener el título correspondiente a Ingeniero Civil de la U.F.P.S., se plantea la vinculación de los autores del presente documento a esta iniciativa tan loable, cumpliendo así con uno de los aspectos misionales de la institución, cual es proyectar a esta a la sociedad de la zona de frontera en la cual se localiza, a partir de la extensión de sus funciones académicas, desde las potencialidades y destrezas de sus futuros egresados, en este caso en particular, en una zona altamente deprimida, social y económicamente, como es el asentamiento humano El Talento, ubicado en el anillo vial occidental de la ciudad de Cúcuta. Por ello, se adelantarán los estudios técnicos del caso, los cuales implican, elaborar el levantamiento topográfico, el correspondiente estudio de suelos, con planos arquitectónicos, estructurales, hidrosanitarios, cantidades de obras, costo, presupuesto de la iglesia Juan Bosco y del salón comunal.

### <span id="page-15-0"></span>**1.3. [Formulación del problema](#page-4-0)**

¿Cómo se puede beneficiar por medio de la realización de los estudios técnicos, planos arquitectónicos, diseños estructurales, requeridos para la construcción de la iglesia Juan Bosco y del salón comunal del asentamiento humano El Talento, municipio de San José de Cúcuta, incidirá en el mejoramiento de la calidad de vida de los habitantes de la zona?

### <span id="page-15-1"></span>**1.4. [Objetivos](#page-4-0)**

<span id="page-15-2"></span>**1.4.1 [Objetivo general.](#page-4-0)** Realizar los estudios técnicos, planos y diseños para la construcción de la iglesia Juan Bosco y del salón comunal del asentamiento humano El Talento, municipio de San José de Cúcuta.

# <span id="page-15-3"></span>**1.4.2 [Objetivos específicos.](#page-4-0)**

Realizar la topografía del terreno (planimetría y altimetría).

Realizar procedimientos de caracterización de suelos en laboratorio identificando las propiedades físicas y mecánicas de mismos.

Realizar una propuesta Arquitectónica e Hidrosanitaria.

Realizar una propuesta Eléctrica con la ayuda de un profesional.

Realizar el diseño estructural para la iglesia Juan Bosco y el salón comunal.

Realizar cálculos de cantidades de obra, costos y presupuesto con sus respectivos APU.

# <span id="page-15-4"></span>**1.5. [Justificación](#page-4-0)**

Cabe destacar que, de todas las necesidades expresadas por el representante de la Junta de Acción Comunal del sector, se pudo detectar que para los habitantes del asentamiento humano El Talento, lo más inquietante es el hecho de que no disponen de un lugar de reunión con ayudas audiovisuales, para la realización de diversas actividades colectivas, como asambleas, talleres de

preparación, actos culturales y otras actividades religiosas que se planifiquen en beneficio de la población. En este sentido, se pretende promover la construcción de la iglesia Juan Bosco y del salón comunal de usos múltiples. Y para ello, se ofrecerá el aporte de los autores de la presente propuesta de trabajo de grado, estudiantes de Ingeniería Civil, quienes ejecutaran el levantamiento topográfico, el estudio de suelos, con planos, diseños, cantidades de obras, costo, presupuesto de la iglesia Juan Bosco y del salón comunal.

# <span id="page-16-0"></span>**1.6. [Alcances y limitaciones](#page-4-0)**

<span id="page-16-1"></span>**1.6.1 [Alcances.](#page-4-0)** Los autores del proyecto realizarán, exclusivamente, el levantamiento topográfico, el estudio de suelos, con planos, diseños estructurales e hidrosanitarios, cantidades de obras, costo, presupuesto de la iglesia Juan Bosco y del salón comunal, sin otro compromiso de orden técnico ni profesional.

<span id="page-16-2"></span>**1.6.2 [Limitaciones.](#page-4-0)** No se considera la realización de procesos constructivos. La implementación de estas labores, quedará a consideración de la Junta Acción Comunal y de los habitantes del sector.

#### <span id="page-16-3"></span>**1.7. [Delimitaciones](#page-4-1)**

<span id="page-16-4"></span>**1.7.1 [Delimitación espacial.](#page-4-1)** Este proyecto se desarrollará en el asentamiento humano El Talento, anillo vial occidental, municipio san José de Cúcuta.

<span id="page-16-5"></span>**1.7.2 [Delimitación temporal.](#page-4-1)** El tiempo proyectado para el cumplimiento de los objetivos del proyecto, es de aproximadamente cuatro meses.

<span id="page-16-6"></span>**1.7.3 [Delimitación conceptual.](#page-4-1)** El proyecto se desarrollará a partir de conceptos claves, como lo es: levantamiento topográfico, clasificación de suelos, diseño y planos estructurales e hidrosanitarios, planos arquitectónicos, planos eléctricos cantidades de obra, costo y presupuesto.

### **2. [Marco referencial](#page-4-1)**

#### <span id="page-17-1"></span><span id="page-17-0"></span>**2.1. [Antecedentes](#page-4-1)**

Bejarano rojas, F.J., Pasto Suárez, N.E. & Pérez Jácome R. del P. (1999). Levantamiento topográfico, estudio de suelos, elaboración de planos, cantidad de obra, costo, presupuesto y programación de obra del centro docente Nuevo Horizonte barrio Caño Limón, Cúcuta. Trabajo de grado. Tecnólogo en Obras Civiles. Universidad Francisco de Paula Santander. Cúcuta, Colombia.

El presente trabajo de grado contiene aspectos generales y particulares correspondientes a las diferentes actividades desempeñadas en la elaboración de un proyecto, para cualquier edificación que sea. Relaciona labores de campo y de oficina como son: estudios de suelo, rendimientos de mano de obra, cantidades de obra, presupuesto, análisis unitarios, programación de obra y contiene además lista de proveedores.

Maldonado Trigos, A. & Torrado Álvarez, R. (2006). Estudios de factibilidad para el programa de mejoramiento de vivienda en el barrio Villas de la Paz del municipio de San José de Cúcuta, Norte de Santander. Trabajo de grado. Tecnólogo en Obras Civiles. Universidad Francisco de Paula Santander. Cúcuta, Colombia.

El presente trabajo de grado surge de la atención a un problema comunitario, donde se realizaron los estudios de factibilidad para el programa de mejoramiento de vivienda, considerando los estudios topográficos del área donde se van a construir dichas unidades y los estudios de suelos para determinar las propiedades físicas donde se va realizar la obra, estimando el presupuesto general, con el fin de obtener los costos directos e indirectos del proyecto.

Rivera HMJI8, G.E. (2000). Levantamiento topográfico, estudios de suelos, cantidades de obra, costos y presupuestos de la parroquia Santa María Rosa Mística en la urbanización Trigal del Norte, en la ciudad de San José de Cúcuta. Trabajo de grado. Tecnólogo en Obras Civiles. Universidad Francisco de Paula Santander. Cúcuta, Colombia.

El contenido del proyecto, se centra en el desarrollo de tema sobre levantamiento topográfico, estudios de suelos, cantidades de obra, costos, presupuestos y programación de obra ejecutadas manualmente y basadas en los costos vigentes en el primer semestre del año 2000.

Cárdenas Granados, R.L., Escalante Cuadros, A. & González Ayala, D.B. (1998). Levantamiento topográfico, caracterización del suelo y realización de planos para la construcción de un aula para el grado cero de la escuela vereda Villanueva y del parque infantil "Los Olivos" de la vereda Jácome, Gramalote, Norte de Santander. Trabajo de grado. Tecnólogo en Obras Civiles. Universidad Francisco de Paula Santander. Cúcuta, Colombia.

El presente trabajo se realizó en las veredas de Jácome y Villanueva, del municipio de Gramalote, Norte de Santander; consta de levantamiento topográfico y caracterización de suelos, con sus resultados. Planos de cada una de las escuelas y los elementos principales que determinan los costos del presupuesto para la realización del proyecto, en beneficio de los niños de las correspondientes escuelas.

García Silva, A., Ibáñez Hernández, H. de J. & Lizcano Gallo, J.C. (2000). Planeación física para la construcción de un mini coliseo poli funcional, cuatro aulas y una cafetería en el Colegio Departamental Integrado Nuestra Señora de las Mercedes de Sardinata, municipio de Sardinata (N. de S.). Trabajo de grado. Tecnólogo en Obras Civiles. Universidad Francisco de Paula Santander. Cúcuta, Colombia.

Se realizó el levantamiento de la obra proyectada y el estudio de suelos, para que el ingeniero calculista y el arquitecto efectúen los diseños respectivos. Con los planos correspondientes se efectúa un presupuesto general para la obra. la tesis de esta propuesta contiene en gran parte conocimientos técnicos que muestran la importancia de la Tecnología en Obras Civiles.

### <span id="page-19-0"></span>**2.2. [Marco teórico](#page-4-1)**

<span id="page-19-1"></span>**2.2.1. [Topografía.](#page-4-1)** Un levantamiento topográfico, se define como el conjunto de operaciones ejecutadas sobre un terreno con los instrumentos adecuados para poder confeccionar una correcta representación gráfica o plano. Este plano resulta esencial para situar correctamente cualquier obra que se desee llevar a cabo, así como para poder elaborar cualquier proyecto técnico, si se desea conocer la posición de puntos en el área de interés, es necesario determinar su ubicación mediante tres coordenadas que son latitud, longitud y elevación cotas. Para realizar levantamientos topográficos se necesita varios instrumentos, como el nivel y la estación total. El levantamiento topográfico es el punto de partida para poder realizar todas unas series de etapas básicas dentro de la identificación y señalamiento del terreno a identificar, como levantamiento de planos, (planímetros y altimétricos) replanteo de planos, deslindes amojonamiento y demás. Las actividades de topografía se realizarán en dos etapas.

<span id="page-19-2"></span>**2.2.2. [Estudio de suelos y materiales.](#page-4-1)** El estudio de suelos y materiales a se desarrollará con el fin de obtener datos que serán útiles para el diseño de espesores.

Este estudio se basará en la obtención, clasificación, composición y características de los materiales existentes del camino, obtenidos a través de muestreos hechos en puntos aleatorios de la zona de estudio, en los cuales se realizarán pozos a cielo abierto en un distanciamiento establecido mediante la utilización de un mapa geológico de la zona.

El muestreo de materiales de los pozos a cielo abierto se realizará de acuerdo a la norma AASHTO  $T - 2$ . Al material extraído de la sub-rasante existente se le efectuarán los ensayos y clasificaciones siguientes:

Granulometría AASHTO T – 27.

Humedad natural.

Límites de Atterberg AASHTO T-89,90

Clasificación AASHTO M – 145.

Resistencia al corte.

#### <span id="page-20-0"></span>**2.3. [Marco conceptual](#page-4-1)**

<span id="page-20-1"></span>**2.3.1. [Levantamiento topográfico.](#page-5-0)** Un levantamiento topográfico consiste en hacer una topografía de un lugar, es decir, llevar a cabo la descripción de un terreno en concreto. Mediante el levantamiento topográfico, un topógrafo realiza un escrutinio de una superficie, incluyendo tanto las características naturales de esa superficie como las que haya hecho el ser humano.

# <span id="page-20-2"></span>**2.3.2. [Clasificación de suelos.](#page-5-0)**

*Granulometría:* Es la distribución de los tamaños de partículas de un agregado tal como se determina por analices de tamices (norma ASTM c136). El tamaño de partícula del agregado se determina por medio de tamices de malla de alambres de aberturas cuadradas.

*Límites de Atterberg:* Se utiliza para caracterizar el comportamiento de suelos finos, aunque su comportamiento varía a lo largo del tiempo.

*Clasificación AASHTO:* Es un sistema de clasificación de suelo (AASHTO M145) tras varias revisiones del sistema adoptado por el bureau of public roads de estados unidos, en el que los suelo se agrupa en funciones de su comportamiento como capa de soporte o asiento del firme.

<span id="page-20-3"></span>**2.3.3. [Diseño arquitectónico.](#page-5-0)** Debe satisfacer las necesidades de espacios, tanto en lo estético como en lo tecnológico. Entendiendo al [diseño](https://es.wikipedia.org/wiki/Dise%C3%B1o) como proceso creativo encausado hacia una meta determinada, existen ciertas bases que apoyen su desarrollo y su creatividad. Estas bases no han sido formuladas a modo de reglamento a seguirse al pie de la letra, pues se rigen por la creatividad.

<span id="page-21-0"></span>**2.3.4. [Costos y presupuestos.](#page-5-0)** El presupuesto de obra es la predicción monetaria o Cálculo aproximado que representa realizar una actividad u obra determinada y es establecer de qué está compuesta (composición cualitativa) y cuántas unidades de cada componente se requieren (composición cuantitativa) para, finalmente, aplicar precios a cada uno y obtener su valor en un momento dado. En general, se pueden identificar los siguientes grandes componentes los cuales participan en los costos básicos de una obra: Materiales, Mano de obra, Equipos y herramientas, Gastos generales (administración e imprevistos, Impuestos).

Los tres primeros componentes se denominan costos directos. Tienen una relación directa con la ejecución física de la obra, estos costos están directamente relacionados con las cantidades de obra a ejecutar.

Los gastos generales también se conocen como costos indirectos, están relacionados especialmente con el tiempo de ejecución, e incluyen todos aquellos factores diferentes de los costos directos, que afectan la ejecución de la obra incluyendo gastos administrativos, de mantenimiento, financieros, impuestos, pólizas, servicios públicos, comunicaciones, control técnico, campamentos, vías de acceso, etc., además de los imprevistos y utilidades.

<span id="page-21-1"></span>**2.3.5. [Cantidad de obra.](#page-5-0)** Los tres primeros componentes se denominan costos directos. Tienen una relación directa con la ejecución física de la obra, estos costos están directamente relacionados con las cantidades de obra a ejecutar.

Los gastos generales también se conocen como costos indirectos, están relacionados especialmente con el tiempo de ejecución, e incluyen todos aquellos factores diferentes de los costos directos, que afectan la ejecución de la obra incluyendo gastos administrativos, de mantenimiento, financieros, impuestos, pólizas, servicios públicos, comunicaciones, control técnico, campamentos, vías de acceso, etc., además de los imprevistos y utilidades.

## <span id="page-22-0"></span>**2.4. [Marco contextual](#page-5-0)**

<span id="page-22-1"></span>**2.4.1. [Reseña histórica.](#page-5-0)** Hace 11 años atrás, exactamente en el año 2010, este asentamiento era tan solo un terreno deshabitado. Hoy se cuenta con un promedio de mil quinientas familias que fueron desalojadas de sus regiones y vieron la necesidad de invadir esta zona del municipio de San José de Cúcuta, llamada anillo vial occidental y se han creado sectores como: La Ilusión, Nueva Esperanza, Paz y Futuro y La Fortaleza.

Estas comunidades han tenido que trabajar en conjunto, para lograr superar las dificultades sociales y la inseguridad, ya que el gobierno no les ofrece ningún apoyo por ser invasores de terrenos "privados"; a partir del presente año, solo han logrado solventar legalmente una necesidad de prioridad, como lo es el servicio de luz eléctrica.

Poco a poco estos terrenos fueron invadidos; líderes comunitarios se tomaron las atribuciones de abrir calles, crear campos deportivos, levantar sus casas de madera, techo de zinc y adecuar una parte del terreno tener un encuentro con la religión.

<span id="page-22-2"></span>**2.4.2. [Localización.](#page-5-0)** La obra ejecutar, se encuentra ubicada en la comuna 8, del municipio de San José de Cúcuta.

<span id="page-22-3"></span>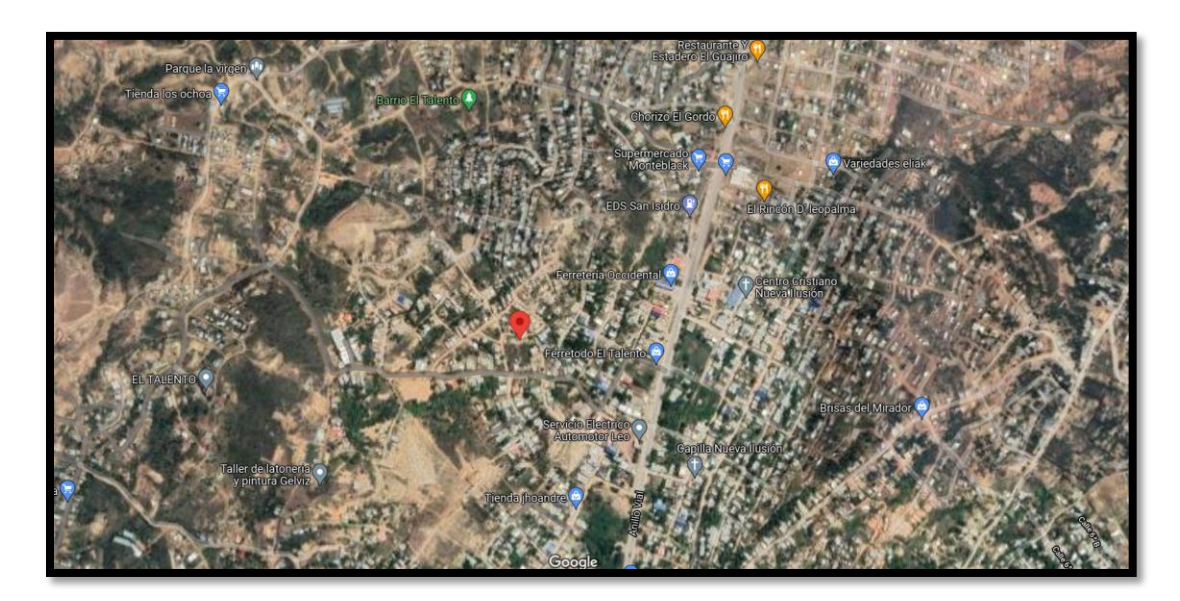

Figura 1. Ubicación [Asentamiento Humano el Talento](#page-8-0) 1. Fuente: Google Earth

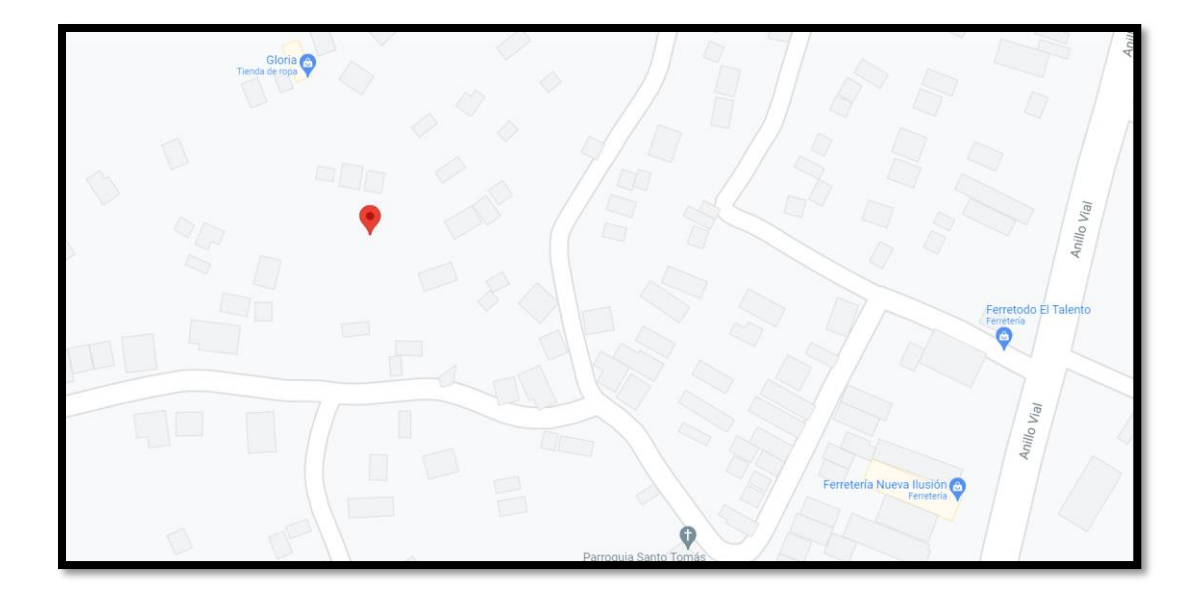

[Figura 2. Ubicación Asentamiento Humano el Talento](#page-8-0) 2. Fuente Google Maps

# <span id="page-23-1"></span><span id="page-23-0"></span>**2.5. [Marco legal](#page-5-0)**

*Acuerdo # 065 de agosto 26 de 1996.* Por el cual se establece el estatuto estudiantil de la Universidad Francisco de Paula Santander, del Consejo Superior Universitario, en su título V en lo referente al trabajo de grado en sus artículos 139 al 162. El artículo 140, incluye al trabajo social dentro de las modalidades de trabajo de grado, más concretamente como proyecto de extensión, debido a que este se realiza, en la solución de problemas comunitarios.

*Acuerdo # 069 05 de septiembre de 1997.* Por el cual se reglamenta el artículo 140 del Estatuto Estudiantil de la Universidad Francisco de Paula Santander, Que el Consejo Superior Universitario, mediante Acuerdo 065 del 26 de agosto de 1996, expidió el Estatuto Estudiantil de la Universidad Francisco de Paula Santander. Que el Artículo 140 del Estatuto Estudiantil de la Universidad Francisco de Paula Santander establece las modalidades de Trabajo de Grado, por las cuales un alumno puede optar para cumplir con este requisito de graduación. Que se hace necesario establecer la reglamentación básica de requisitos para Trabajo de Grado, con el objeto de consagrar los criterios institucionales marco, sobre los cuales el Comité Curricular de cada Plan de Estudio elaborará la normatividad específica y procedimental que reglamenta internamente el Trabajo de Grado como componente curricular.

ARTICULO 2º. Adoptase para todos los efectos académicos y legales, las siguientes definiciones básicas respecto de cada una de las modalidades de Trabajo de Grado.

d. Trabajo Social: Desarrollo de programas, diseñados previamente para una institución o comunidad en los cuales se produce optimización o mejoramiento de algunos aspectos, que se traducen en una mejor calidad de vida, tales como: educación, salud, recreación, medio ambiente, producción, comercialización, entre otros.

#### **3. [Diseño metodológico](#page-5-0)**

#### <span id="page-25-1"></span><span id="page-25-0"></span>**3.1. [Tipo de investigación](#page-5-0)**

Para el desarrollo del proyecto, es necesario aplicar una metodología descriptiva, la cual permite la recopilación y selección de información existente, con el objeto de determinar e identificar los parámetros necesarios para el mejoramiento; expresa las características de la situación, midiendo y evaluando diversos aspectos, variables, dimensiones o componentes del fenómeno objeto de estudio.

#### <span id="page-25-2"></span>**3.2. [Población y muestra](#page-5-0)**

La población directa que se beneficiará con la realización del proyecto, son las aproximadamente 1500 familias del asentamiento humano El Talento, del municipio de San José de Cúcuta. Se tomó esta misma cifra como muestra del proyecto.

#### <span id="page-25-3"></span>**3.3. [Instrumentos para la recolección de la información](#page-5-1)**

<span id="page-25-4"></span>**3.3.1. [Fuentes primarias.](#page-5-1)** Se recurrirá a la observación directa, así como la toma de muestras para el estudio de suelos y así mismo las correspondientes evidencias fotográficas del desarrollo del proyecto.

<span id="page-25-5"></span>**3.3.2. [Fuentes secundarias.](#page-5-1)** Están constituidas por los proyectos de grado y textos consultados para fundamentar teórica y conceptualmente el documento.

# <span id="page-25-6"></span>**3.4. [Actividades a desarrollar](#page-5-1)**

<span id="page-25-7"></span>**3.4.1. [Trabajo de campo.](#page-5-1)** Se realizará la recopilación de la información en el área referente al proyecto, correspondiente a la toma de muestras necesarias para la elaboración de los ensayos de laboratorio requeridos para la realización de los respectivos estudios.

<span id="page-26-0"></span>**3.4.2. [Trabajo de oficina.](#page-5-1)** Conjuntamente a las labores anteriores se integra las Labores de oficina, consistentes en la elaboración de los diseños, tablas comparativas, planos constructivos y demás documentos concernientes a la elaboración del proyecto.

# <span id="page-26-1"></span>**3.5. [Presentación y análisis de resultados](#page-5-1)**

La información recolectada durante del proyecto, será representada mediante gráficos, tablas informativas, bitácoras y carteras.

#### <span id="page-27-0"></span>**4. [Contenido del trabajo de grado](#page-5-1)**

#### <span id="page-27-1"></span>**4.1. [Generalidades](#page-5-1)**

Este documento es una guía de los pasos que se llevaron a cabo para la realización total del proyecto académico presentado para los estudios técnicos, planos arquitectónicos, diseños estructurales e hidrosanitarios, para la construcción de la Iglesia Juan Bosco y del salón comunal del Asentamiento Humano El Talento, ya que en este se presentan algunas necesidades para la población que habita, como un lugar para profesar la religión, obras sociales y reuniones de la comunidad, por ello se contacta con la junta de acción comunal y se expone acerca de la obra social que se desea realizar, después de que la junta de acción comunal dio la autorización, se inició el programa que se había planteado anteriormente.

Como primer punto se realizó la ubicación de los terrenos por vía satelital (Google Maps), ya localizado se contacta un profesional en la materia y su equipo, para la realización del levantamiento topográfico de las zonas, ya culminado el procedimiento topográfico se inicia el trabajo con el GPS (GARMIN 64S ORIGINAL) en el cual se referencio el punto donde se ubica la ESTACIÓN TOTAL (TOPCON GTS 255) ( Delta 1), la cual se amarró con el norte, luego se realizó la Altimetría para medir ángulos y longitudes donde se ubicaron las curvas de nivel; y se realizó la Planimetría con el método de radiación donde se tomaron los puntos cada 5 metros sobre los terrenos y todos los detalles que conformaban el terreno como árboles, postes, cercas, vías. No fue necesario hacer cambios ya que desde el Delta 1 se visualizaba todo el terreno. En lo consiguiente a los laboratorios, se empezó con la ubicación donde se realizaron tres apiques, con una profundidad de 2 metros cada uno, de los cuales se extrajeron muestras a 1.00 metros y 2.00 metros, el material seleccionado se llevó al laboratorio de suelos de la U.F.P.S con la autorización y guía del docente Oscar Dallos se prosiguió hacer los ensayos correspondientes al proyecto académico.

El primer ensayo fue la determinación de la Humedad Natural del suelo, en el segundo ensayo se obtuvo la determinación de la Granulometría, por consiguiente, se determina Límites de Atterberg, finalizando se determina el ensayo de Compresión Inconfinada. Luego de obtener los resultados de cada laboratorio se dispuso a llenar los formatos, donde se obtuvieron los resultados, se prosiguió a clasificar con la AASHTO y USCS el tipo de suelo con el cual está formado el terreno.

Teniendo el levantamiento topográfico y el ensayo de suelos se prosiguió a la realización de los planos arquitectónicos, sanitarios, hidráulicos, eléctricos y estructurales.

Éstos se realizaron con los programas de AutoCAD y CivilCAD, ya teniendo el diseño se prosiguió a calcular el costo y presupuesto de la obra, donde se tomó como base guía el libro Construprecios actualizado del cual se consultó el rendimiento de mano de obra, cuadrillas, precios de los materiales, los cuales se hicieron con distintos métodos. Luego, se hicieron los análisis básicos y el análisis de precios unitarios (APU), para conocer el costo directo e indirecto (AIU) de la obra, dando como resultado el costo total.

## <span id="page-28-0"></span>**4.2. [Topografía](#page-5-1)**

Como primer paso se realizó la ubicación de los terrenos por vía satelital (Google) como se muestra en las figuras 1 y 2, ya localizados se contacta un profesional en la materia y sus equipos, para la realización de los levantamientos topográficos de las zonas, ya culminado los procedimientos topográficos se inicia el trabajo con el GPS (GARMIN 64S ORIGINAL) en el cual se referenciaron los puntos donde se ubica la ESTACIÓN TOTAL (TOPCON GTS 255) (Delta 1), la cual se amarró con el norte.

Tanto en planimetría como en altimetría es necesario medir ángulos y longitudes, además, se calculan superficies y volúmenes, para la elaboración de un plano topográfico propiamente

dicho, es necesario conocer estas dos partes de la topografía para poder determinar la posición y elevación de cada punto.

Se realizó la Altimetría para determinar y representar la altura; también llamada cota de cada uno de los puntos respecto al plano de referencia, se consigue representar el relieve del terreno al medir ángulos y longitudes donde se ubicaron las curvas de nivel.

Se realizó la Planimetría con el método de radiación donde se inicia contra las manecillas del reloj, se tomaron los puntos con el bastón y prisma cada 5 metros sobre los terrenos y todos los detalles que conformaban el terreno como árboles, postes, cercas y vías. No fue necesario hacer cambios de la estación ya que desde el Delta 1 se visualizaba todo el terreno.

# **4.2.1. [Altimetría.](#page-5-1)**

<span id="page-29-1"></span><span id="page-29-0"></span>*4.2.1.1[.Trabajo de campo.](#page-5-1)* Se inició localizando el Delta 1 donde se armaría a continuación la ESTACIÓN TOTAL (TOPCON GTS 255), para dar comienzo al levantamiento topográfico en consecuente con la ayuda del GPS (GARMIN 64S ORIGINAL) se localiza el Delta 2, que sería el norte. Se empieza realizando el método de altimetría para determinar y representar las alturas del terreno, con el fin de encontrar las cotas de cada uno de los puntos naturales y así representar las curvas de nivel de los terrenos.

<span id="page-29-2"></span>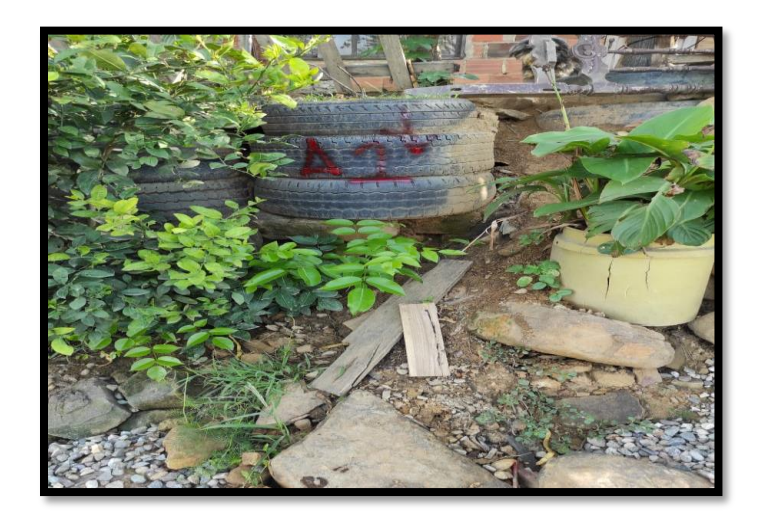

[Figura 3. Delta 2 norte](#page-8-0)

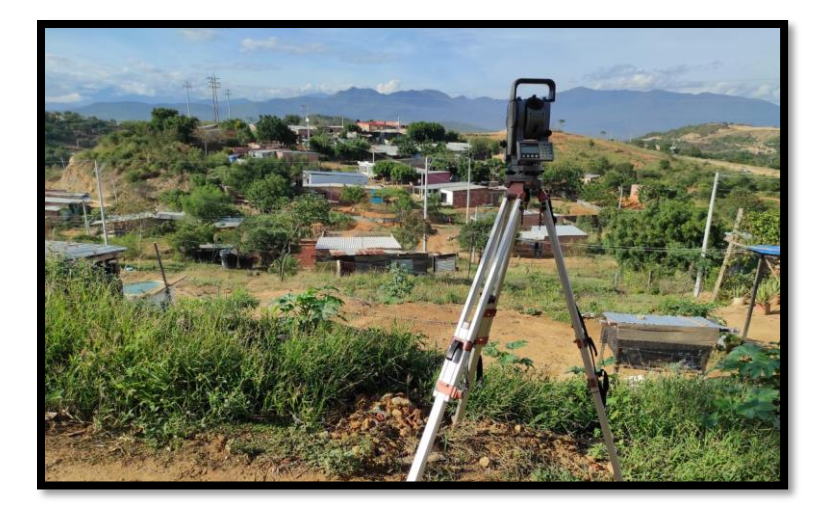

[Figura 4. Estación total marca TOPCON GTS 255](#page-8-0)

<span id="page-30-0"></span>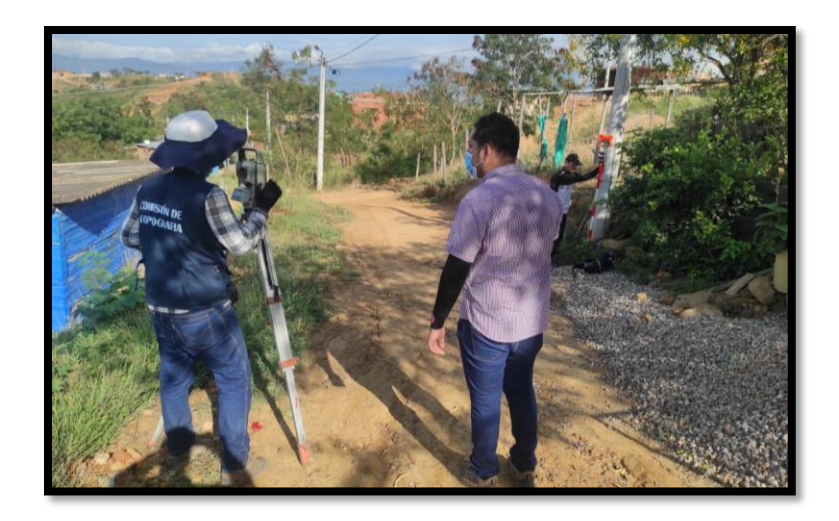

[Figura 5. Ubicación de puntos por método de radiación](#page-8-0)

<span id="page-30-2"></span><span id="page-30-1"></span>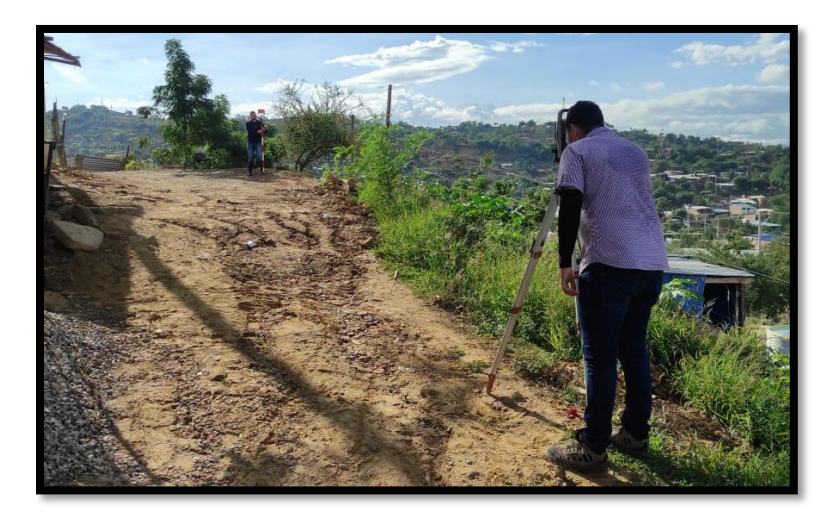

[Figura 6. Toma de datos del levantamiento topográfico](#page-8-0) (Altimetría)

<span id="page-31-0"></span>*4.2.1.2[.Trabajo de oficina.](#page-6-0)* Las carteras del terreno de la Iglesia Juan Bosco y del Salón Comunal del Asentamiento Humano El Talento, se pueden observar en Anexo 1, los cuales fueron proporcionados con la ayuda del profesional por su ESTACIÓN TOTAL (TOPCON GTS 255).

# **4.2.2. [Planimetría.](#page-6-0)**

<span id="page-31-2"></span><span id="page-31-1"></span>*4.2.2.1[.Trabajo de campo.](#page-6-0)* Se inicia localizando el Delta 1 donde se armaría a continuación la ESTACIÓN TOTAL (TOPCON GTS 255), para dar comienzo al levantamiento topográfico en consecuente con la ayuda del GPS (GARMIN 64S ORIGINAL) se localiza el Delta 2 que sería el norte. Se empieza a realizar el método de radiación teniendo a conseguir la representación a escala de todos los detalles interesantes del terreno sobre una superficie plana.

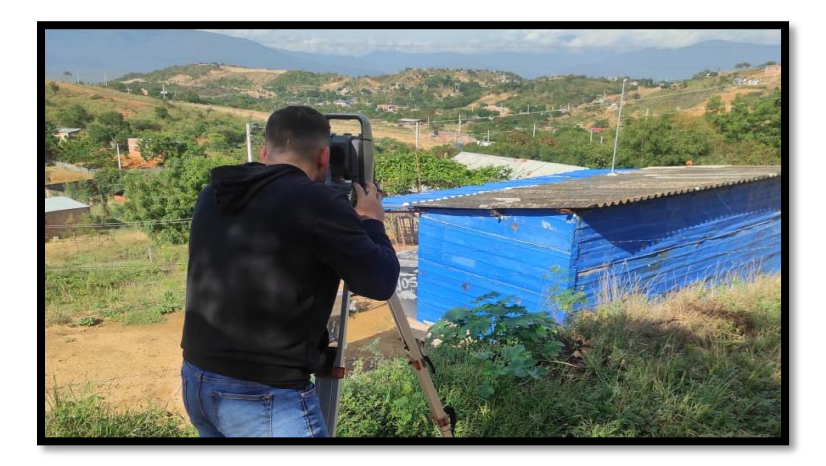

[Figura 7. Toma de datos del levantamiento topográfico](#page-8-0) 1 (Planimetría)

<span id="page-31-4"></span><span id="page-31-3"></span>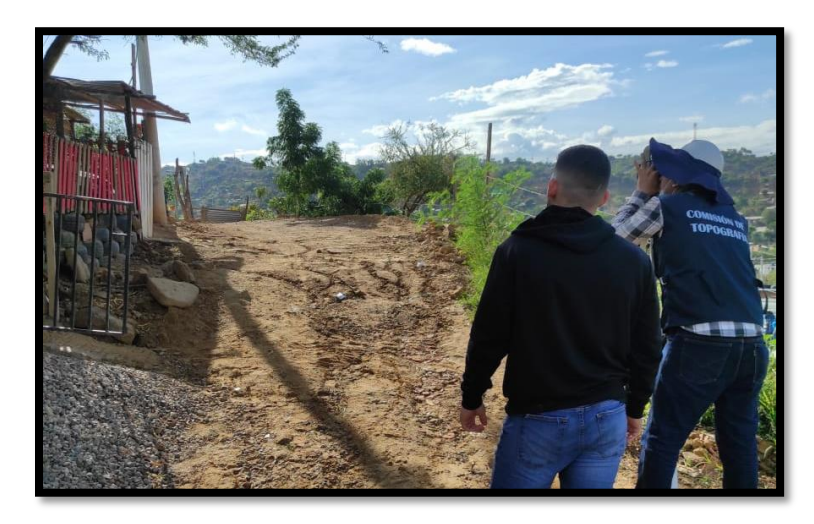

[Figura 8. Toma de datos del levantamiento topográfico](#page-8-0) 2 (Planimetría)

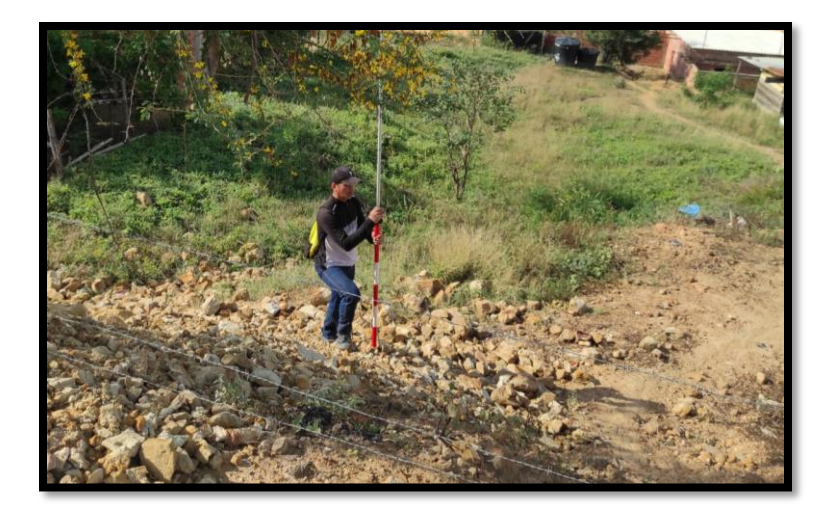

[Figura 9. Toma de datos del levantamiento topográfico](#page-8-0) 3 (Planimetría)

<span id="page-32-2"></span>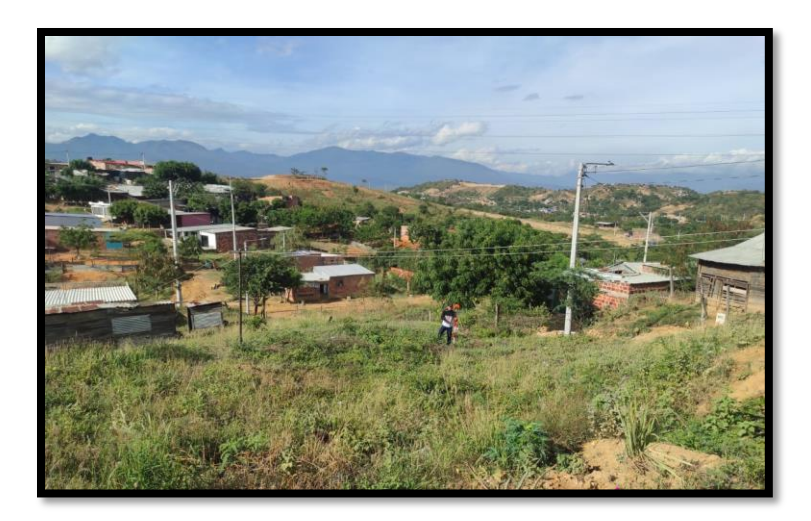

[Figura 10. Ubicación de puntos](#page-8-0)

<span id="page-32-3"></span><span id="page-32-0"></span>*4.2.2.2[.Trabajo de oficina.](#page-6-0)* Las carteras del terreno del Iglesia Juan Bosco del Salón Comunal del Asentamiento Humano El Talento, se pueden observar en el Anexo 1, los cuales fueron proporcionados con la ayuda del profesional por su ESTACIÓN TOTAL (TOPCON GTS 255).

<span id="page-32-1"></span>**4.2.3. [Planos topográficos.](#page-6-0)** La realización de los planos se llevó a cabo por medio del programa CivilCAD con los datos tomados en el levantamiento topográfico por el método de Altimetría y Planimetría, estos se pueden observar en el Anexo 2.

#### <span id="page-33-0"></span>**4.3. [Caracterización geotécnica](#page-6-0)**

<span id="page-33-1"></span>**4.3.1. [Trabajo de Campo.](#page-6-0)** Se comenzó con la ubicación de los tres apiques en cada uno de los terrenos, consecuente a eso se procede a la toma de muestras en cada apique a diversos metros de profundidad para la elaboración de los ensayos correspondientes, las primeras muestras fueron tomadas a 1,00 metro y la segunda muestra a 2.00 metros. Las muestras fueron recolectadas y posteriormente se llevaron al Laboratorio de Suelos de la Universidad Francisco de Paula Santander con la autorización y guía del Docente Oscar Dallos, se prosiguió hacer los ensayos del presente proyecto académico.

El primer ensayo fue la determinación de la Humedad Natural del suelo donde se tomaron ciertas muestras para hallar la humedad promedio del terreno; el segundo ensayo fue la realización de la Granulometría donde se utilizaron una serie de tamices para saber el tamaño de las partículas presentes en las muestras obtenidas del suelo, se prosiguió a clasificar con la AASHTO y USCS el tipo de suelo del cual está formado el terreno; en el tercer ensayo se realiza los Límites de Atterberg para encontrar los límites de los terrenos: limite líquido, limite plástico y índice de plasticidad, lo anterior se hace con el fin de conocer la cohesión del terreno y contenido de humedad, para ello se forman pequeños cilindros con un espesor determinado con las muestras tomadas en los terrenos; finalizando se determina el ensayo de Compresión Inconfinada tomando muestras en distintas profundidades de los apiques a través de los tubos shelby se extrajo la muestra con los equipos prestados en el Laboratorio de Suelos de la U.F.P.S.

Cada Laboratorio fue realizado con la guía del docente Oscar Dallos y sus pasantes.

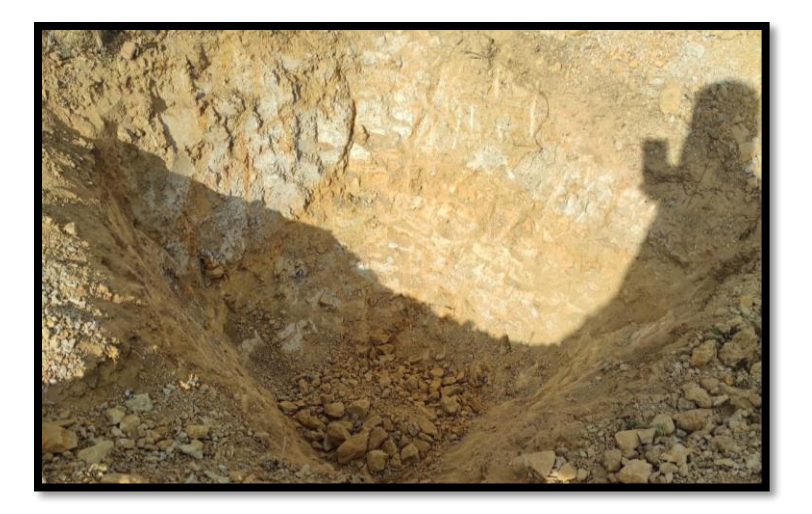

[Figura 11. Apique 1](#page-8-1)

<span id="page-34-0"></span>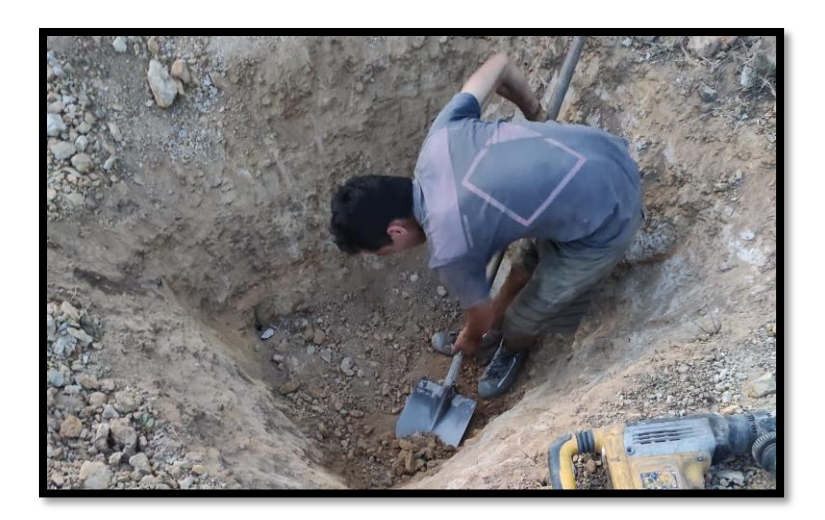

[Figura 12. Apique 2](#page-8-1)

<span id="page-34-2"></span><span id="page-34-1"></span>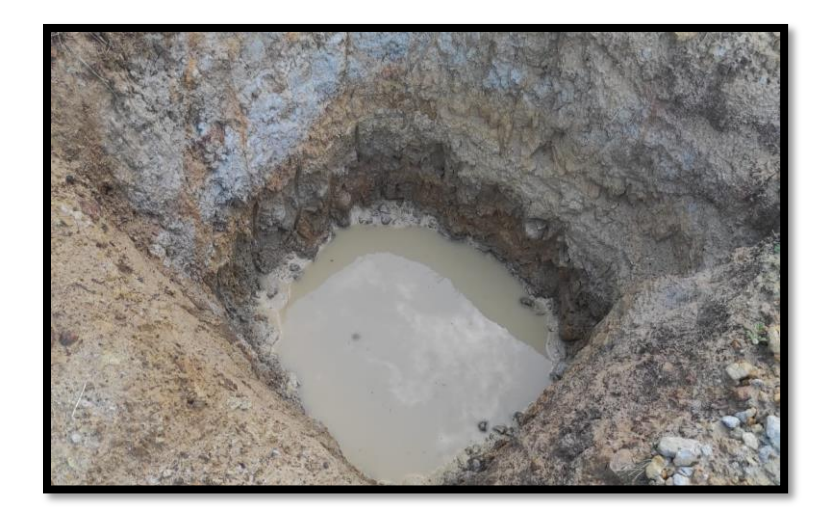

[Figura 13. Apique 3](#page-8-1)

<span id="page-35-0"></span>*4.3.1.1[.Aperturas de apiques y toma de muestras.](#page-6-0)* En la visita de campo y la realización de apiques para la obtención de muestras, se realizaron 3 apiques como lo indica el título H de la NSR-10 en la tabla H.3.2.1 se clasifica como categoría baja. Se realizaron apiques manuales y no sondeos, por no contar con equipos de SPT que se facilitaran para dichos sondeos.

En el literal (d) del ítem H.3.2.5 se tiene en cuenta que terrenos que sean rellenos y en la realización de exploración del suelo se encuentra roca, como lo fue en el sitio se encontraron lajas de roca a profundidad de mayor de 2.0 metros se realizaron los apiques con dos muestras cada una a 1.0 metro con el asesoramiento del Profesor Oscar Dallos director del laboratorio de suelos de la U.F.P.S Con el fin de realizar los respectivos laboratorios.

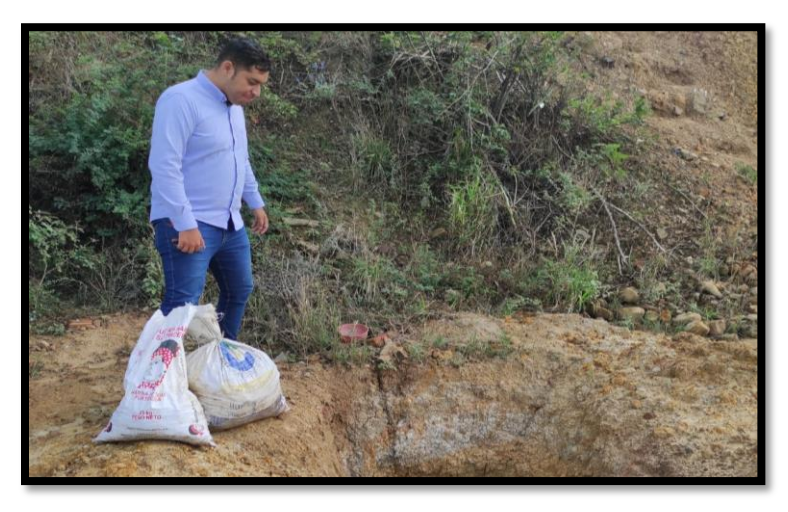

[Figura 14. Recolección de muestras](#page-8-1) 1

<span id="page-35-2"></span><span id="page-35-1"></span>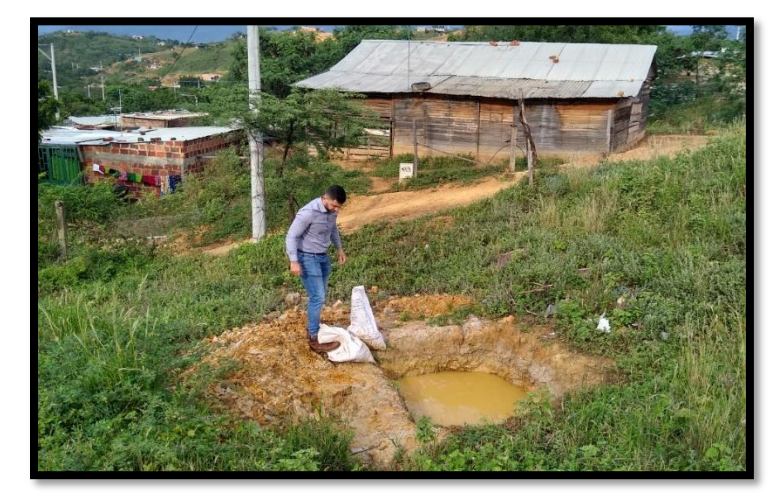

[Figura 15. Recolección de muestras](#page-8-1) 2
#### **4.3.2. [Ensayos de Laboratorio.](#page-6-0)**

*4.3.2.1[.Humedad.](#page-6-0)* Este ensayo tiene por finalidad, determinar el contenido de humedad de una muestra de suelo. El contenido de humedad de una masa de suelo está formado por la suma de sus aguas libre, capilar e higroscópica. La importancia del contenido de agua que presenta un suelo representa junto con la cantidad de aire, una de las características más importantes para explicar el comportamiento de este (especialmente en aquellos de textura más fina), como por ejemplo cambios de volumen, cohesión, estabilidad mecánica. El método tradicional de determinación de la humedad del suelo en laboratorio es por medio del secado a horno, donde la humedad de un suelo es la relación expresada en porcentaje entre el peso del agua existente en una determinada masa de suelo y el peso de las partículas sólidas, o sea:  $w = (Ww / Ws) * 100 \text{ %})$  donde:

w = contenido de humedad expresado en %

Ww = peso del agua existente en la masa del suelo

Ws = peso de las partículas sólidas

Para la determinación de la Humedad Natural del suelo se tomaron 6 muestras de cada de cada uno de los apiques en frascos prestados por el laboratorio, se pesaron y fueron introducidos en un horno de secado a temperatura regulable, se utilizó una balanza electrónica para pesar cada muestra y así hallar la diferencia de pesos de las muestras antes y después de haber pasado por el horno. Resultados se muestra según Anexo 3.

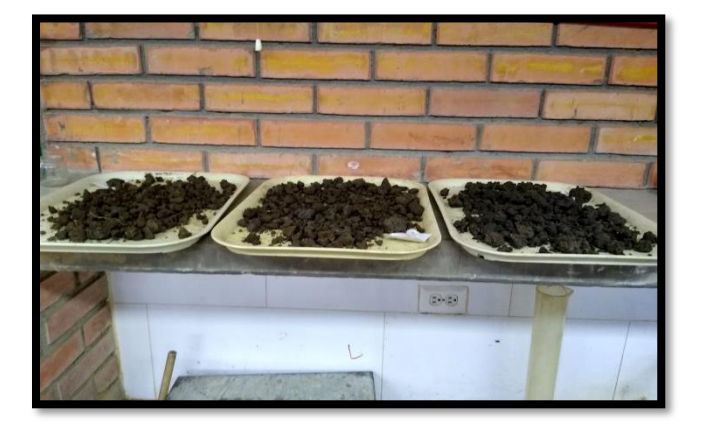

[Figura 16. Secado al natural de las muestras recolectadas](#page-8-0)

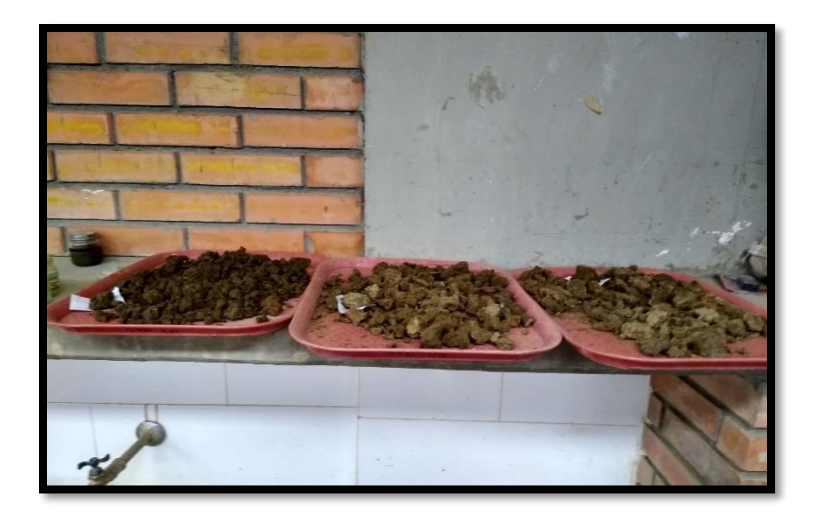

[Figura 17. Muestra secada al aire libre](#page-8-0)

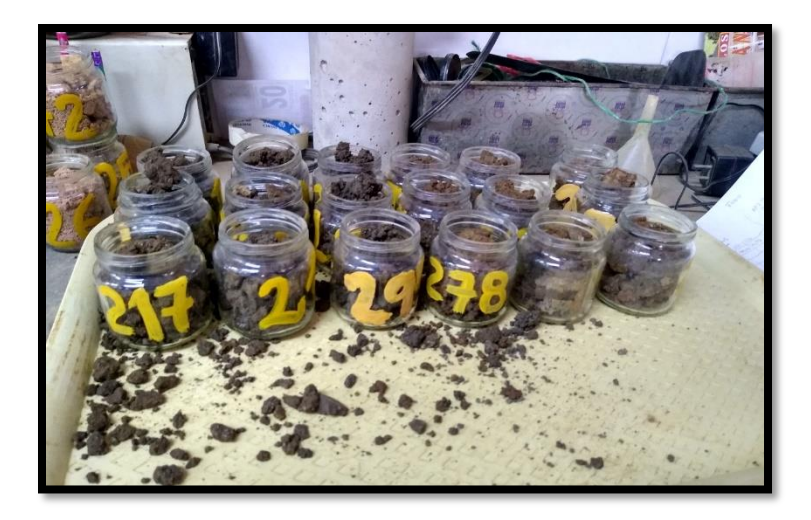

[Figura 18. Selección de muestras para secado al horno](#page-8-0)

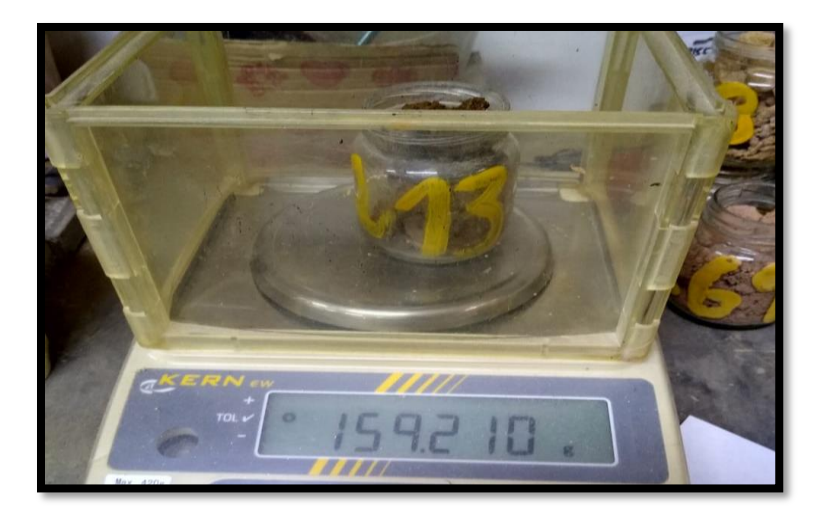

[Figura 19. Peso muestra seca después de 24 h en horno](#page-8-0)

## *4.3.2.2. [Clasificación.](#page-6-0)*

*4.3.2.2.1[.Límites de Atterberg.](#page-6-1)* Se realizó el ensayo de Atterberg para encontrar los límites de los terrenos, los cuales son limite líquido, limite plástico y índice de plasticidad. El material debe estar seco para la realización de dichos laboratorios, por consiguiente, las muestras tomadas son tamizadas por el Tamiz 200, lo anterior se hace con el fin de tener el material listo para el ensayo; y así conocer el contenido de humedad, se forman pequeños cilindros con un espesor determinado con las muestras tomadas en los terrenos, los equipos necesarios para obtener estos resultados son: copa de Casagrande, recipiente para mezclar, tara, espátula y una balanza electrónica. Se observa la realización de este ensayo en el Anexo 3.

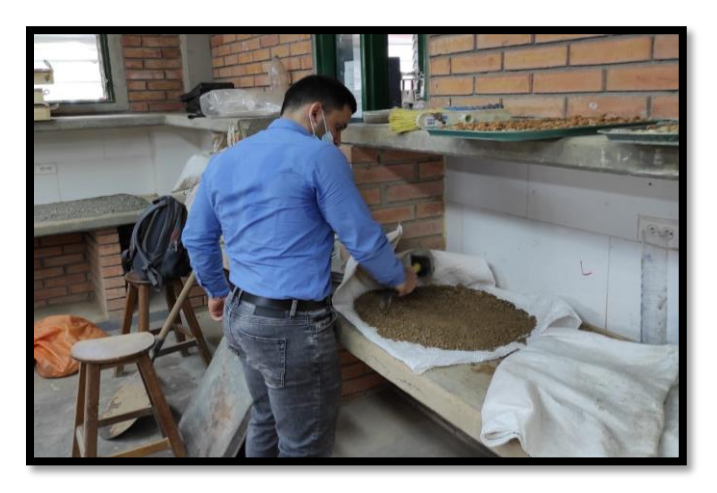

Figura [20. Secado de material](#page-8-0)

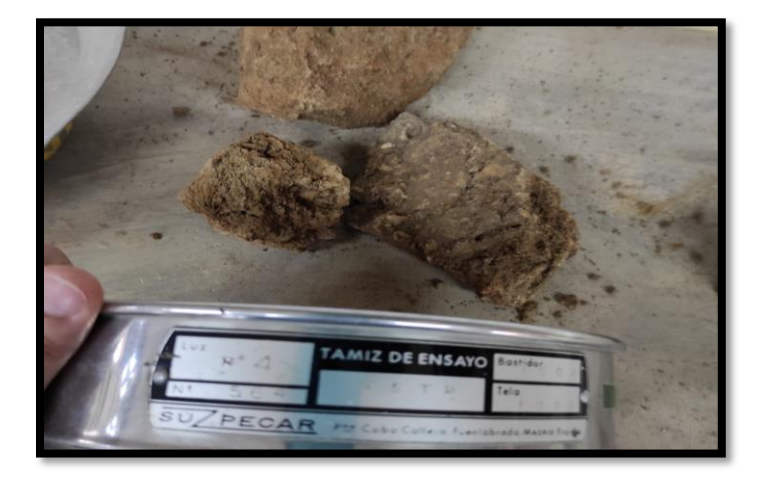

[Figura 21. Tamizado](#page-8-0)

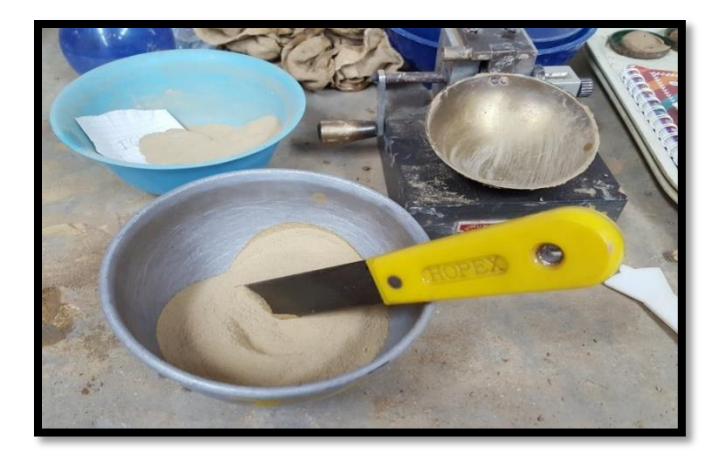

[Figura 22. Material pasado por tamiz 200](#page-9-0)

*4.3.2.2.2. [Granulometría.](#page-6-1)* Su finalidad es obtener la distribución por tamaño de las partículas presentes en una muestra de suelo. Así es posible también su clasificación mediante sistemas como AASHTO o USCS. El ensayo es importante, ya que gran parte de los criterios de aceptación de suelos para ser utilizados en bases o sub-bases de carreteras, presas de tierra o diques, drenajes, etc., depende de este análisis. Para obtener la distribución de tamaños, se emplean tamices normalizados y numerados, dispuestos en orden decreciente.

Para la realización de este laboratorio se tomaron ciertas cantidades de muestras, haciéndoles un lavado por medio del tamiz número 200, el material retenido fue pesado e introducido en el horno durante 24 horas, pasado ese tiempo fue nuevamente pesado el material y posteriormente pasado por el juego de tamices correspondientes, luego se pesa el material retenido en cada número de tamiz para finalmente clasificar el suelo. Como se muestra en el Anexo 3.

*4.3.2.3[.Compresión inconfinada.](#page-6-1)* Se extrajeron las muestras del terreno a una profundidad de 2,00 metros con los tubos Shelby, ya estando la muestra en los laboratorios se extrae ésta de los tubos con la ayuda de un gato hidráulico, después de haber obtenido la muestra se pesa y se mide la altura y el diámetro, ya teniendo estos datos se hace la prueba en la máquina de compresión inconfinada arrojando los datos para hallar la deformación y la carga axial. Como se muestra en el Anexo 3.

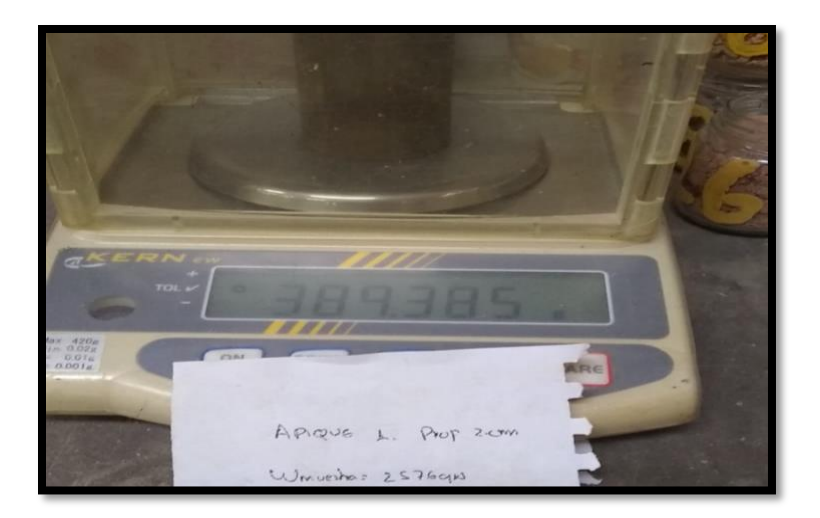

[Figura 23. Peso](#page-9-0) muestra Apique 1

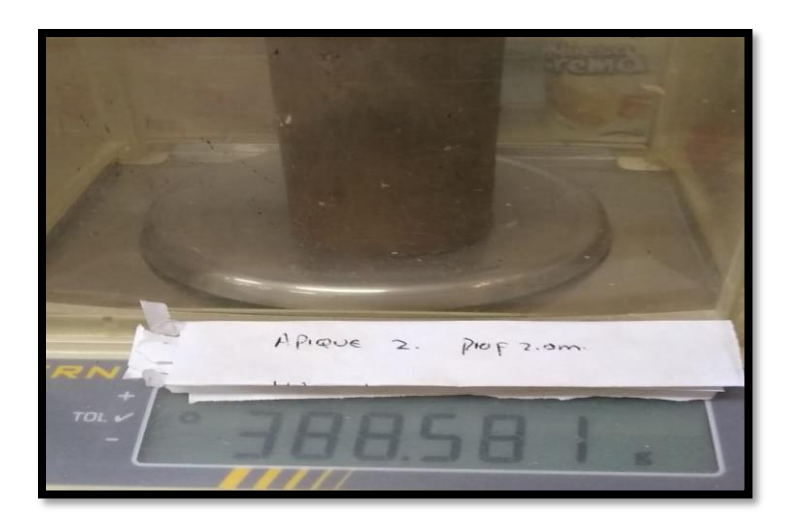

[Figura 24. Peso muestra](#page-9-0) Apique 2

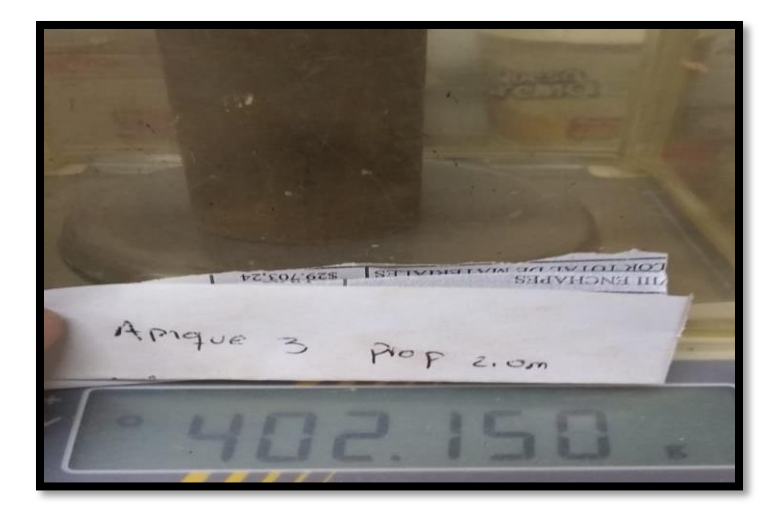

[Figura 25. Peso muestra](#page-9-0) Apique 3

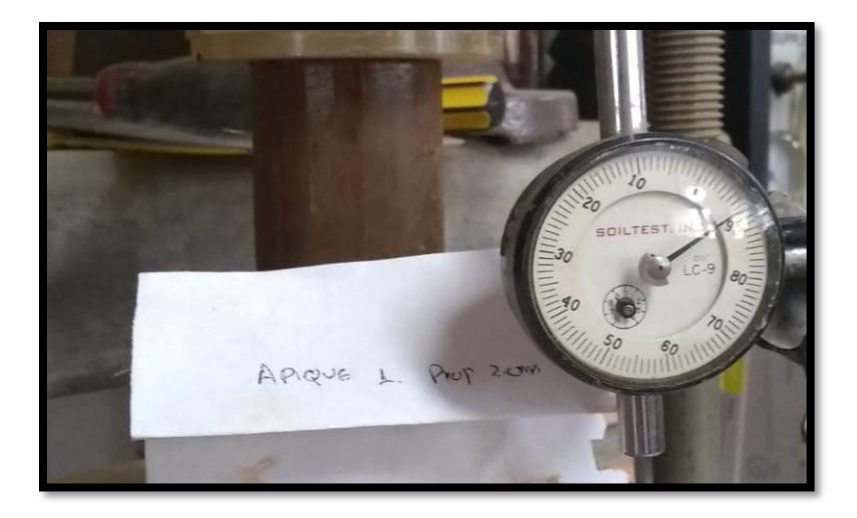

Figura 26. [Resistencia al corte o a compresión](#page-9-0) Apique 1

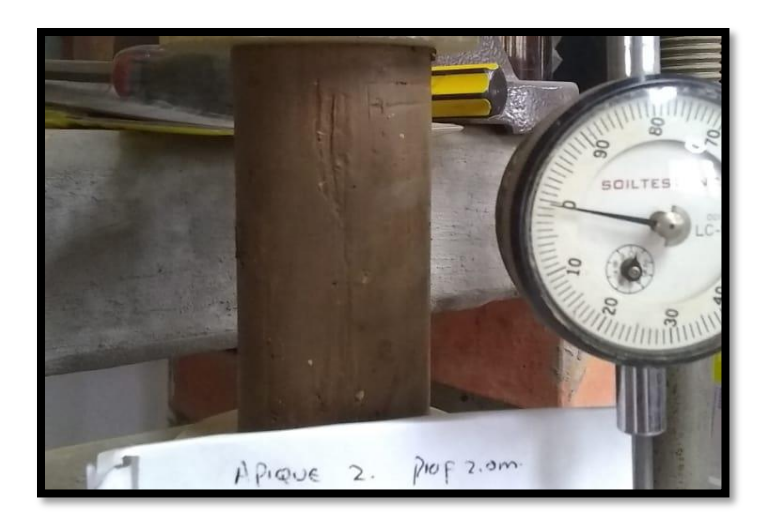

[Figura 27. Resistencia al corte o a compresión](#page-9-0) Apique 2

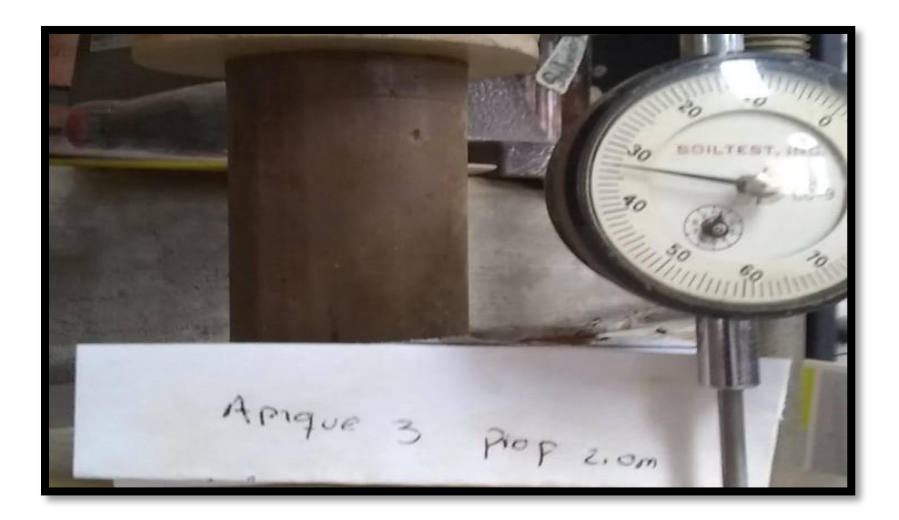

[Figura 28. Resistencia al corte o a compresión](#page-9-0) Apique 3

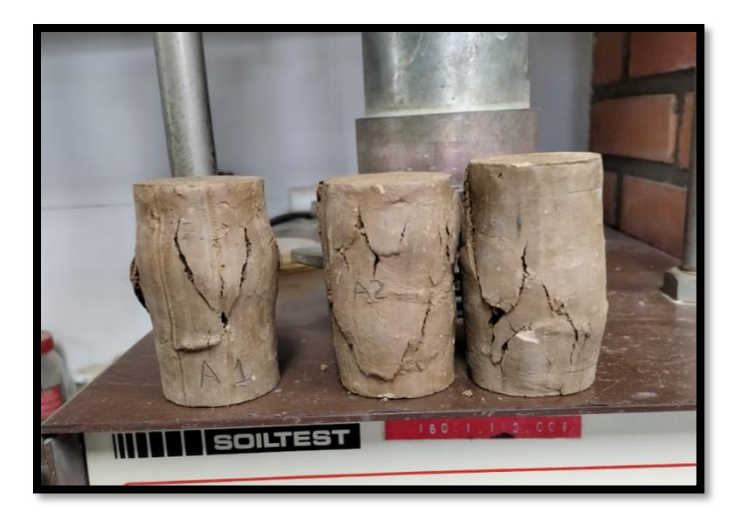

[Figura 29. Laboratorio Resistencia al corte o a compresión](#page-9-0)

**4.3.3[.Interpretación de Resultados.](#page-6-1)** Según los laboratorios realizados, el suelo está conformado según la clasificación de las AASHTO como A-7-6, y de la USCS como un CL.

En el Asentamiento Humano El Talento del municipio de Cúcuta, se quiere plasmar un estudio para construir la Iglesia Juan Bosco y el salón comunal de dicho asentamiento, donde se dispone de un espacio aproximado de 500 metros cuadrados.

Para la realización del proyecto como base preliminar se llevó a cabo los estudios de suelos para obtener la información del subsuelo y analizarlos. Durante el procedimiento se ubicaron tres apiques a cielo abierto de (2,00 metros) de profundidad y para la toma de muestras se extrajeron cada (1,00 metro) con la finalidad de clasificar el suelo y determinar el porcentaje de humedad natural que existe. Luego se procedió a sacar una muestra (inconfinada) por cada apique para interpretar los parámetros de resistencia.

En la clasificación del suelo se empleó el método de USCS y AASHTO, así mismo se determinó los límites de Atterberg para caracterizar el comportamiento de los suelos finos. Se interpretó lo siguiente:

- En la muestra de (1,00 metro) del apique 1 el suelo se clasifico como una Arcilla con trazos de arena, media plasticidad color café claro.
- En la muestra de (2,00 metro) del apique 1 el suelo se clasifico como una Arcilla con algo de arena, media plasticidad, de color café claro.
- En la muestra de (1,00 metro) del apique 2 el suelo se clasifico como una Arcilla con algo de arena, media plasticidad color amarillo claro.
- En la muestra de (2,00 metros) del apique 2 el suelo se clasifico como una Arcilla con arena, media plasticidad, color café oscuro.
- En la muestra de (1,00 metro) del apique 3 el suelo se clasifico como una Arcilla con trazos mayores de arena, alta plasticidad color amarillento.
- En la muestra de (2,00 metros) del apique 3 el suelo se clasifico como una Arcilla arenosa, media plasticidad color café oscuro.

Se determina los parámetros de resistencia por medio del ensayo de compresión inconfinada para cada uno de los apiques. Se evidencia lo siguiente:

- Apique 1, empieza a fallar con un esfuerzo de 2,79 kg/cm2 o 274 kpa.
- Apique 2, empieza a fallar con un esfuerzo de 2,41 kg/cm2 o 236 kpa.
- Apique 3, empieza a fallar con un esfuerzo de 2,94 kg/cm2 o 288 kpa.

Se analiza los resultados de los ensayos de comprensión inconfinada y se concluye que es un suelo firme, al determinar la capacidad última del suelo por medio de las fórmulas de Terzaghi, Meyerfoh, Hansen y Vesic. A los 3 esfuerzos obtenidos mediante la prueba de resistencia compresión inconfinada se obtuvo una capacidad admisible (qadm) de 270 kn/m2 a una profundidad de cimentación de 1.20 m a partir de la cota 281 del terreno, siendo este qadm el más mínimo de los 3 apiques, el proceso se podrá ver en el Anexo 4.

#### **4.4. [Elaboración de planos](#page-6-1)**

**4.4.1[.Planos arquitectónicos.](#page-6-1)** Un plano arquitectónico es una representación geométrica y descriptiva de un proyecto arquitectónico. En los planos arquitectónicos se pueden reflejar distintos tipos de elementos, tanto las características del territorio donde se va a construir y la orientación del mismo, como la disposición de los cimientos, muros, instalaciones, fachadas o acabados. Éstos fueron realizados a partir de la topografía y el área de terreno, con el objetivo de disponer de manera óptima de los espacios disponibles para la realización de la obra. Como se muestra en Anexo 5.

**4.4.2[.Planos hidrosanitarios.](#page-6-1)** Un plano hidrosanitario es el conjunto de tuberías y conexiones de diferentes diámetros y diferentes materiales, para alimentar y distribuir agua dentro de una construcción y drenar los desperdicios de la misma. En ellos se incluyen diámetros de tubería, especificación técnica de presión o tipo (PVC, galvanizada). La elaboración de los diseños la realizamos con el propósito de establecer el recorrido y el diámetro de la tubería, además de los accesorios requeridos para la plena realización del proyecto. En el Anexo 6 se puede observar el cálculo de cada diseño y en el Anexo 7 se puede visualizar los planos.

**4.4.3[.Planos eléctricos.](#page-6-1)** Un plano eléctrico es la representación de los diferentes circuitos que componen y definen las características de una instalación eléctrica y donde se detallan las particularidades de los materiales y dispositivos existentes. En los planos eléctricos se pueden detallar todas las conexiones de la edificación como: en las paredes, puertas y ventanas, en el que se anotan los contactos y apagadores eléctricos, así como los bombillos o lámparas, se pueden anotar también los interruptores principales. Como se muestra visualizar en el Anexo 8.

#### **4.5. [Diseño de elementos estructurales](#page-6-1)**

El proyecto arquitectónico induce a un planteamiento de pórticos, sistema admitido por el Reglamento NSR-10, tanto para resistir las cargas verticales, como las cargas laterales debido a sismos.

Los pórticos que se presentan en cada una de estas estructuras cuentan con un sistema entrelazado de vigas y columnas.

Los materiales de diseño son los siguientes:

#### Concretos:

Concreto de zapatas: f'c = 21.1 Mpa Resistencia a la compresión a los 28 días (211kgf/cm²)

Concreto de vigas de amarre: f'c = 21.1 Mpa Resistencia a la compresión a los 28 días  $(211\text{kgf/cm}^2)$ 

Concreto de columnas: f'c = 21.1 Mpa Resistencia a la compresión a los 28 días (210kgf/cm²)

Concreto de placas de entrepiso: f'c = 21.1 Mpa Resistencia a la compresión a los 28 días  $(210\text{kgf/cm}^2)$ 

#### Aceros:

Refuerzo: f'y = 420 Mpa Todos los diámetros (4200 kgf/cm²), incluye mallas.

#### Módulo de elasticidad:

Ec =3900 (√f 'c) Mpa. Valor medio para información experimental nacional, No distingue tipo de agregado.

La cimentación del proyecto, en base a las recomendaciones del estudio geotécnico, tiene las siguientes características: zapatas entrelazadas con vigas de rigidez.

**4.5.1[.Análisis Sísmico.](#page-6-1)** El apéndice A.2.3 del NSR-10 indica que la edificación debe localizarse dentro de una de las zonas de amenaza sísmica que se definen en la sección A.2.3.1, A.2.3.2 y A.2.3.3.

| Municipio                 | Código<br>Municipio | A,   | Αv             | Zona de<br>Amenaza<br>Sismica | Ae   | Aď       |  |
|---------------------------|---------------------|------|----------------|-------------------------------|------|----------|--|
| Cúcuta                    | 54001               | 0.35 | 0.30           | Alta                          | 0.25 | 0.10     |  |
| Abrego                    | 54003               | 0.25 | 0.20           | Alta                          | 0.07 | 0.04     |  |
| Arboledas                 | 54051               | 0.30 | 0.25           | Alta                          | 0.08 | 0.04     |  |
| Bochalema                 | 54099               | 0.35 | 0.25           | Alta                          | 0.13 | 0.06     |  |
| Bucarasica                | 54109               | 0.30 | 0.25           | Alta                          | 0.09 | 0.04     |  |
| Cáchira                   | 54128               | 0.25 | 0.25           | Alta                          | 0.07 | 0.04     |  |
| Cácota                    | 54125               | 0.30 | 0.25           | Alta                          | 0.10 | 0.05     |  |
| Chinácota                 | 54172               | 0.35 | 0.30           | Alta                          | 0.16 | 0.07     |  |
| Chitagá                   | 54174               | 0.30 | 0.30           | Alta                          | 0.11 | 0.05     |  |
| Convención                | 54206               | 0.20 | 0.15           | Intermedia                    | 0.04 | 0.02     |  |
| Cucutilla                 | 54223               | 0.30 | 0.25           | Alta                          | 0.08 | 0.04     |  |
| Durania                   | 54239               | 0.35 | 0.25           | Alta                          | 0,14 | 0.06     |  |
| El Carmen<br>. v. c       | 54245               | 0.15 | 0.10           | Intermedia                    | 0.04 | 0.02     |  |
| El Tarrai                 | 54250               | 0.20 | 0.15           | Intermedia                    | 0.05 | 0.03     |  |
| El Zulia                  | 54261               | 0.35 | 0.25           | Alta                          | 0.22 | 0.09     |  |
| Gramalote                 | 54313               | 0.30 | 0.25           | Alta                          | 0.11 | 0.05     |  |
| Hacarí                    | 54344               | 0.25 | 0.20           | Alta                          | 0.06 | 0.03     |  |
| Herrán                    | 54347               | 0.35 | 0.30           | Alta                          | 0.19 | 0.08     |  |
| La Esperanza              | 54385               | 0.20 | 0.20           | Intermedia                    | 0.05 | 0.03     |  |
| La Playa                  | 54398               | 0.20 | 0.15           | Intermedia                    | 0.06 | 0.03     |  |
| .abateca                  | 54377               | 0.35 | 0.30           | Alta                          | 0.14 | 0.06     |  |
| Los Patios                | 54405               | 0.35 | 0.30           | Alta                          | 0.22 | 0.09     |  |
| Lourdes                   | 54418               | 0.30 | 0.25           | Alta                          | 0,11 | 0.05     |  |
| Mutiscua                  | 54480               | 0.30 | 0.25           | Alta                          | 0.08 | 0.04     |  |
| Ocana                     | 54498               | 0.20 | 0.15           | Intermedia                    | 0.08 | 0.03     |  |
| Pamplona                  | 54518               | 0.30 | 0.25           | Alta                          | 0.10 | 0.05     |  |
| Pamplonita                | 54520               | 0.35 | 0.25           | Alta                          | 0.13 | 0.06     |  |
| Puerto Santander          | 54553               | 0.35 | 0.25           | Alta                          | 0.09 | 0.04     |  |
| Ragonvalia                | 54599               | 0.35 | 0.30           | Alta                          | 0.20 | 0.09     |  |
| Salazar                   | 54660               | 0.30 | 0.25           | Alta                          | 0.09 | 0.04     |  |
| San Calixto               | 54670               | 0.20 | 0.15           | Intermedia                    | 0.05 | 0.03     |  |
| San Cayetano              | 54673               | 0.35 | 0.30           | Alta                          | 0.19 | 0.08     |  |
| Santiago                  | 54680               | 0.30 | 0.25           | Alta                          | 0.14 | 0.06     |  |
| Sardinata                 | 54720               | 0.30 | 0.25           | Alta                          | 0.15 | 0.06     |  |
| Silos                     | 54743               | 0.25 | 0.25           | Alta                          | 0.07 | $0.03 -$ |  |
| Teorama                   | 54800               | 0.20 | 0.15           | Intermedia                    | 0.04 | 0.02     |  |
| Tibú                      | 54810               | 0.20 | $0.20^{\circ}$ | Intermedia                    | 0.11 | 0.04     |  |
| Toledo<br>wa arto         | 54820               | 0.35 | 0.30.          | Alta                          | 0.24 | 0.10     |  |
| mas (1966an<br>Villa Caro | 54871               | 0.30 | 0.25           | Alta                          | 0.07 | 0.04     |  |
| Villa del Rosario         | 54874               | 0.35 | 0.30           | Alta                          | 0.25 | 0.10     |  |

**Expedience Departamento del Norte de Santander** 

Figura 30. Valores de Aa, Av, Ae [y Ad y definición de la zona de amenaza sísmica de los](#page-9-0) 

[municipios colombianos. Fuente: NSR-10 –](#page-9-0) Apéndice A-4

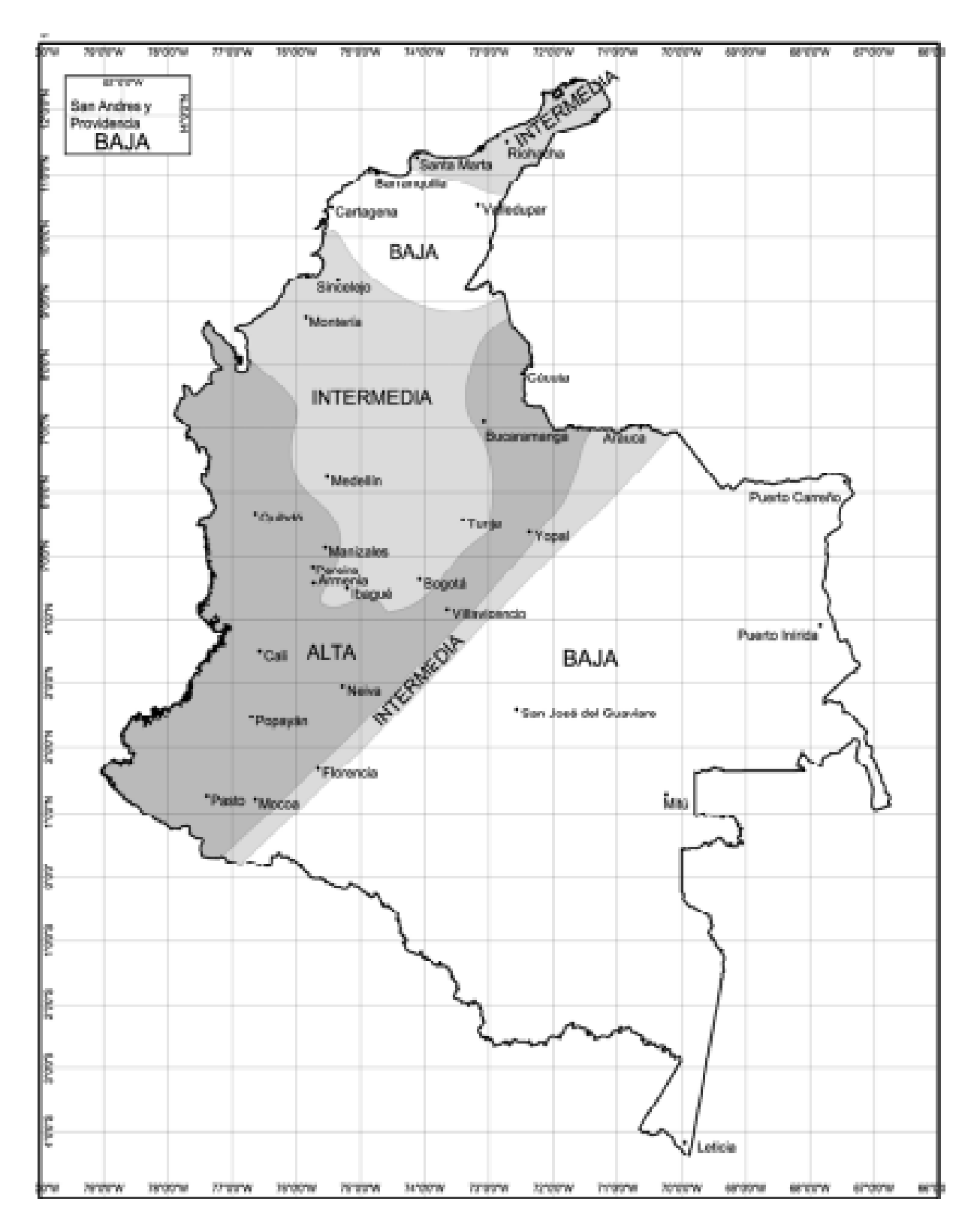

[Figura 31. Zonas de Amenaza Sísmica aplicable a edificaciones para la NSR-10 en función de](#page-9-1)  Aa y Av. [Fuente: NSR-10 –](#page-9-1) Figura A.2.3-1

Para el proyecto, que está ubicado dentro de la zona de amenaza sísmica Alta, el valor de la aceleración horizontal pico efectiva Aa es 0.35 y la velocidad horizontal pico efectiva Av es 0.30. l: Coeficiente de importancia: Para el grupo de uso I, el coeficiente de importancia II es 1.10 (Este coeficiente se usará para la iglesia) y Para el grupo de uso I, el coeficiente de importancia I es 1.00 (Este coeficiente se usará para el salón de usos múltiples)

S: Perfil de Suelo:D

El perfil del suelo es el valor que incluye los efectos locales del lugar en el que se realizara la edificación ante eventos sísmicos.

De acuerdo al Título A, el perfil de suelo es Tipo D.

Coeficiente de amplificación (Periodos Cortos) Fa se determina según el tipo de suelo el cual es tipo D y corresponde un valor de 1.15.

Coeficiente de amplificación (Periodos intermedios) Fv se determina según el tipo de suelo el cual es tipo D y corresponde un valor de 1.80.

#### *4.5.1.1[.Espectro Elástico de Diseño.](#page-6-1)*

*4.5.1.1.1. [Salón Comunal.](#page-6-1)* Con los coeficientes determinados según la ubicación del proyecto y el tipo de suelo, se obtienes los parámetros To, Tc, TL

[Tabla 1. Espectro elástico de diseño NSR-10-](#page-11-0) Salón comunal

# **ESPECTRO ELÁSTICO DE DISEÑO NSR-10 PROYECTO:**

# **UBICACIÓN:**

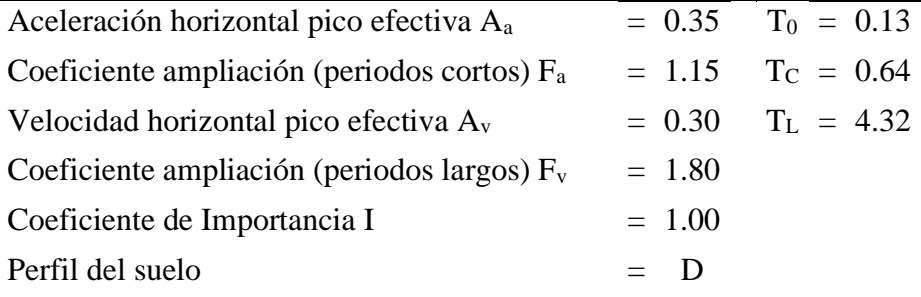

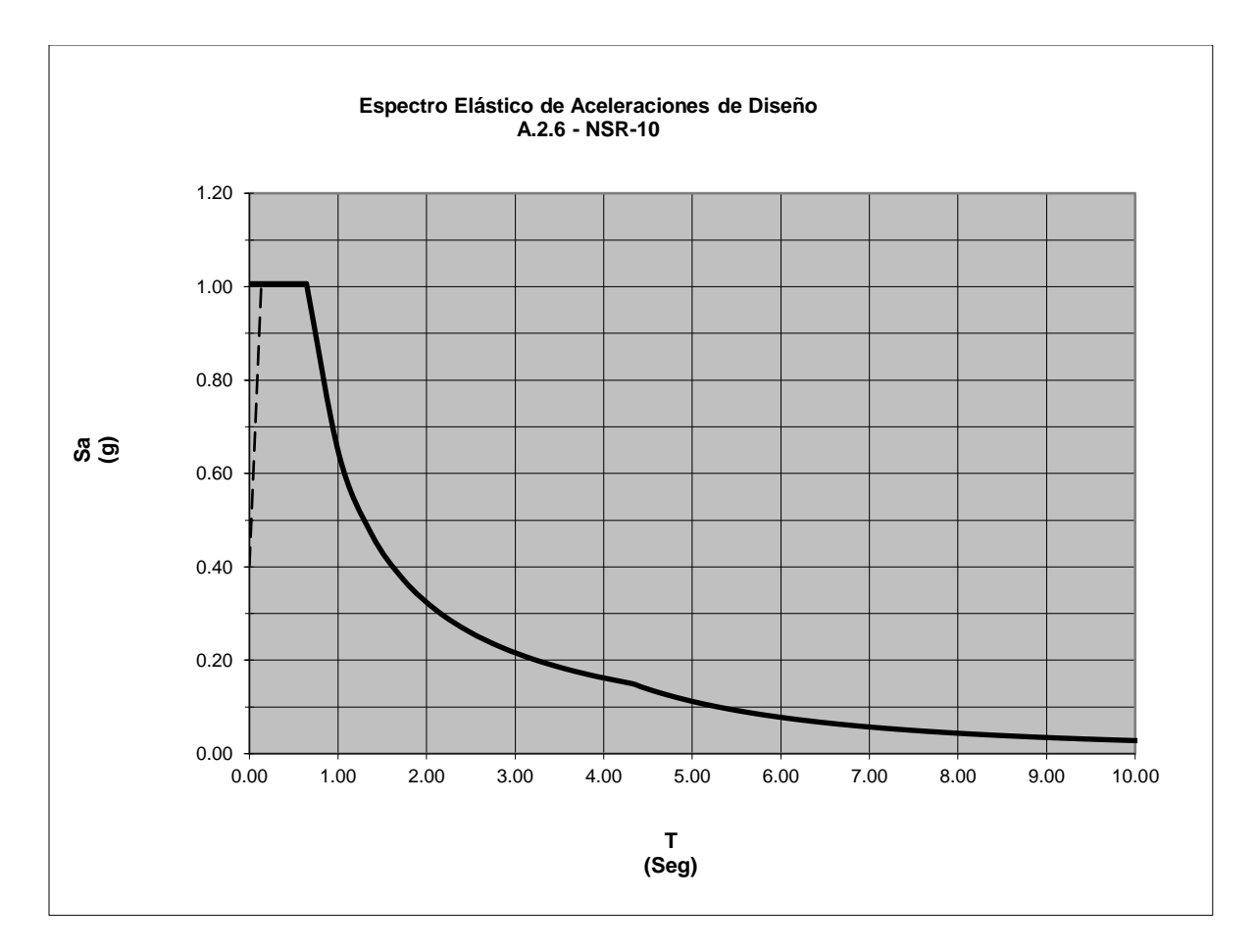

Figura 32. [Espectro elástico de Aceleraciones de Diseño -](#page-9-1) Salón comunal. Fuente: NSR-10 –

[A.2.6](#page-9-1)

*4.5.1.1.2. [Iglesia.](#page-6-1)*

[Tabla 2. Espectro elástico de diseño NSR-10-](#page-11-0) Iglesia

# **ESPECTRO ELÁSTICO DE DISEÑO NSR-10 PROYECTO: UBICACIÓN:**

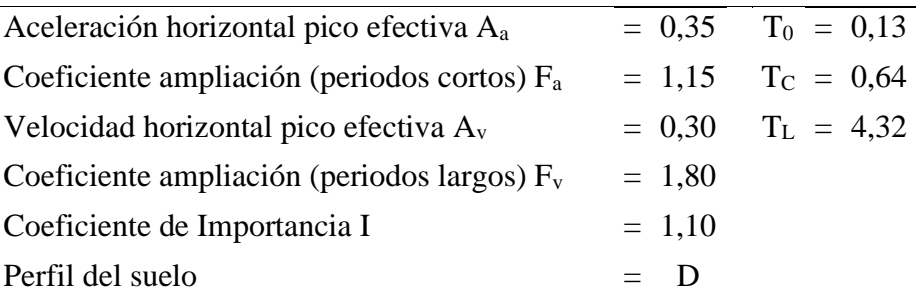

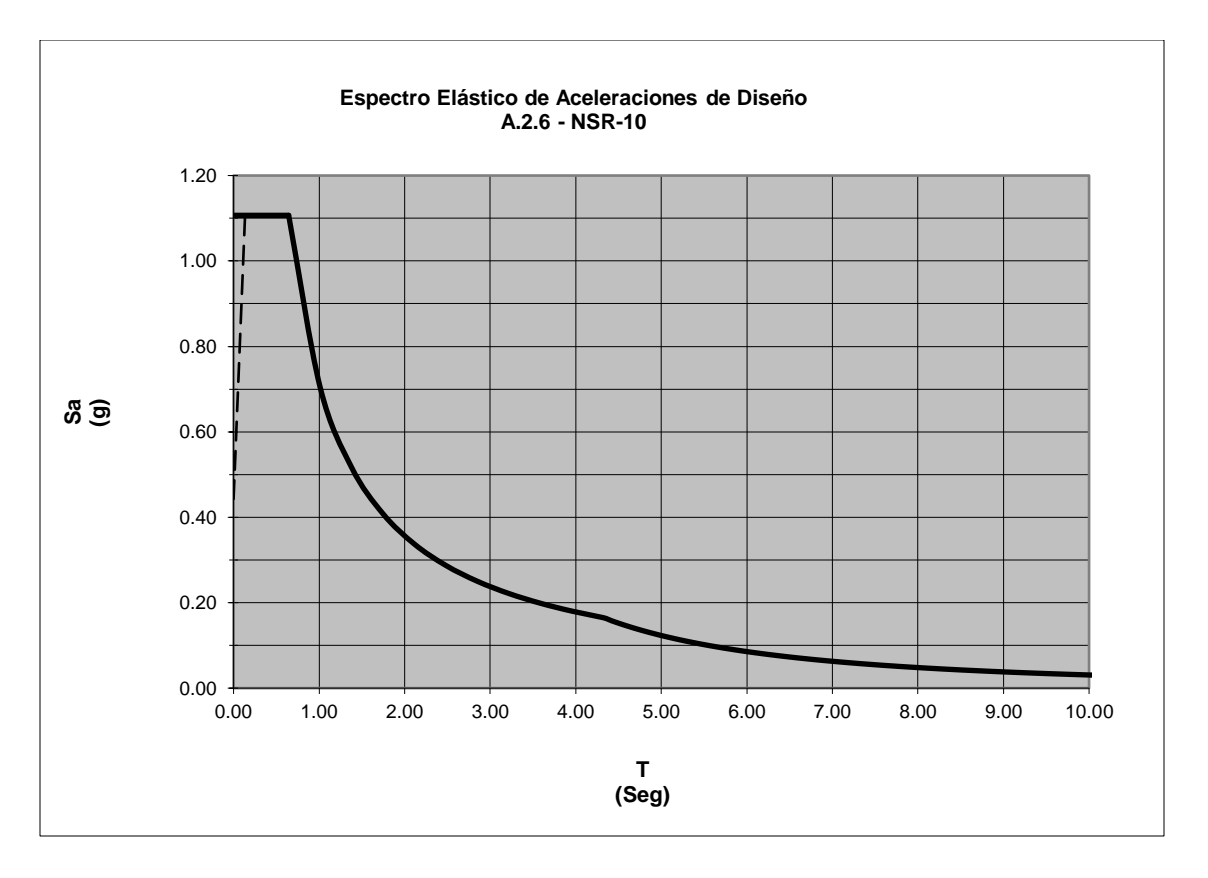

[Figura 33. Espectro elástico de Aceleraciones de Diseño –](#page-9-1) Iglesia. Fuente: NSR-10 – A.2.6

El análisis y diseño del sistema estructural propuesto será procesado el software EngSolutions RCB versión 8.2.1 y Etabs el programa de análisis estructural por elementos finitos ETABS, son programas estructurales para el análisis tridimensional y diseño sísmico de edificaciones de concreto reforzado que contempla de manera amplia el reglamento NSR-10 apéndice.

Las Fuerzas sísmicas de la estructura en dirección x e y (Ver Anexo 9)

**4.5.2[.Diseño de cubierta en correas.](#page-7-0)** La cubierta se realizará en teja termo acústica apoyados sobre perfiles metálicos de aluminios detallados por el aplicativo de la empresa corpacero, venta de los perfiles de aluminio con toda información suministrada de cada uno.

La cubierta tiene una pendiente de 9%, y según el capítulo B de cargas de la NSR-10, en la tabla B.4.2.1.2 y se elige una carga viva de 50kg/m2 y el peso de la teja termo acústica de 15kg/m2.

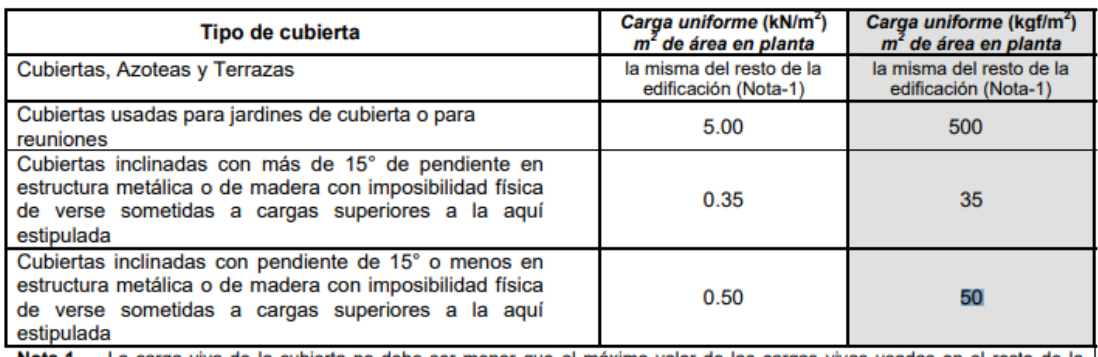

- La carga viva de la cubierta no debe ser menor que el máximo valor de las cargas vivas usadas en el resto de la edificación, y cuando esta tenga uso mixto, tal carga debe ser la mayor de las cargas vivas correspondientes a los diferentes usos.

[Figura 34. Cargas vivas mínima en cubierta](#page-9-1)

Eligio el sentido de las correas en la cubierta y a cada cuenta de separación va estar apoyada, y con los datos de cargas obtenidos y la pendiente de la cubierta se realiza el diseño en el aplicativo corpacero. Ver memoria de cálculos en el Anexo 10.

Elegimos el perfil P3-8-16, porque tiene una masa nominal menor y se realiza el procedimiento para conocer cortantes y momentos de la cubierta transmitidos a la estructura de pórtico.

## **4.5.3[.Diseño de vigas sismo resistentes.](#page-7-0)**

## *4.5.3.1[.Pre-dimensionamiento](#page-7-0) de viga entre piso.*

Dimensionamiento de la altura de la viga: Se desea diseñar la Vigueta Viga V-1, por lo que se procede a realizar el modelo matemático para dimensionar la altura de la viga. Se utiliza el Titulo C de la norma NSR-10, como se ilustra en la siguiente figura.

|                                                    | Espesor mínimo, h                                                                                                    |                                                                 |    |             |  |  |  |  |
|----------------------------------------------------|----------------------------------------------------------------------------------------------------|-----------------------------------------------------------------|----|-------------|--|--|--|--|
|                                                    | Simplemente<br>apoyados                                                                                                    | Ambos<br>Con un<br>Extremos<br>Extremo<br>continuos<br>continuo |    | En voladizo |  |  |  |  |
| Elementos                                          | Elementos que NO soporten o estén ligados a divisiones u<br>otro tipo de elementos susceptibles de dañarse debido a<br>deflexiones grandes. |                                                                 |    |             |  |  |  |  |
| Losas<br>macizas en<br>una dirección               | 20                                                                                                    | 24                                                              | 28 | 10          |  |  |  |  |
| Vigas o losas<br>nervadas en<br>6<br>una dirección |                                                                                                    | 18.5                                                            | 21 |             |  |  |  |  |

[Figura 35. Alturas o espesores mínimos de vigas no pre esforzadas o losas reforzadas en una](#page-9-1) 

[dirección. Fuente: NSR-](#page-9-1) 10 – Tabla C.9.5(a)

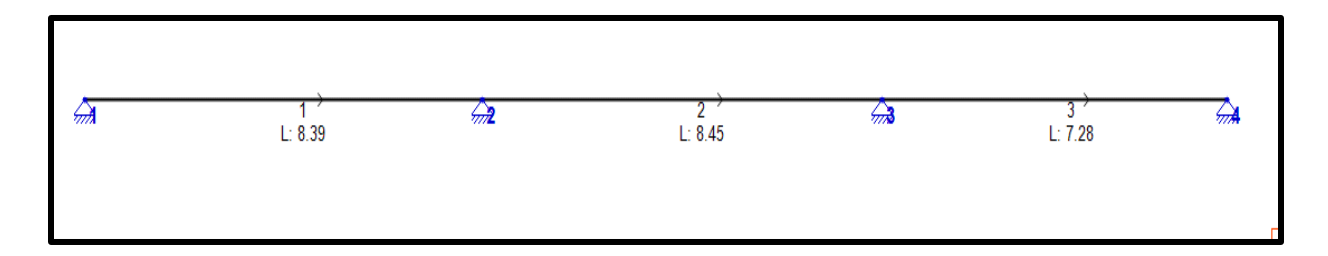

[Figura 36. Pre dimensionamiento de vigas](#page-9-1)

$$
h = \frac{8.39}{18.5} = 45h = \frac{8.45}{21} = 40.2h = \frac{7.28}{18.5} = 39.35
$$

Se toma como altura 45cm.

Se analizó la viga más crítica con las luces más grandes y verificamos que nos da una altura de viga de 45 cm.

# Modelización de Salón Comunal:

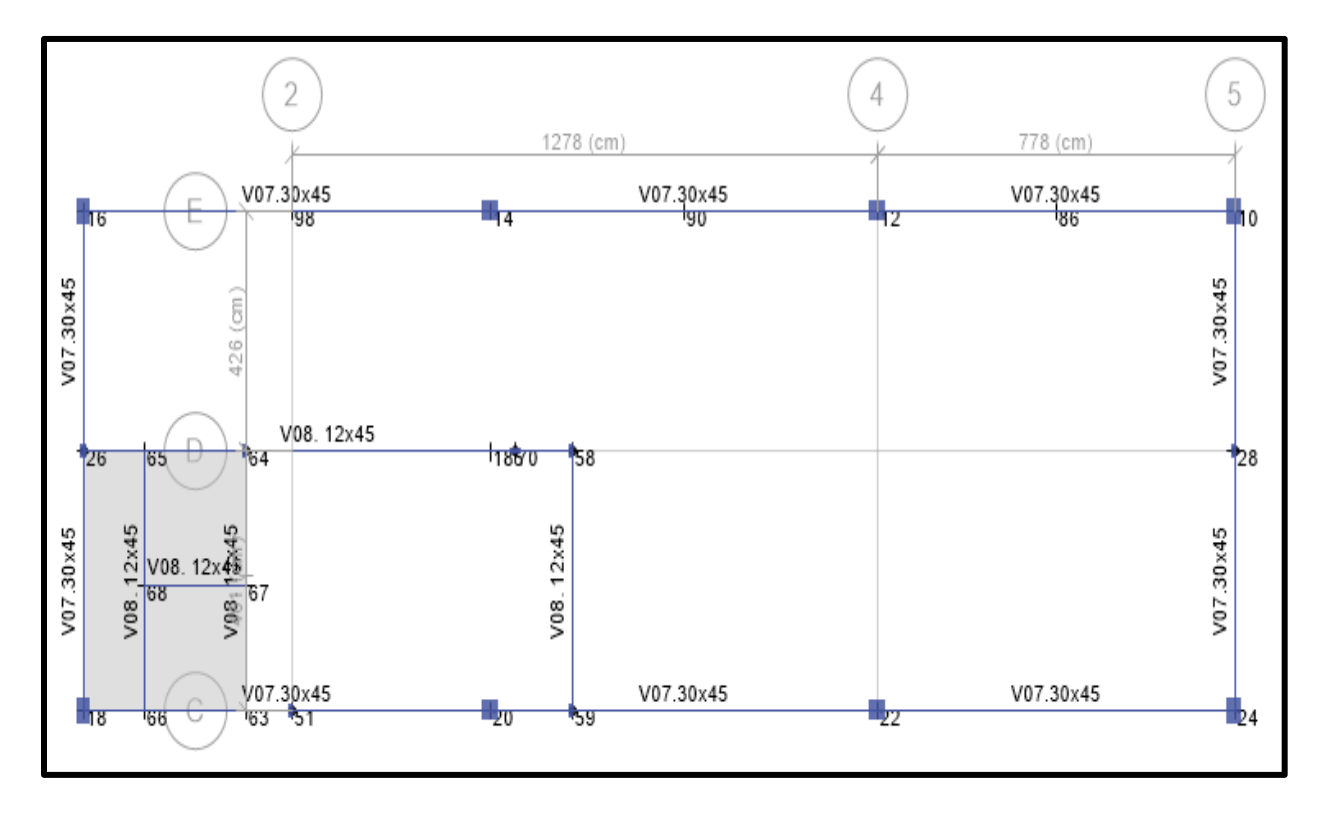

[Figura 37. Modelo de vigas del salón comunal en Etabs](#page-9-1)

Se modelaron las vigas del salón comunal en el programa del etabs, para hacer la evaluación de cargas transmitidas por su peso propio y el de la cubierta.

### Modelización Iglesia:

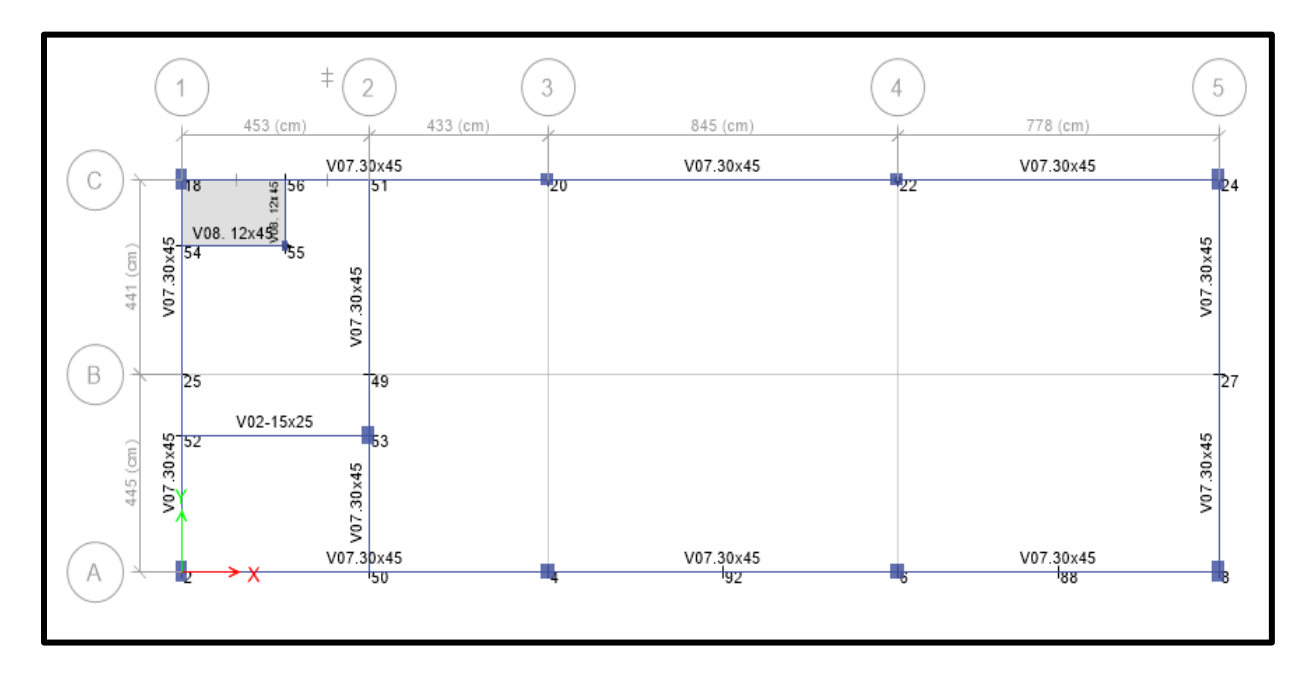

[Figura 38. Modelo de vigas de Iglesia en Etabs](#page-9-1)

*4.5.3.2[.Evaluación de cargas.](#page-7-0)* Con el fin de obtener las deformadas de la placa de entrepiso y de obtener con precisión las cargas que viajaran a la cimentación, se procede a procesar la estructura con el software CSI ETABS, un programa de análisis tridimensional extendido y diseño de Edificaciones. Además, se validarán estos resultados con el software EngSolutions RCB.

Con el fin de obtener las deformadas de la placa de entrepiso y de obtener con precisión las cargas que viajaran a la cimentación, se procede a procesar la estructura con el software CSI ETABS, un programa de análisis tridimensional extendido y diseño de Edificaciones. Además, se validarán estos resultados con el software EngSolutions RCB.

#### Metodología Seguir:

- 1. Transmitir las cargas del nivel cubierta hacia el nivel 1 o placa de entrepiso, de manera de valorar las cargas reales de la edificación y no inducir cargas inerciales inexistentes por los mínimos normativas del Reglamento.
- 2. Verificar las deflexiones.

3. Verificar las cargas que llegan a los elementos tipo columnas y finalmente al suelo de cimentación, para diseñar su cimentación.

Combinaciones para la revisión de los elementos: Las siguientes son las combinaciones de carga mayoradas usando el método de resistencia de acuerdo a la sección B.2.4 NSR10:

- U1: 1.4D
- U2:  $1.2D + 1.6L$
- U3:  $1.2D + 1.0S\text{ismo/R} + 1.0L$
- $U4: 0.9D + 1.0Sismo/R$

Combinaciones para condiciones de servicio y revisión de cimentación:

- $SI: D+L$
- S2:  $D + 0.75(0.7Sismo/R) + 0.75L$
- S3:  $0.6D + 0.7S$ ismo/R

*4.5.3.3.Cuantías [de Vigas Entre Piso.](#page-7-0)*

Salón Comunal

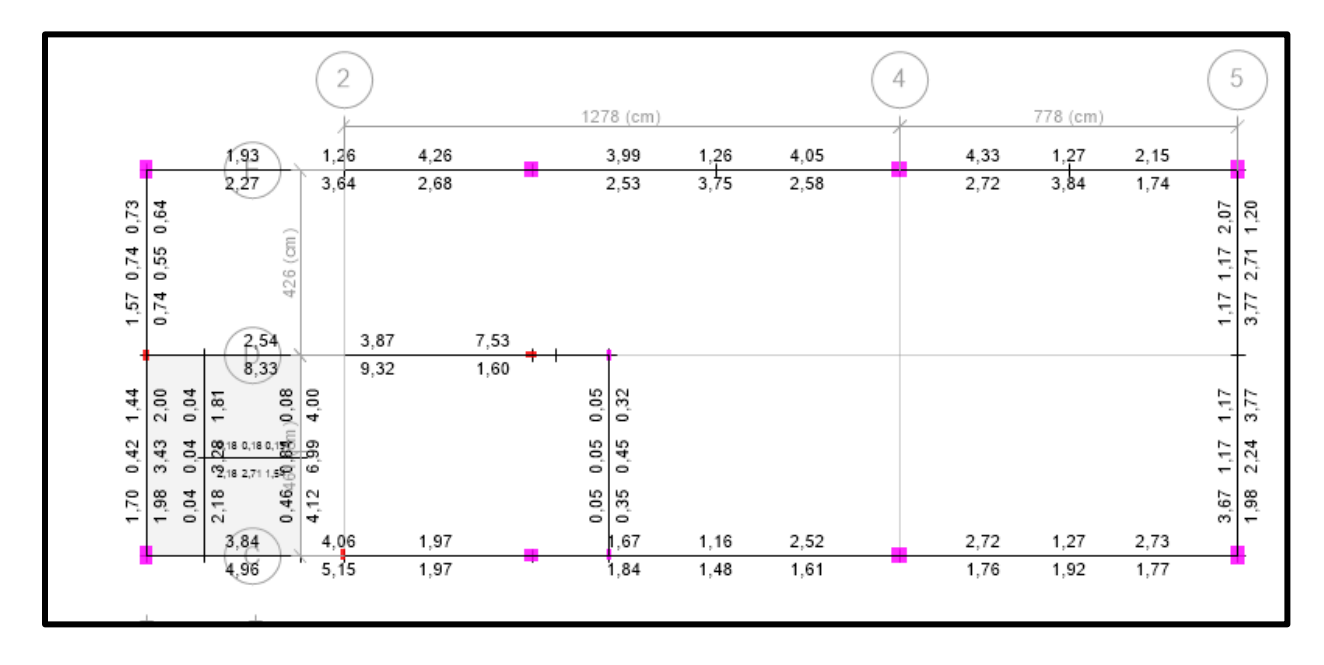

[Figura 39. Cuantía de vigas del Salón comunal en Etabs](#page-9-1)

### Iglesia:

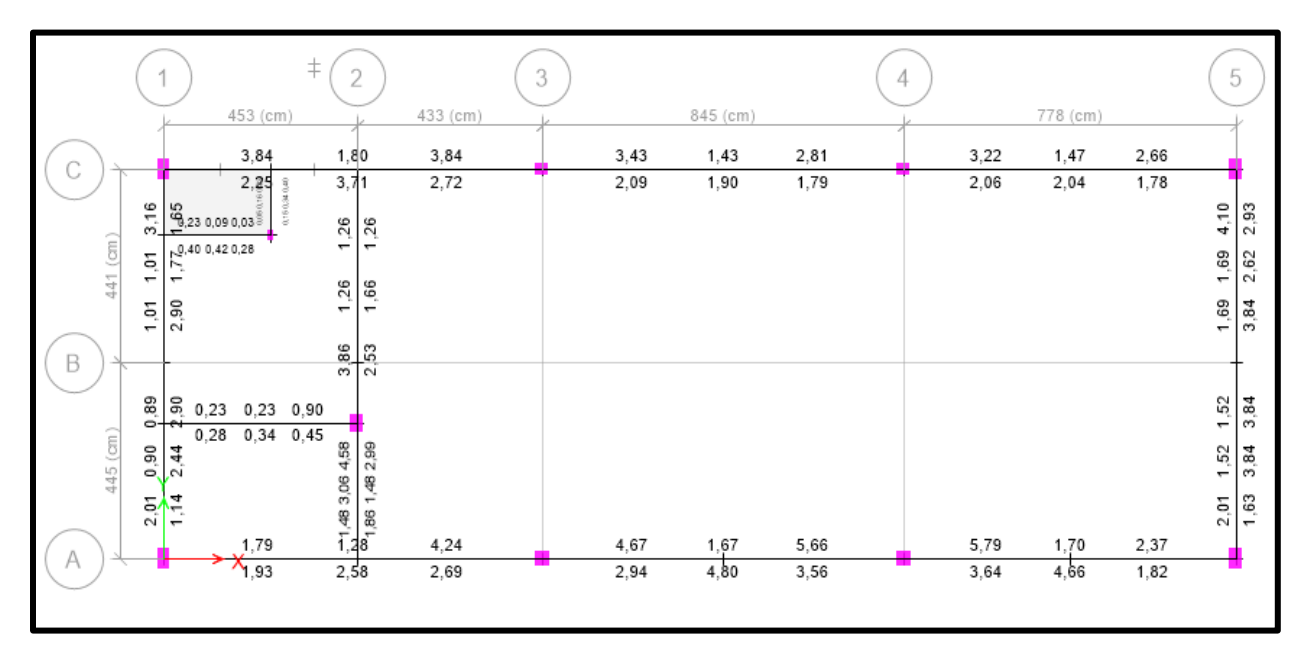

[Figura 40. Cuantía de vigas de Iglesia en Etabs](#page-9-1)

**4.5.4[.Diseño de placas.](#page-7-0)** Para el pre dimensionamiento de la losa de tanque, se hará uso de la Tabla CR.9.5 para vigas de entrepisos y para Vigas de cubierta se utilizará la Tabla C.9.5 (a), del reglamento Colombiano de Construcción Sismo Resistente (NSR-10). Ver Figura 35.

$$
h = \frac{1.88}{24} = 0.07
$$
 (un extremo continuo) $h = \frac{2.19}{24} = 0.09$  (un extremo continuo)

Se toma como altura 12 cm.

La placa se pre dimensiono en sentido Y, ya que es el sentido con longitudes más cortas, este mismo pre dimensionamiento de 12 cm se toma para la placa maciza de tanque de la iglesia ya que es una longitud menor y con esta altura se asegura, porque se analizó la más critica

#### Peso propio:

Loseta =  $0.12x1x2400$  = 288 kgf/m<sup>2</sup> Cargas sobre impuestas: Empendientado e impermeabilización =  $160 \text{ kgf/m}^2$ Peso Agua  $=$   $\frac{2000}{1.95}$  $\pi*\frac{1,95^2}{4}$ 4  $= 676 \text{ kgf/m}^2$  $= 1118 \text{ kgf/m}^2$ 

Carga viva de servicio (L) = 180 kgf/m<sup>2</sup>

Carga mayorada:

 $qu = 1.2D + 1.6L$ 

qu =  $1.2(1118) + 1.6(180) = 1630$  kgf/m<sup>2</sup>

qu =  $1630 \times 1.0m = 1630 \text{ kgf/m}$ 

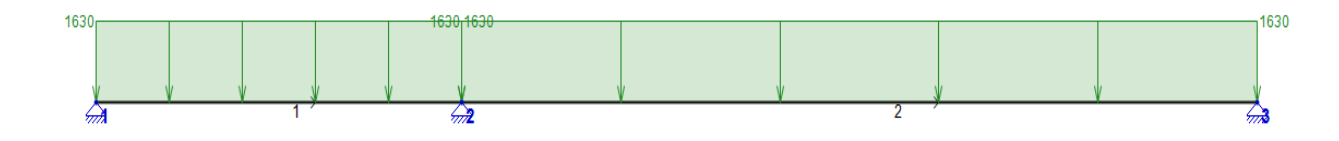

[Figura 41. Placa cargada en la dirección analizada](#page-9-1)

Al cargar la placa por flexión el programa no la resuelve como una viga que es elemento a

flexión y nos permite conocer los resultados de cortante y momentos.

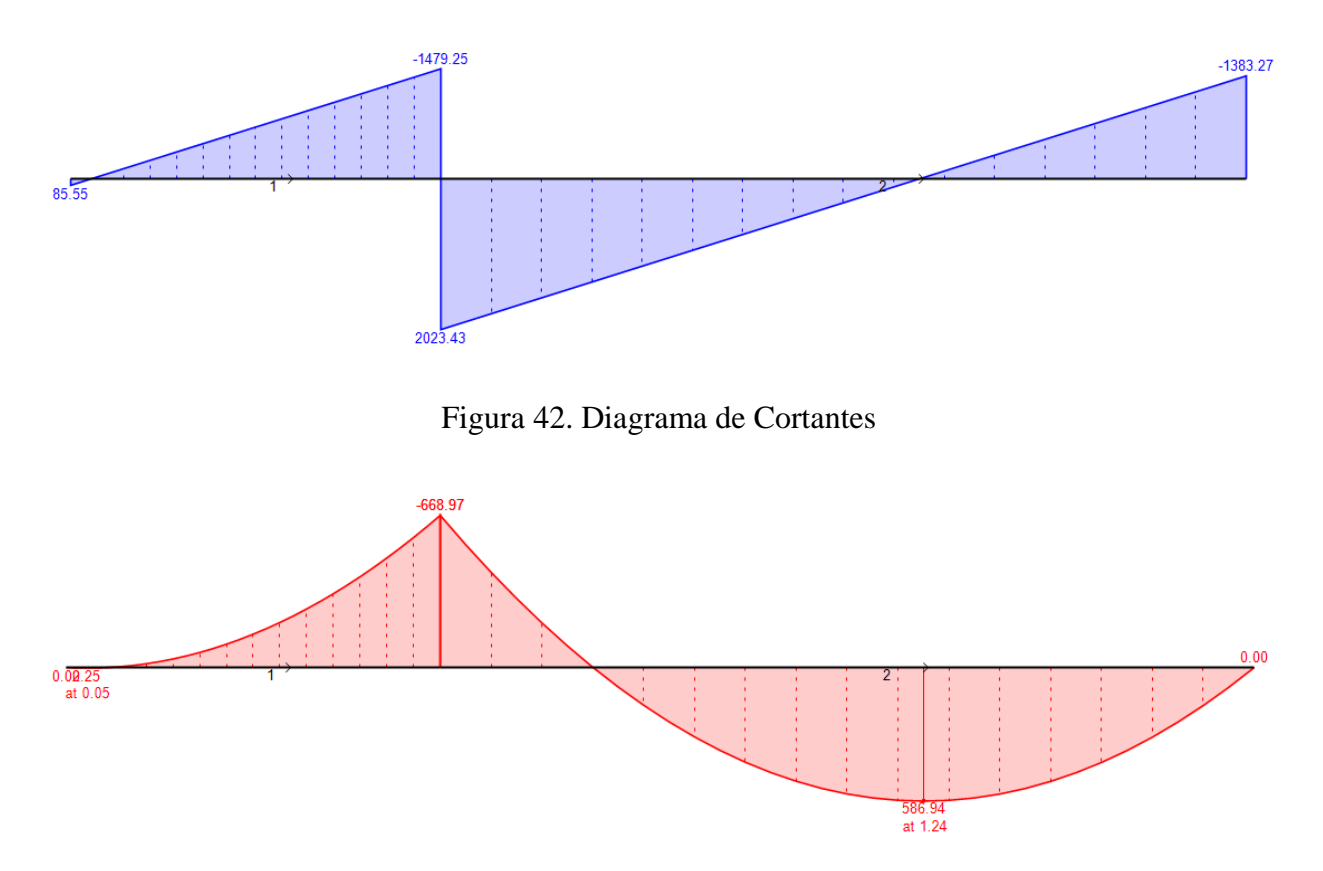

[Figura 43. Diagrama de Momentos](#page-10-0)

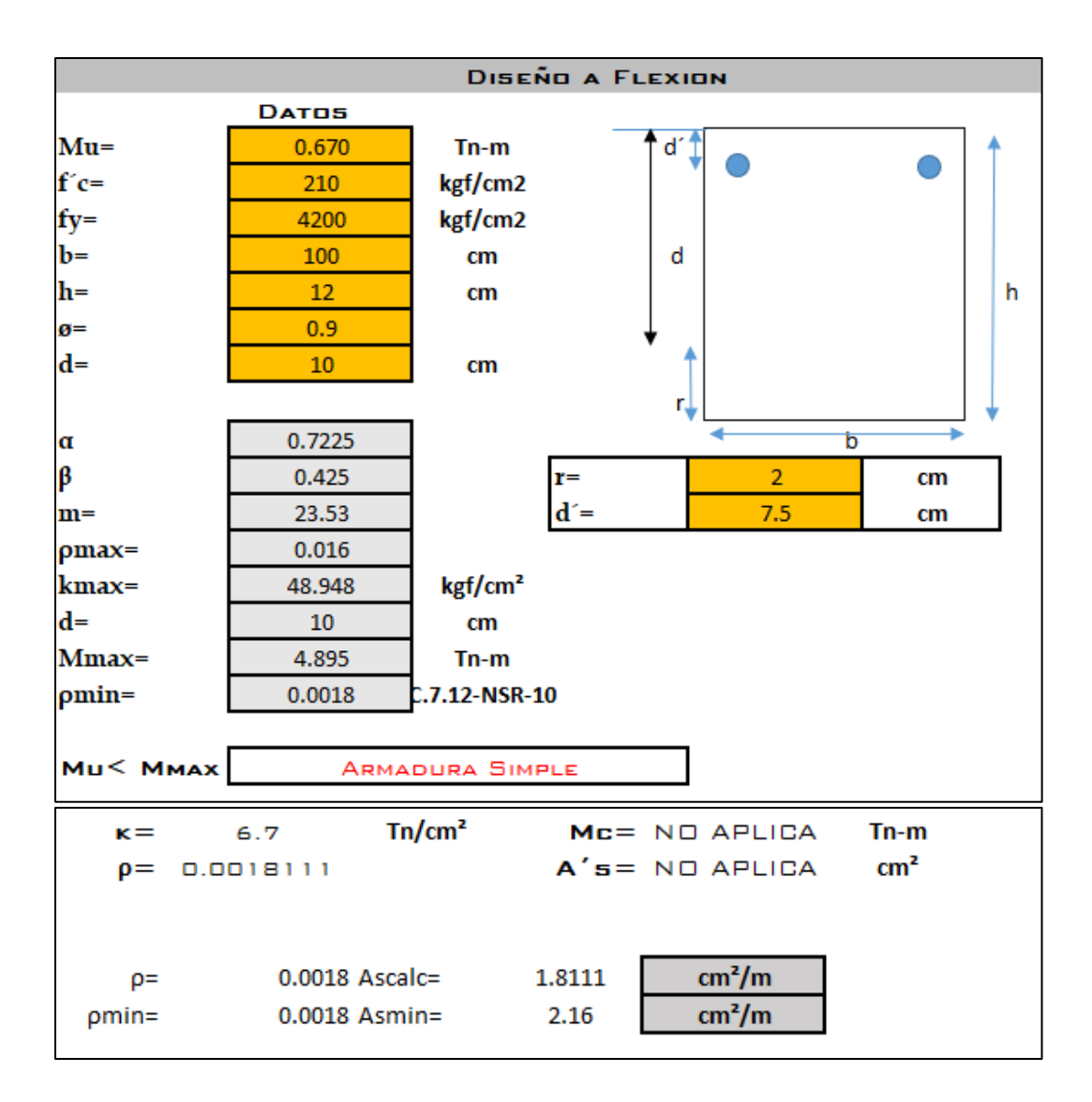

[Figura 44. Diseño a flexión](#page-10-0)

#### **4.5.5[.Diseño de Columnas.](#page-7-0)**

*4.5.5.1[.Pre dimensionamiento](#page-7-0) de columnas.* Las dimensiones mínimas, según el Título C, Capítulo C.21, se encuentran directamente relacionadas con la capacidad de disipación de energía del sistema estructural a emplear. Teniendo en cuenta que se conoce la zona de amenaza sísmica del edificio, según su ubicación, con la Tabla N°4 se puede determinar la capacidad de disipación de energía y así mismo con la Tabla N°5 las dimensiones mínimas de columnas según la NSR-10. Para el edificio en particular se conocen los siguientes datos:

[Tabla 3. Restricciones al uso de sistema estructurales](#page-11-0)

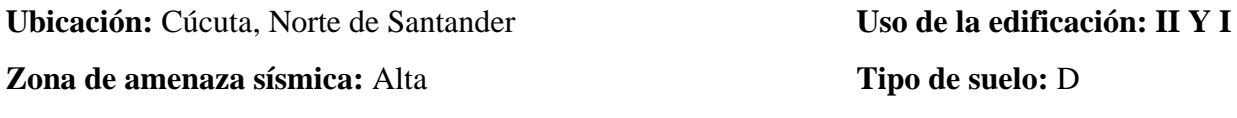

**Sistema estructural:** Sistema de pórtico de concreto reforzado **Total de niveles:** 1 resistente a momentos

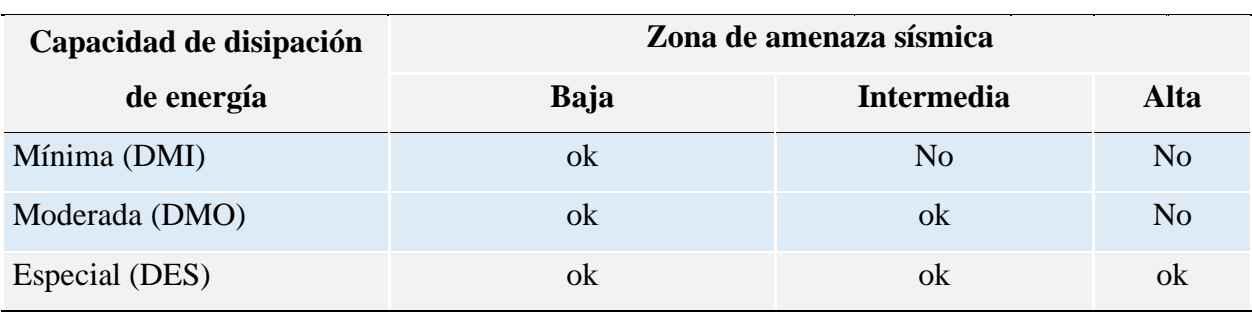

# **Restricción al uso de sistemas y materiales estructurales**

# *4.5.5.2[.Determinación dimensiones de columnas \(Título C, Capitulo C.21\).](#page-7-0)*

[Tabla 4. Dimensiones mínimas según NSR-10](#page-11-0)

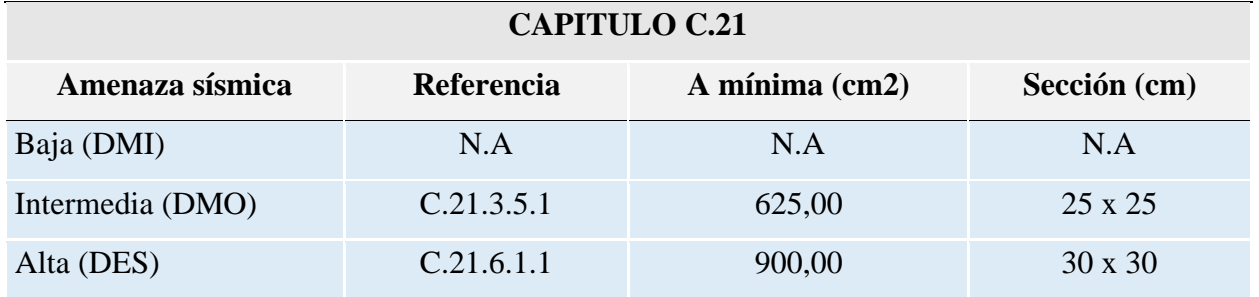

## [Tabla 5. Dimensiones de diseño columnas](#page-11-0)

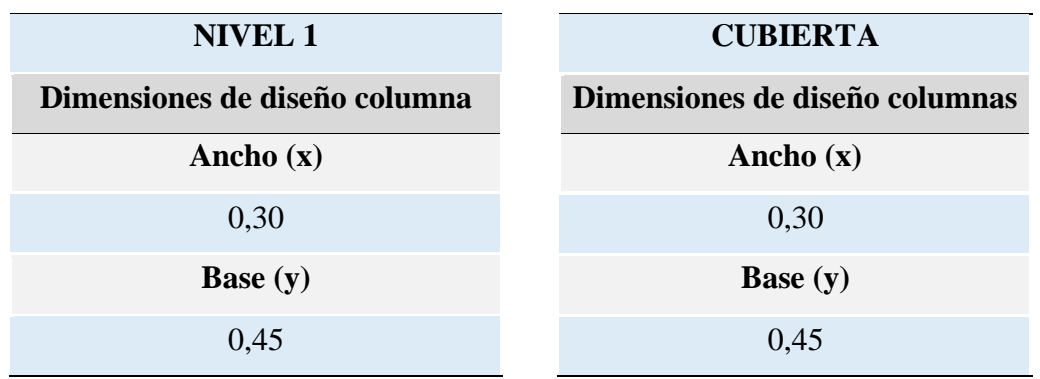

Debido a las dimensiones de las vigas y para mantener una proporcionalidad, se asumen dimensiones de columnas de 0,30 x 0,45 m para entrepiso donde estará entrelazadas por vigas de gran altura, para cumplir las longitudes de desarrollo, cumpliendo las mínimas requeridas para zonas de alta sismicidad y de longitud de desarrollo de acero de las vigas.

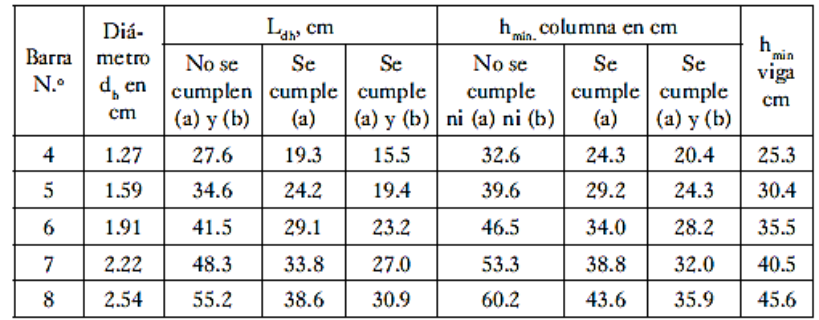

Cálculos para f<sub>y</sub> = 420 MPa (4200 kgf/cm<sup>2</sup>), f'<sub>c</sub> = 21 MPa (210 kgf/cm<sup>2</sup>). A L<sub>dh</sub> se le adicionan 4.95 cm correspondientes a: recubrimiento libre de 4 cm en el extremo del nudo y 0.95 cm del diámetro del estribo ( $\phi$ 3/8").

[Figura 45. Longitud de desarrollo en columnas](#page-10-0)

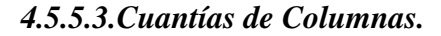

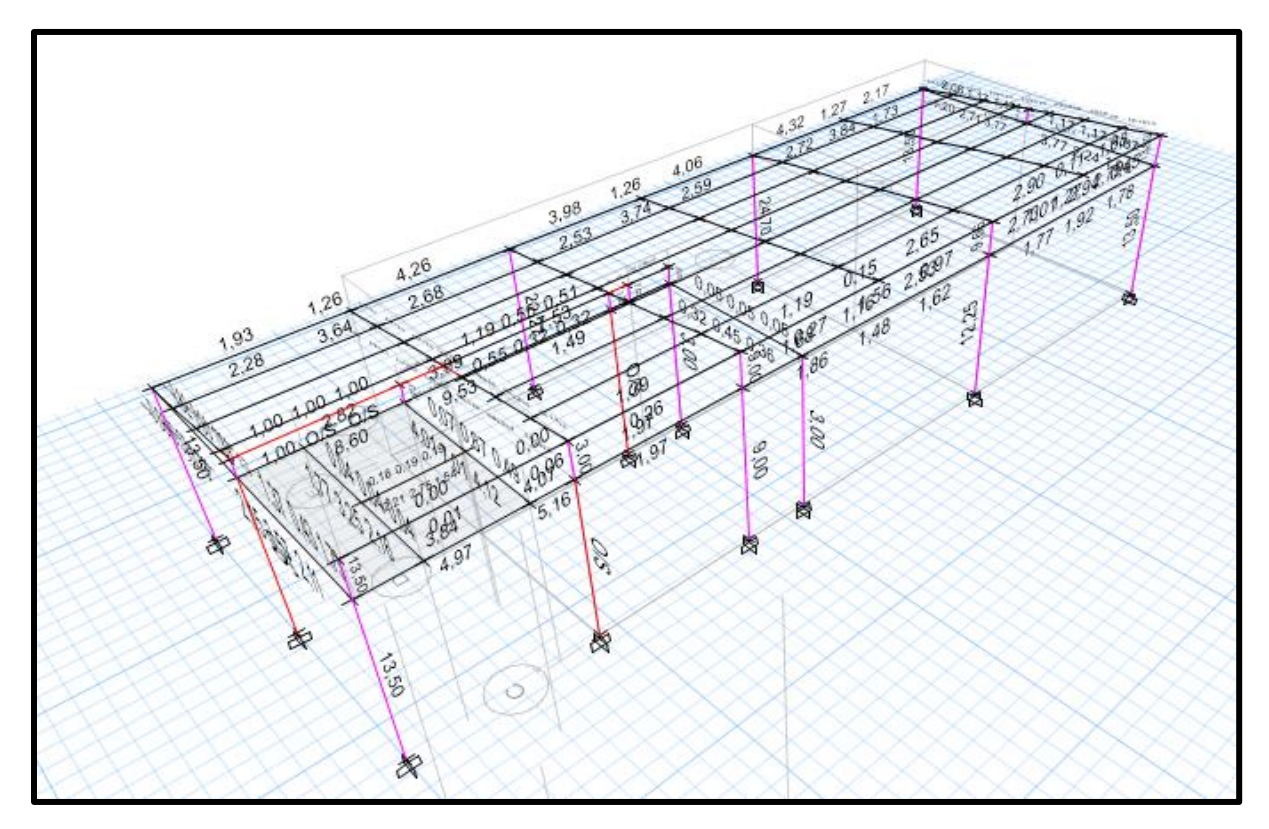

[Figura 46. Modelado de cuantías de Salón Comunal en Etabs](#page-10-0)

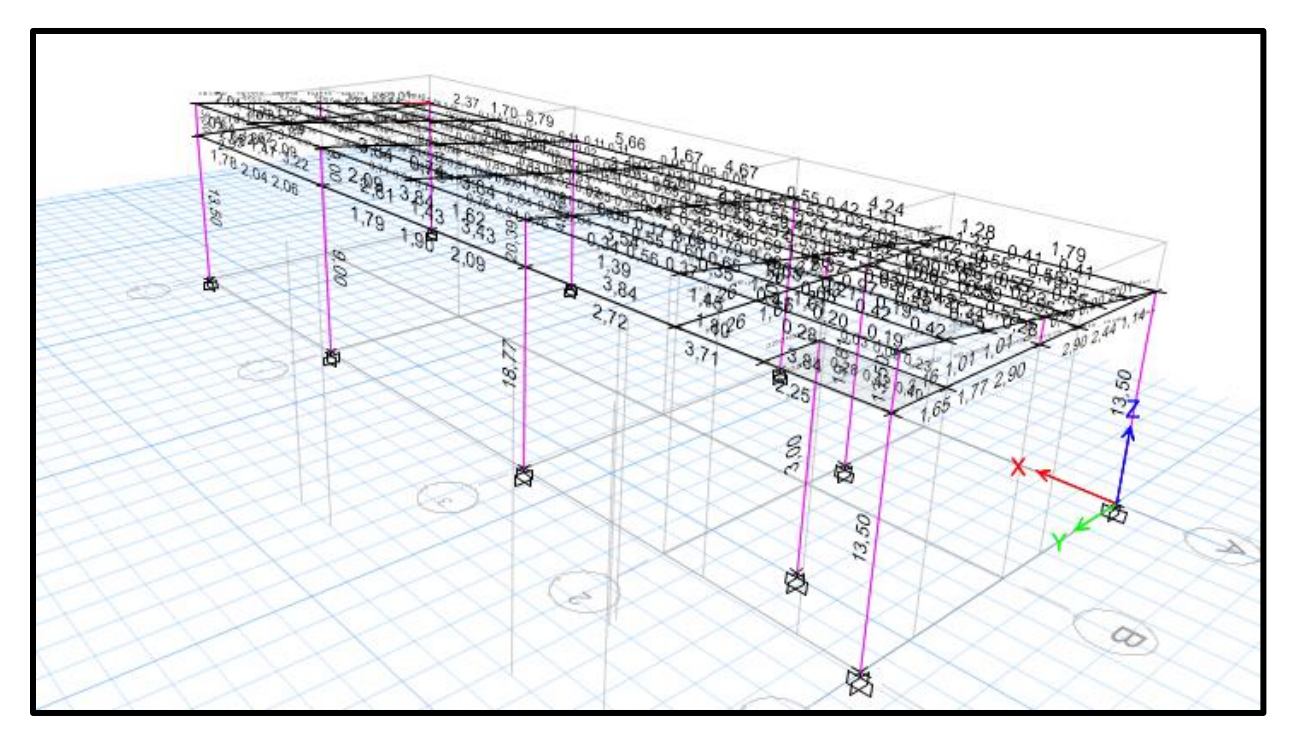

[Figura 47. Modelado de cuantías de Iglesia en Etabs](#page-10-0)

Teniendo modelado las estructuras y las cuantías necesarias en las columnas, verifica con el criterio de columna fuerte y viga débil y se ajusta el acero necesario en las columnas.

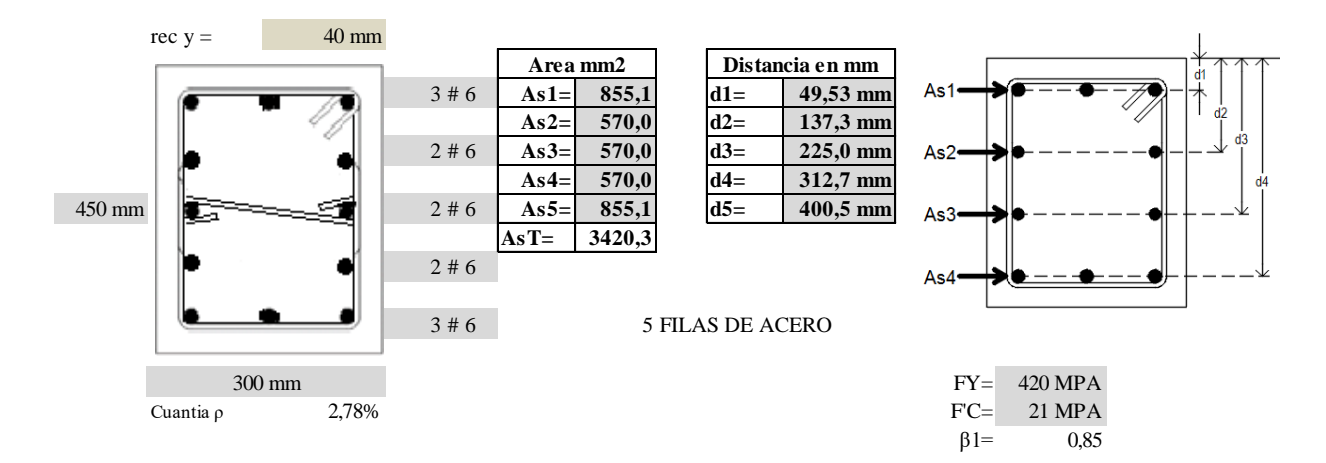

[Figura 48. Columna C1 y C4](#page-10-0)

La grafica de interacción se realizó con los valores de momento y fuerzas obtenidas con los 11 puntos analizados (Ver Anexo 11) y utilizando un factor de reducción, los puntos dentro de las gráficas se hicieron con las 18 combinaciones mayoradas del título B de la NSR-10

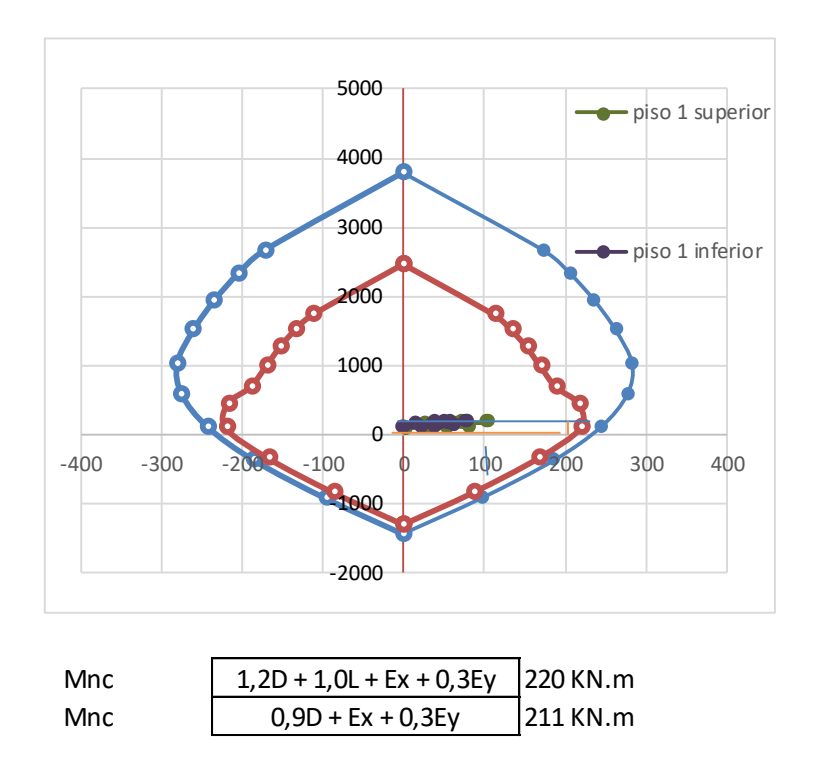

Figura 49. Grafica interacciones [de momentos y fuerzas de la columna C1 y C4](#page-10-0)

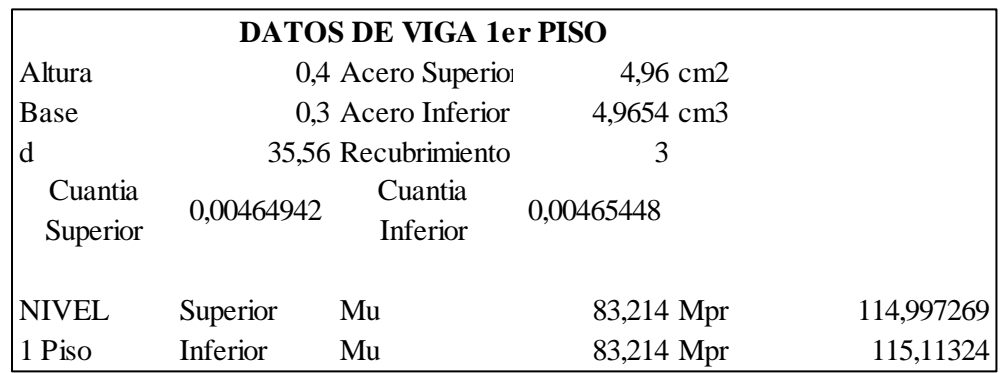

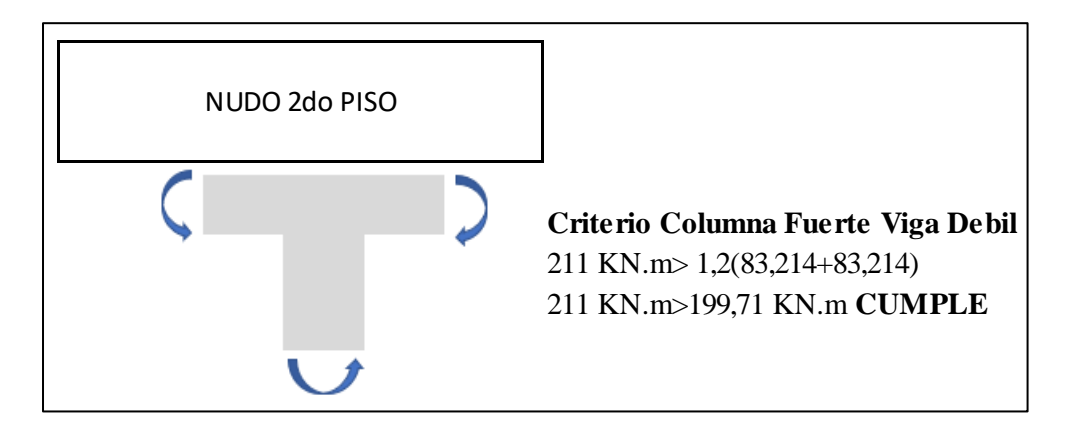

[Figura 50. Criterio viga fuerte y viga débil de la columna C1 y C4](#page-10-0)

Con las dimensiones de columnas asumida y la cuantía se verifica que cumple este criterio, ver el alzado de columnas en Anexo 13.

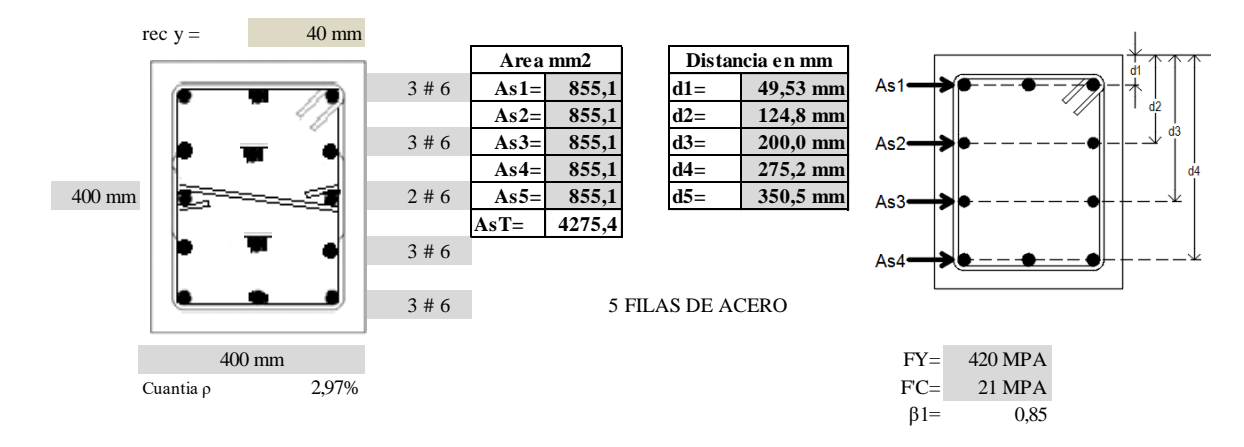

[Figura 51. Columna C2 y C3](#page-10-0)

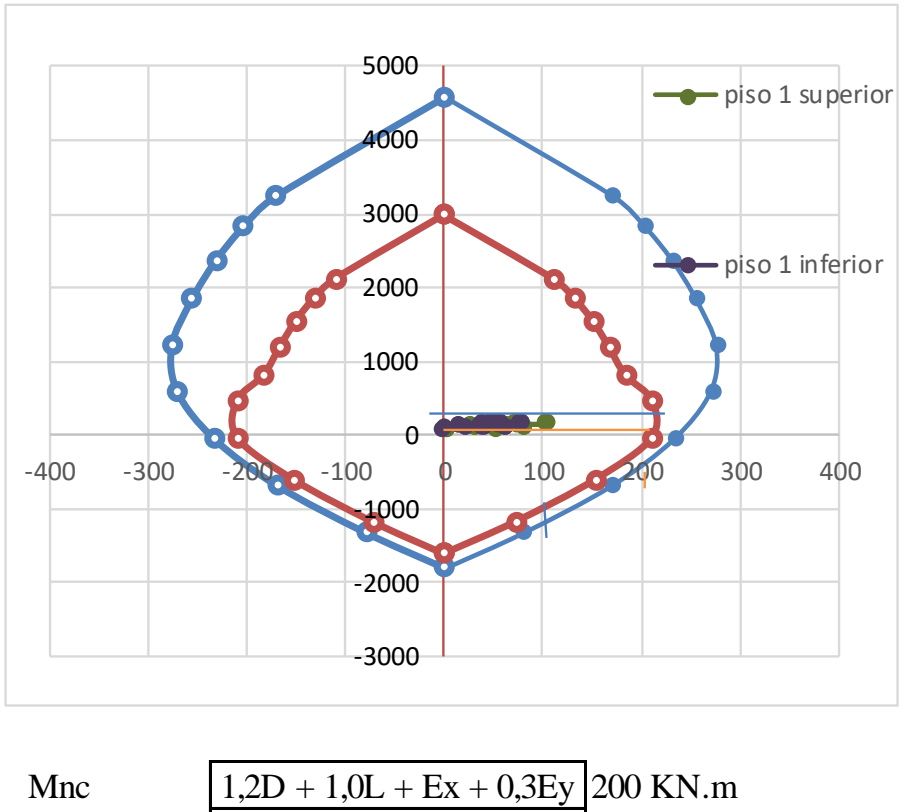

Mnc  $199$  KN.m

[Figura 52. Grafica interacciones de momentos y fuerzas de la columna C2 y C3](#page-10-0)

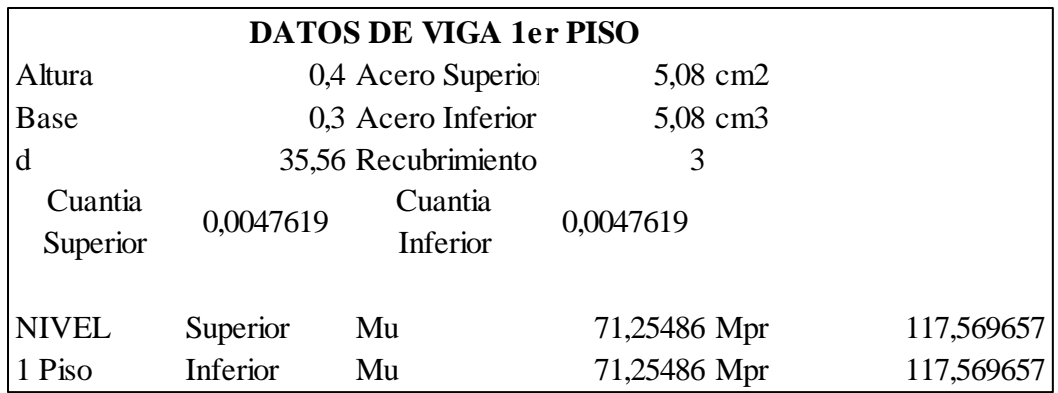

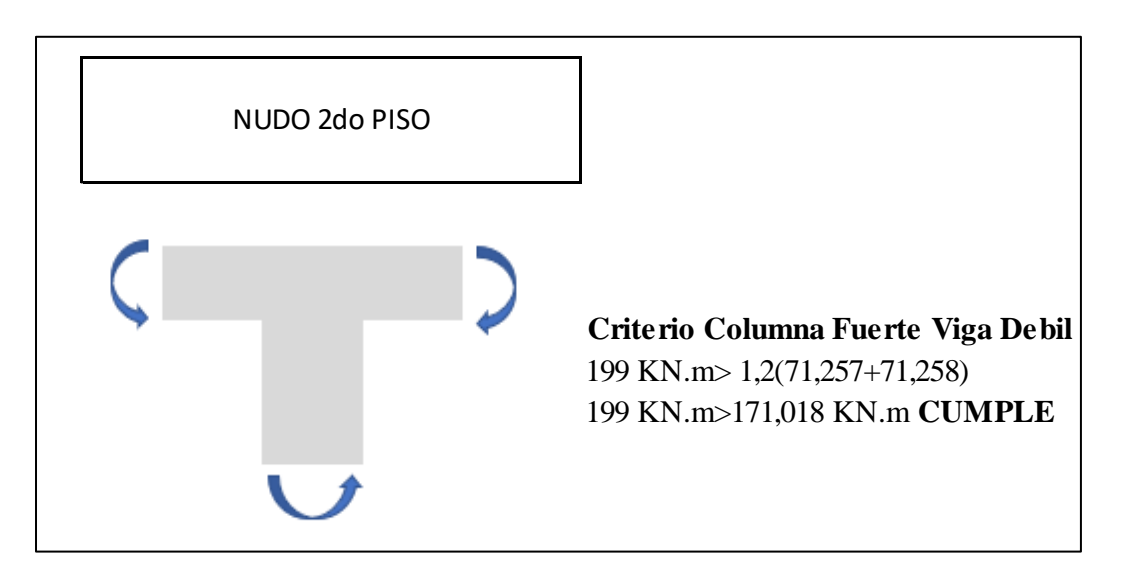

[Figura 53. Criterio viga fuerte y viga débil de la columna C2 y C3](#page-10-1)

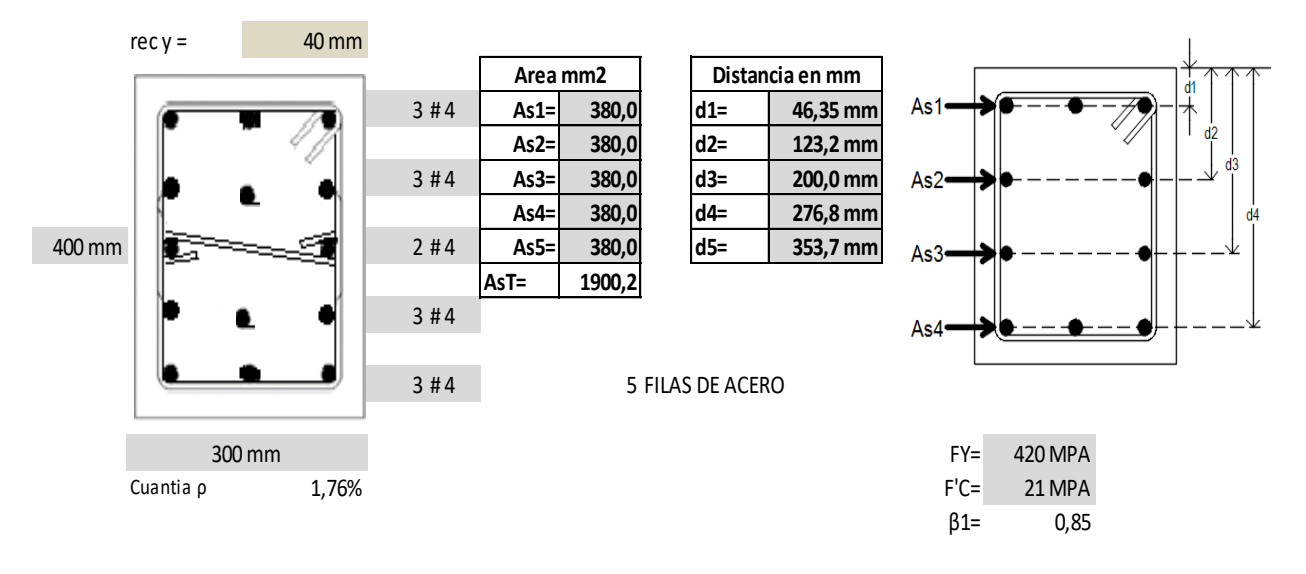

[Figura 54. Columna C5](#page-10-1)

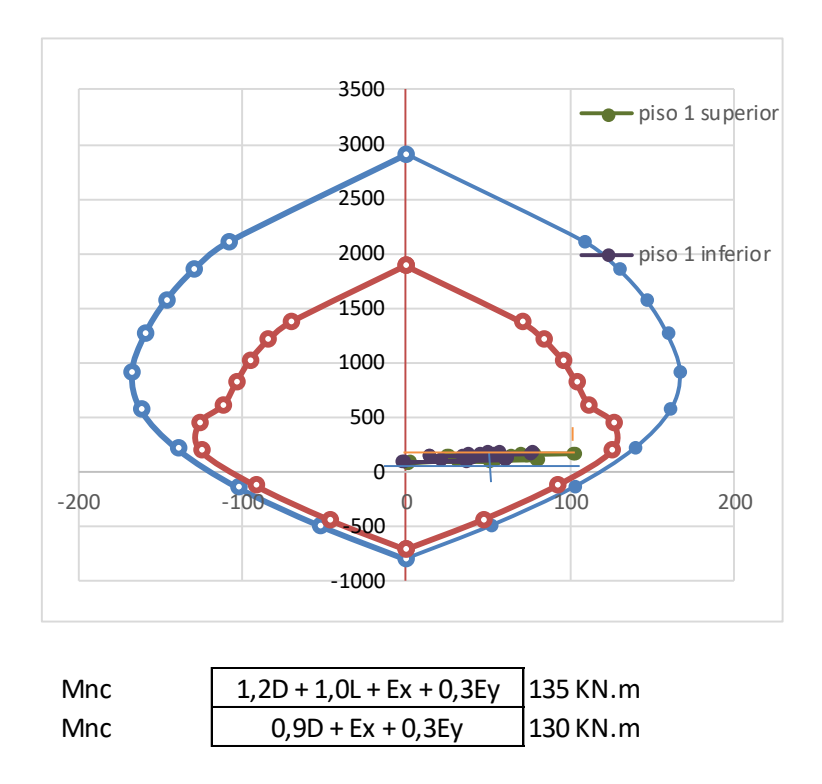

[Figura 55. Grafica interacciones de momentos y fuerzas de la columna C5](#page-10-1)

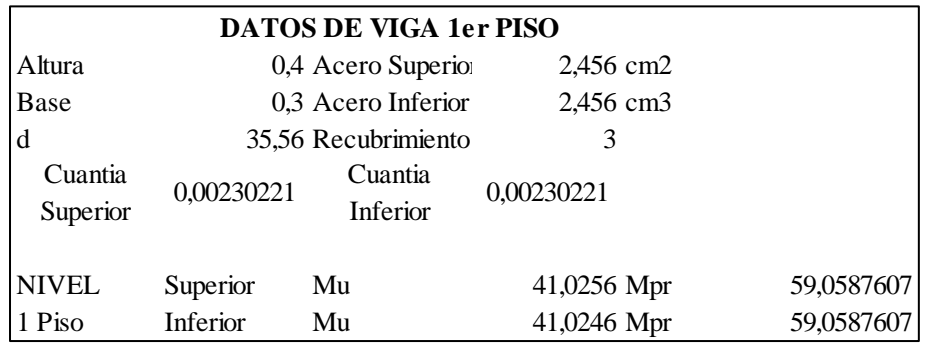

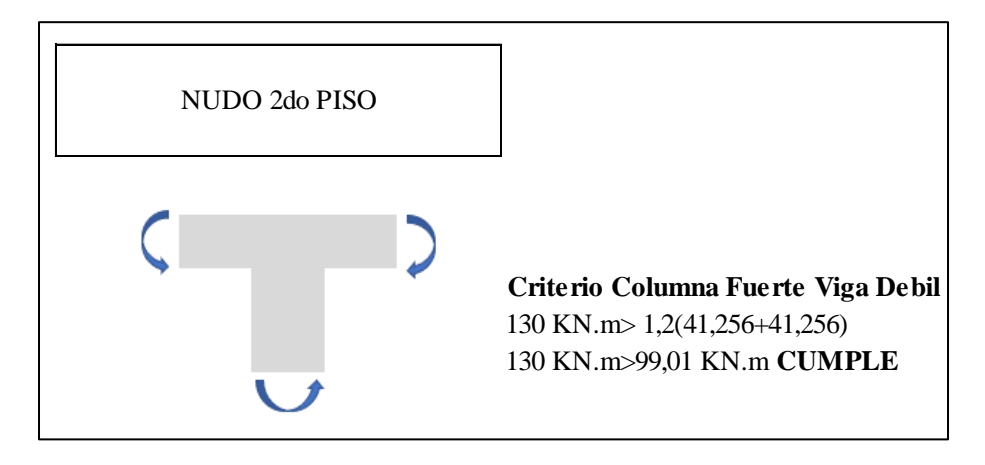

[Figura 56. Criterio viga fuerte y viga débil de la columna C5](#page-10-1)

Las anteriores 3 columnas verificadas anteriormente se tuvieron que cambiar la cuantía dada inicialmente por el Etabs, con esas cuantías no cumplía este criterio de columna fuerte y viga débil, estos despieces de cuantías se pueden visualizar en Anexo 13.

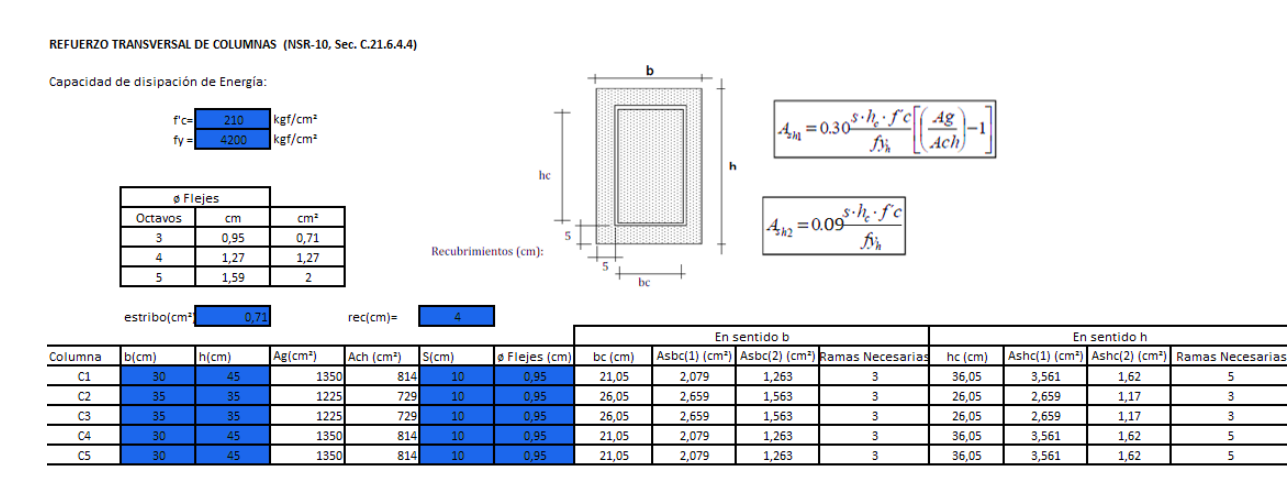

## *4.5.5.4. Cuantía volumétrica – [Refuerzo transversal estribos.](#page-7-0)*

[Figura 57. Refuerzo transversal de columnas -](#page-10-1) Iglesia

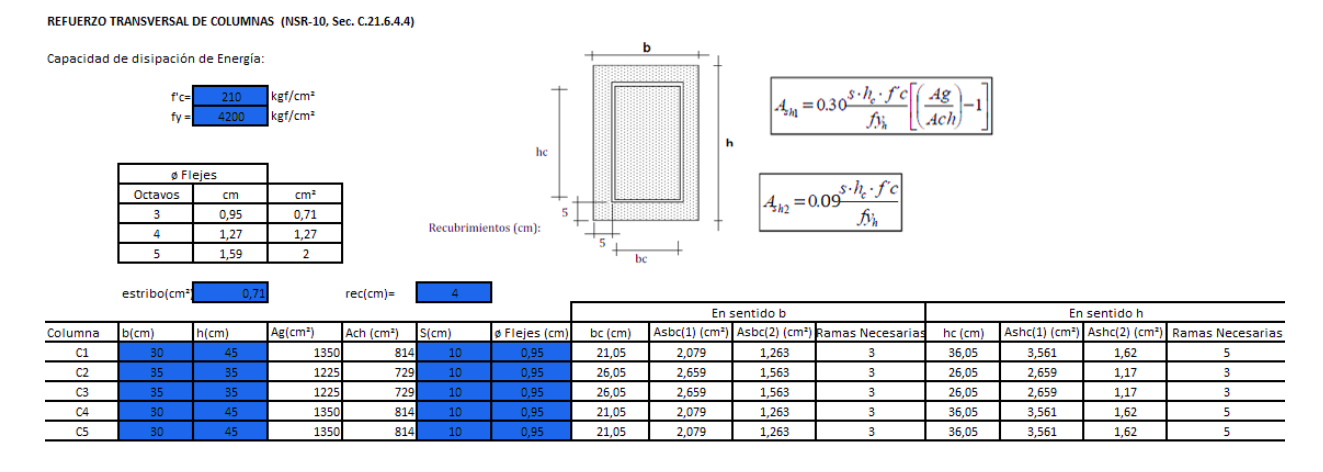

[Figura 58. Refuerzo transversal de columnas –](#page-10-1) Salón comunal

### **4.5.6[.Diseño de Zapatas.](#page-7-1)**

*4.5.6.1[.Generalidades.](#page-7-1)* Las estimaciones de los efectos debidos a asentamientos diferenciales, fluencia, retracción o cambios de temperatura, se basarán en una evaluación realista de los mismos sobre la estructura en condiciones de servicio. Cargas sin mayorar.

El área de la base de la zapata de fundación se determinará con las solicitaciones de servicio provenientes de la estructura y que deben ser transmitidas al suelo con la condición de no exceder la capacidad del suelo.

*4.5.6.2[.Parámetros](#page-7-1) geotécnicos de Diseño.* Según el cálculo del admisible en los parámetros de resistencia de los 3 apiques se diseña con el menor valor teniendo mayor seguridad de soportar las cargas de las estructuras evaluadas, y decidiendo la profundidad de cimentación de acuerdo al nivel del terreno y que encontramos un suelo firme a partir del 1.0m de profundidad.

- Capacidad portante del suelo: 270 kN/m<sup>2</sup>
- Profundidad de Cimentación: mínima 1.2 m

*4.5.6.3[.Cargas transmitidas al suelo.](#page-7-1)* En la vida profesional de diseño de ingeniería civil, se toma en cuenta las fuerzas transmitidas a la cimentación las cargas gravitacionales, ignorando los momentos allí generados por consiguiente al tener en cuentas dichos momentos el diseño de la zapata seria exhaustivo y constructivamente no sería tan viable la edificación.

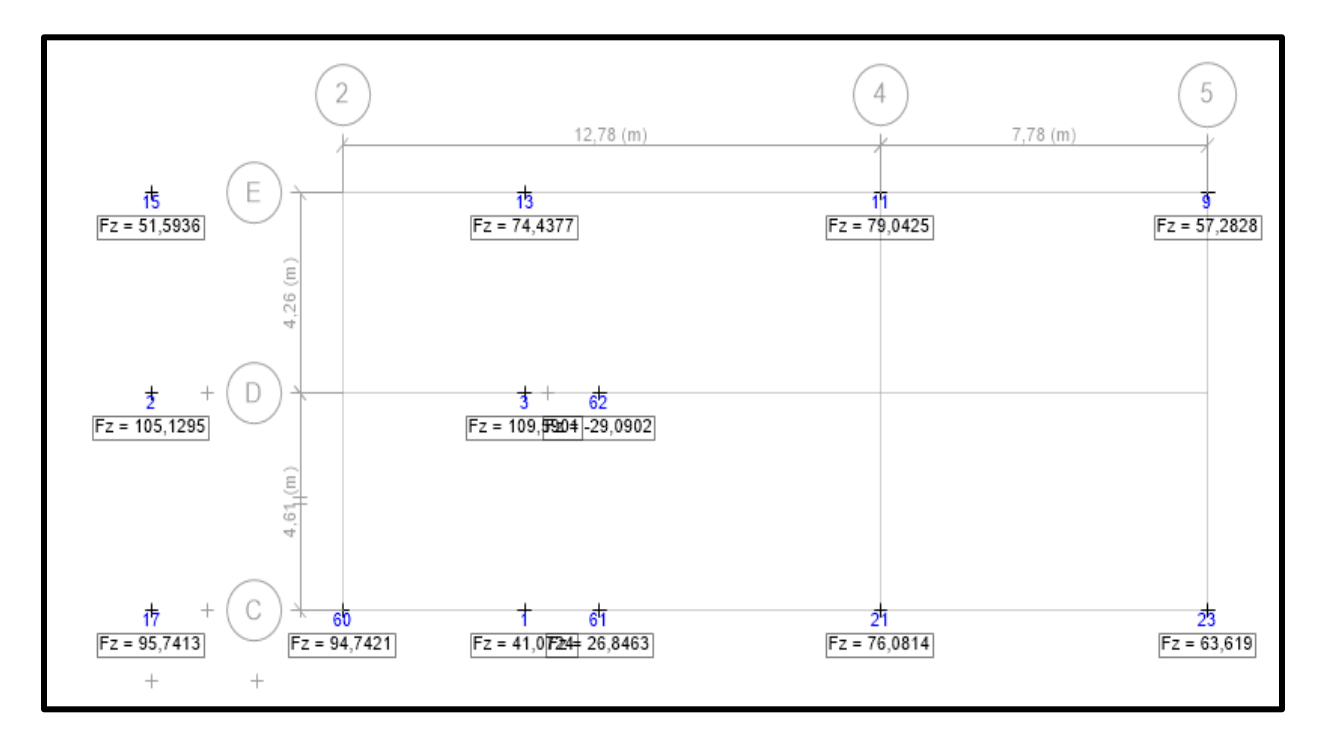

[Figura 59. Carga transmitida al suelo del salón comunal en Etabs.](#page-10-1)

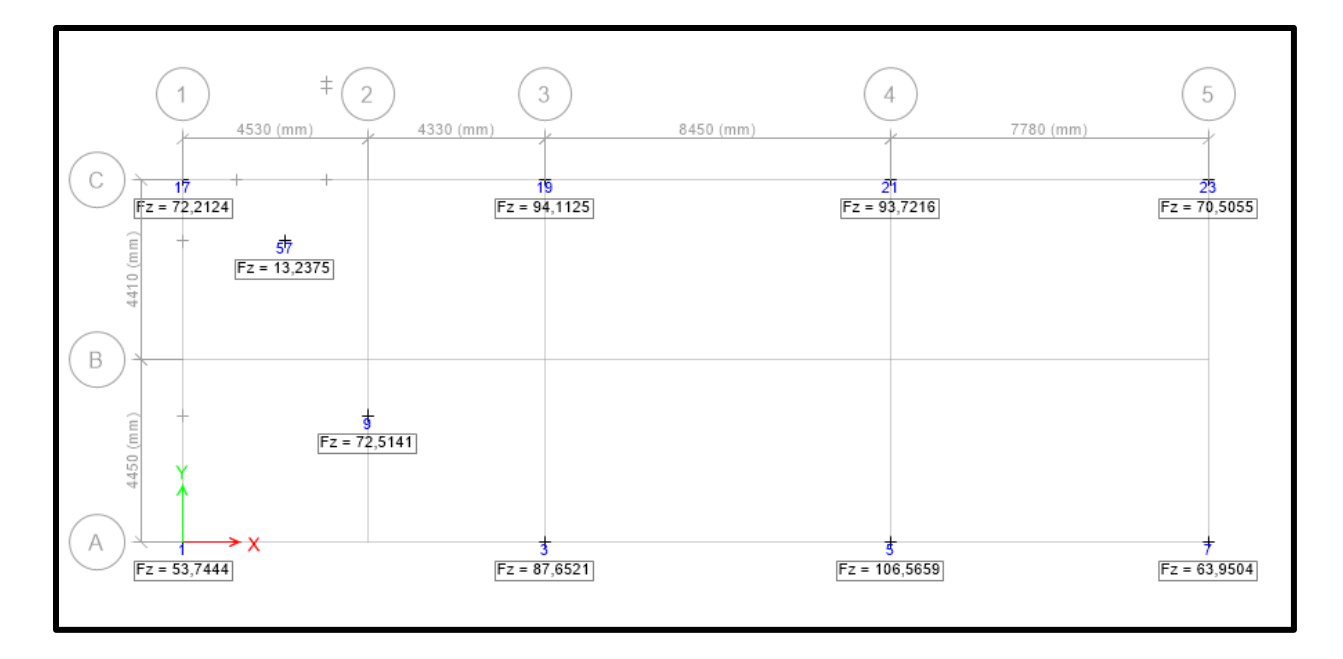

[Figura 60. Carga transmitida al suelo de la Iglesia en Etabs.](#page-10-1)

Estas dos estructuras contemplan gran porcentaje de simetría entre ellas y sus cargas transmitidas al suelo son relativamente parecidas, se diseñan los tipos de zapata con la carga mayor entre las estructuras y así se garantiza que el tipo de zapatas diseñadas cumplan garantizado para las dos estructuras.

*4.5.6.4[.Diseño de zapatas.](#page-7-1)* Ver cálculos de los diseños de las zapatas en el Anexo 12.

**4.5.7[.Planos Estructurales.](#page-7-1)** Los planos estructurales son una representación gráfica y detallada de todos los elementos que conforman la estructura de la casa; incluyendo vigas, columnas, placas, cortes. Éstos los encontraremos en el anexo 13.

#### **4.6. [Cantidades de obra en general](#page-7-1)**

La cuantificación de una obra se realiza en base a los planos, conociendo los conceptos y especificaciones. Cuantificar es conocer las cantidades de obra que se va a realizar de cada concepto. Los cálculos que contienen la cuantificación de las cantidades de obras se encuentran en el Anexo 14 y 17.

# **4.7. [Presupuesto General](#page-7-1)**

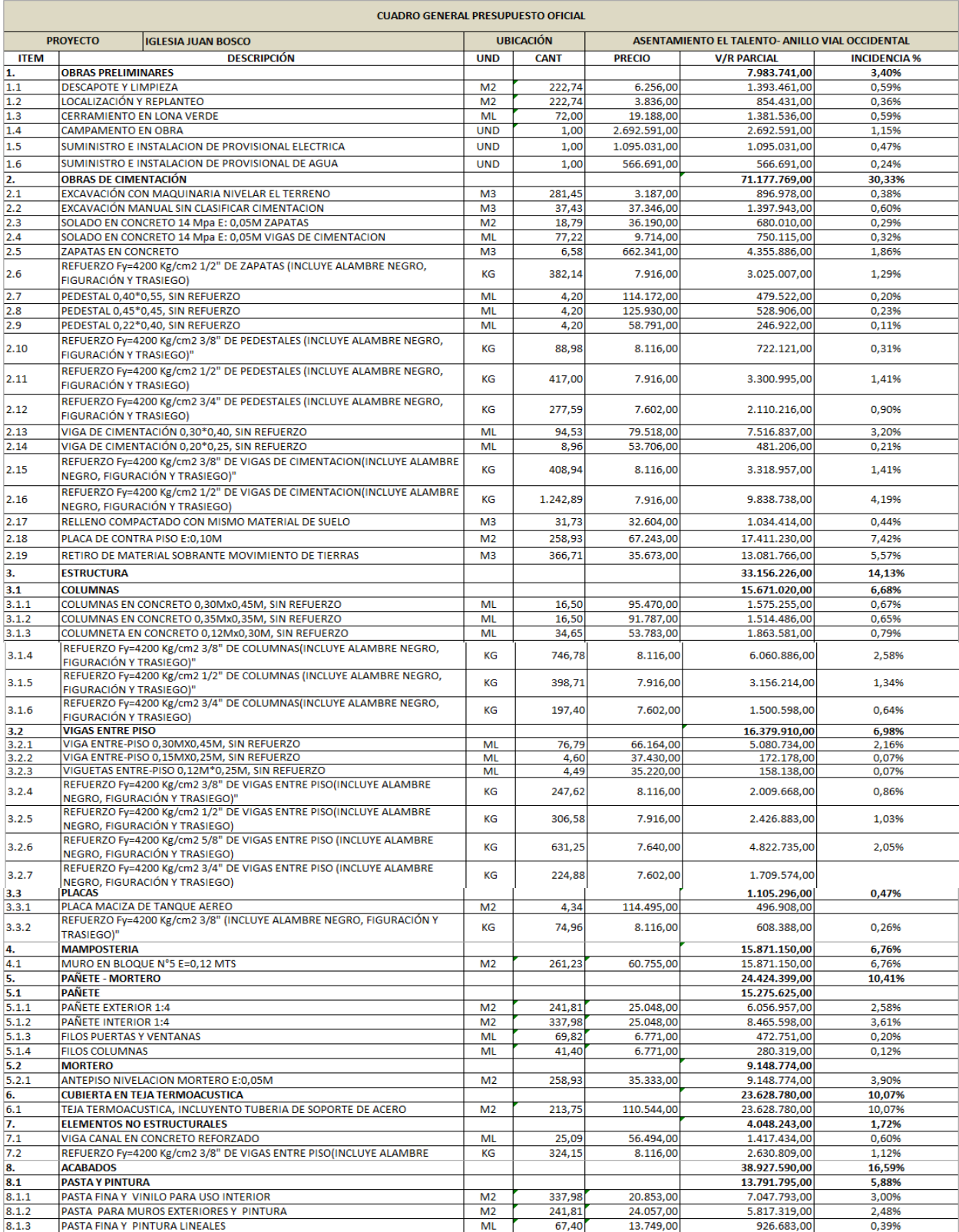

[Figura 61. Cuadro general de presupuesto de la Iglesia \(1\)](#page-10-1)

| 8.2    | <b>ENCHAPE</b>                                                                           |                                             |                                                            |                           | 17.574.295,00 | 7,49% |
|--------|------------------------------------------------------------------------------------------|---------------------------------------------|------------------------------------------------------------|---------------------------|---------------|-------|
| 8.2.1  | PISO EN CERAMICA OPERA BEIGE 55X55                                                       | M <sub>2</sub>                              | 243,40                                                     | 60.126,00                 | 14.634.668,00 | 6,24% |
| 8.2.2  | PISO EN GRANITO LAVADO                                                                   | M2                                          | 15,53                                                      | 189.287,00                | 2.939.627,00  | 1,25% |
| 8.2.3  | <b>GUARADESCOBA EN CERAMICA OPERA</b>                                                    | ML                                          | 70,00                                                      | 10.338,00                 | 723.660,00    | 0,31% |
| 8.3    | <b>CARPINTRERIA EN ALUMINIO</b>                                                          |                                             |                                                            |                           | 5.071.500,00  | 2,16% |
| 8.3.1  | VENTANA EN ALUMINIO 2,0*1,30, INCLUYENDO VIDRIO                                          | M <sub>2</sub>                              | 5,00                                                       | 714.000,00                | 3.570.000,00  | 1,52% |
| 8.3.2  | VENTANA EN ALUMINIO 1,50*2,0, INCLUENDO VIDRIO                                           | M <sub>2</sub>                              | 2,00                                                       | 630.000,00                | 1.260.000,00  | 0,54% |
| 8.3.3  | DIVSION DE DUCHA EN VIDRIO TEMPLADO HAB. 01 ALTURA 2,0M<br><b>CARPINTRERIA EN MADERA</b> | M <sub>2</sub>                              | 1,00                                                       | 241.500.00                | 241.500,00    | 0,10% |
| 8.4    | PUERTA DE OFICINA Y BAÑO ENTAMBORADAS RH COLOR POR DEFINIR (                             |                                             |                                                            |                           | 2.490.000,00  | 1,06% |
| 8.4.1  | <b>INCLUYE CERRADURA)</b>                                                                | <b>UND</b>                                  | 3,00                                                       | 480.000,00                | 1.440.000,00  | 0,61% |
| 8.4.2  | PUERTA PRINCIPAL EN MELAMINA RH DE COLOR POR DEFINIR (INCLUYE<br><b>CERRADURA)</b>       | <b>UND</b>                                  | 1,00                                                       | 1.050.000,00              | 1.050.000,00  | 0,45% |
| 9.     | <b>PAISAJISMO</b>                                                                        |                                             |                                                            |                           | 1.909.221,00  | 0,81% |
| 9.1    | <b>PRADO JARDIN</b>                                                                      | M2                                          | 57,38                                                      | 12.452,00                 | 714.496,00    | 0,30% |
| 9.2    | ANDEN EN CONCRETO DE 17 MPA                                                              | M <sub>2</sub>                              | 17,50                                                      | 68.270,00                 | 1.194.725,00  |       |
| 10.    | <b>LINEA BLANCA</b>                                                                      |                                             |                                                            |                           | 774.953,00    | 0,33% |
| 10.1   | <b>APARATOS SANITARIOS</b>                                                               |                                             |                                                            |                           | 521.543,00    | 0,22% |
| 10.1.1 | BATERIA SANITARIA (INCLUYE INCRUSTACIONES)                                               | <b>UND</b>                                  | 1,00                                                       | 521.543,00                | 521.543,00    | 0,22% |
| 10.1.2 | LAVAMANOS CON PEDESTAL (INCLUYE GRIFERIA)                                                | <b>UND</b>                                  | 1,00                                                       | 138.069,00                | 138.069,00    | 0,06% |
| 10.2   | <b>GRIFERIAS</b>                                                                         |                                             |                                                            |                           | 157.951,00    | 0,07% |
| 10.2.1 | DUCHA CUADRADA DE 25X25 BAÑO PRINCIPAL                                                   | <b>UND</b>                                  | 1,00                                                       | 157.951,00                | 157.951,00    | 0,07% |
| 10.3   | <b>ACCESORIOS</b>                                                                        |                                             |                                                            |                           | 95.459,00     | 0,04% |
| 10.3.1 | <b>REJILLA DE DUCHA</b>                                                                  | <b>UND</b>                                  | 1,00                                                       | 65.632,00                 | 65.632,00     | 0,03% |
| 10.3.2 | <b>REJILLA DE SIFON PISO</b>                                                             | <b>UND</b>                                  | 1,00                                                       | 29.827,00                 | 29.827,00     | 0,01% |
| 11.    | <b>INSTALACIONES SANITARIAS E HIDRAULICAS</b>                                            |                                             |                                                            |                           | 5.660.503,66  | 2,41% |
|        |                                                                                          |                                             |                                                            |                           |               |       |
| 11.1   | <b>EXCAVACION MANUAL</b>                                                                 | M <sub>3</sub>                              | 10,29                                                      | 29.342,00                 | 301.929,18    | 0,13% |
| 11.2   | CAJAS DE INSPECCION DE 80X80                                                             | <b>UND</b>                                  | 2,00                                                       | 608.307,00                | 1.216.614,00  | 0,52% |
| 11.3   | <b>COLCHON DE ARENA</b>                                                                  | ML                                          | 15,69                                                      | 3.071,00                  | 48.183,99     | 0,02% |
| 11.4   | <b>TUBERIA SANITARIA 4"</b>                                                              | MI.                                         | 15,70                                                      | 46.721,00                 | 733.519,70    | 0,31% |
| 11.5   | TUBERIA SANITARIA BAJANTES VIGA CANAL 4"                                                 | ML                                          | 4,00                                                       | 48.581,00                 | 194.324,00    | 0,08% |
|        |                                                                                          |                                             |                                                            |                           |               |       |
| 11.6   | <b>TUBERIA SANITARIA 3"</b>                                                              | ML                                          | 4,71                                                       | 48.507,00                 | 228.467,97    | 0,10% |
| 11.7   | <b>TUBERIA SANITARIA 2"</b>                                                              | <b>ML</b>                                   | 3,92                                                       | 38.563,00                 | 151.166,96    | 0,06% |
| 11.8   | TUBERIA HIDRAULICA DE 3/4"                                                               | <b>ML</b>                                   | 26,23                                                      | 22.952,00                 | 602.030,96    | 0,26% |
| 11.9   | <b>TUBERIA HIDRAULICA DE 1/2"</b>                                                        | MI.                                         | 16,45                                                      | 23.702,00                 | 389.897,90    | 0,17% |
| 11.10  | <b>PUNTO SANITARIOS</b>                                                                  | <b>PTO</b>                                  | 4,00                                                       | 133.307,00                | 533.228,00    | 0,23% |
| 11.11  | <b>PUNTOS HIDRAULICOS</b>                                                                | <b>PTO</b>                                  | 3,00                                                       | 21.316,00                 | 63.948,00     | 0,03% |
|        |                                                                                          |                                             |                                                            |                           |               |       |
| 11.12  | LLAVES DE CORTE DE 1/2"                                                                  | <b>UND</b>                                  | 2,00                                                       | 54.257,00                 | 108.514,00    | 0,05% |
| 11.13  | <b>TAPAS DE REGISTRO</b>                                                                 | <b>UND</b>                                  | 1,00                                                       | 12.000,00                 | 12.000,00     | 0,01% |
| 11.15  | INSTALACION CAJA DEL MEDIDOR 1/2"                                                        | <b>GLB</b>                                  | 1,00                                                       | 255.679,00                | 255.679,00    | 0,11% |
| 11.16  | <b>INSTALACION TANQUE AEREO DE 2000 LTS</b>                                              | <b>UND</b>                                  | 1,00                                                       | 821.000,00                | 821.000,00    | 0,35% |
| 12.    | <b>INSTALACIONES ELECTRICAS</b>                                                          |                                             |                                                            |                           | 6.324.056,00  | 2,69% |
| 12.1   | SALIDA DE TOMAS COMUN RETIE                                                              | <b>UND</b>                                  | 18,00                                                      | 110.859,00                | 1.995.462,00  | 0,85% |
| 12.2   | SALIDA TOMA GFCI 110V                                                                    | <b>UND</b>                                  | 1,00                                                       | 110.859,00                | 110.859,00    | 0,05% |
| 12.3   | SALIDA DE LAMPARAS COLGANTES                                                             | <b>UND</b>                                  | 10,00                                                      | 81.983,00                 | 819.830,00    | 0,35% |
|        |                                                                                          |                                             |                                                            |                           |               |       |
| 12.4   | SALIDA DE ALUMBRADO DE PLACA 110V PVC RETIE                                              | <b>UND</b>                                  | 15,00                                                      | 86.875,00                 | 1.303.125,00  | 0,56% |
| 12.5   | <b>SALIDA DE VOZ Y DATOS</b>                                                             | <b>UND</b>                                  | 1,00                                                       | 45.140,00                 | 45.140,00     | 0,02% |
| 12.6   | SALIDA DE TV. SIN CABLE                                                                  | <b>UND</b>                                  | 1,00                                                       | 45.140,00                 | 45.140,00     | 0,02% |
| 12.7   | SALIDA TLF SENCILLO SOLO DUCTO                                                           | <b>UND</b>                                  | 1,00                                                       | 45.140,00                 | 45.140,00     | 0,02% |
| 12.8   | SALIDA PARA POLO A TIERRA                                                                | <b>UND</b>                                  | 1,00                                                       | 560.162,00                | 560.162,00    | 0,24% |
| 12.9   | INSTALACION KIT TABLERO DE 8 CIRCUITOS Y BREAKER                                         | <b>UND</b>                                  | 1,00                                                       | 313.368,00                | 313.368,00    | 0,13% |
| 12.10  | ACOMETIDA 4#6 AWG+6T CU                                                                  | MT                                          | 15,00                                                      | 9.000,00                  | 135.000,00    | 0,06% |
| 12.11  | <b>INSTALACION CAJA MEDIDOR MONOFASICA</b>                                               | <b>UND</b>                                  | 1,00                                                       | 269.830,00                | 269.830,00    | 0,11% |
| 12.12  | <b>INSTALACION CONCENTRICO</b>                                                           | MT                                          | 30,00                                                      | 22.700,00                 | 681.000,00    | 0,29% |
| 13.    | <b>RETIRO DE ESCOMBROS</b>                                                               |                                             |                                                            |                           | 400.000,00    | 0,17% |
| 13.1   | <b>RETIRO DE ESCOMBROS</b>                                                               | <b>GLB</b>                                  | 1,00                                                       | 400.000,00                | 400.000,00    | 0,17% |
| 14.    | <b>ASEO GENERAL</b>                                                                      |                                             |                                                            |                           | 410.740,00    | 0,18% |
| 14.1   | <b>ASEO Y LIMPIEZA</b>                                                                   | M <sub>2</sub>                              | 220,00                                                     | 1.867,00                  | 410.740,00    | 0,18% |
|        |                                                                                          |                                             |                                                            |                           |               |       |
|        |                                                                                          |                                             |                                                            | <b>COSTO DIRECTO \$</b>   | 234.697.372   | 100%  |
|        |                                                                                          | <b>ADMINISTRACION</b><br><b>IMPREVISTOS</b> |                                                            | $7,83\%$ \$<br>$3,24%$ \$ | 18.376.804    |       |
|        |                                                                                          |                                             |                                                            |                           | 7.604.195     |       |
|        |                                                                                          |                                             | <b>UTILIDAD</b><br>$6,75%$ \$<br>15.842.073                |                           |               |       |
|        |                                                                                          |                                             |                                                            |                           |               |       |
|        |                                                                                          |                                             | <b>COSTO TOTAL DE LA OBRA IGLESIA</b><br><b>JUAN BOSCO</b> |                           |               |       |
|        |                                                                                          |                                             |                                                            |                           |               |       |

[Figura 62. Cuadro general de presupuesto de la Iglesia \(2\)](#page-10-1)

Realizado el presupuesto general del proyecto Iglesia Juan Bosco de la localidad Asentamiento Humano el Talento, verificar que el precio/m2 de dicha construcción es de \$1.168.128/m2

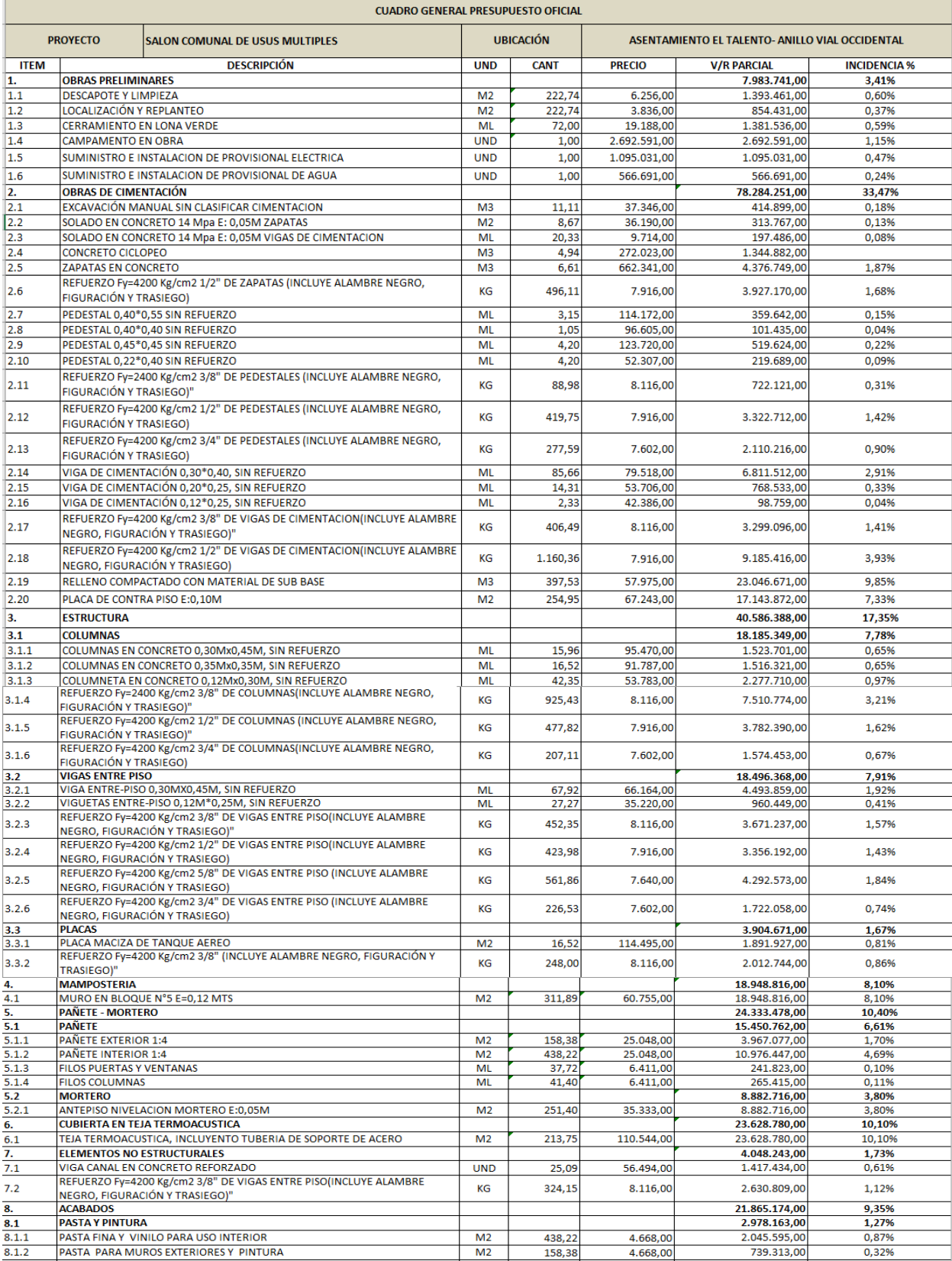

[Figura 63. Cuadro general de presupuesto](#page-10-1) del Salón Comunal (1)

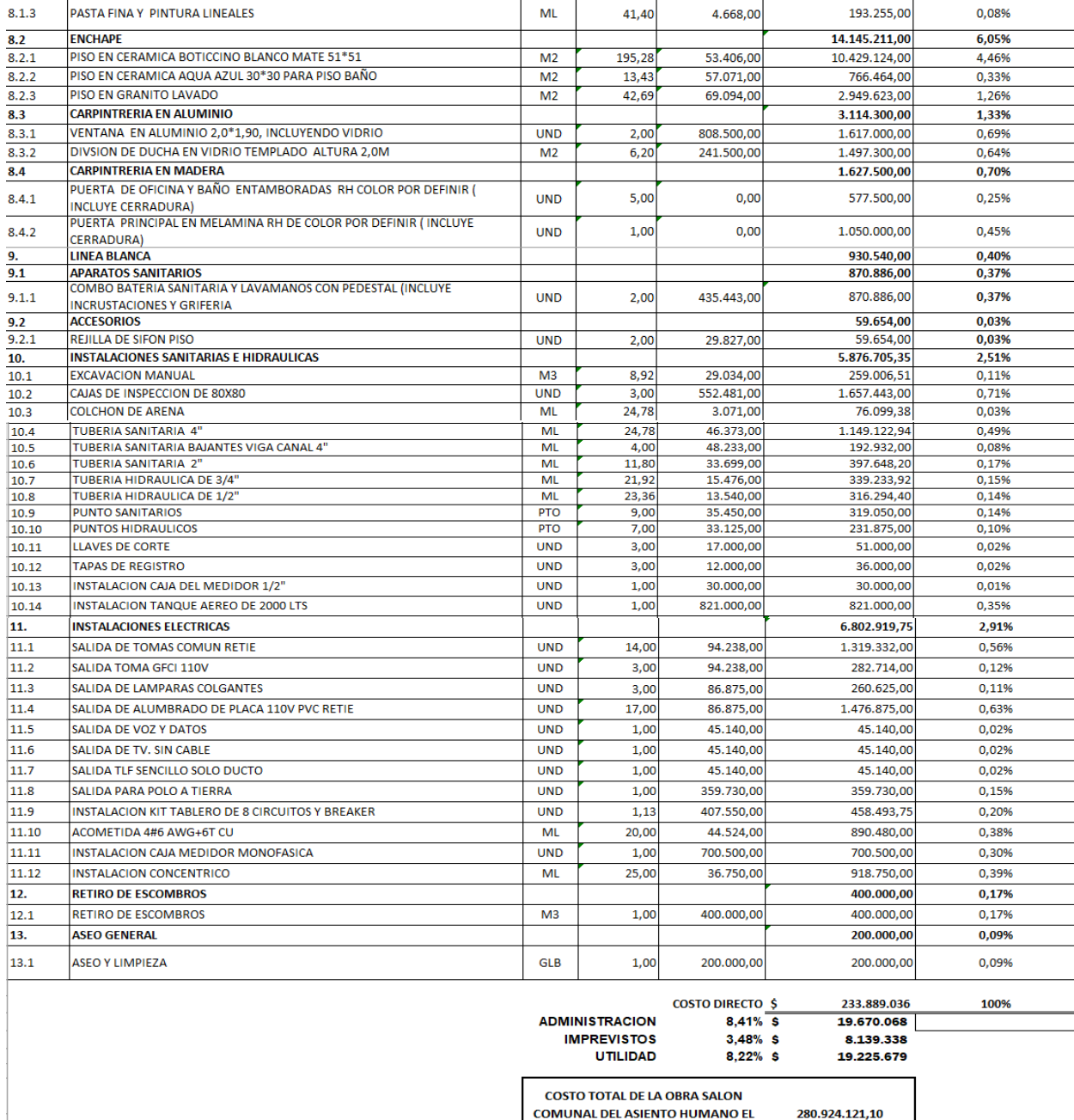

[Figura 64. Cuadro general de presupuesto del Salón Comunal \(2\)](#page-10-1)

Realizado el presupuesto general del proyecto Salón Comunal de la localidad Asentamiento

**TALENTO** 

Humano el Talento, verificar que el precio/m2 de dicha construcción es de \$ 1.128.777/m2.
#### **5. [Conclusiones](#page-7-0)**

Se logró el objetivo general del proyecto consistente en los estudios de suelos, levantamiento topográfico, elaboración de planos, diseño estructural e hidrosanitario para construir un salón comunal e iglesia Juan Bosco para la comunidad del asentamiento humano el Talento del municipio de Cúcuta.

Mediante la topografía por los terrenos destinados para la Iglesia Juan Bosco y el Salón Comunal pudimos identificar las diferencias de nivel presentadas en los terrenos con el fin de generar la propuesta arquitectónica que más se adecuara al terreno y determinar el nivel cimentación más factible para la estructura teniendo en cuenta procesos constructivos y costos.

Gracias a la clasificación de suelos realizados por los terrenos destinados para en la iglesia y en el salón comunal mediante los laboratorios, Humedad Natural, Granulometría, Límite de Atterberg y compresión inconfinada, se pudo concluir a través de las tablas ASSTHO y USCS que el terreno está compuesto en un suelo arcilloso con componente de arena mínima y establecer un suelo muy bueno respecto a resistencia para cimentar.

Los planos se realización con el programa AutoCAD, los cuales se llevaron a cabo con la ayuda de profesionales en la materia y se llevaron a fin la propuesta Arquitectónicos y, Eléctricos.

Se realizaron el diseño estructural por los terrenos destinados, para la iglesia Juan Bosco y el salón comunal estructura independiente para cada una, se utilizó el programa ETABS para el análisis de carga y diseño de elementos estructurales.

En la elaboración del presupuesto General de la Iglesia Juan Bosco se obtiene que el capítulo que más incidencia es el capítulo de la cimentación teniendo 29.78% del presupuesto general, esto se debe que la estructura tiene un alto nivel de movimiento de tierra por su topografía de terreno original.

En la elaboración del presupuesto General del Salón comunal de usos múltiples se obtiene que el capítulo que más incidencia es el capítulo de la cimentación teniendo 34.22% del presupuesto general, esto se debe que la estructura tiene un alto nivel de movimiento de tierra por su topografía de terreno original.

Los dos capítulos de más incidencia de los dos proyectos coinciden que es la cimentación; diferenciándose que en el proyecto Iglesia Juan Bosco se tiene que excavar el terreno original y mediante el salón comunal se tiene que rellenar con material granular para alcanzar el mismo nivel

Se calculó el costo y presupuesto por los terrenos destinados para de la iglesia Juan Bosco y Salón Comunal, los costos directos y los indirectos, en los directos se calculan los análisis básicos y los análisis de precios unitarios (A.P.U.) tomado como base guía Construprecios, y los indirectos está la administración, imprevistos y utilidades (A.I.U.), teniendo cada uno de ellos un porcentaje diferente, para conocer el costo total para la construcción de la Iglesia y el salón comunal.

#### **6. [Recomendaciones](#page-7-0)**

A la hora de realizar el proyecto, se recomienda verificar (Costo de los materiales, Equipos y formaletas).

Es necesario tener en cuenta los costos indirectos de la obra a la hora de la licitación y contratación.

A la hora de elaborar un proyecto tener en cuenta el costo del A.I.U.

Se recomienda analizar la topografía del terreno que no se encuentre alterada por los desniveles que se presentan.

- Bejarano Rojas, F.J., Pasto Suárez, N.E. & Pérez Jácome R. del P. (1999). Levantamiento topográfico, estudio de suelos, elaboración de planos, cantidad de obra, costo, presupuesto y programación de obra del centro docente Nuevo Horizonte barrio Caño Limón, Cúcuta. Trabajo de grado. Tecnólogo en Obras Civiles. Universidad Francisco de Paula Santander. Cúcuta, Colombia, 281 páginas.
- Cárdenas Granados, R. E. (1998). levantamiento topográfico. En E. C. R.L.
- Carrillo. (2008). Pymet. Recuperado el 2018, de https://www.pymet.es/levantamientotopografico/
- Carvajal, O. (5 de Marzo de 2017). Las Invasiones Atrincheran a Cúcuta.
- Correa, A. (2009). Perfil topográfico. Obtenido de http://perfiltopografia.es/levantamientopreliminar-proyecto-construccion/
- Duran, E. (2017). organización de obras. Obtenido de https://organizaciondeobras.wordpress.com/cantidades-de-obra/
- Eddy.hgz. (23 de 03 de 2011). un ingeniero civil. Obtenido de http://uningenierocivil.blogspot.com/2011/03/consistencia-limites-de-atterberg.html
- Escobar, d. (2003). Manual de geología para ingenieros. Obtenido de http://www.bdigital.unal.edu.co/53252/97/clasificaciondesuelos.pdf
- Flórez. (18 de 3 de 2010). EcuRed. Obtenido de https://www.ecured.cu/Granulometr%C3%ADa
- Fujimoto, t. (2016). Arquigrafik. Obtenido de https://arquigrafico.com/el-diseno-arquitectonicodefinicion-y-etapas/
- García Silva, A. (2000). planeación física para la construcción. En I. Hernández. H. de J. & Lizcano Gallo, J.C.
- Gonzales, J. (2017). Ingesuelos. Obtenido de http://www.ingesuelosdecolombia.com/estudio-desuelos/
- Granados Rodríguez Francisco Alejandro y Gómez Soto Ana Milena, manual de procedimiento para revisión, evaluación y aprobación del anteproyecto, documento final o informes parciales de trabajos de grado, Cúcuta, 2017, 31 páginas.

Martínez. (01 de 06 de 2018). Construprecios. Obtenido de http://www.construprecios.com/

Merino, J. P. (2010). Definición.de. Obtenido de https://definicion.de/topografia/

- Orozco, S. (2015). Caracterización y aportes de mejora. Obtenido de http://ridum.umanizales.edu.co:8080/jspui/bitstream/6789/2187/1/TESIS%20CARACTER IZACI%C3%93N%20VERANERAS%20julio%2024.pdf
- Porto, J. (2010). Definición.de. Obtenido de https://definicion.de/topografia/
- Quintero. (27/10/2012). ingeniero civil. Obtenido de

http://www.ingenierocivilinfo.com/2011/03/ensayo-de-compresion-inconfinada-para.html

- Rivera Rivera, G.E. (2000). Levantamiento topográfico, estudios de suelos, cantidades de obra, costos y presupuestos de la parroquia Santa María Rosa Mística en la urbanización Trigal del Norte, en la ciudad de San José de Cúcuta. Trabajo de grado. Tecnólogo en Obras Civiles. Universidad Francisco de Paula Santander. Cúcuta, Colombia. 280 páginas,
- Rivera, R. (2000). levantamiento topográfico. En G.E.
- Saul. (29 de 11 de 2011). Mecánicas de suelo. Obtenido de http://saulmecanicadesuelospracticas.blogspot.com/2011/11/practica-2-contenido-de-humedad.html

Trigos, M. (2006). estudios de factibilidad. En R. A. & Torrado Álvarez.

Universidad francisco de paula Santander. Estatuto estudiantil acuerdo 065 26 de agosto de 1996, Cúcuta, año 2010, 79 páginas.

#### **[Anexos](#page-7-0)**

# **[Anexo 1. Cartera topográfica](#page-12-0)**

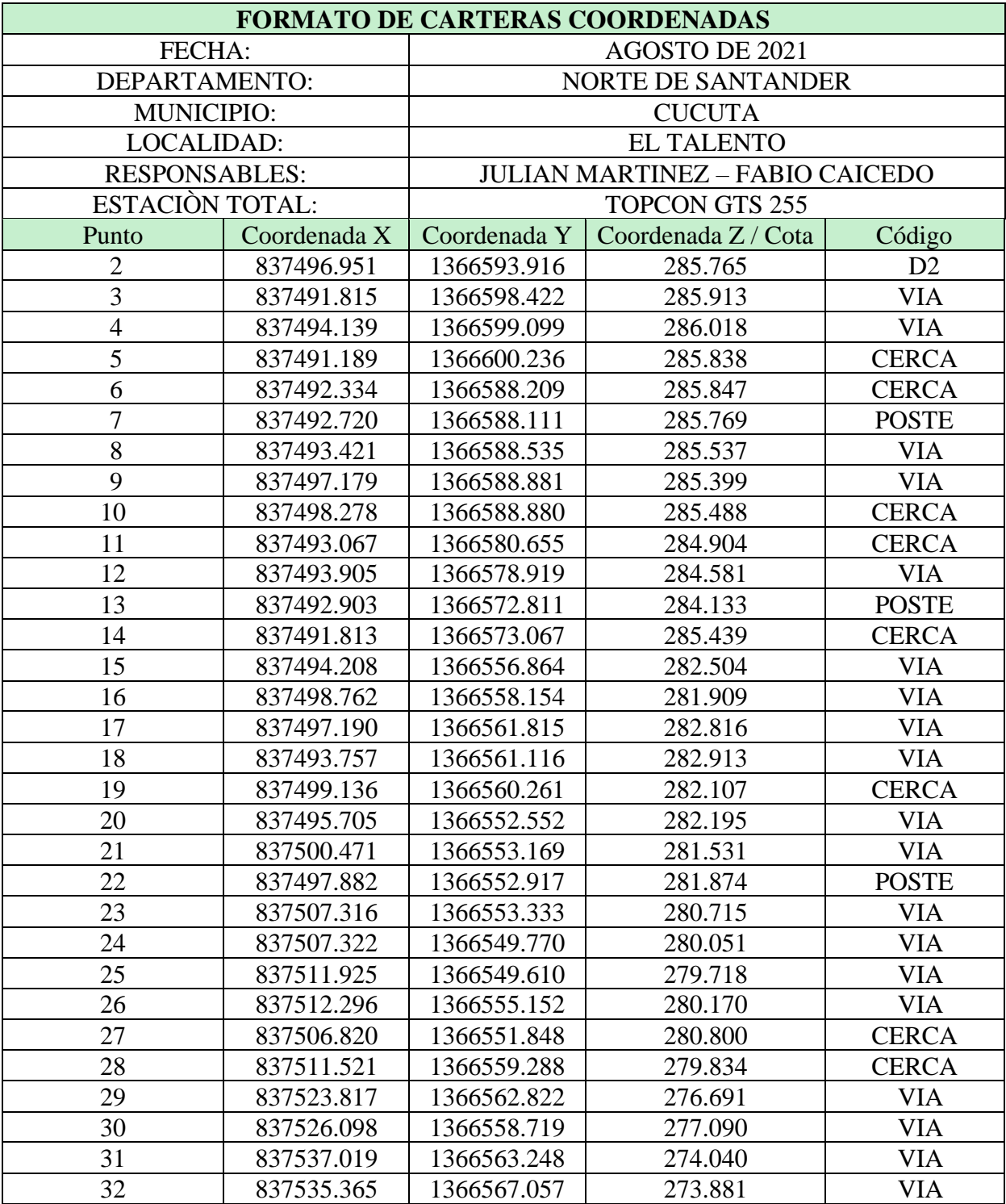

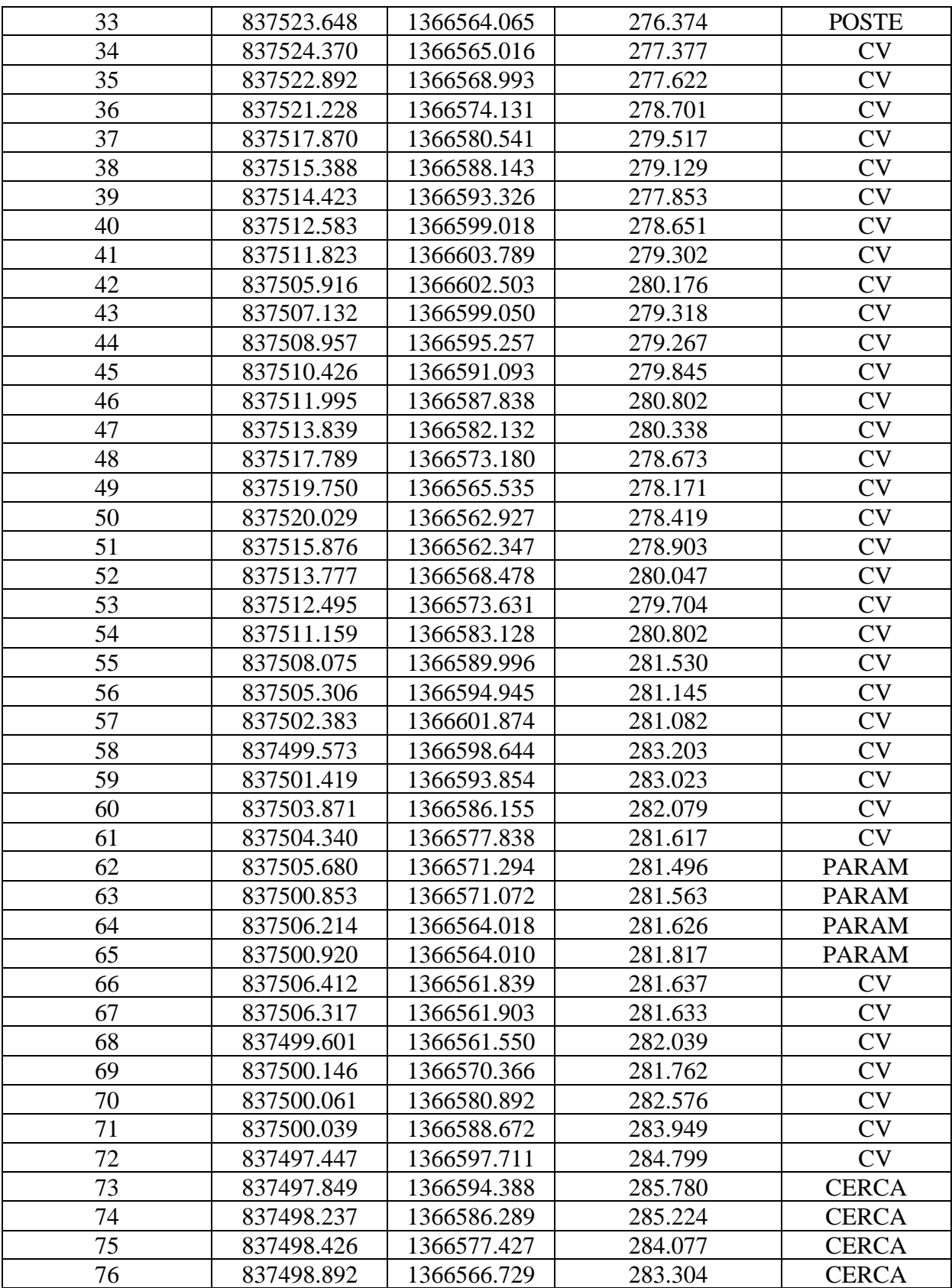

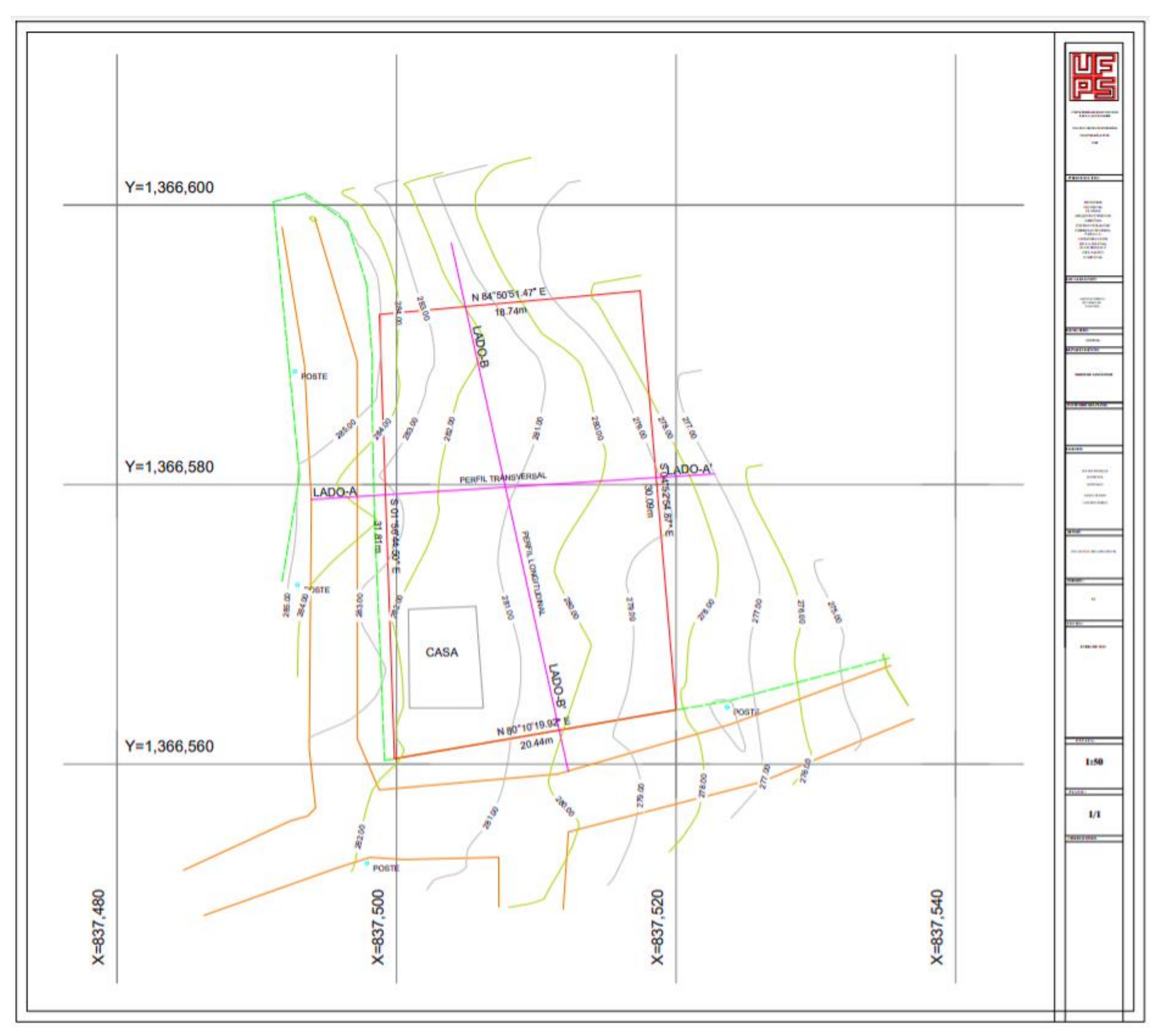

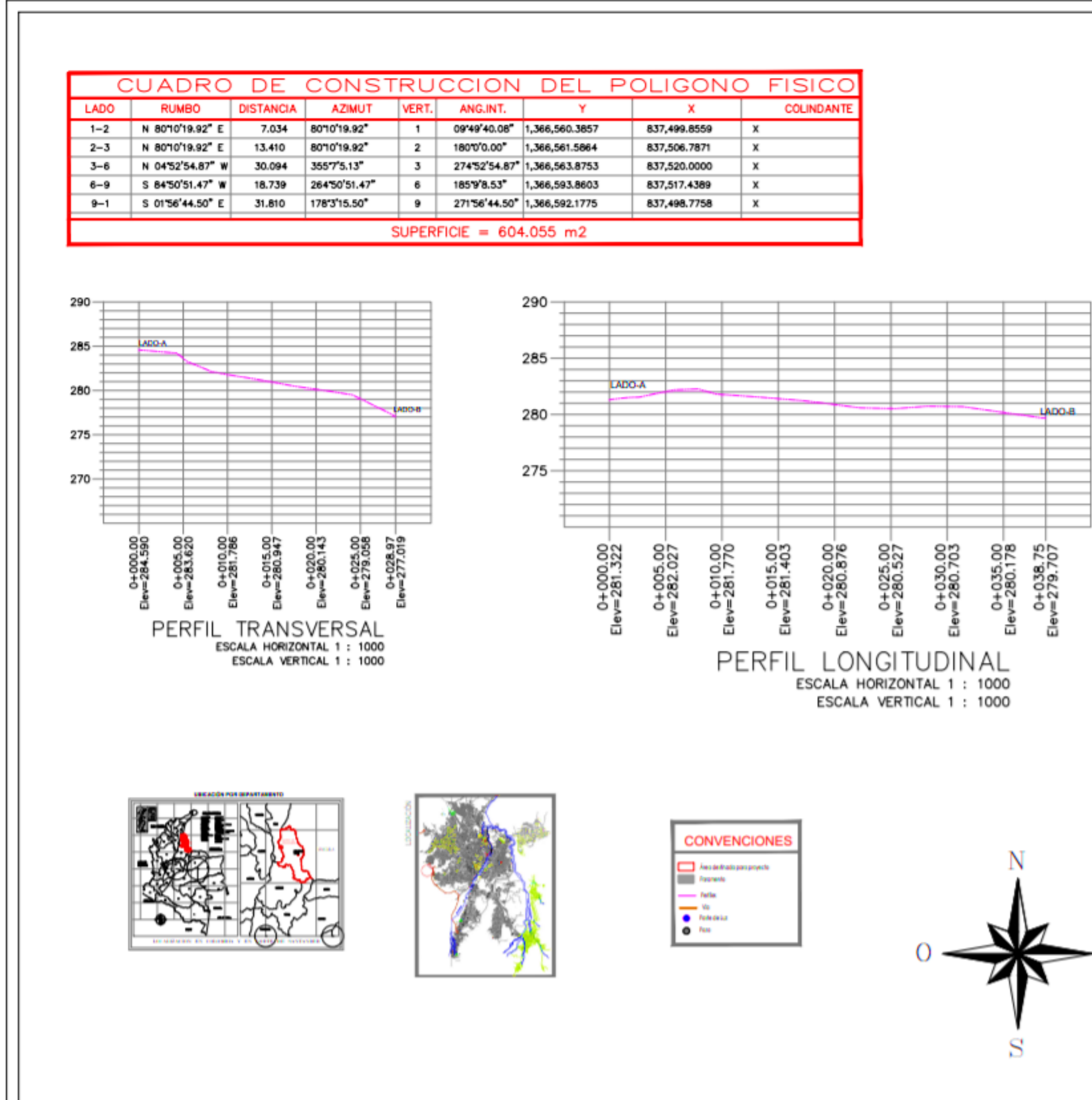

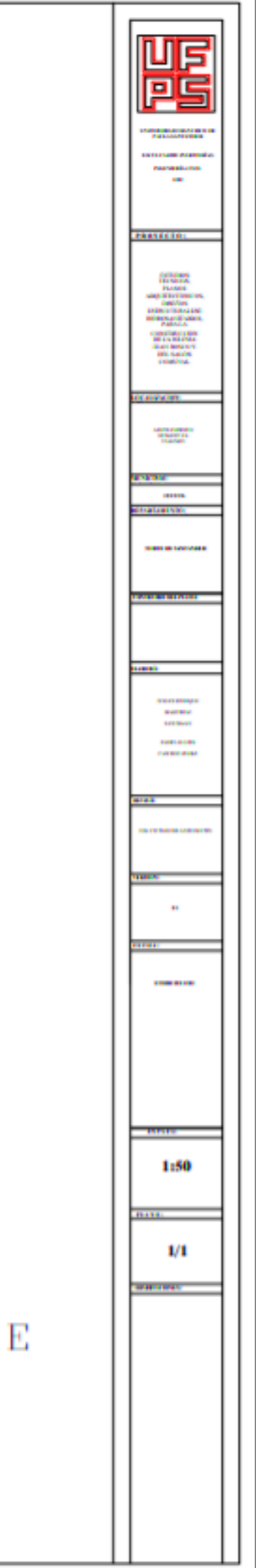

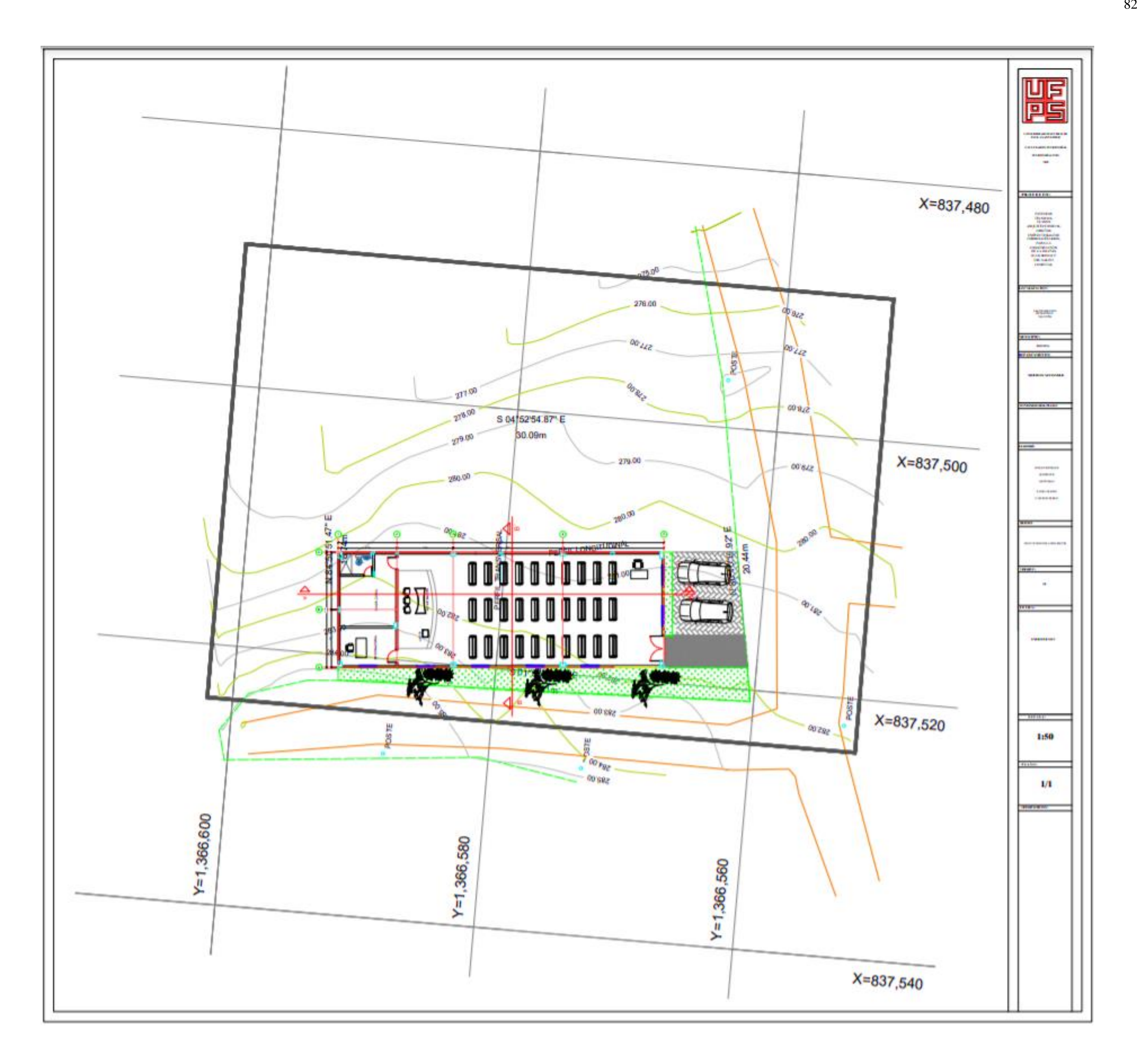

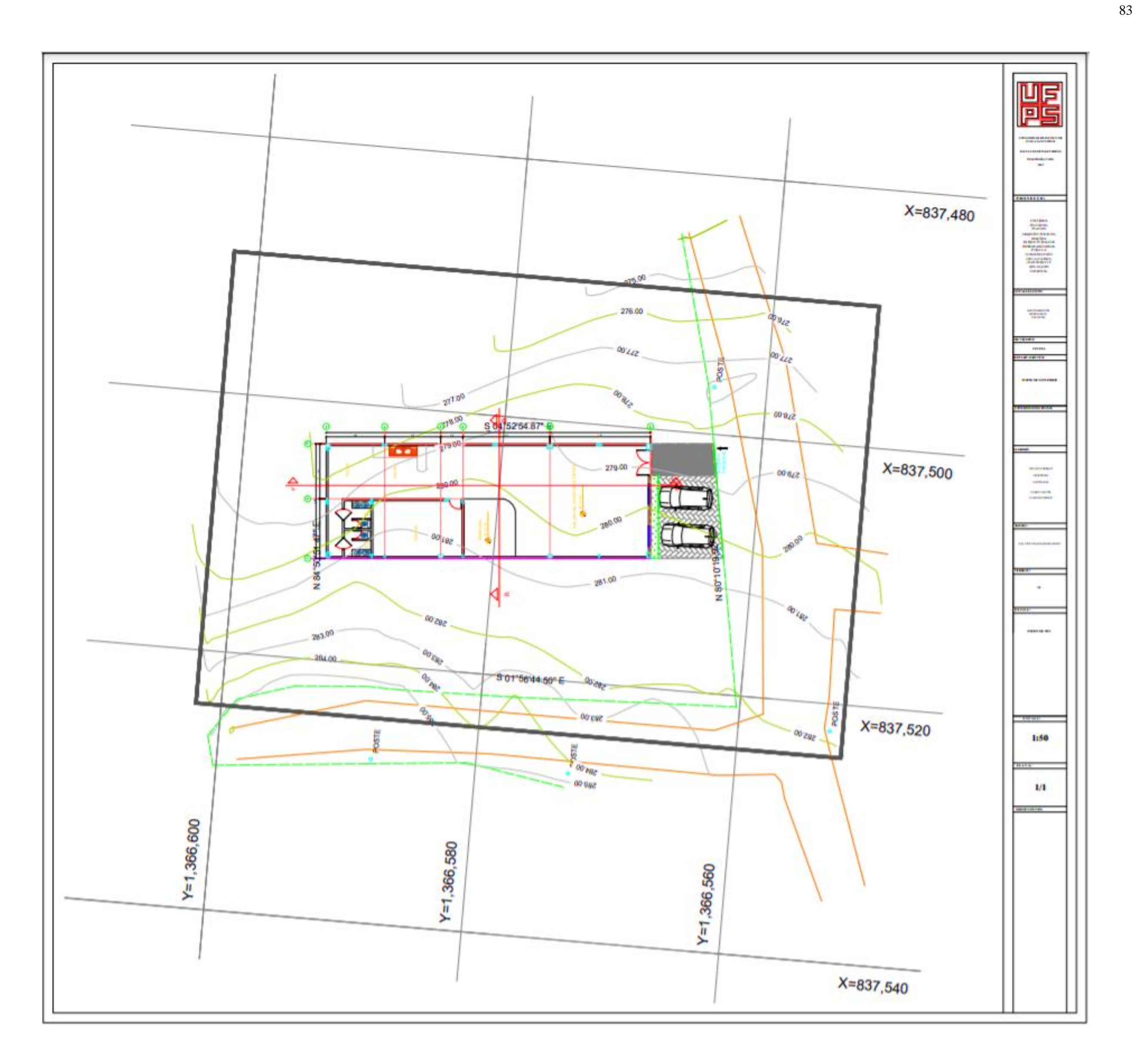

# **[Anexo 3. Ensayos de laboratorio](#page-12-0)**

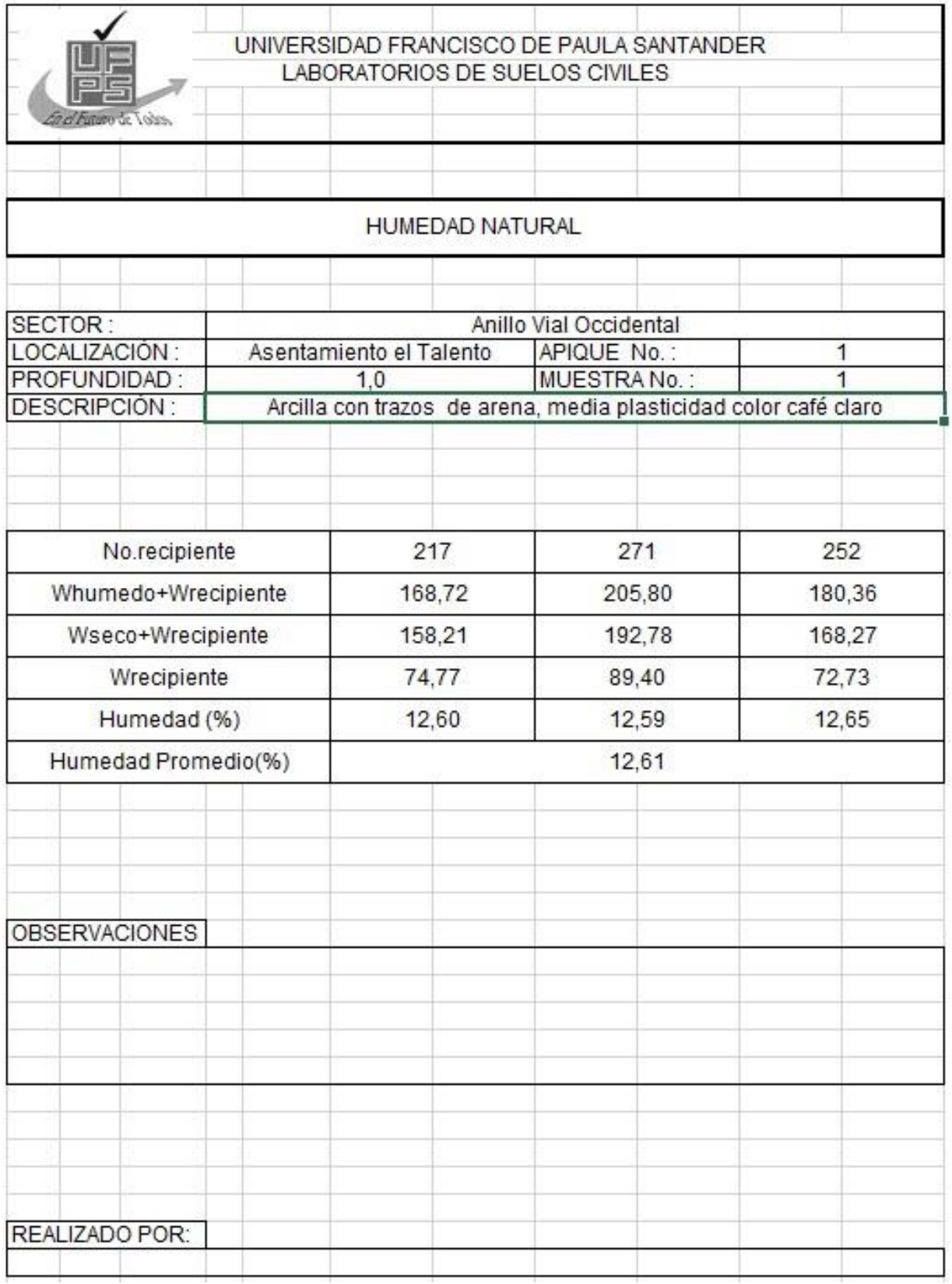

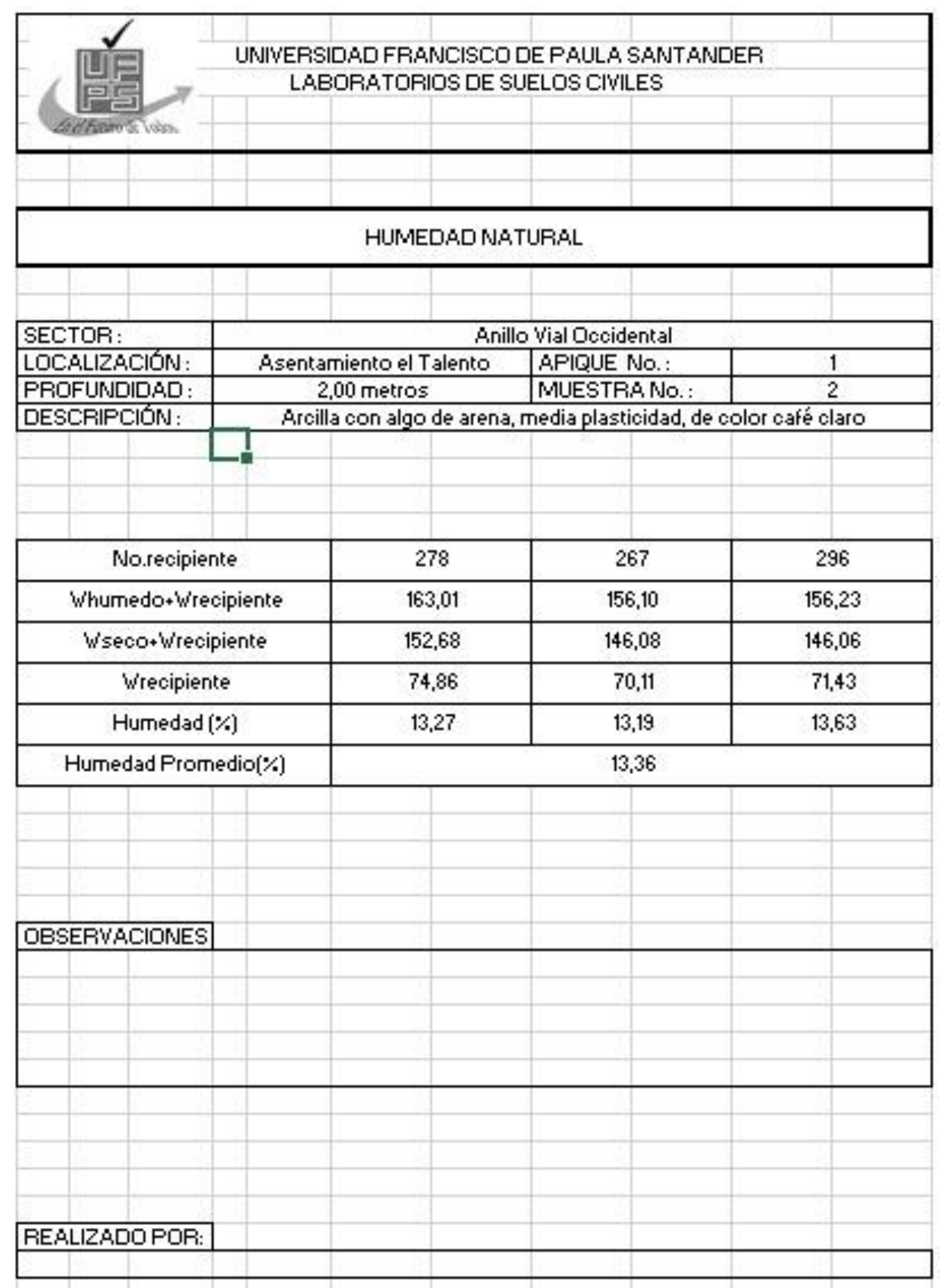

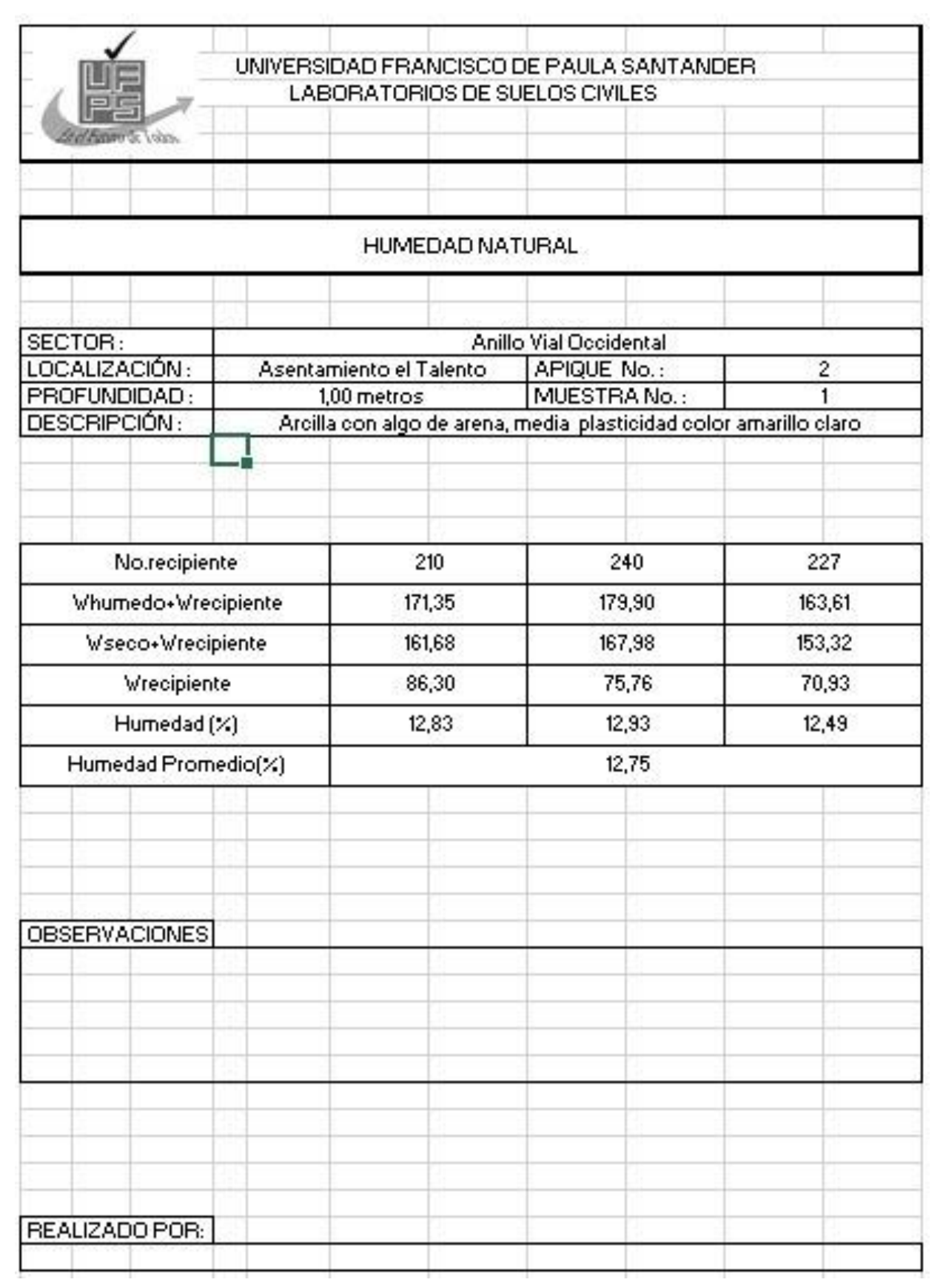

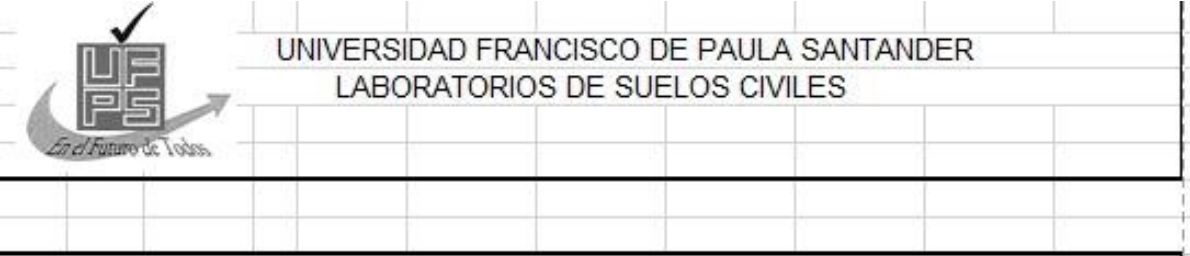

### HUMEDAD NATURAL

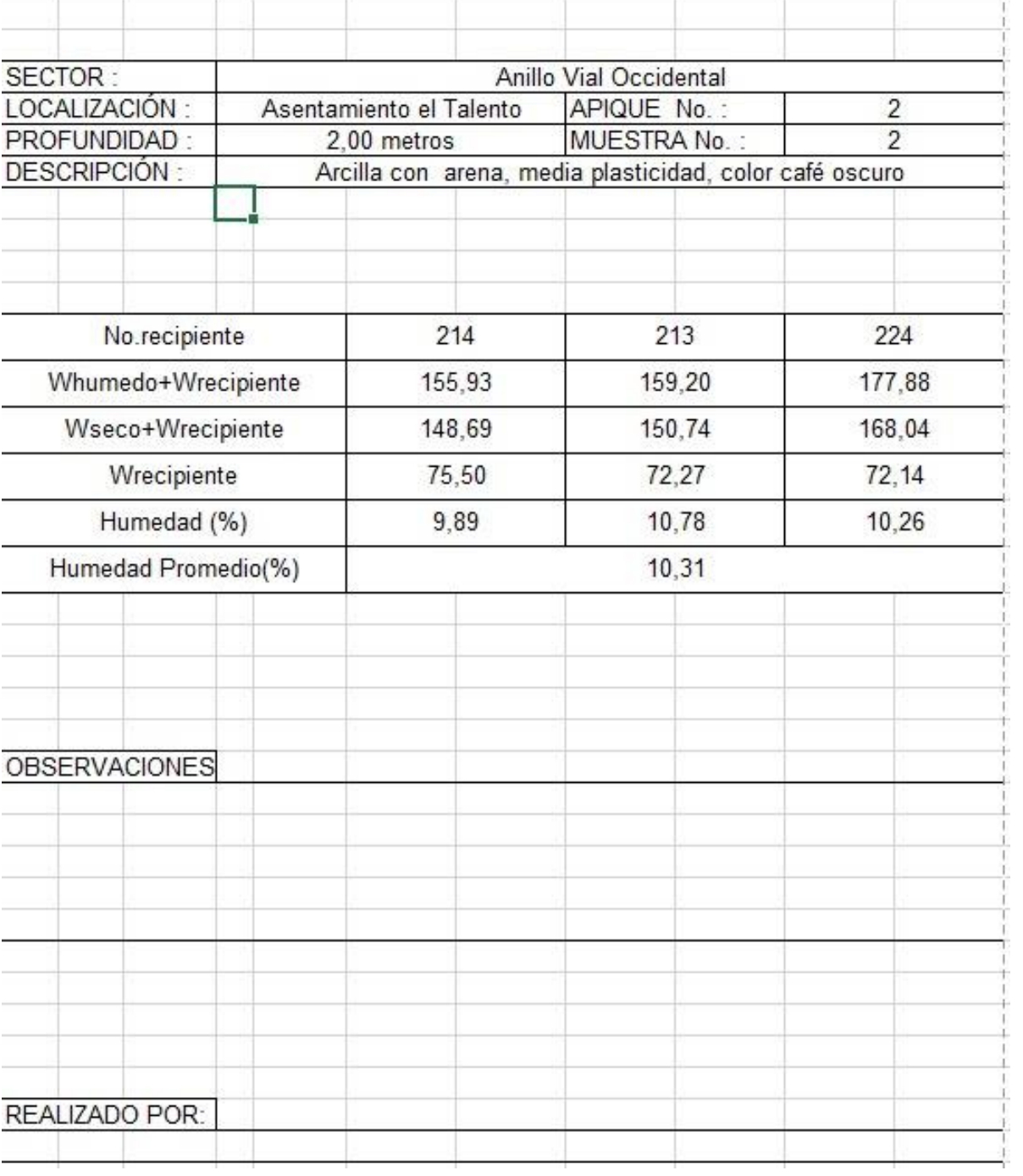

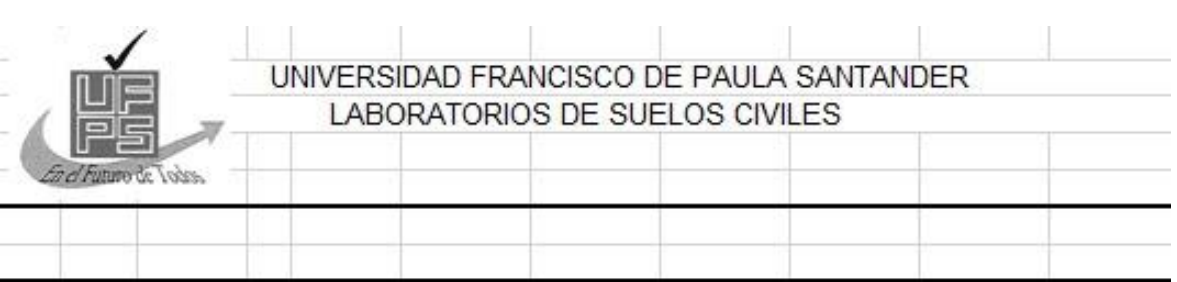

### HUMEDAD NATURAL

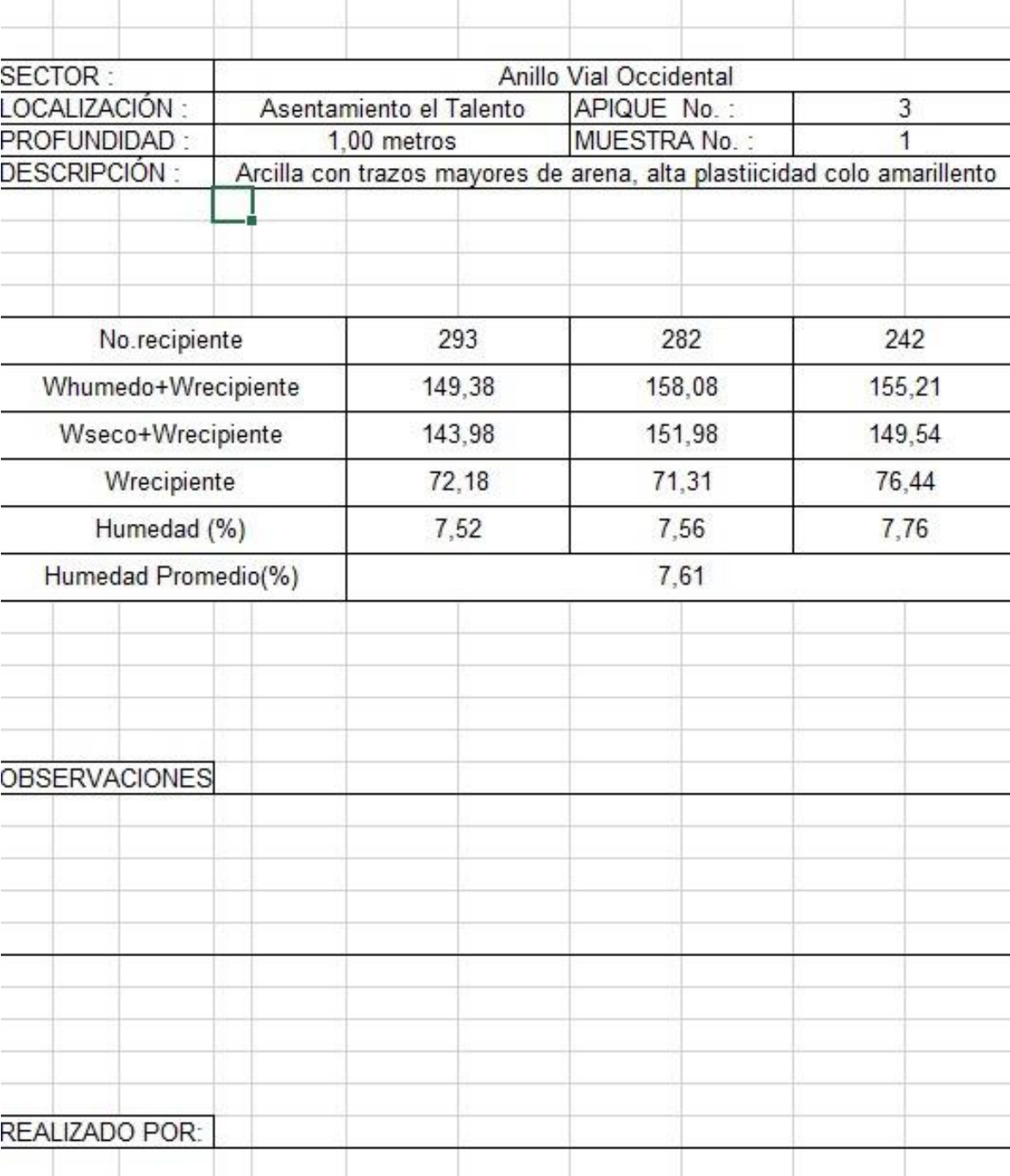

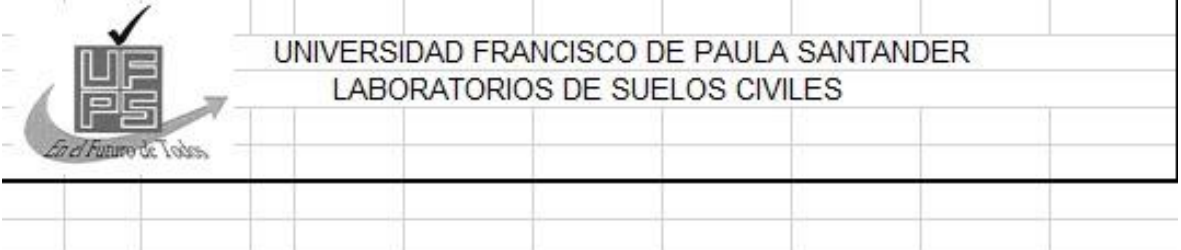

# **HUMEDAD NATURAL**

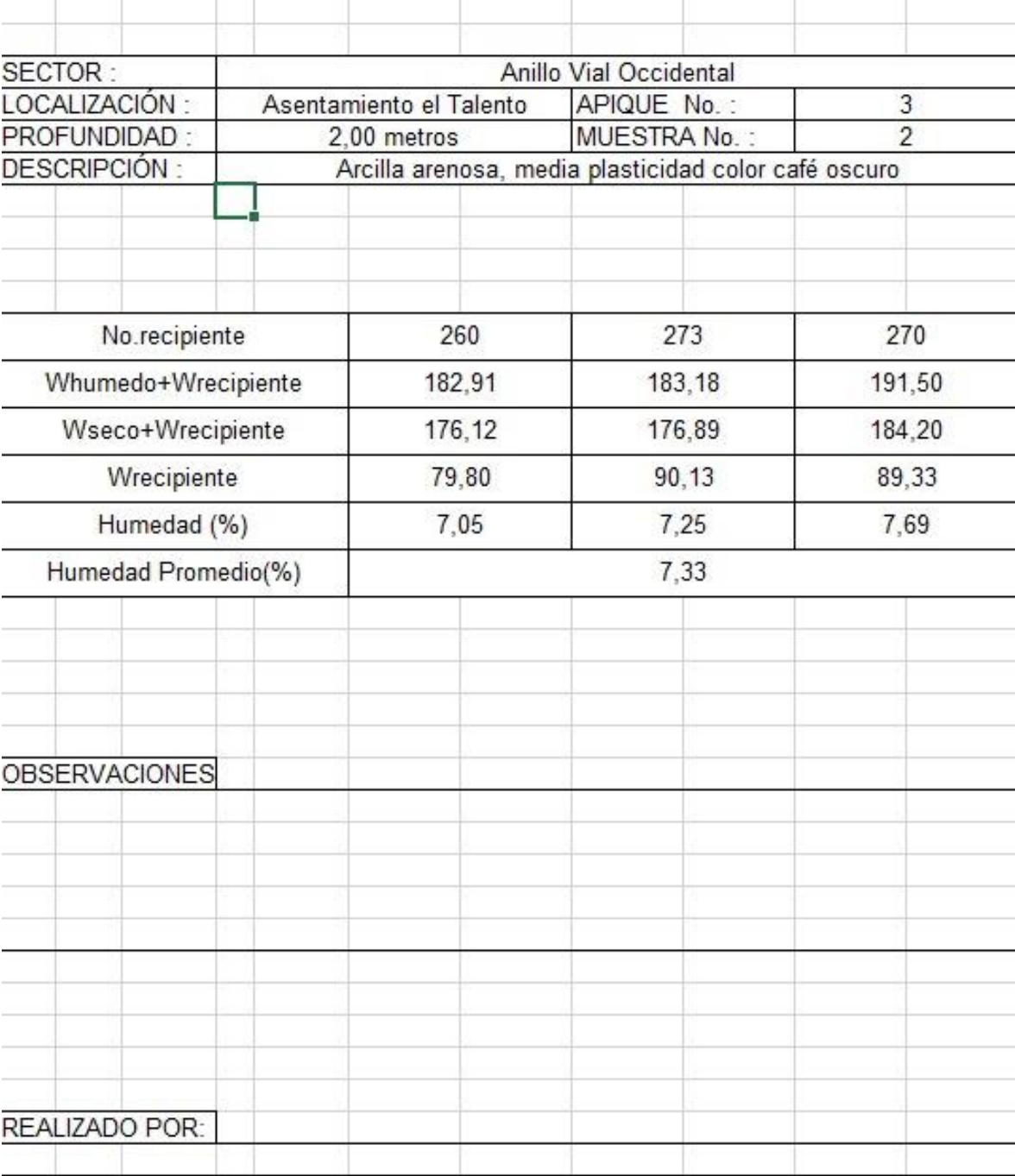

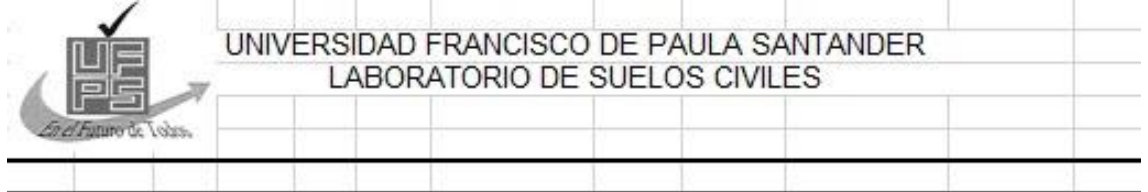

# GRANOLUMETRIA - CLASIFICACIÓN

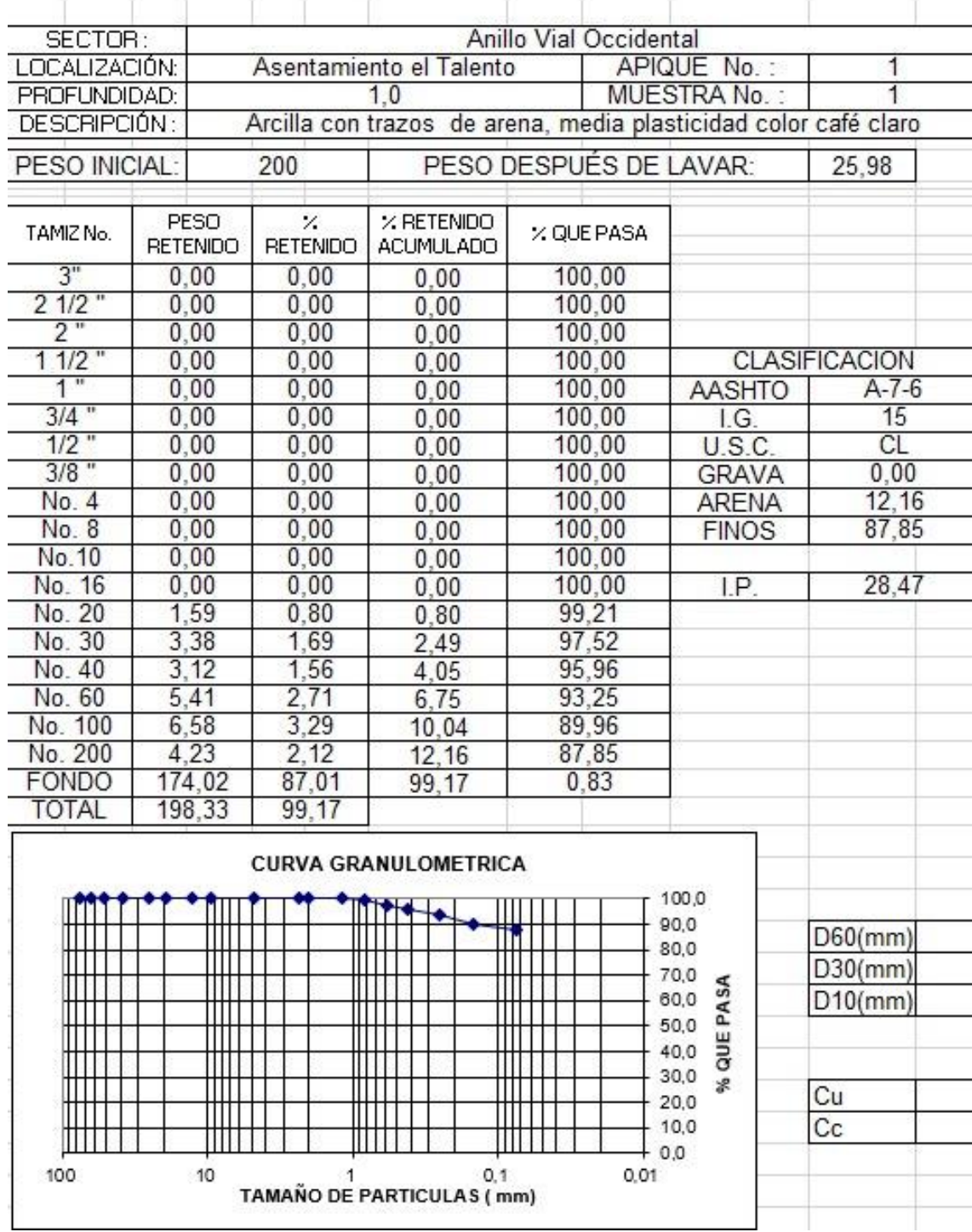

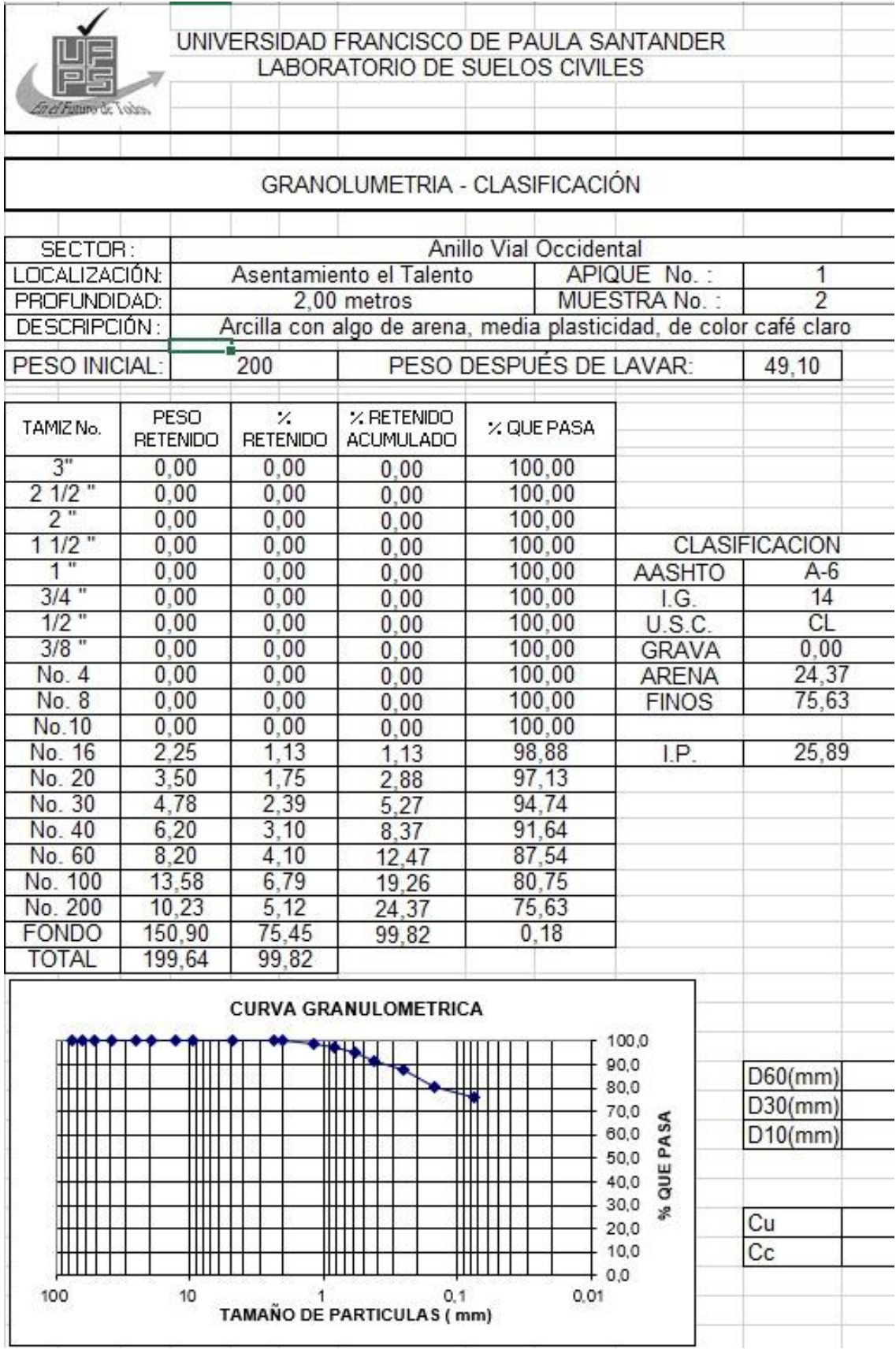

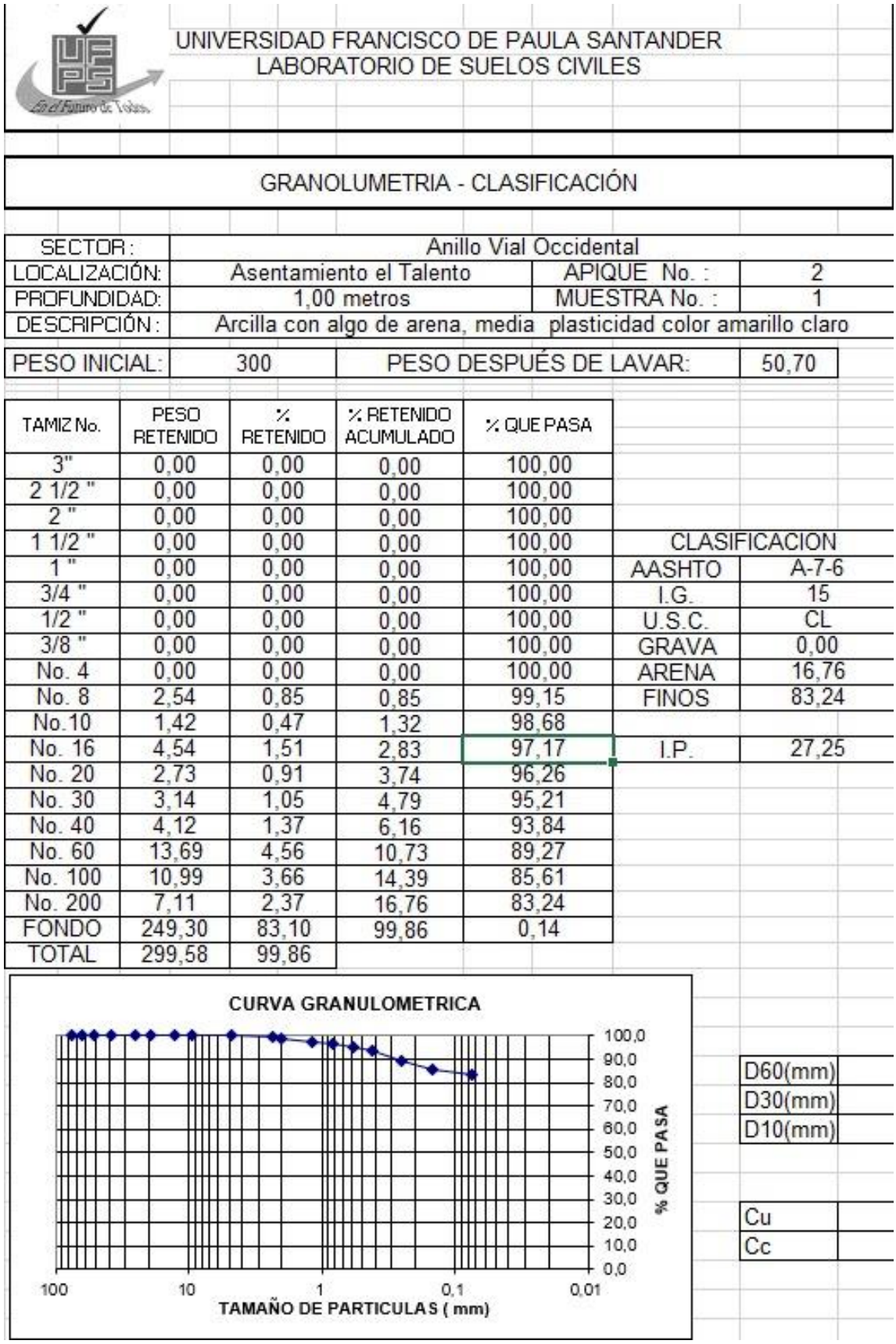

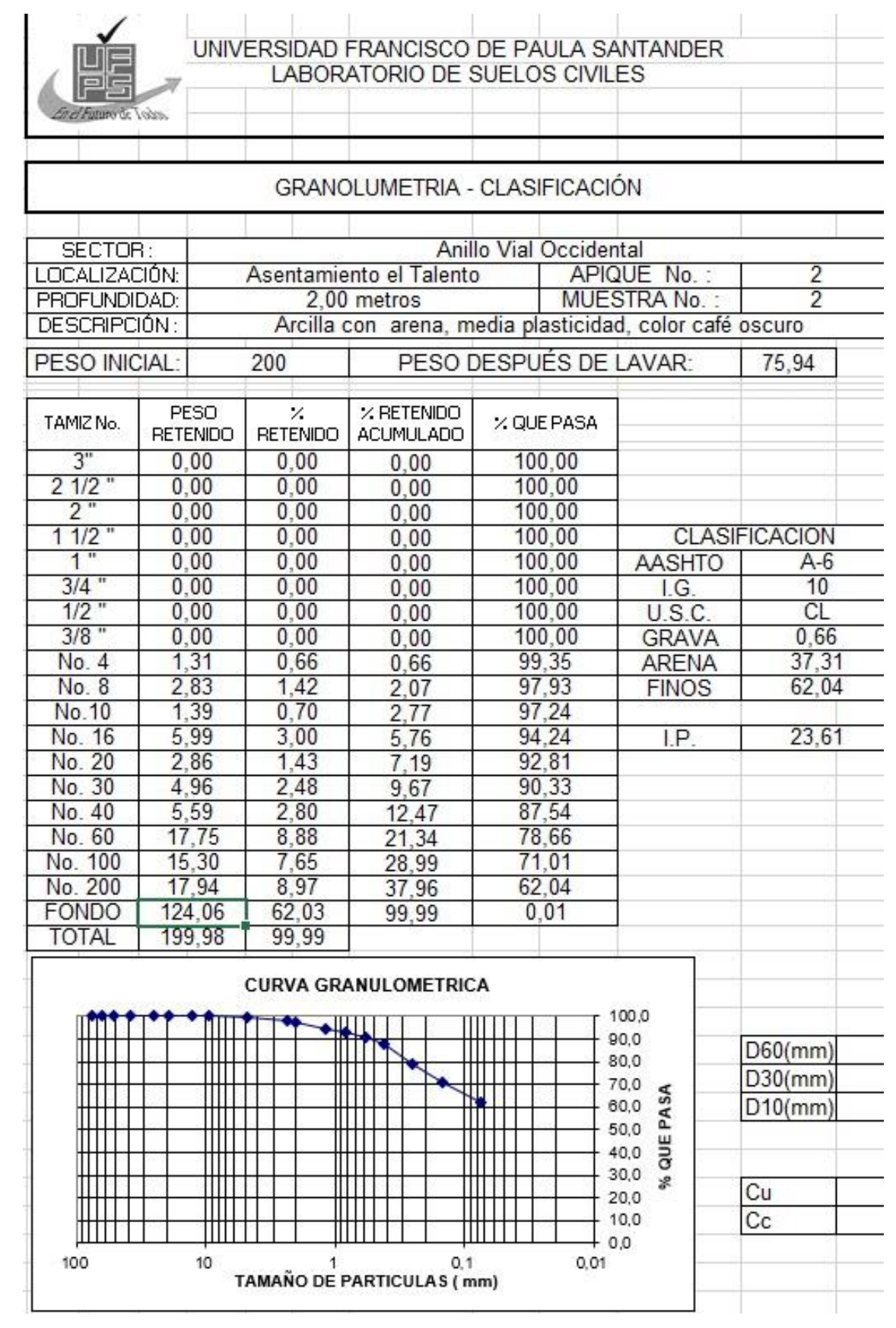

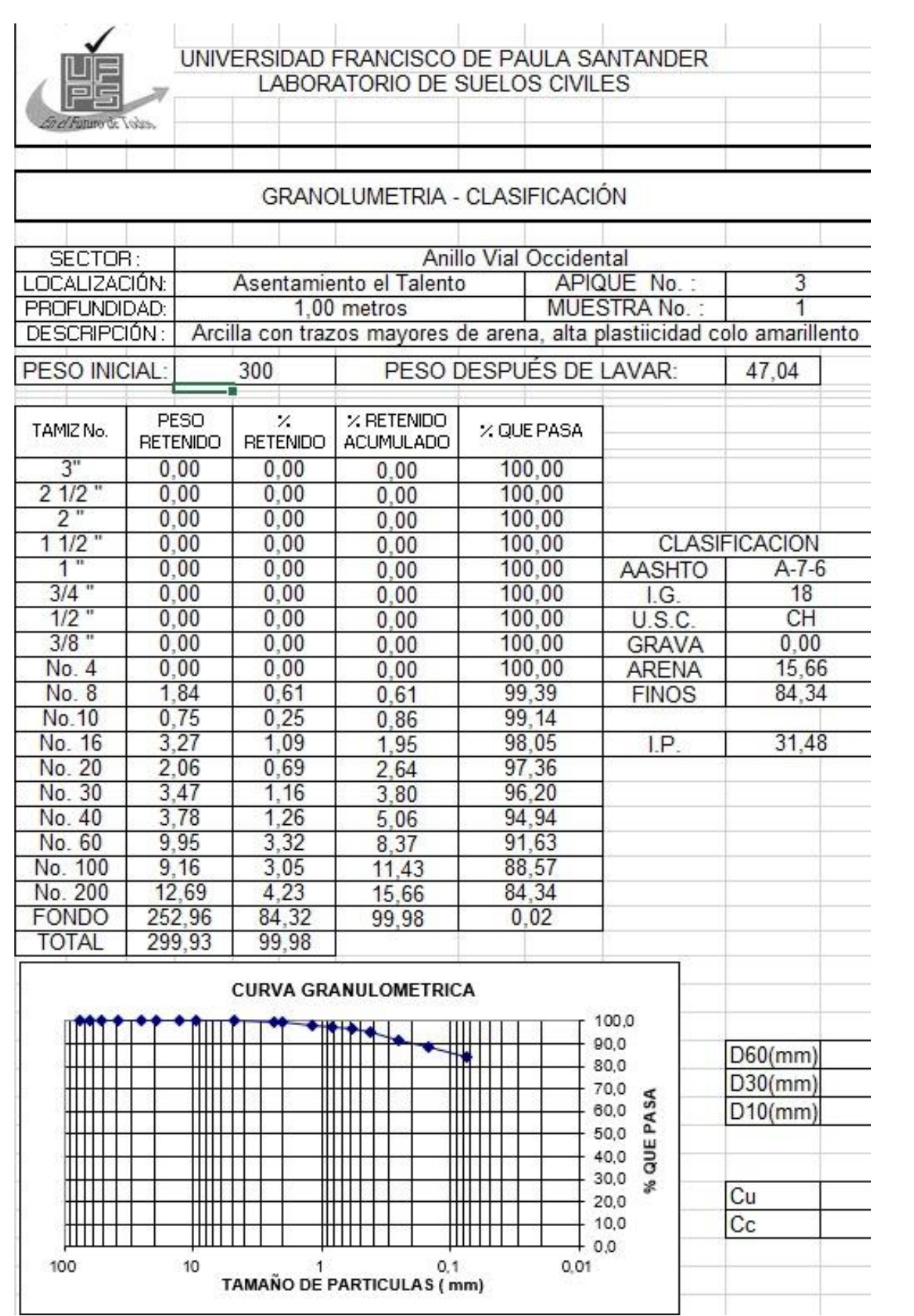

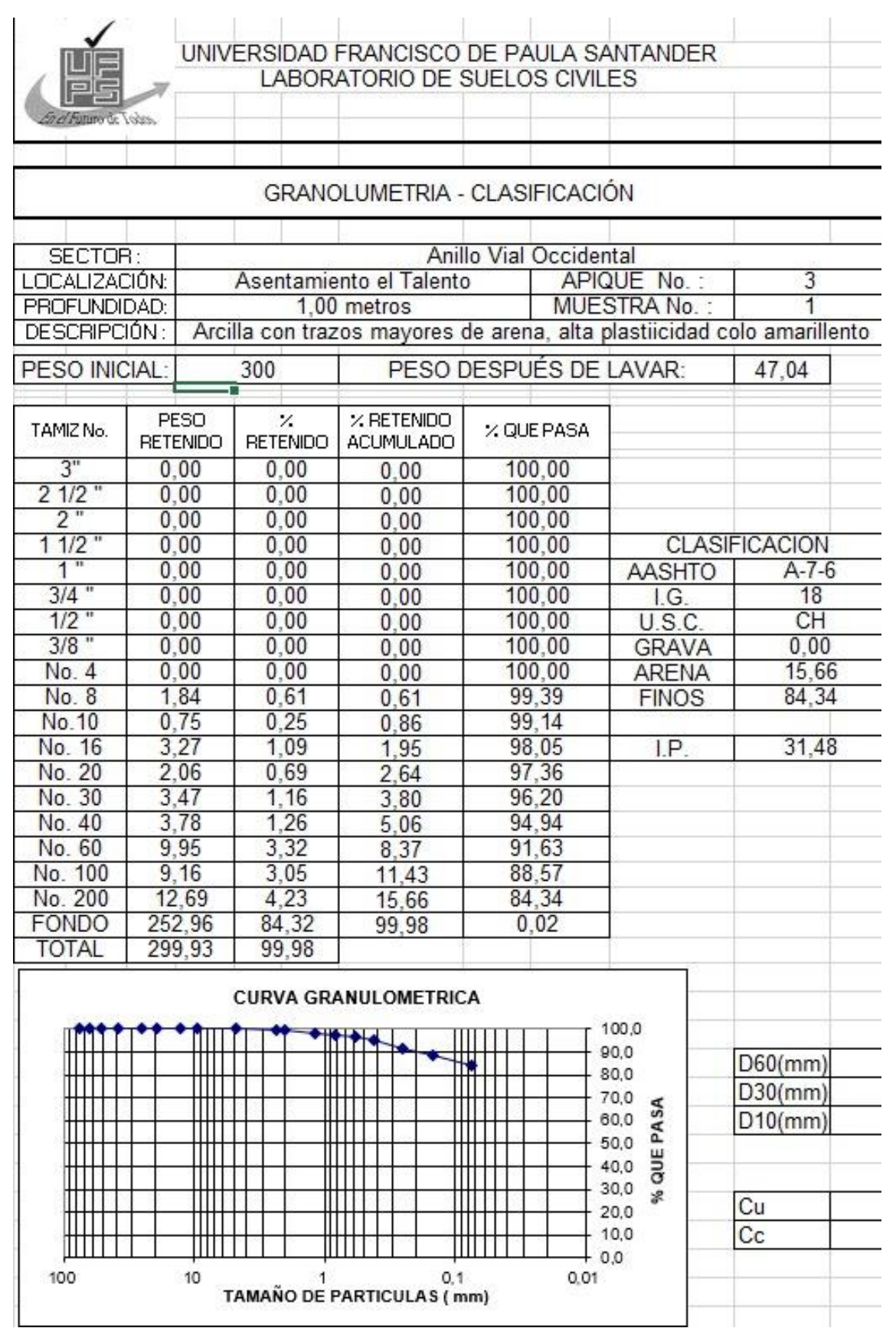

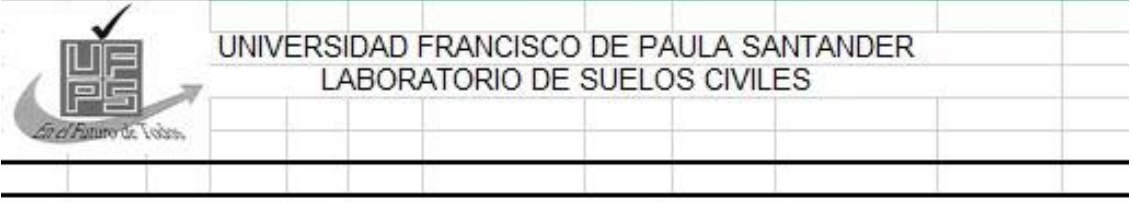

## GRANOLUMETRIA - CLASIFICACIÓN

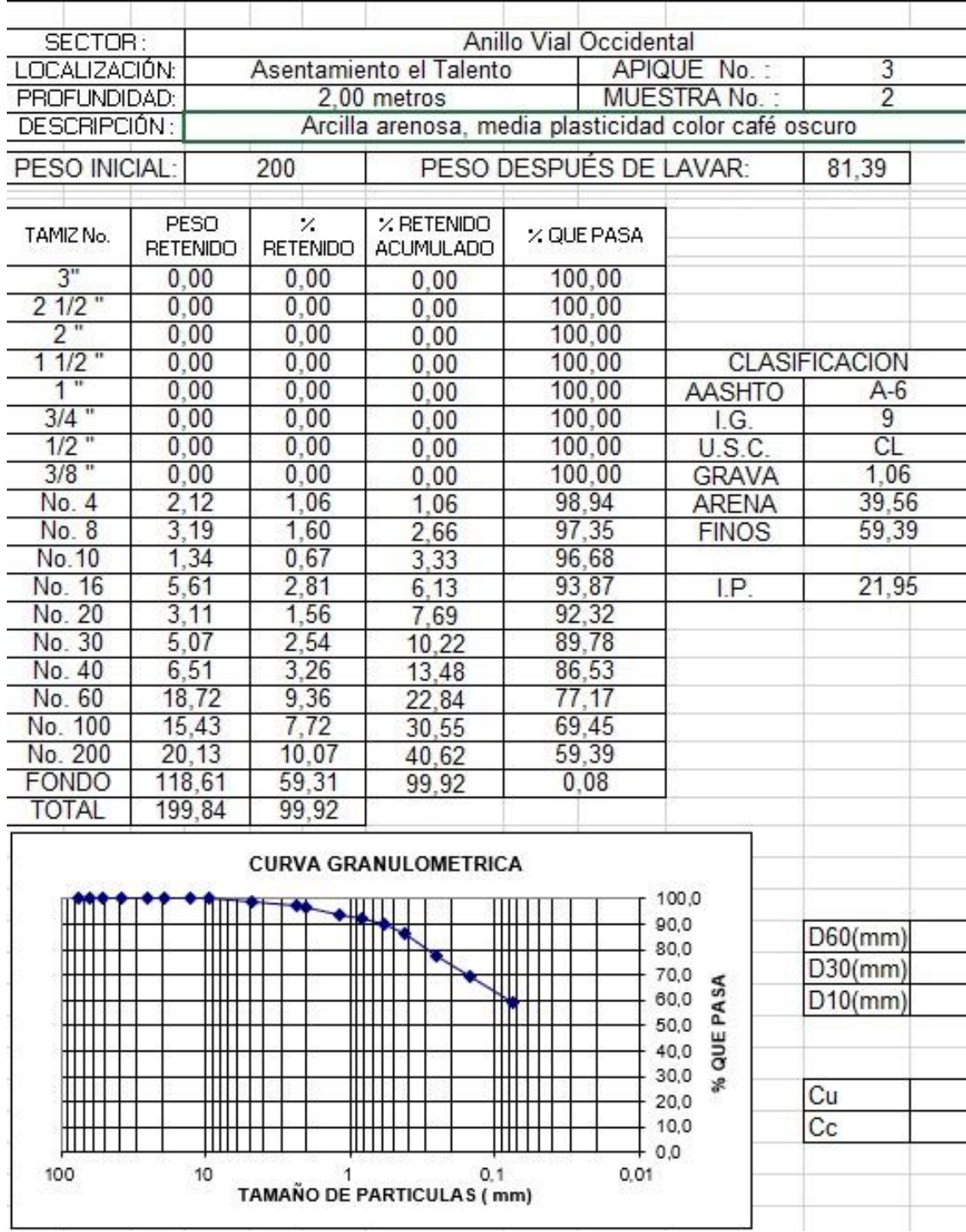

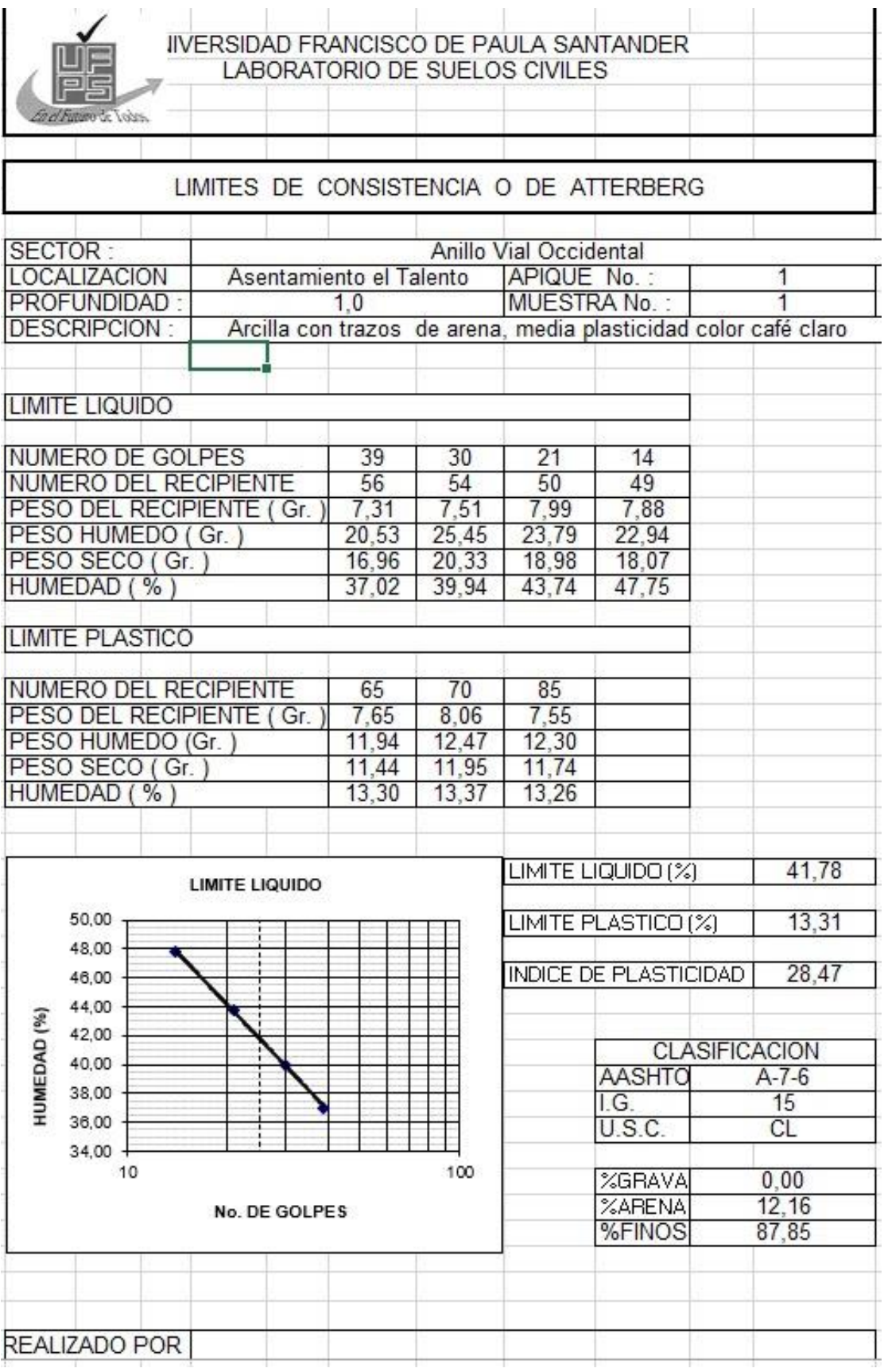

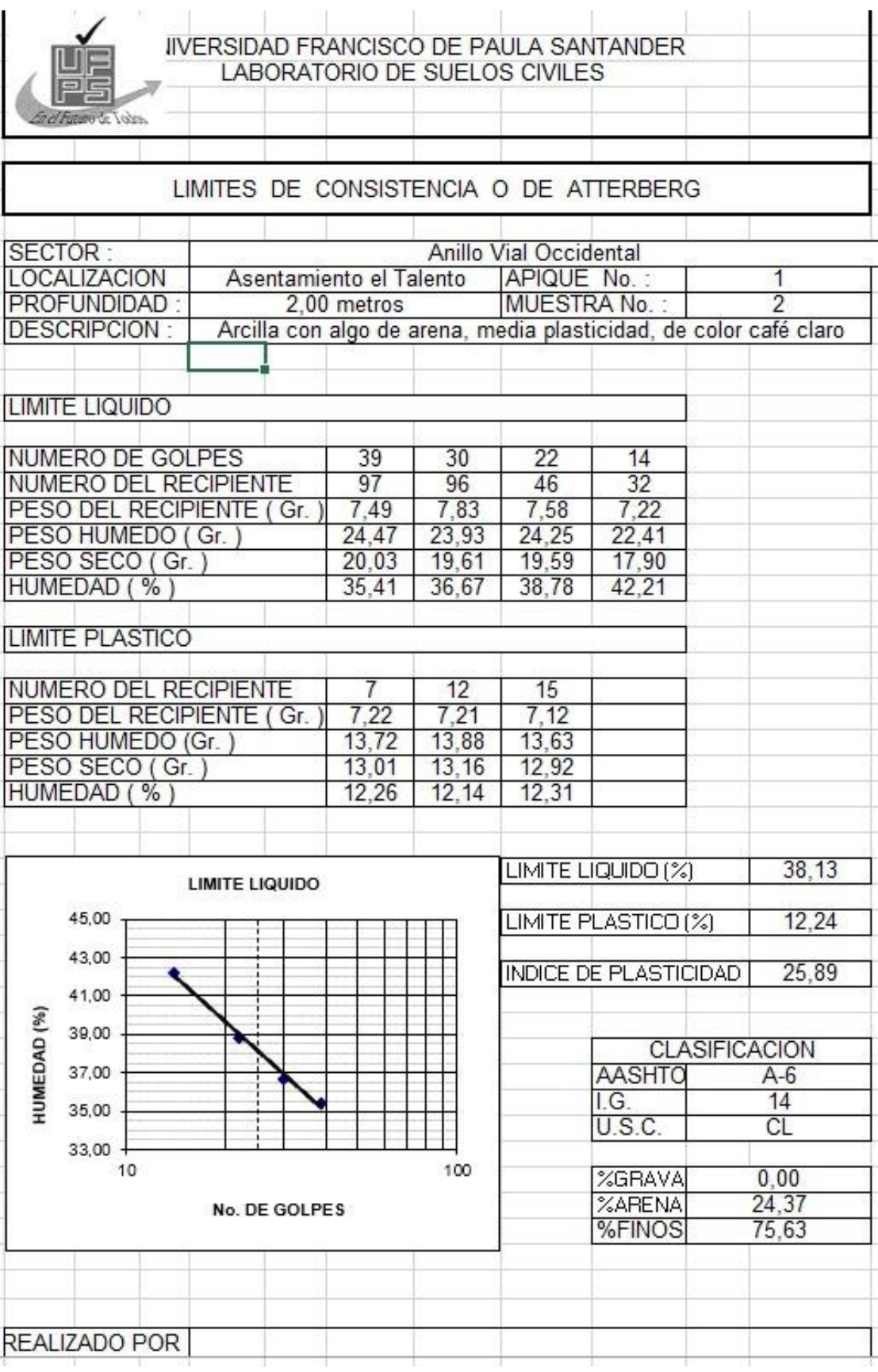

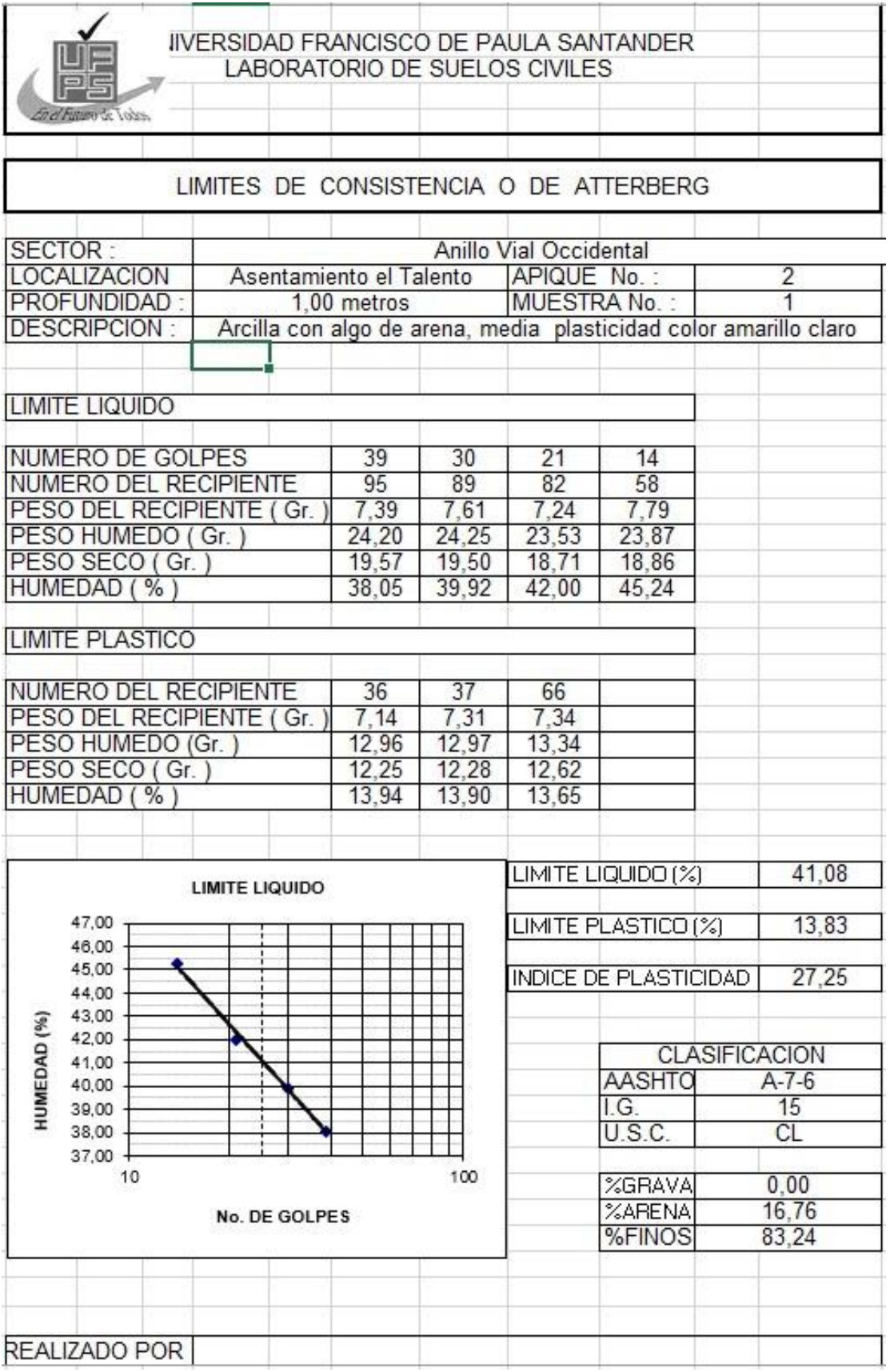

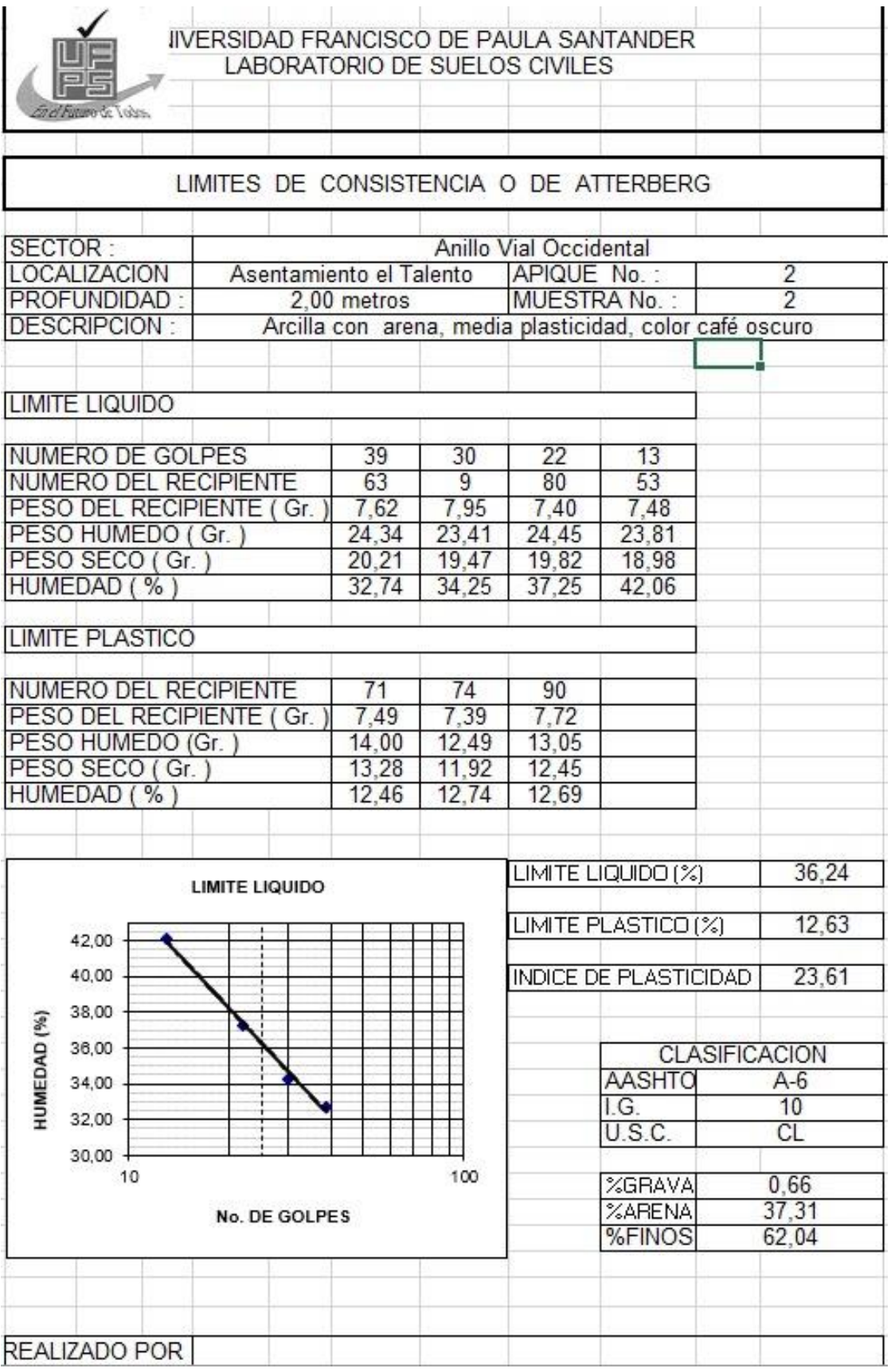

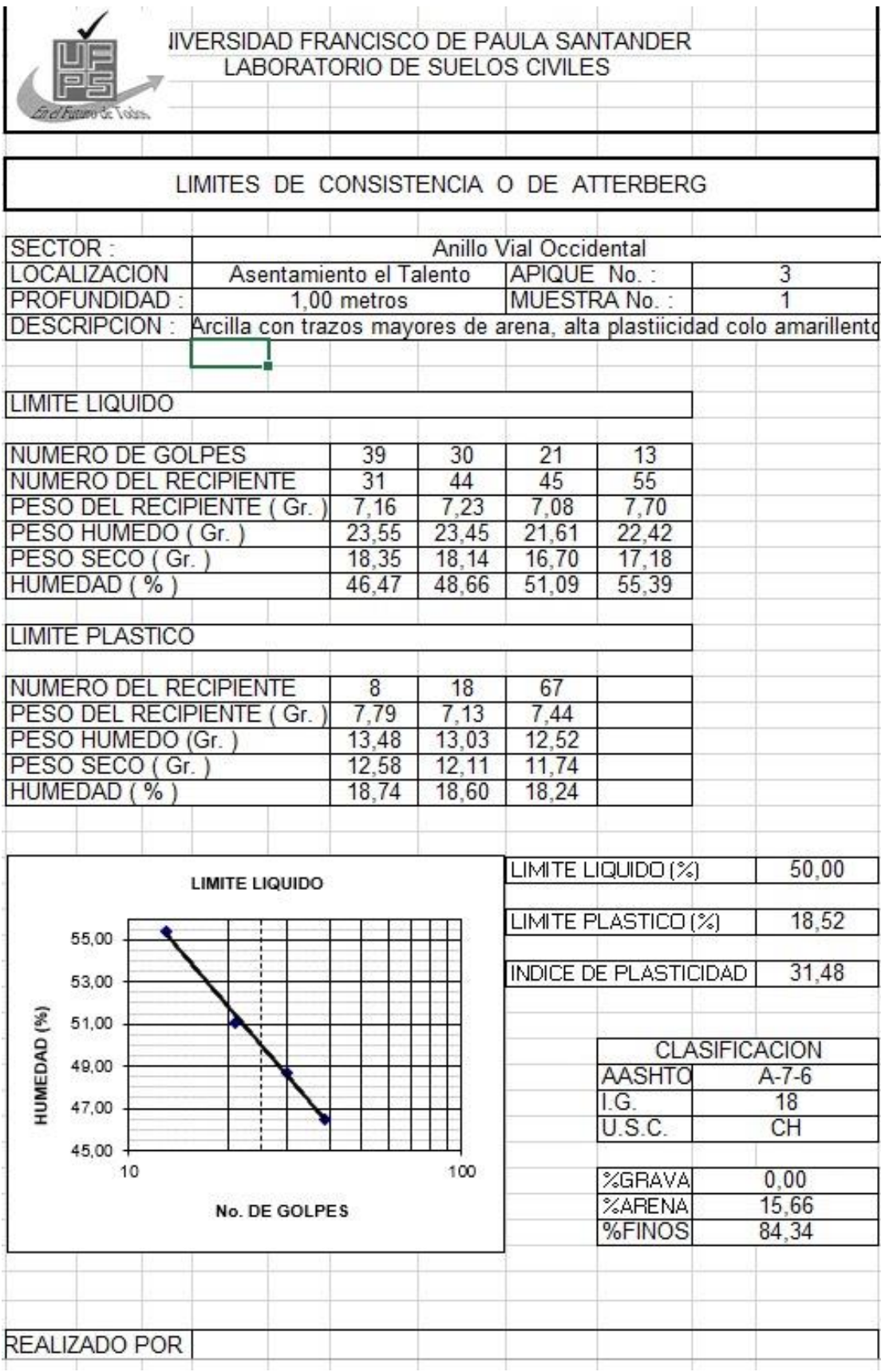

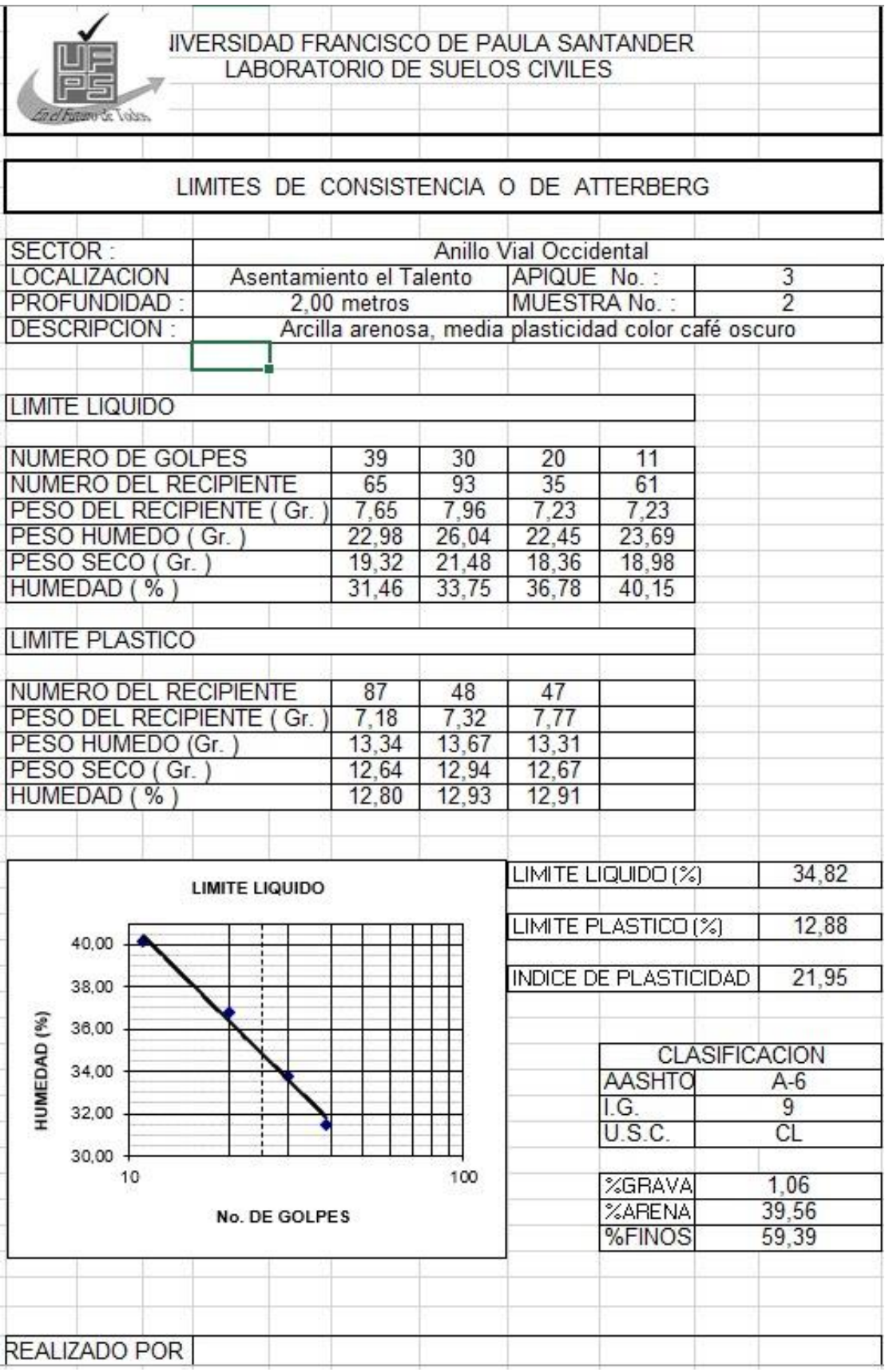

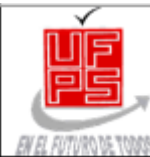

#### ENSAYO DE COMPRESION INCONFINADA

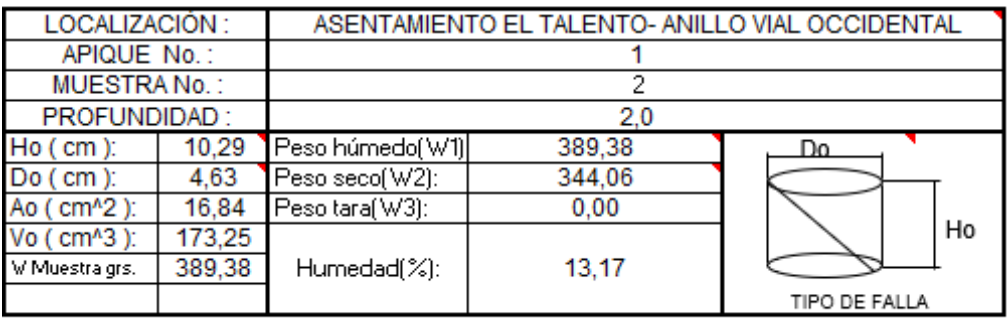

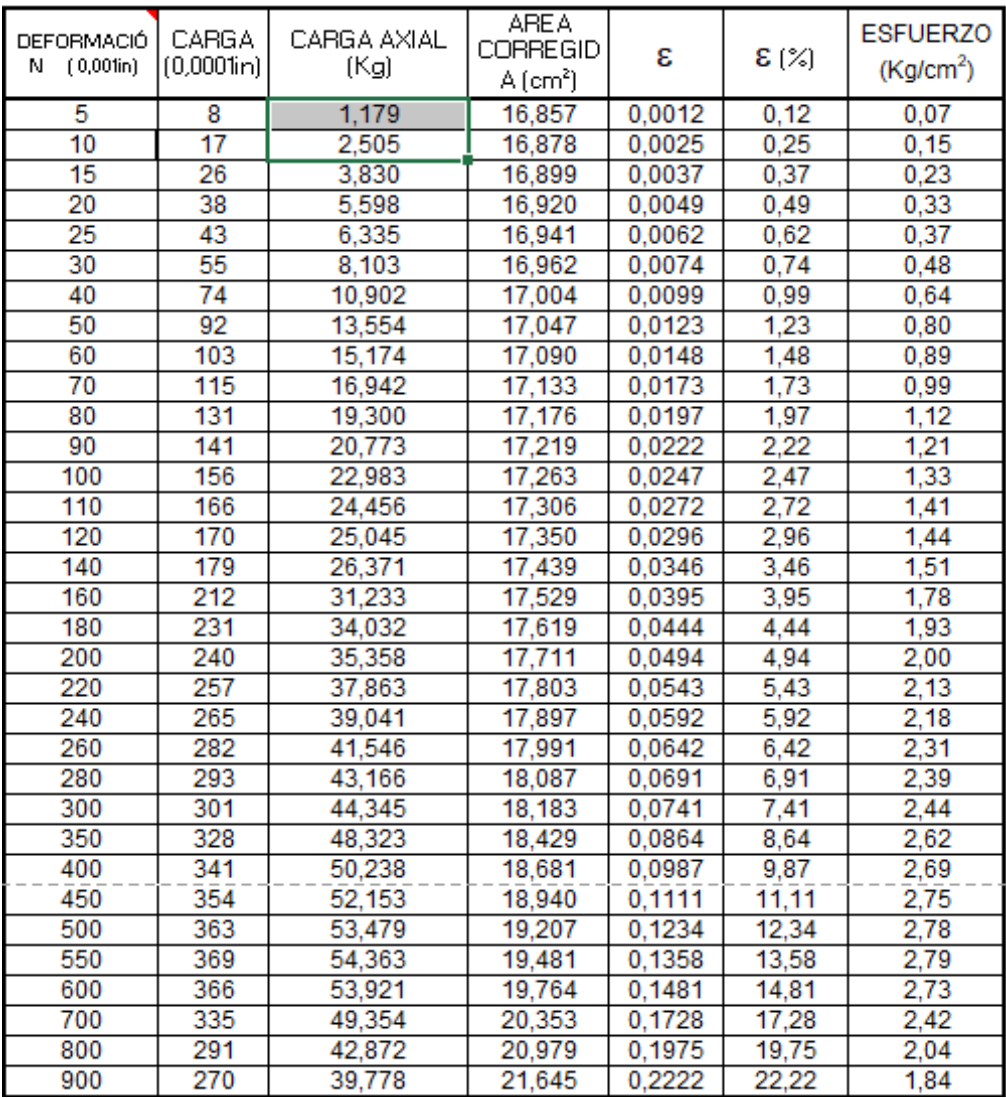

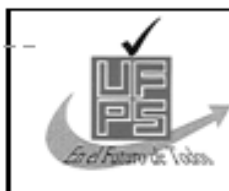

### GRAFICO ESFUERZO V/S DEFORMACION

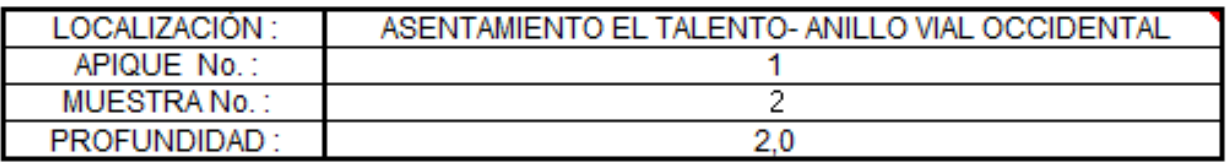

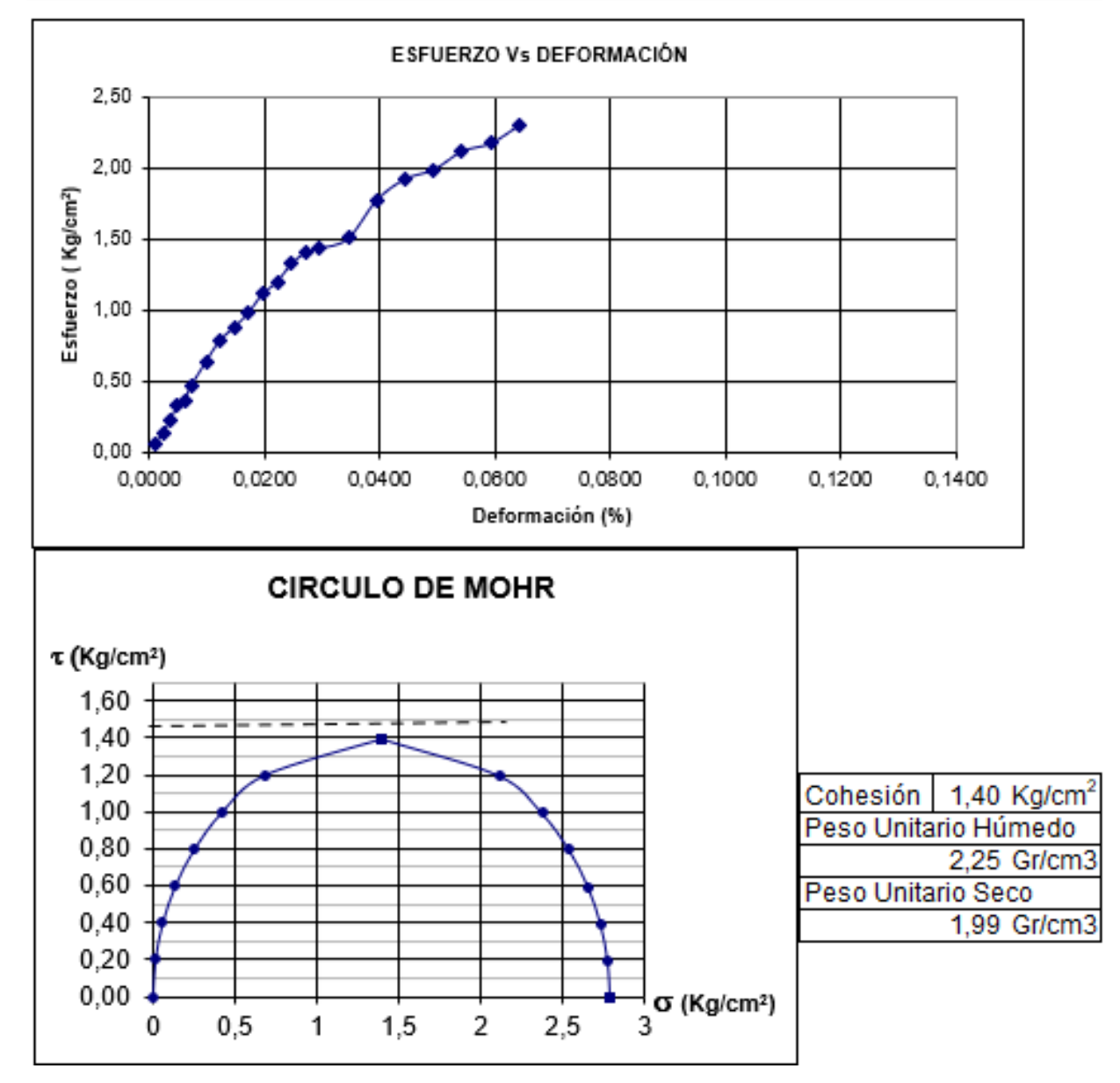

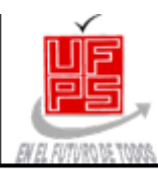

#### ENSAYO DE COMPRESION INCONFINADA

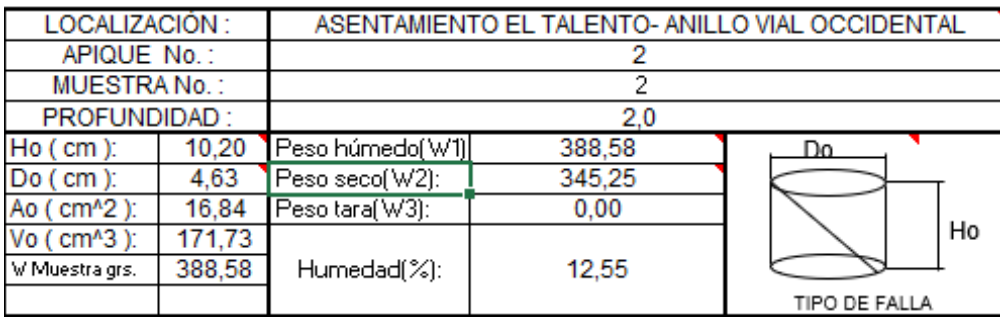

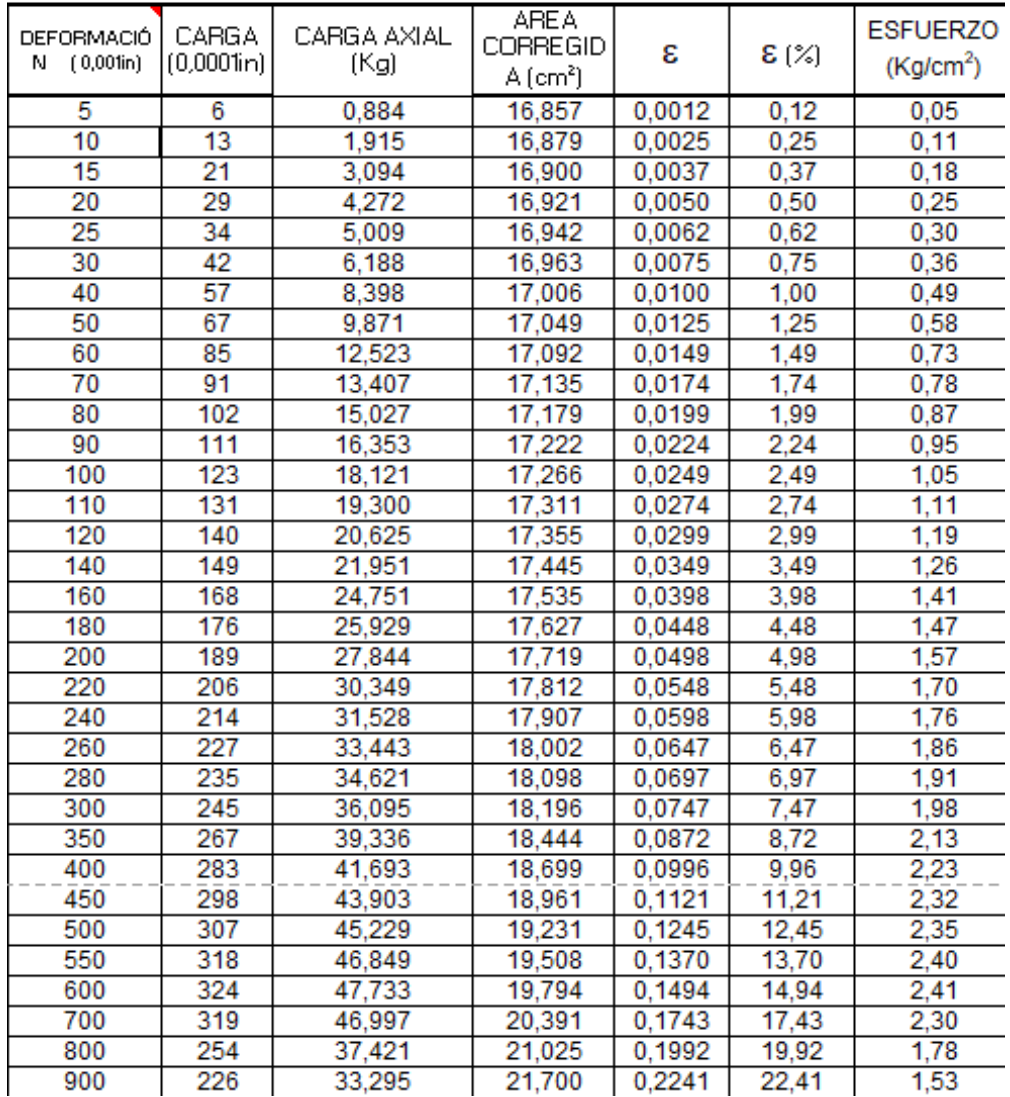

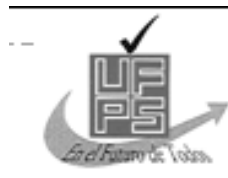

### GRAFICO ESFUERZO V/S DEFORMACION

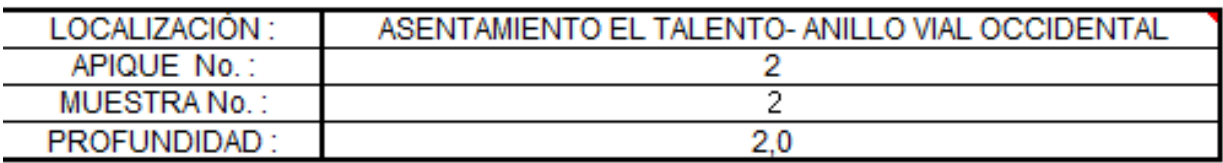

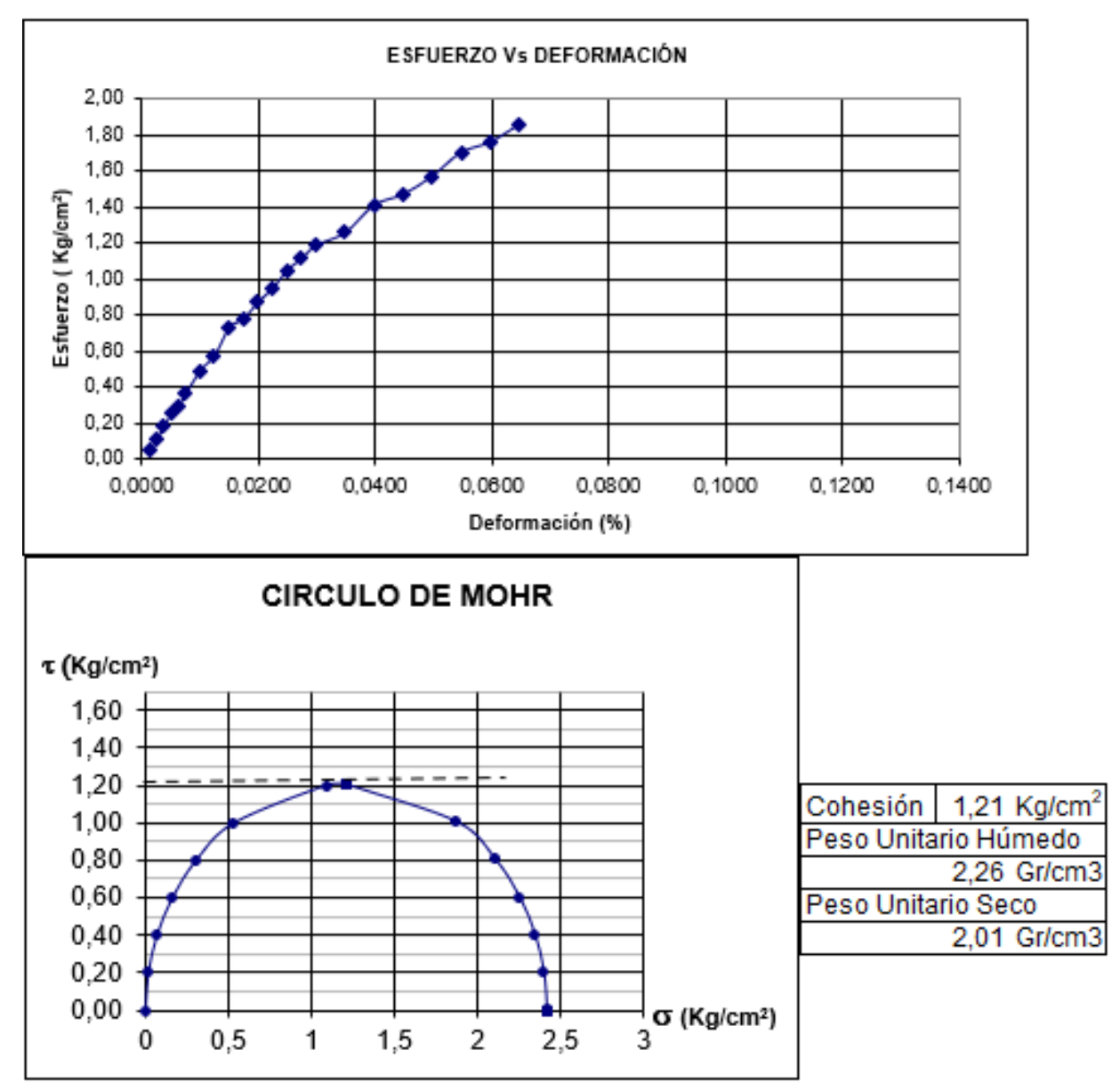

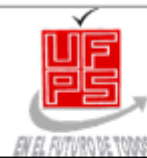

## ENSAYO DE COMPRESION INCONFINADA

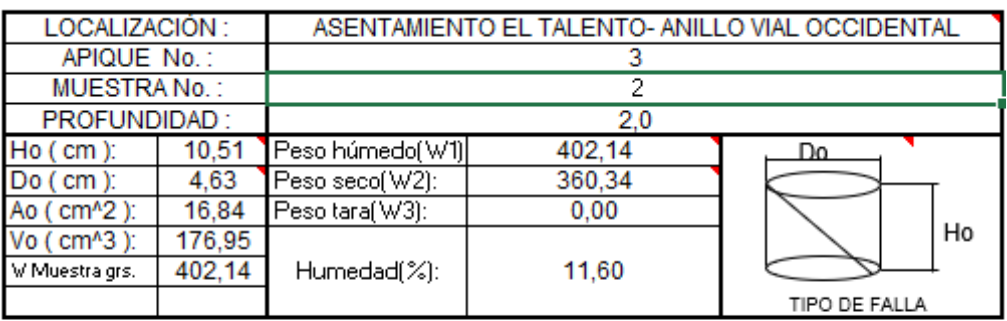

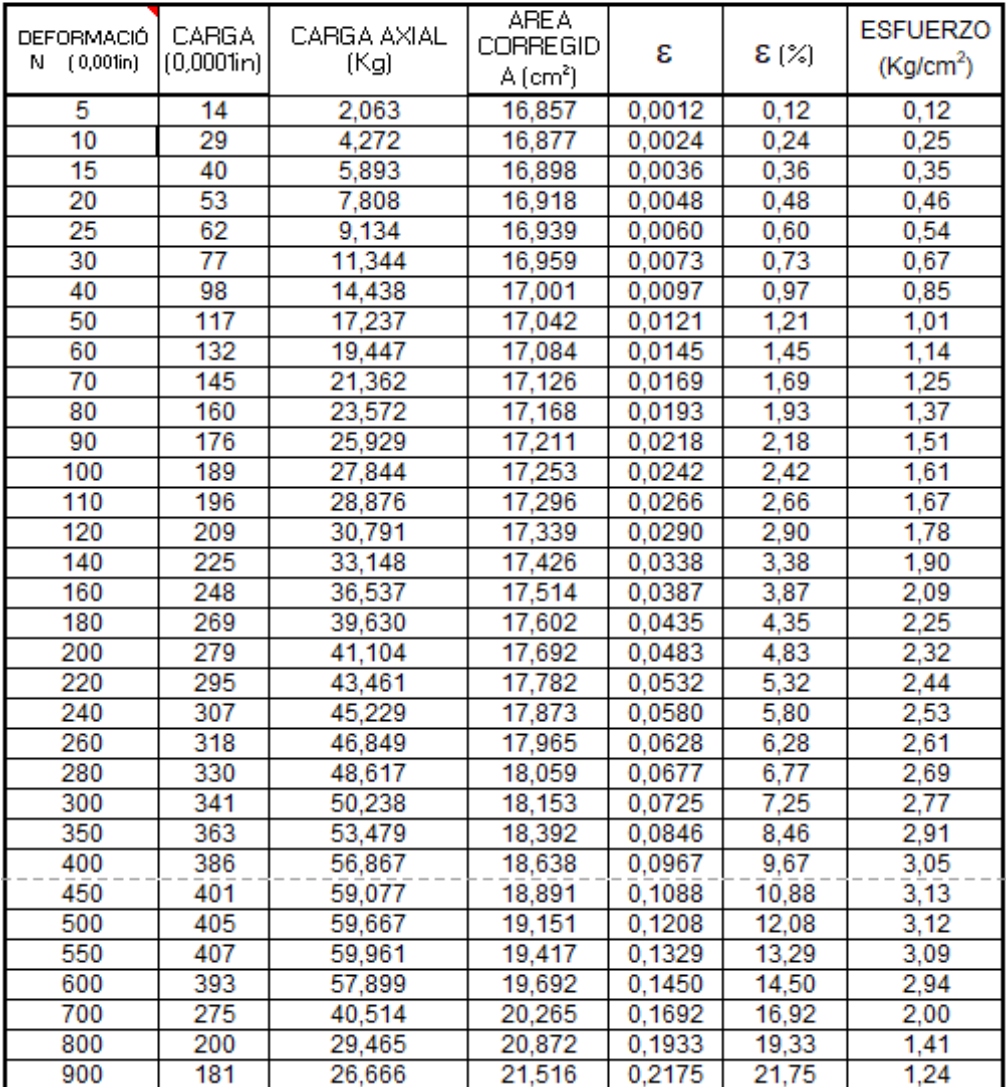

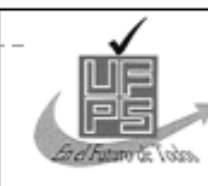

#### GRAFICO ESFUERZO V/S DEFORMACION

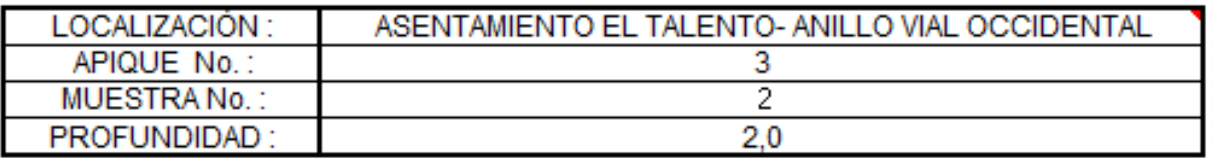

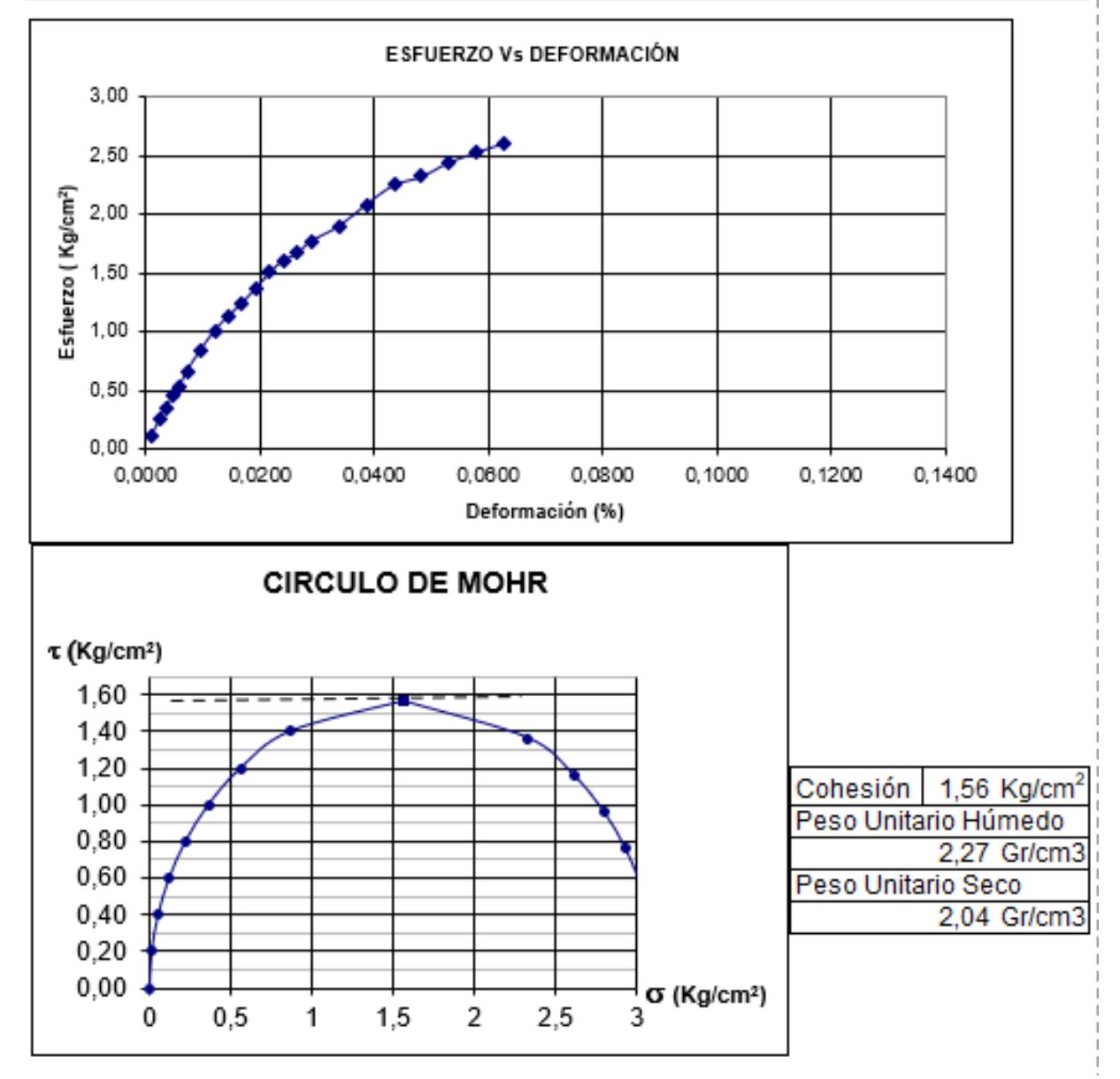
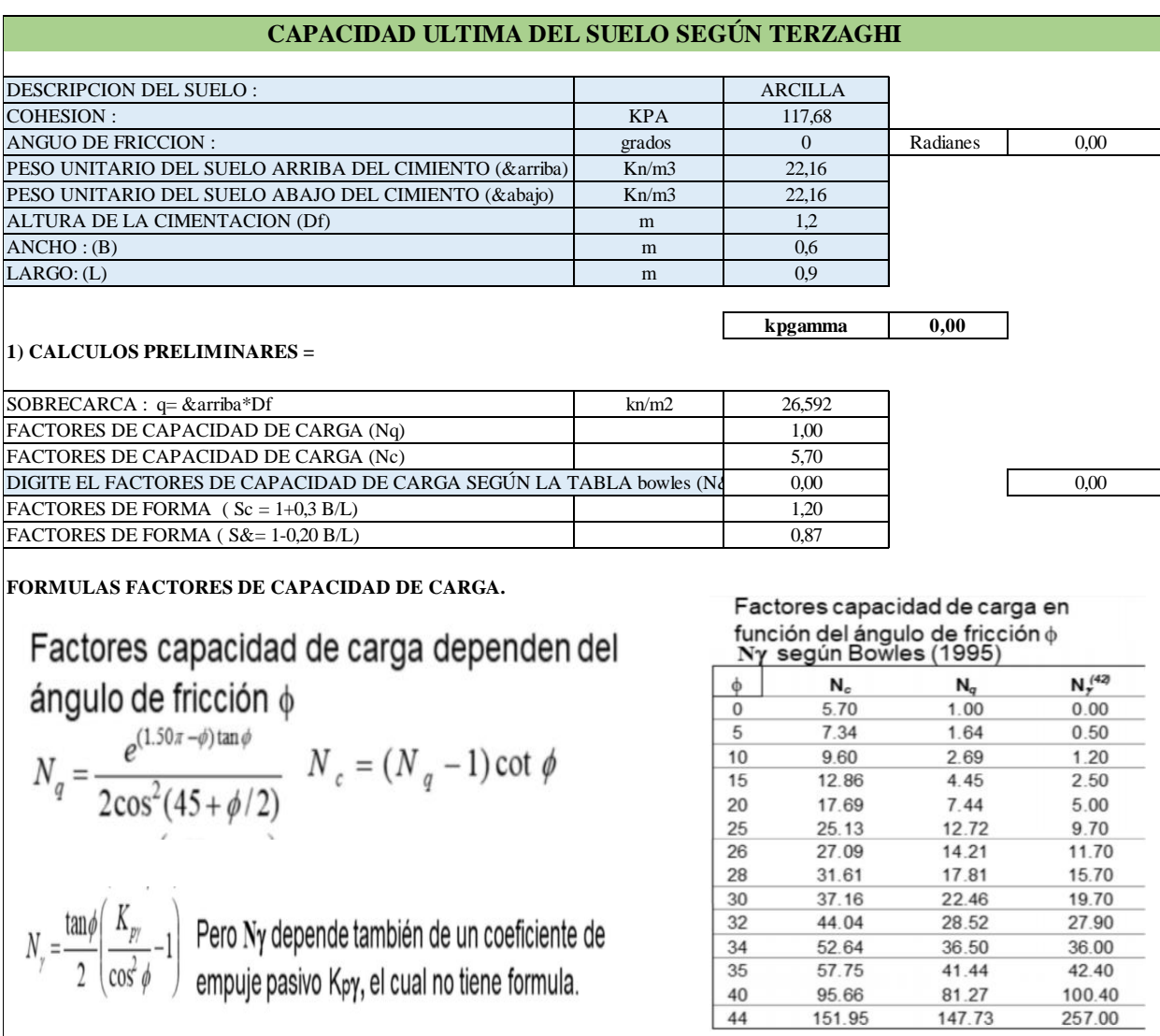

# **Anexo 4. Cálculo [de capacidad última del suelo](#page-12-0)**

Nota : El factor N& no tiene formula de terzagui, el cual se plantea N& segun bowles. Utilizando la tabla presentada.

## **2) FORMULA DE TERZAGHI. CAPACIDAD ULTIMA NETA PARA CIMIENTOS CUADRADOS Y RECTANGULAR**

# q neta = c Nc sc + q (Nq-1) +  $\frac{1}{2}$   $\gamma$  B N $\gamma$  s $\gamma$

┝

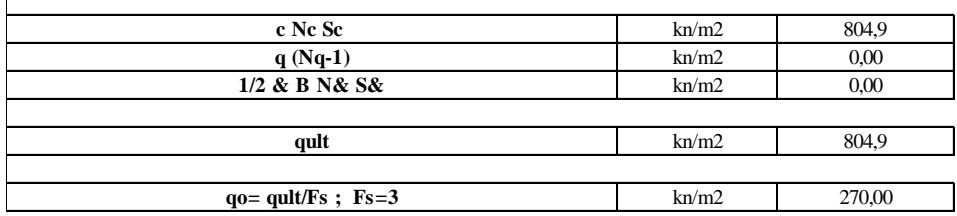

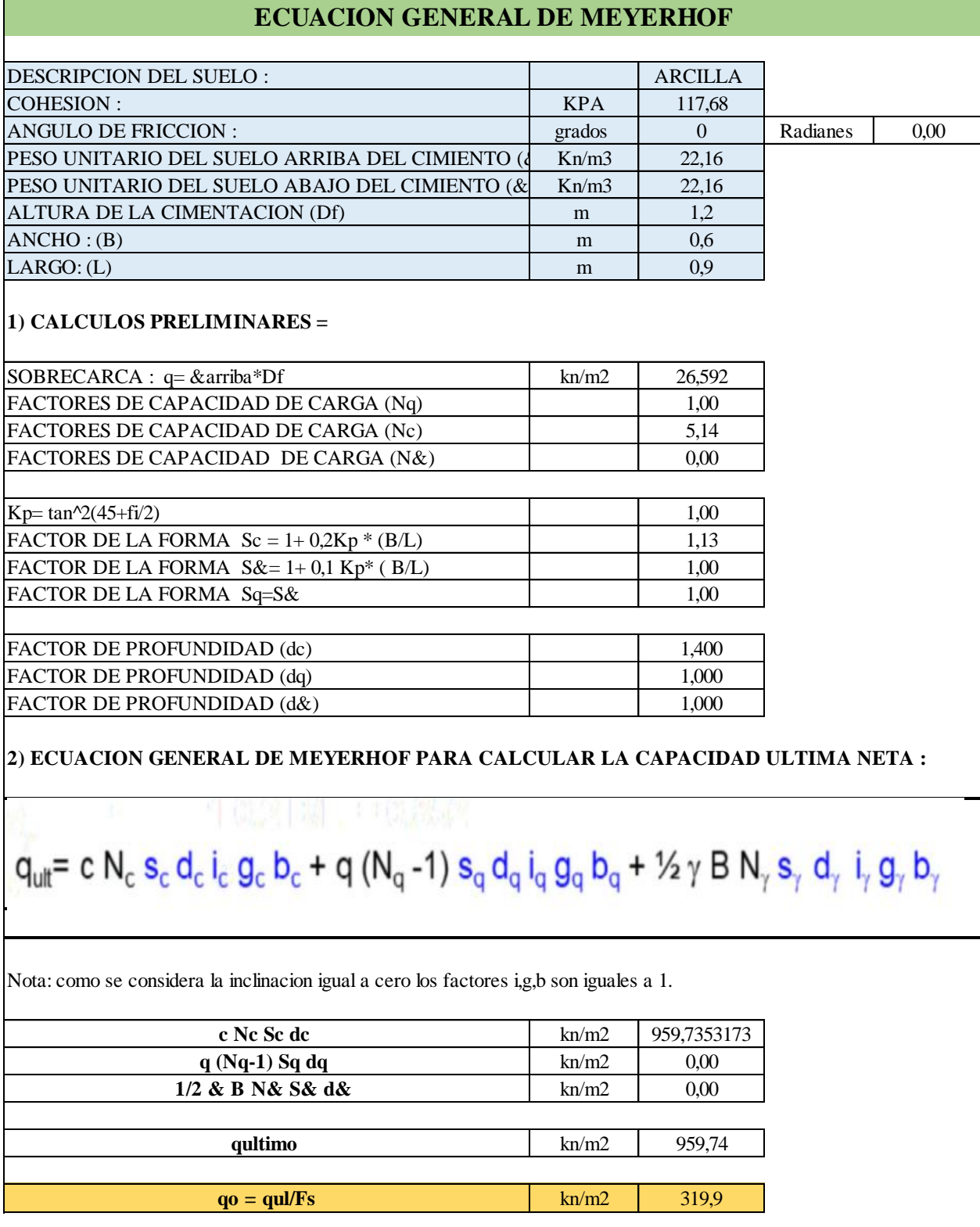

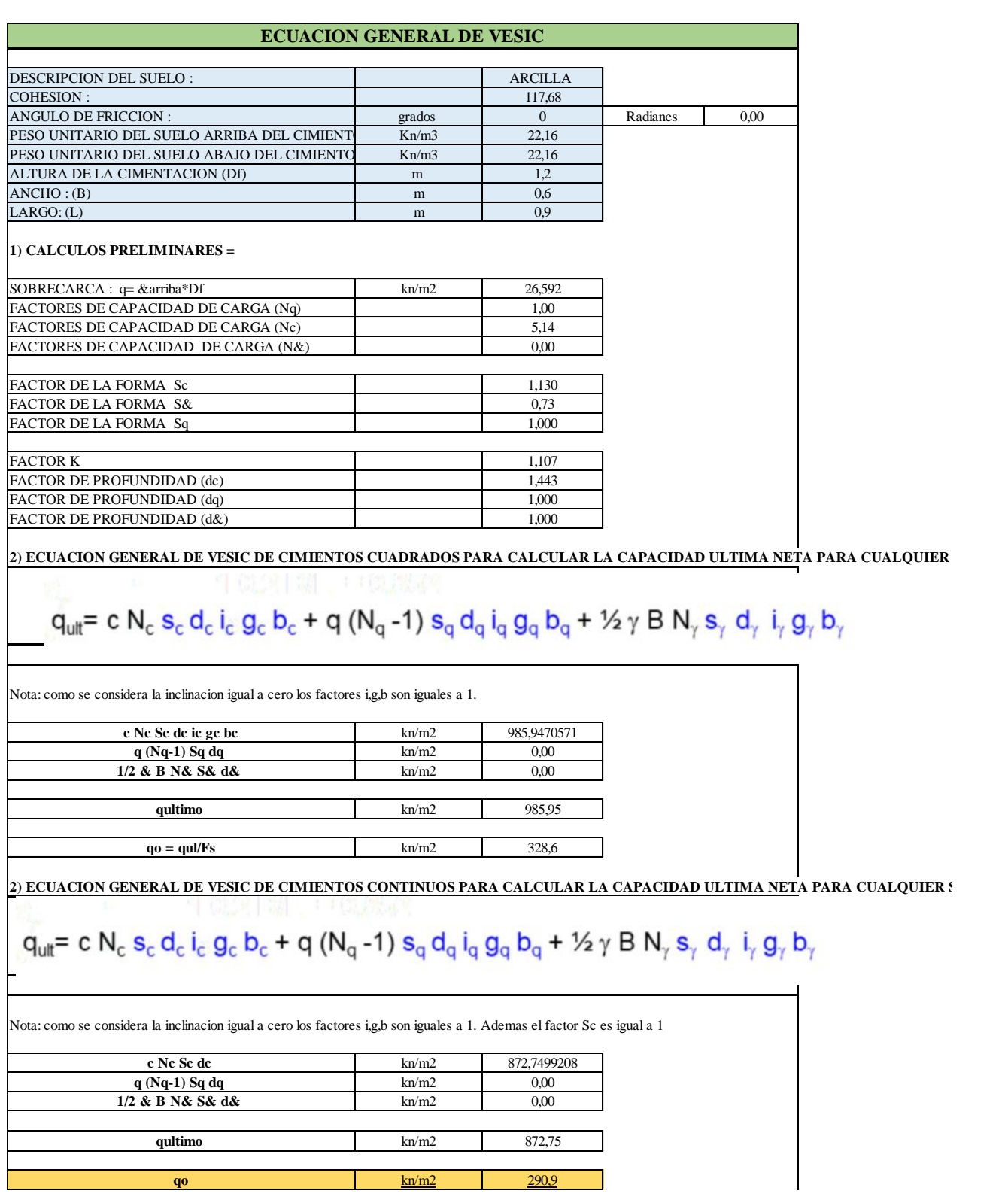

# **Anexo [5. Planos arquitectónicos](#page-12-1)**

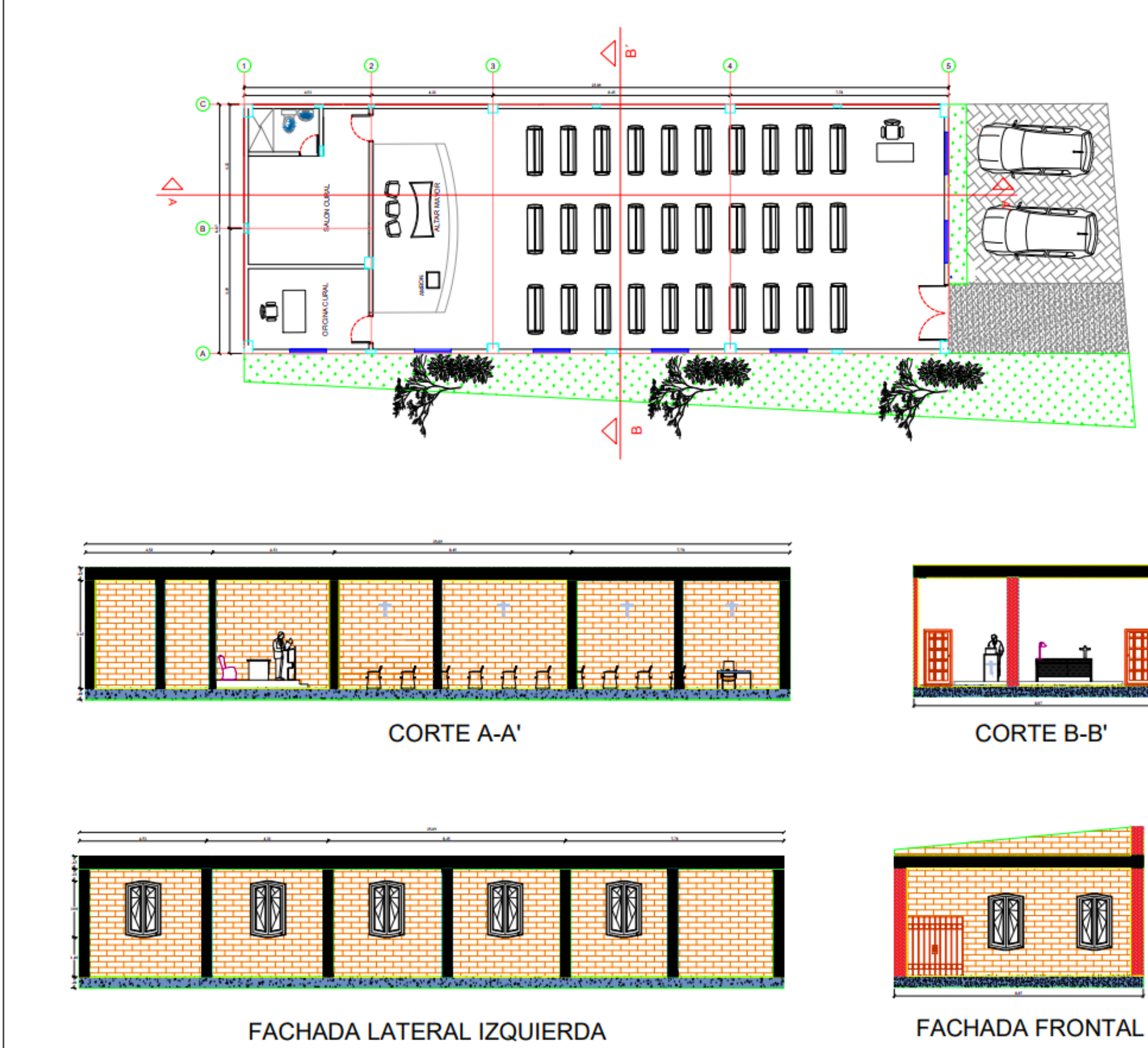

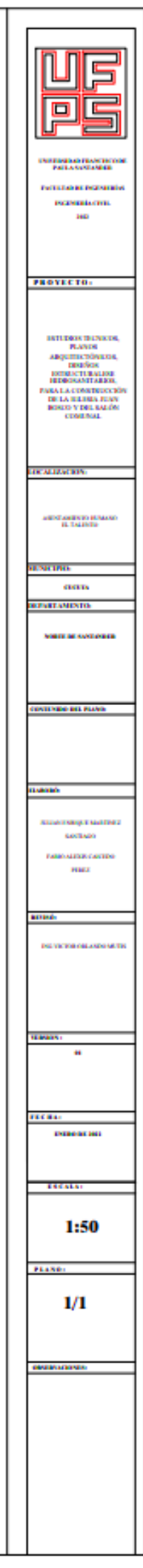

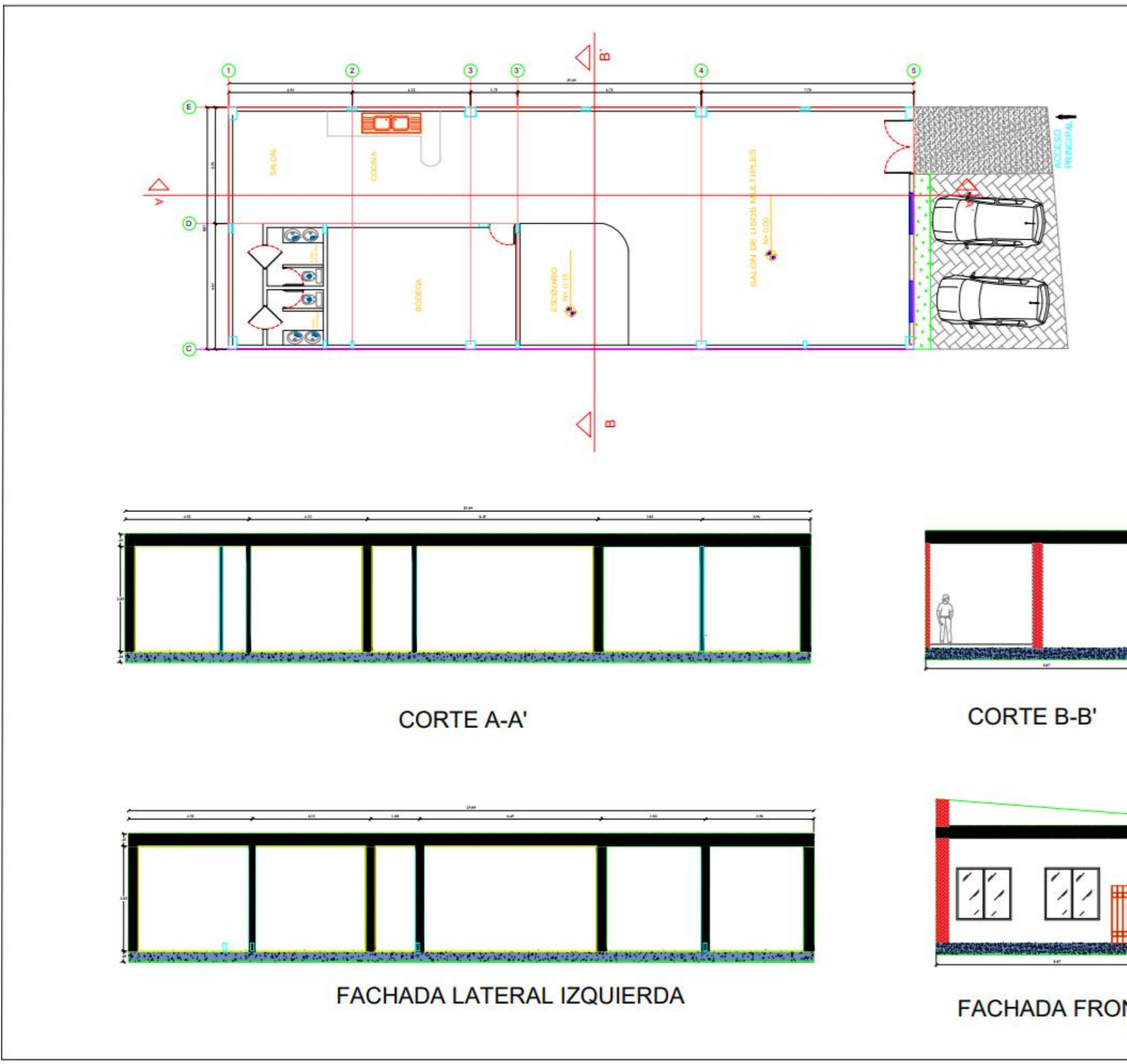

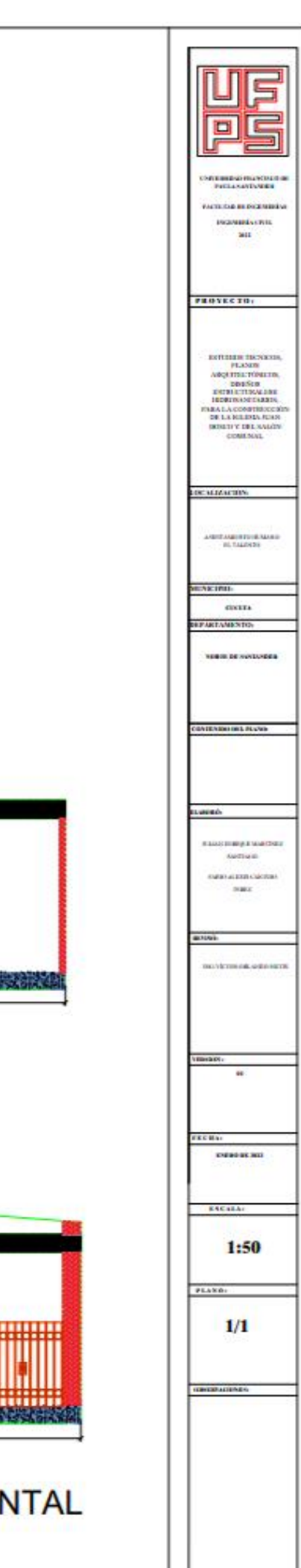

# **[Anexo 6. Cálculos de los diseños hidrosanitarios](#page-12-2)**

# DISEÑO HIDRÁULICO IGLESIA

Consumo de agua potable:

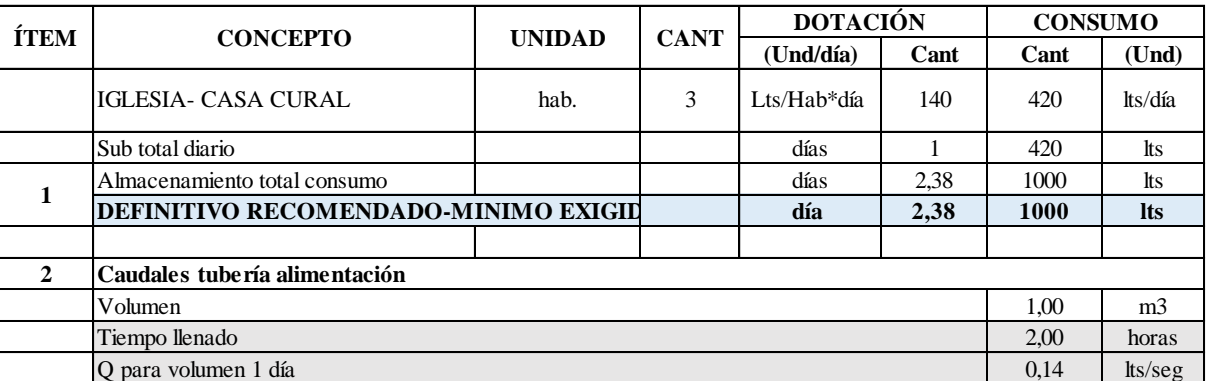

Artículo 43. Dotación neta máxima.

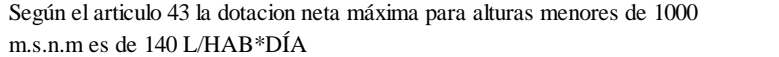

La altitud de Cucuta es de 320 m. s.n.m

Teniendo en cuenta que Q=v/t , se procede a dividir la cantidad de litros que contiene el tanque entre la cantidad de llenado en dos horas, ya ques es el tiempo recomendado oara que un tanque se llene satisfactoriamente.

Verificación de Acometida diámetros caudales y presión:

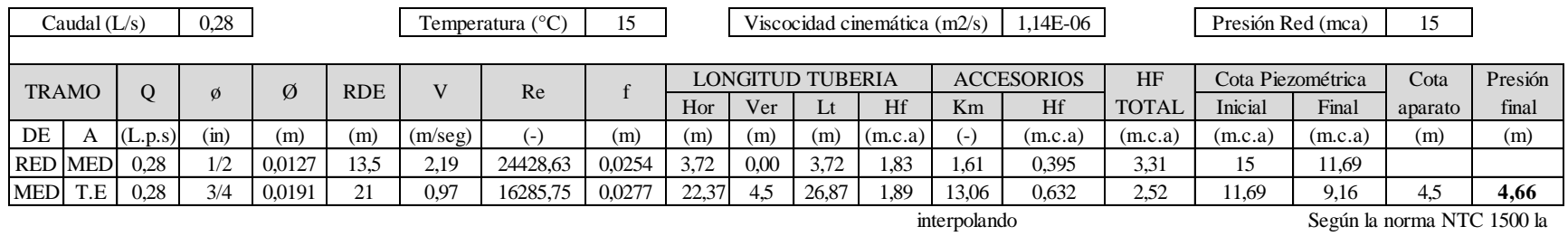

Según la norma NTC 1500 la presion final debe ser mayor a

2 metros columna agua

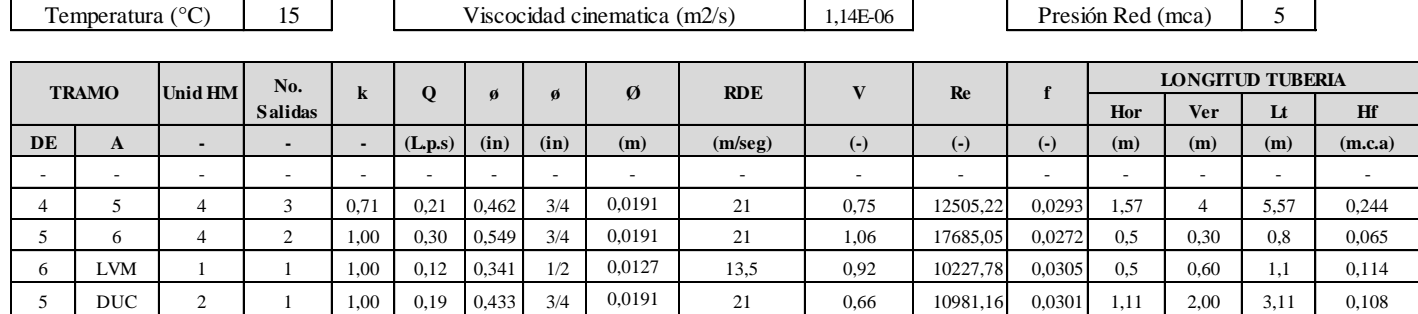

# Verificación de Red Interna diámetros caudales y presión:

Presiones:

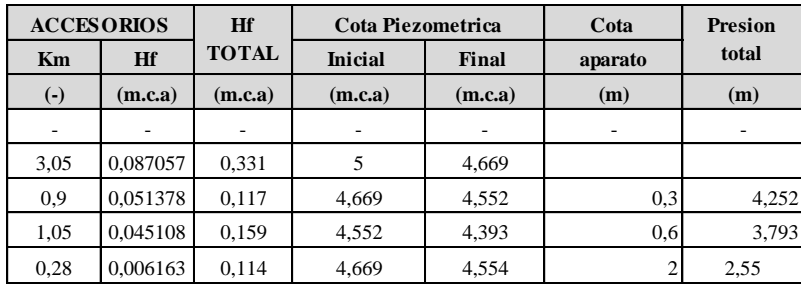

La ducha por estar cerca a la altura del tanque, para que cumpliera con la presión de mayor a<br>2.0m sus diámetros es de ¾, con diámetros inferiores su presión era menor a 2m.

# DISEÑO HIDRÁULICO SALÓN COMUNAL

Consumo de agua potable:

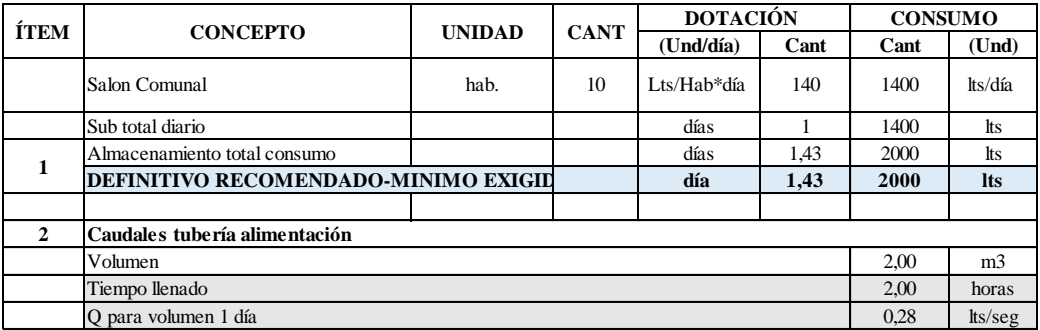

# Verificación de Acometida diámetros caudales y presión:

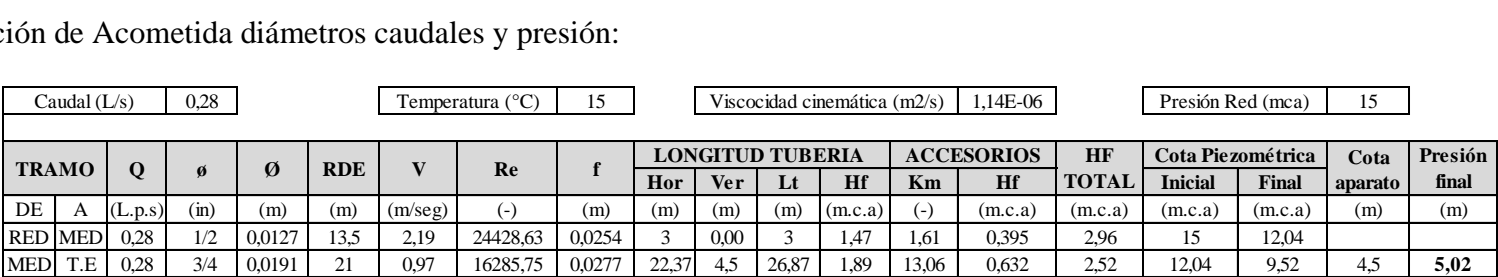

Verificación de Red Interna diámetros caudales y presión:

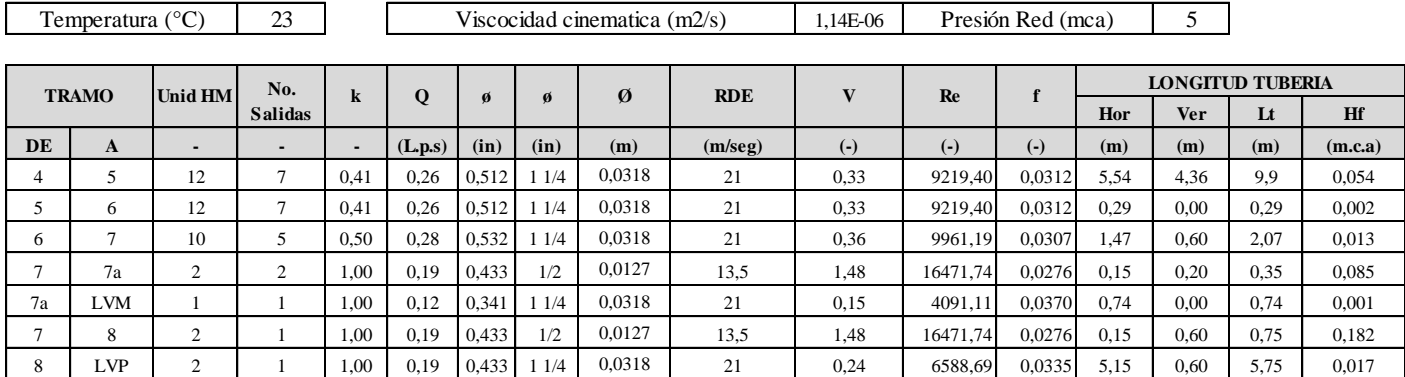

Presiones:

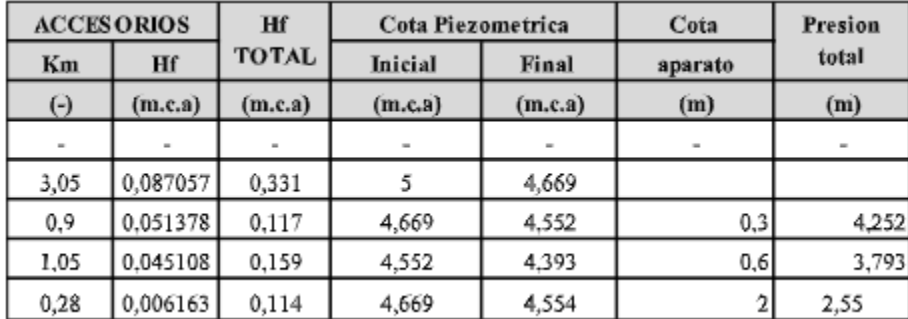

Según la norma NTC 1500 la

# DISEÑO SANITARIO SALÓN COMUNAL

**PARAMETROS DE DISEÑO** | Viscosidad | 8,E-07 | Ks pvc | 1,5,E-06

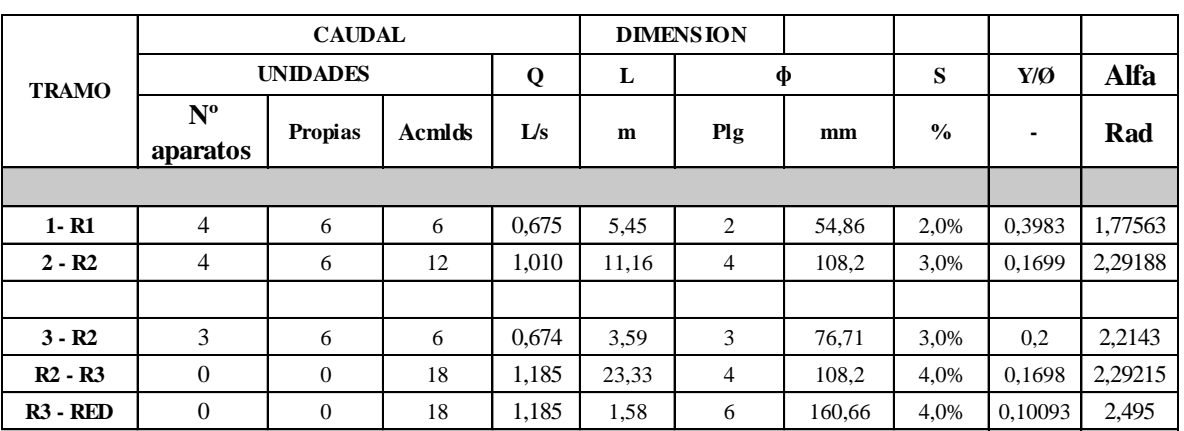

**n** 0,009

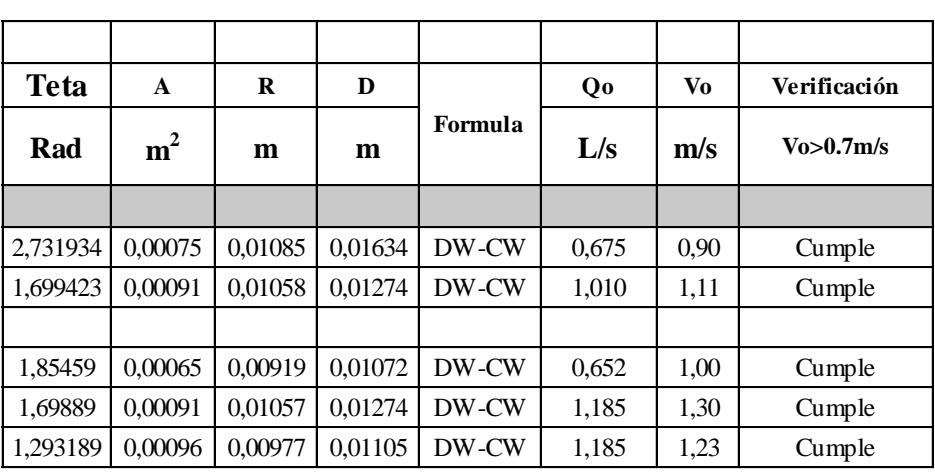

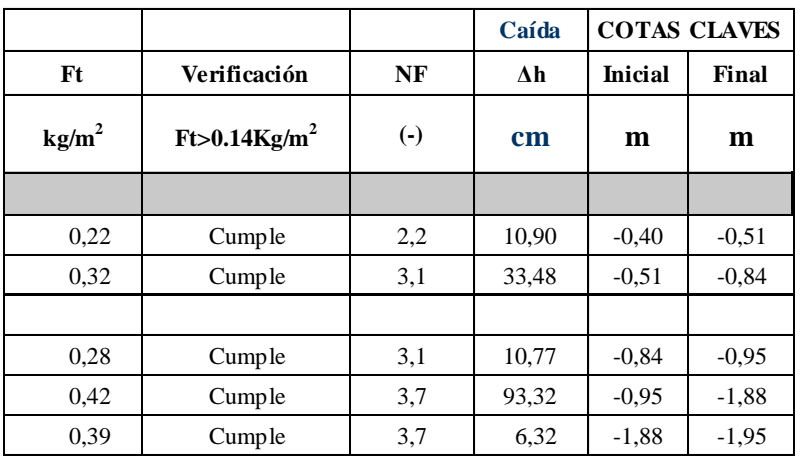

# DISEÑO SANITARIO IGLESIA

PARAMETROS DE DISEÑO Viscosidad 8,E-07

**Ks** 1,5,E-06

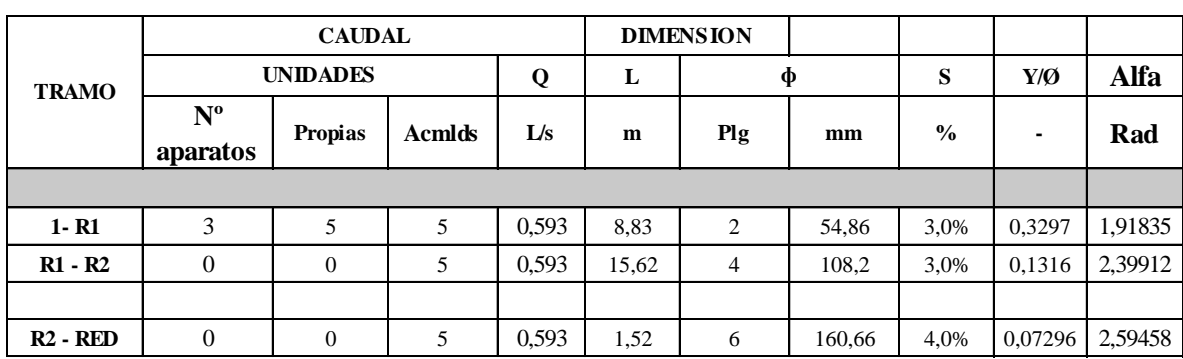

**n** 0,009

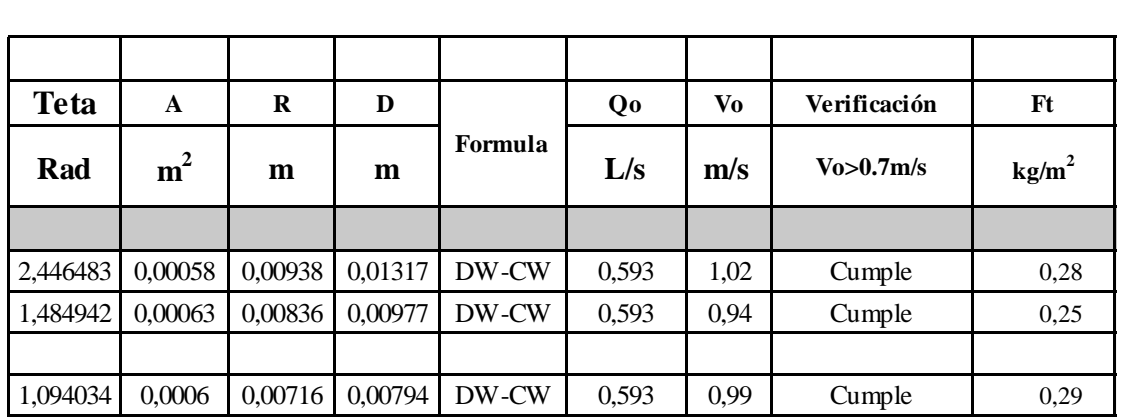

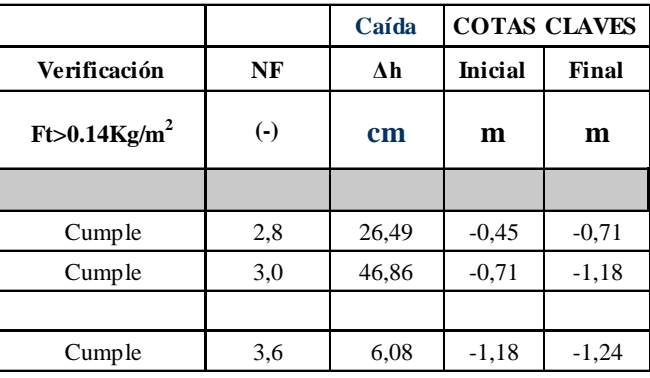

# **Anexo [7. Planos hidrosanitarios](#page-12-3)**

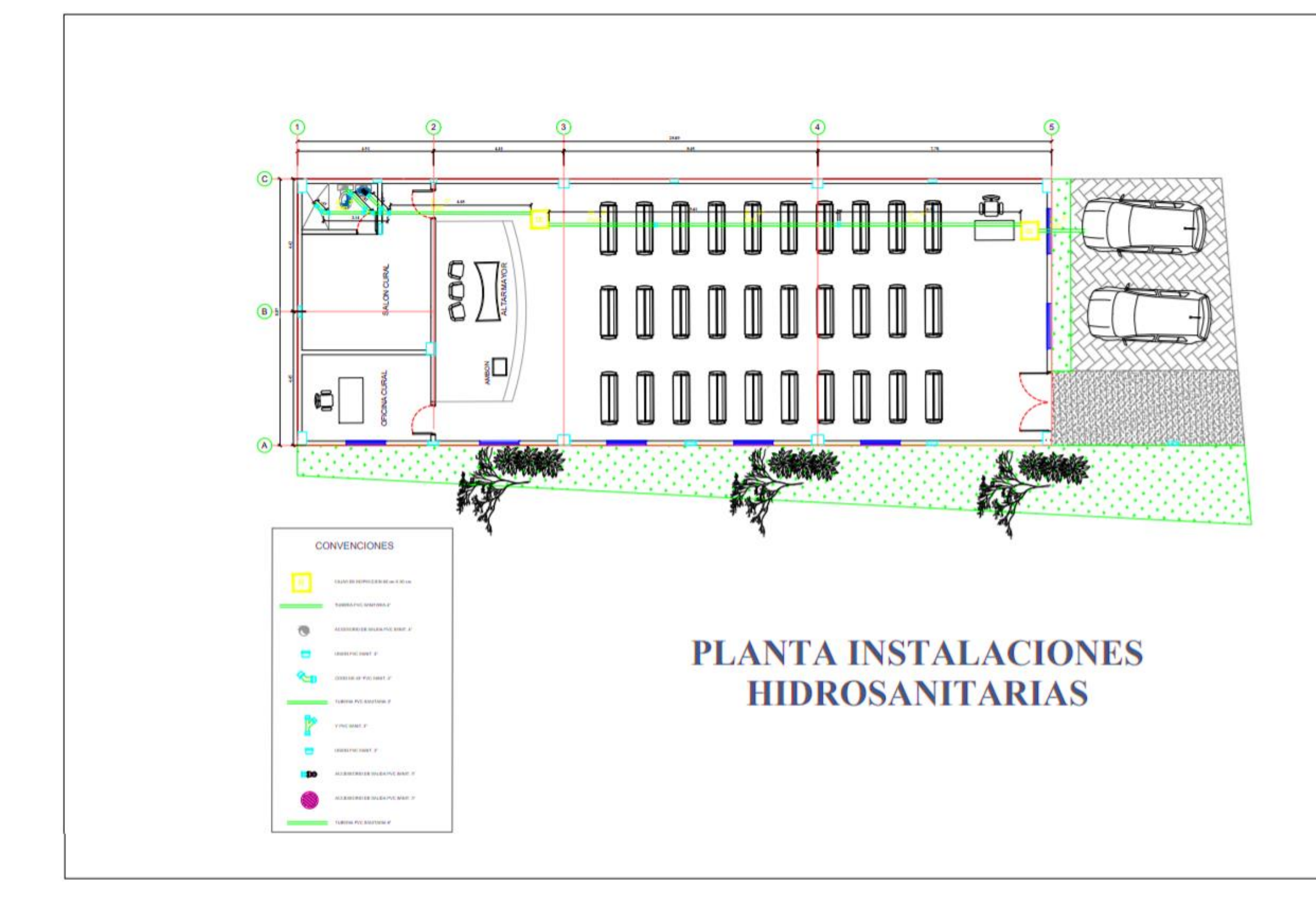

**ATTENDED OR DRUG** primerals civil.  $_{\rm BH}$ PROVECTO:  $\begin{tabular}{c} a 100000, 1000000, 100000, 100000, 100000, 100000, 10000, 10000, 10000, 10000, 10000, 10000, 10000, 10000, 10000, 10000, 10000, 10000, 10000, 10000, 10000, 10000, 10000, 10000, 10000, 10000, 10000, 10000, 10000,$ **LIK MALACION** AMERICANS AND AREA **61 NK HTG. COUNTY BEARTANESTIC AUGUST DE AUNTINEER NEWS BEEN FRANCH** ....... winter max the lot with the aidenti-7  $\begin{array}{c} \textbf{m} \textbf{m} \textbf{m} \textbf{m} \textbf{m} \\ \textbf{m} \textbf{m} \text$ 1400 PEANDL  $1/1$ 

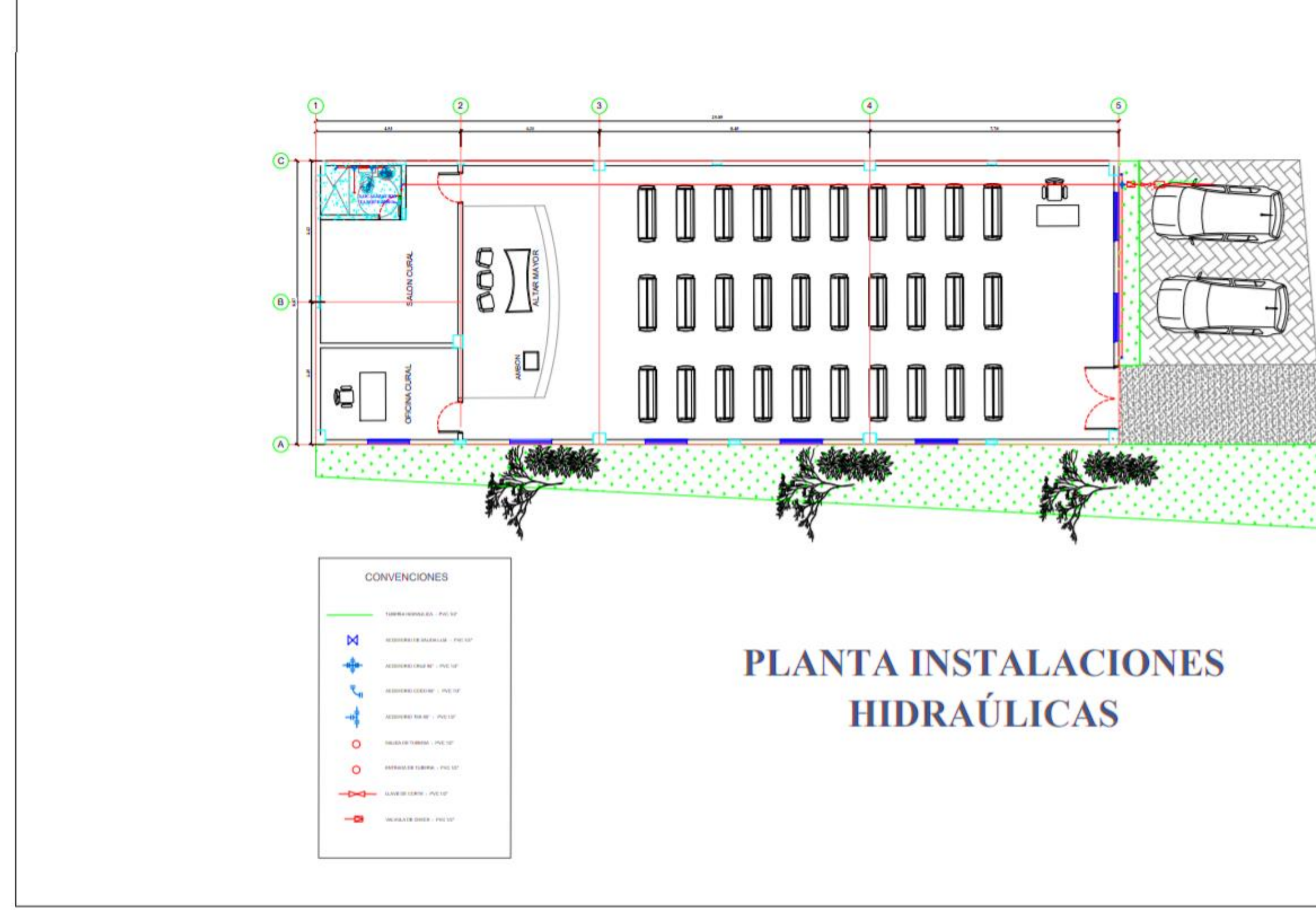

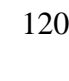

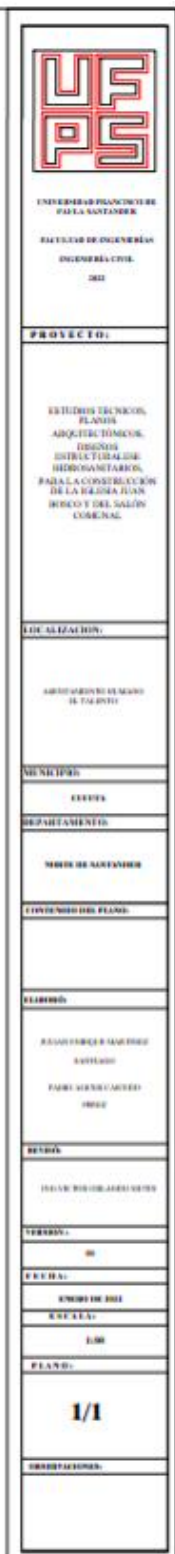

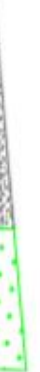

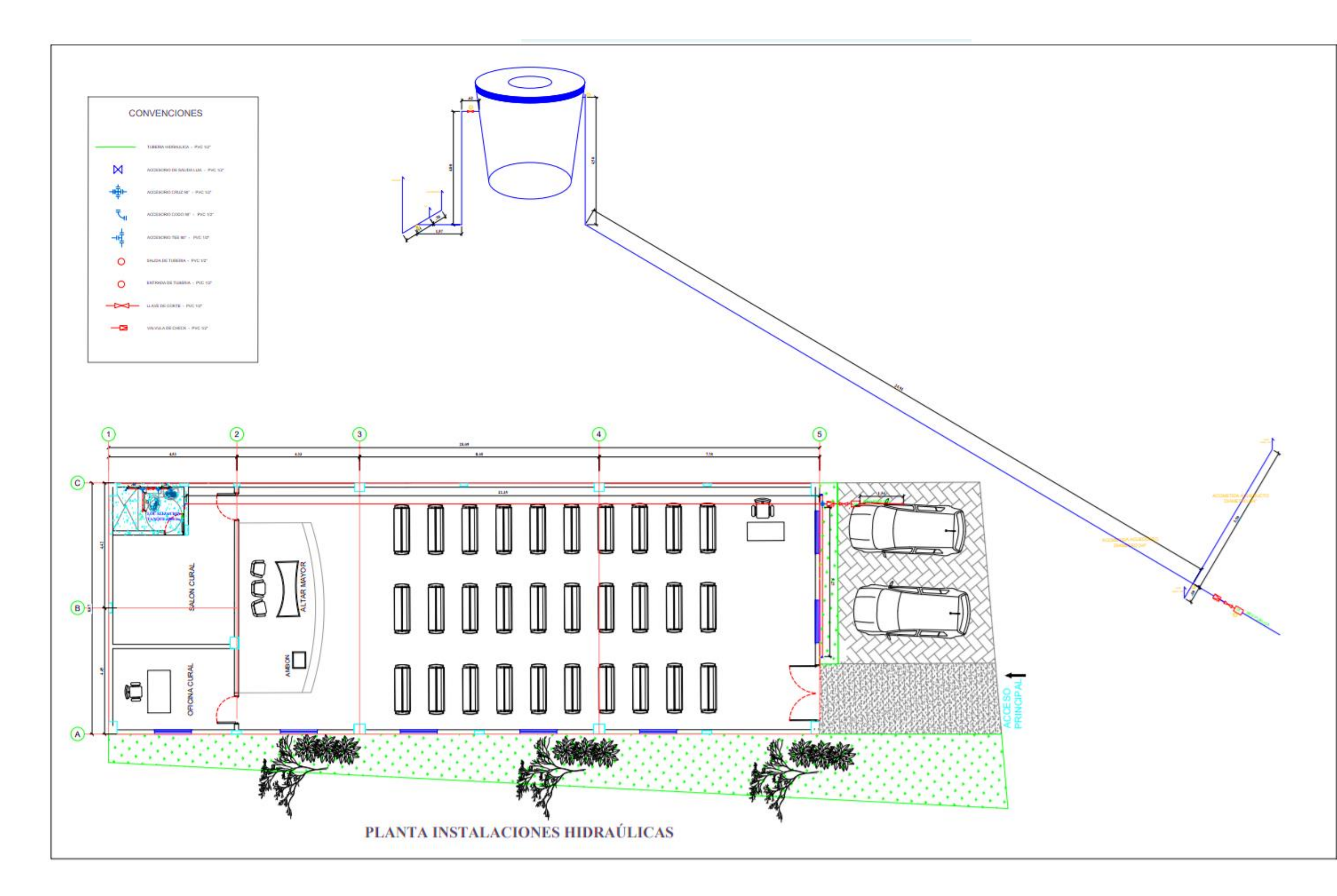

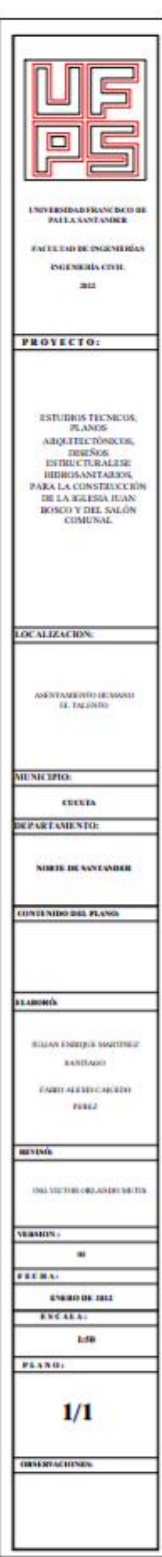

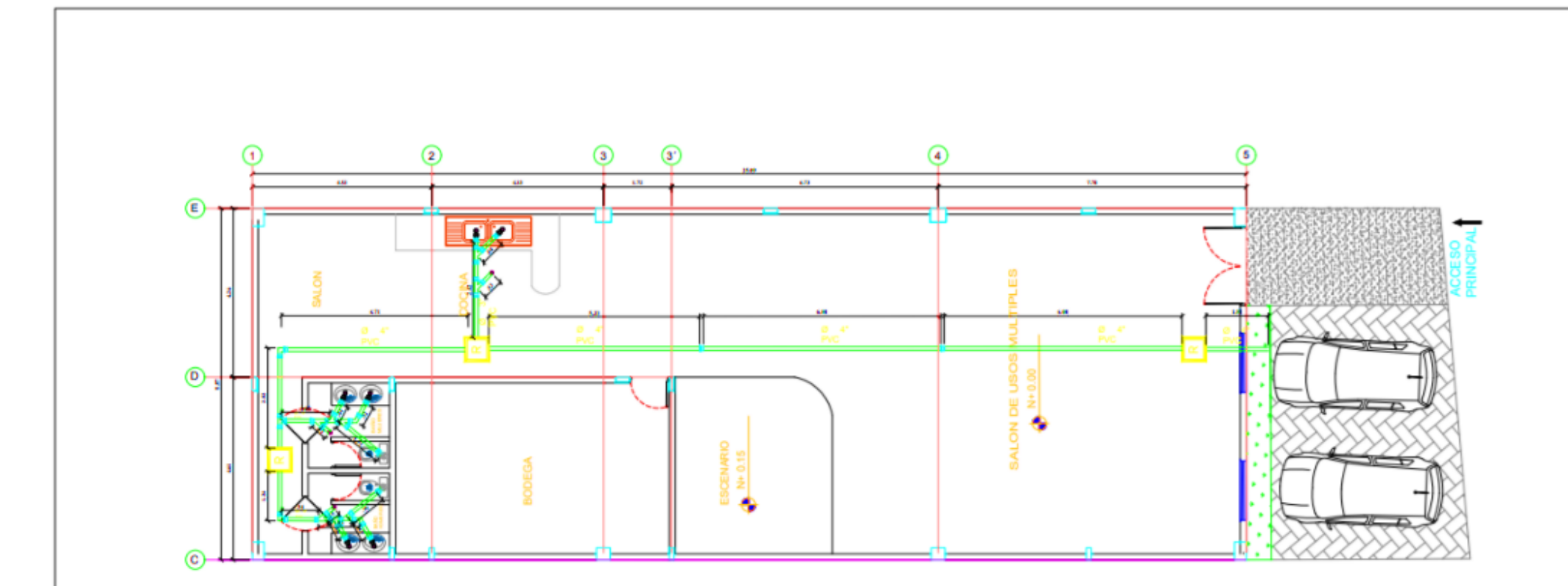

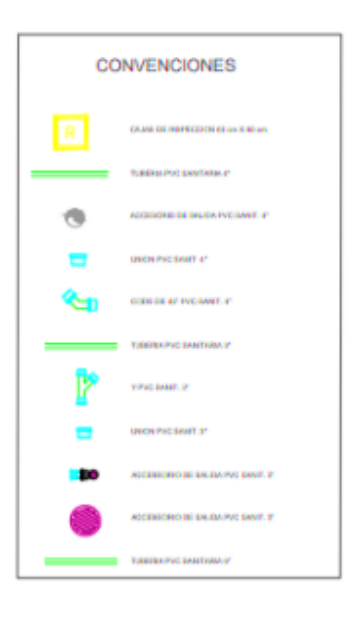

# PLANTA INSTALACIONES **HIDROSANITARIAS**

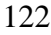

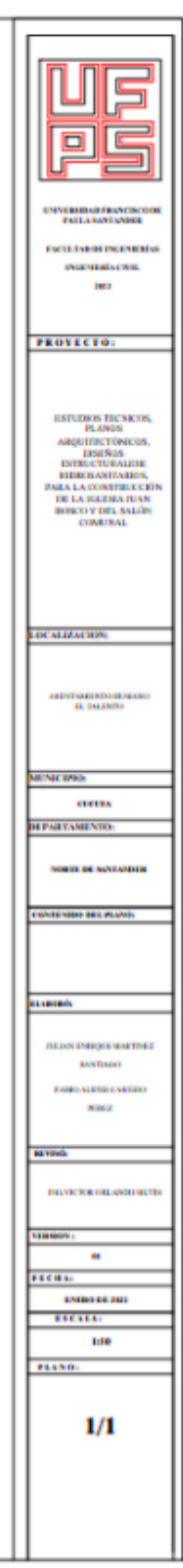

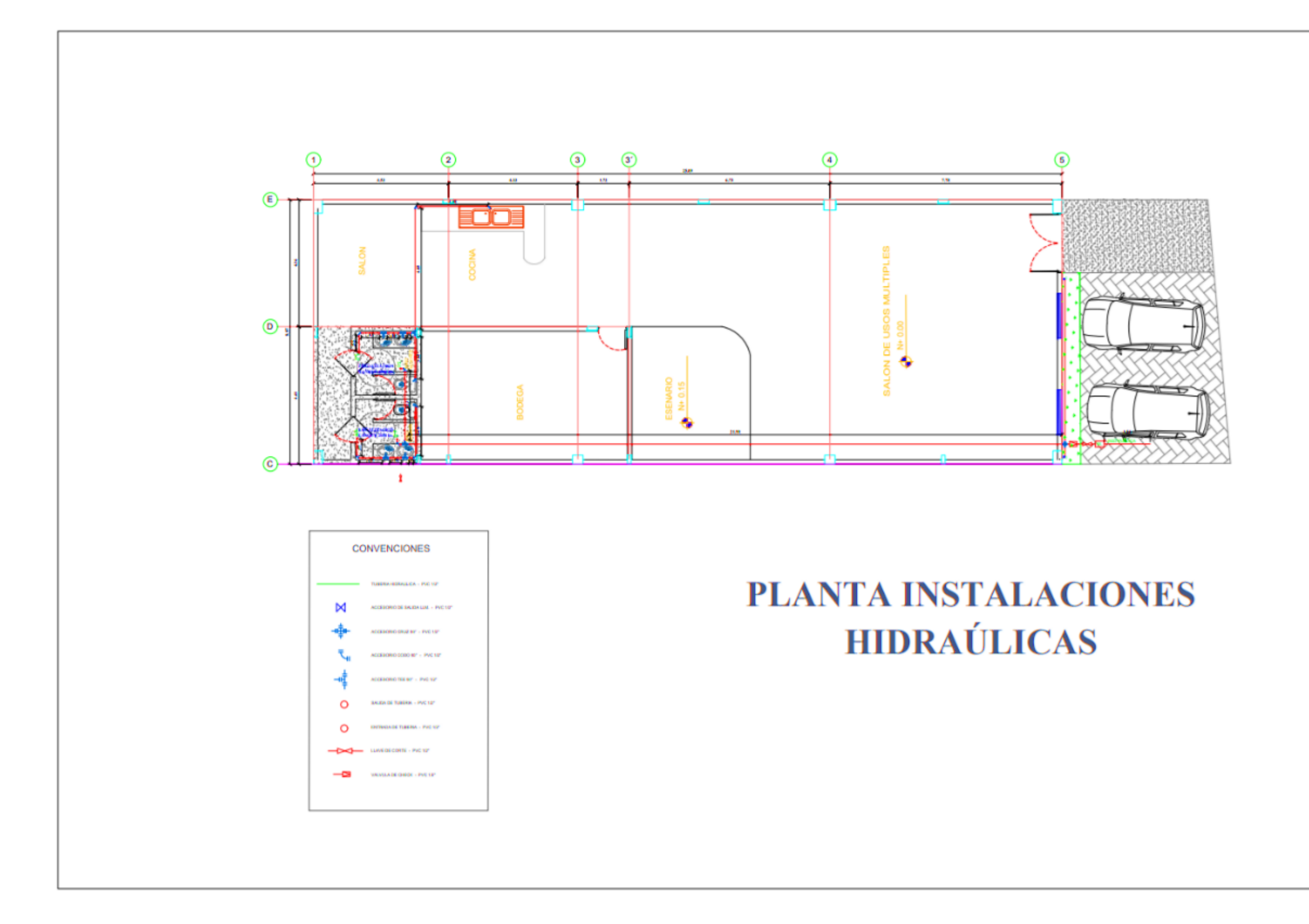

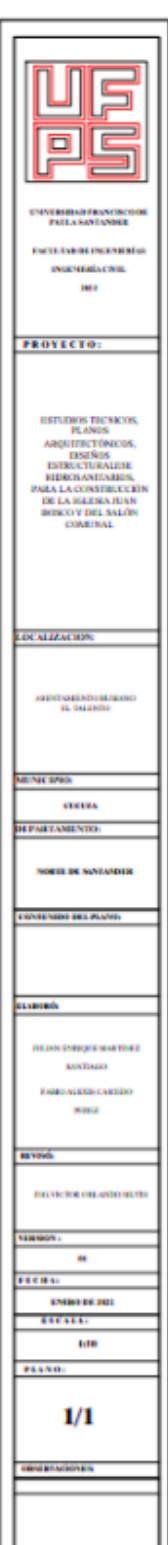

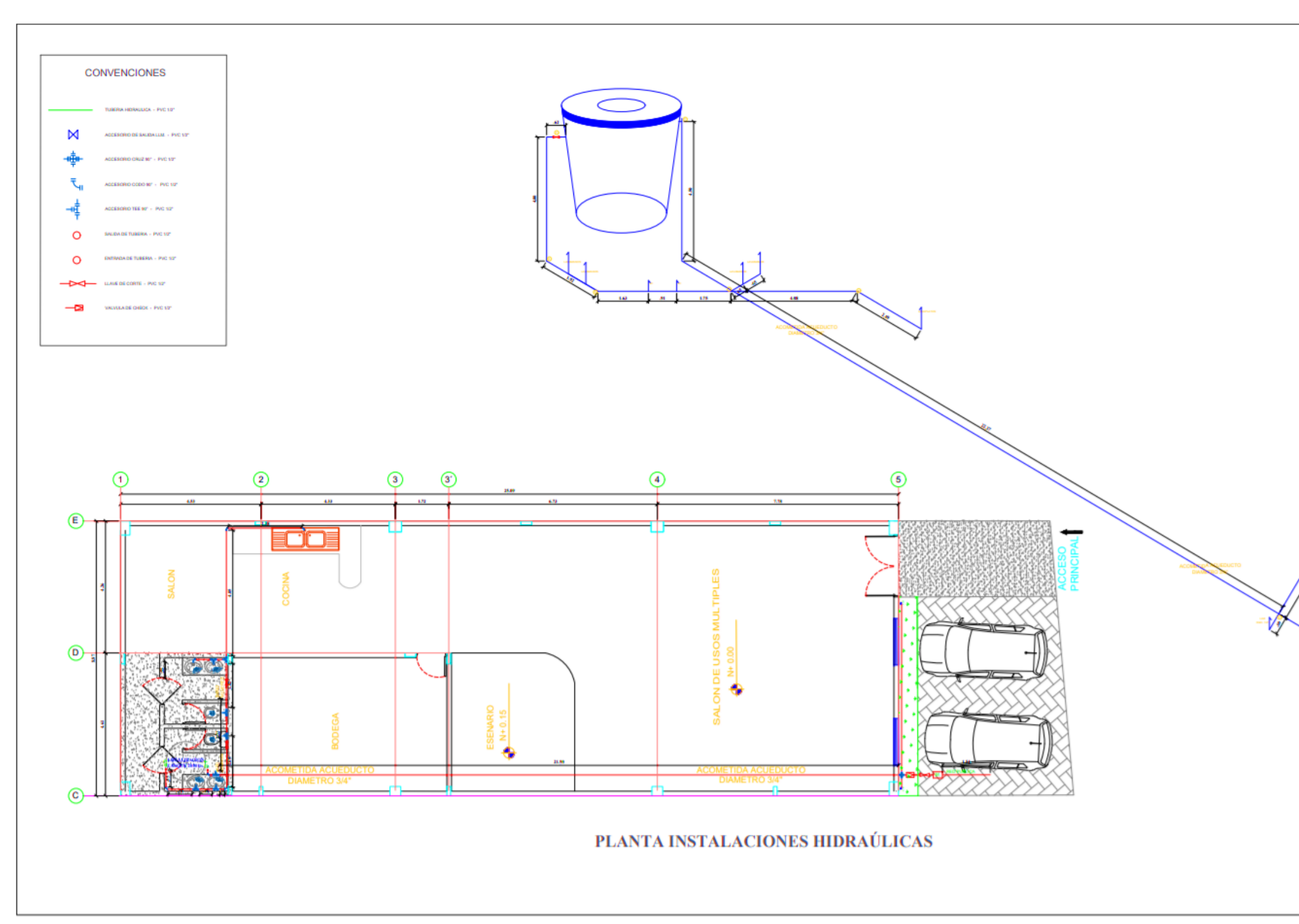

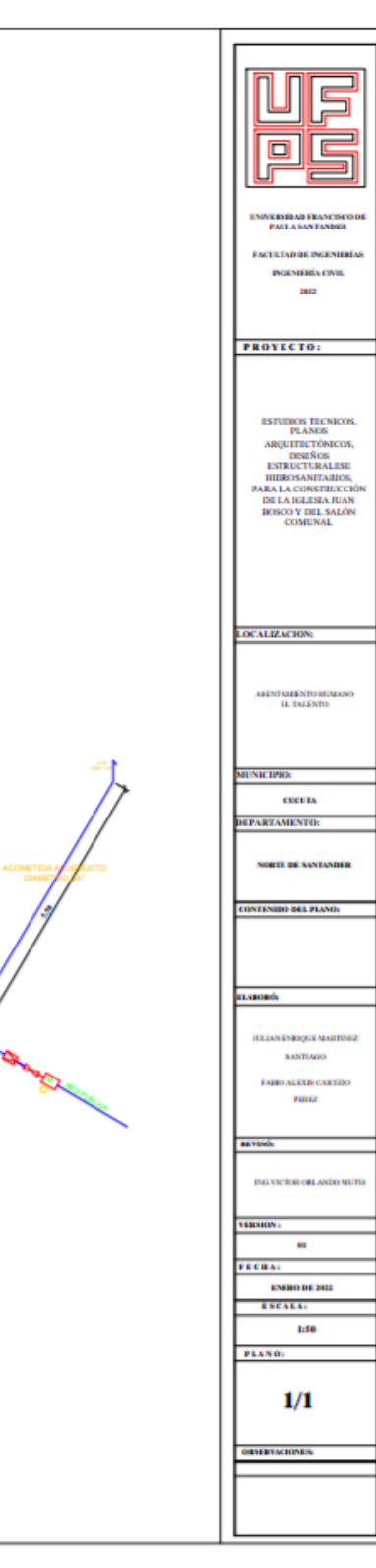

# **Anexo [8. Planos eléctricos](#page-12-3)**

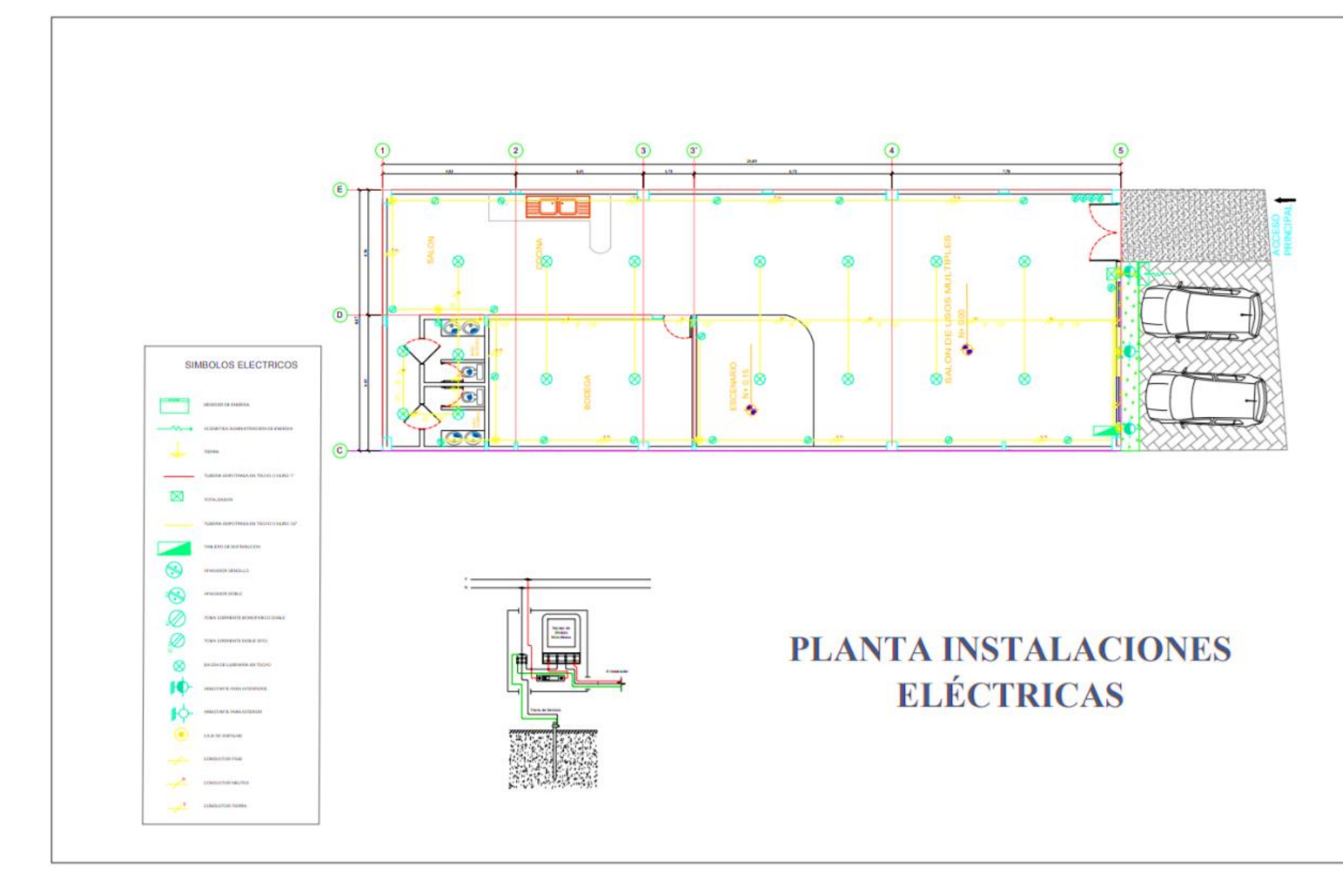

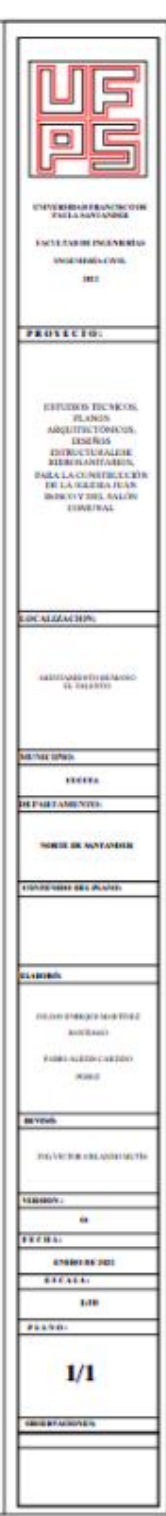

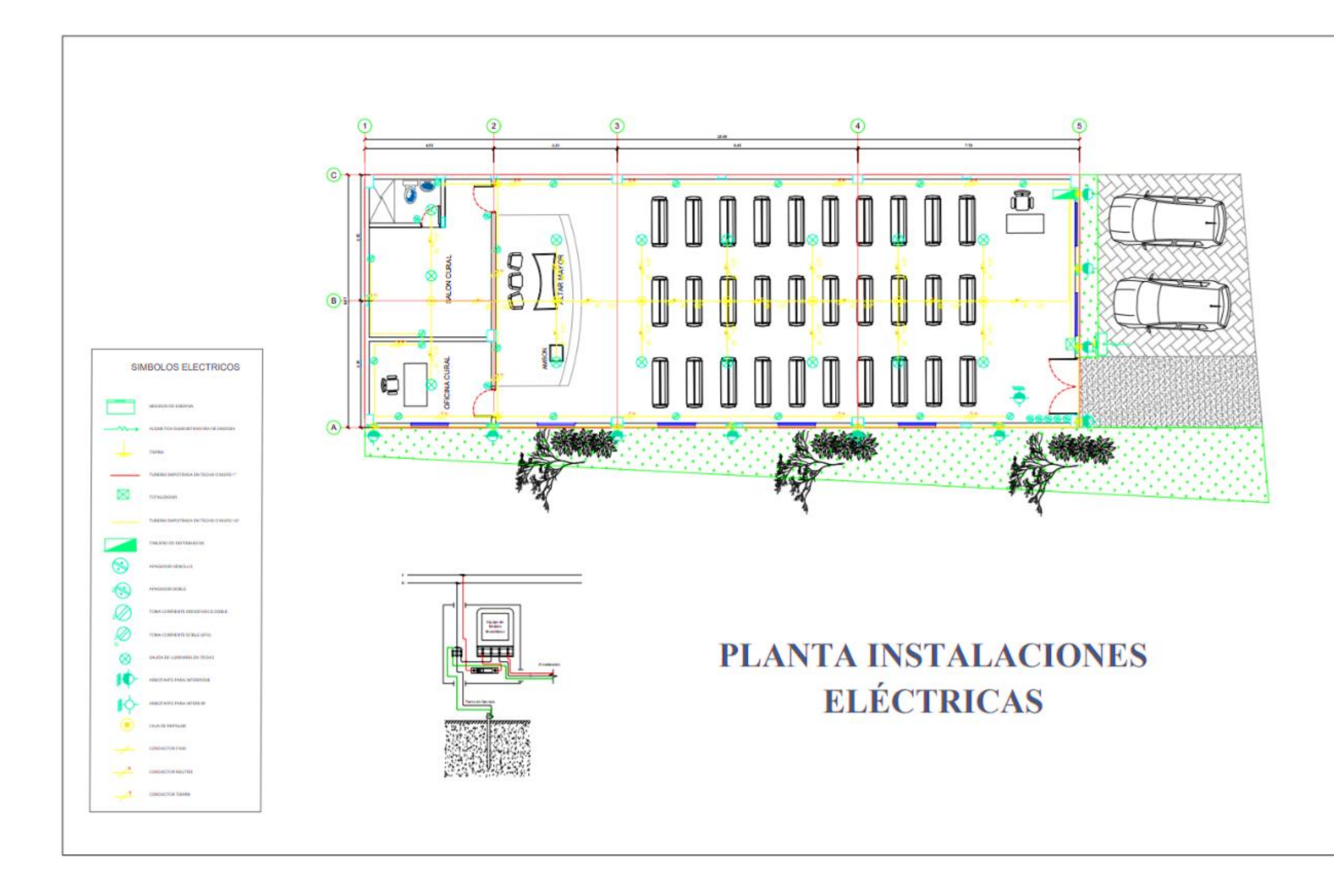

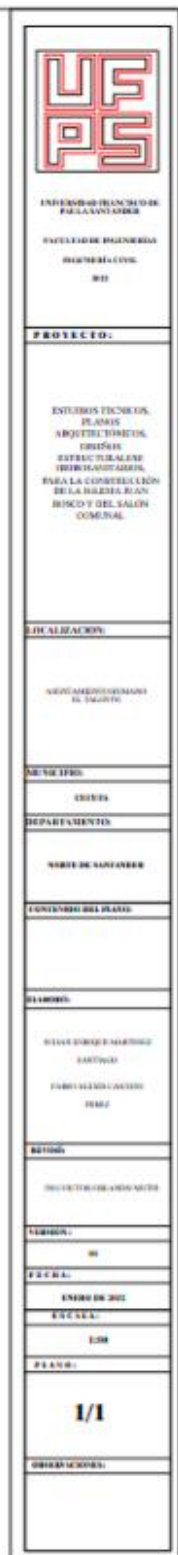

```
Anexo 9. Fuerzas sísmicas de la estructura en dirección x e y
```

```
Elastic Modal Base Shear
                 Vm = Sam Wm'Sam = Spectral modal acceleration
                Wm' = Effective modal weightANALYSIS PARAMETERS
Number of modes to be included ... = 9
                                 X-direction Y-direction
                                  ----------- ----------
Energy dissipation coefficient, Ro = 77^{\circ}SPECTRAL ACCELERATION
   MODE PERIOD Sa
           (sec) (g)No
           (sec)-------
                     .75\mathbf{1}.525.447.75\mathbf{2}.354<br>.168<br>.155.681<br>.552<br>.533\overline{a}\overline{4}5
    6 -.112.468.459
           .1067<sup>7</sup>.095.443\theta9
            .073.41
```
#### MODAL BASE SHEAR

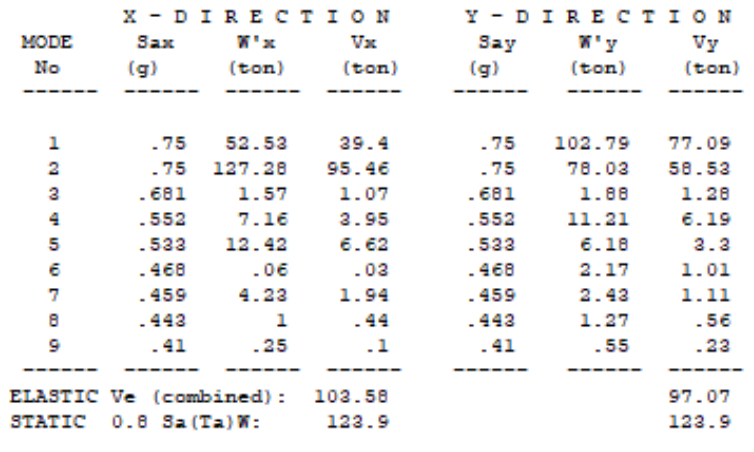

Design Base Shear: 123.9 123.9

Total Building Weight, W = 206.5 ton Participating Mass,  $|SW'/W| = 1008$  in X, 100% in Y W'xm={|SWj |fxjm}<sup>2</sup>/|SWj |fxjm<sup>2</sup> W'ym={|SWj |fyjm}<sup>2</sup>/|SWj |fyjm<sup>2</sup>

```
Modal nodal force:
                                               Fim = Vm \phiim / E Wj \phijm<br>Vm = (Sam / Rw) W'm<br>W'm = {E Wj \phijm}<sup>2</sup> / E Wj \phijm<sup>2</sup>
```
## COMBINED MODAL FORCE

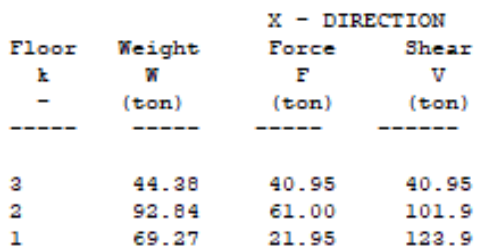

COMBINED MODAL FORCE

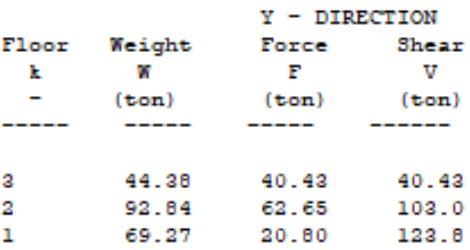

#### Memorias de cálculo Fecha **Correas de Cubiertas** noviembre 1 / 2021 Aprobó **CORPACERO** Proyecto  $\mathbf{r}$ **Tipo de sección:** Perlín C Materiales Módulo de elasticidad del acero E (kg/cm<sup>2</sup>): 2040000 Esfuerzo de fluencia del Perlín Fy (kg/cm2): 2000 ш¥ Esfuerzo último del perlin Fu (kg/cm2): 3650 Número de luces: 5 Luces 4.40m 4.30m 4.20m 4.20m 3.80m  $\Delta$ Ä Ä  $\mathbf{A}$ A **A** Separación correas S(m): 1.15 ö Pendiente de la cubierta M (%): **Tensores a:** Sin tensores **Cargas Sobreimpuestas** Tipo de teja: Canaleta 90 (22Kg/m<sup>2</sup>) Elementos varios: Lámparas (4Kg/m<sup>2</sup>) Carga viva (kg/m<sup>2</sup>): 50 Granizo (kg/m<sup>2</sup>):  $\mathbf 0$ Otro adicional a los anteriores (kg/m<sup>2</sup>):  $0.00$ Viento en succión (kg/m<sup>2</sup>): 40 Viento en presión (kg/m<sup>2</sup>): 40

# **[Anexo 10. Memoria de cálculos de CORPACERO](#page-12-4)**

Notas: nous.<br>- Viento en succión con signo negativo (-).<br>-La carga de granizo que aparece por defecto es sugerida por el programa de acuerdo a la pendiente de la cubierta.

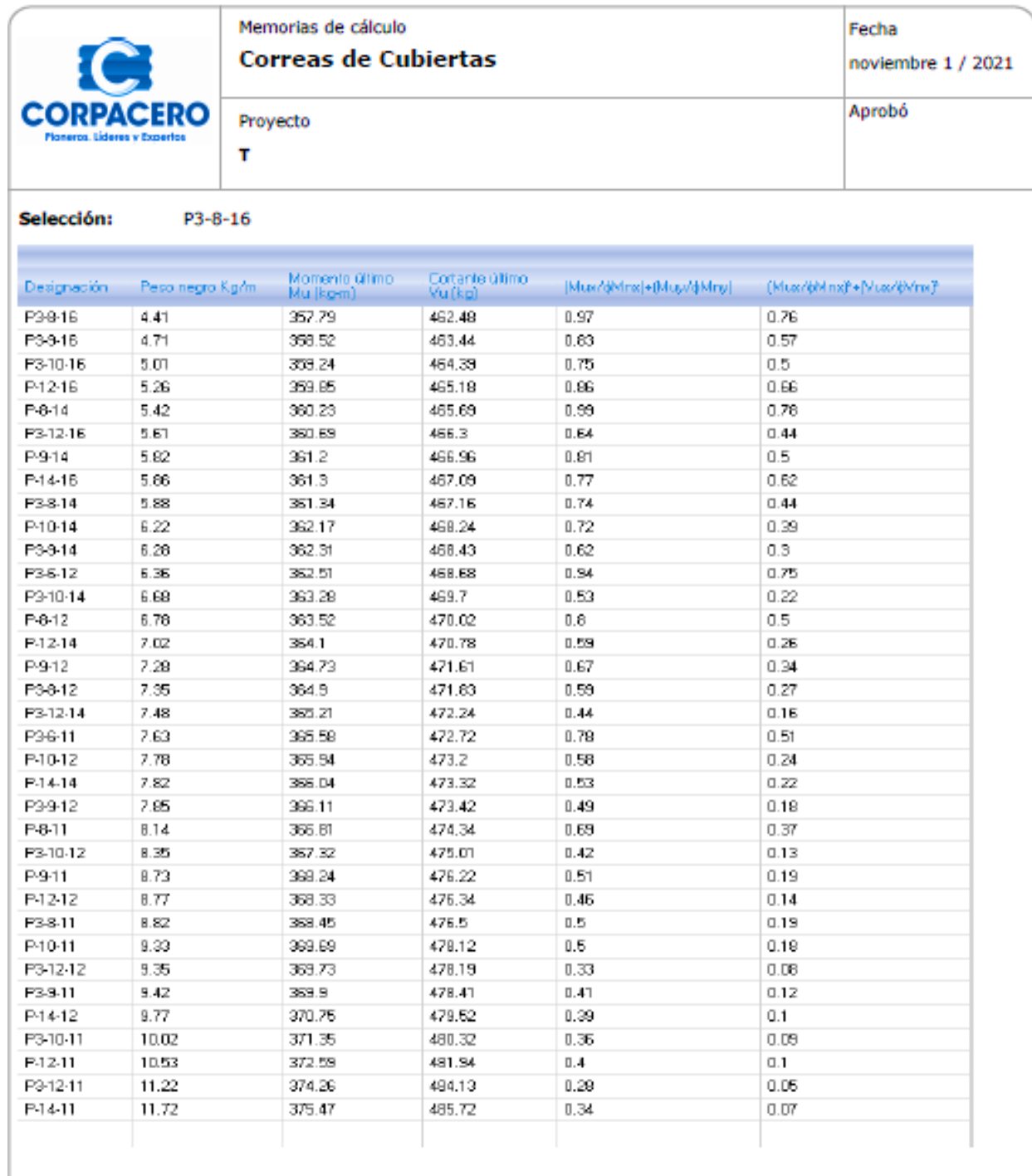

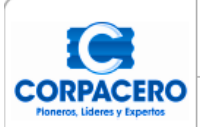

#### Memorias de cálculo **Correas de Cubiertas**

Proyecto Ť

Propiedades Físicas y Geométrica 20.32 A (cm)  $B$  (cm) 7.62  $C$  (cm) 1.91 CALIBRE: 16 ESPESOR, e (cm)  $0.15$ PESO NEGRO (kg/m): 4.41 PESO GALV (kg/m) 4.45 AREA BFIUTA (cnř): 5.72 AREA EFECTIVA (cm2): 3.22 365.9  $\overline{\mathsf{ls}}$  (cm4) 335.76  $lex(cm4):$  $s_8$   $|cm^3$ ) 36.11  $Sxe$  (cm<sup>2</sup>) 31.31  $ly$  (cm4) 43.95 43.95 ley (cm4):  $Sy | cm<sup>3</sup>$ )  $8.1\,$ 7.36 Sye (cm<sup>3</sup>):  $\propto$  (cm) 8.01 277  $y$  (cm)  $\mathop{\mathsf{Kog}}\nolimits$  [cm]:  $-5.46$  $Ycg$  [cm]:  $\Box$  $0.04$  $J$  [cm4]: Cw (cm6) 3567.3

ķ

0.9CM+DCV+1.6W

 $0.9CM+DCV+0W$ 

277

277

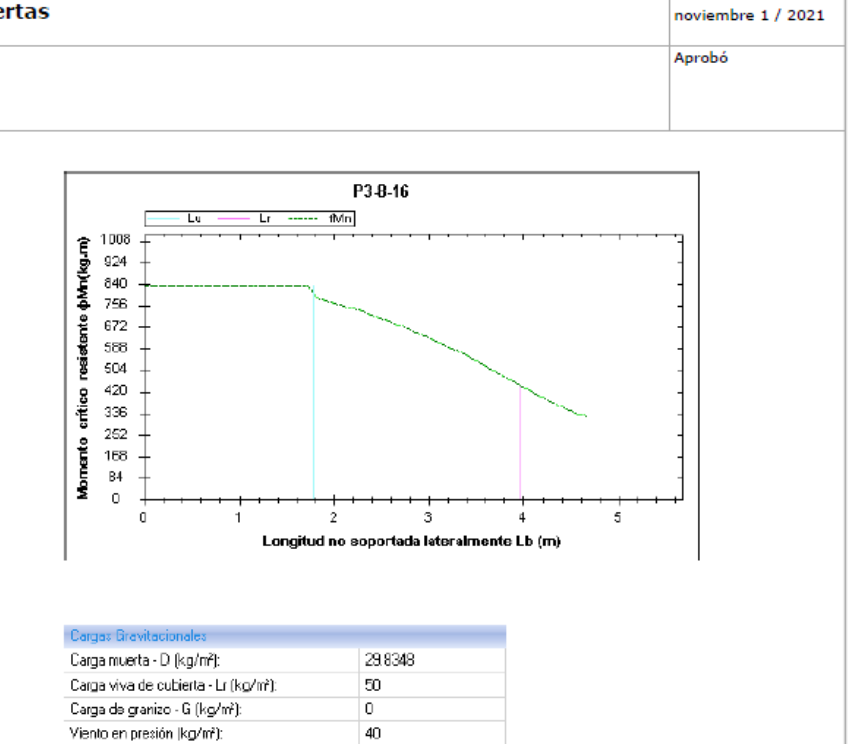

 $40\,$ 

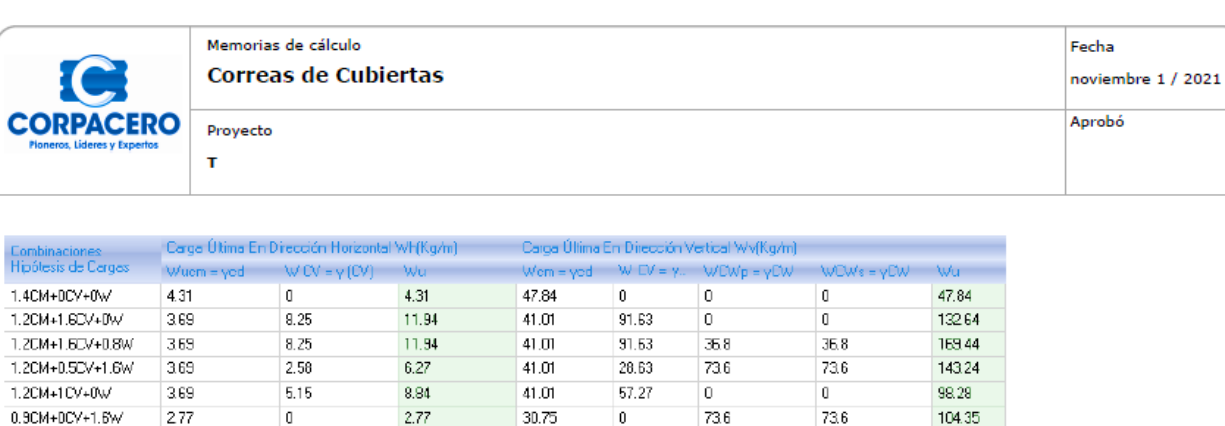

 $\overline{\mathbf{0}}$ 

 $\overline{0}$ 

Viento en succión (kg/m2)

30.75

30.75

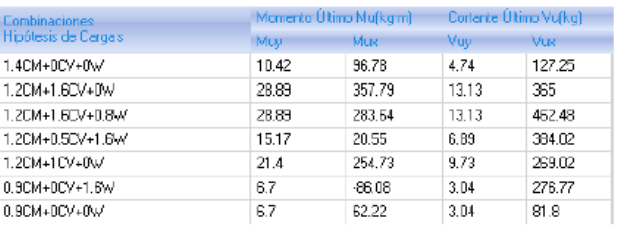

 $\mathfrak{g}$ 

 $\overline{0}$ 

2.77

 $Mux = 358$  kg.m  $Muy = 29 kg.m$ 

 $Vux = 462 kg$ 

736

 $\overline{0}$ 

73.6

 $\overline{\mathfrak{g}}$ 

104.35

 $30.75$ 

Fecha

# **[Anexo 11. Cálculos de valores de momento y fuerzas](#page-12-4)**

# COLUMNA C1 Y C4

Punto 1, toda la columna esta a Traccion:

 $M_n=0,$   $N_n^{(T)}=f_y\cdot A_s$ 

 $N_n^{(T)}$  -1436,52 KN

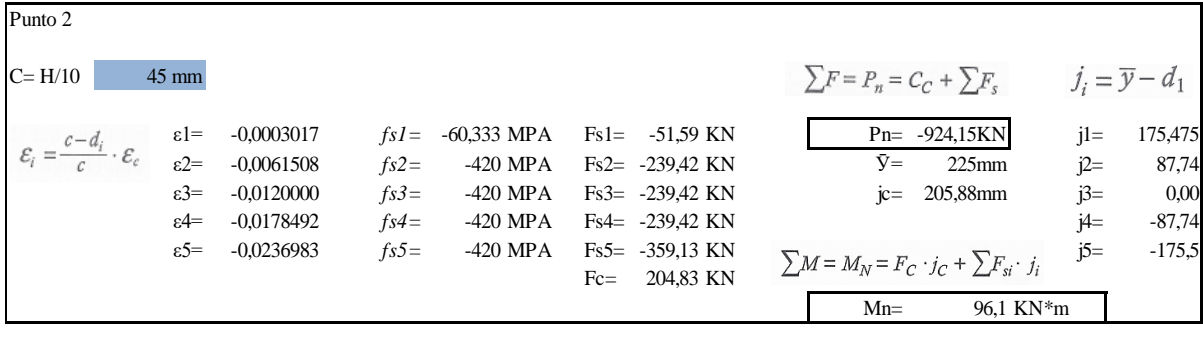

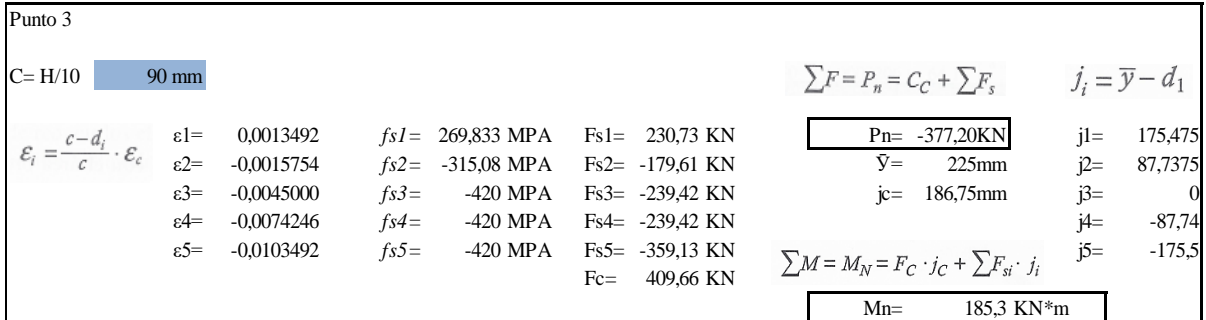

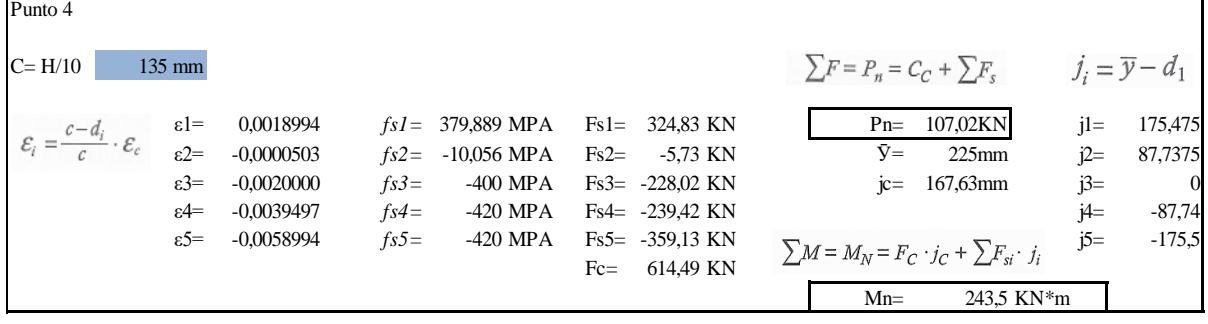

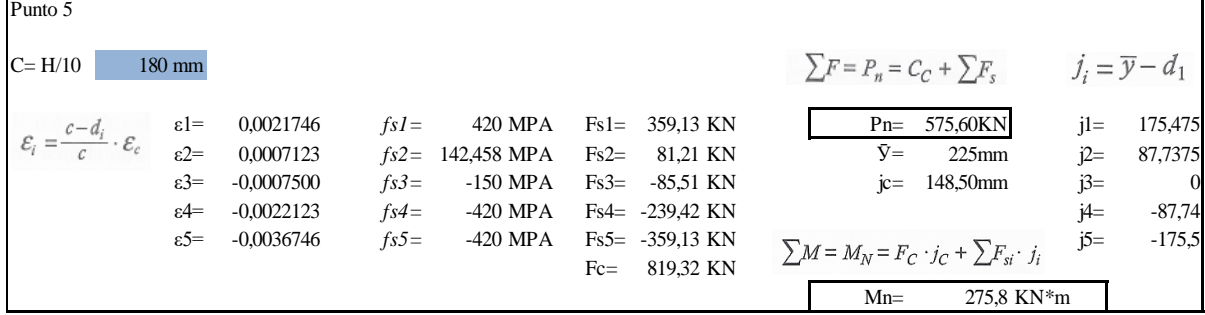

ı,

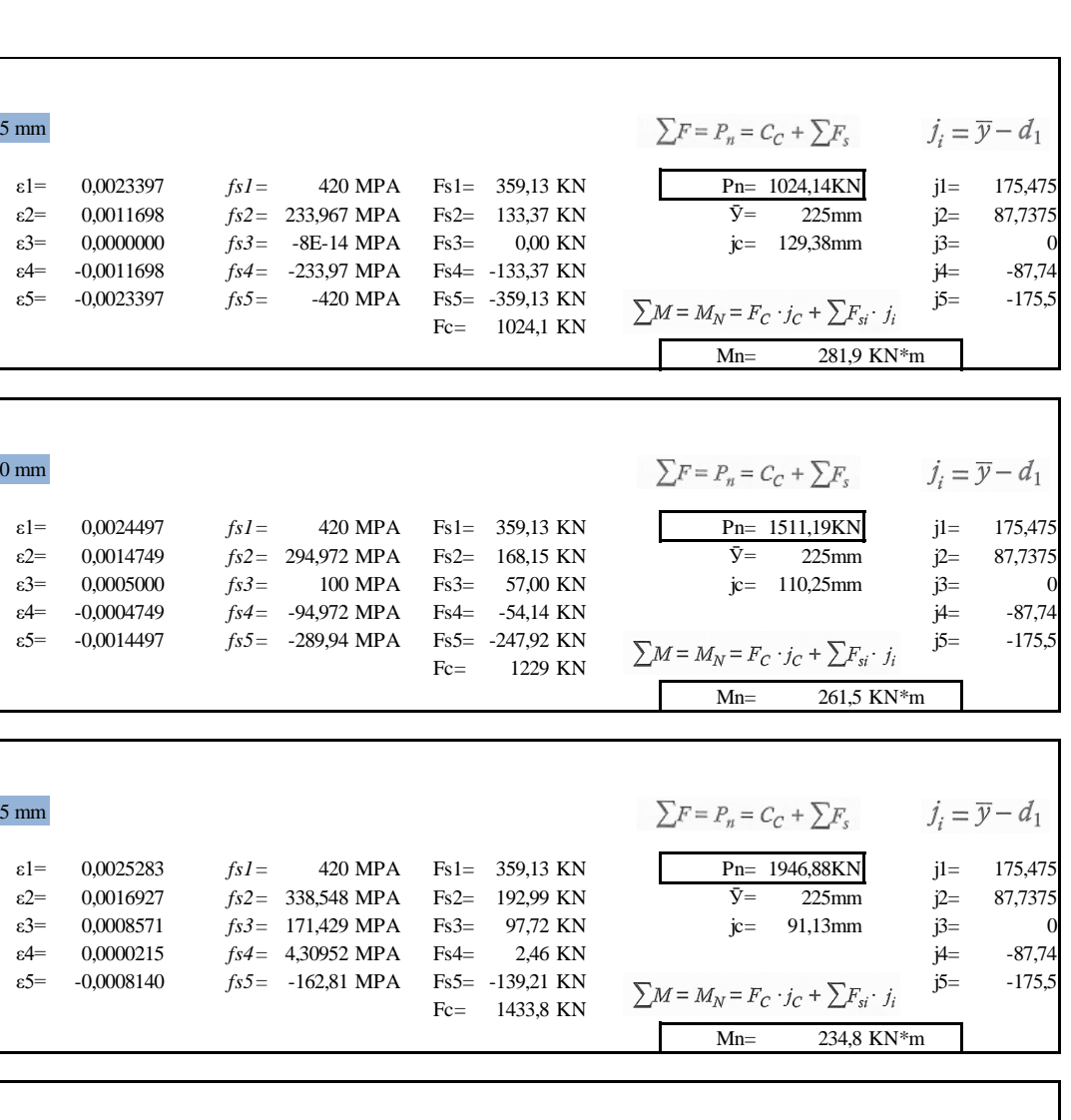

Punto 6

 $\mathcal{E}_i = \frac{c - d_i}{c}$ 

Punto 7

 $\mathcal{E}_i = \frac{c - d_i}{c}$ 

Punto 8

 $\varepsilon_i = \frac{c - d_i}{c}$ 

 $C= H/10$  225 mm

 $\mathcal{E}_c$ 

 $C= H/10$  270 mm

 $\mathcal{E}_c$ 

 $C= H/10$  315 mm

 $\mathcal{E}_c$ 

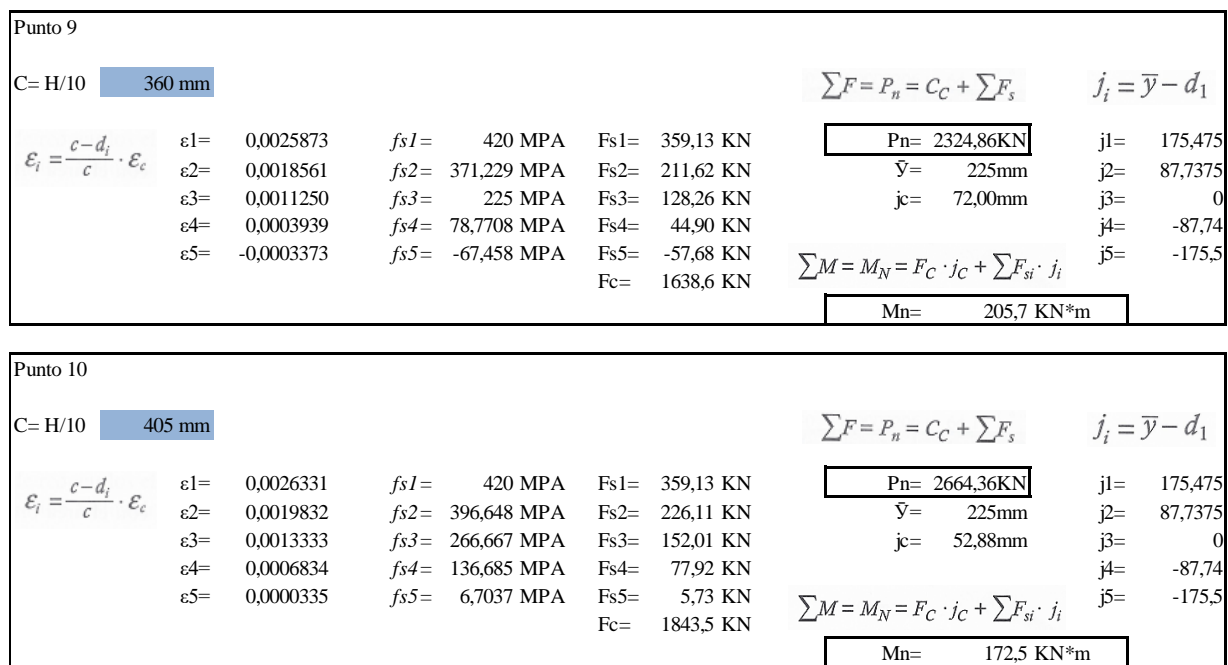

$$
\mathcal{E}_i = \frac{c - d_i}{c} \cdot \mathcal{E}_c
$$
  
Puto 11, toda la columna esta a compresión  

$$
N_o^{(c)} = 0.85 \cdot f'_c \cdot (A_g - A_s) + f_y \cdot A_s
$$

$$
N_o^{(c)} = 3785,22 \text{ KN}
$$

# COLUMNA C2 Y C3

Punto 1, toda la columna esta a Traccion:

 $M_n = 0, N_n^{(T)} = f_y \cdot A_s$ 

 $N_n^{(T)}$ -1795,65 KN

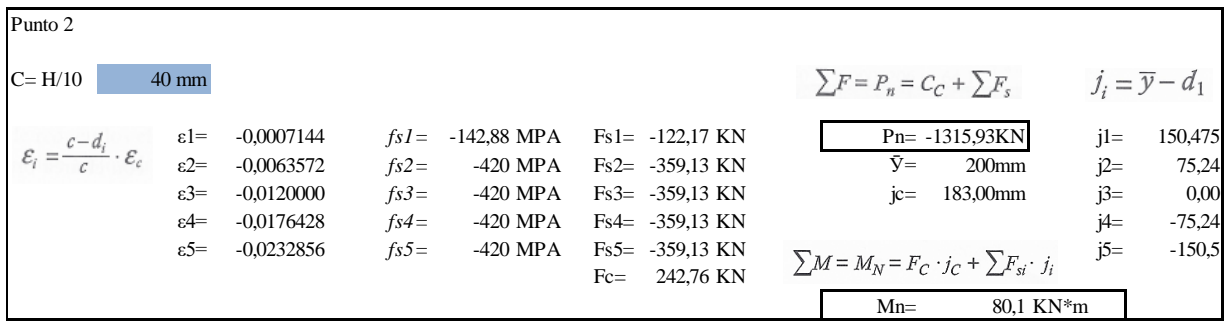

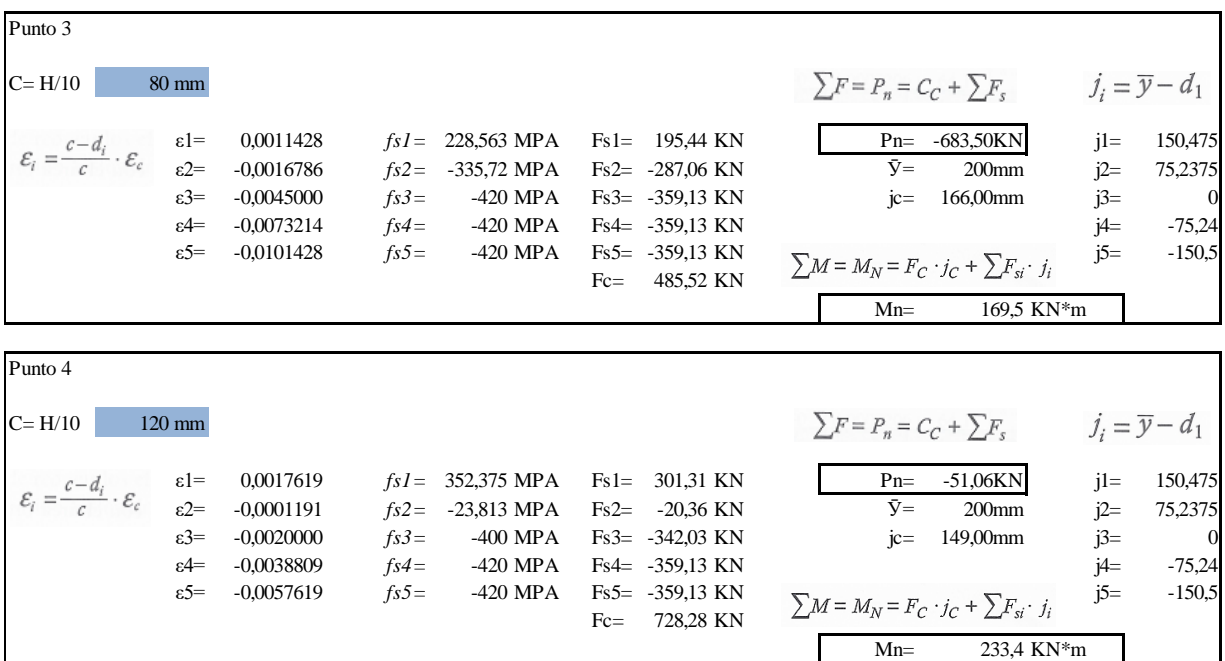

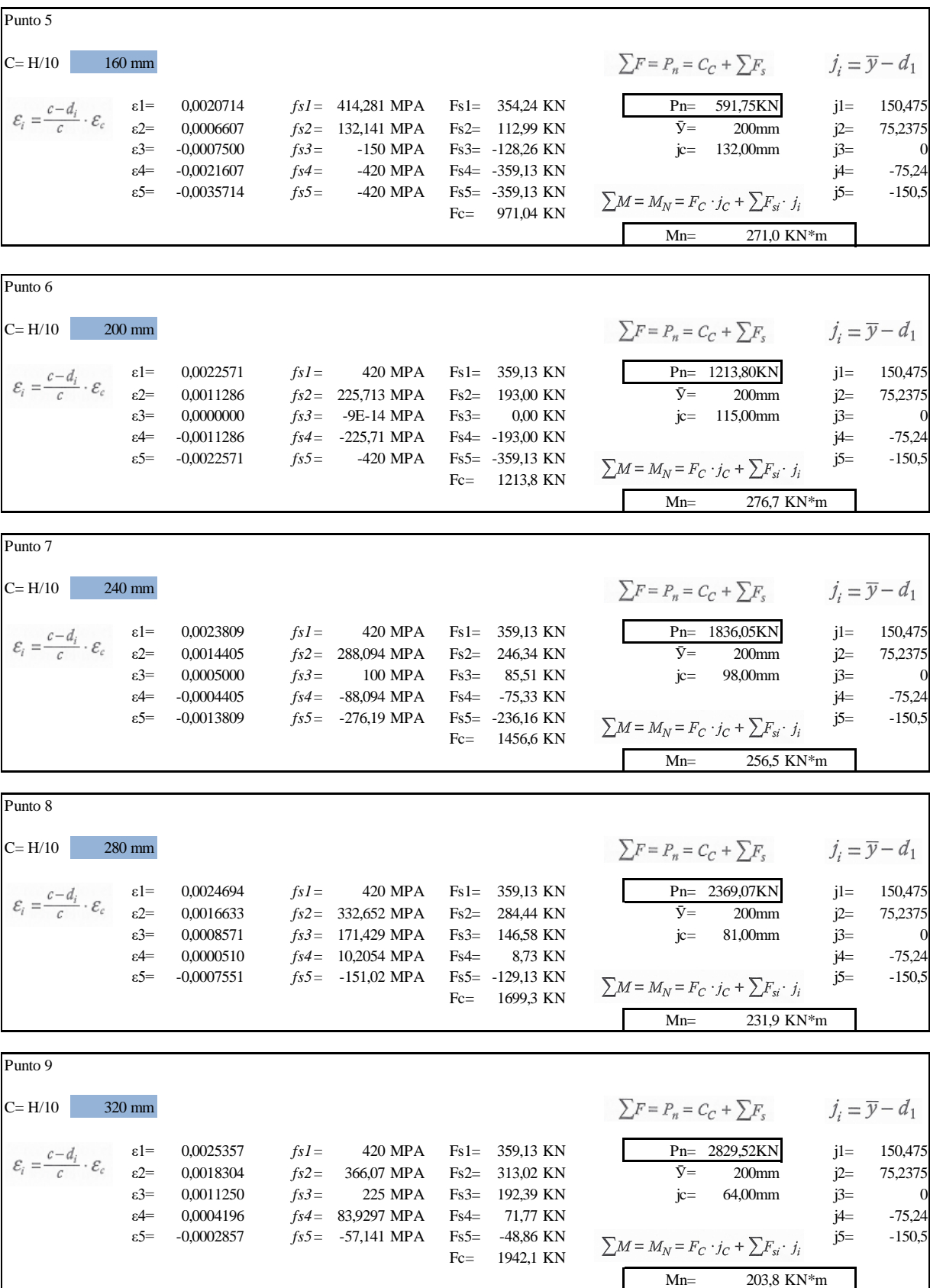

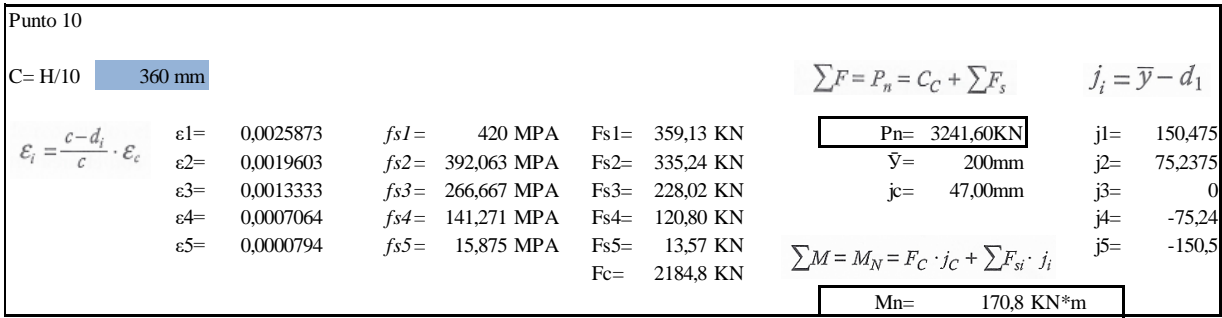

$$
\mathcal{E}_i = \frac{c - d_i}{c} \cdot \mathcal{E}_c
$$
  
Punto 11, toda la columna esta a compresión  

$$
N_o^{(c)} = 0.85 \cdot f_c' \cdot (A_g - A_s) + f_y \cdot A_s
$$

$$
N_o^{(c)} = 4575,33 \text{ KN}
$$

# COLUMNA C5

Punto 1, toda la columna esta a Traccion:

 $M_n=0,$   $N_n^{(T)}=f_y\cdot A_s$ 

 $N_n^{(T)}$ -798,07 KN

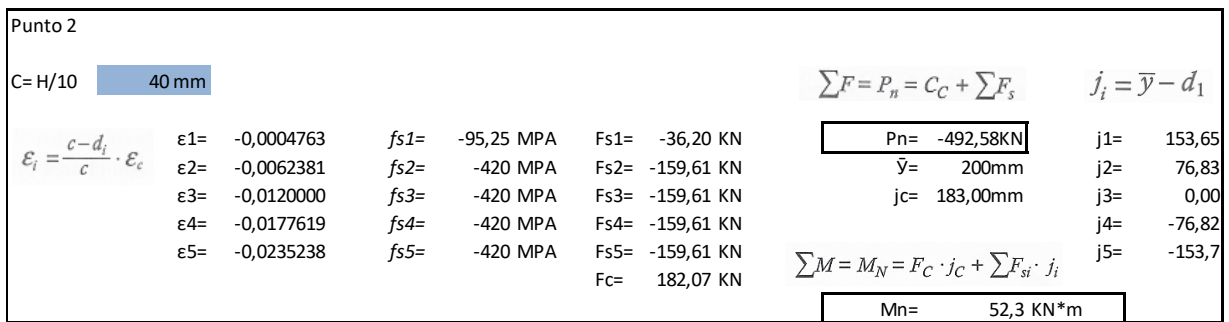

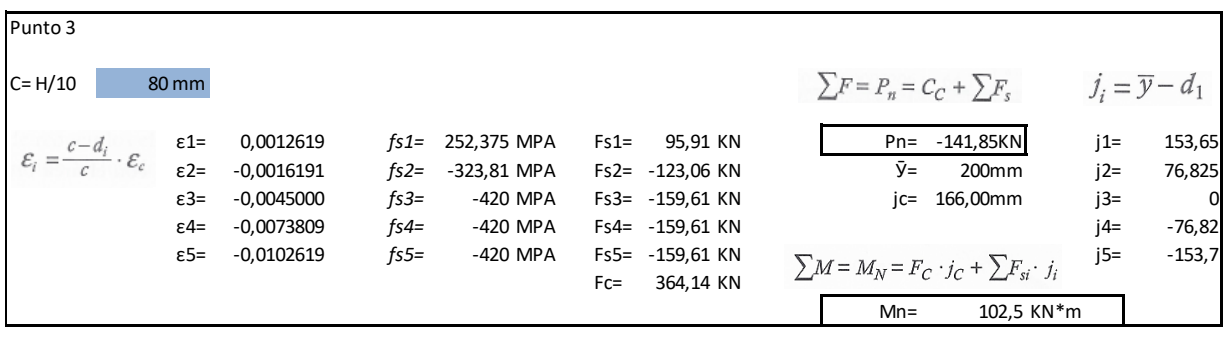

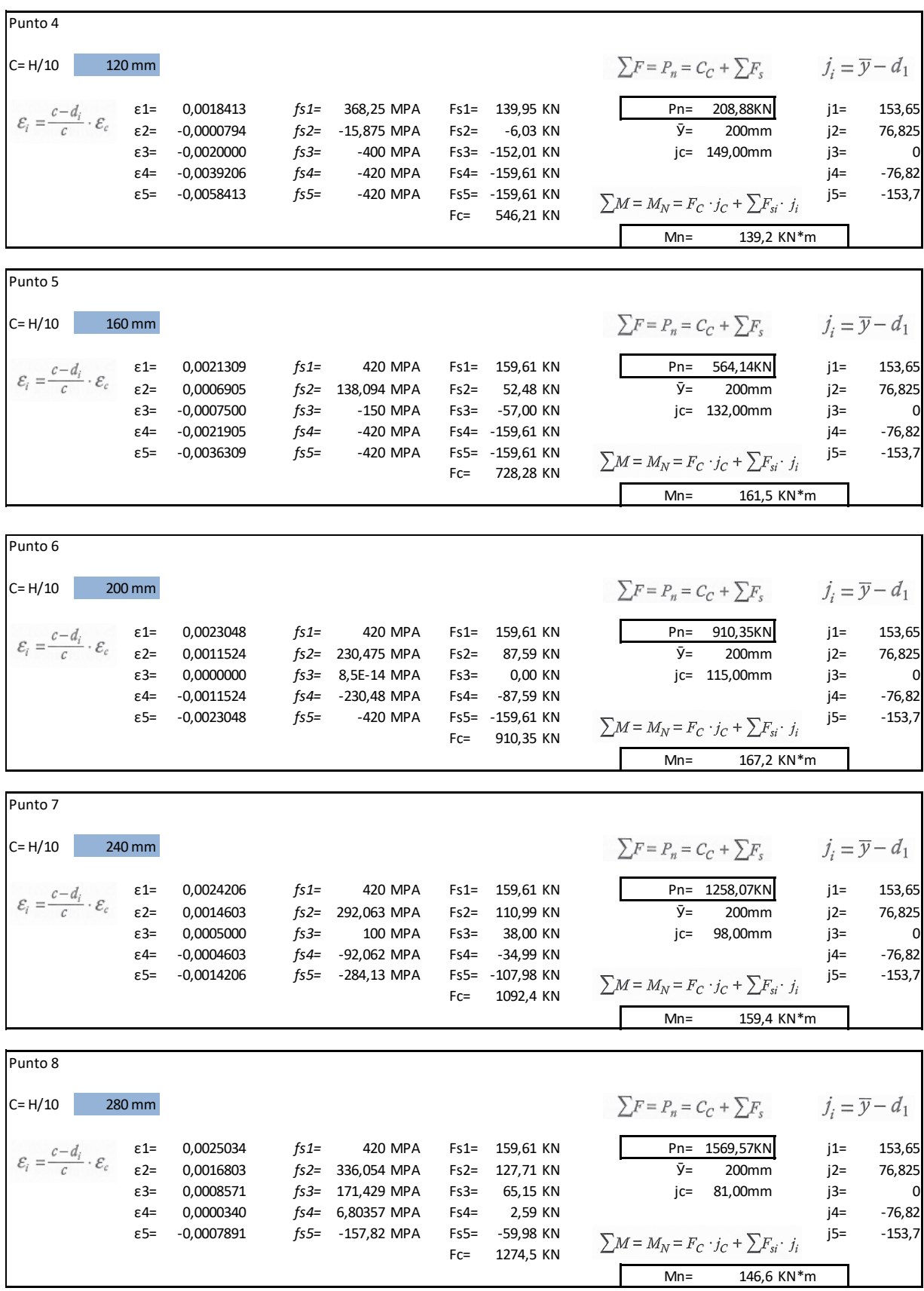

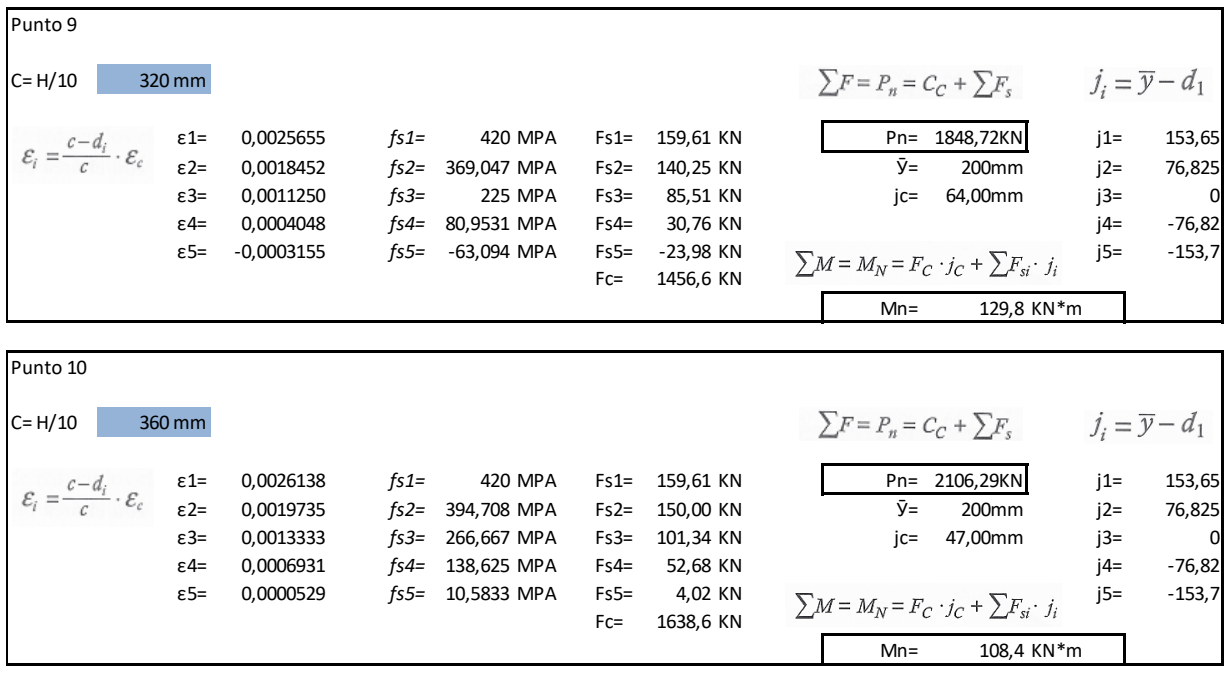

$$
\mathcal{E}_i = \frac{c - d_i}{c} \cdot \mathcal{E}_c
$$
  
Punto 11, toda la columna esta a compresión  

$$
N_o^{(c)} = 0.85 \cdot f_c' \cdot (A_g - A_s) + f_y \cdot A_s
$$

$$
N_o^{(c)} = 2906,15 \text{ KN}
$$

# Anexo 12. Cálculos de diseños de zapatas

# **DISEÑO DE ZAPATA Z1**

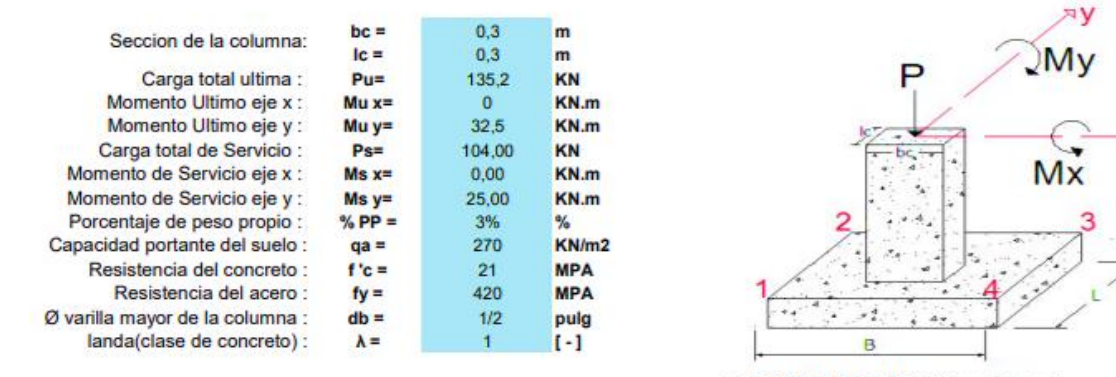

**CONVENIO DE SIGNOS (positivos)** 

## LAS CARGAS DE SERVICIO PARA DIMENSIONAR LA ZAPATA SON:

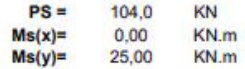

#### DIMENSIONES REQUERIDAS DE ZAPATA :

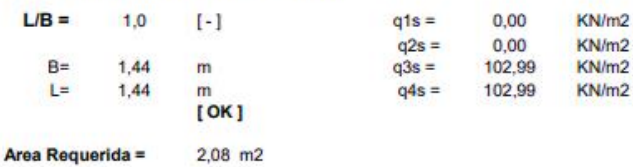

#### **DIMENSIONES ADOPTADAS:**

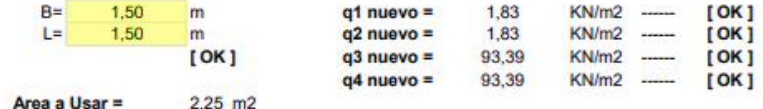

#### **LAS FUERZAS Y PRESIONES DE DISEÑO SON :**

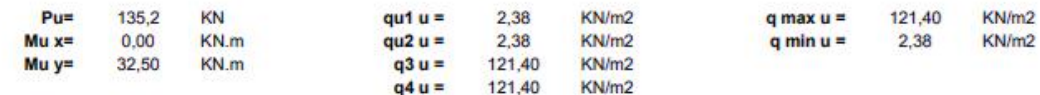

#### DIMENSIONAMIENTO POR PUNZONAMIENTO:

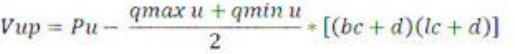

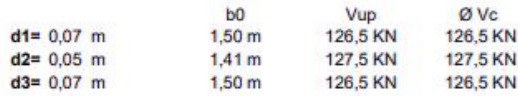

#### DIMENSIONAMIENTO POR CORTANTE UNIDIRECCIONAL:

$$
Vud = \left(\frac{qud + qu \ max}{2}\right) \cdot \left[\frac{(B - bc)}{2} - d\right] \cdot L
$$

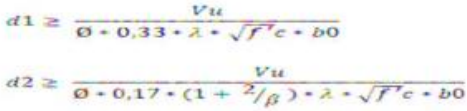

$$
d3 \ge \frac{Vu}{0 \cdot 0.083 \cdot \left(\frac{(\infty s) \cdot d}{bo} + 2\right) \cdot \lambda \cdot \sqrt{f'} c \cdot b0}
$$

$$
\begin{array}{ccc}\n\text{donde} : & & \\
\varnothing & = & 0.75 \\
\hline\n\beta & & 1 \\
\text{w}_s & = & 40\n\end{array}
$$

$$
d4 \ge \frac{Vu}{\emptyset \cdot 0.17 \cdot \lambda \cdot \sqrt{f'}c \cdot B} \qquad d5 \ge \frac{Vu}{\emptyset \cdot 0.17 \cdot \lambda \cdot \sqrt{f'}c \cdot L}
$$

**PRESIONES DE SERVICIO** 

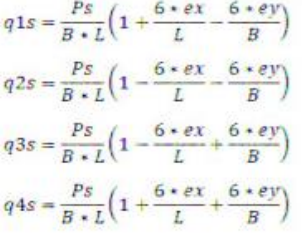

## **ALTURA DE LA ZAPATA (h) :**

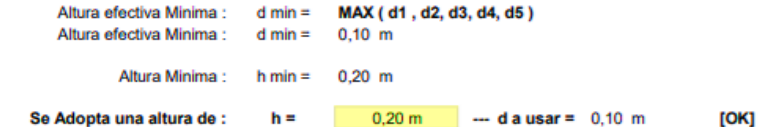

#### **REVISION POR APLASTAMIENTO:**

Revision del aplastamiento en la base de la columna donde:

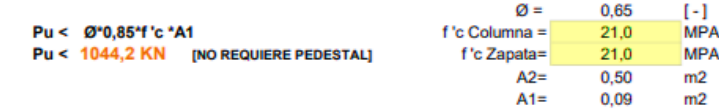

Revision del aplastamiento en la Zapata

Pu < Ø\*0,85\*f 'c \*A1\*Raiz(A2/A1)

Pu < 2088,5 KN [NO REQUIERE PEDESTAL]

## VERIFICACION DEL DESARROLLO DEL REFUERZO DE LA COLUMNA EN LA ZAPATA:

**Longitud de Desarrollo a Compresion :** 

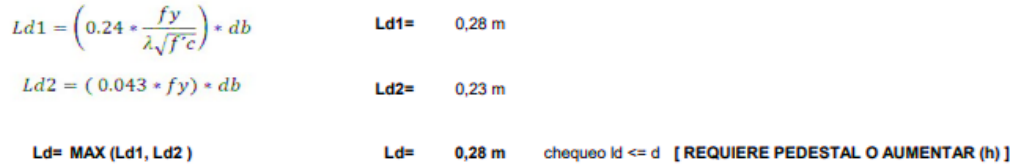

## **DISEÑO A FLEXION:**

Parametros De Diseño :

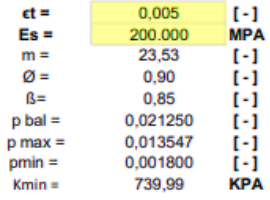

## **MOMENTO ACTUANDO PARALELO A L :**

$$
Mu=\left[\left(\frac{qu\ max-quf}{2}\right)*\left(\frac{2*Lv^2}{3}\right)+quf*\frac{Lv^2}{2}\right]*B
$$

Lv =  $0,60$  m<br>quf =  $121,40$ 

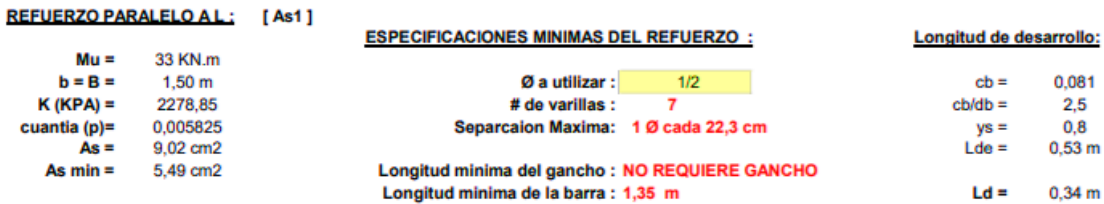

$$
Mu = \left[ \left( \frac{qu \, max - quf}{2} \right) * \left( \frac{2 * Lv^2}{3} \right) + quf * \frac{Lv^2}{2} \right] * L
$$
\n
$$
u = 0.60 \, \text{m}
$$
\n
$$
quf = 2.38
$$

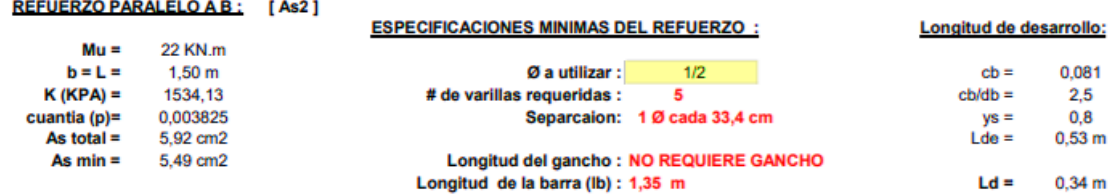

## DETALLE DEL REFUERZO :

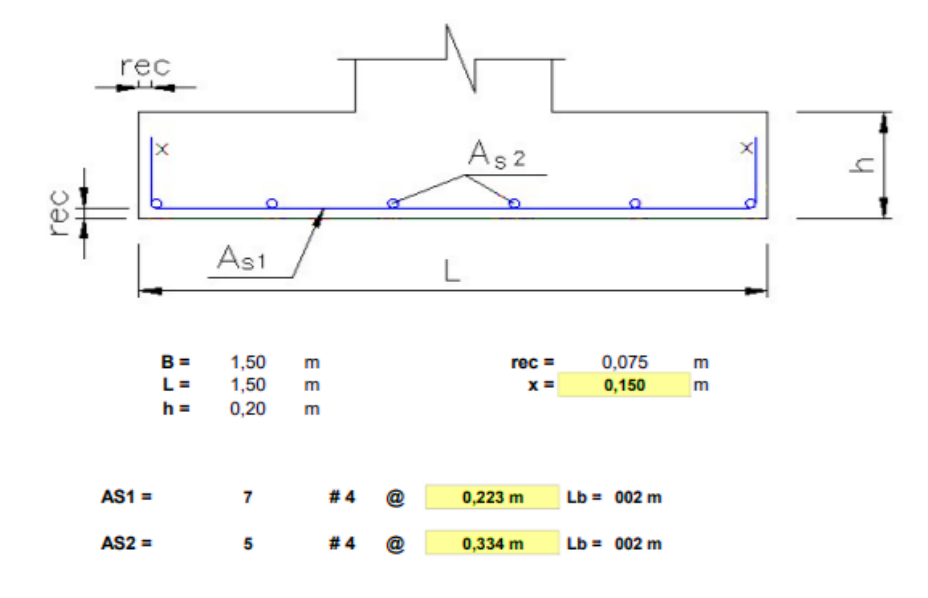

# **DISEÑO DE ZAPATA ESQUINERA Z2**

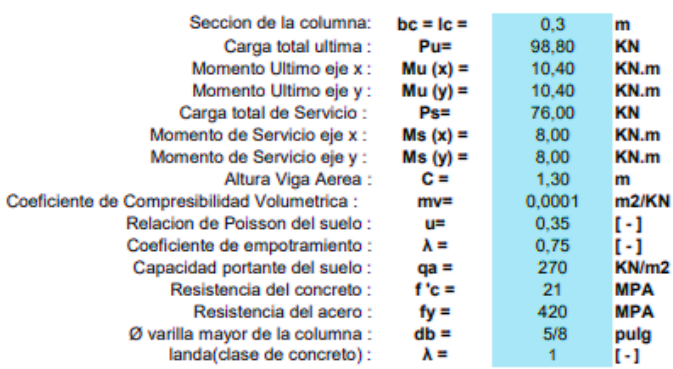

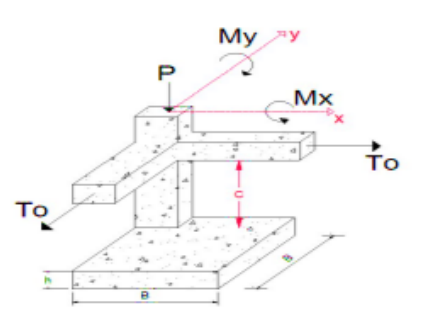

**CONVENIO DE SIGNOS (positivos)** 

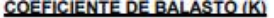

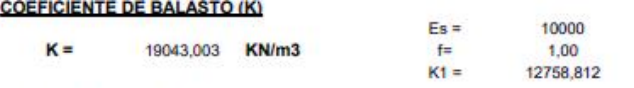

DIMENSIONES REQUERIDAS DE ZAPATA :

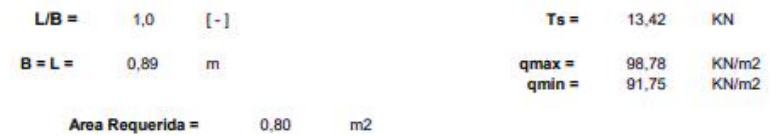

**DIMENSIONES ADOPTADAS:** 

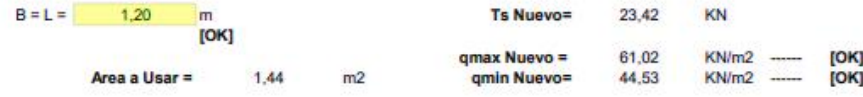

LAS FUERZAS Y PRESIONES DE DISEÑO SON :

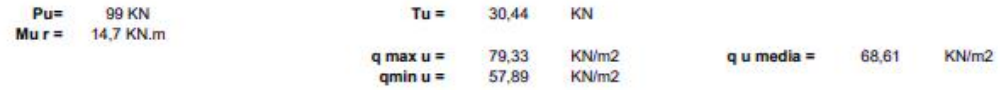

DIMENSIONAMIENTO POR PUNZONAMIENTO:

$$
Vu = qum * B^2 - qux * \left(b + \frac{d}{2}\right)^2
$$

$$
6 \cdot 0.33 \cdot \lambda \cdot \sqrt{f'c} \cdot b0
$$
  

$$
d2 \ge \frac{Vu}{6 \cdot 0.17 \cdot (1 + \frac{2}{\beta}) \cdot \lambda \cdot \sqrt{f'c} \cdot b0}
$$
  

$$
d3 \ge \frac{Yu}{6 \cdot 0.083 \cdot \left(\frac{(x \cdot s) \cdot d}{b0} + 2\right) \cdot \lambda \cdot \sqrt{f'c} \cdot b0}
$$
  
the double:

 $d1 \geq$   $Vu$ 

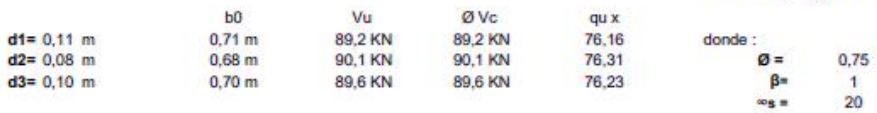

## DIMENSIONAMIENTO POR CORTANTE UNIDIRECCIONAL:

$$
Vud = qum * B * (B - b - d)
$$

$$
d4 \ge \frac{Vu}{\emptyset \cdot 0.17 \cdot \lambda \cdot \sqrt{f'}c \cdot B}
$$

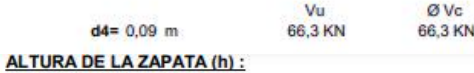

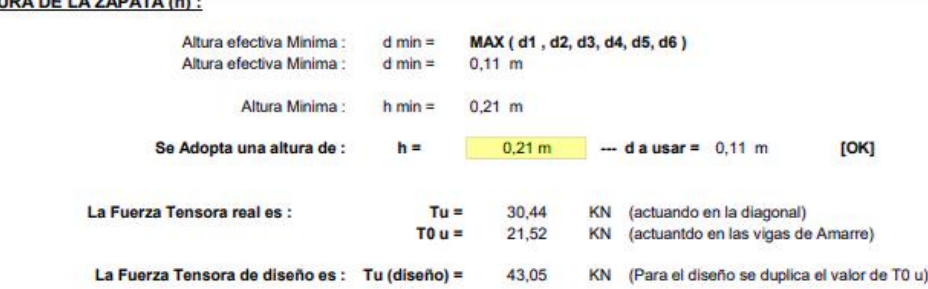

donde :

#### **REVISION POR APLASTAMIENTO:**

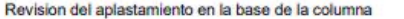

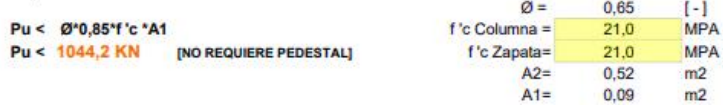

Revision del aplastamiento en la Zapata

Pu < Ø\*0,85\*f 'c \*A1\*Raiz(A2/A1) Pu < 2088,5 KN [NO REQUIERE PEDESTAL]

## VERIFICACION DEL DESARROLLO DEL REFUERZO DE LA COLUMNA EN LA ZAPATA:

Longitud de Desarrollo a Compresion :

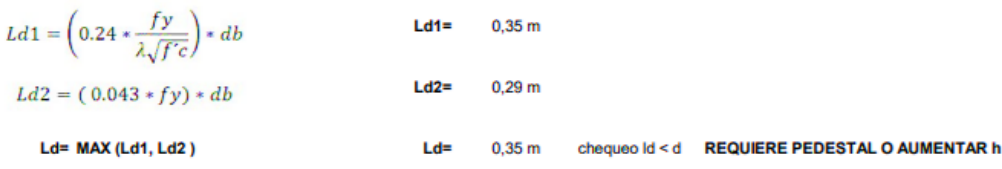

## **DISEÑO A FLEXION:**

Parametros De Diseño :

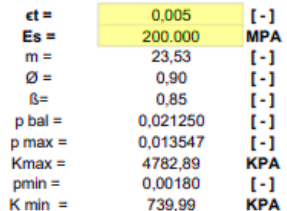

**REFUERZO (Emparrillado)** 

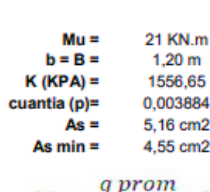

$$
Mu = \frac{q \, prom}{4.8} * B^2
$$

REFUERZO (Viga virtual) :

 $Mu =$ 40 KN.m  $b = bc =$  $0,30 \; \text{m}$  $K (KPA) =$ 11955,08 cuantia (p)=<br>As total = #¡NUM! #¡NUM! As  $min = 2,09$  cm2

$$
Mu = \frac{q \: prom}{3} * B^3
$$

 $[As2]$ 

 $[As1]$ 

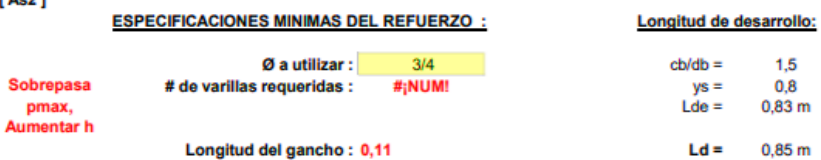

Longitud de desarrollo:

 $cb =$ 

 $ys =$ 

 $Ld = 0,34$  m

 $cb/db =$ 

0,081

 $0,8$  $Lde = 0.83 \text{ m}$ 

 $1,5$ 

 $0,8$ 

 $0,83 \; m$ 

2,500

**ESPECIFICACIONES MINIMAS DEL REFUERZO:** 

# de varillas :

Longitud minima de la barra : 1,05 m

Longitud de la barra (lb) : 1,16 m

Separcaion Maxima: 1 Ø cada 27,1 cm

Longitud minima del gancho : NO REQUIERE GANCHO

## DETALLE DEL REFUERZO :

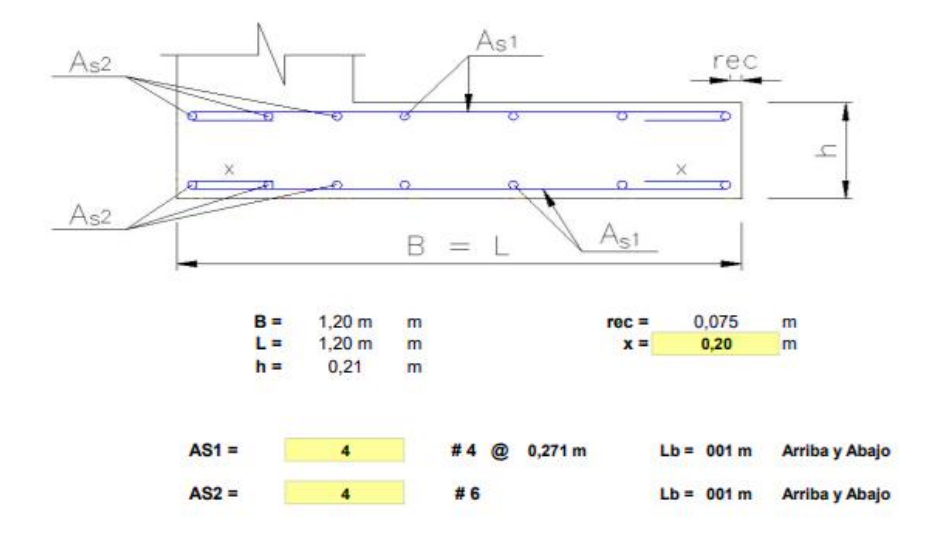

# DISEÑO ZAPATA MEDIANERA Z3 CON VIGA AEREA

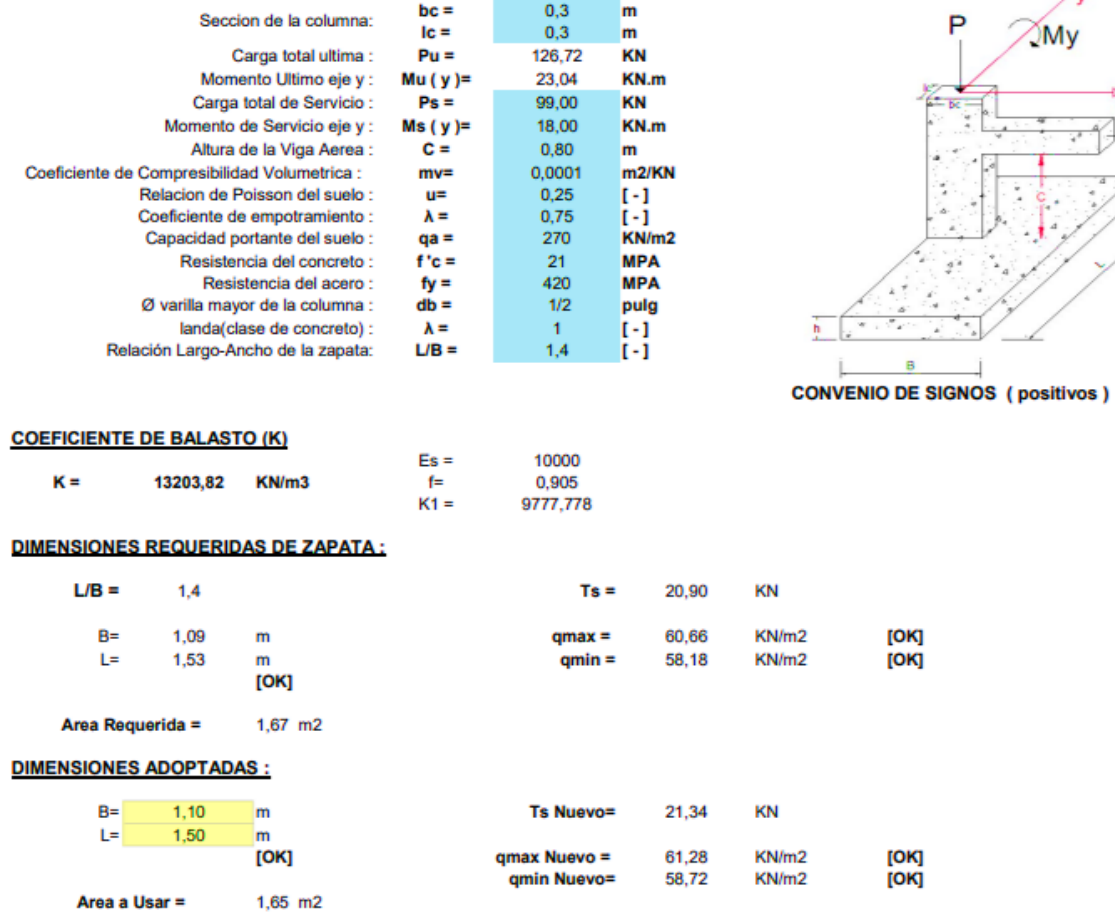

лy ⊘My

Ŧ
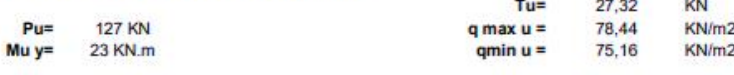

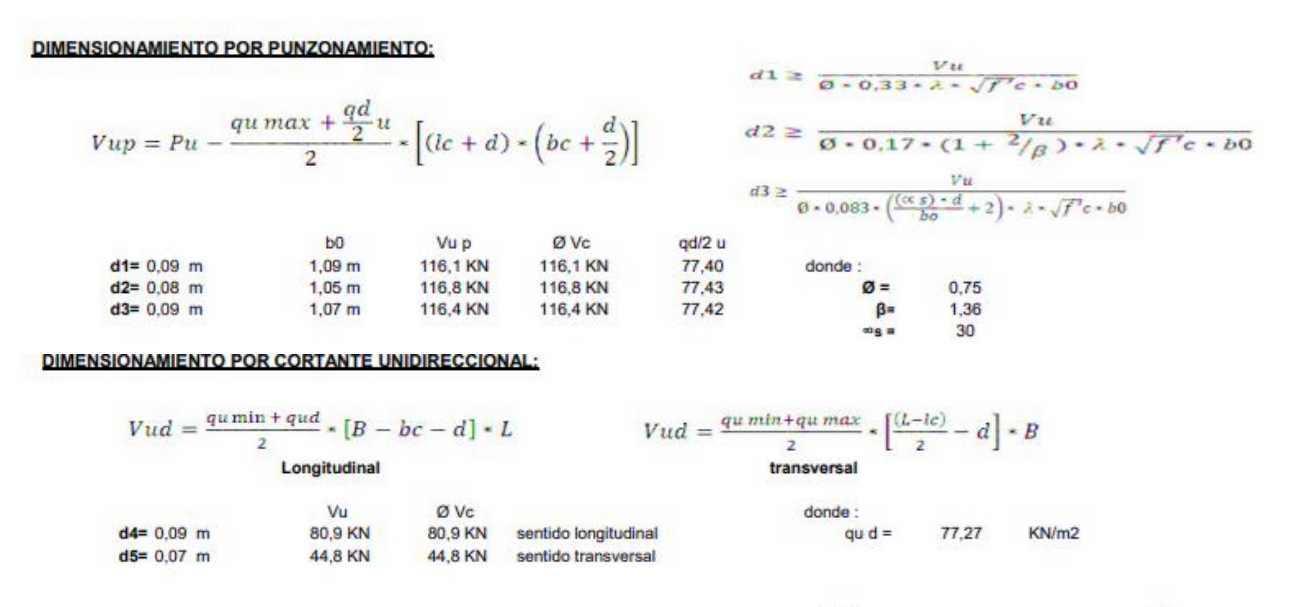

$$
d4 \ge \frac{Vu}{\emptyset \cdot 0.17 \cdot \lambda \cdot \sqrt{f'c} \cdot B} \qquad d5 \ge \frac{Vu}{\emptyset \cdot 0.17 \cdot \lambda \cdot \sqrt{f'c} \cdot L}
$$

#### ALTURA DE LA ZAPATA (h):

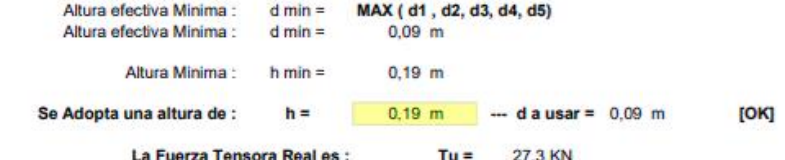

#### **REVISION POR APLASTAMIENTO:**

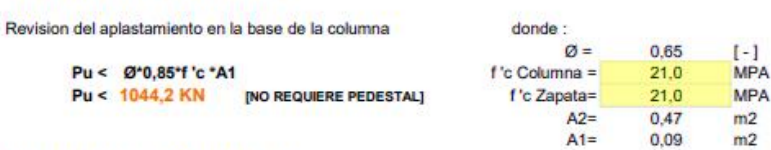

Revision del aplastamiento en la Zapata

Pu < Ø\*0,85\*f 'c \*A1\*Raiz(A2/A1) Pu < 2088,5 KN [NO REQUIERE PEDESTAL]

## VERIFICACION DEL DESARROLLO DEL REFUERZO DE LA COLUMNA EN LA ZAPATA:

#### Longitud de Desarrollo a Compresion :

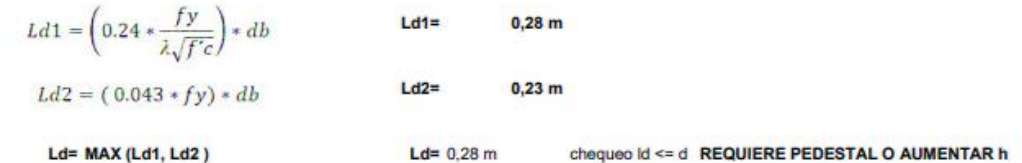

### **DISEÑO A FLEXION:**

Parametros De Diseño :

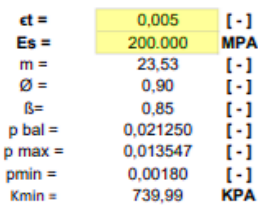

**MOMENTO ACTUANDO EN LA DIRECCION LARGA :** 

$$
Mu = \left(\frac{qu\ min + qu\ max}{2}\right) * \frac{Lv^2}{2} * B \qquad \text{Lv} = 0.60 \qquad m
$$

REFUERZO PARALELO A L: [As1]

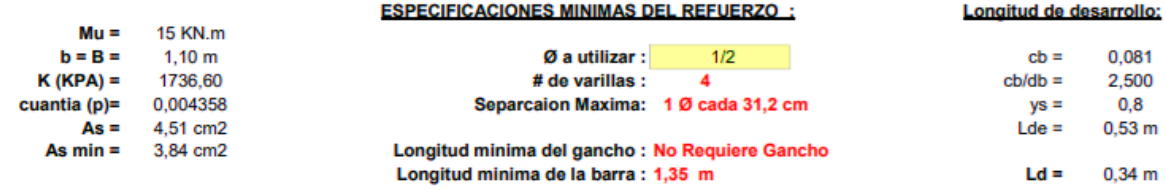

**MOMENTO ACTUANDO EN LA DIRECCION CORTA :** 

$$
Mu = \left[qu \min \ast \left(\frac{Lv^2}{2}\right) + \left(\frac{quf - qumin}{2}\right) \ast \left(\frac{Lv^2}{3}\right)\right] \ast L
$$

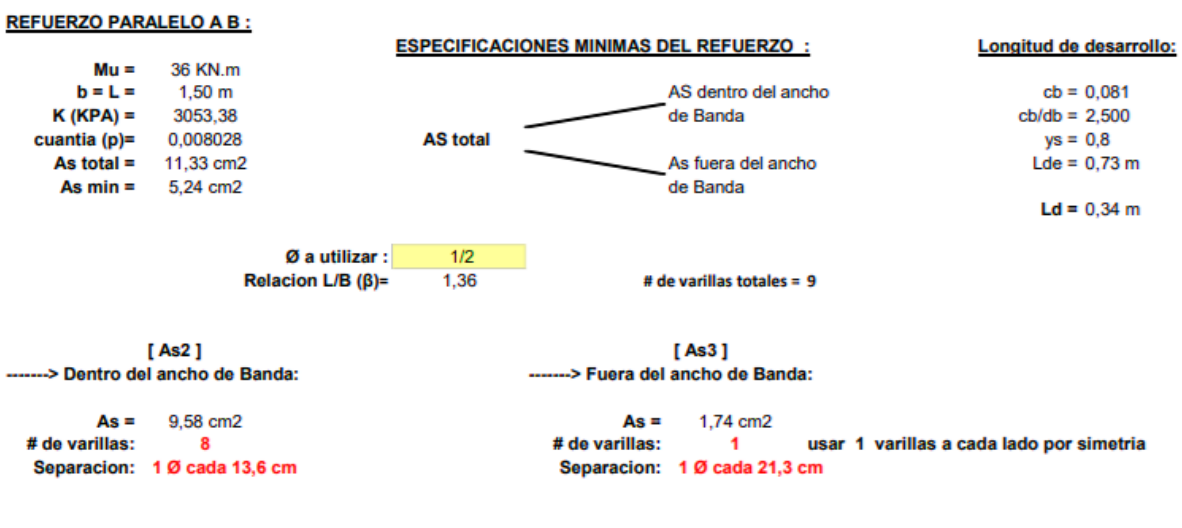

Longitud del gancho : No Requiere Gancho Longitud de la barra (lb) : 0,95 m

### **DETALLE DEL REFUERZO:**

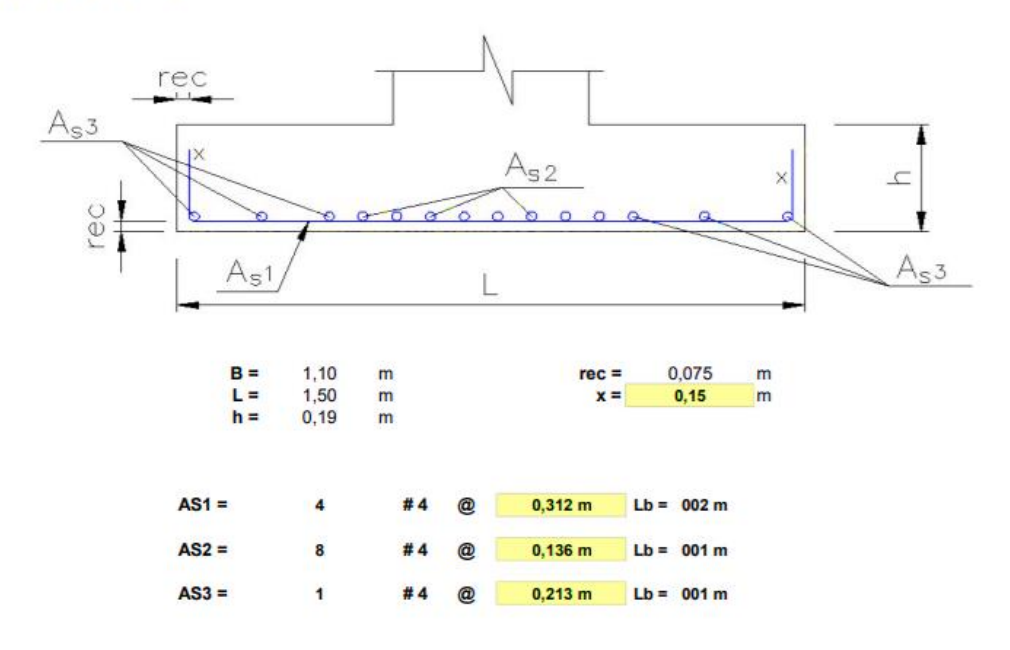

## **REVISION POR CORTANTE EN LA COLUMNA :**

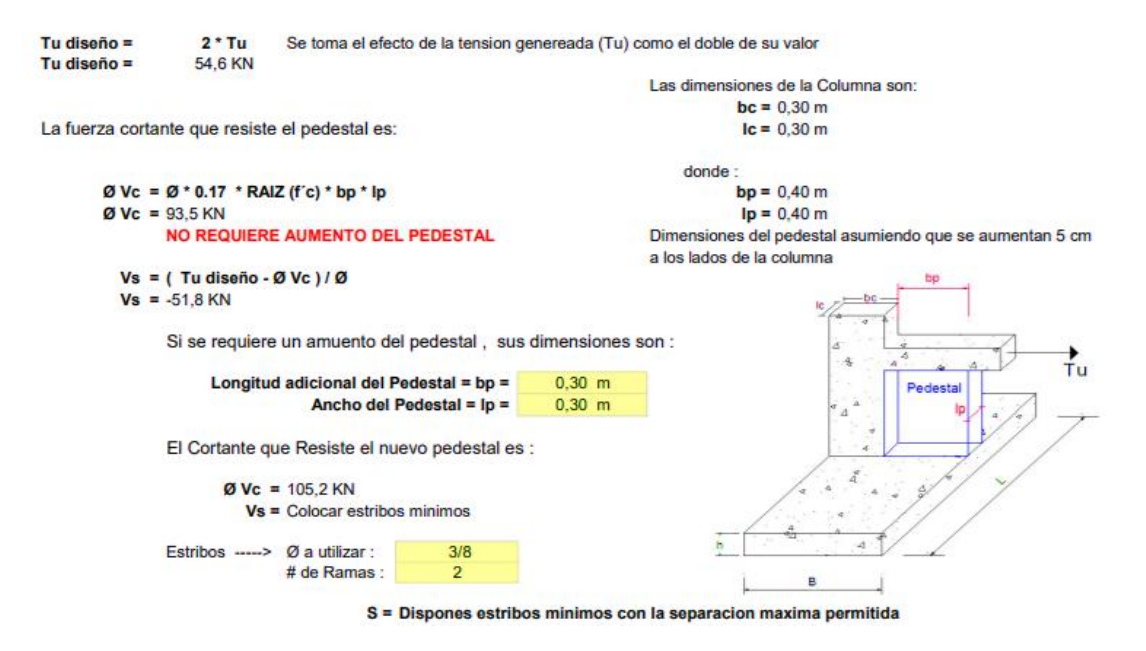

## **[Anexo 13. Planos estructurales](#page-12-0)**

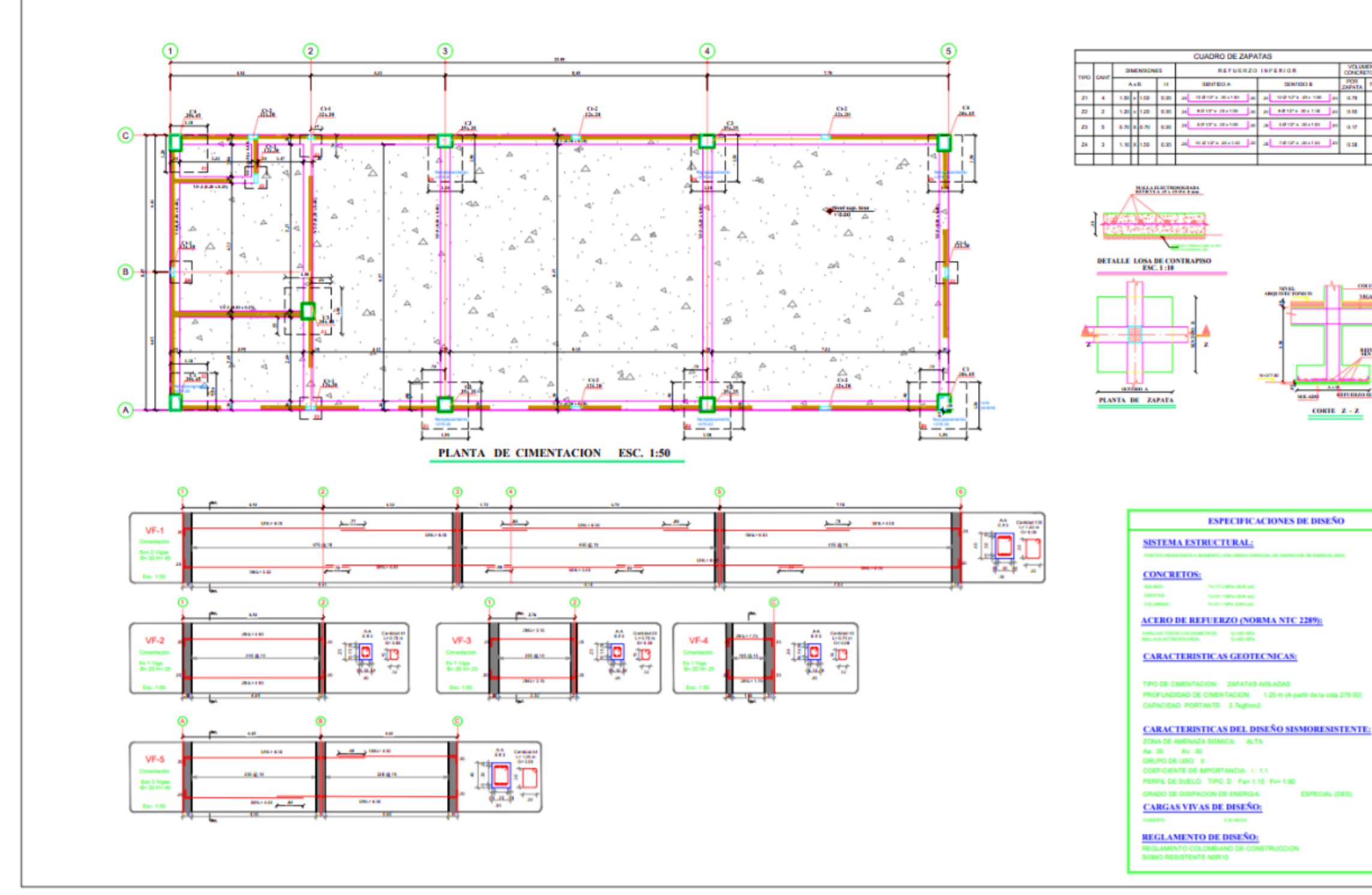

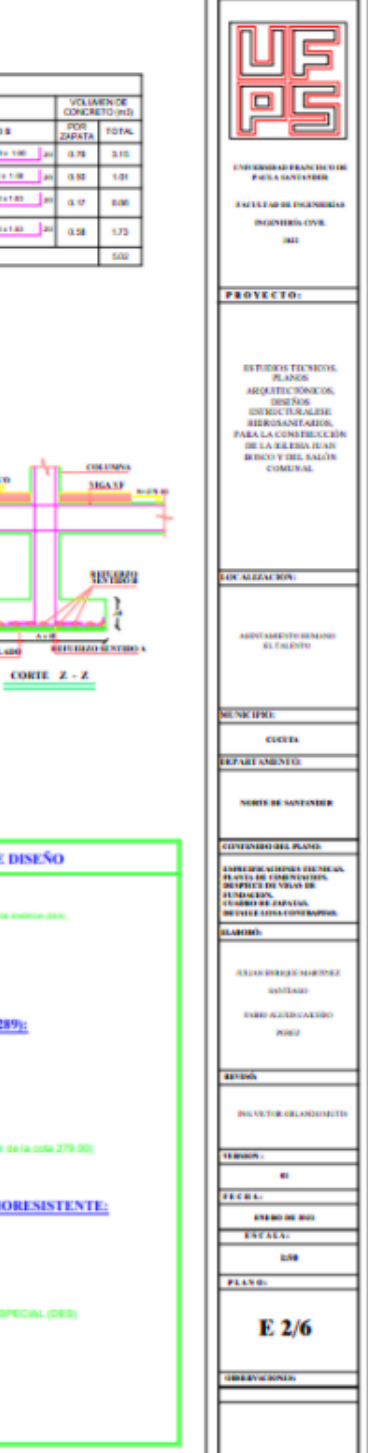

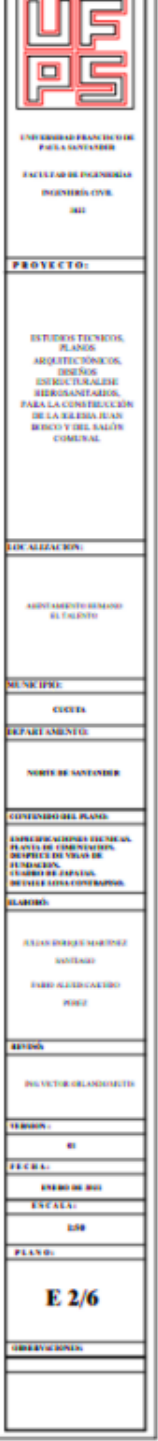

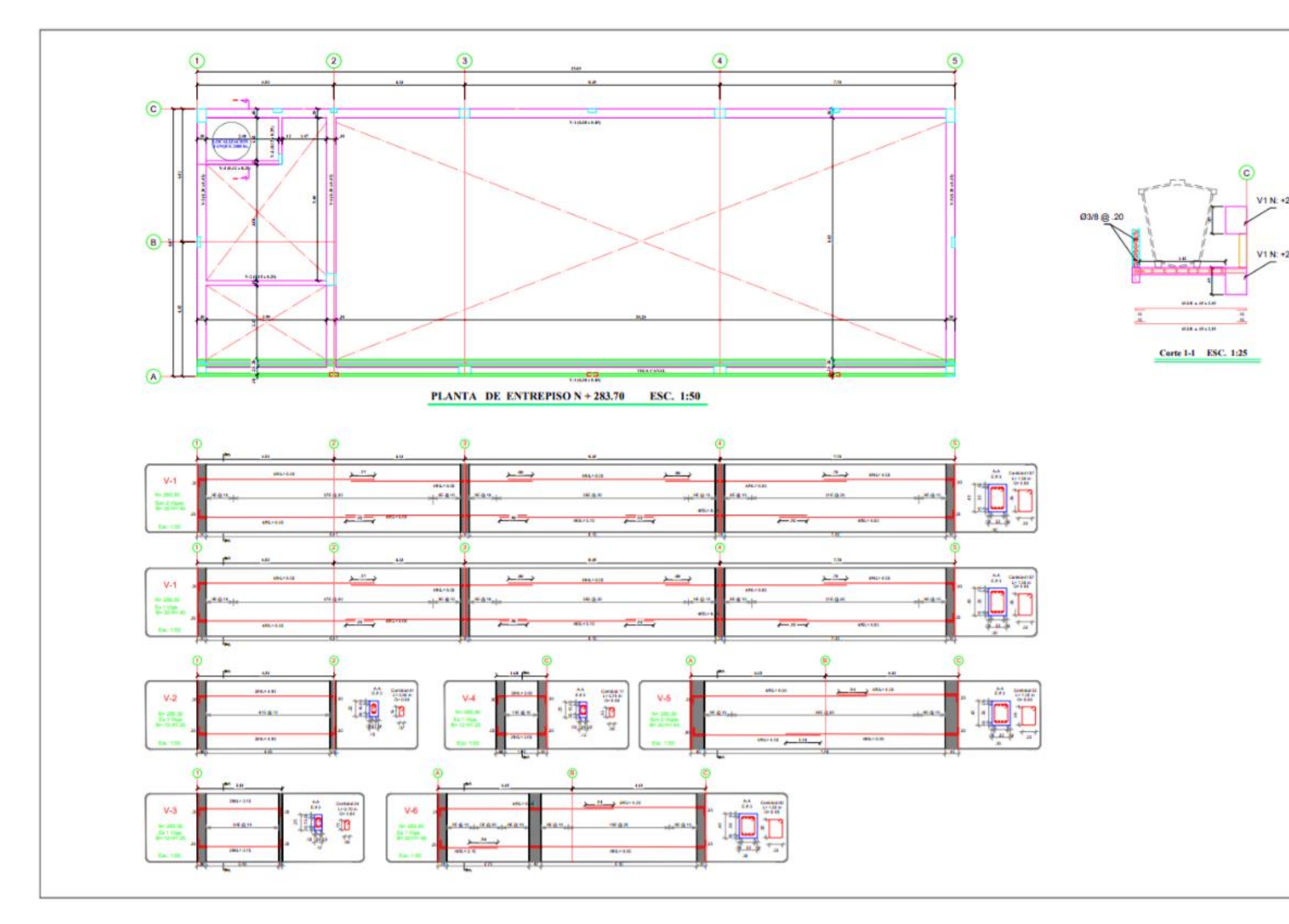

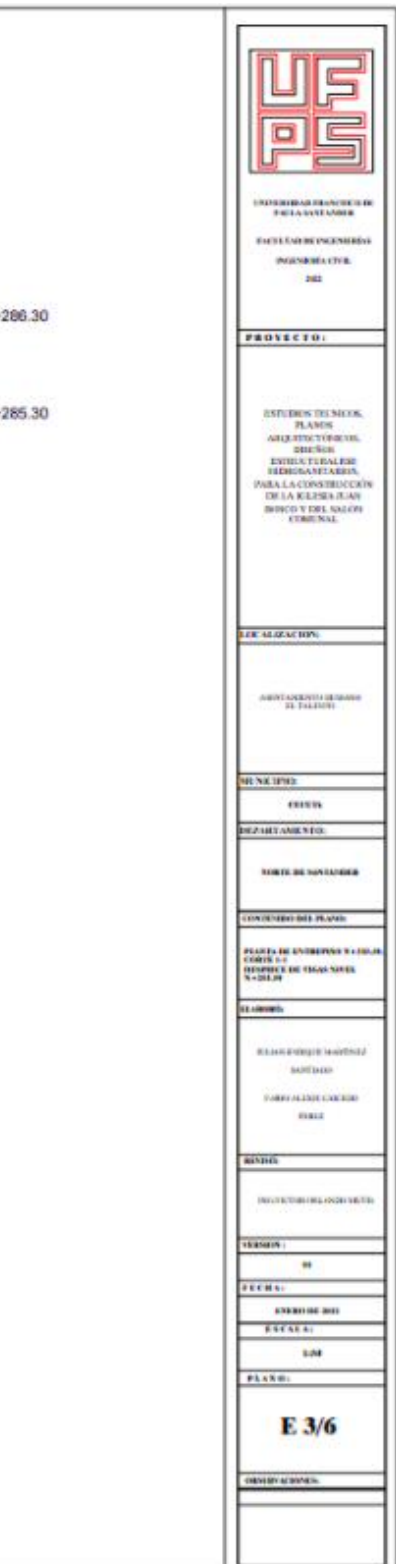

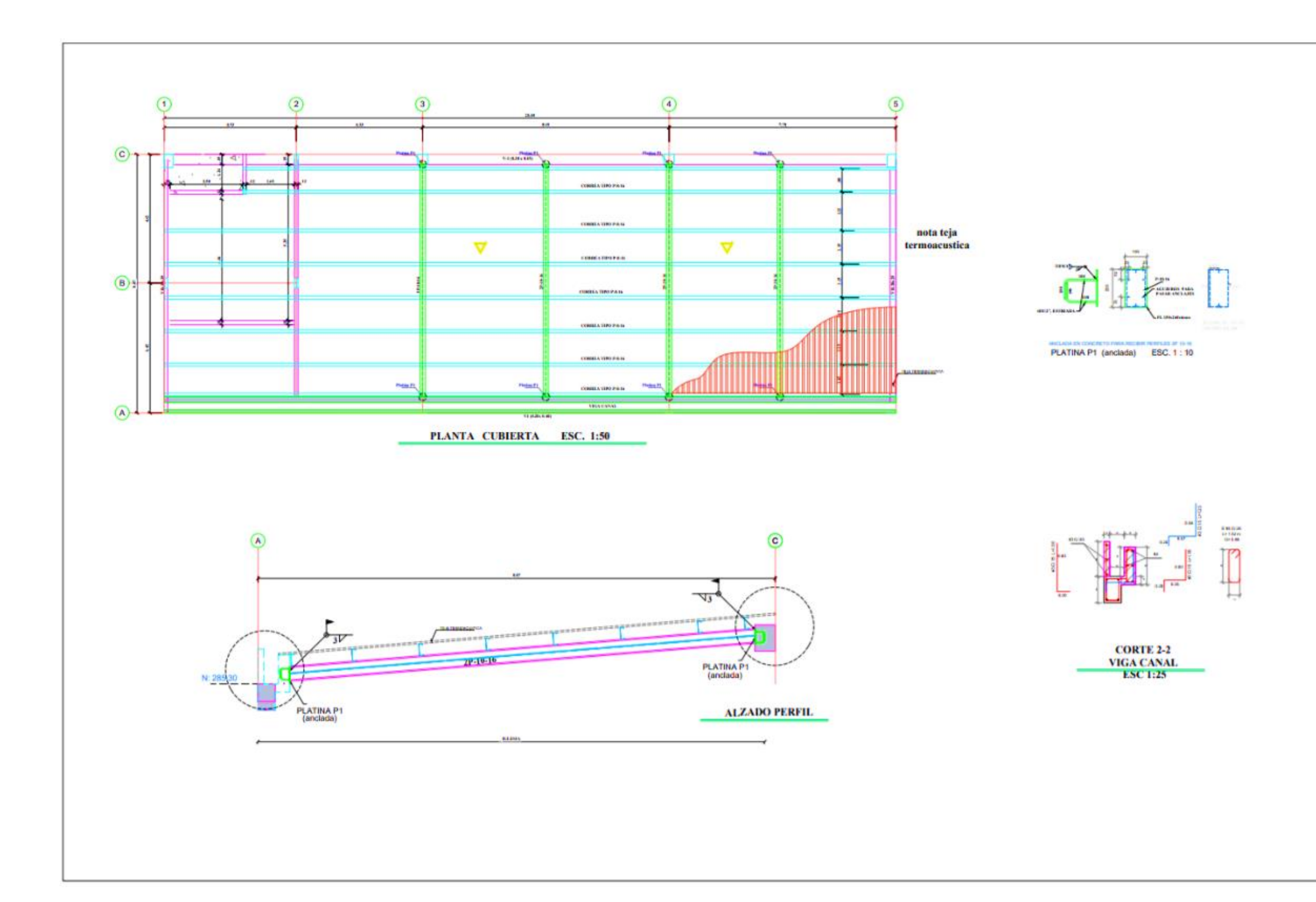

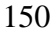

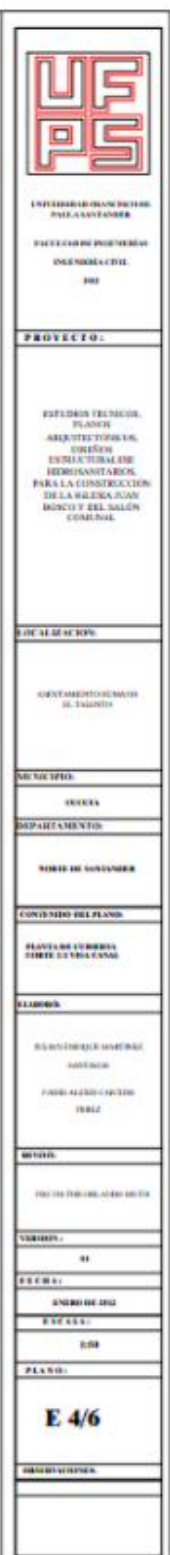

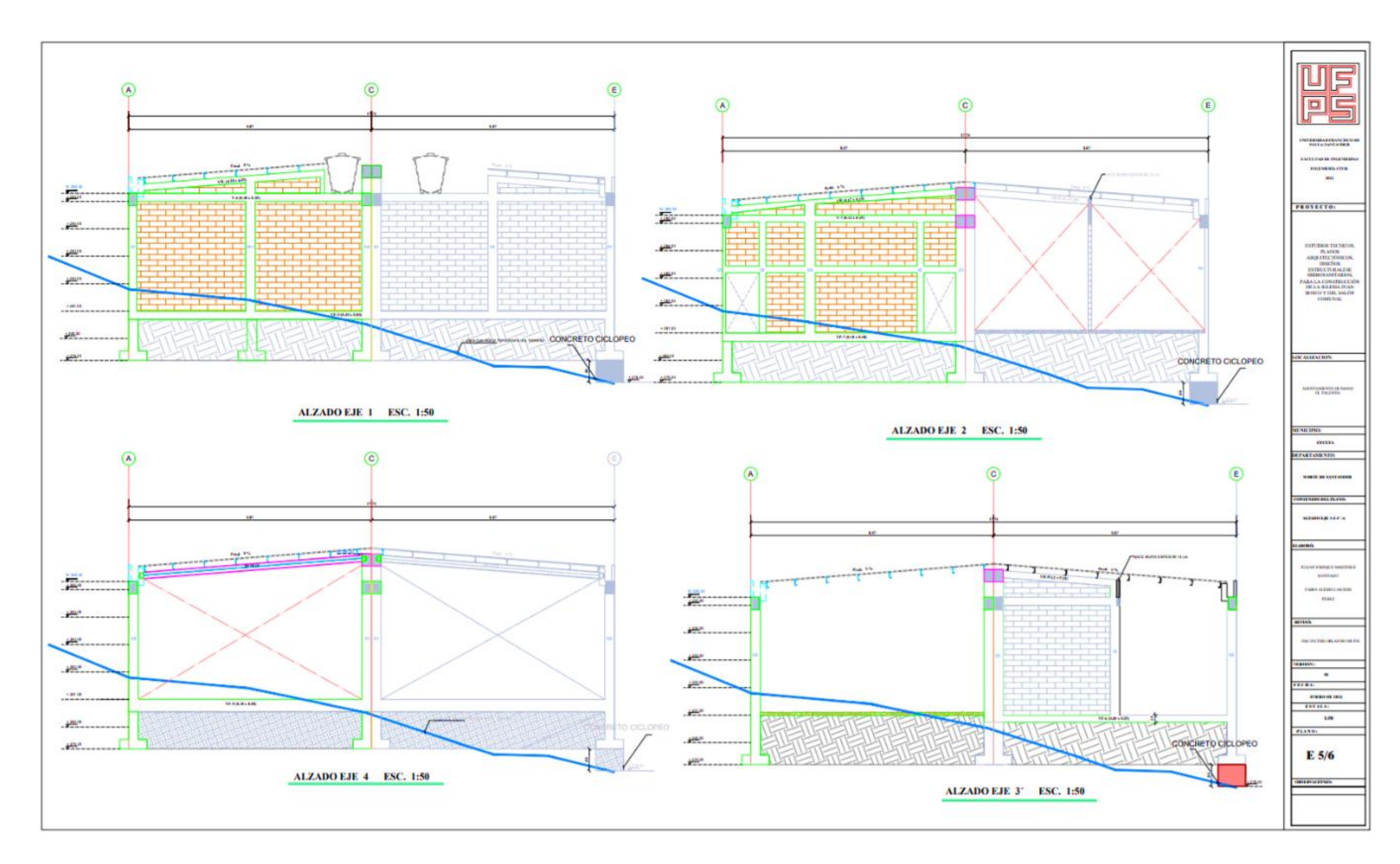

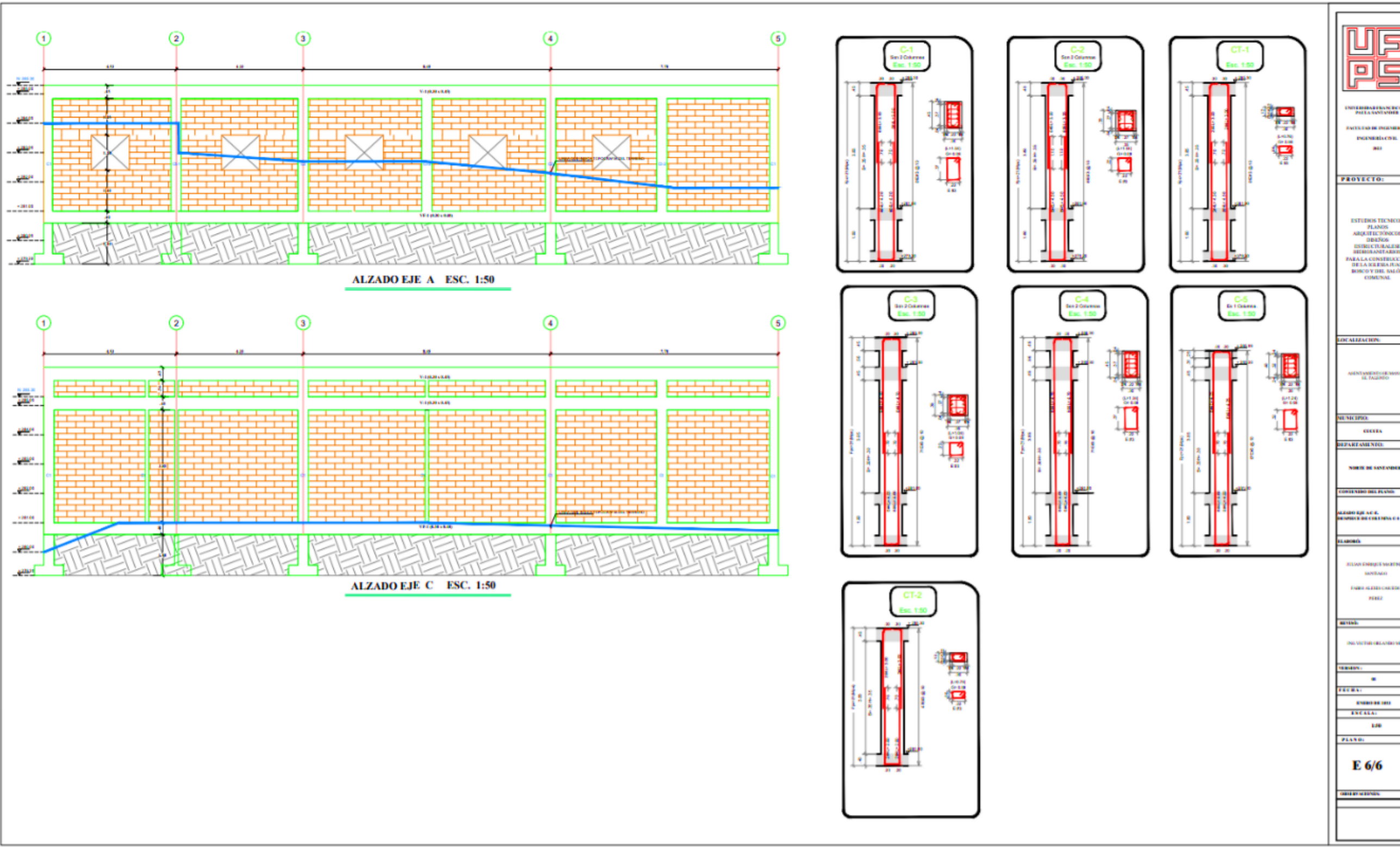

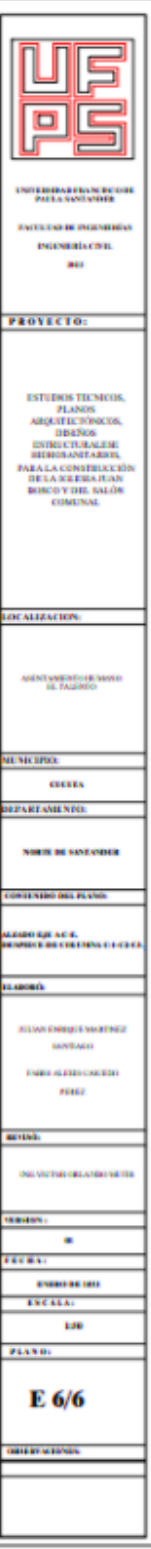

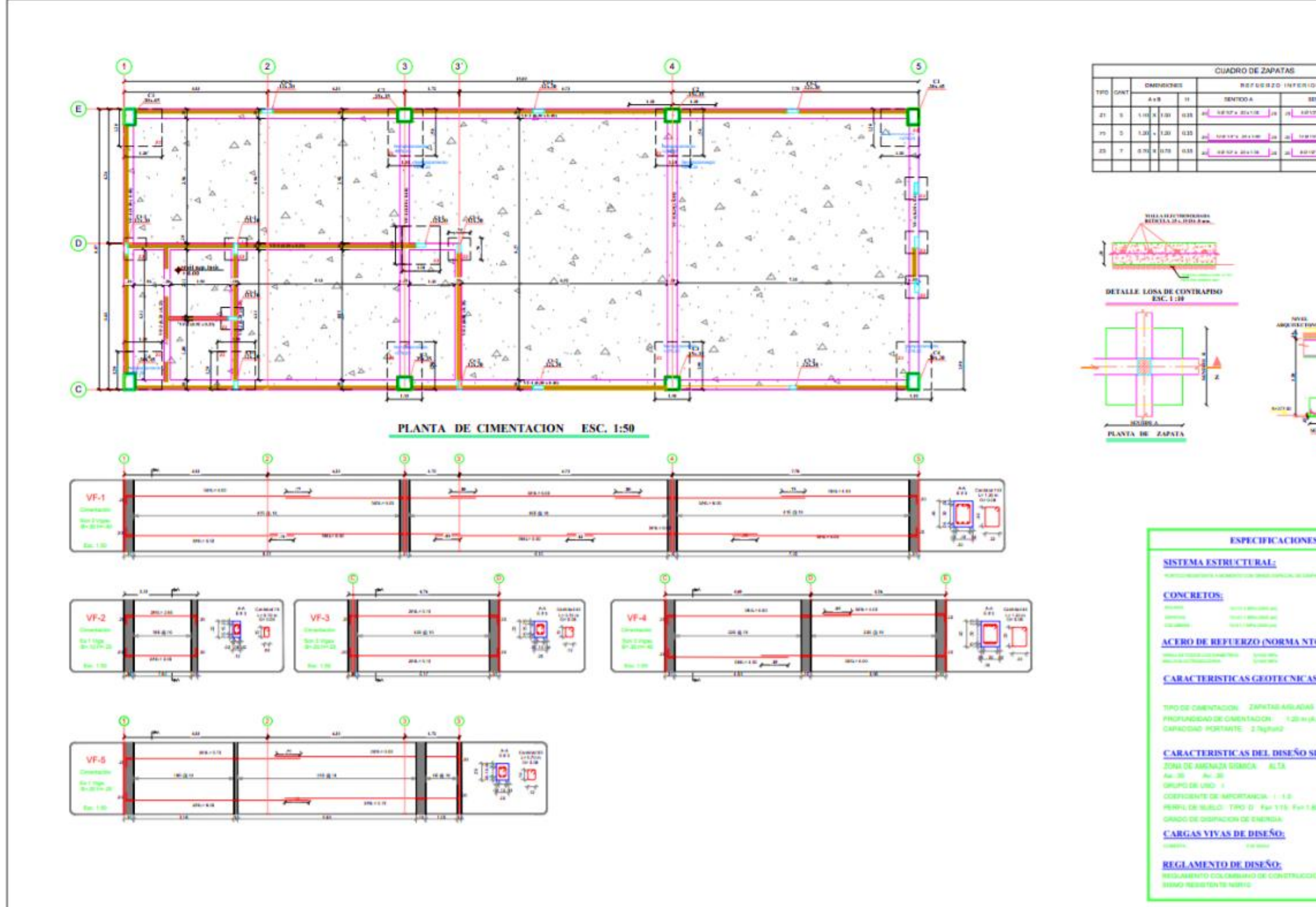

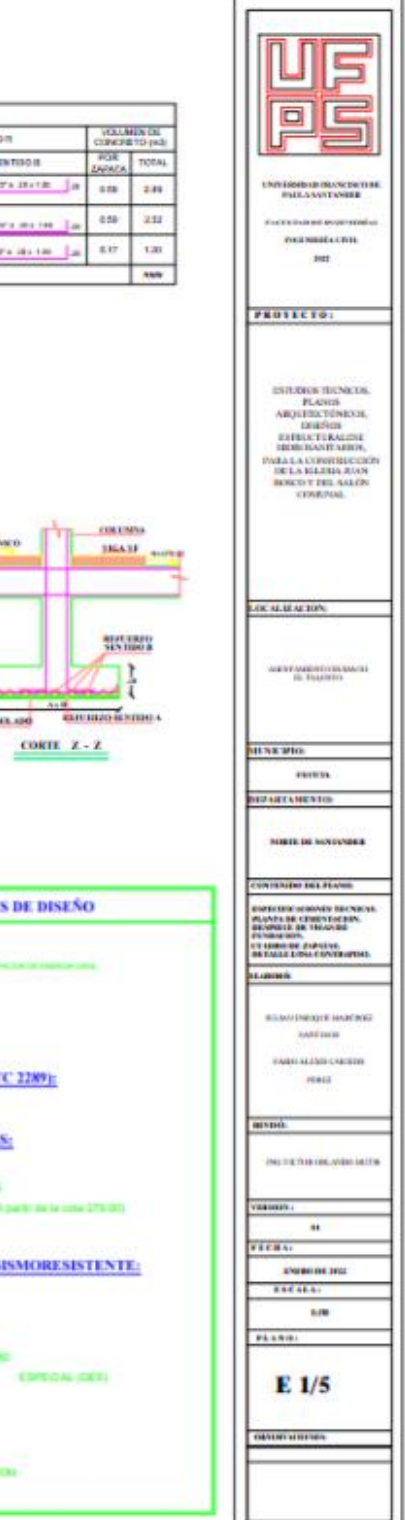

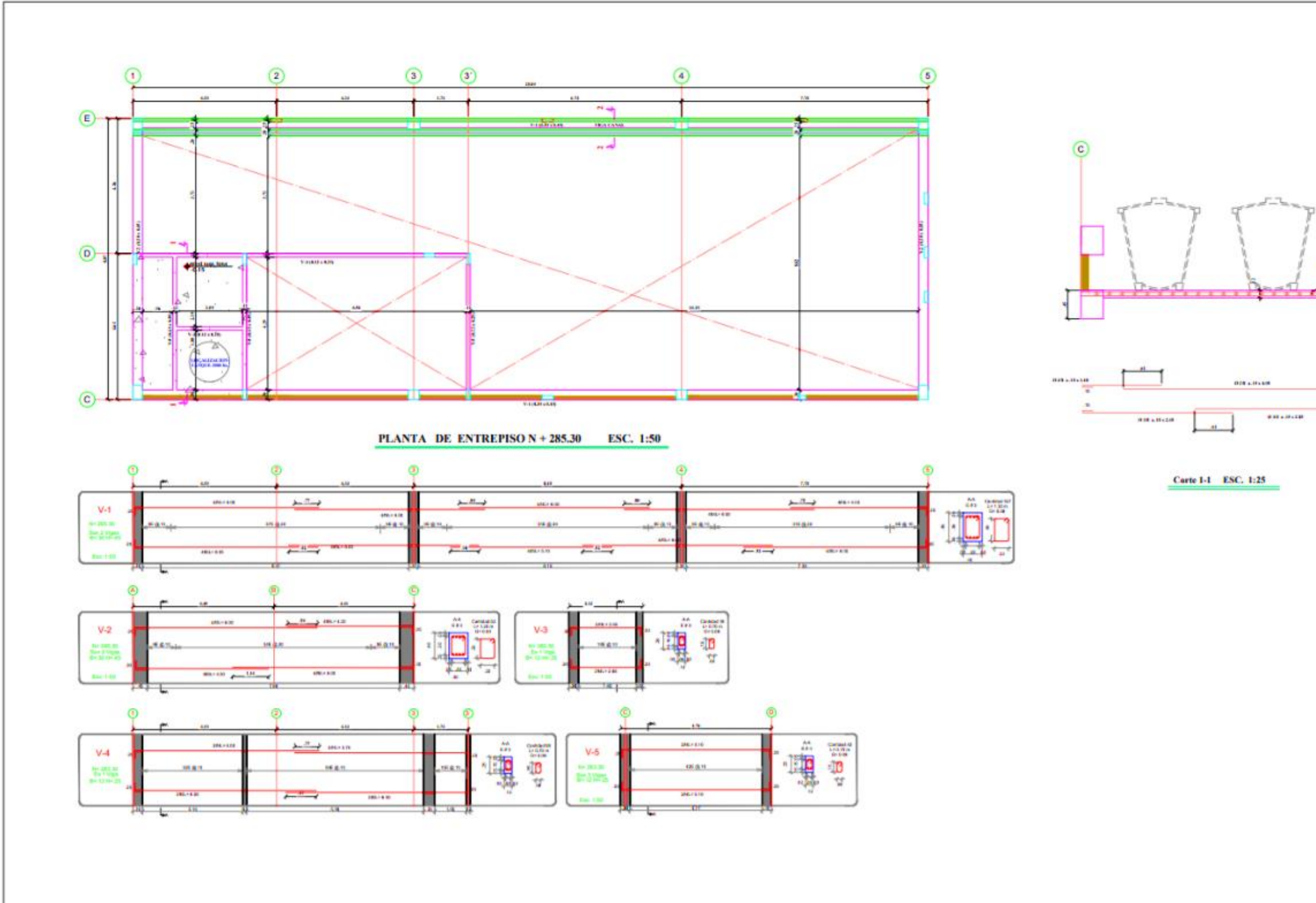

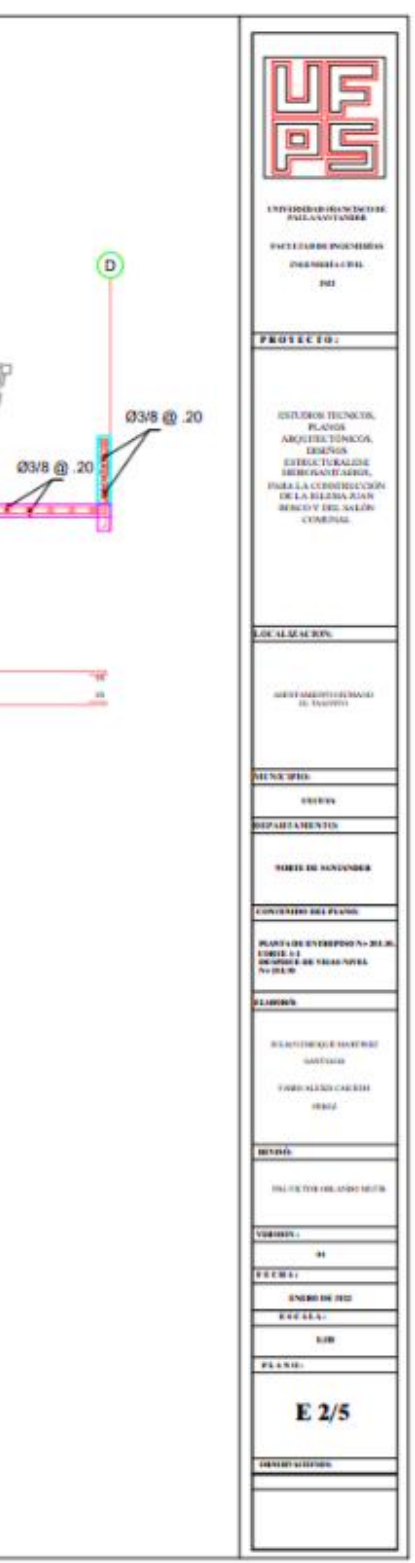

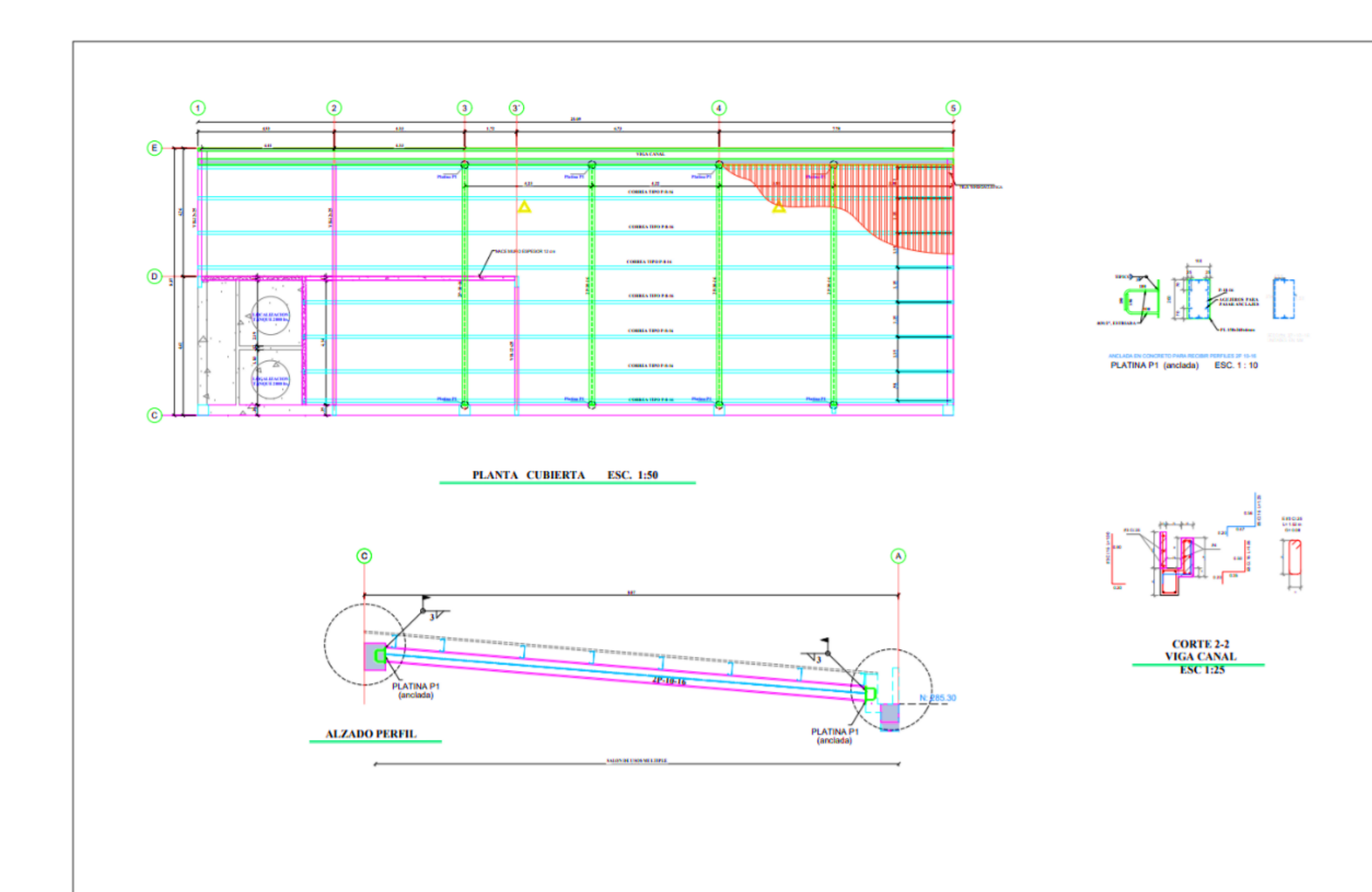

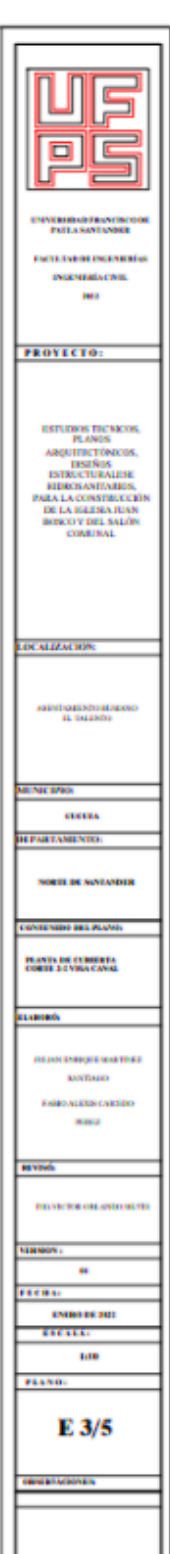

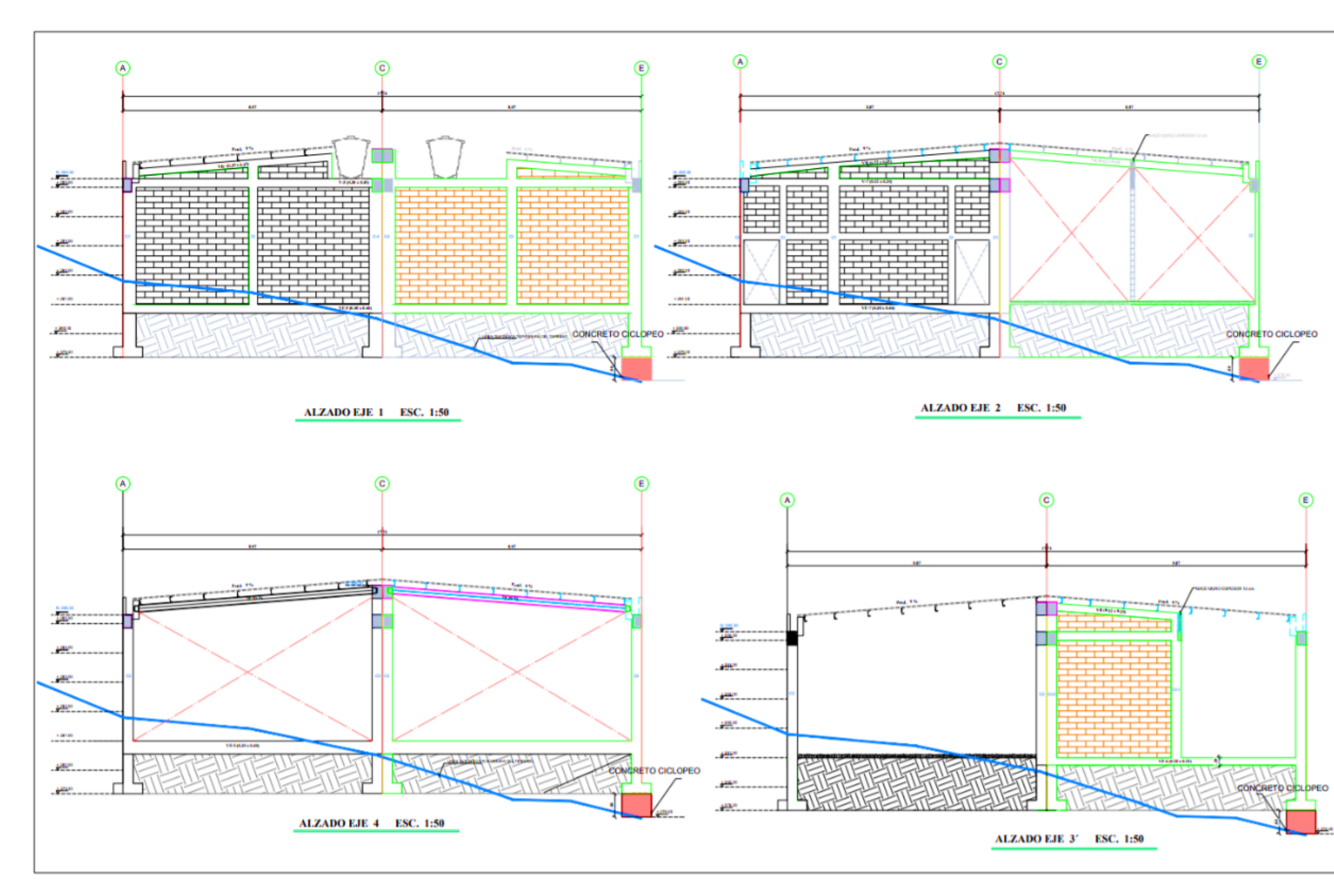

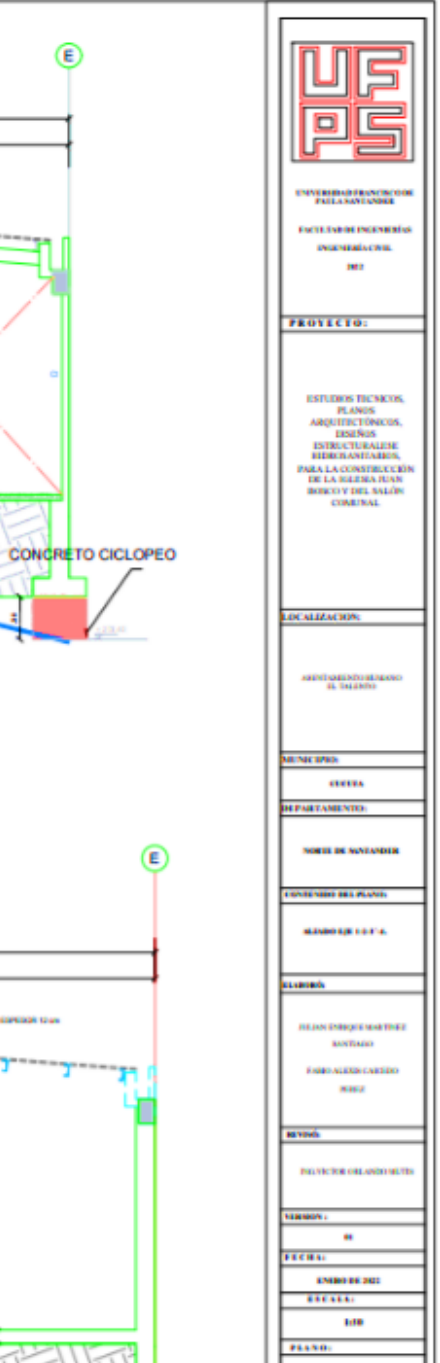

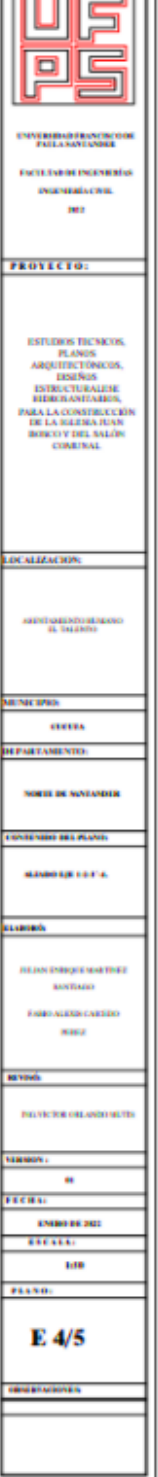

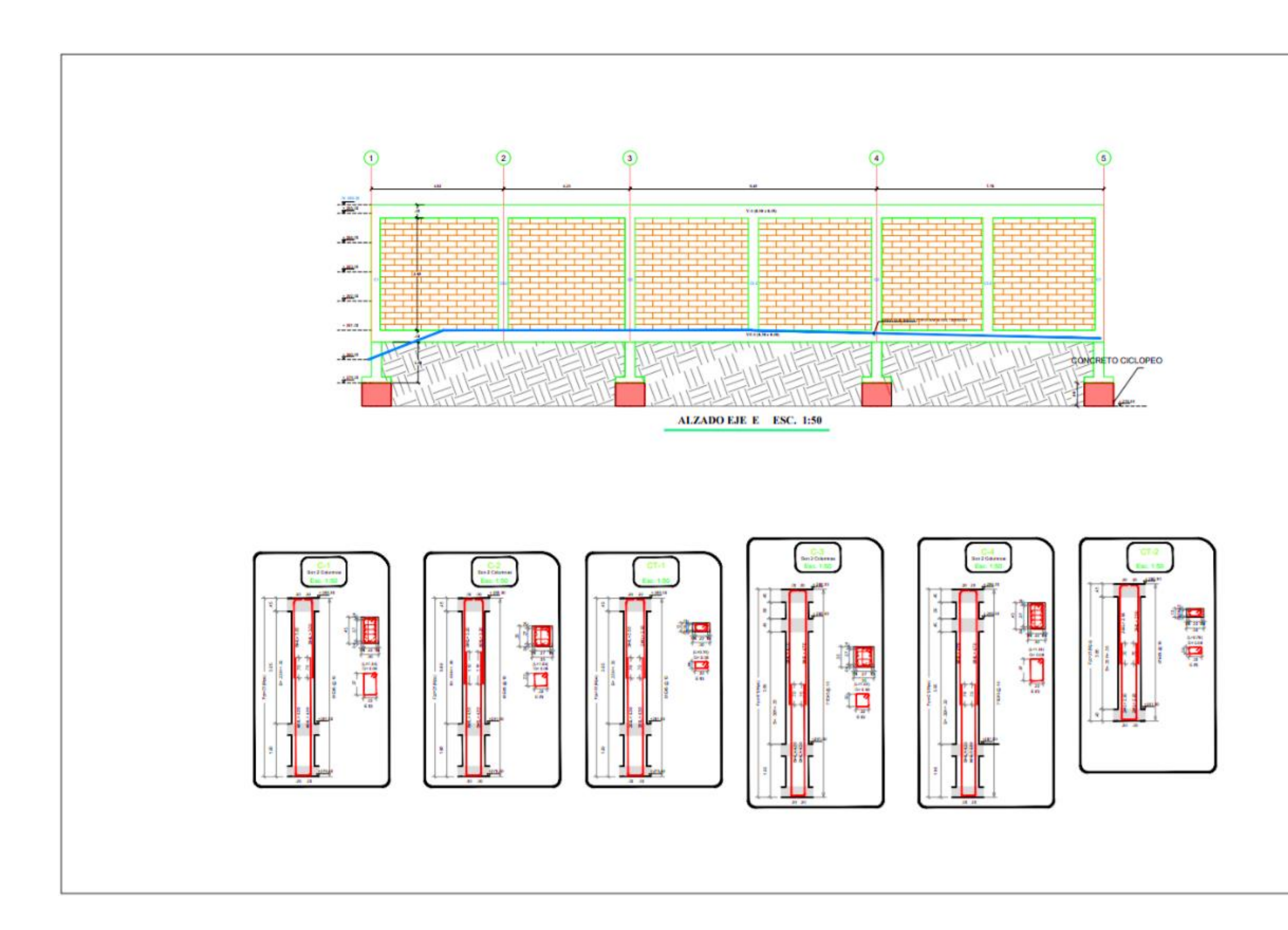

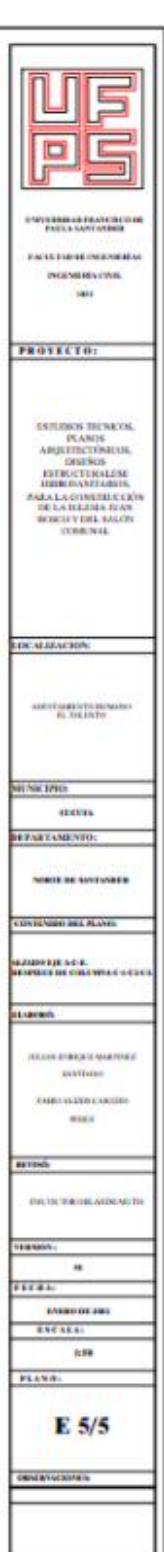

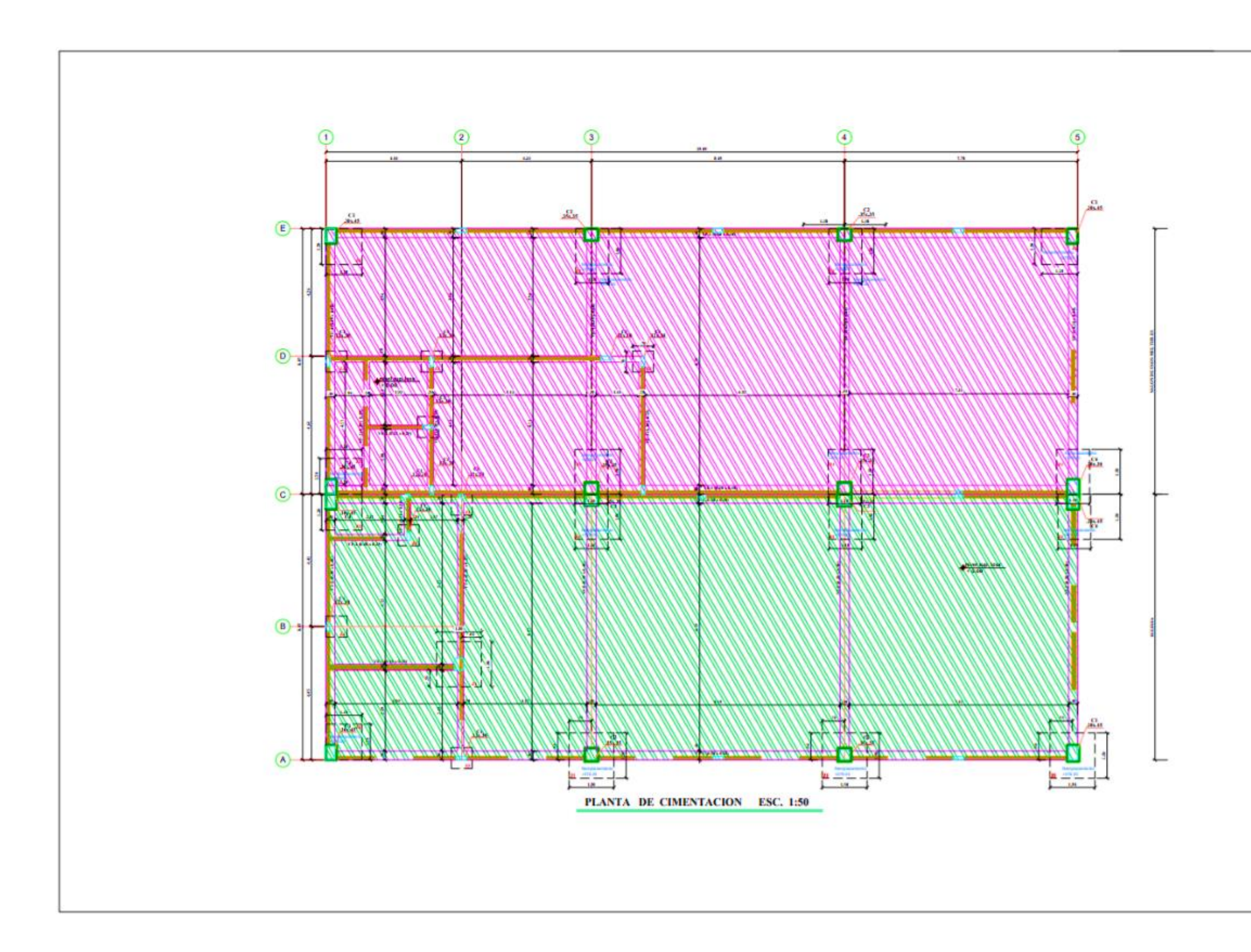

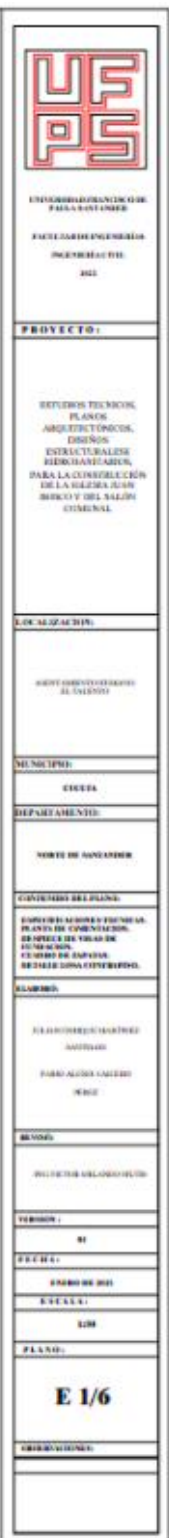

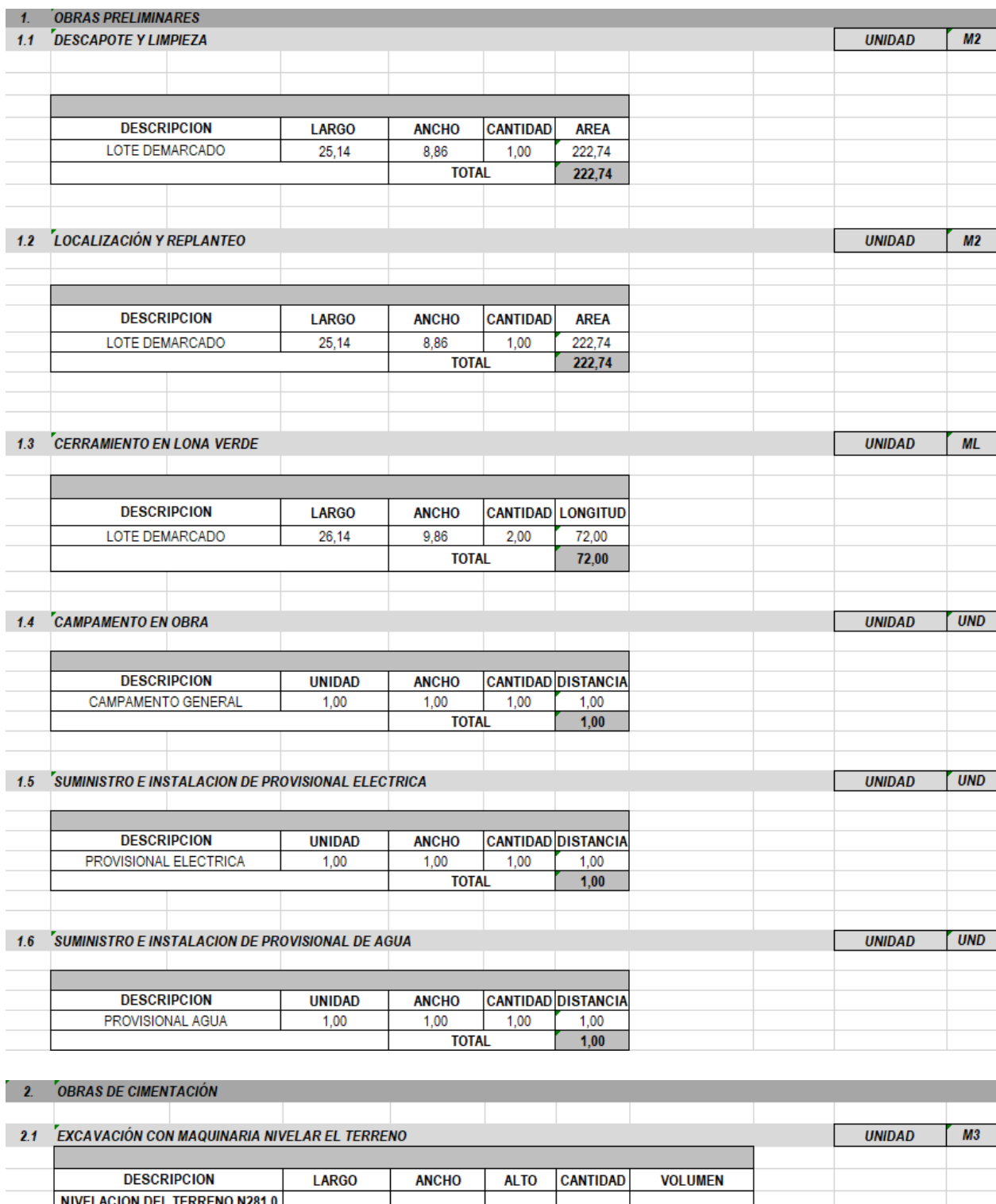

# **[Anexo 14. Cantidades de obra](#page-12-1) de la iglesia**

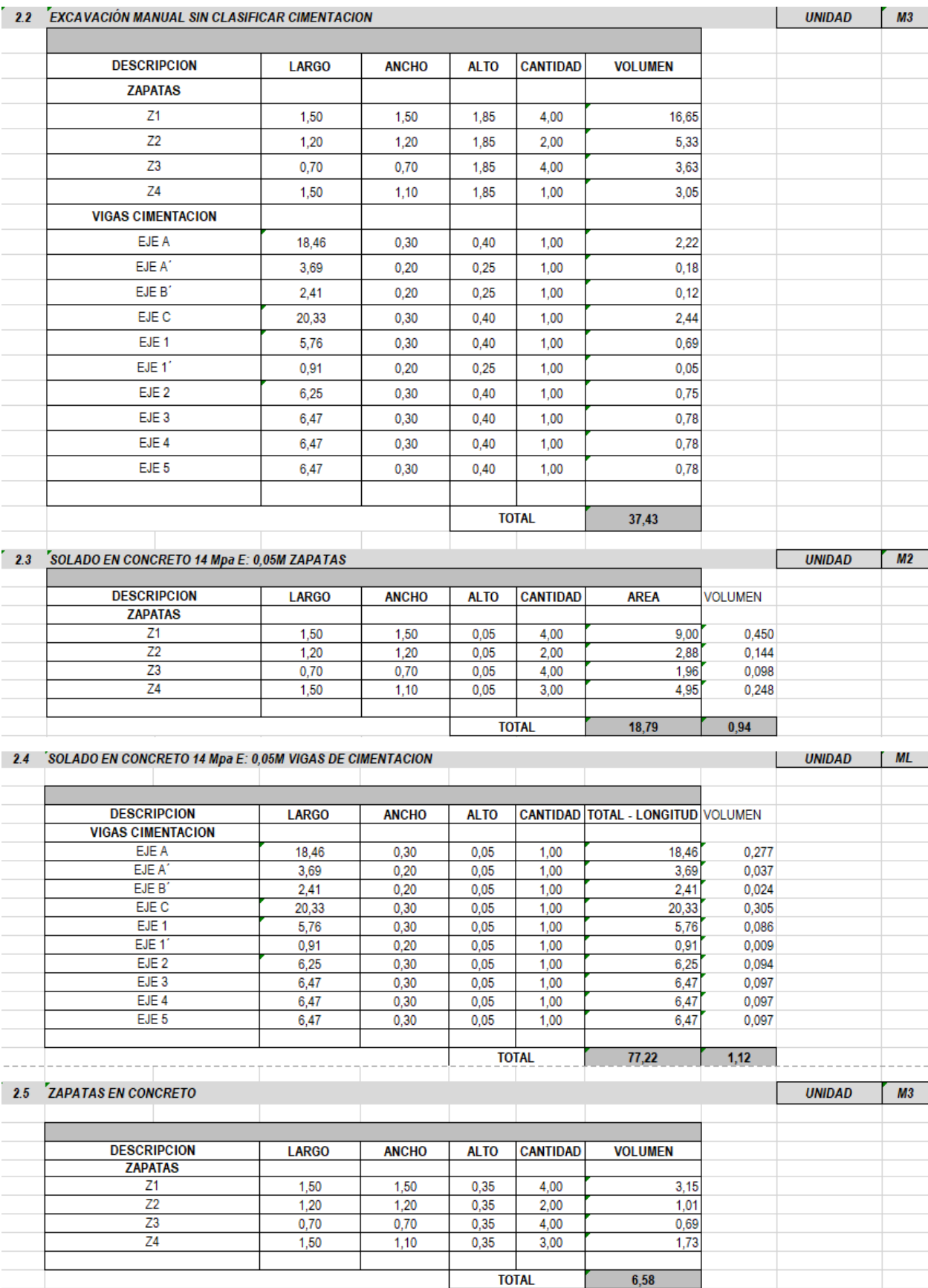

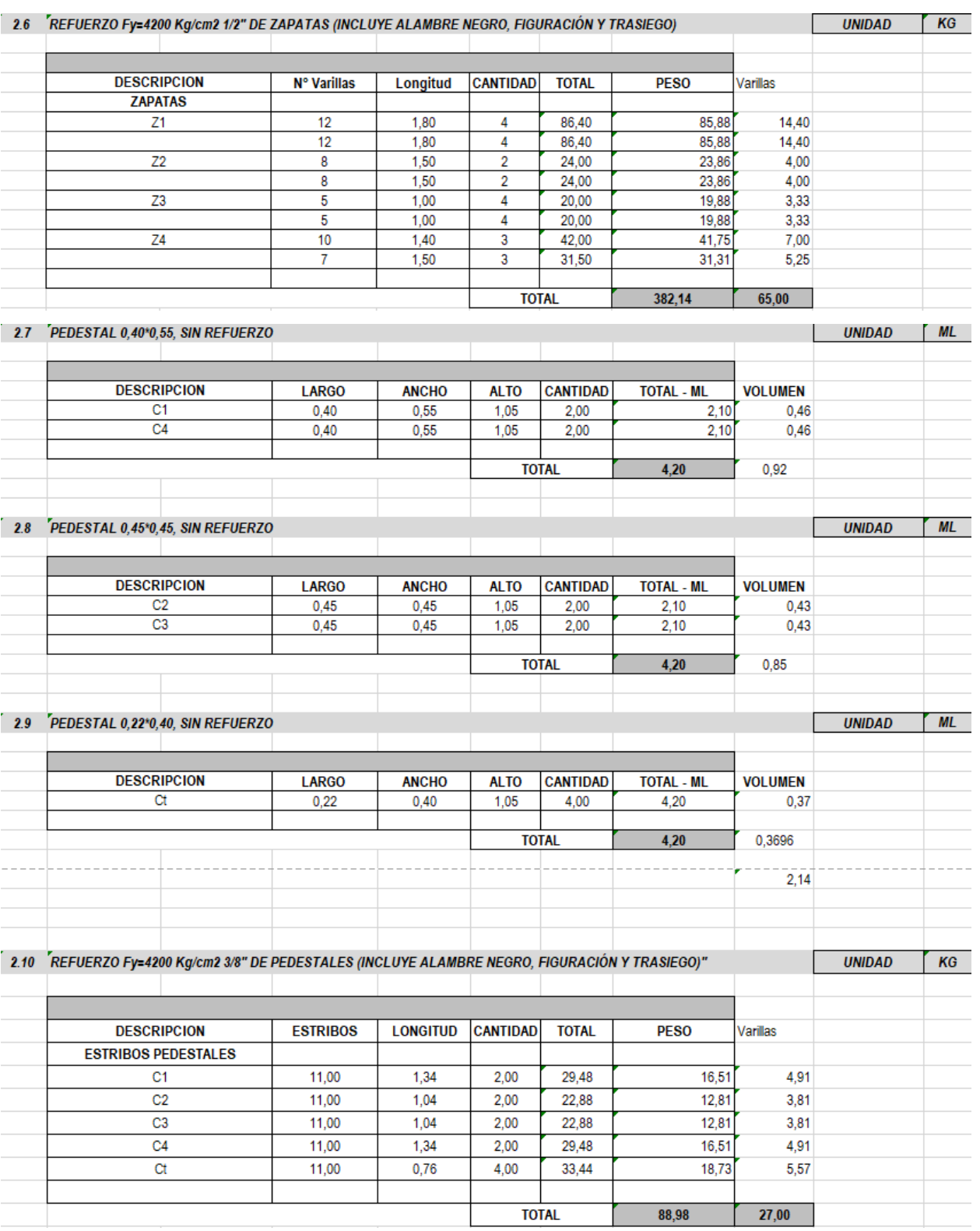

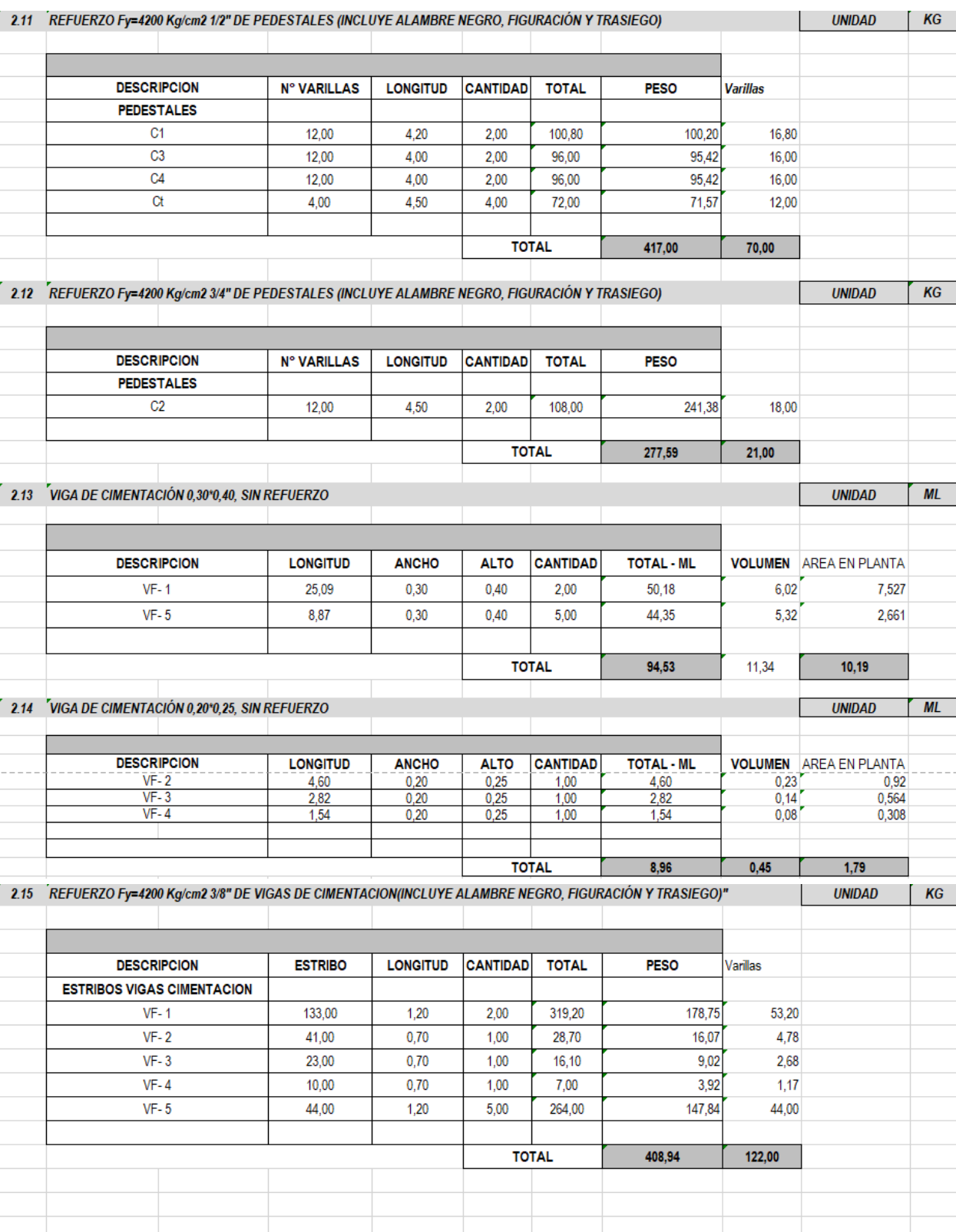

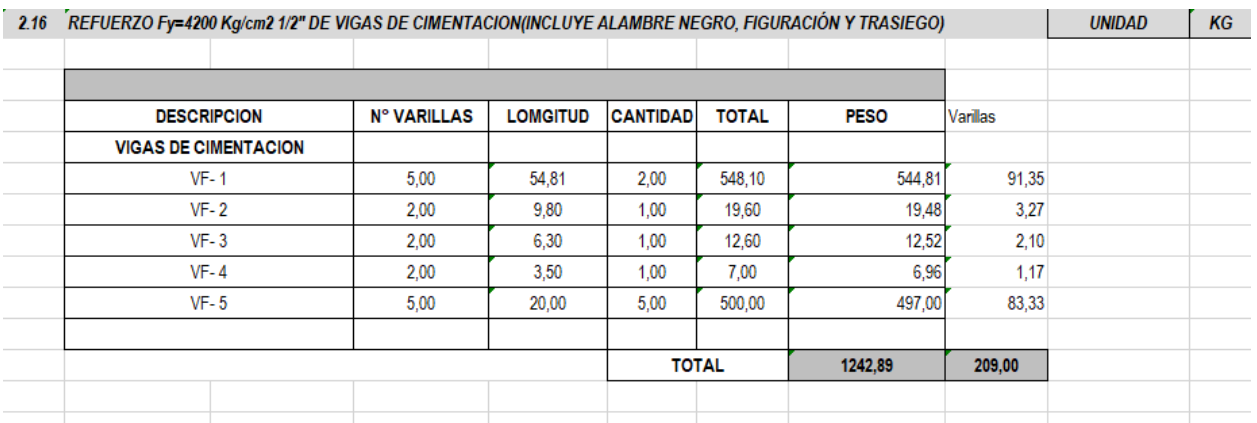

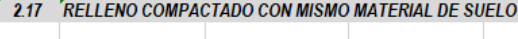

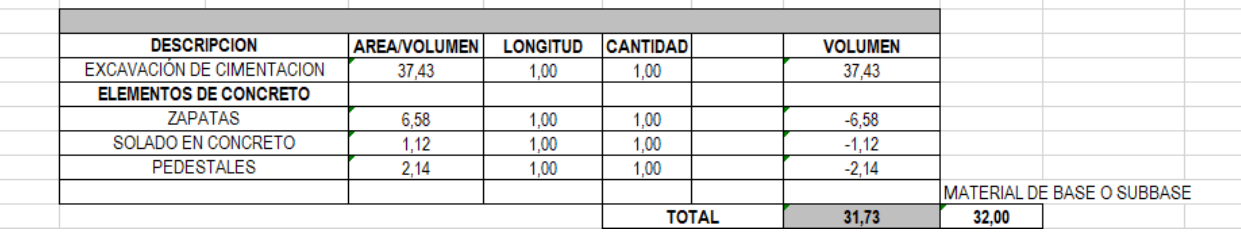

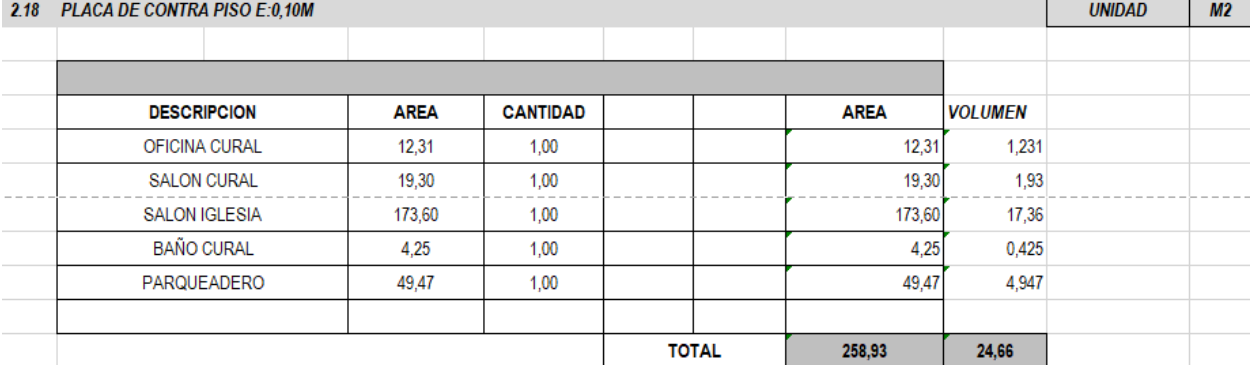

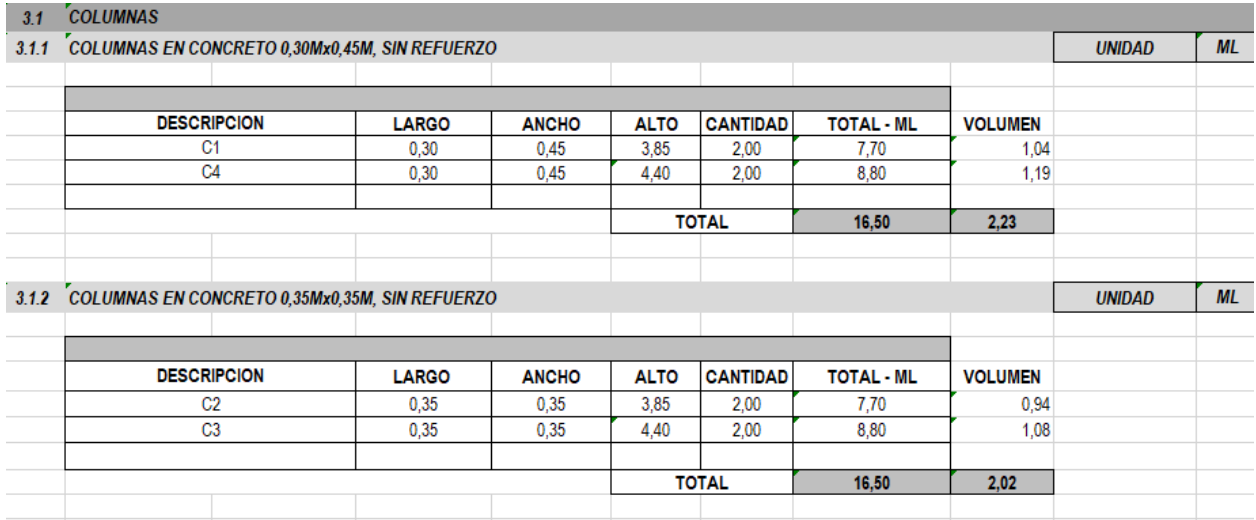

**UNIDAD** 

 $M3$ 

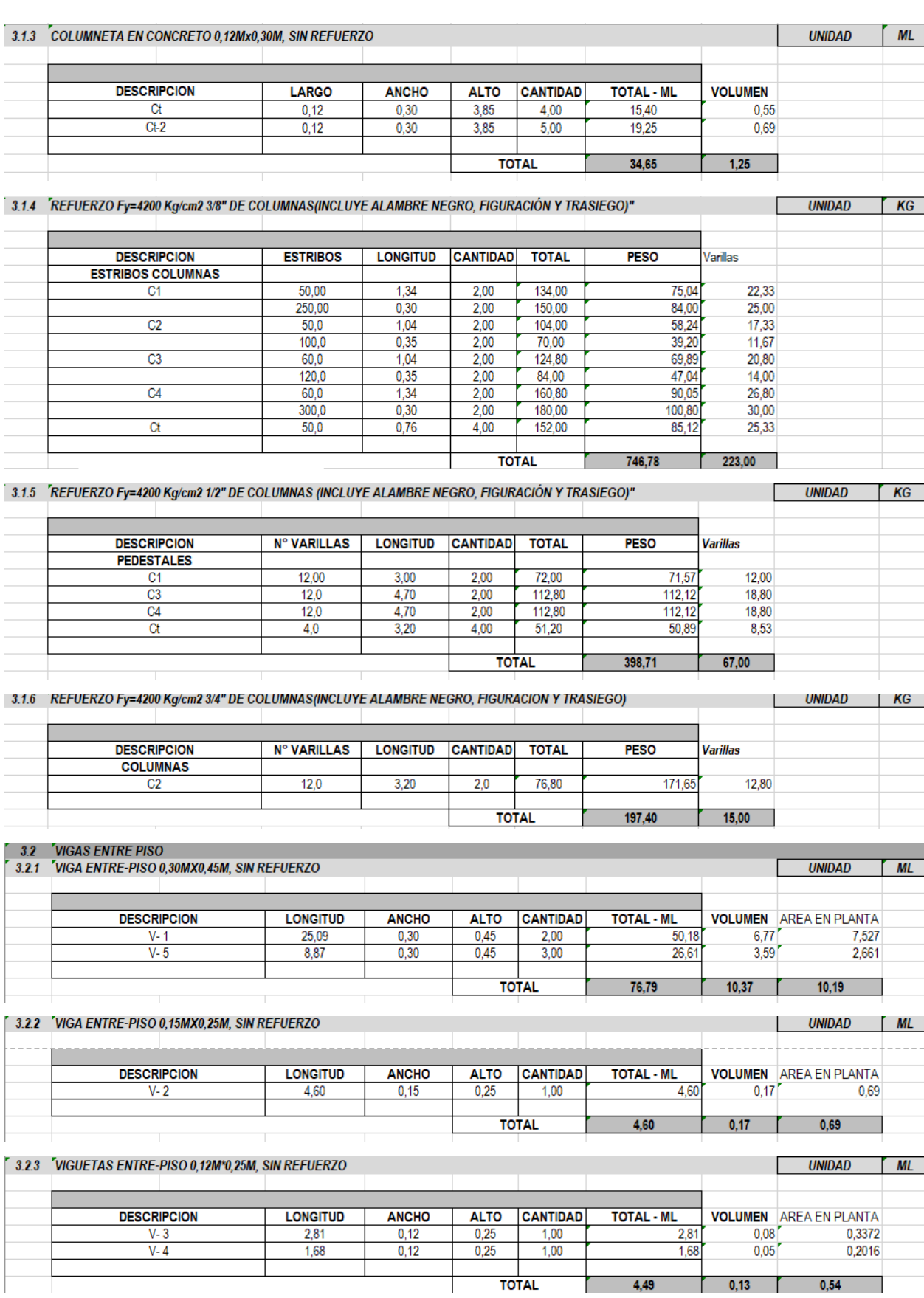

Τ

4,49

 $0,13$ 

 $0,54$ 

I

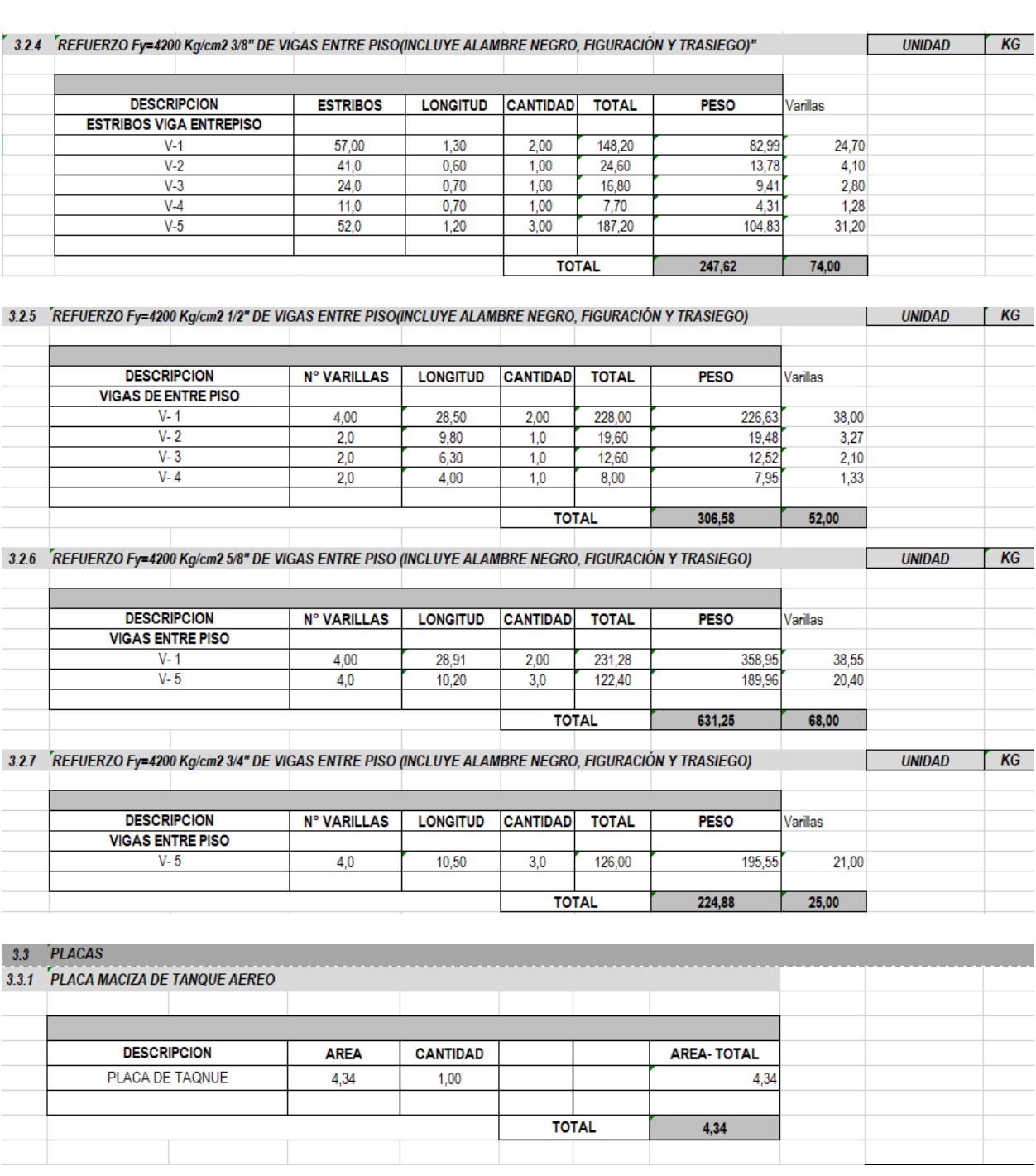

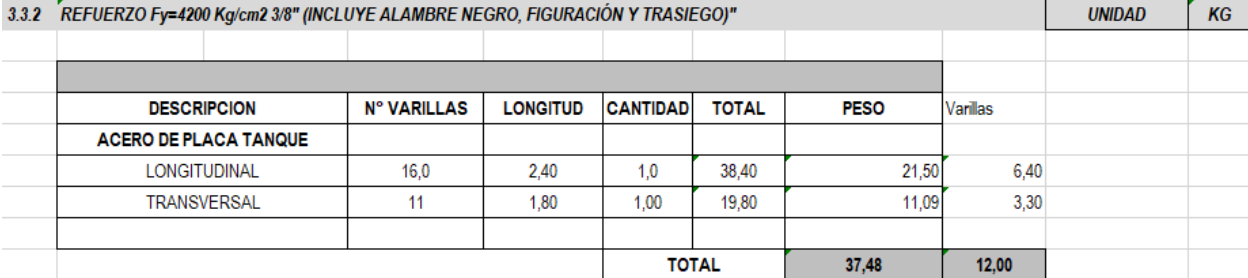

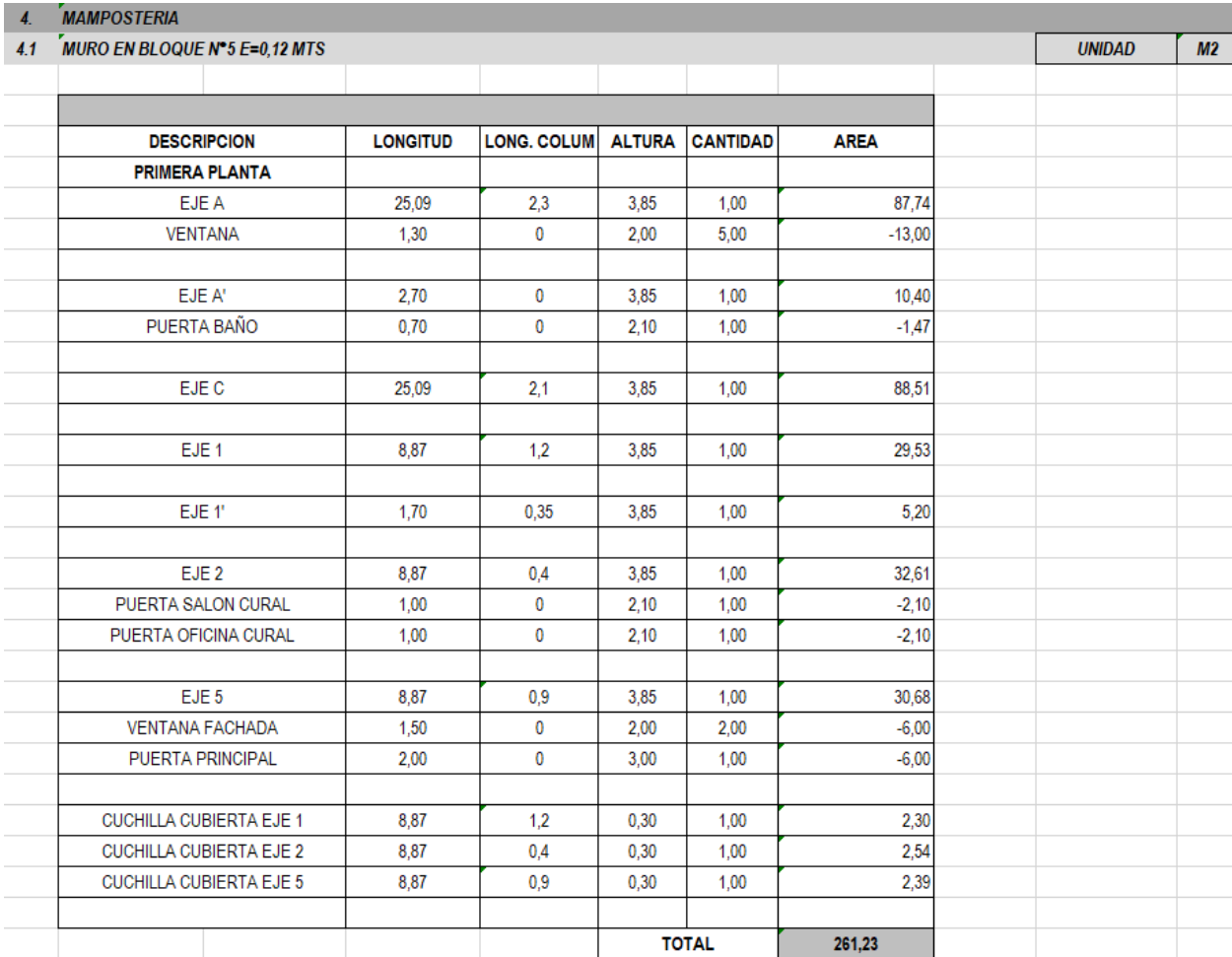

5. PAÑETE - MORTERO

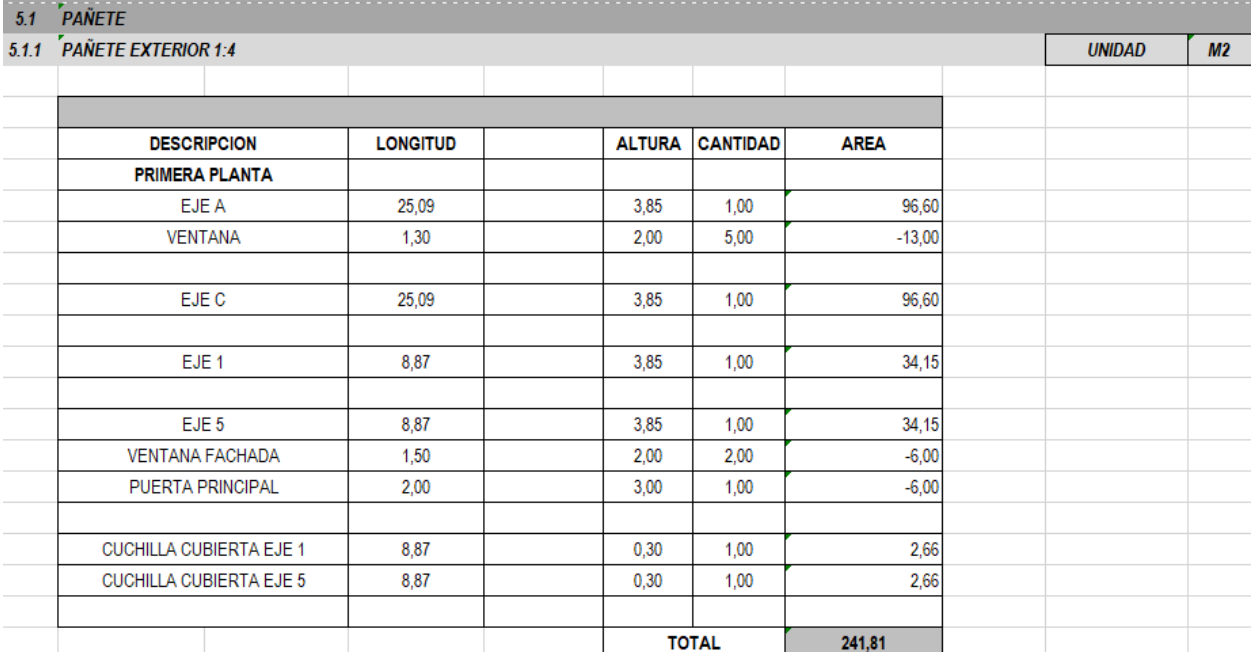

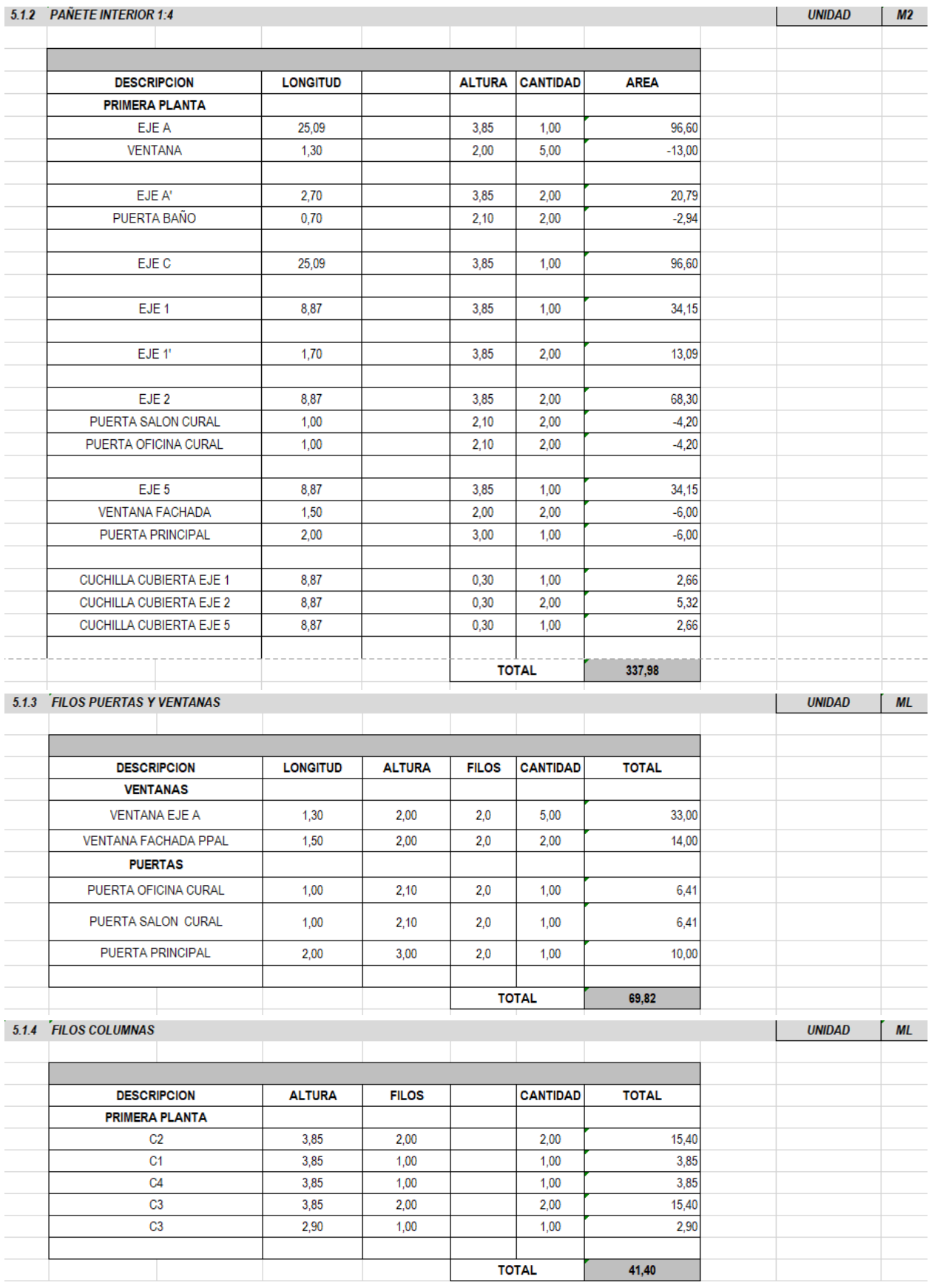

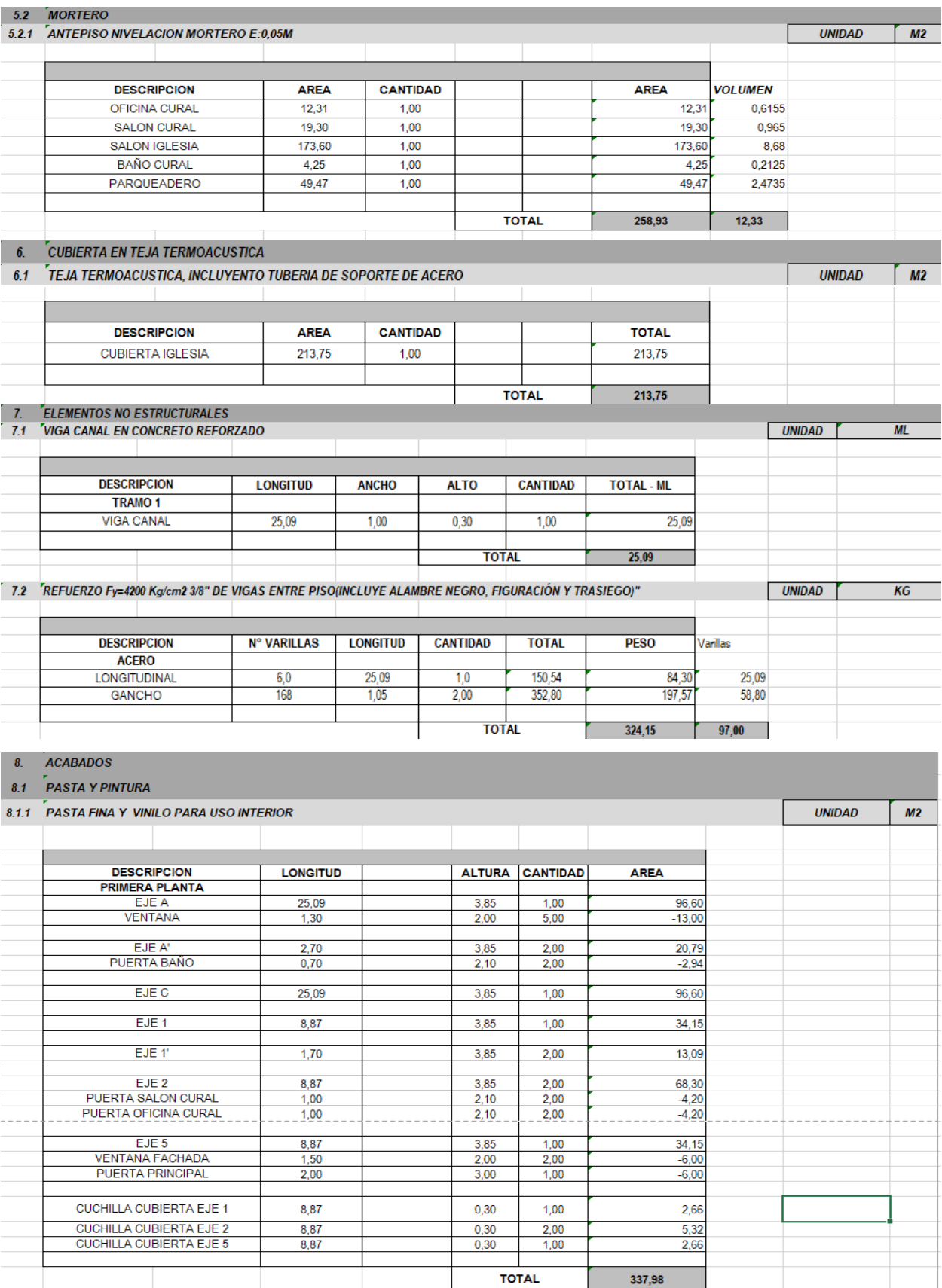

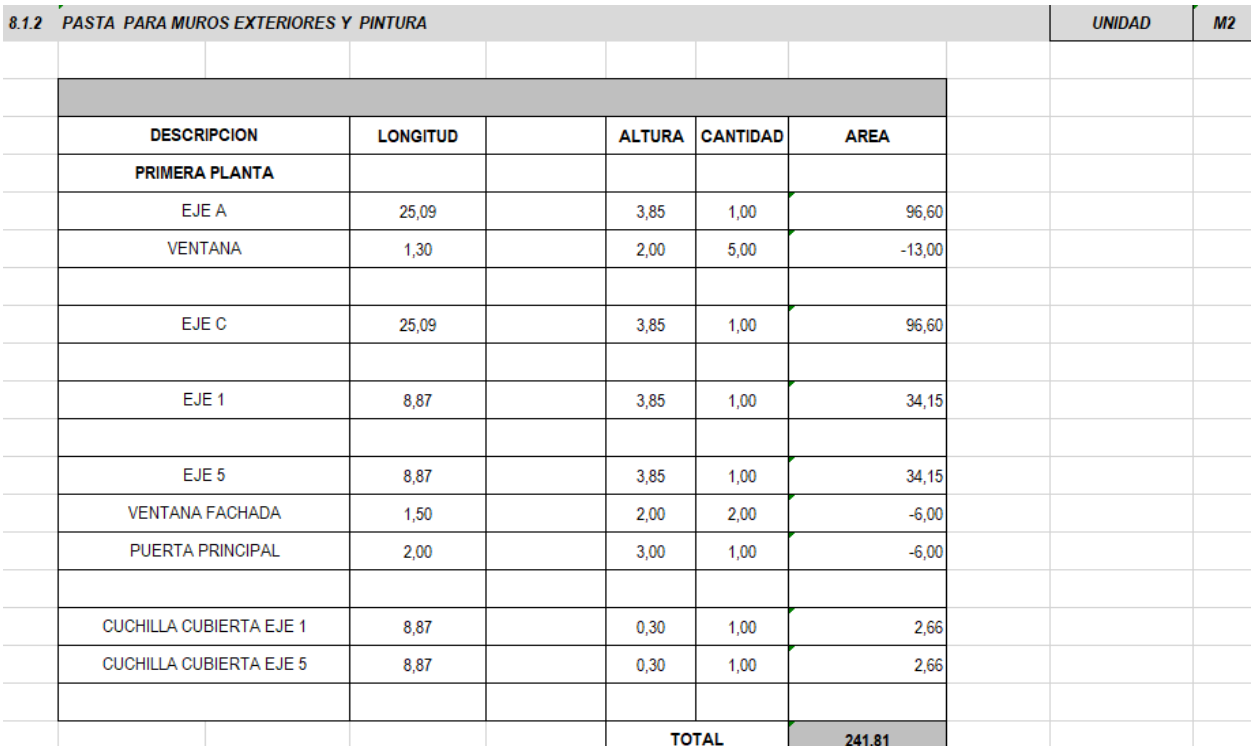

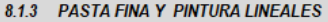

 $ML$ **UNIDAD** 

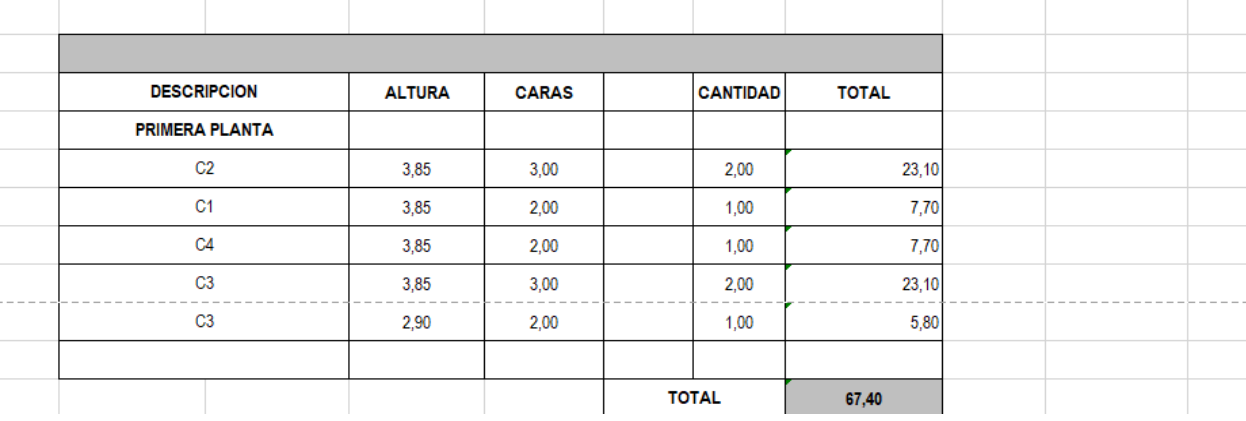

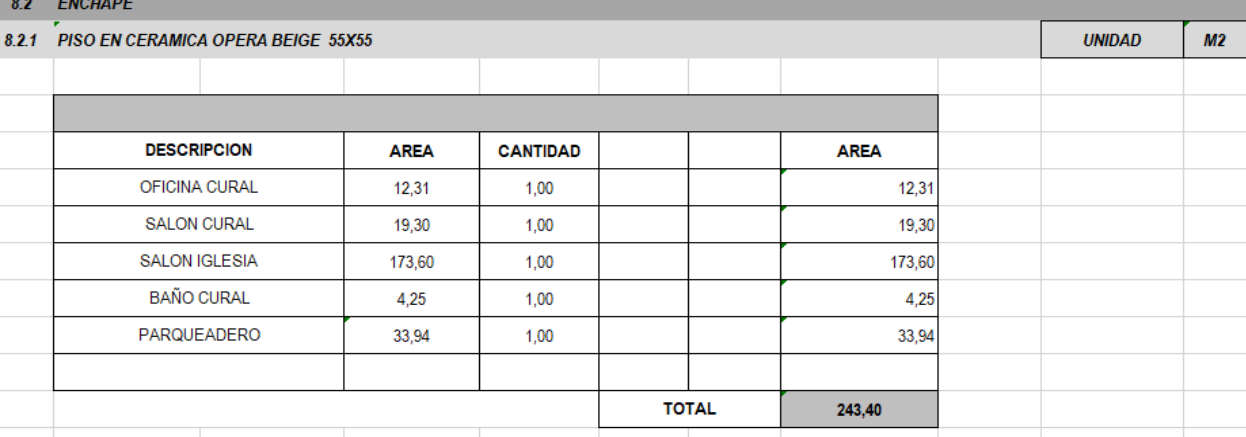

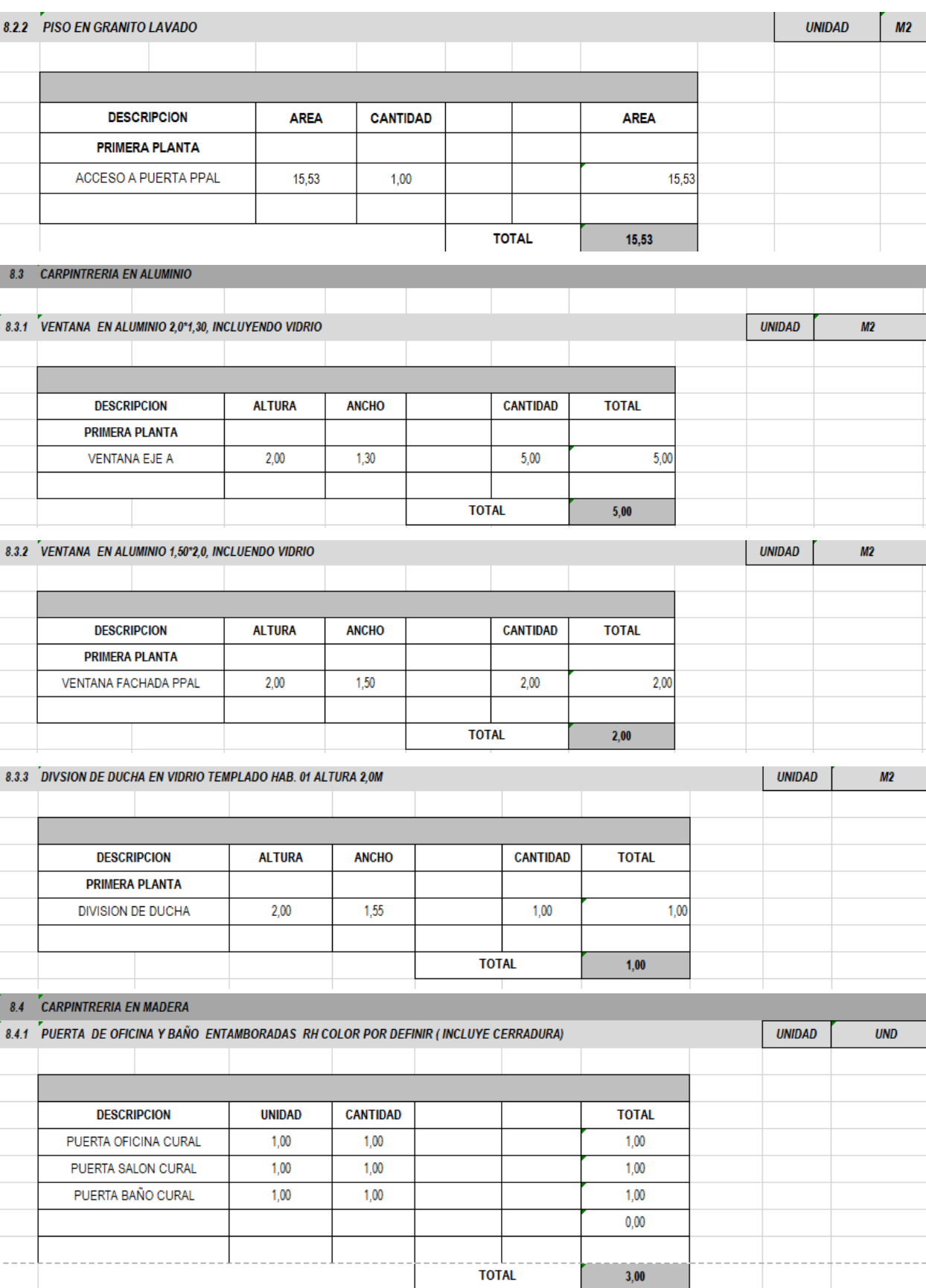

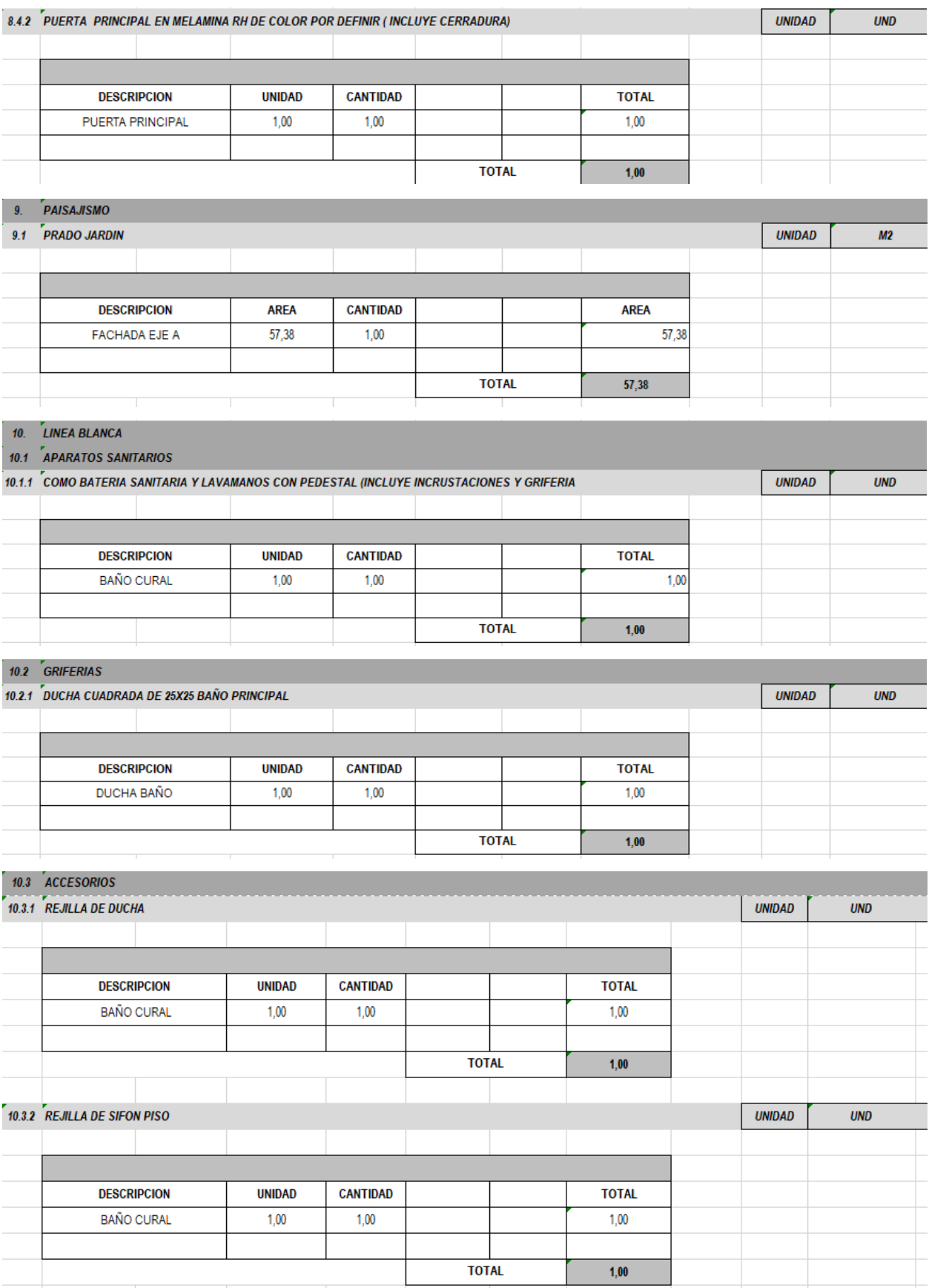

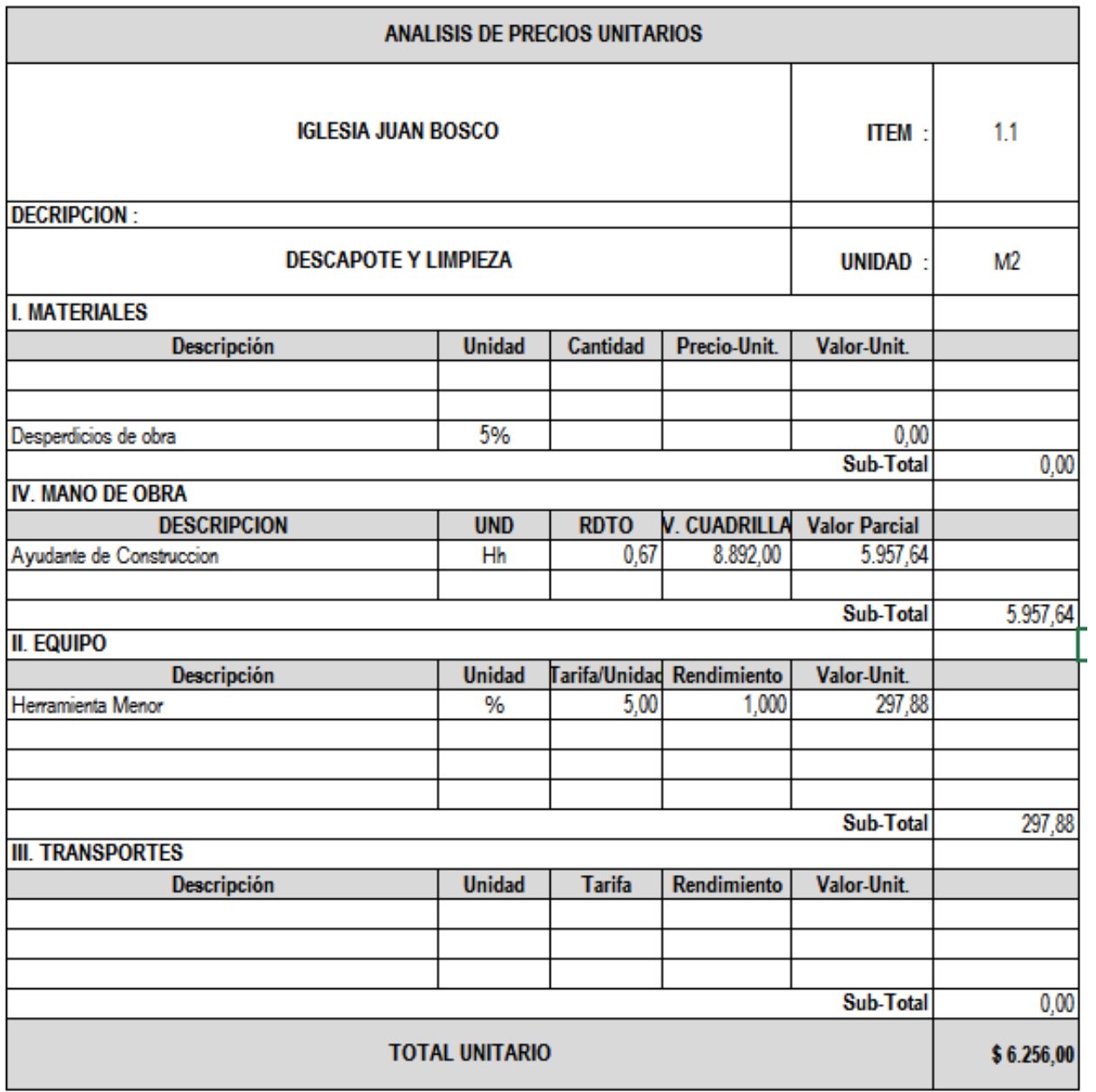

# **[Anexo 15. Análisis de precios unitarios](#page-12-1) de la Iglesia**

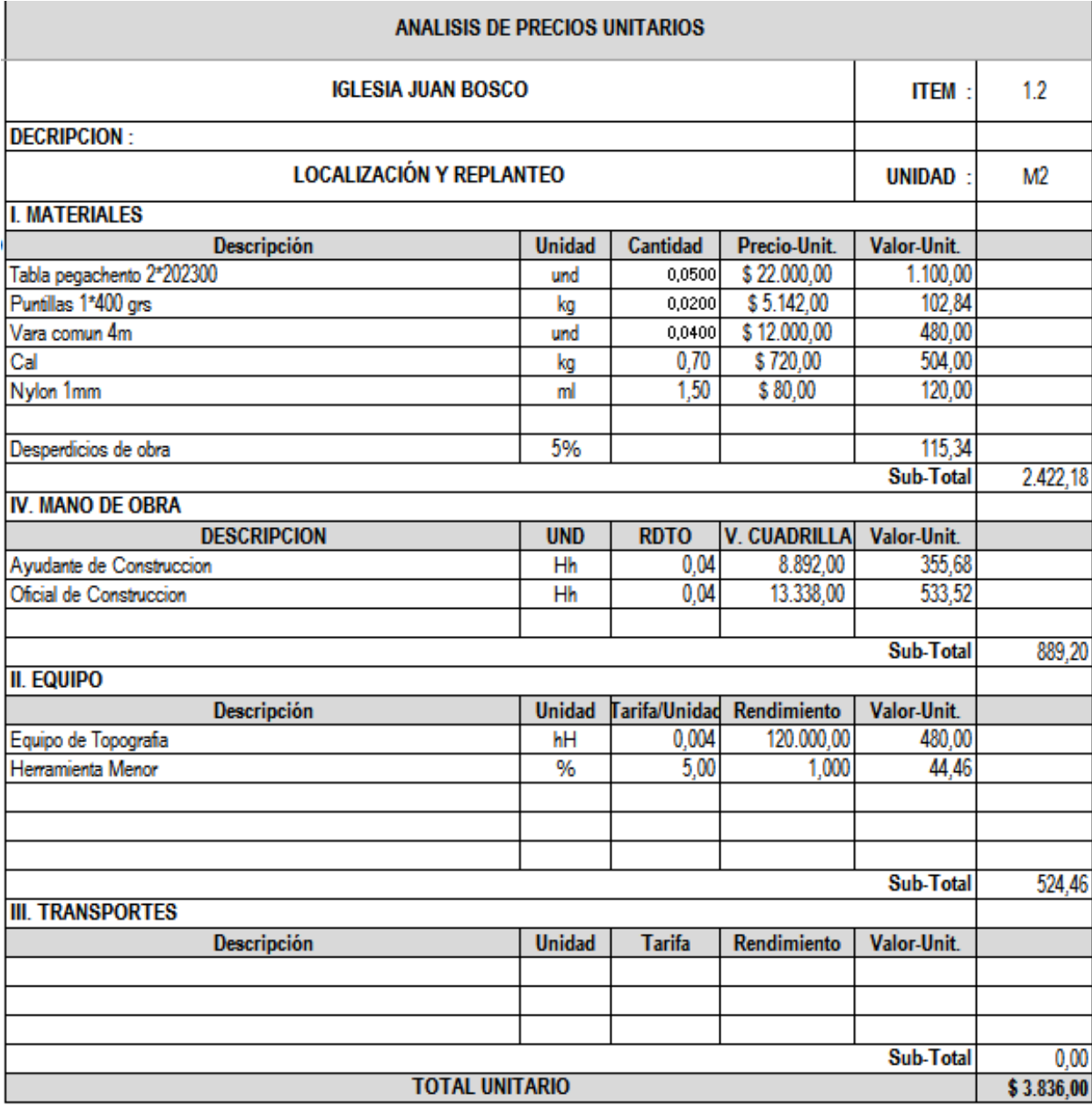

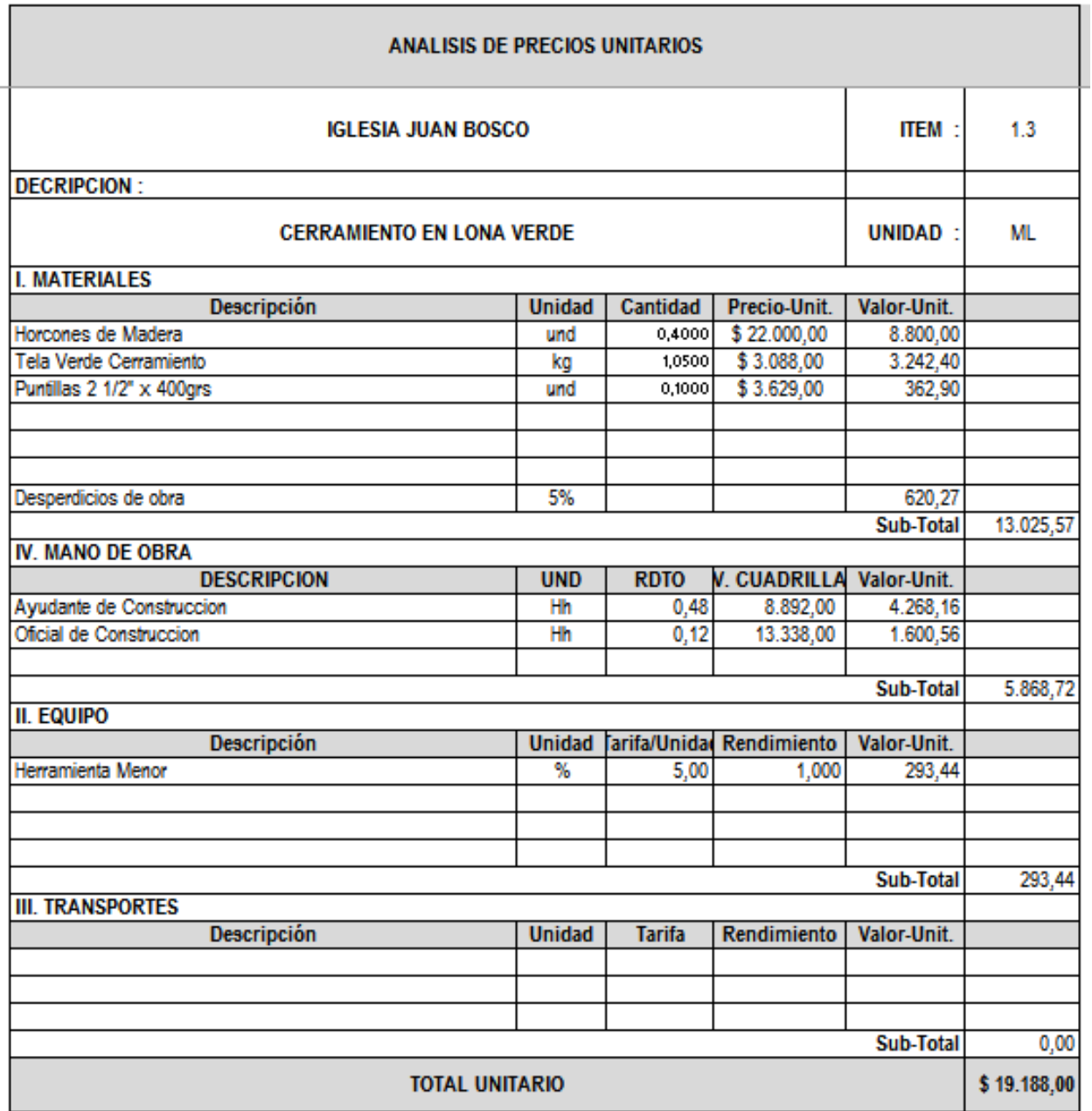

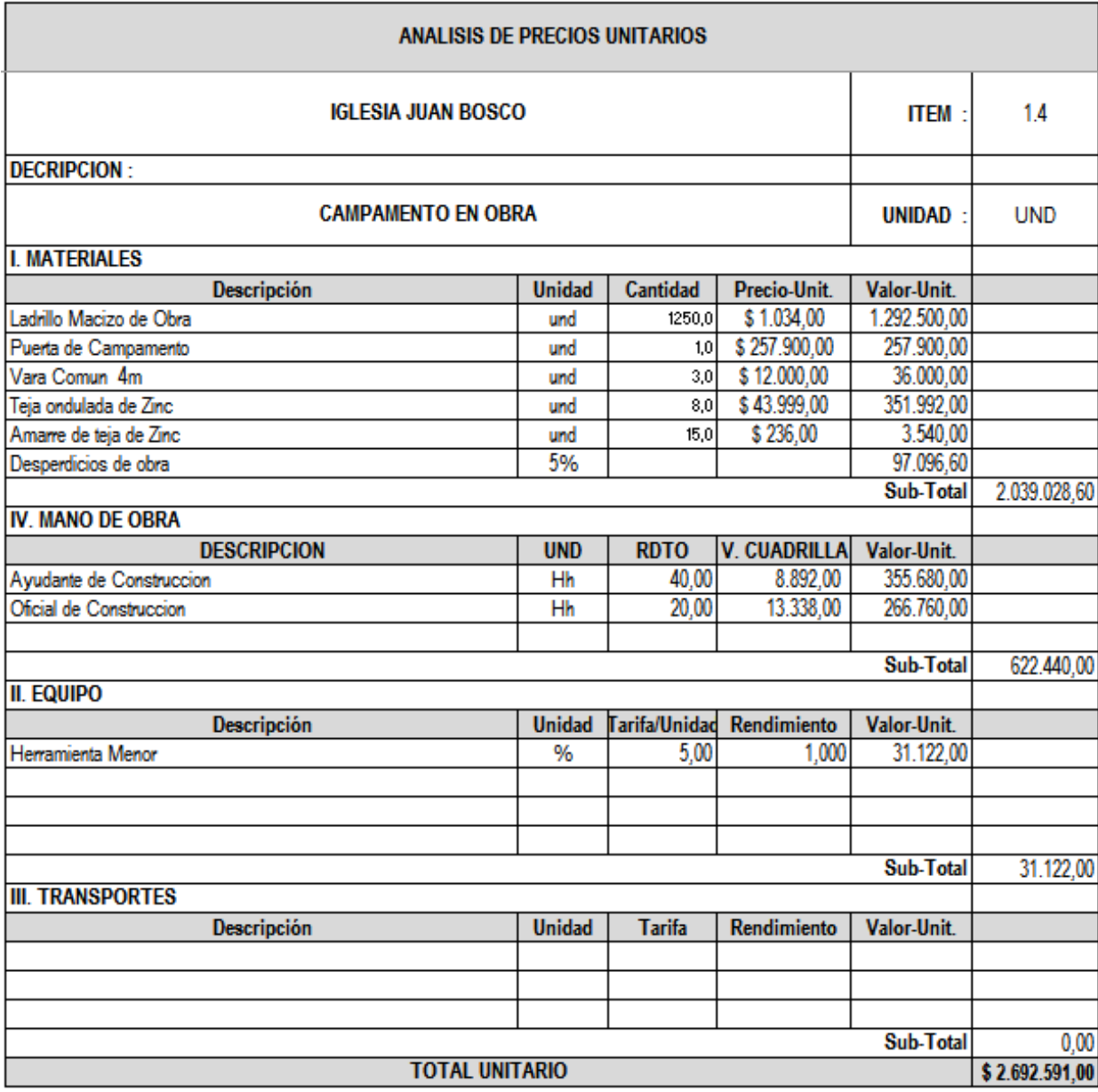

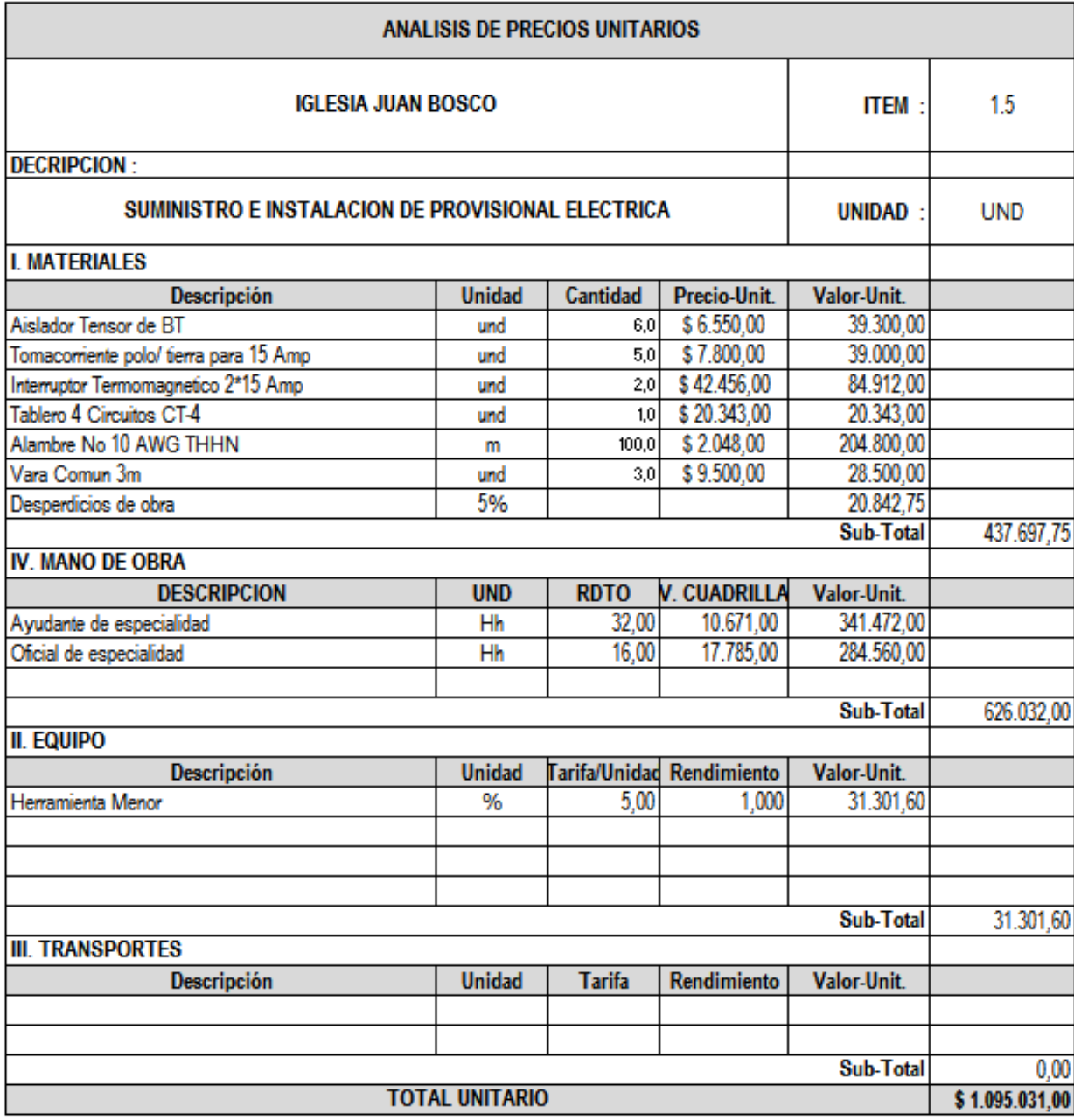

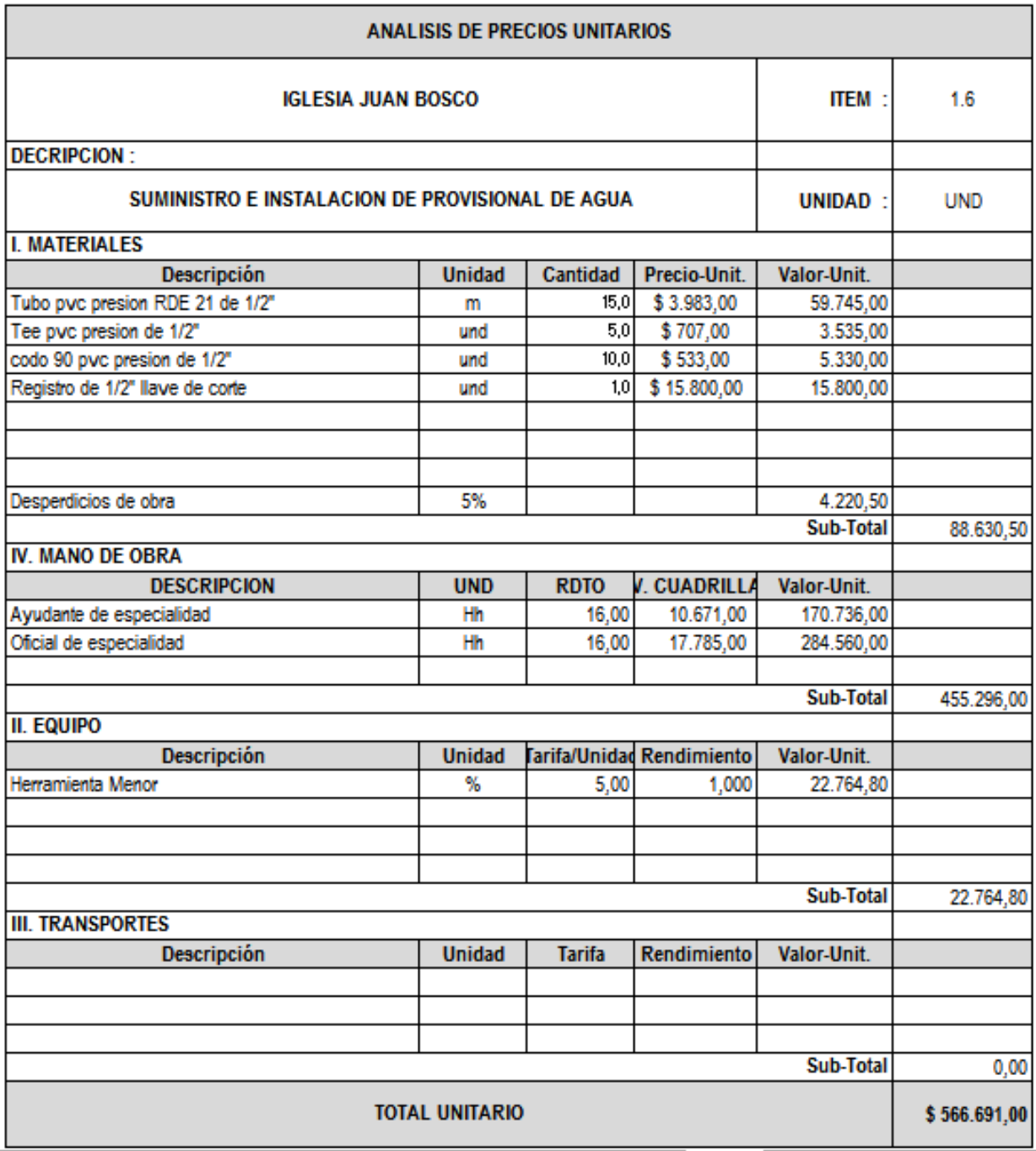

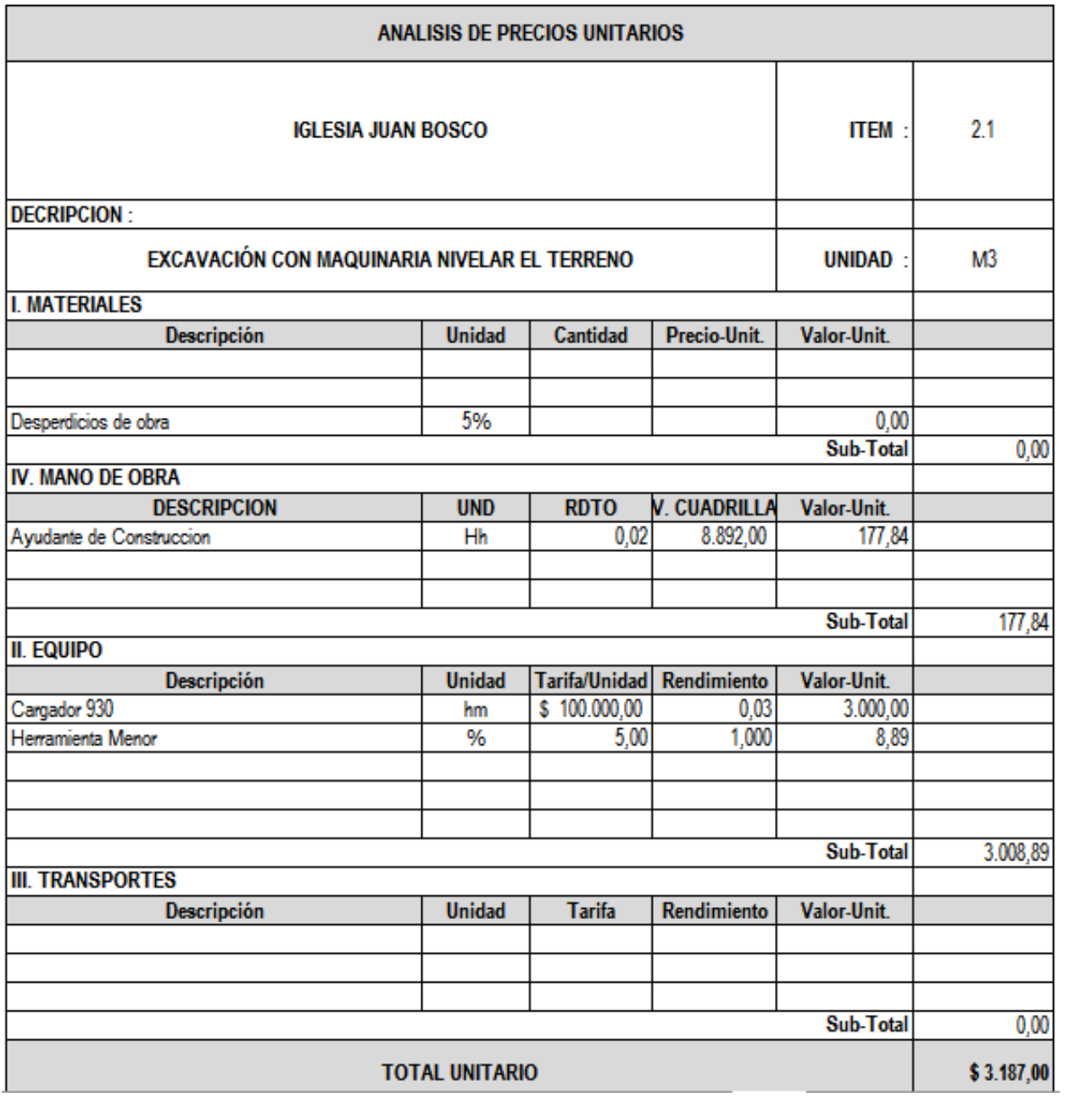

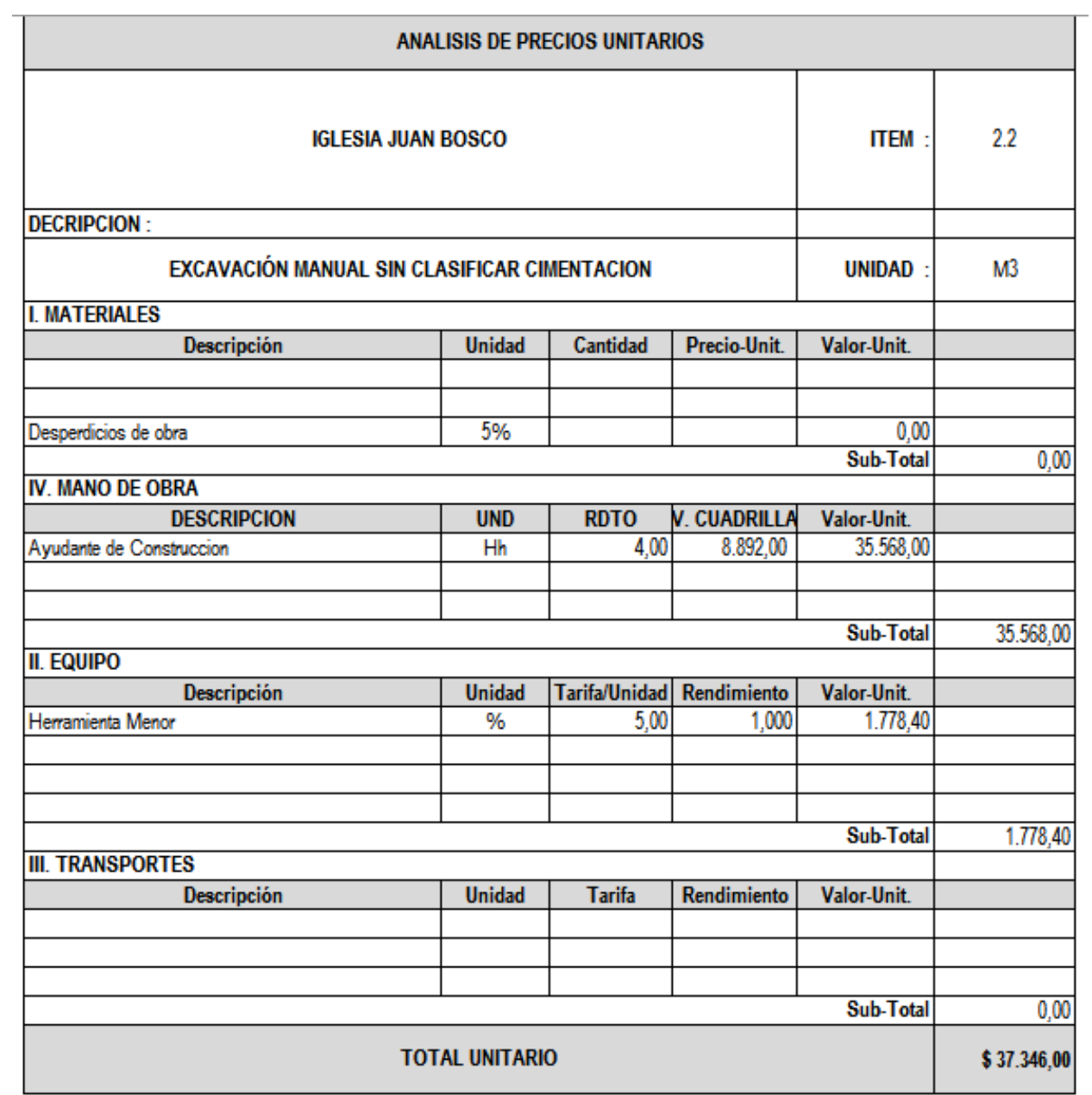

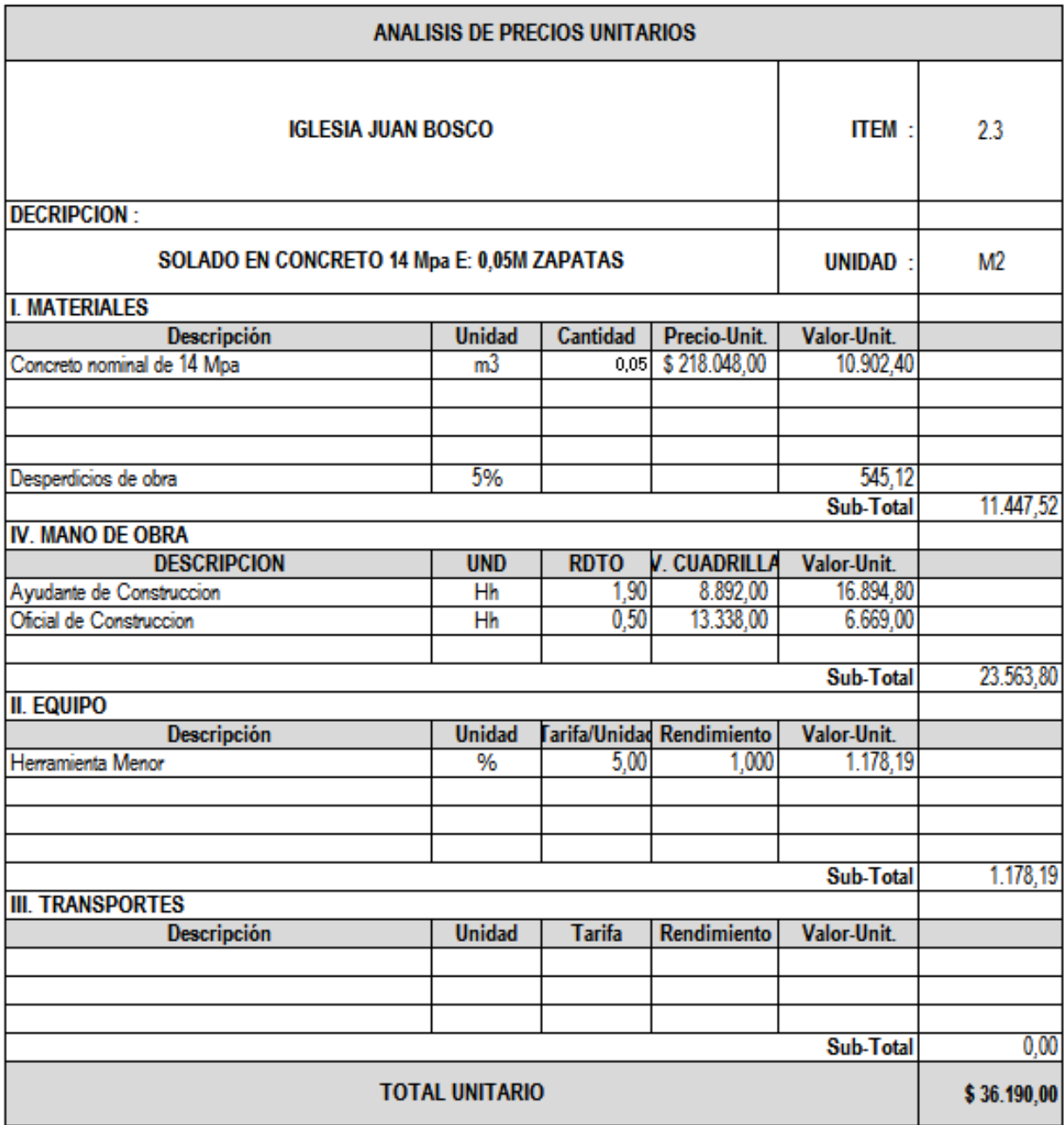
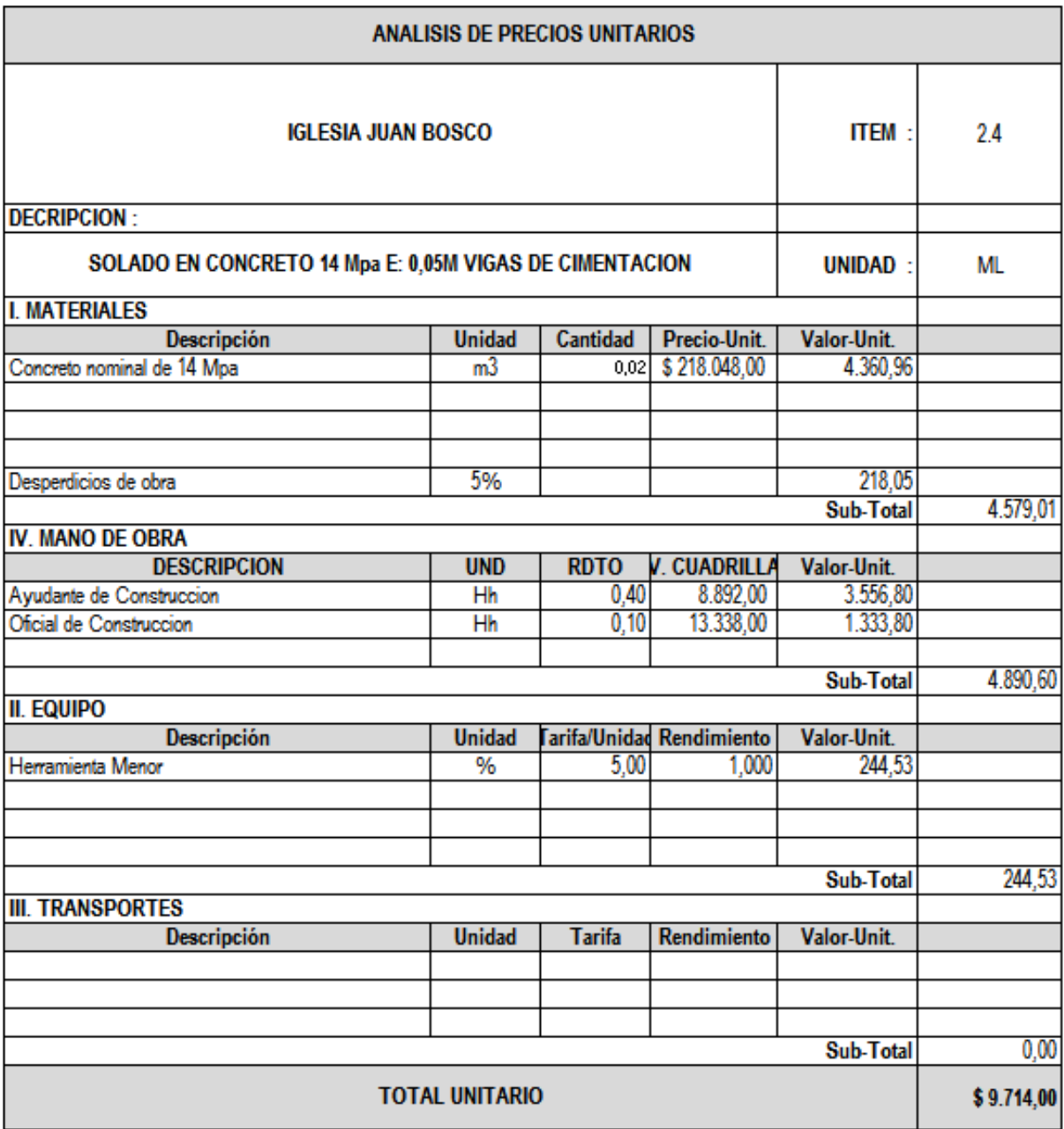

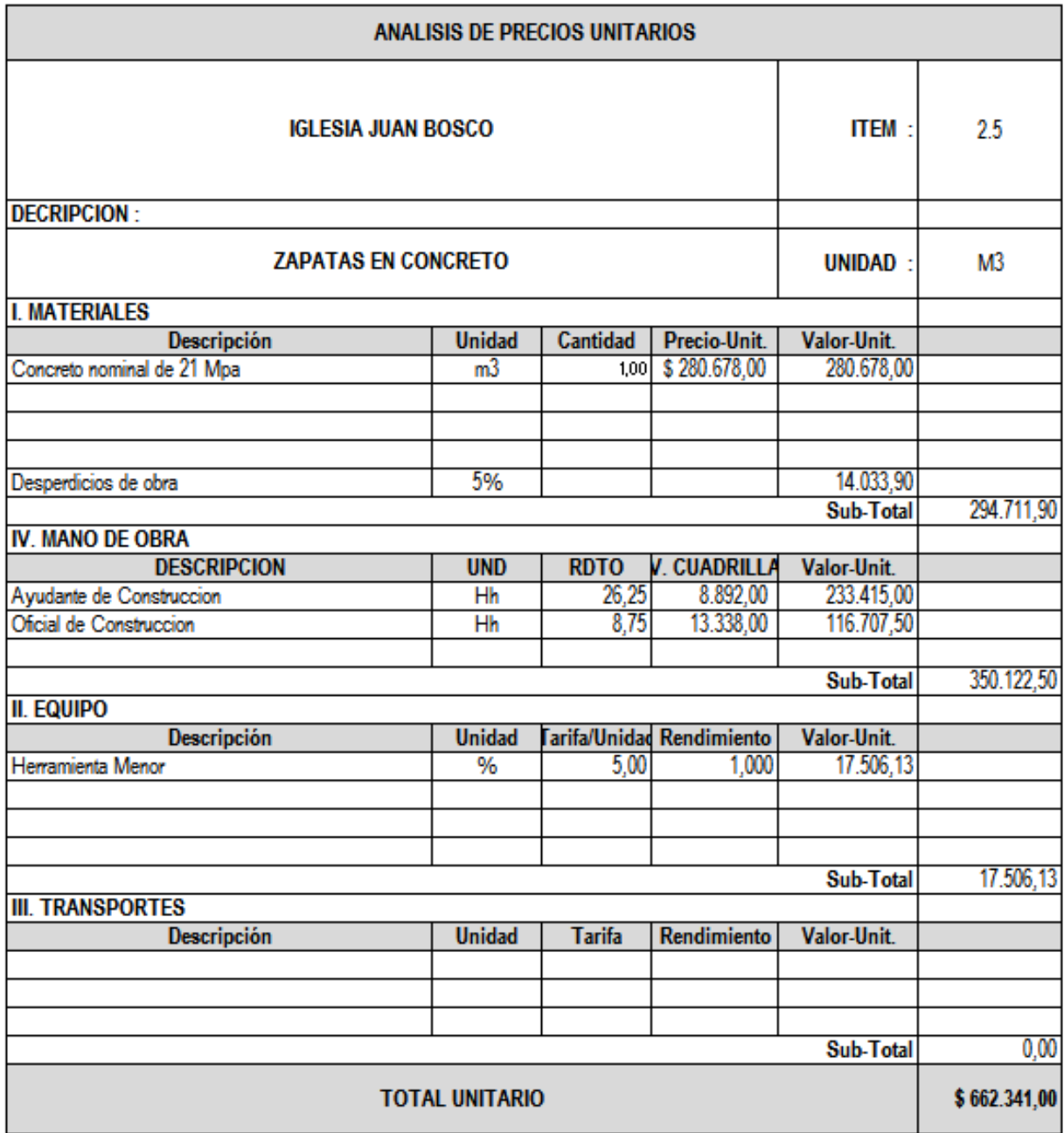

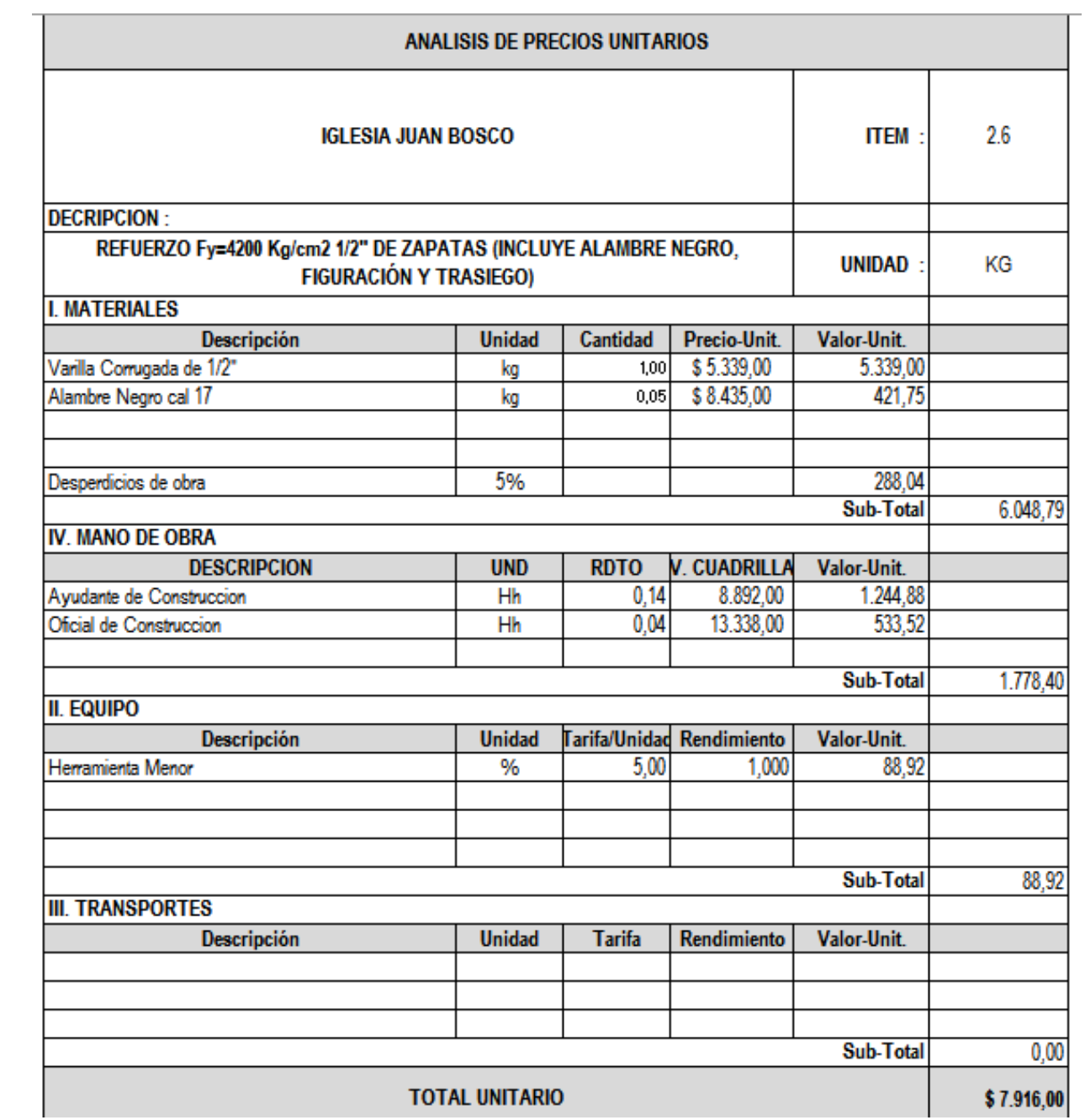

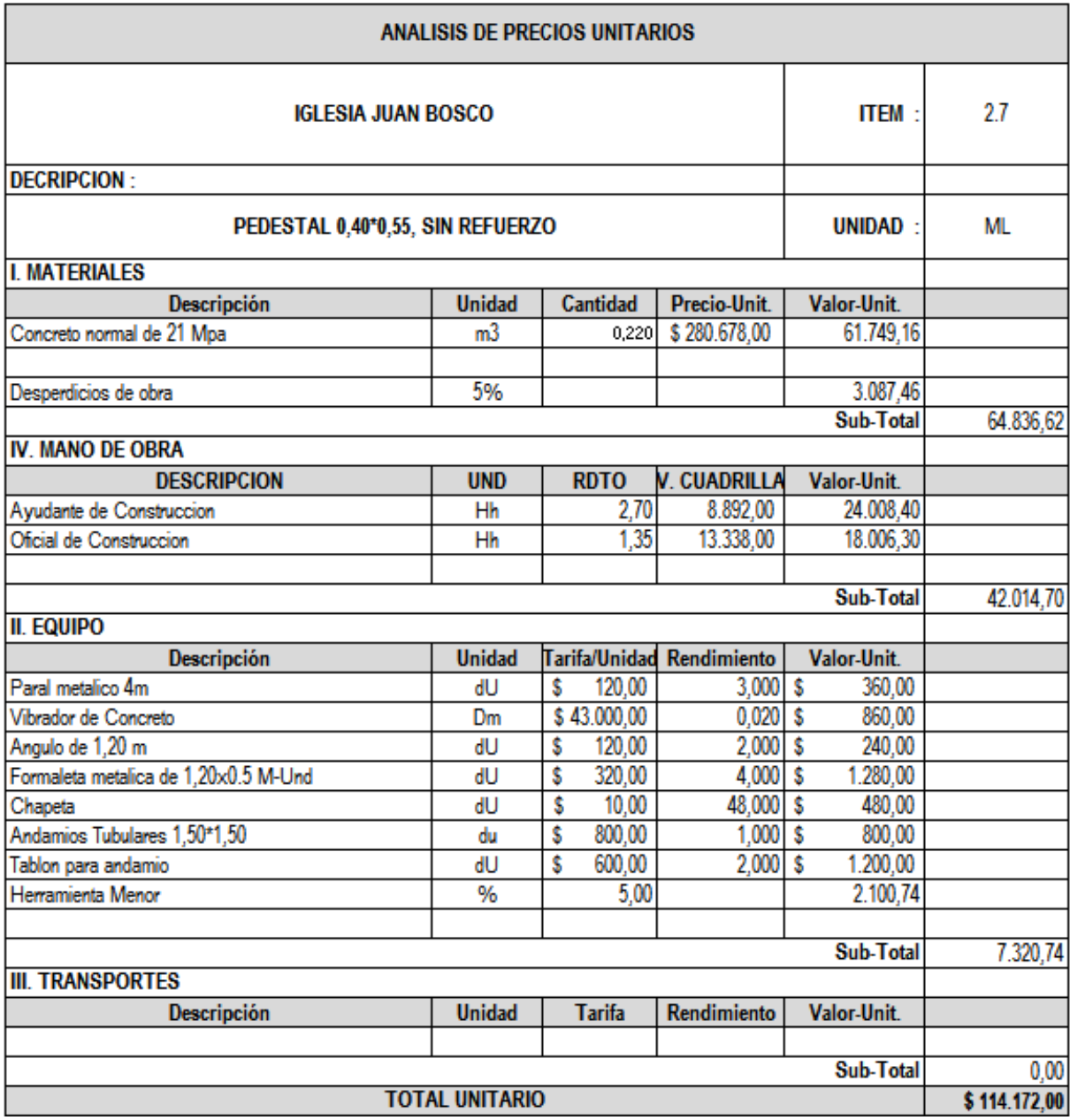

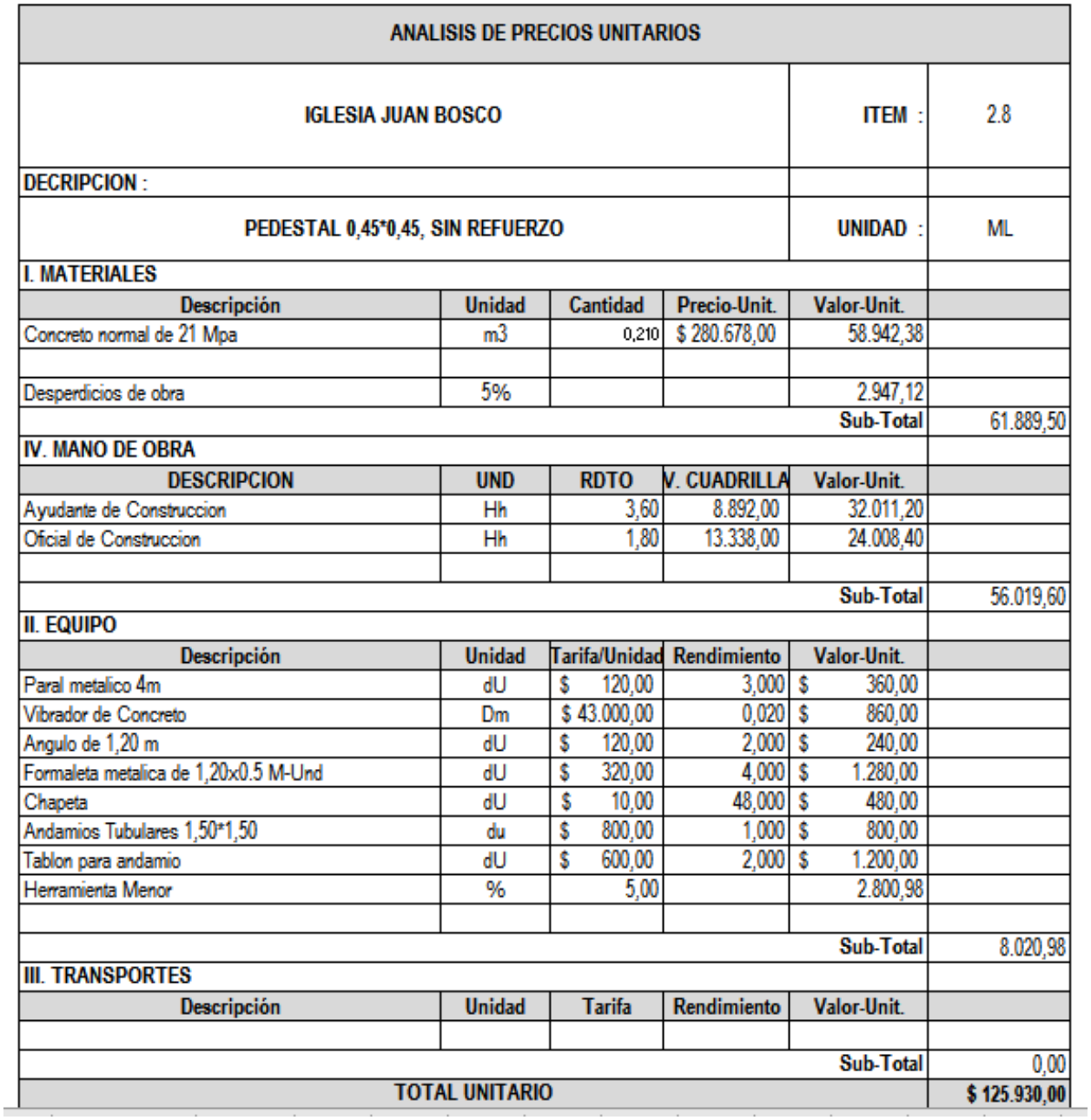

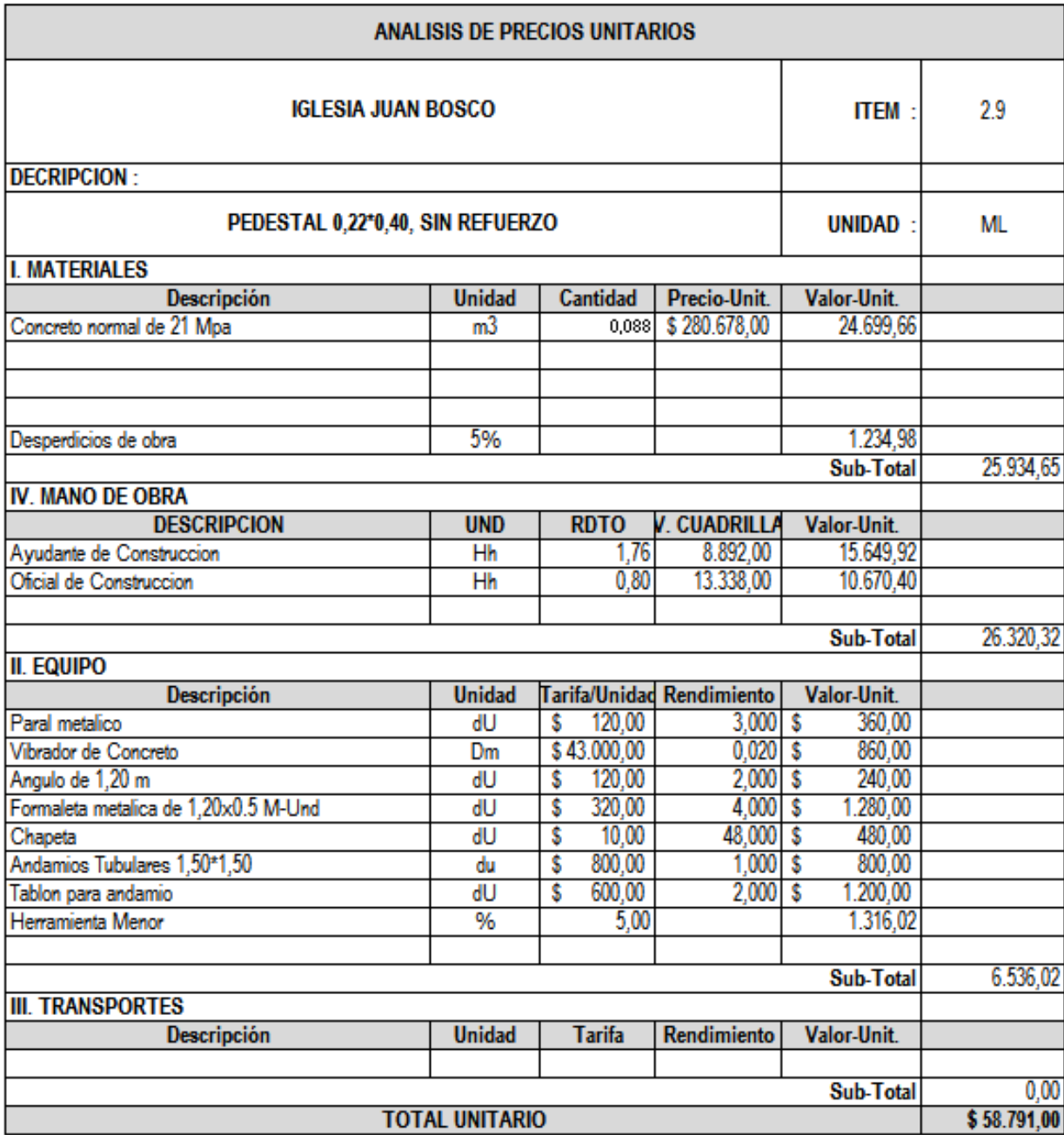

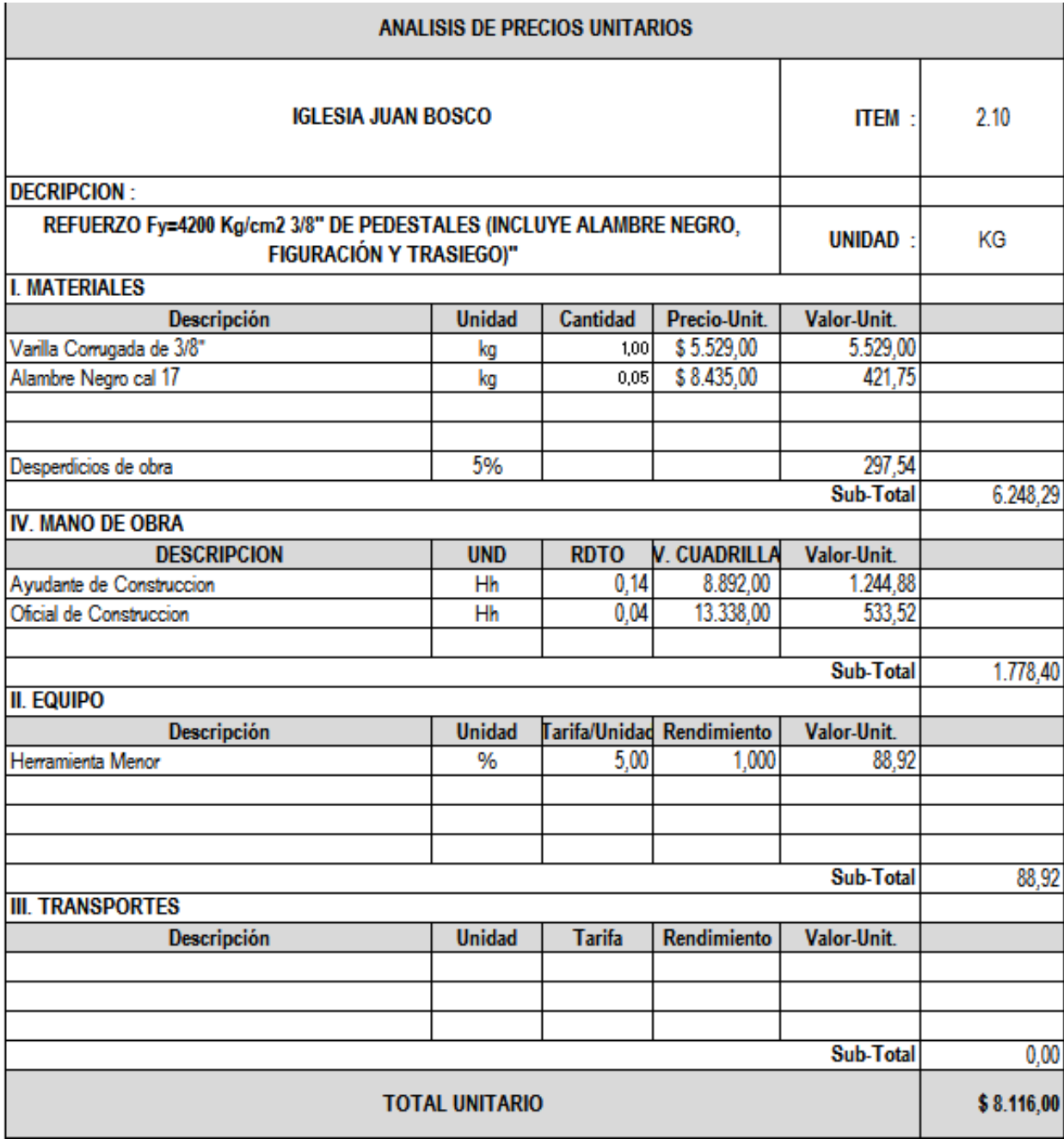

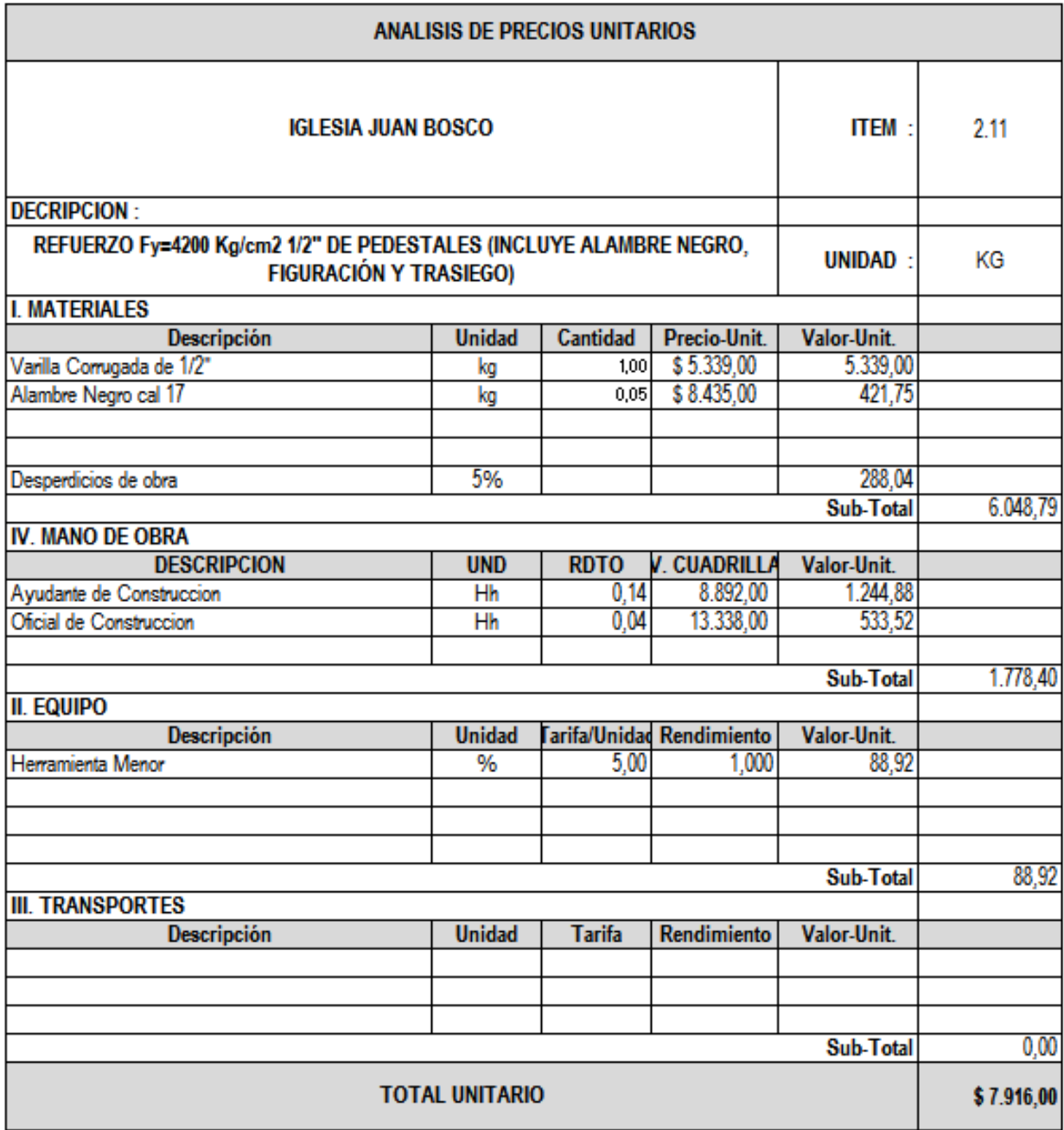

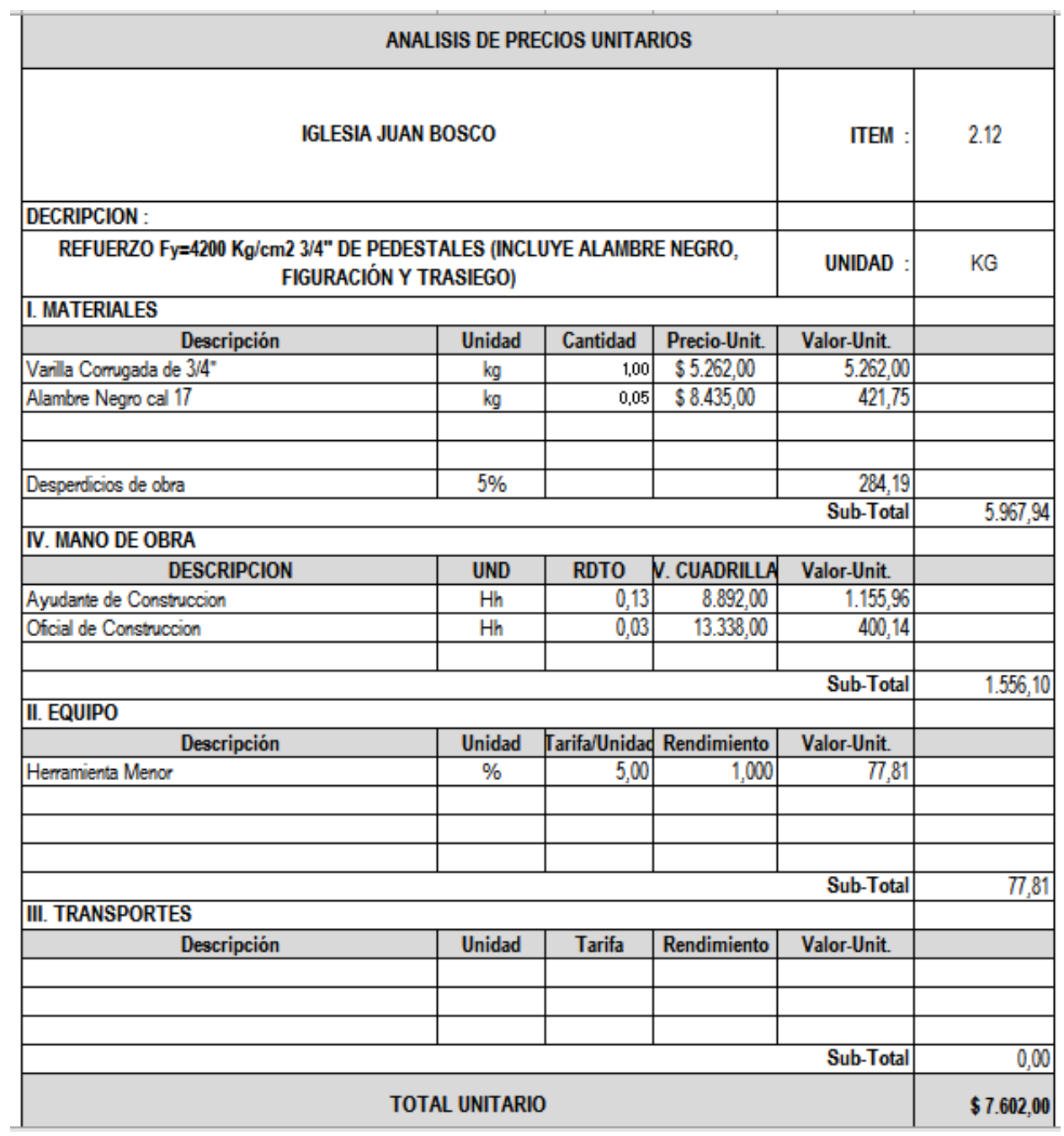

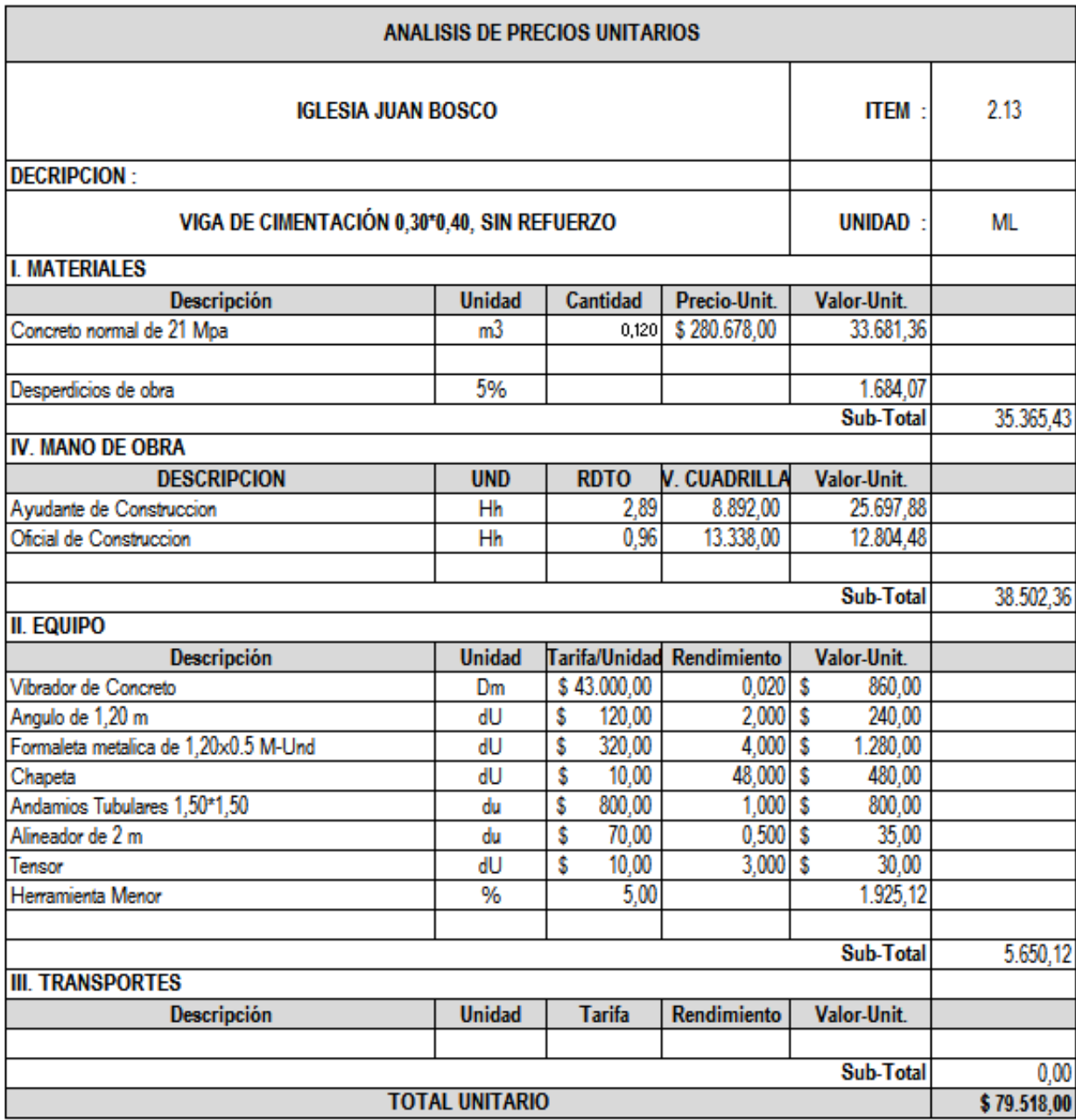

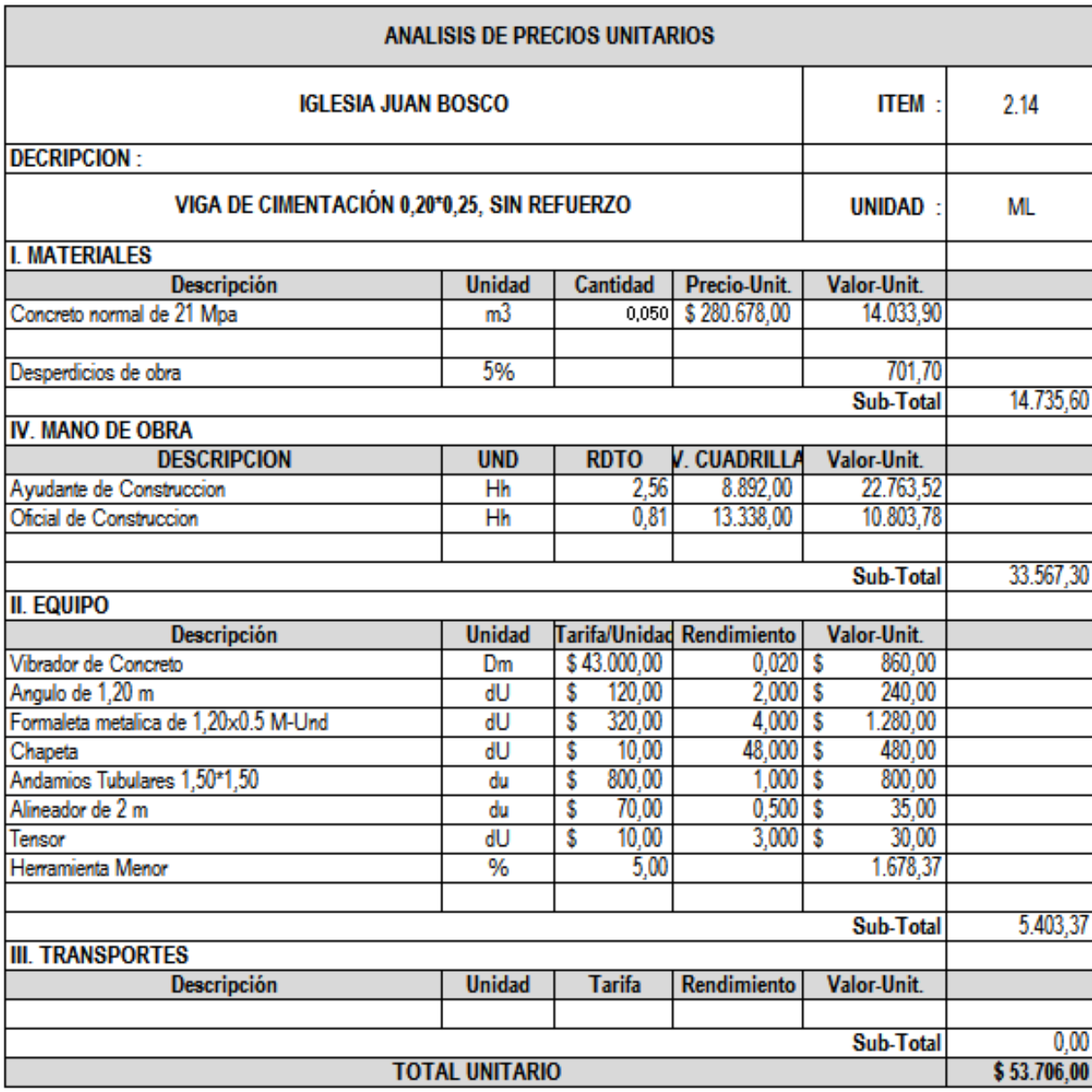

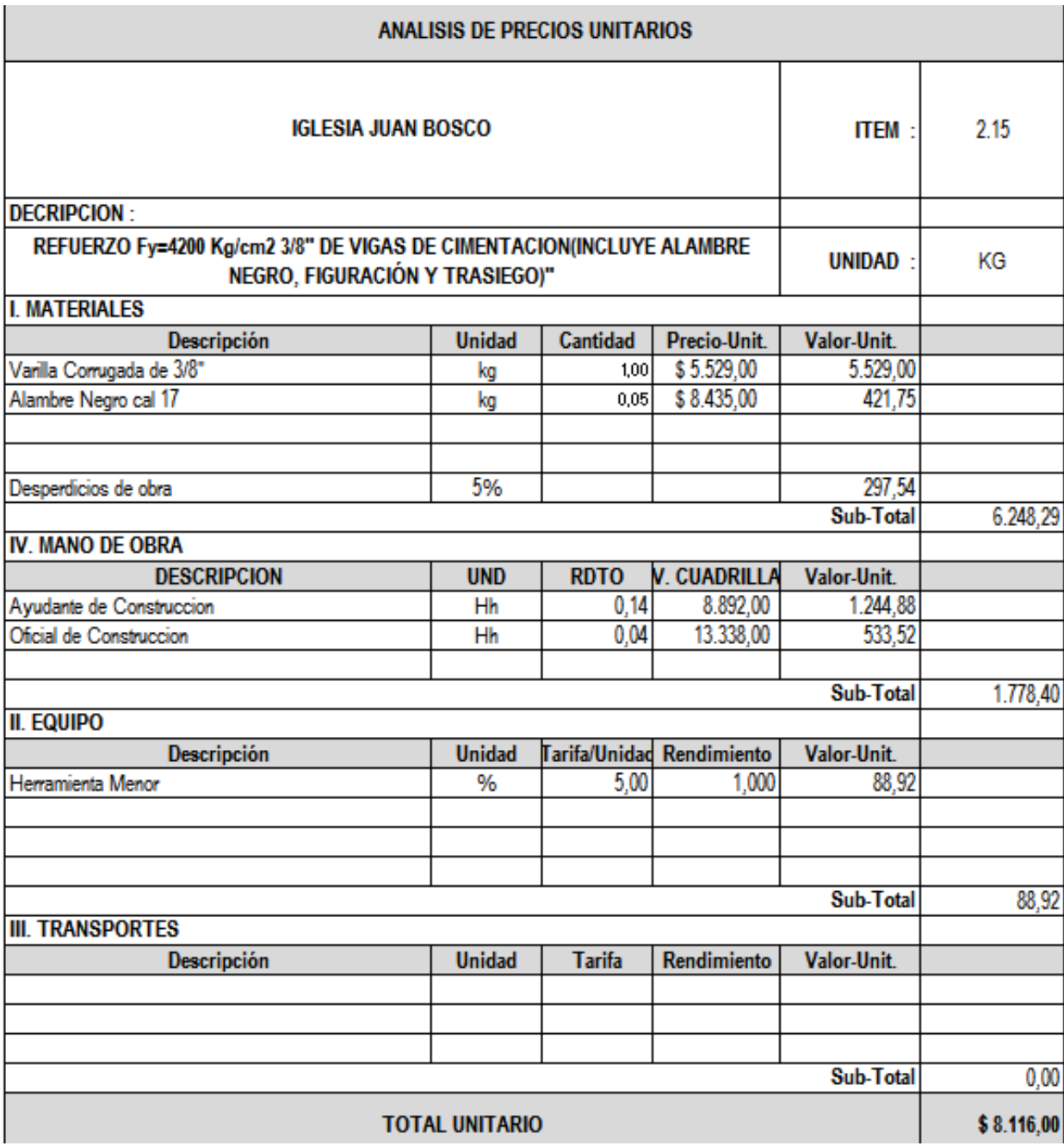

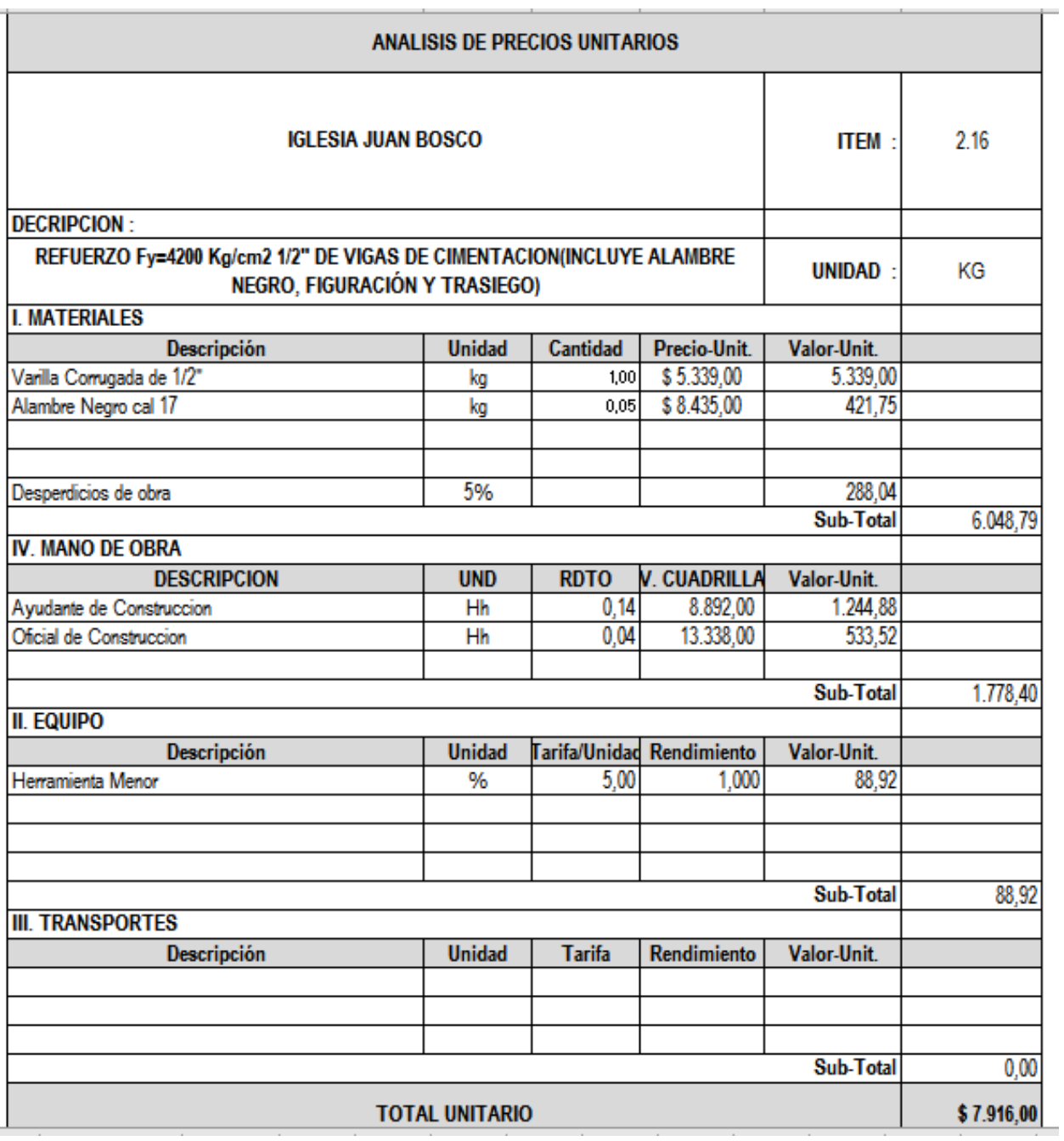

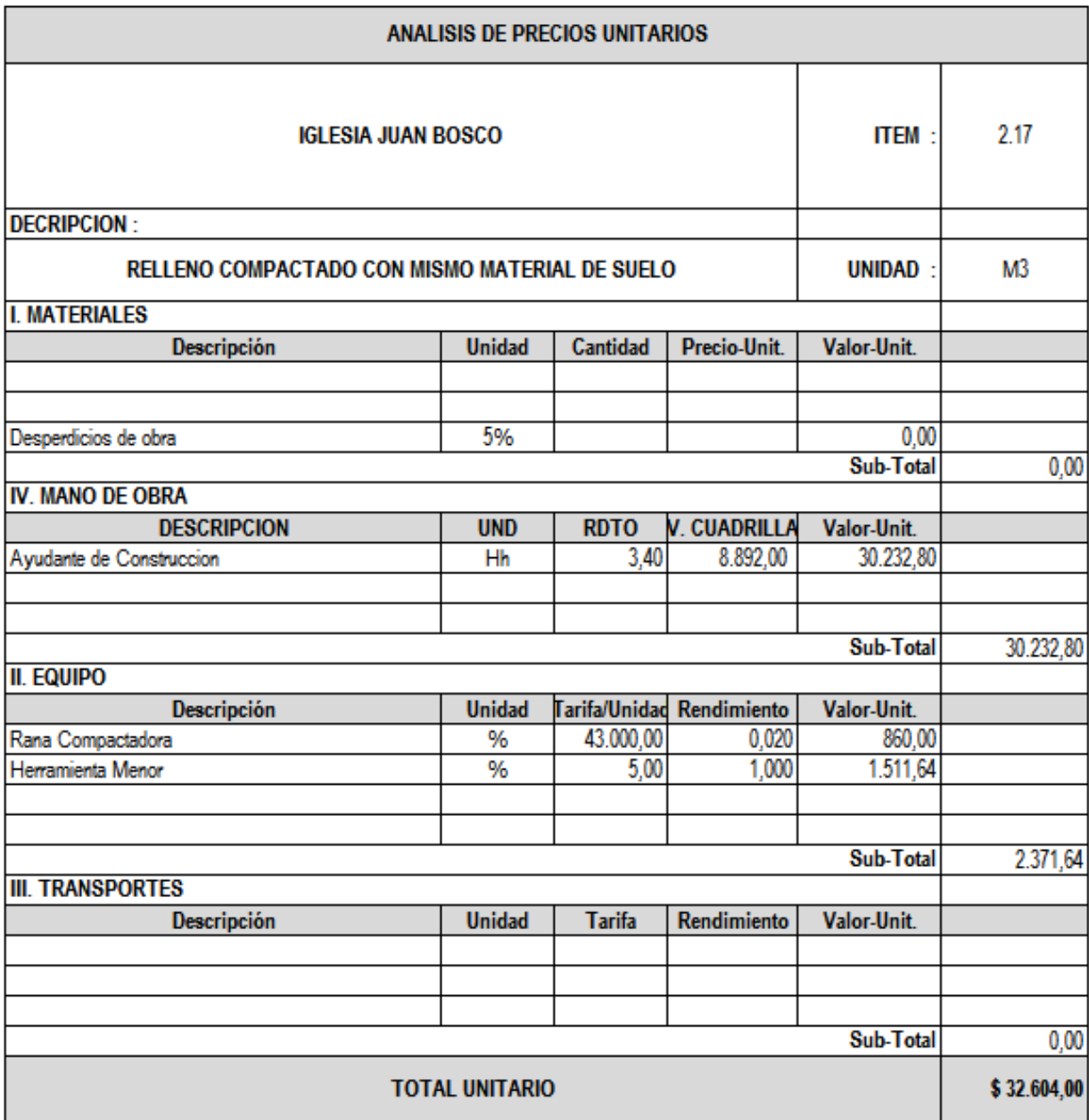

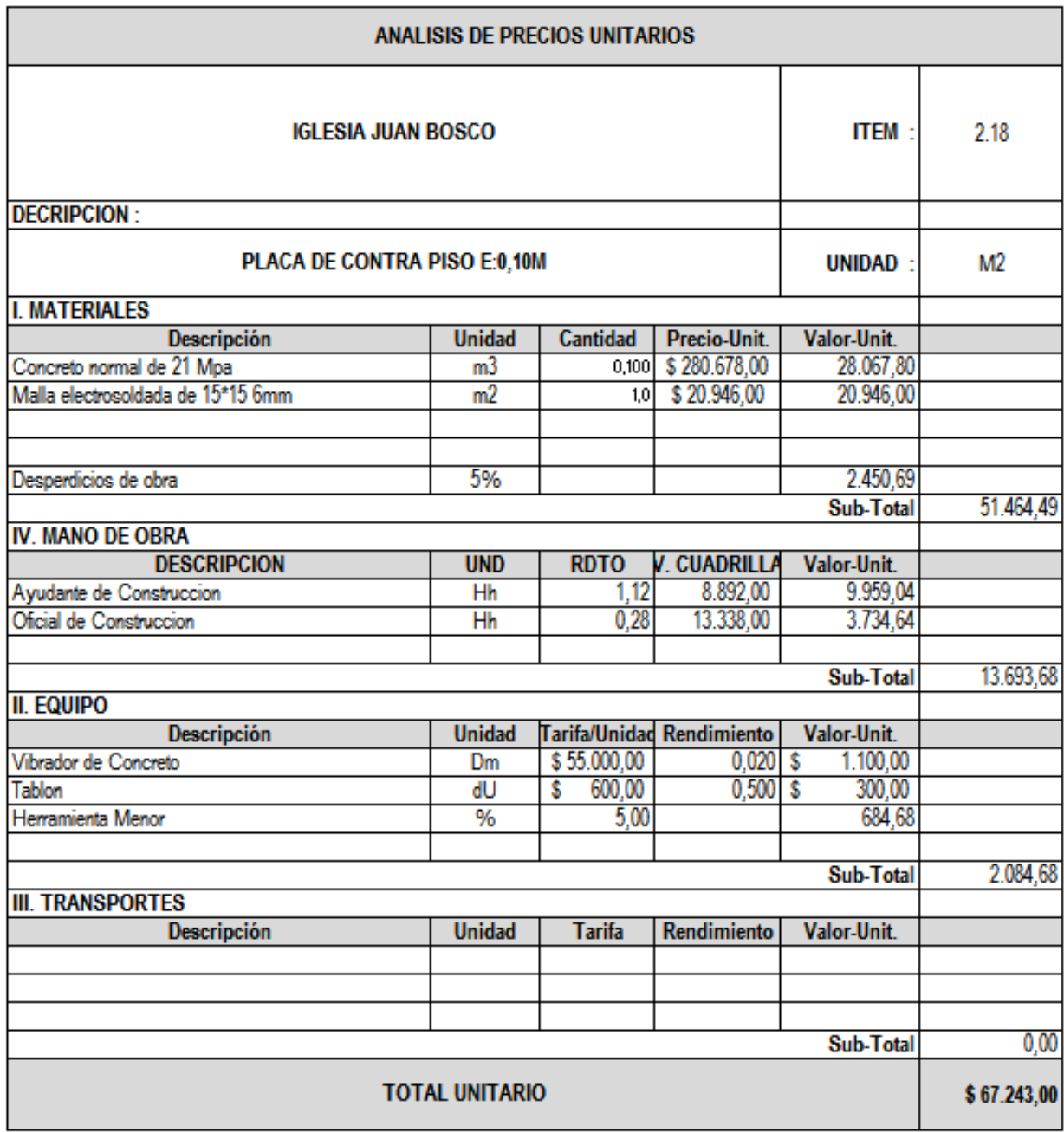

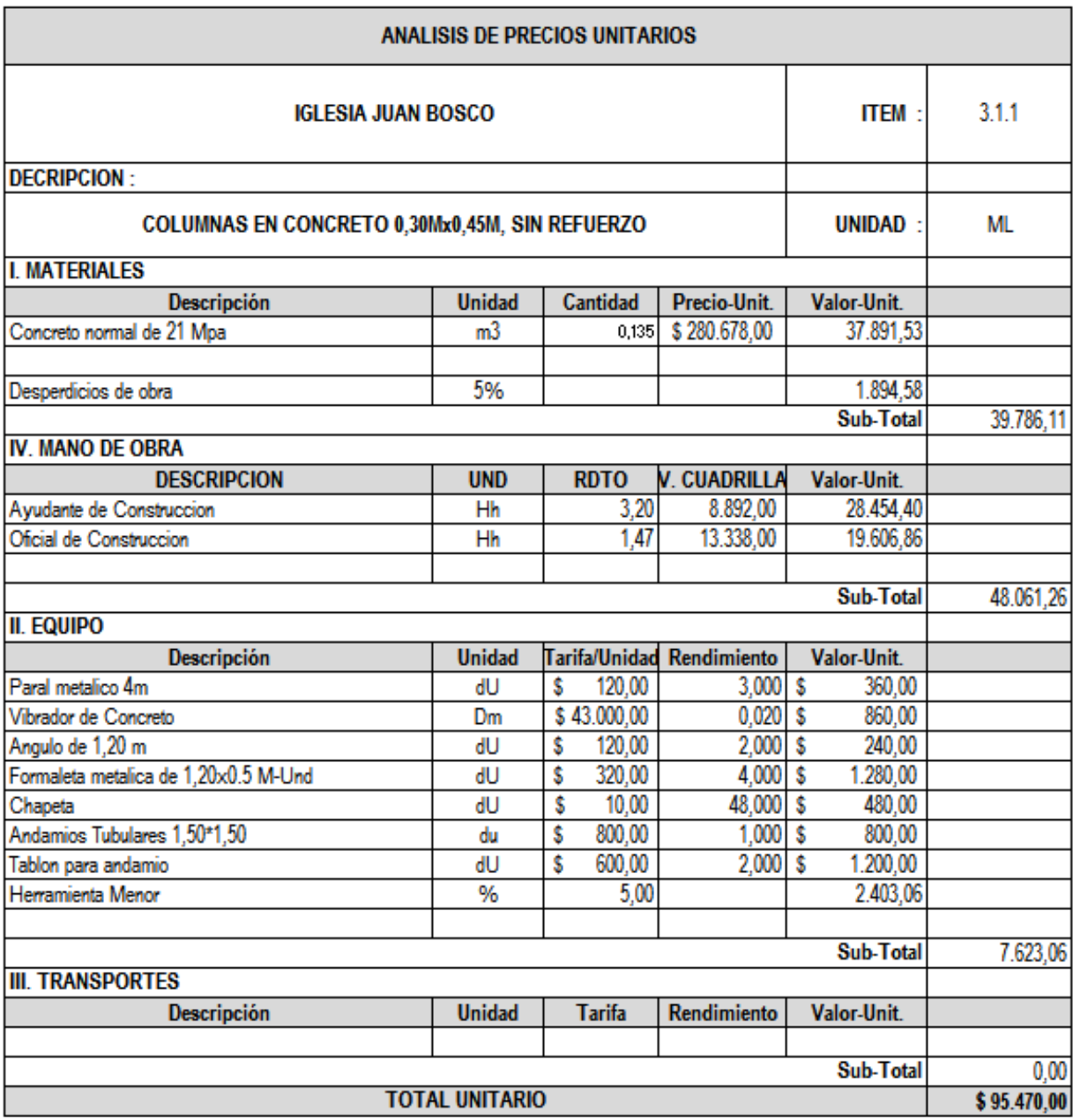

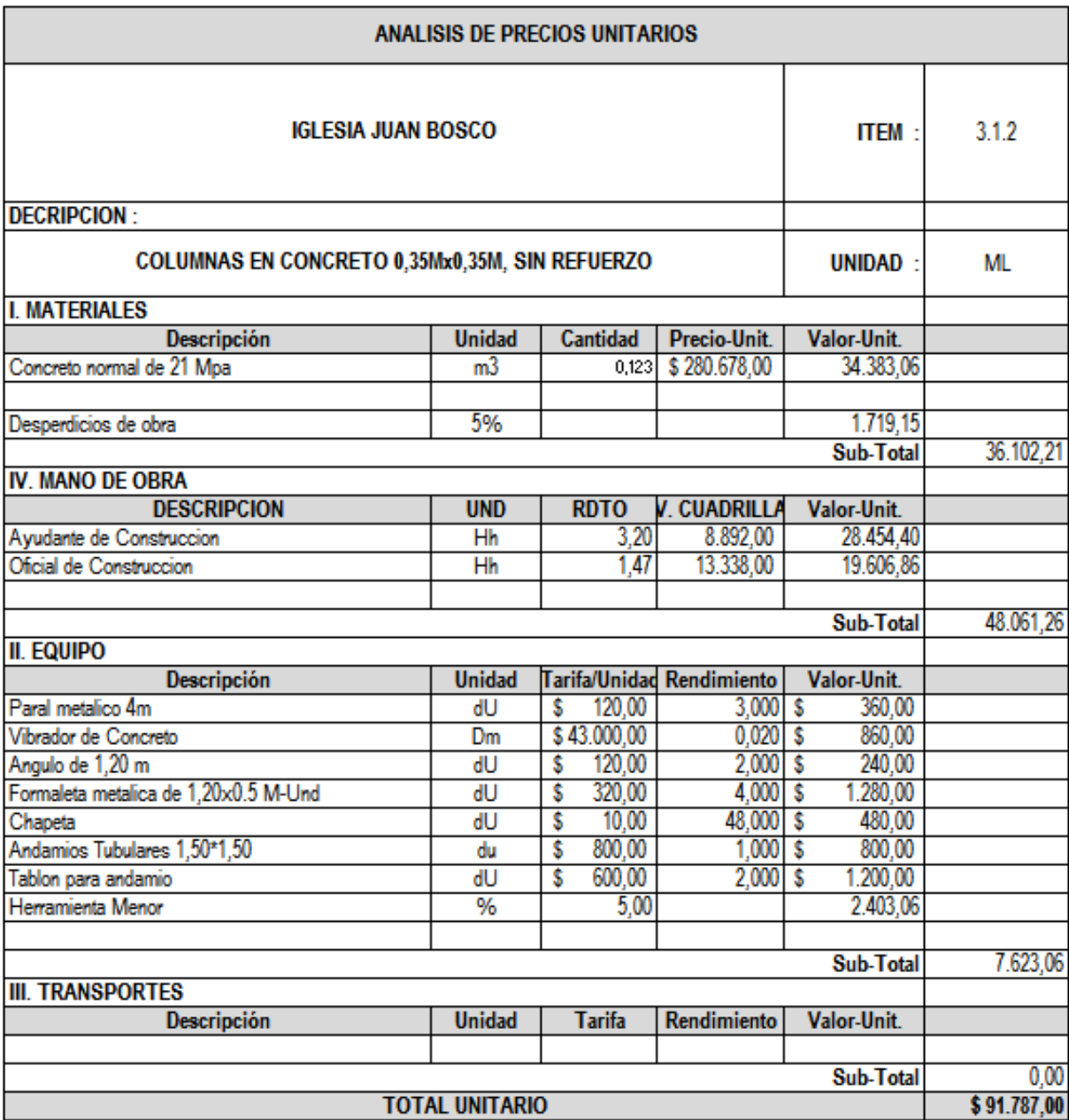

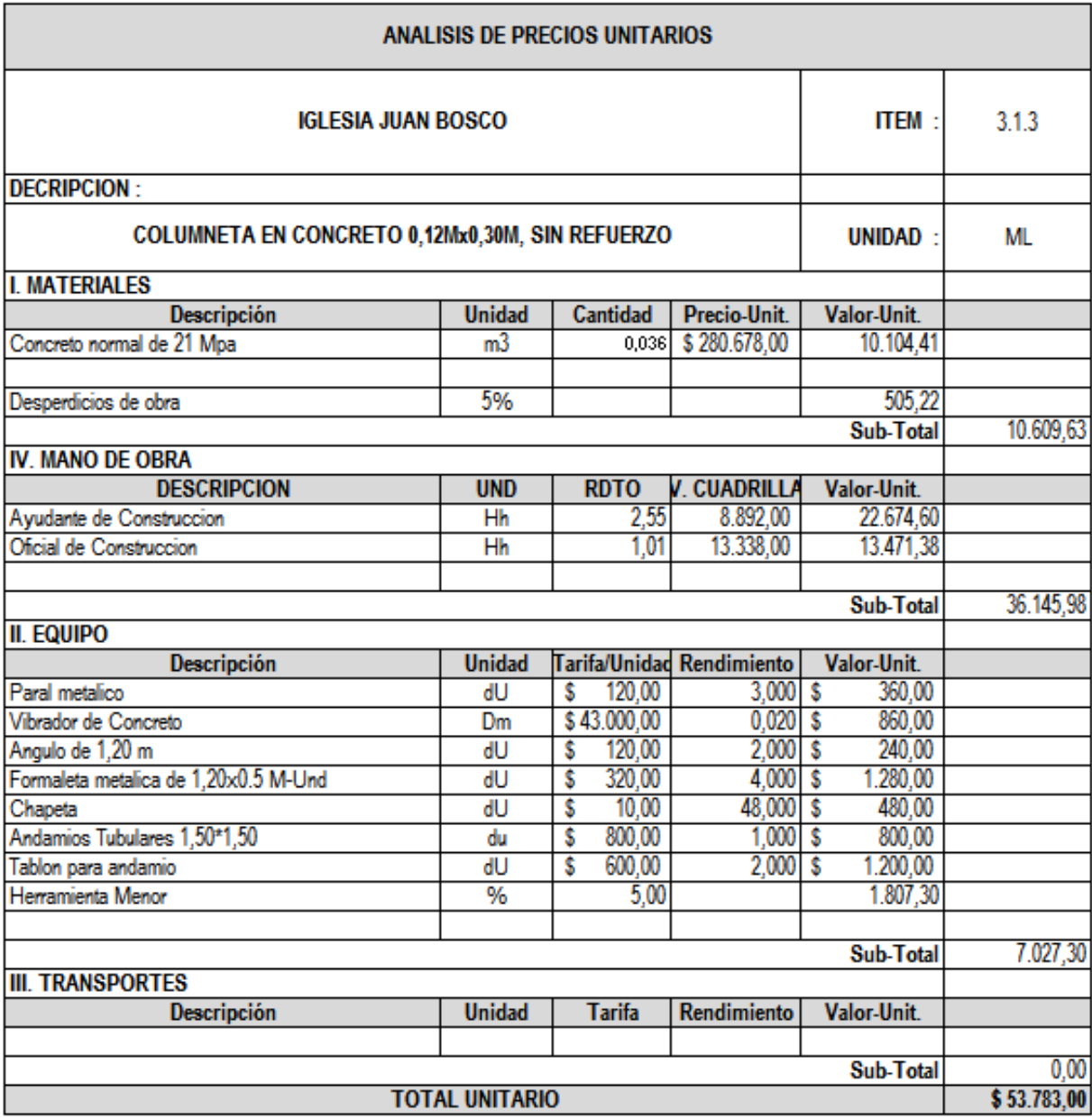

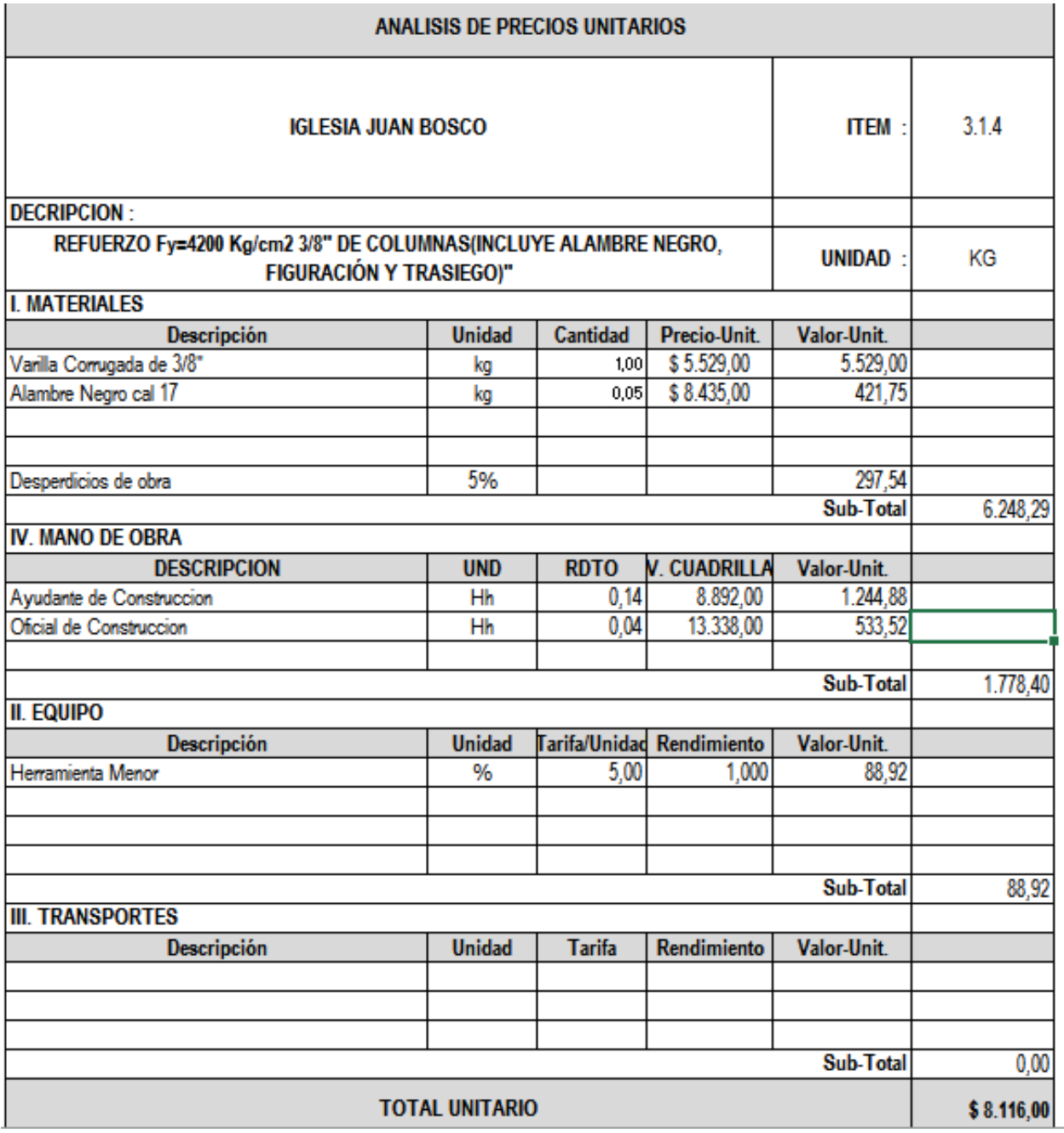

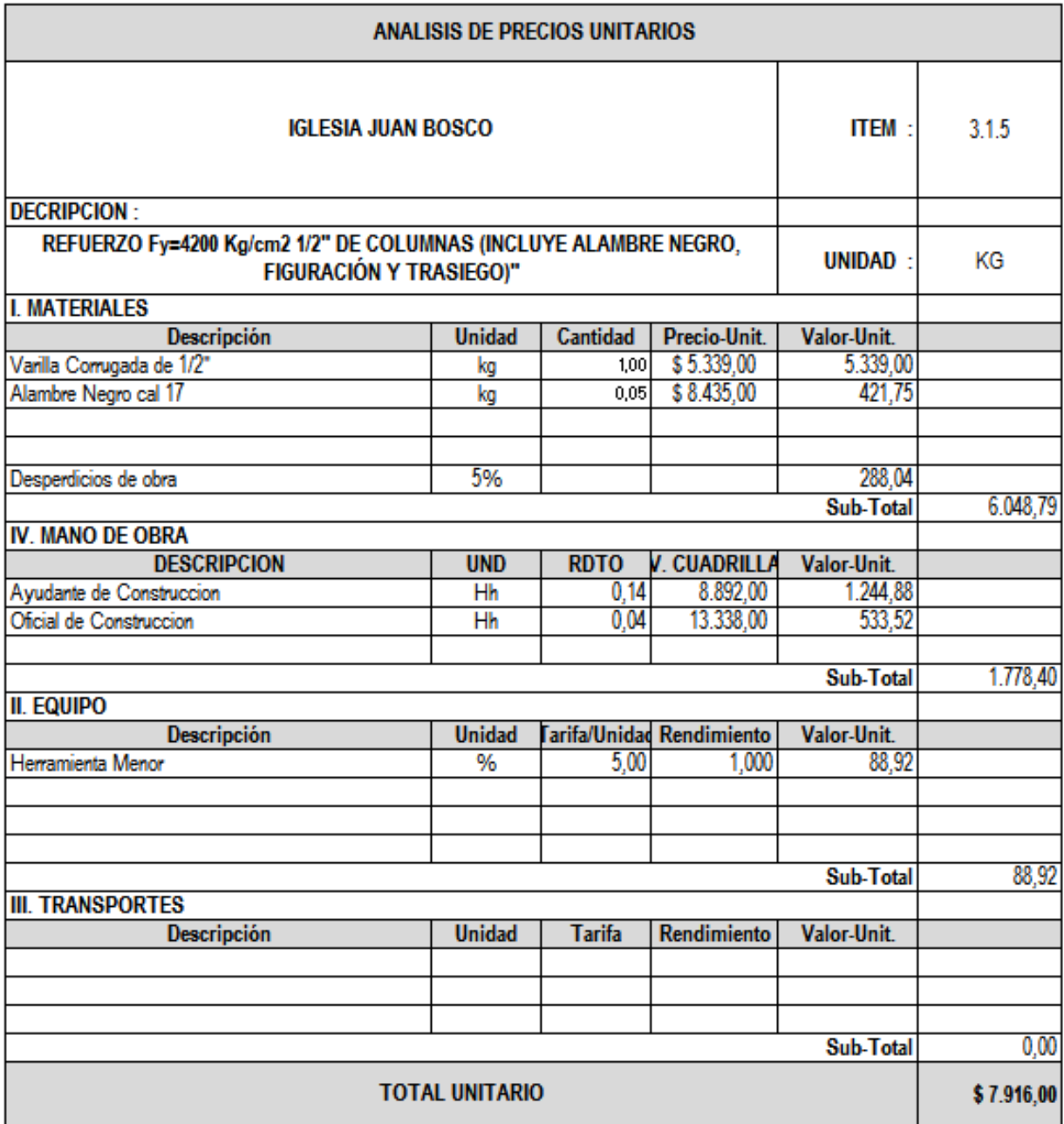

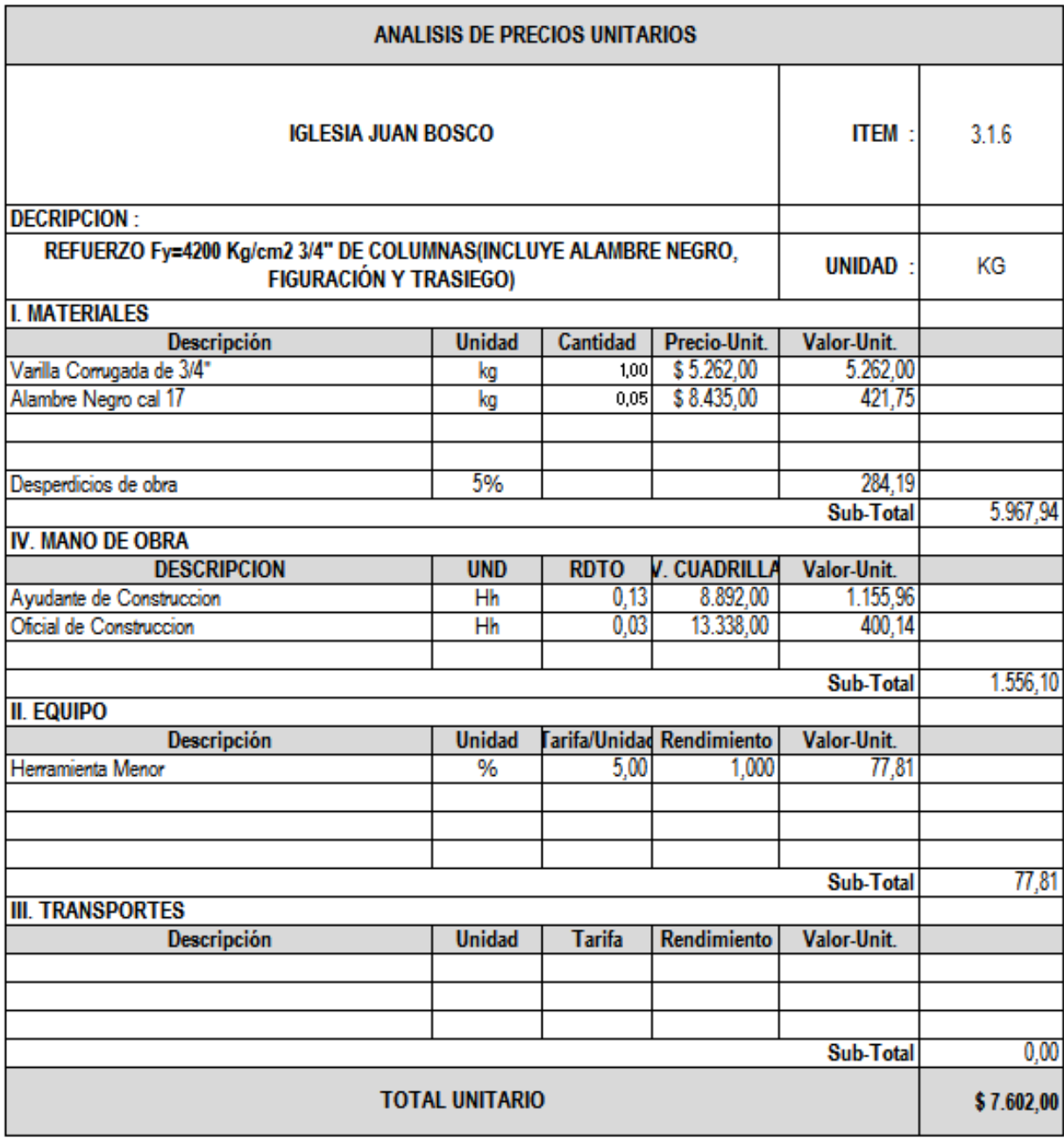

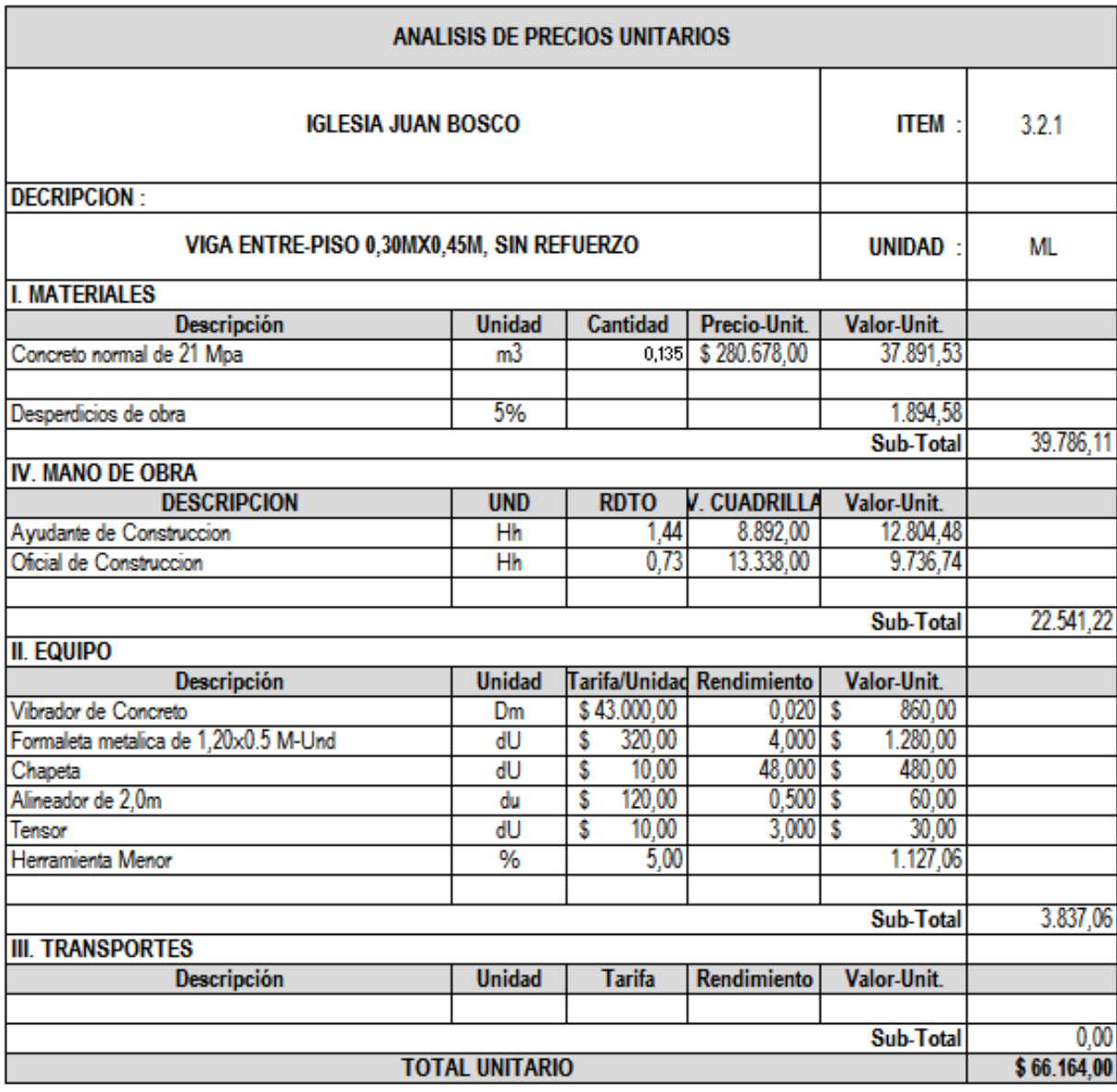

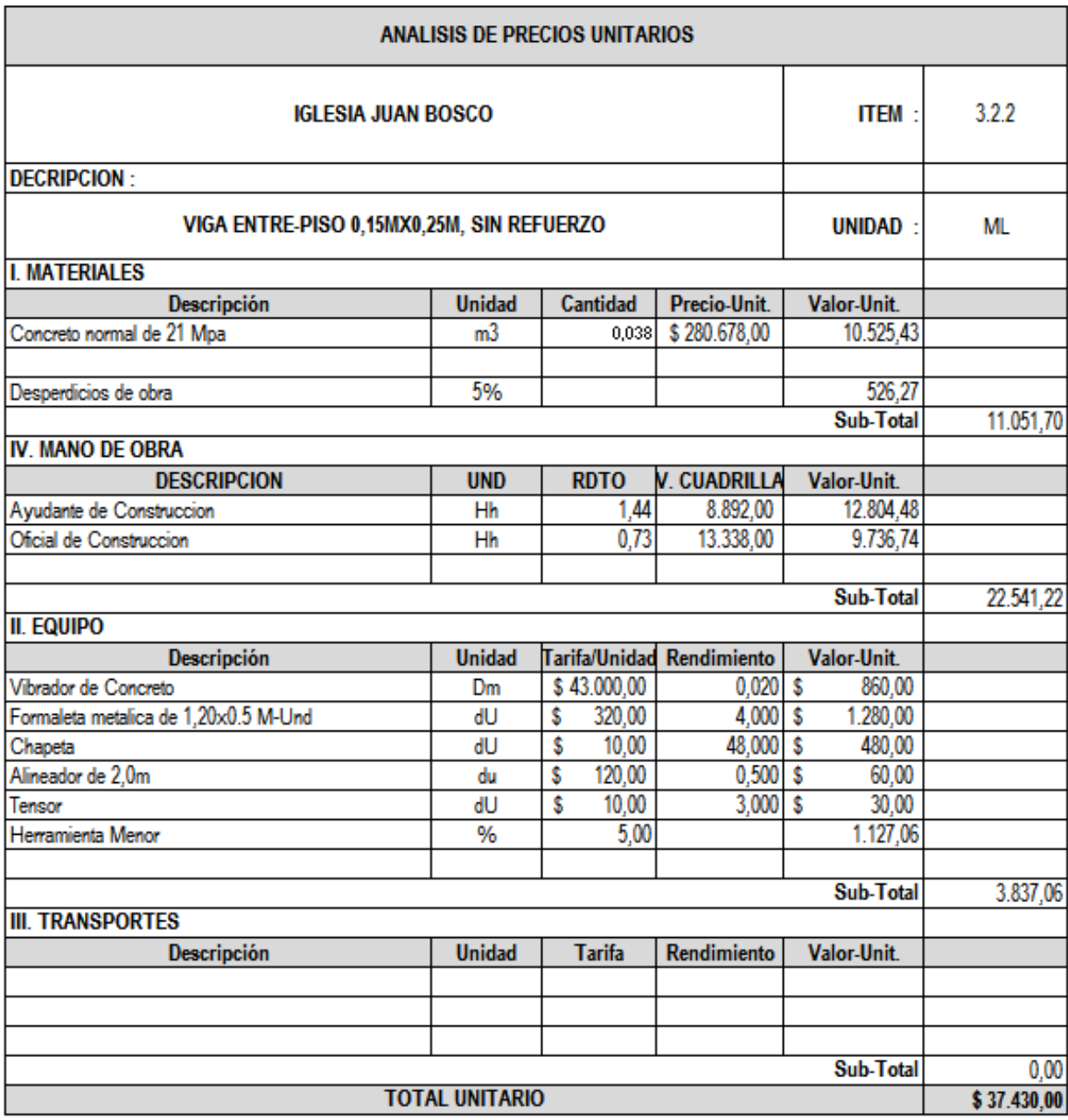

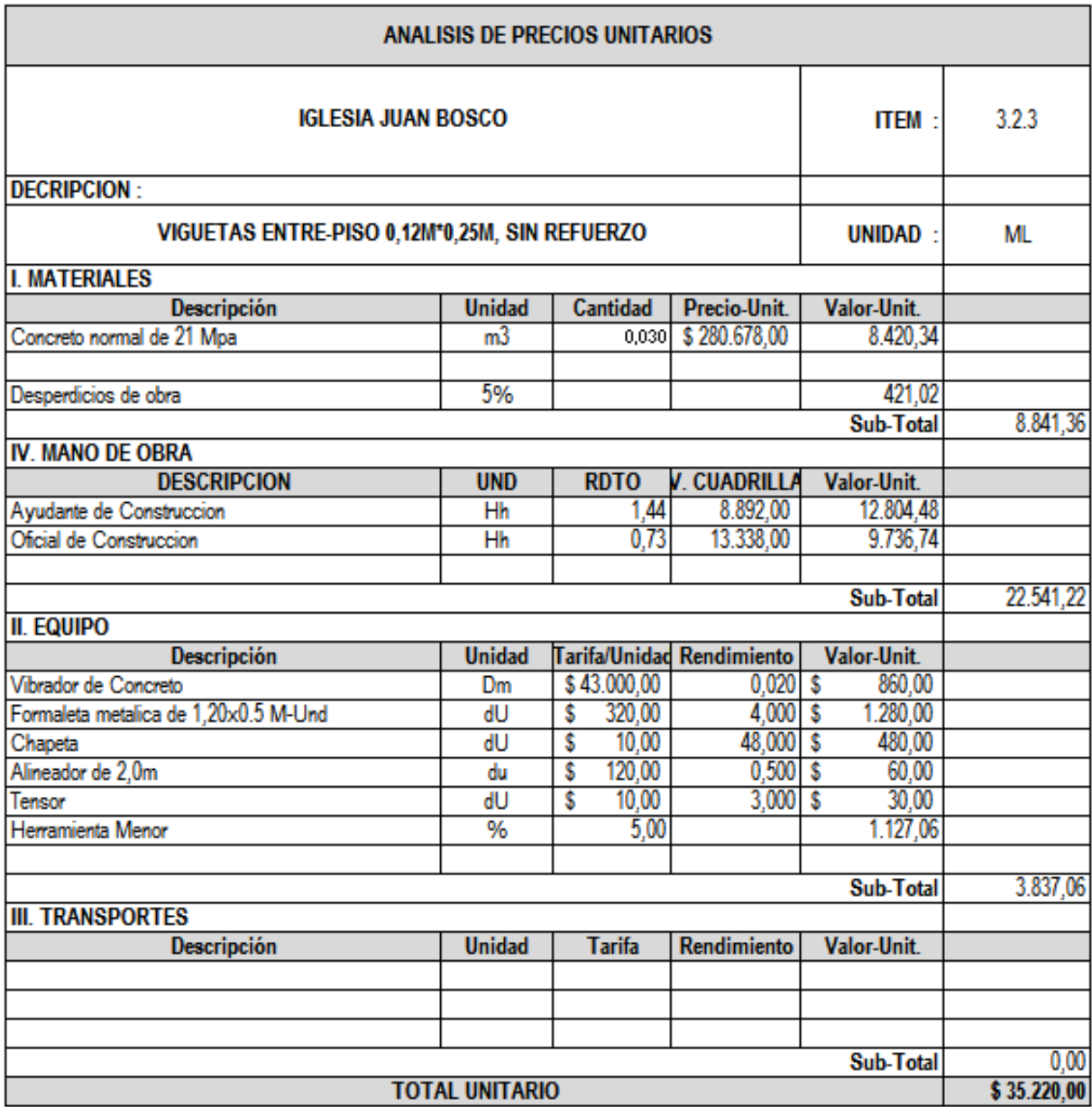

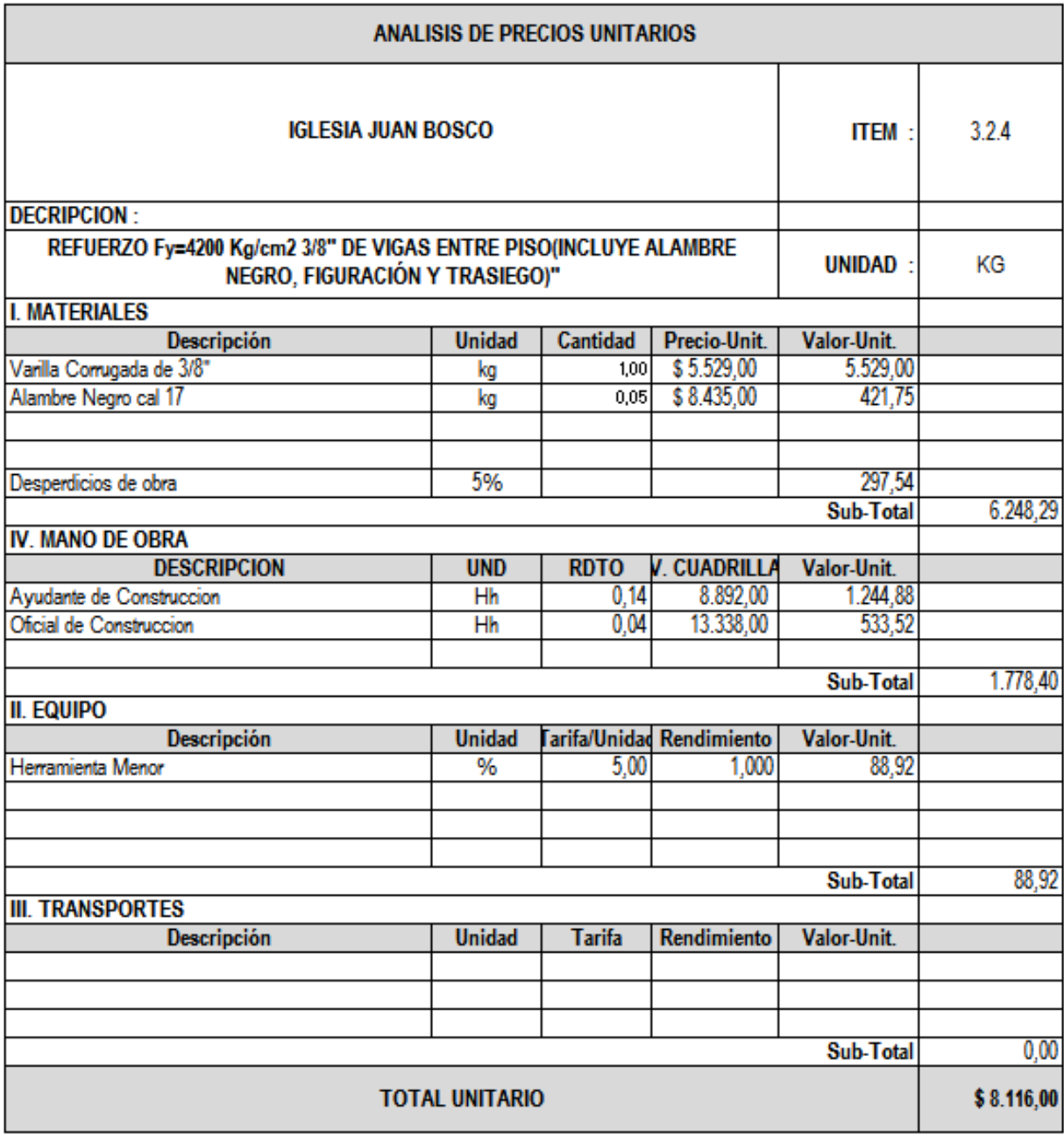

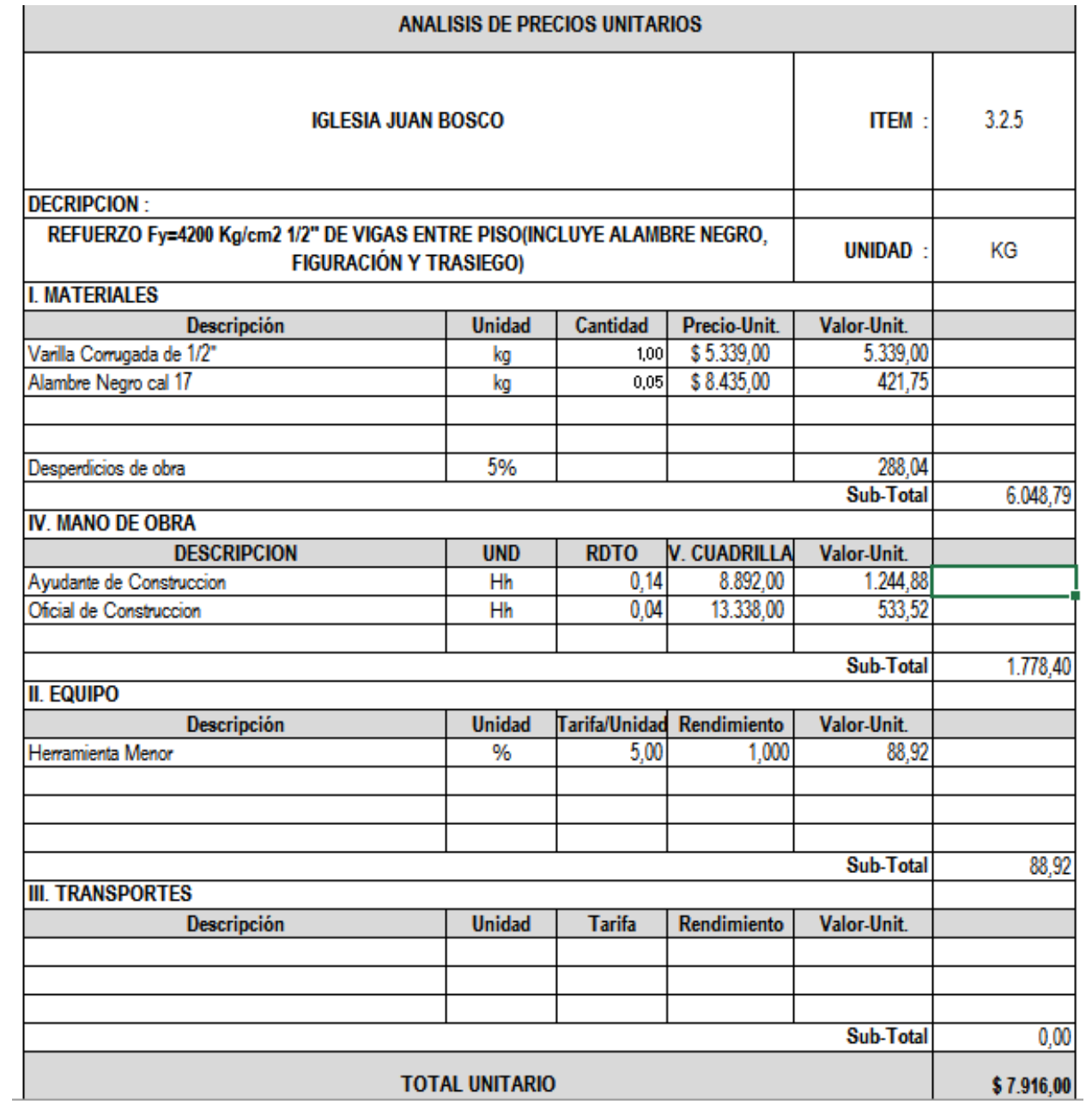

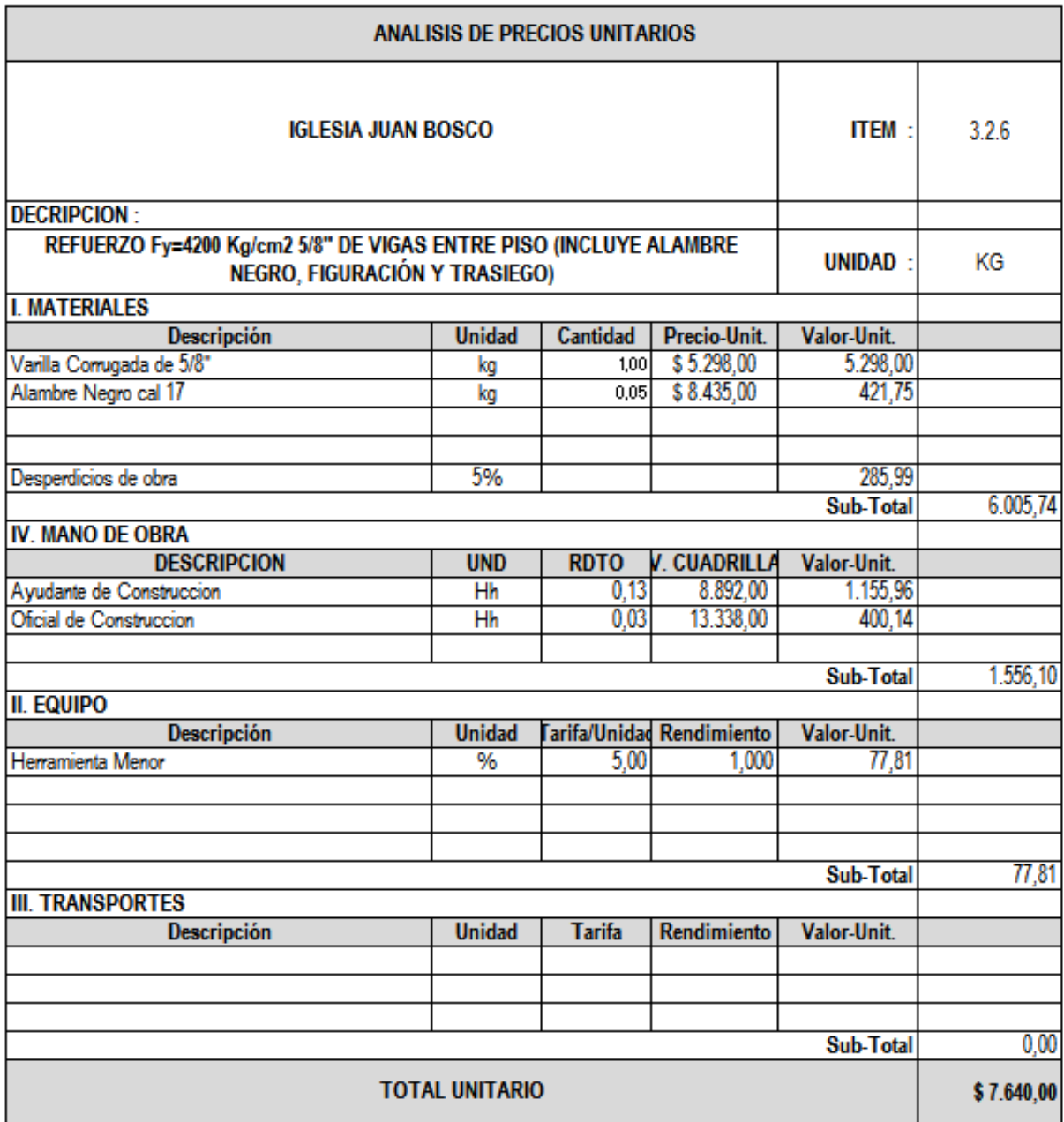

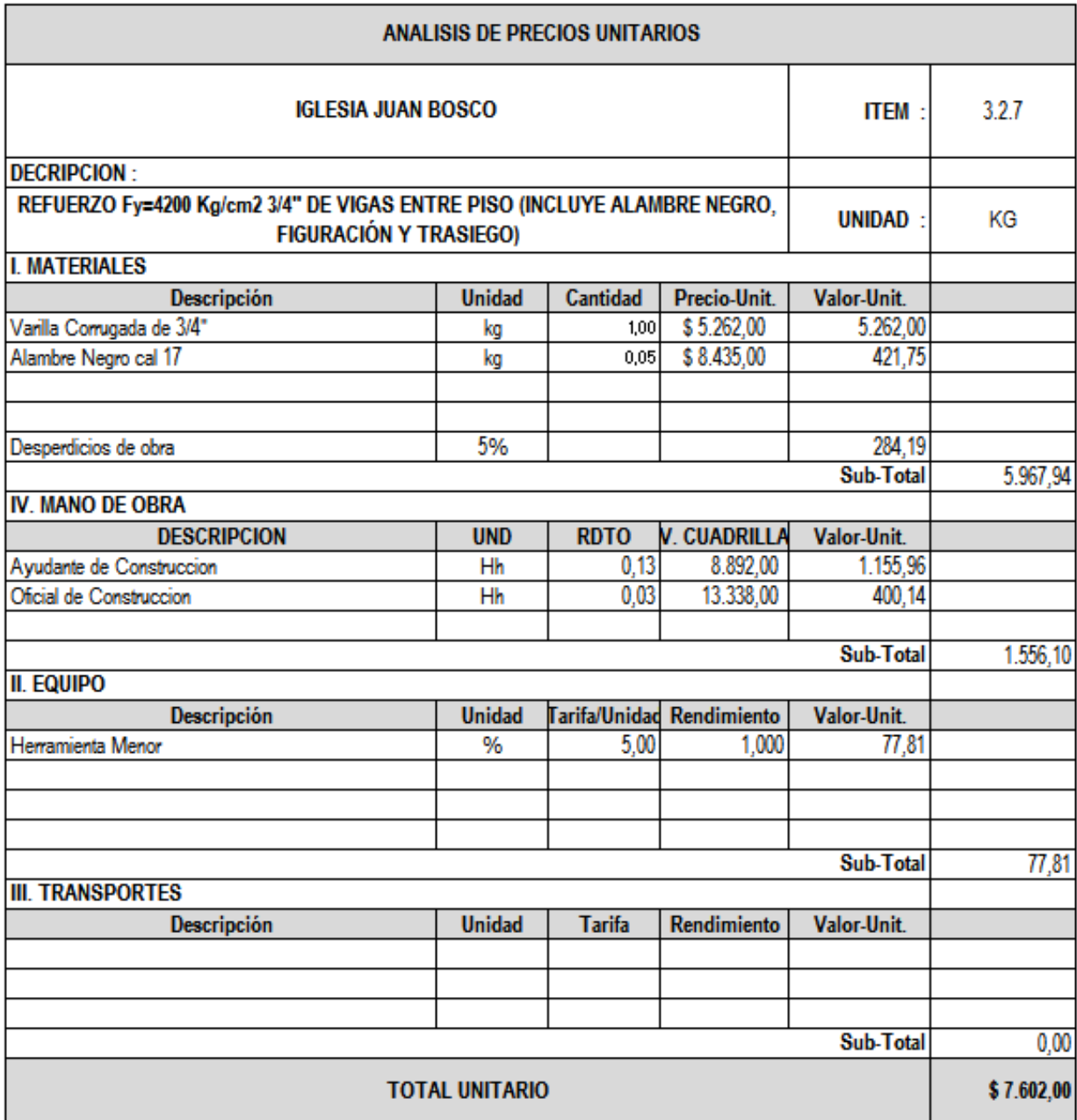

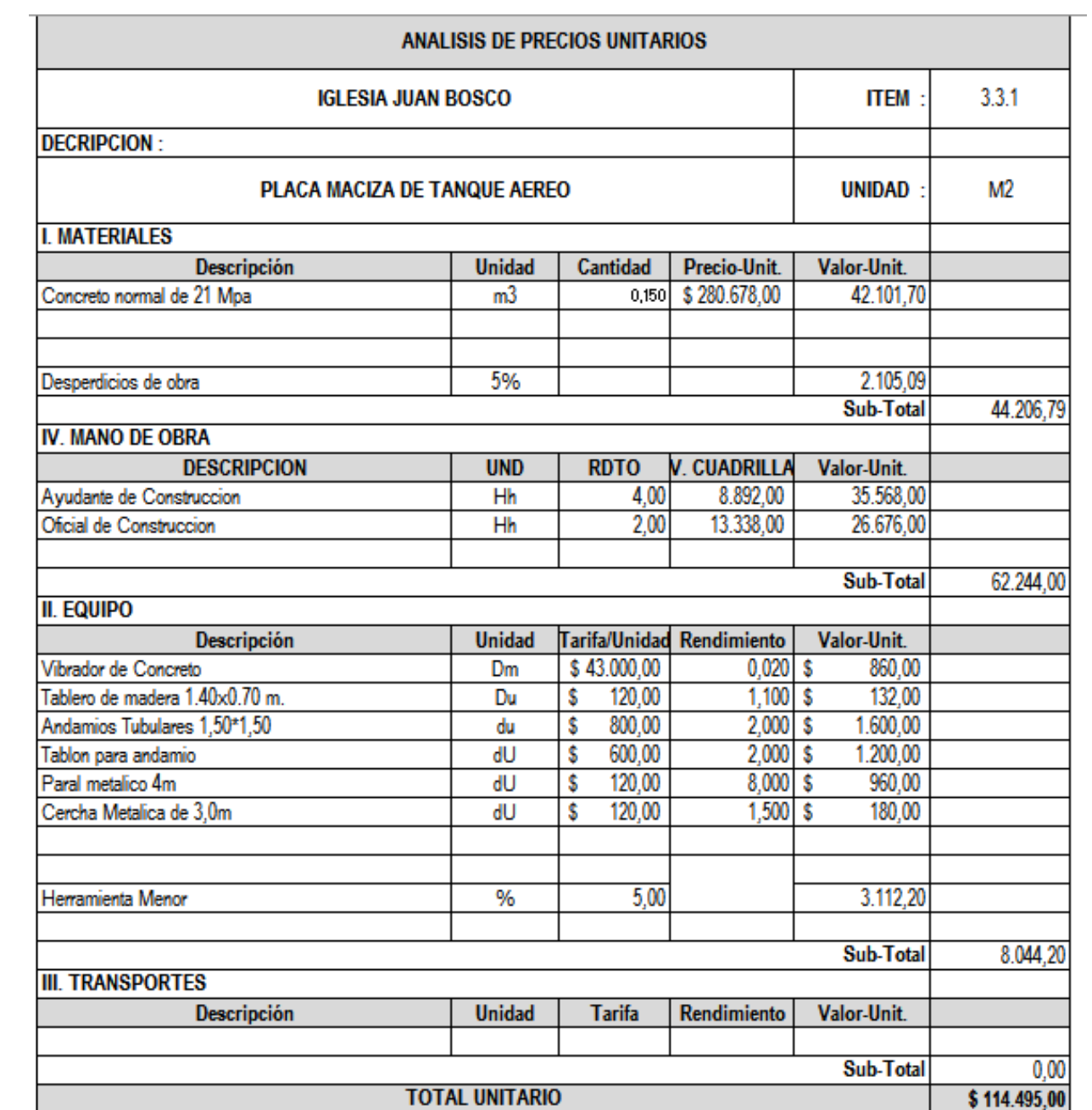

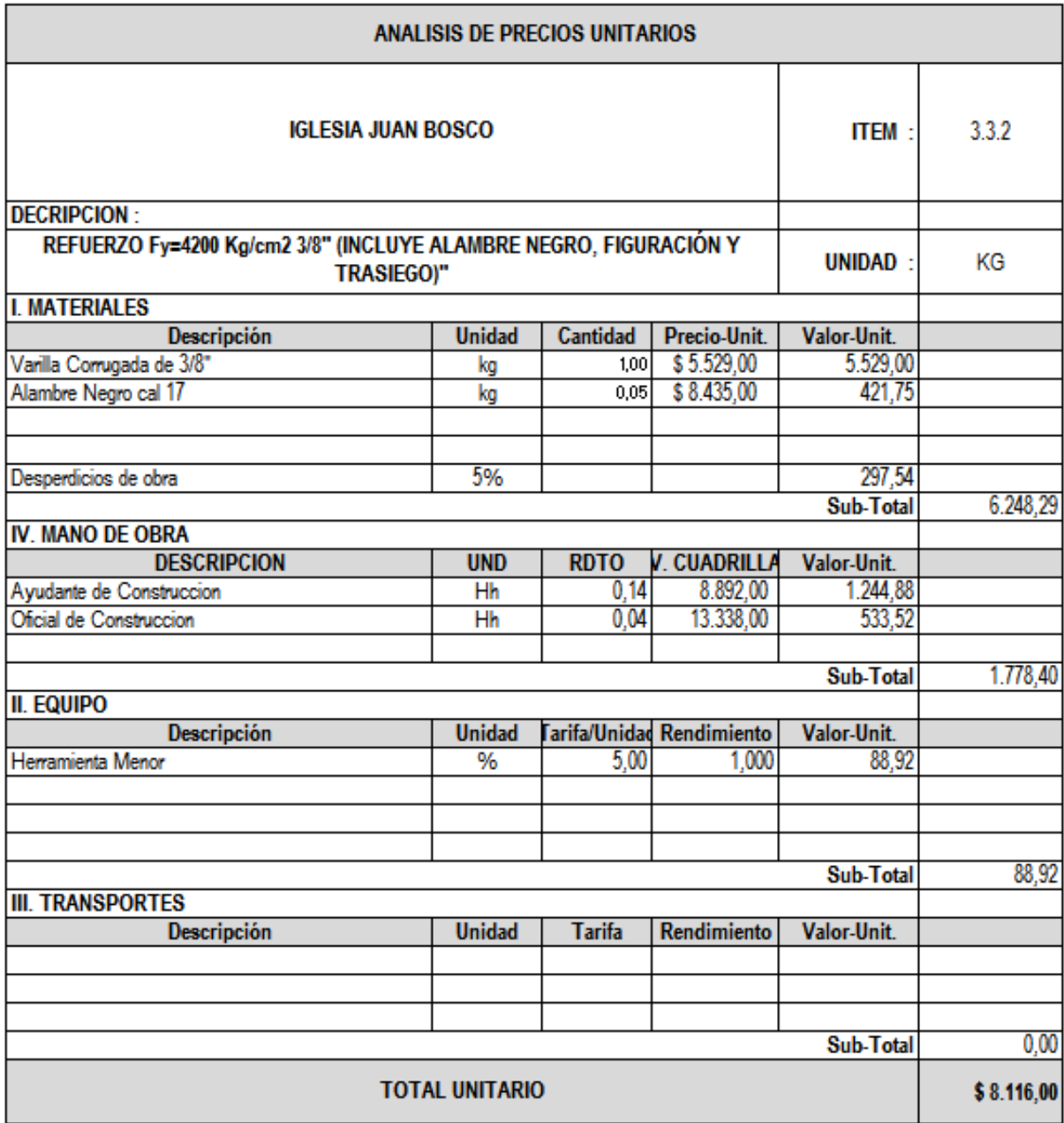

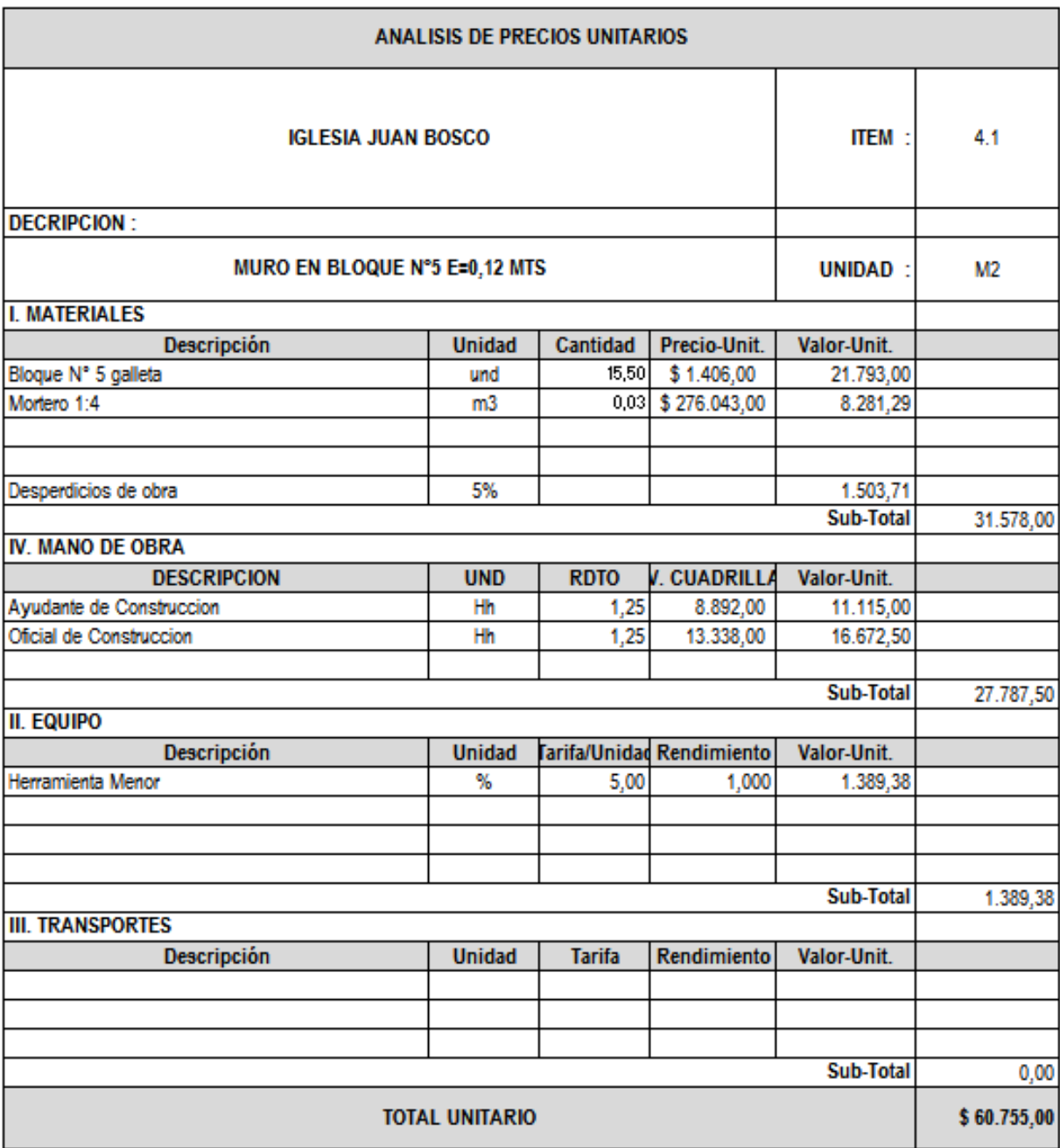

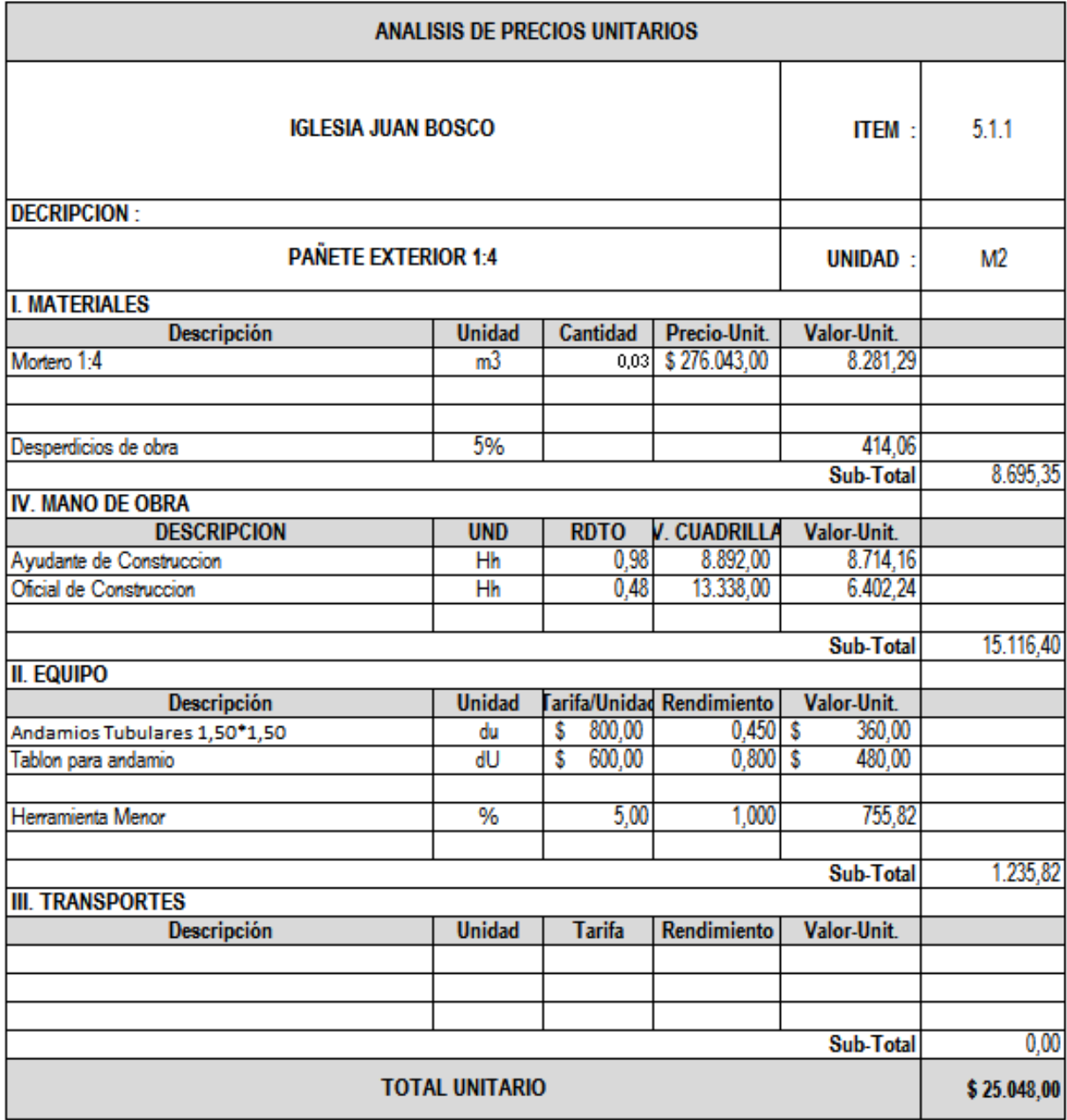

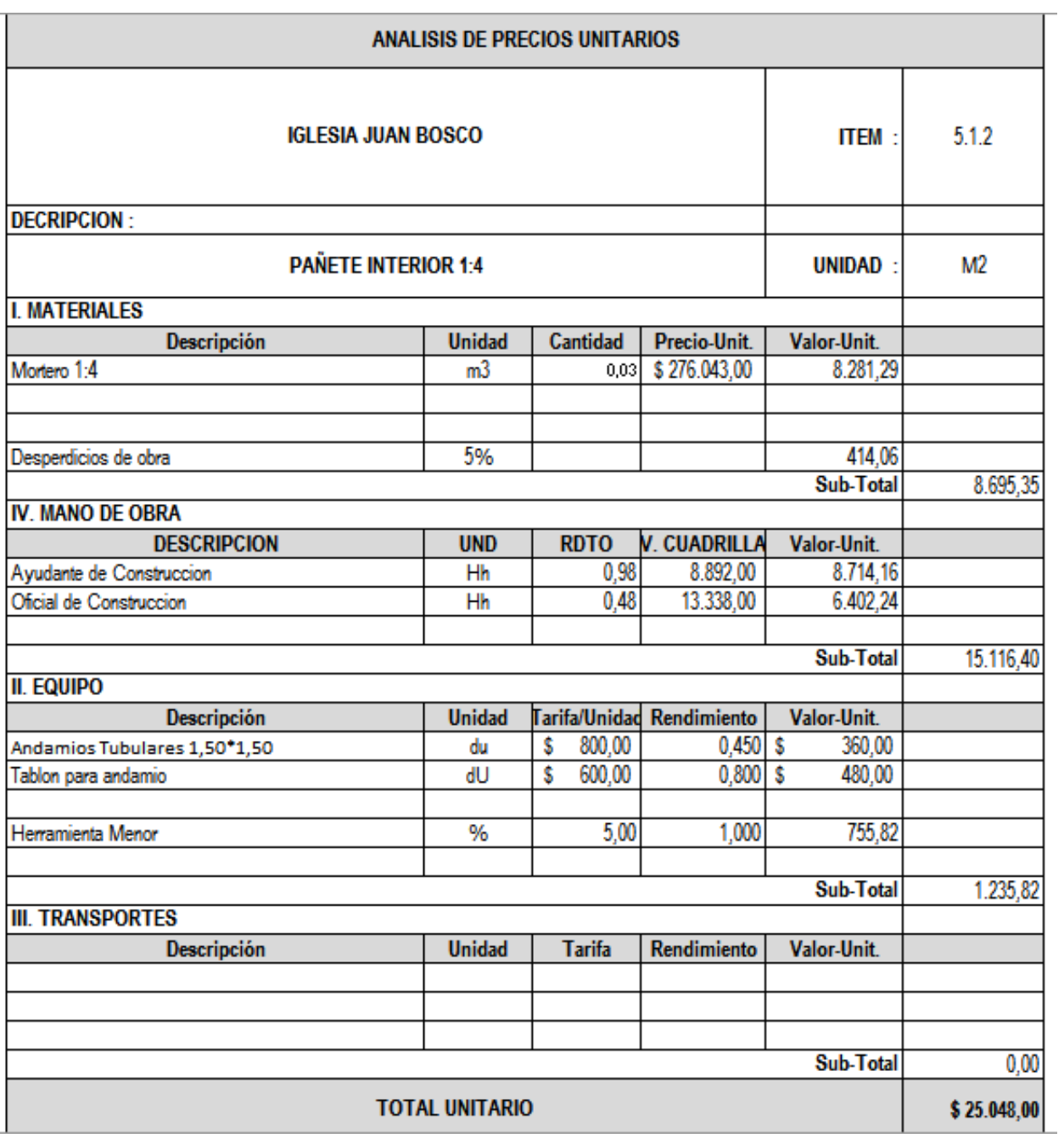

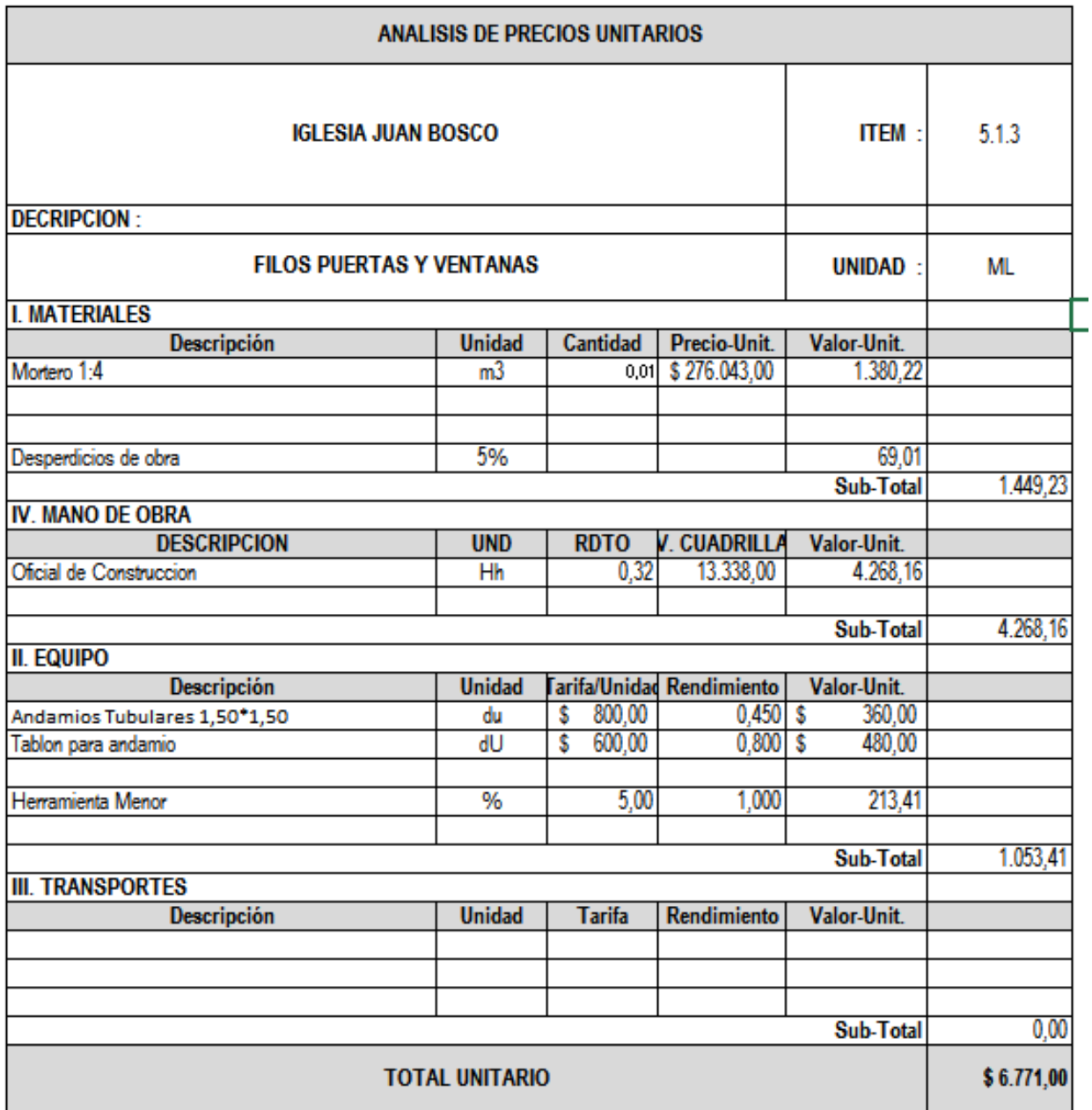

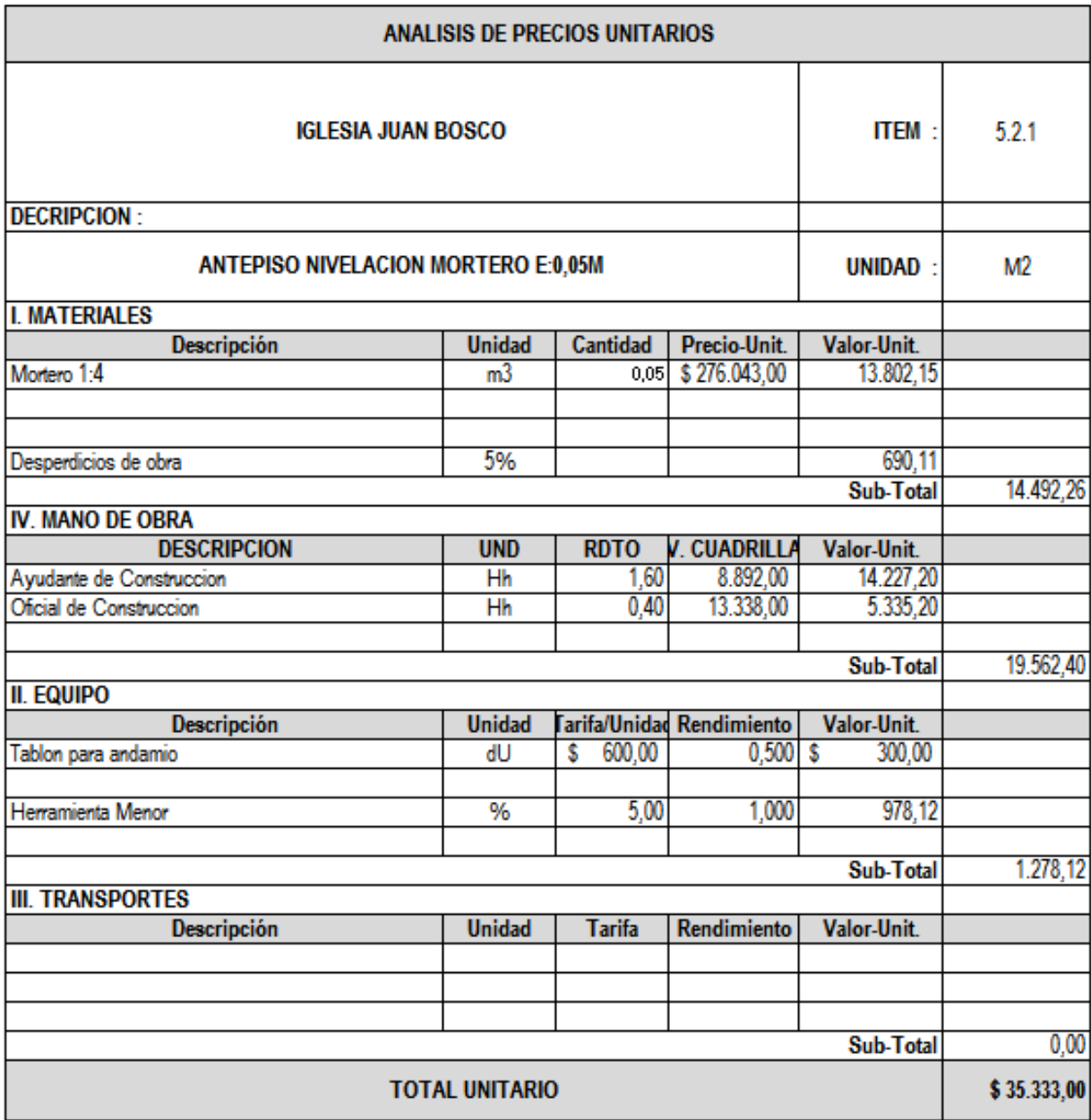

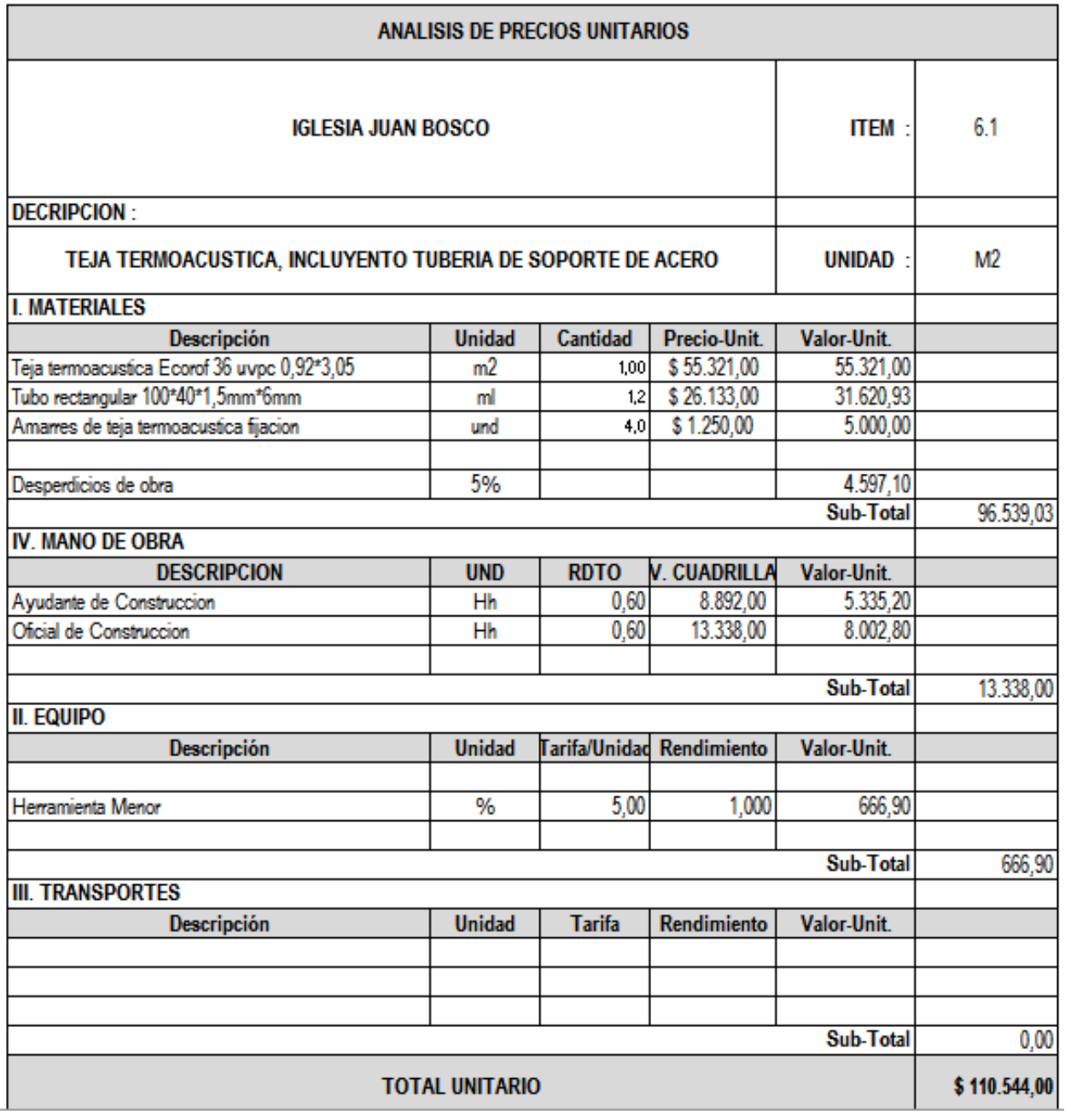
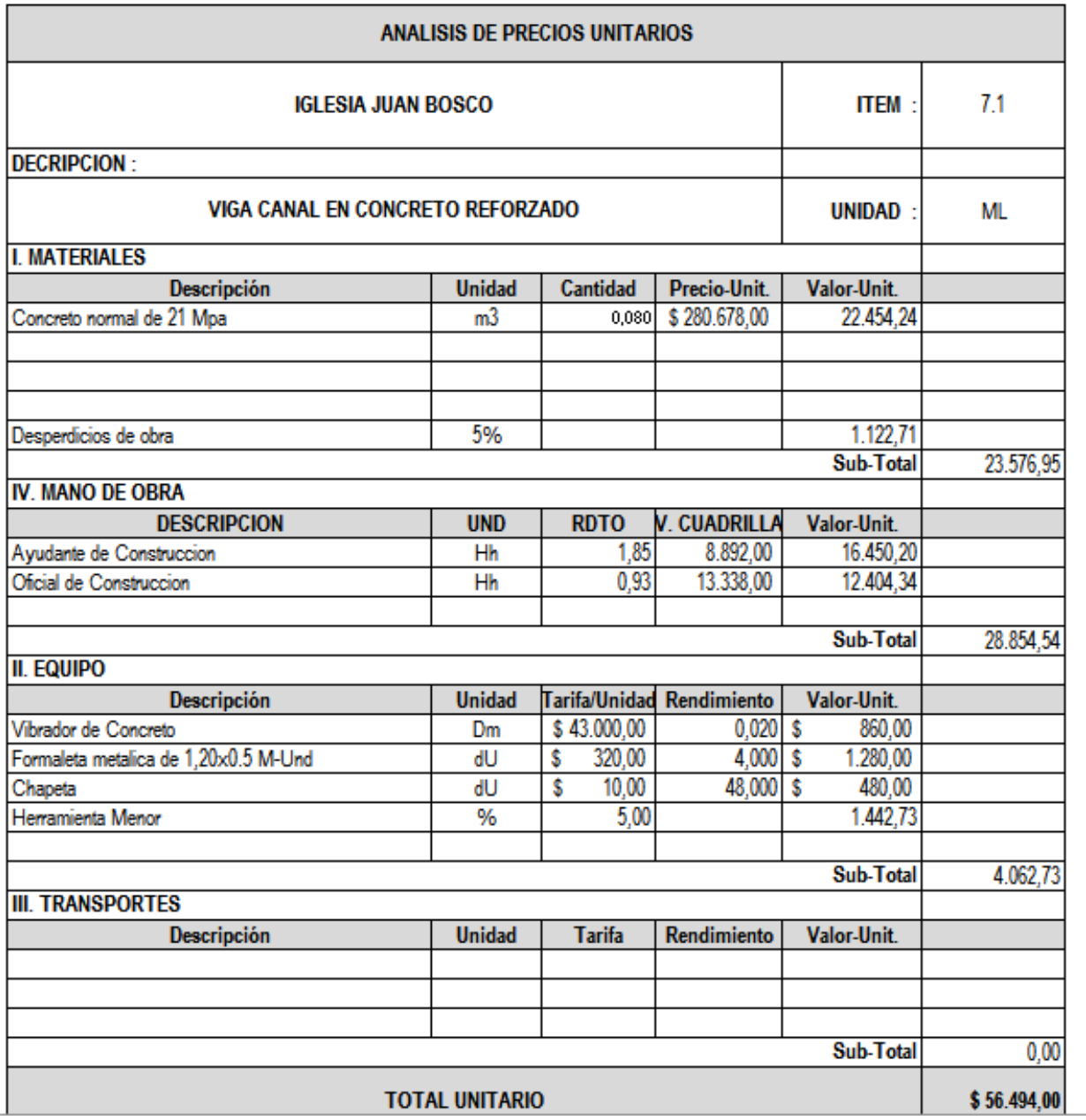

 $\overline{\phantom{a}}$ 

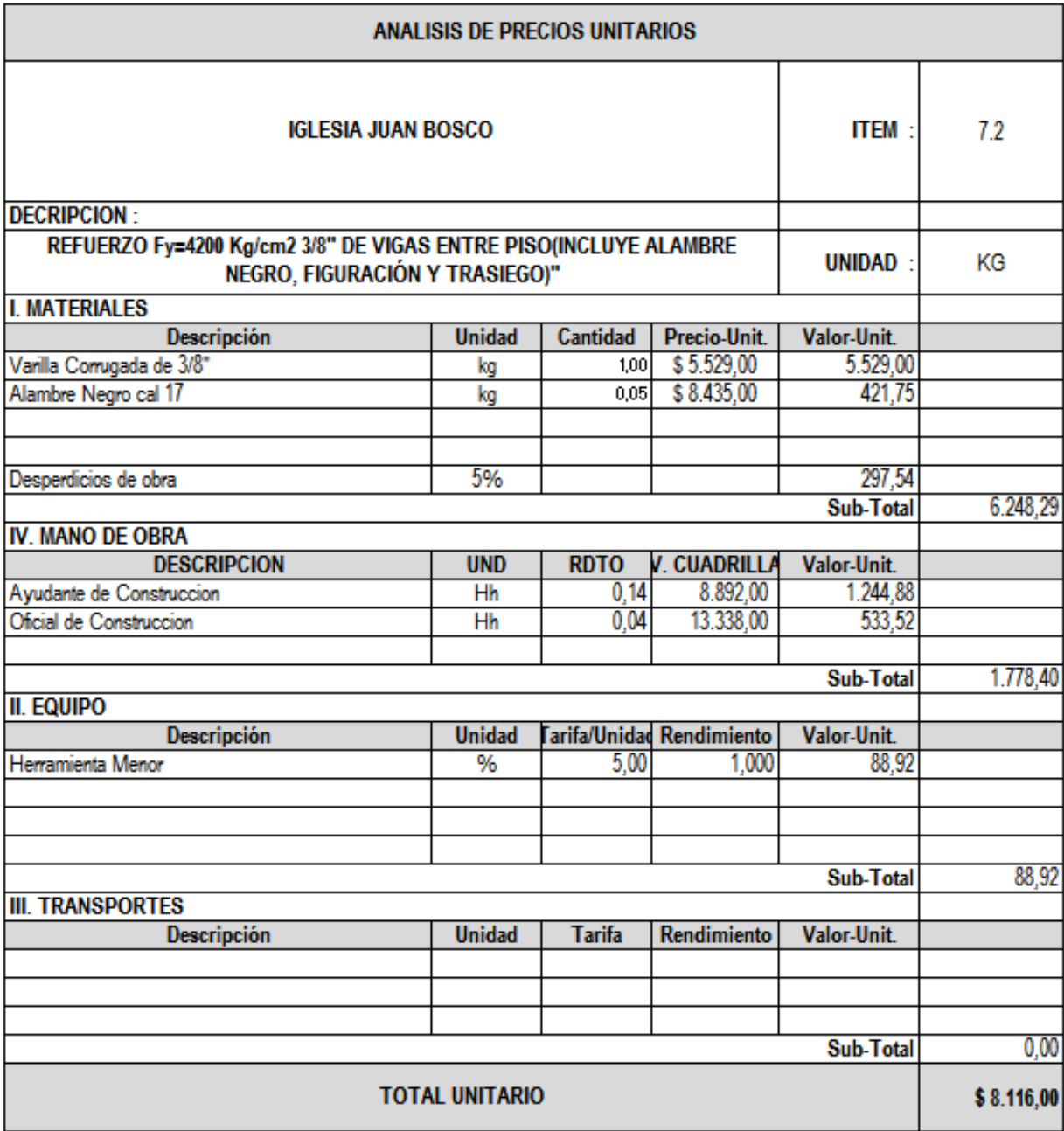

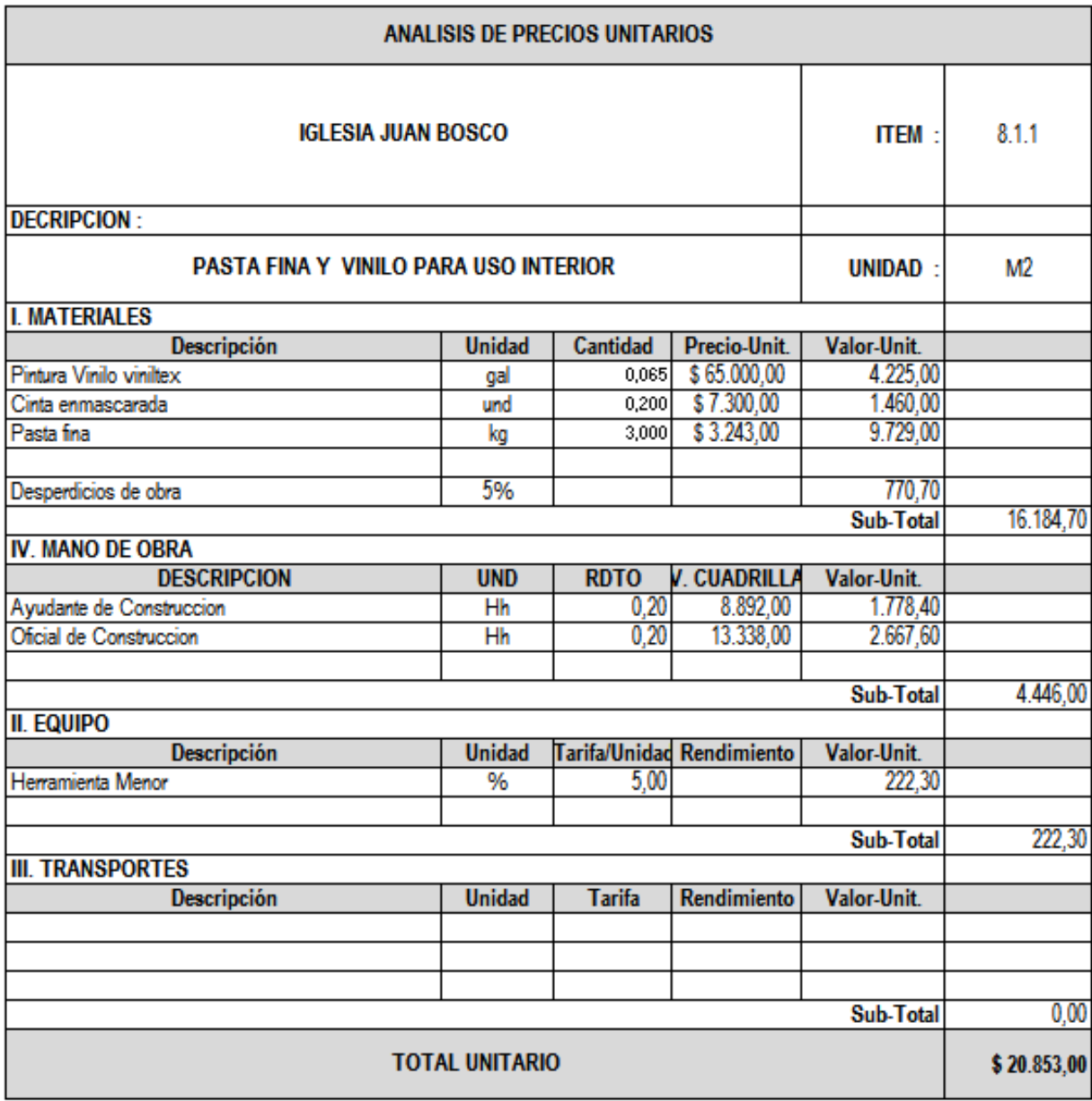

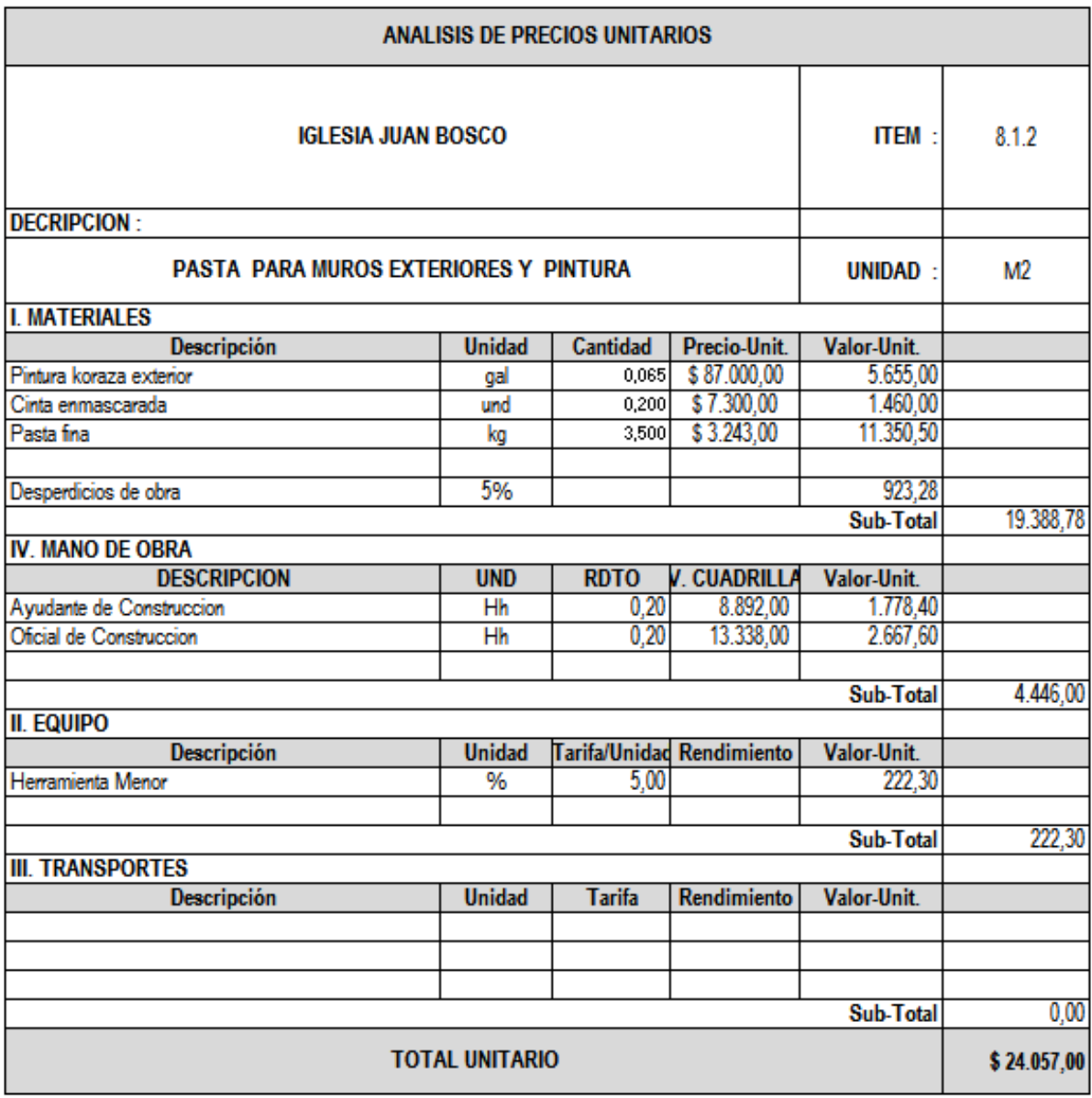

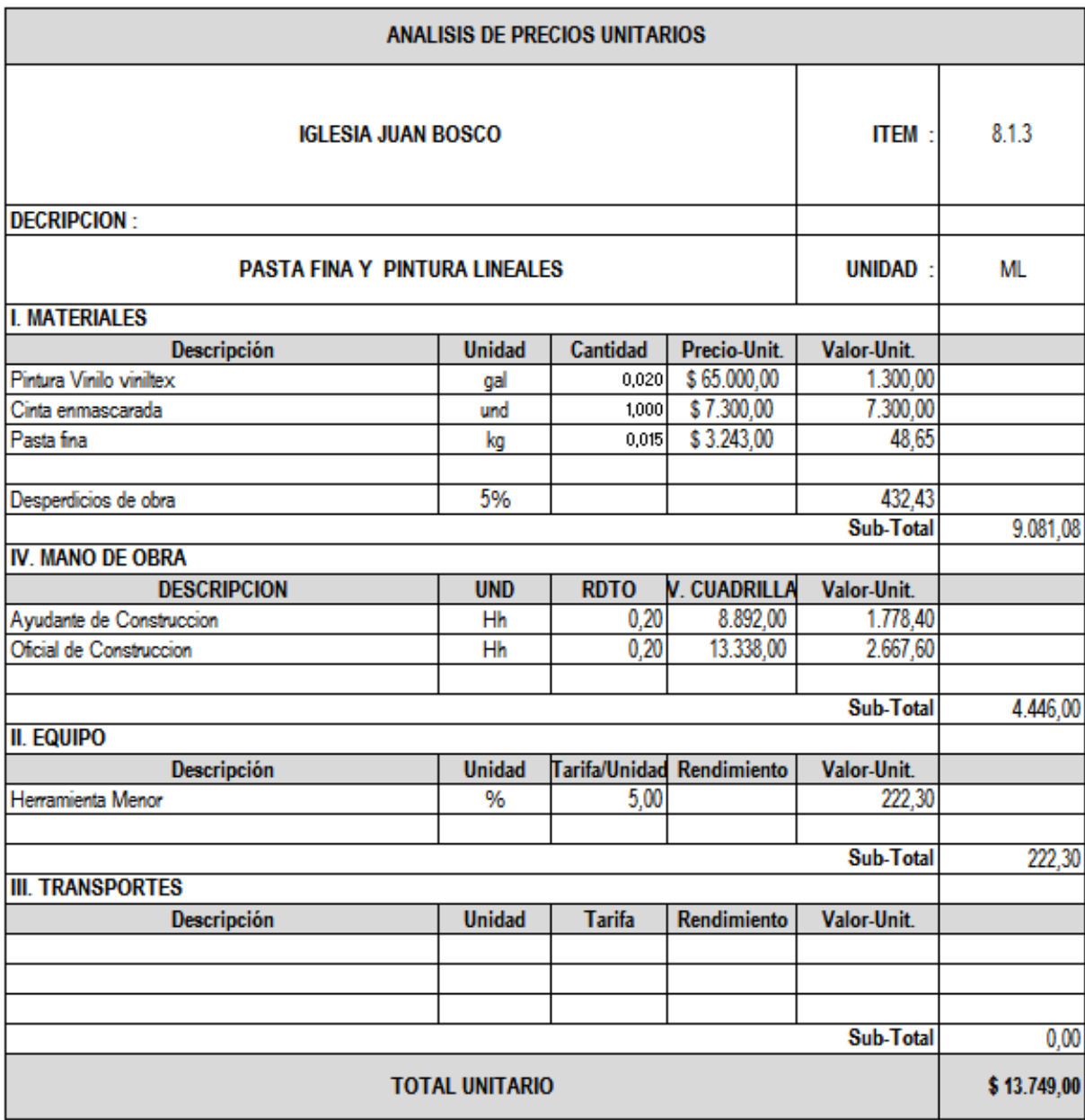

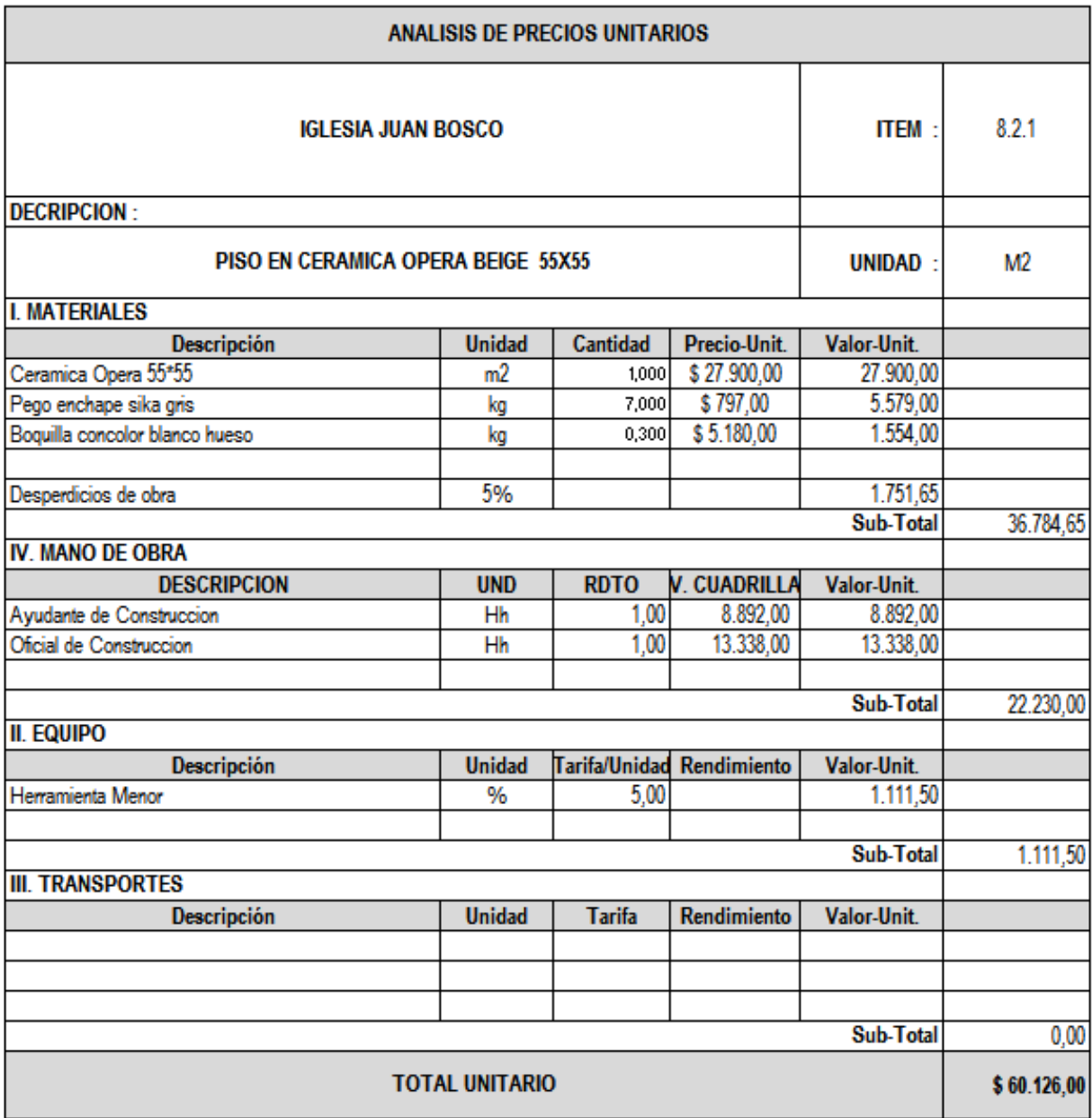

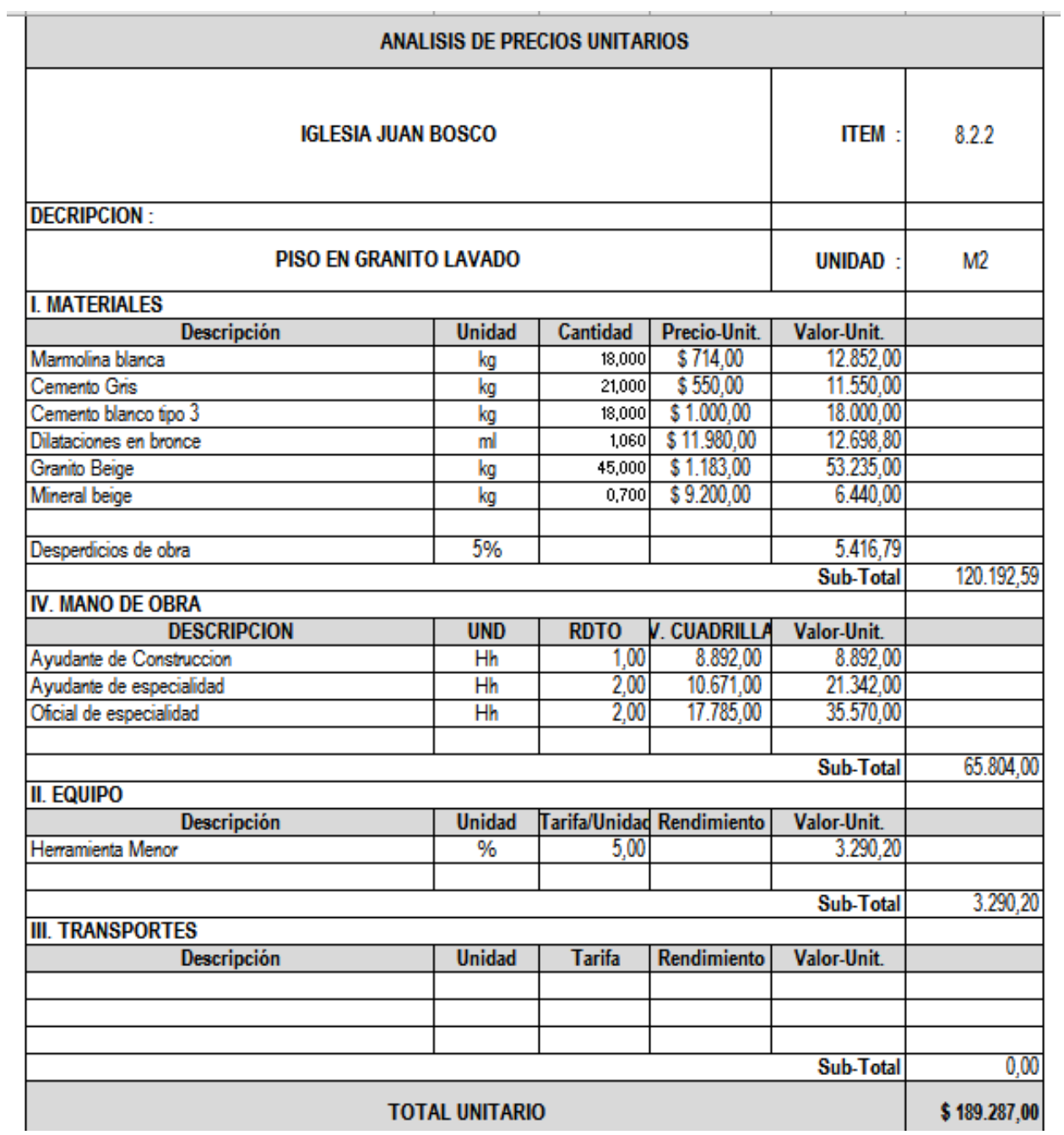

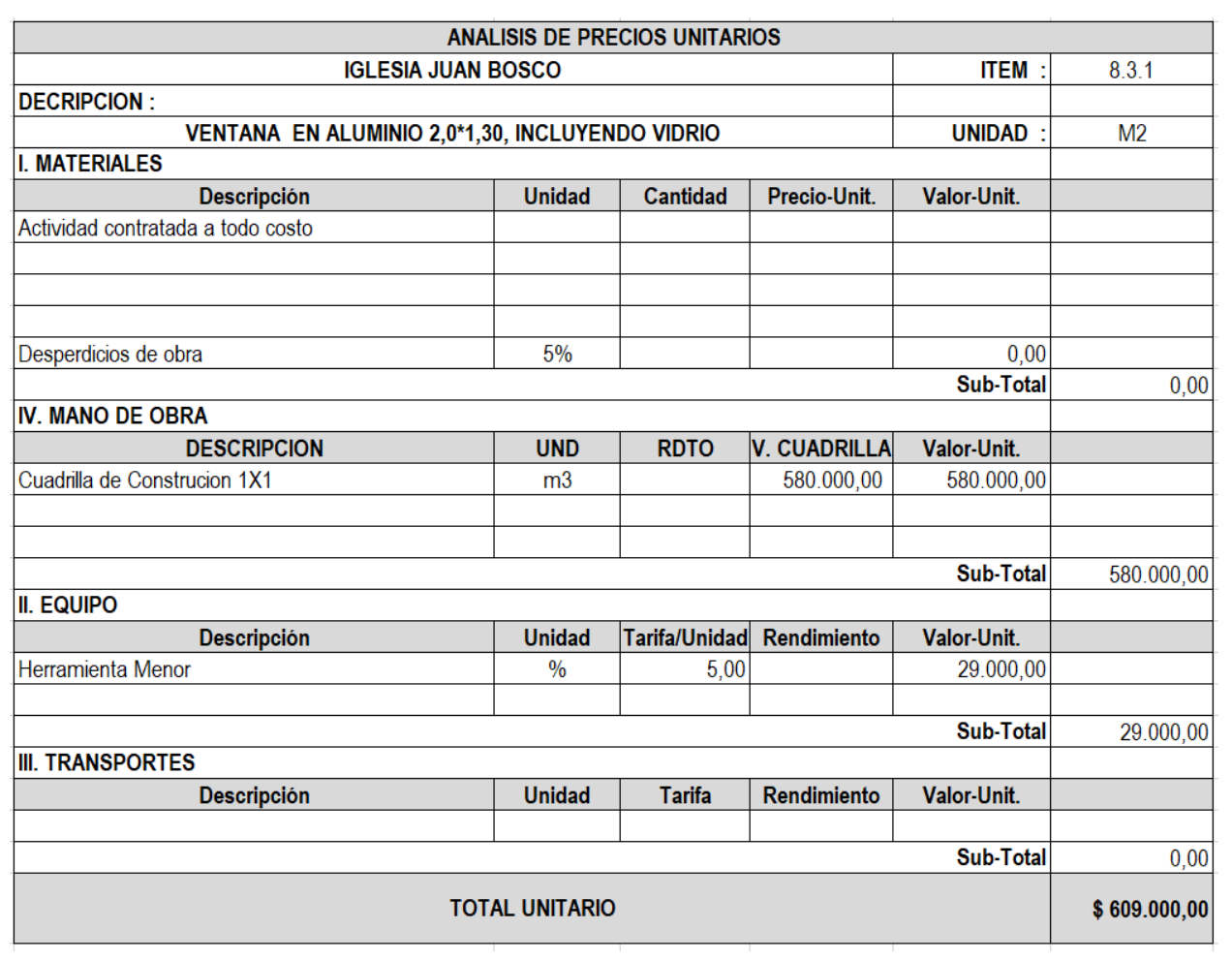

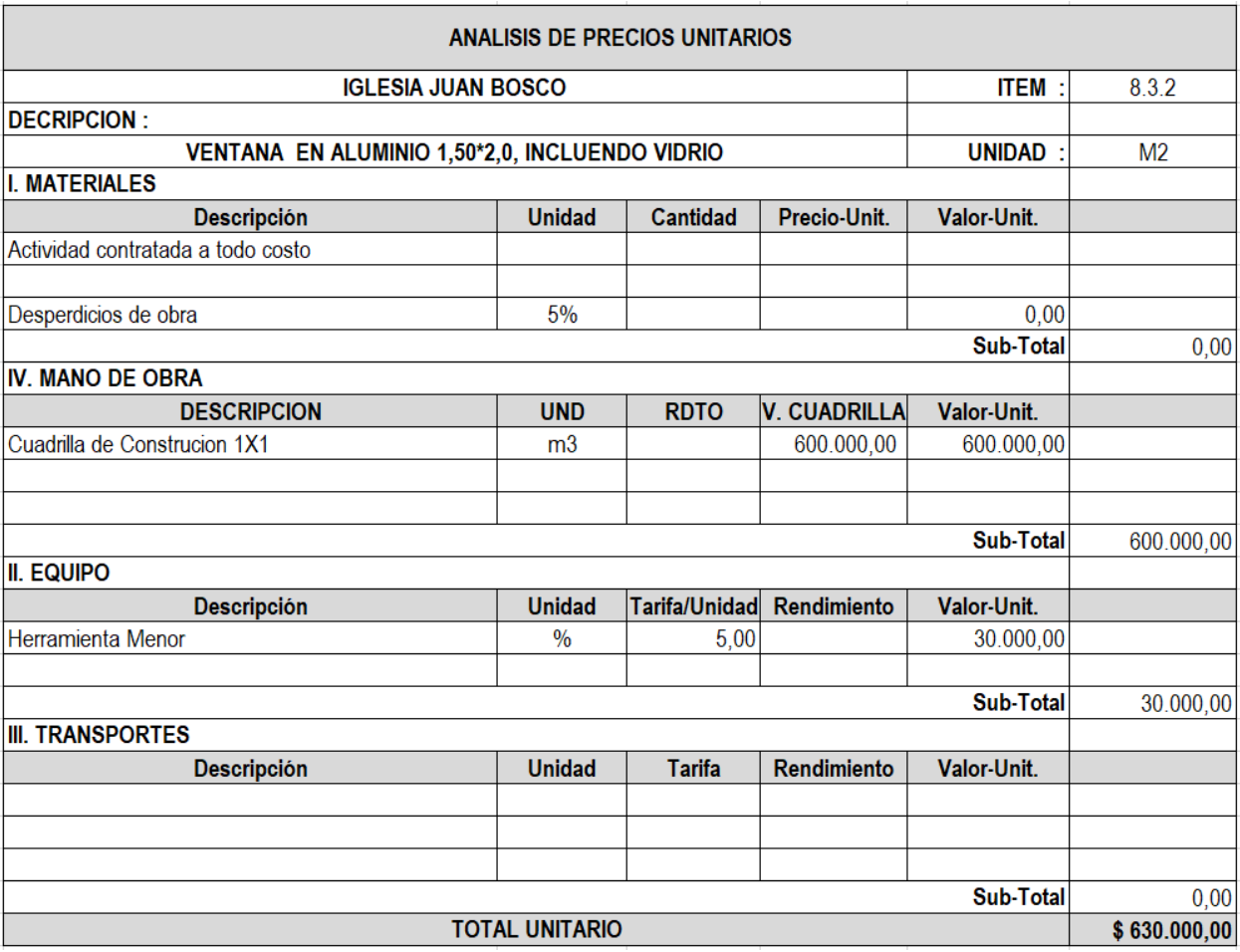

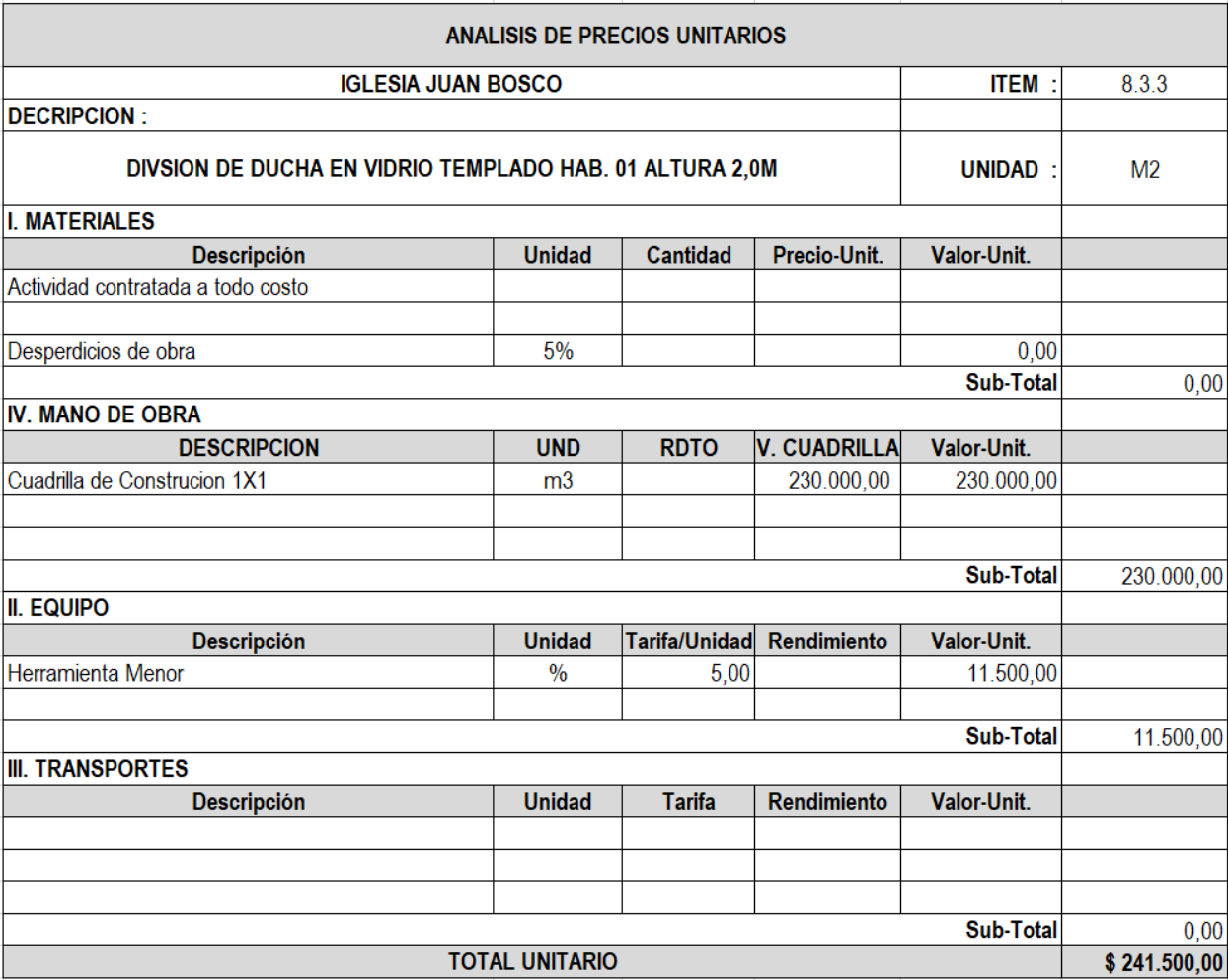

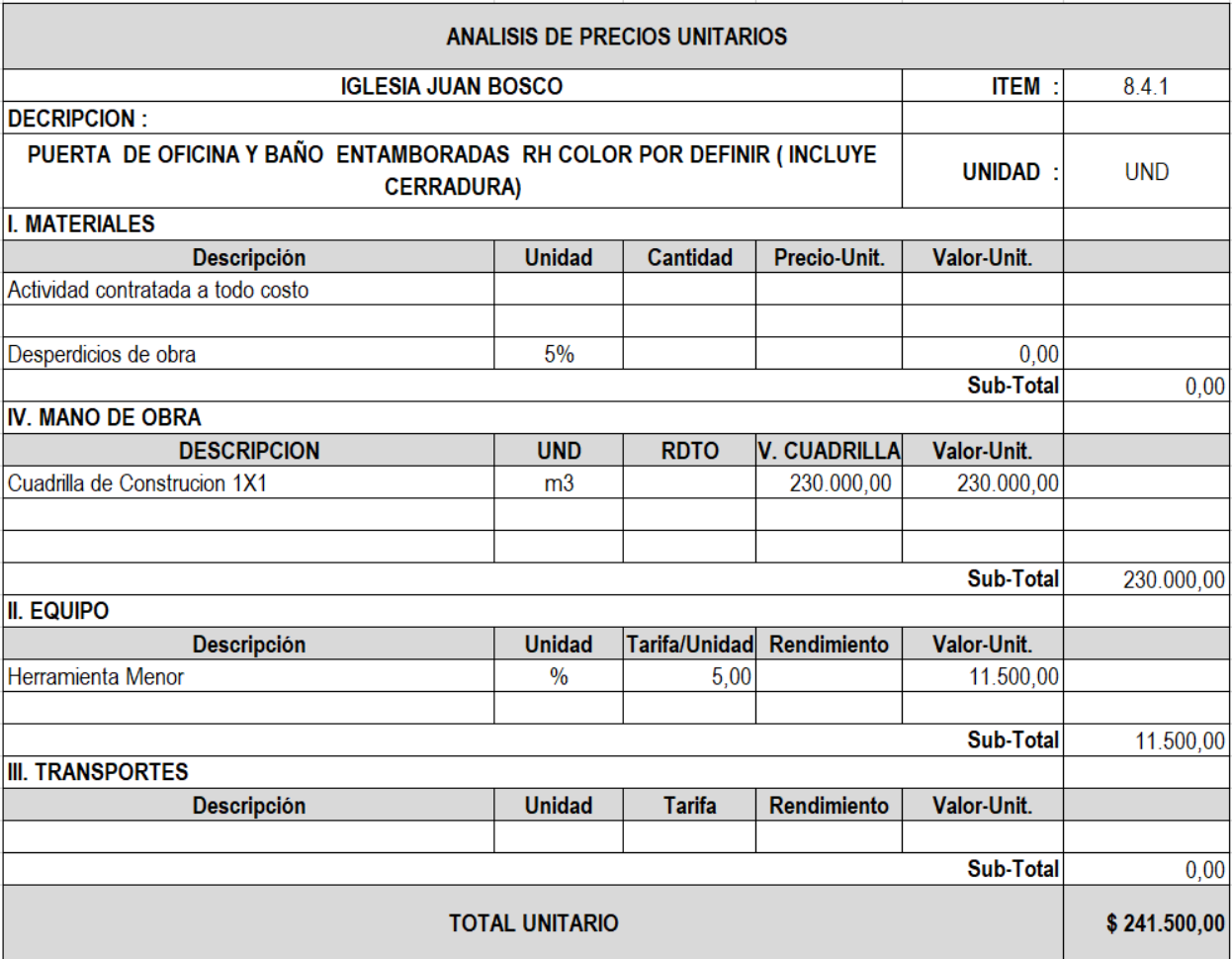

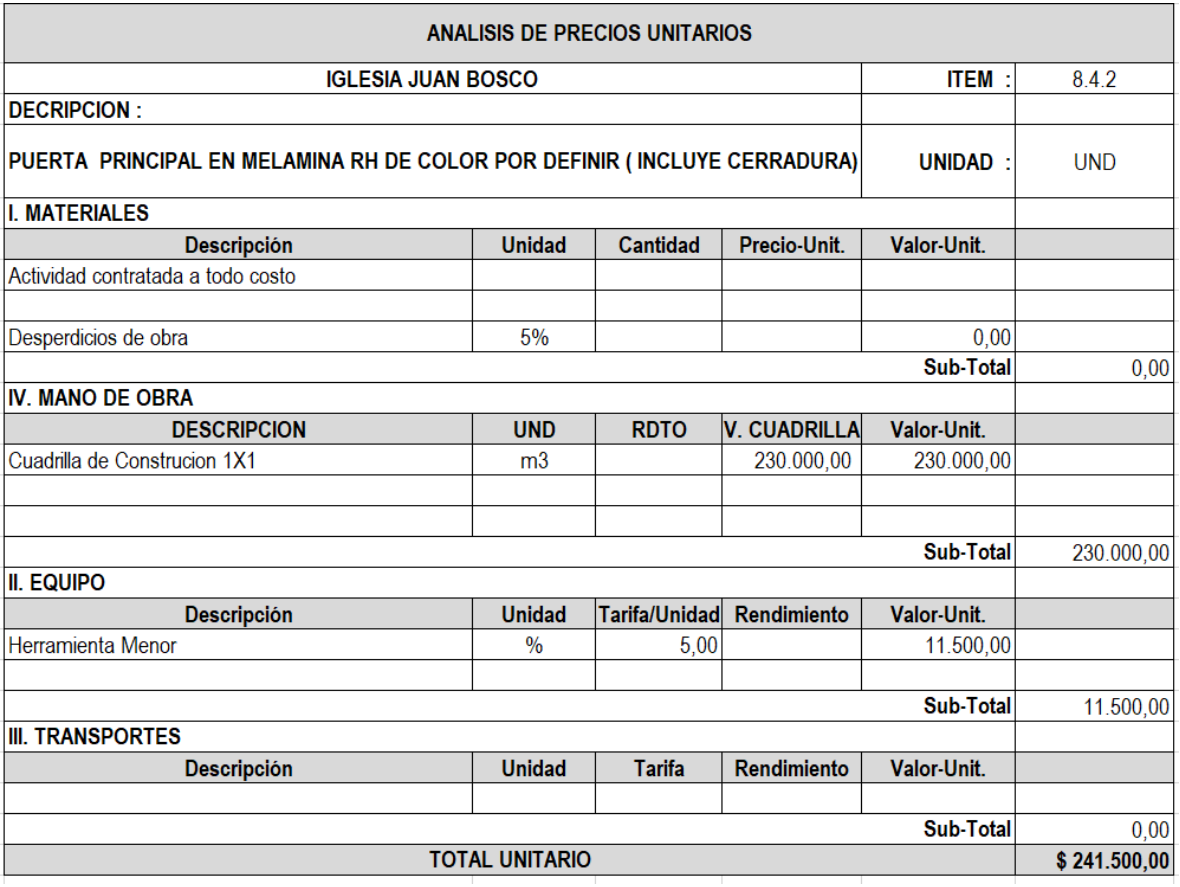

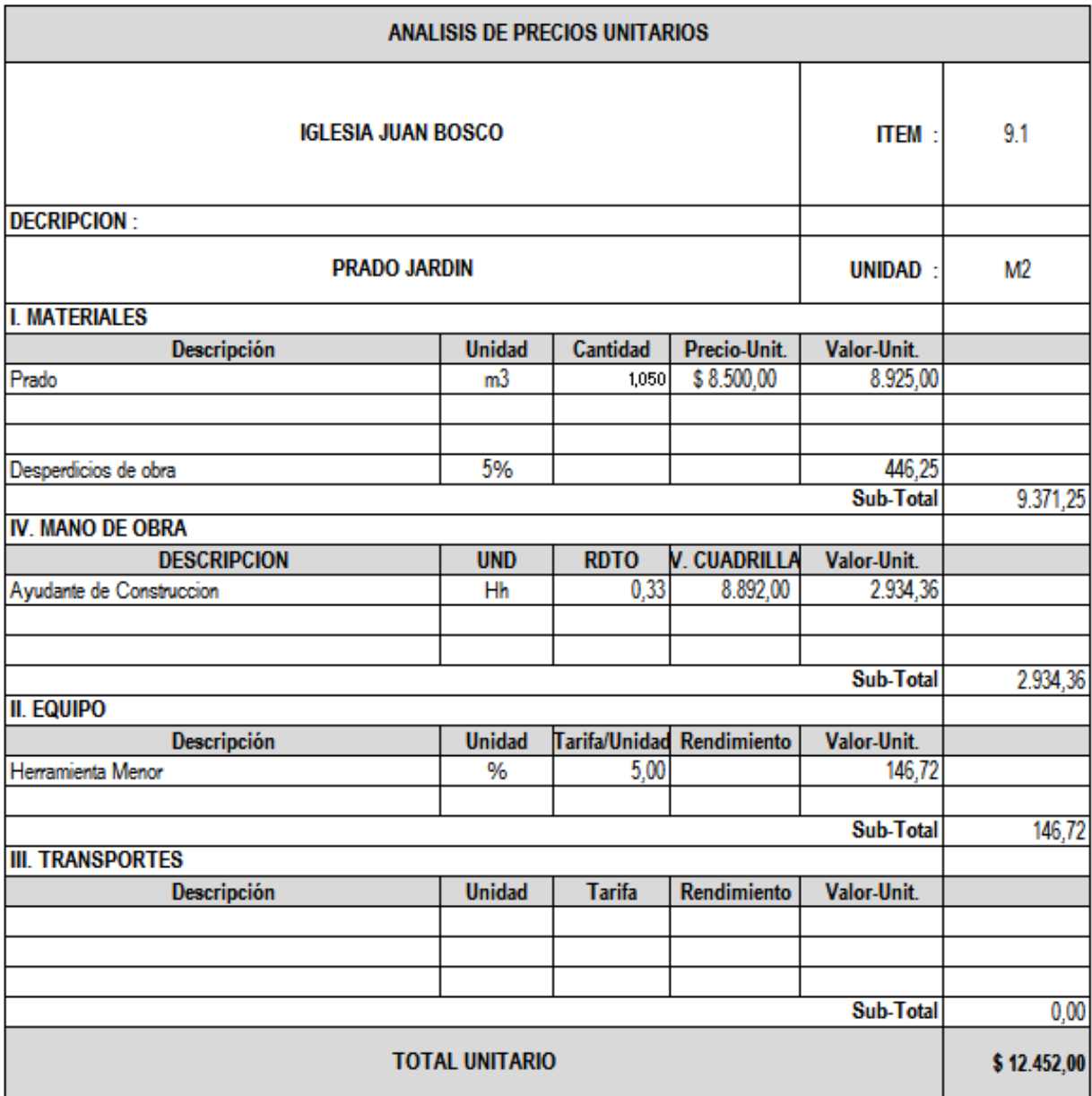

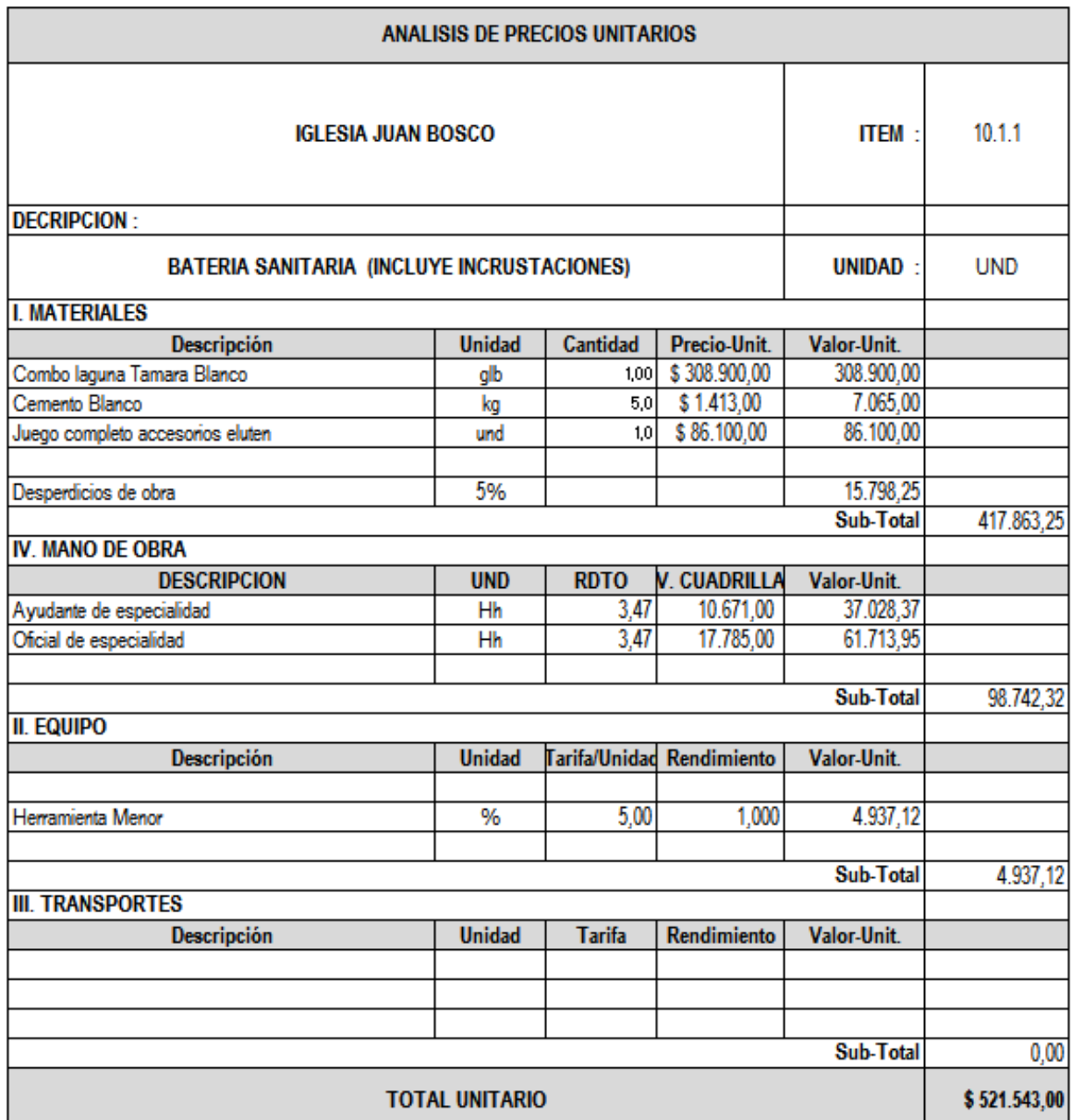

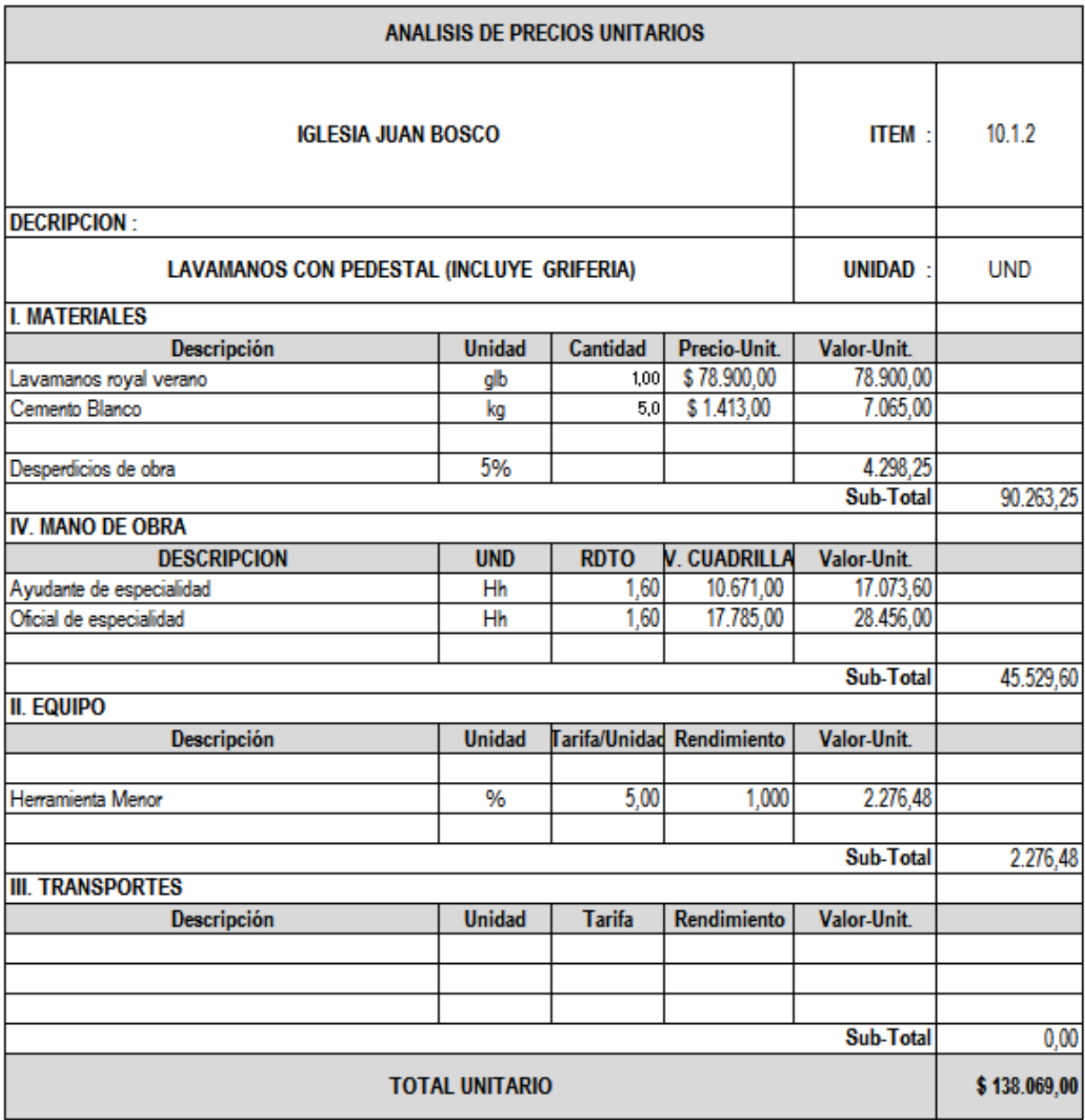

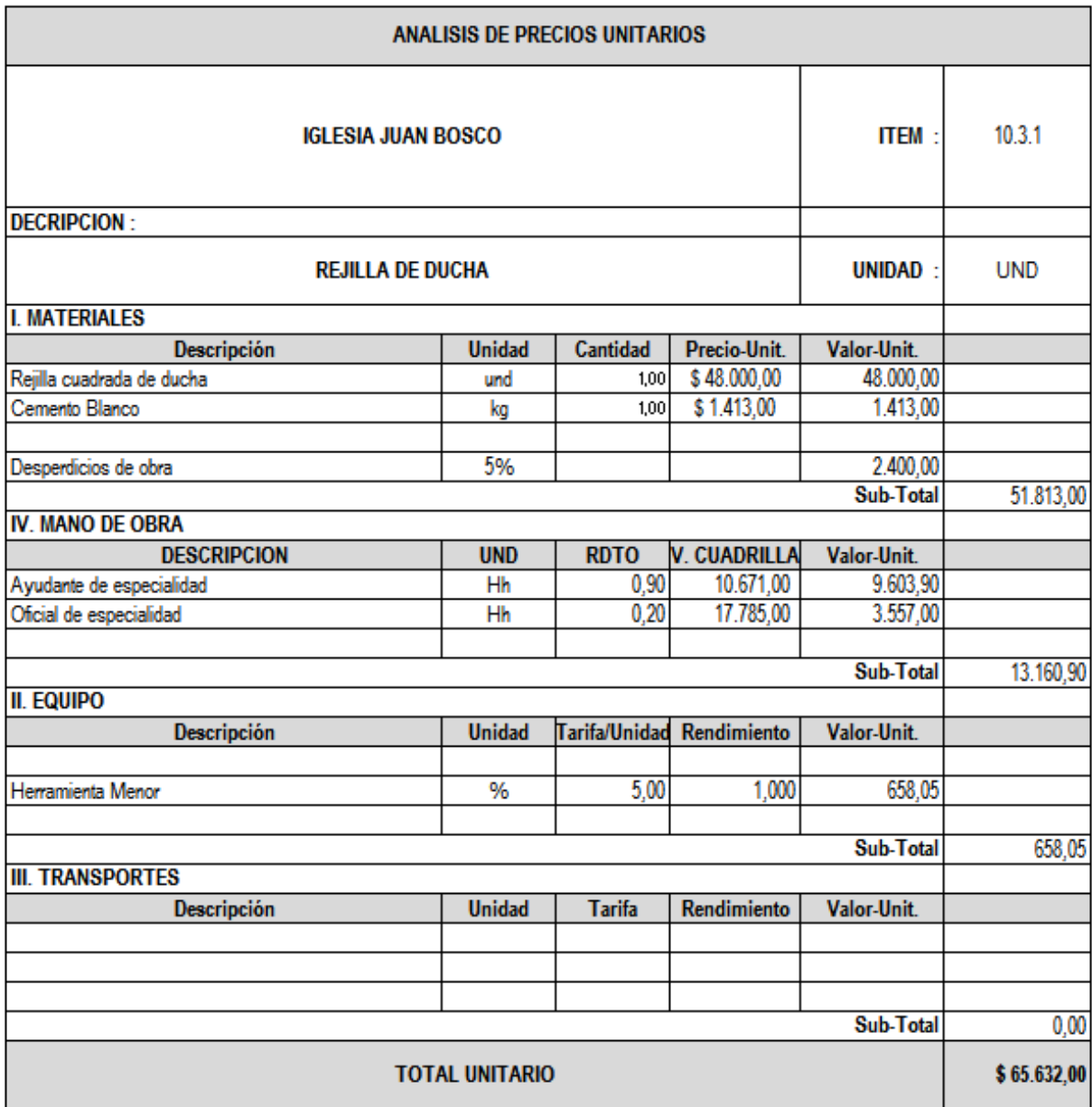

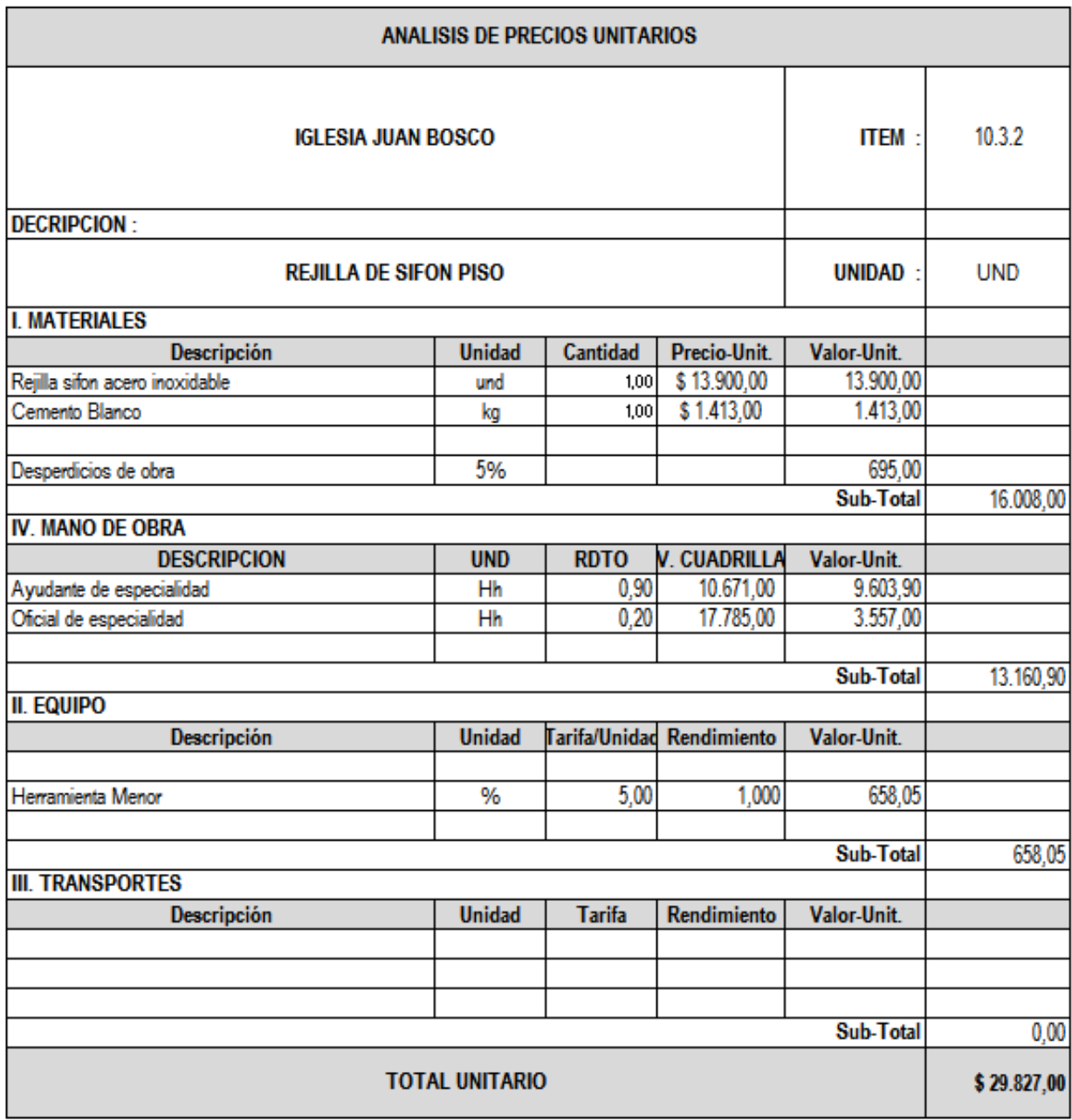

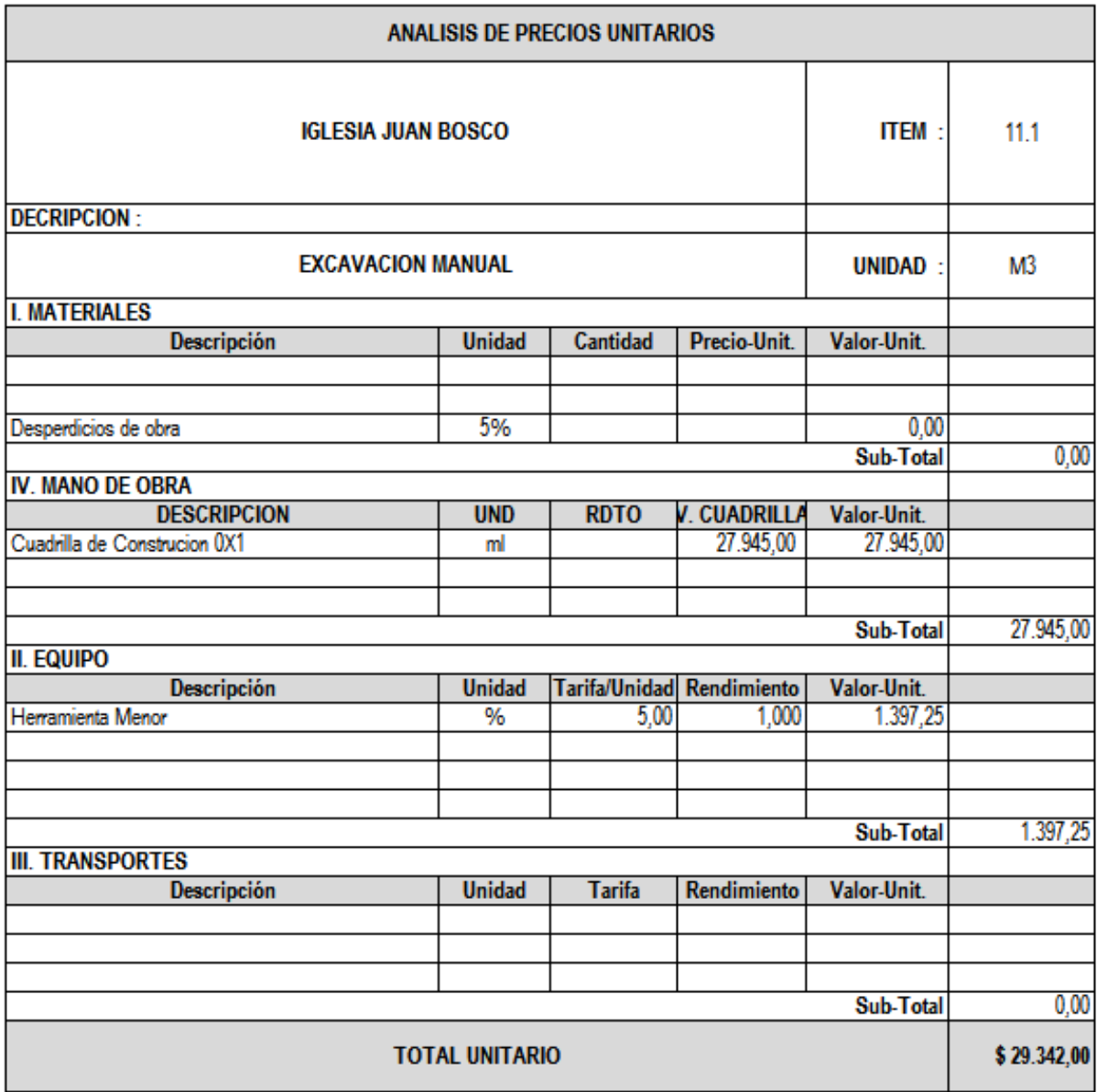

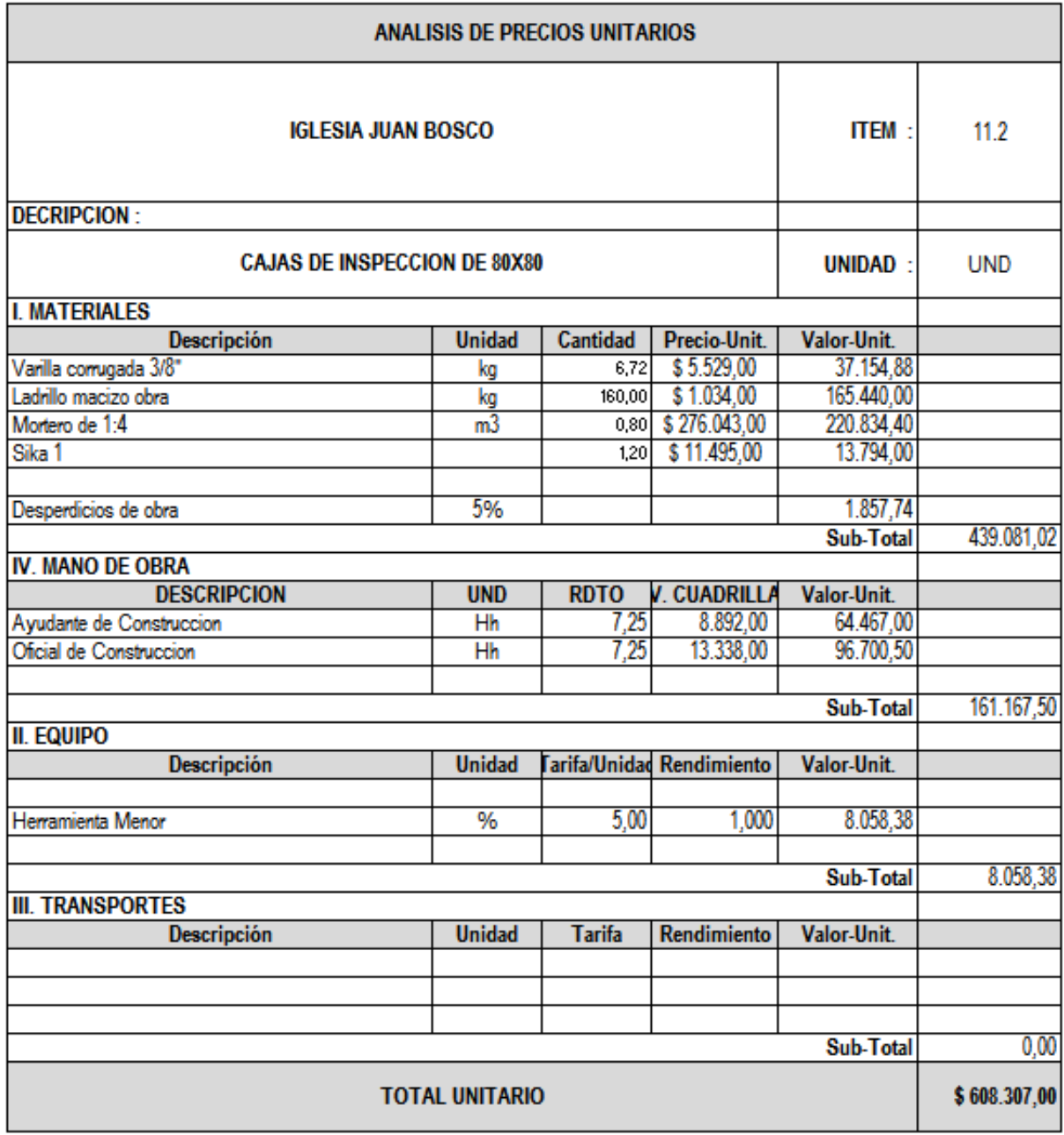

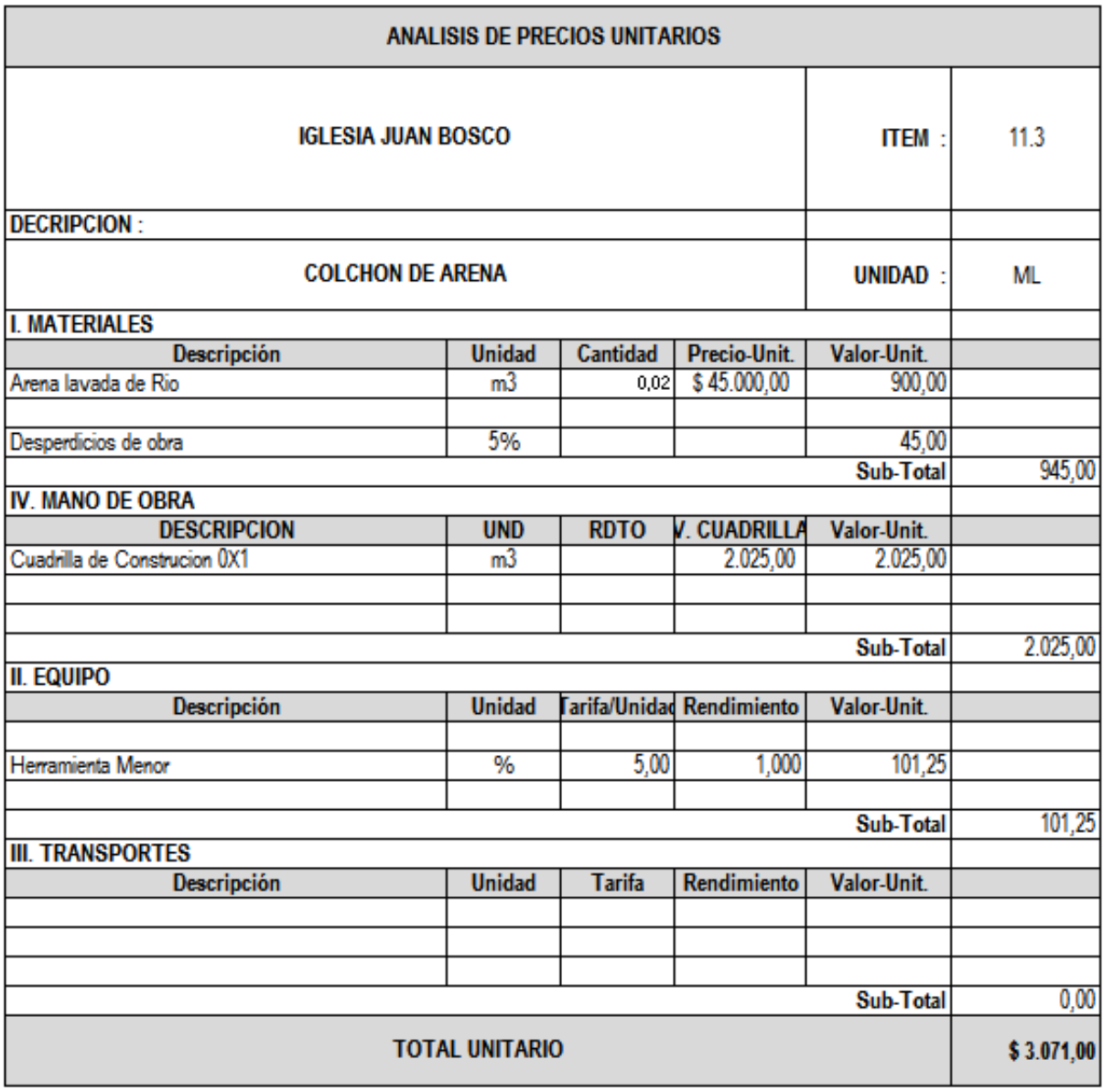

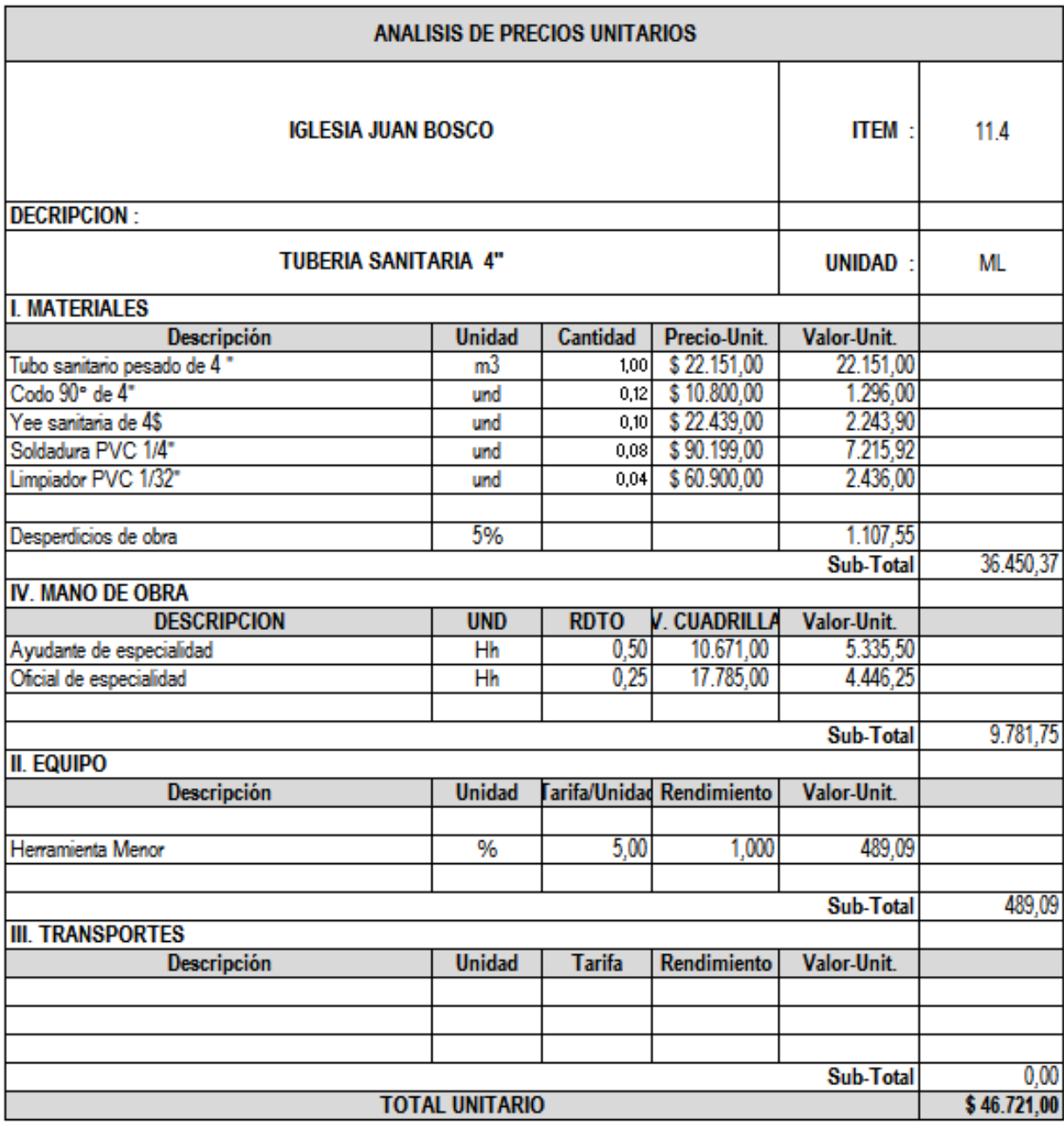

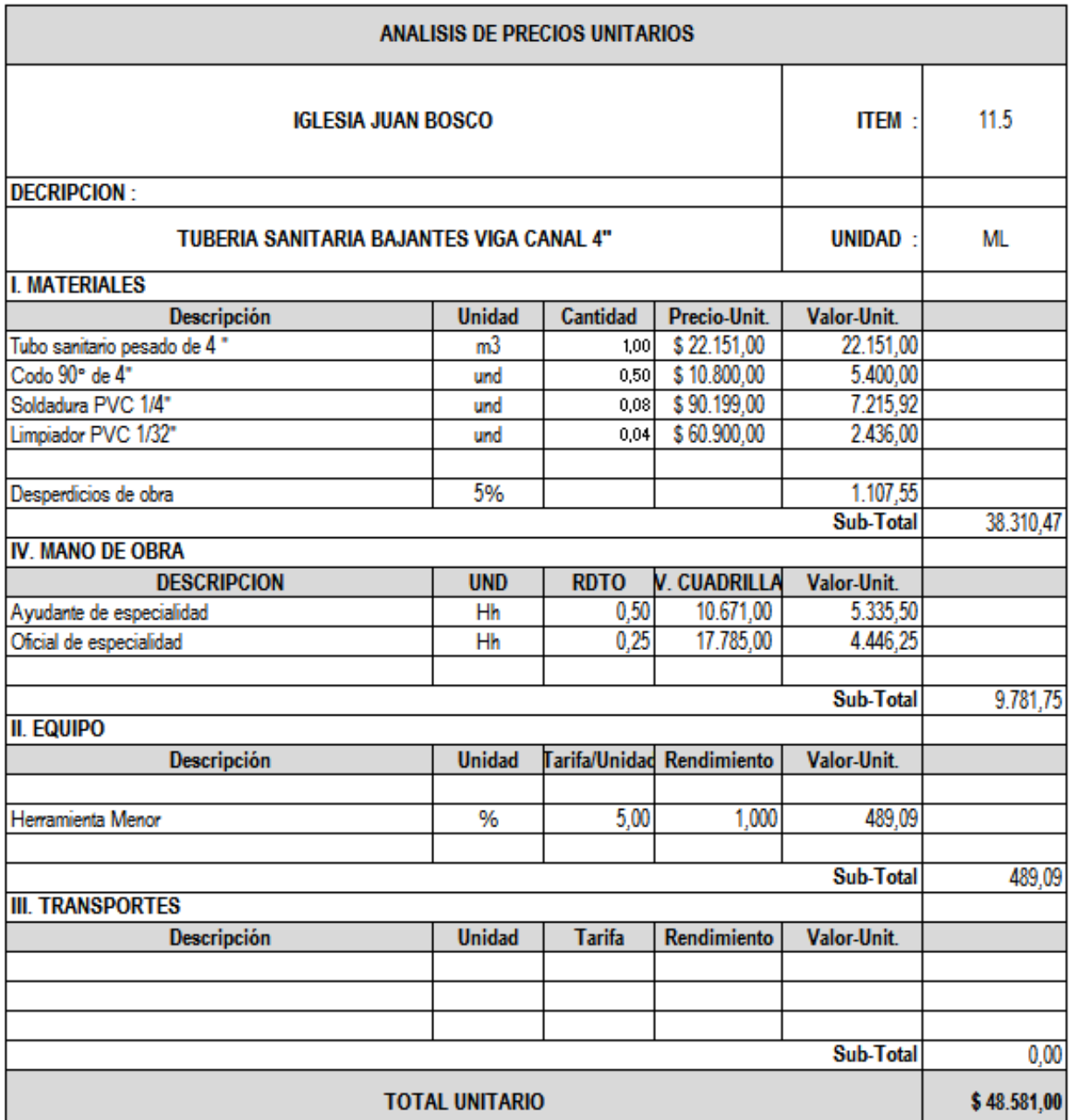

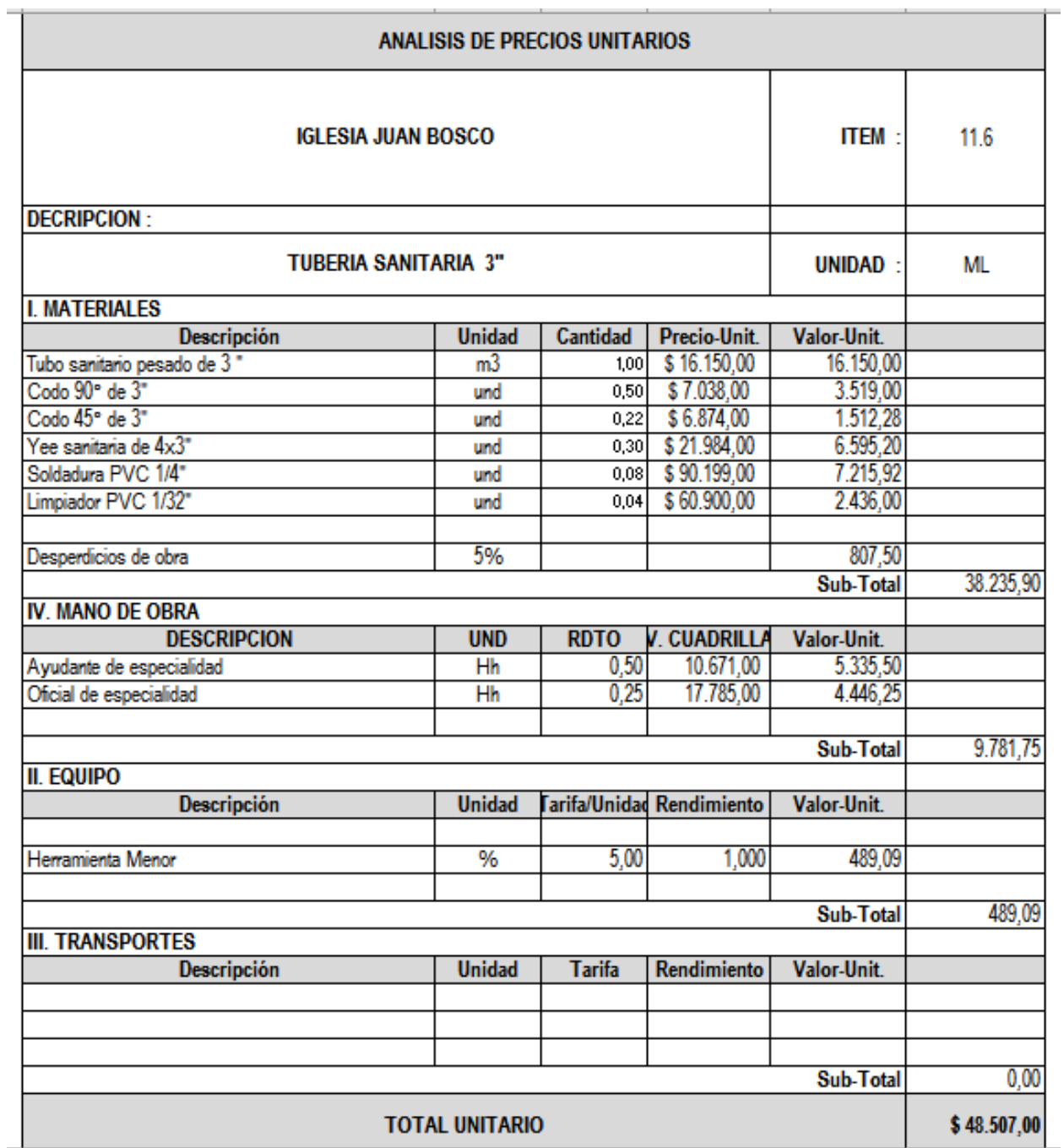

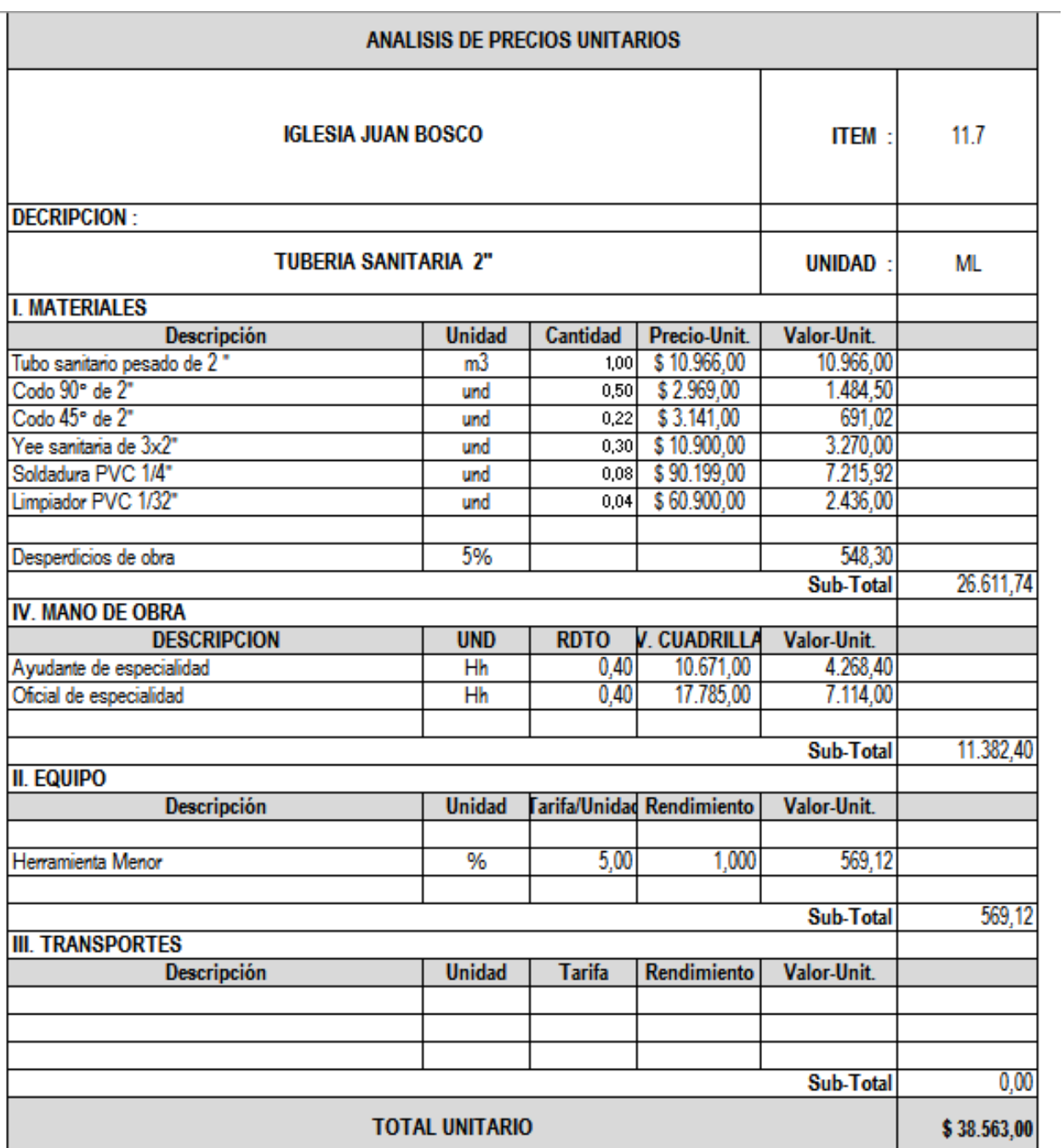

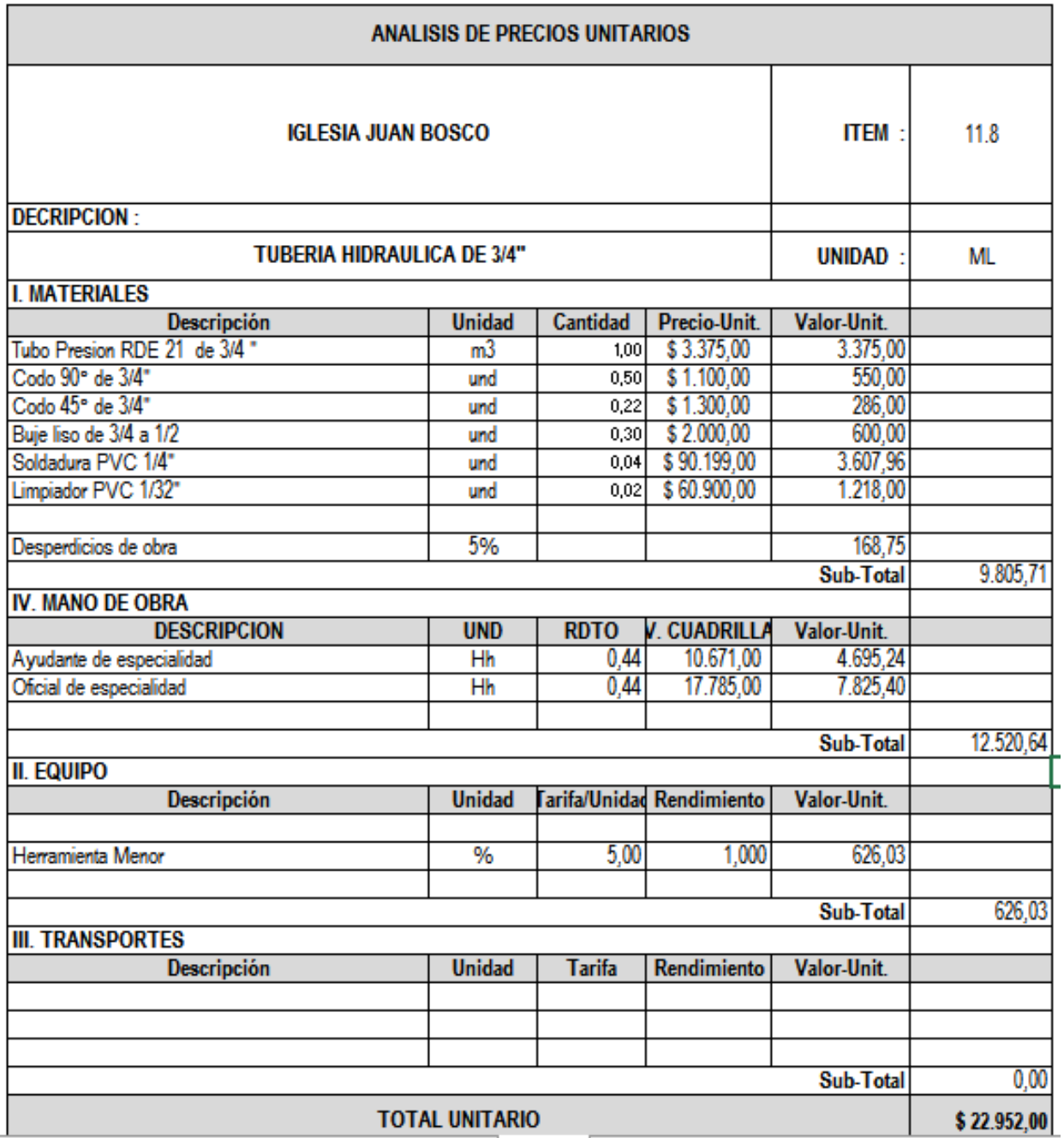

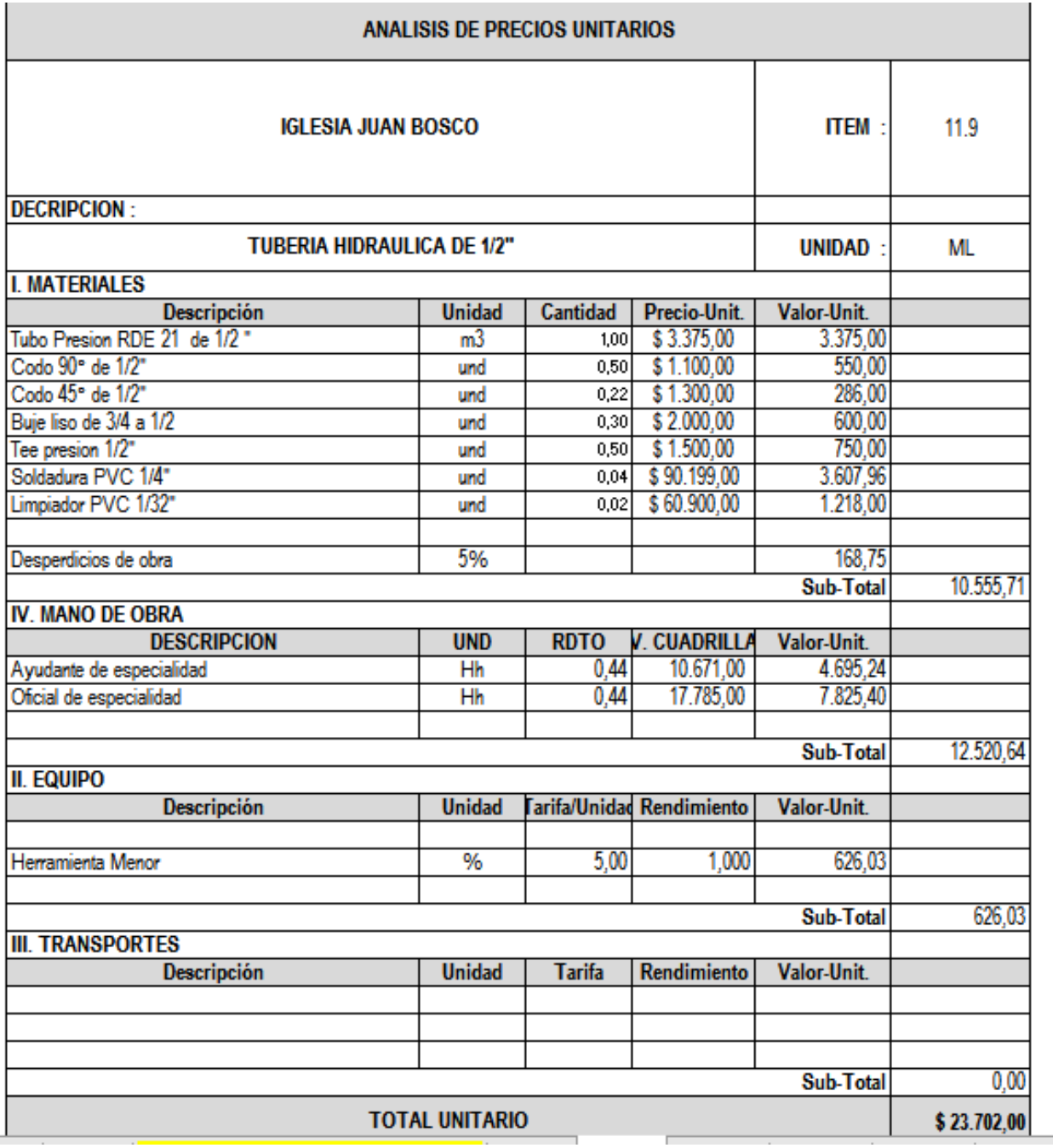

Ė

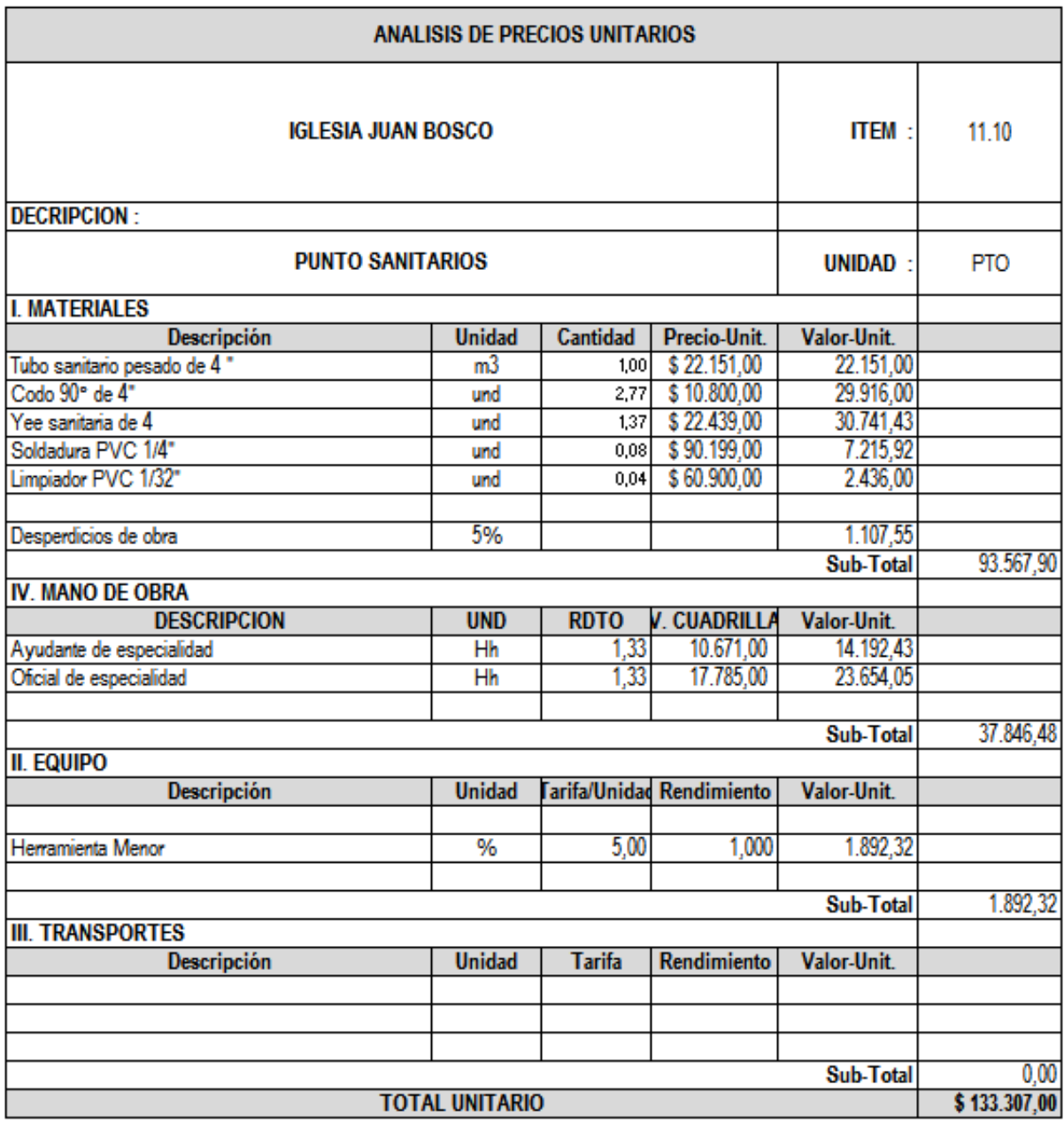

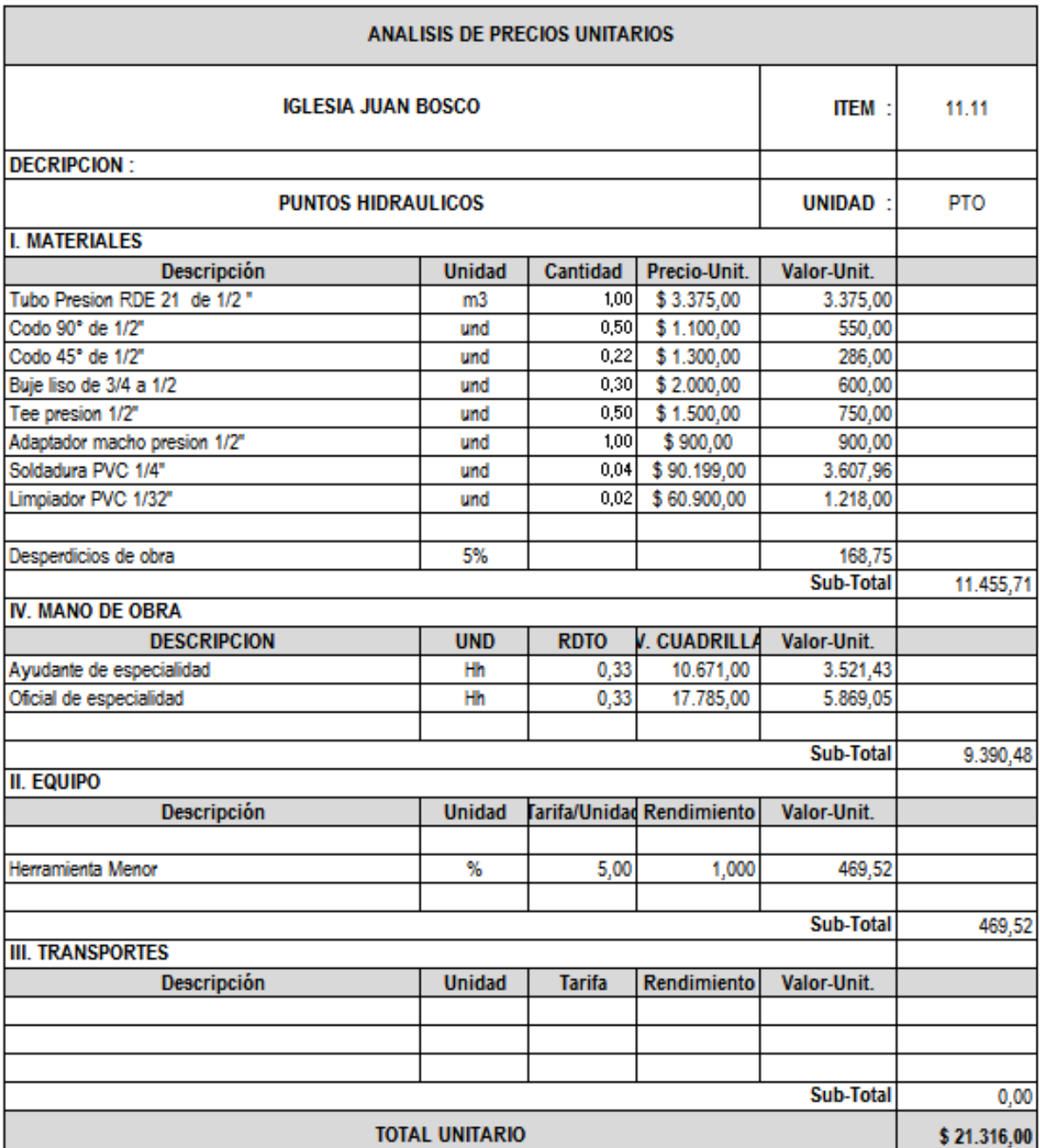

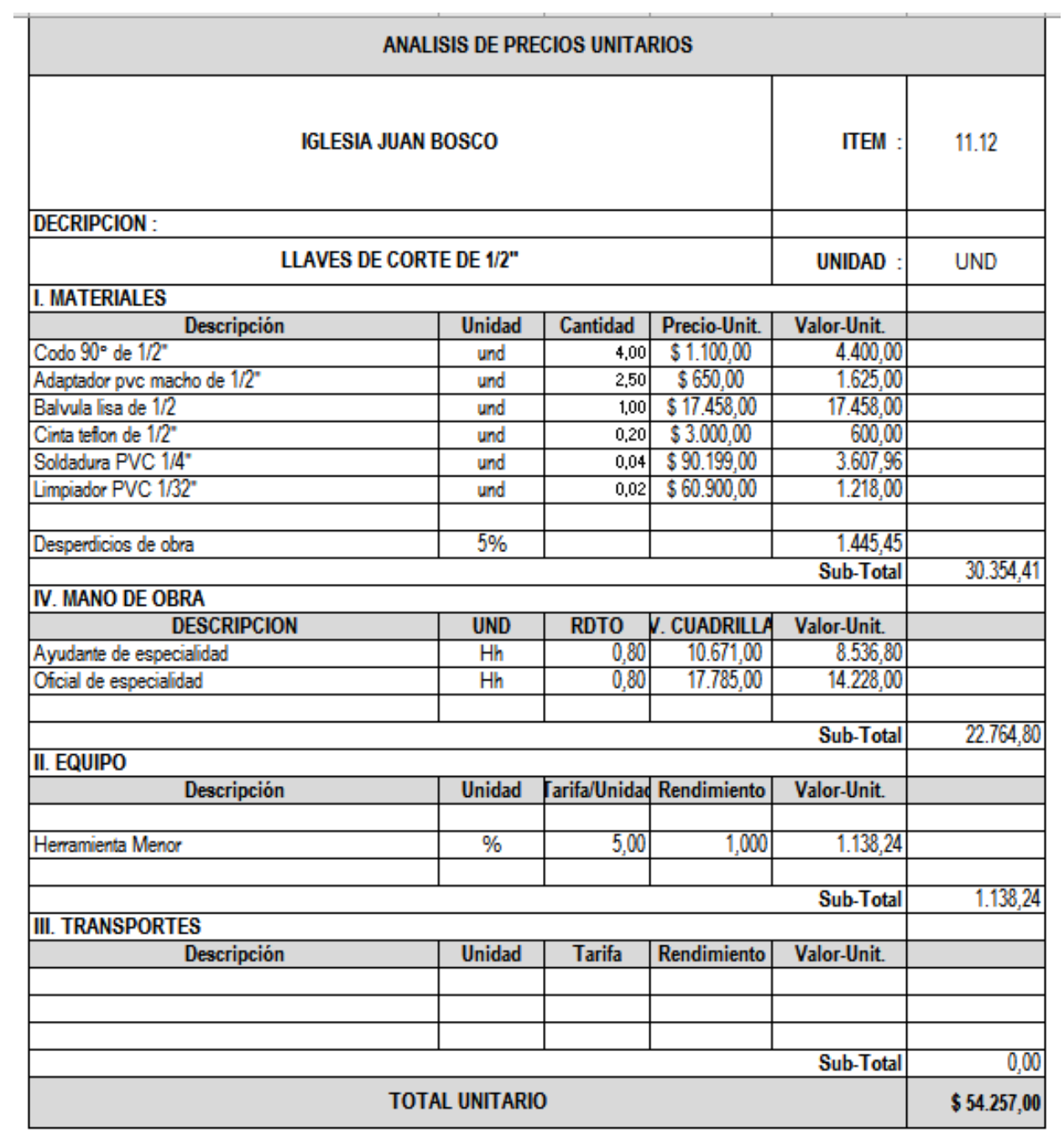

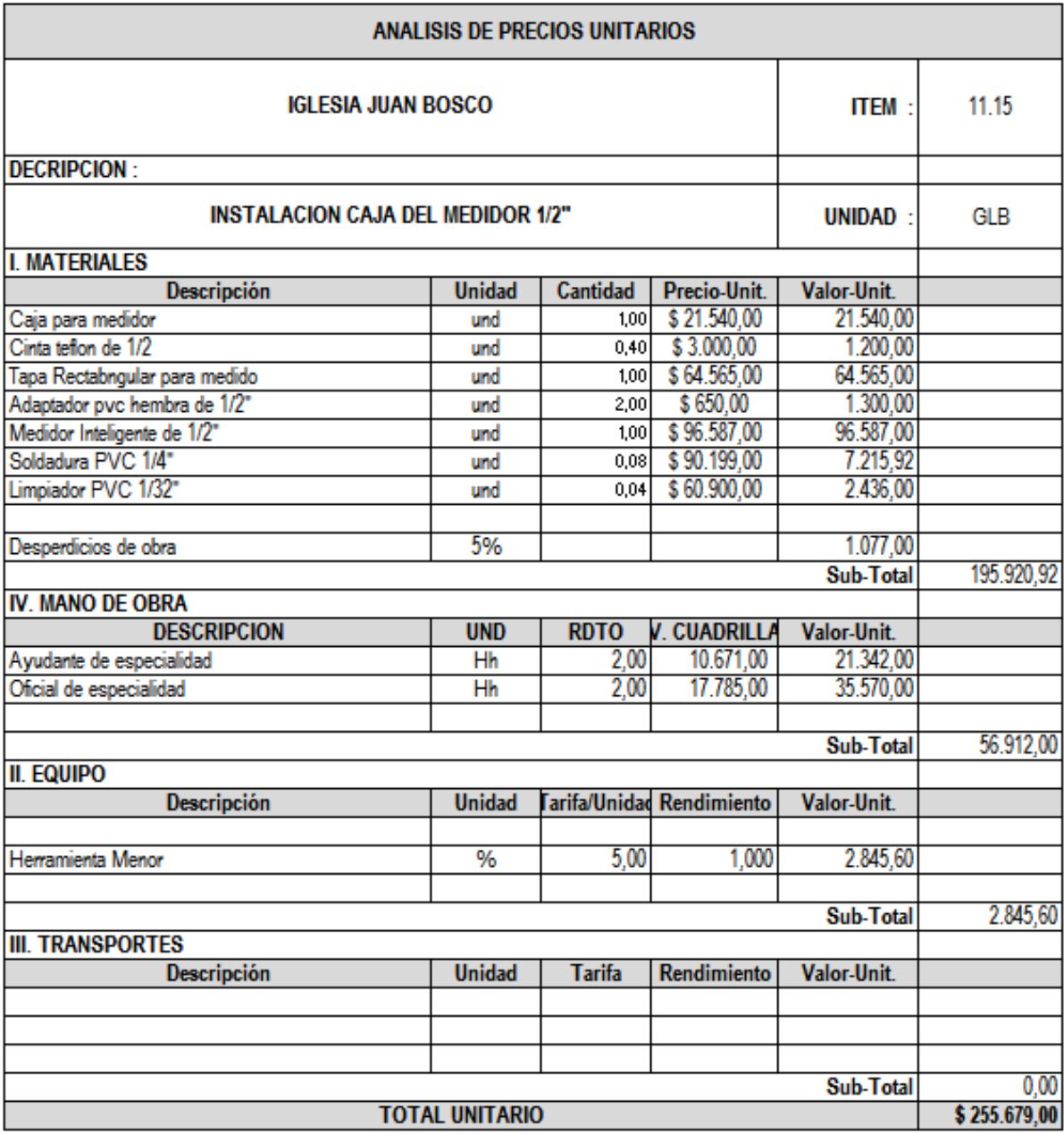

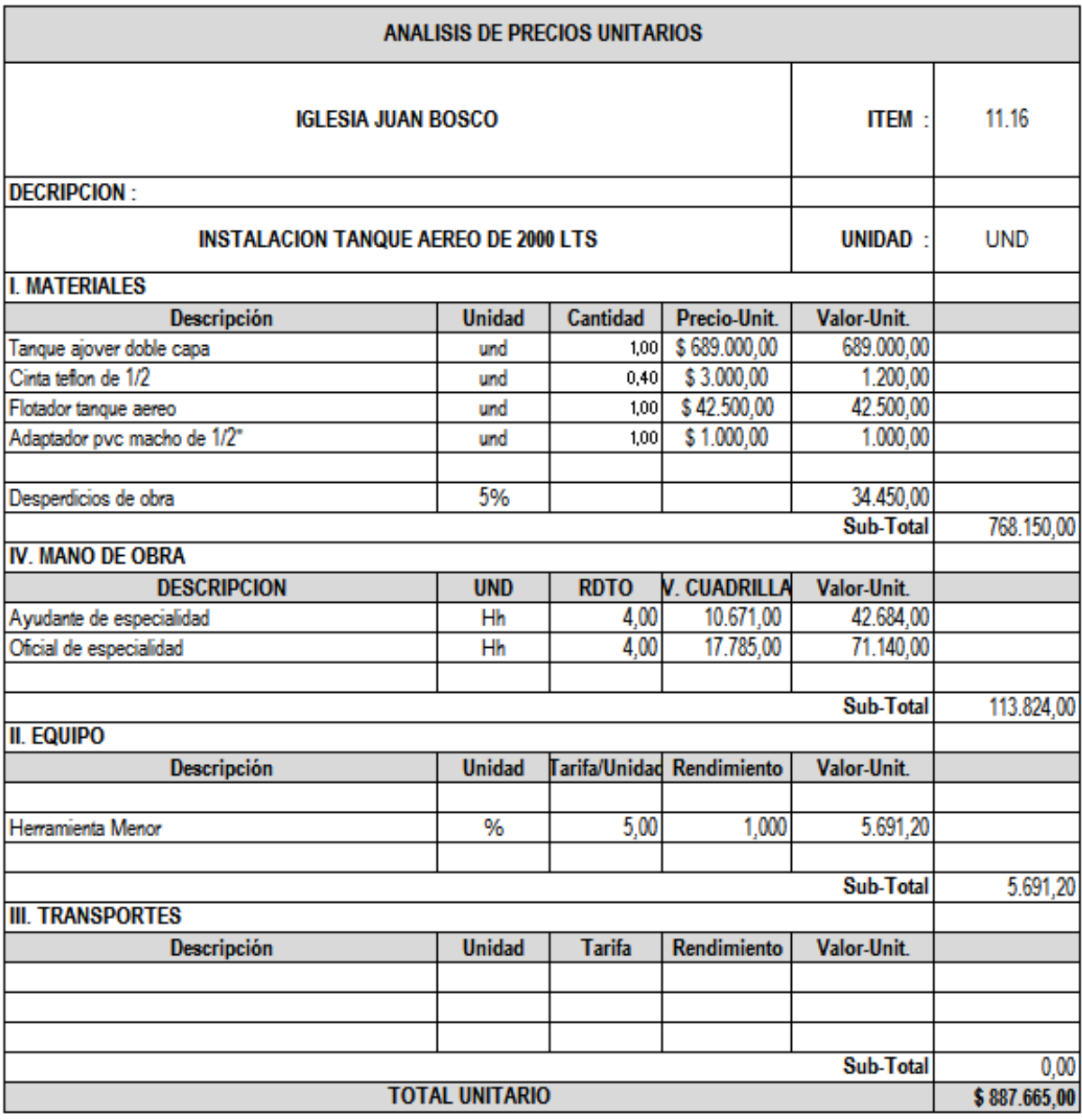

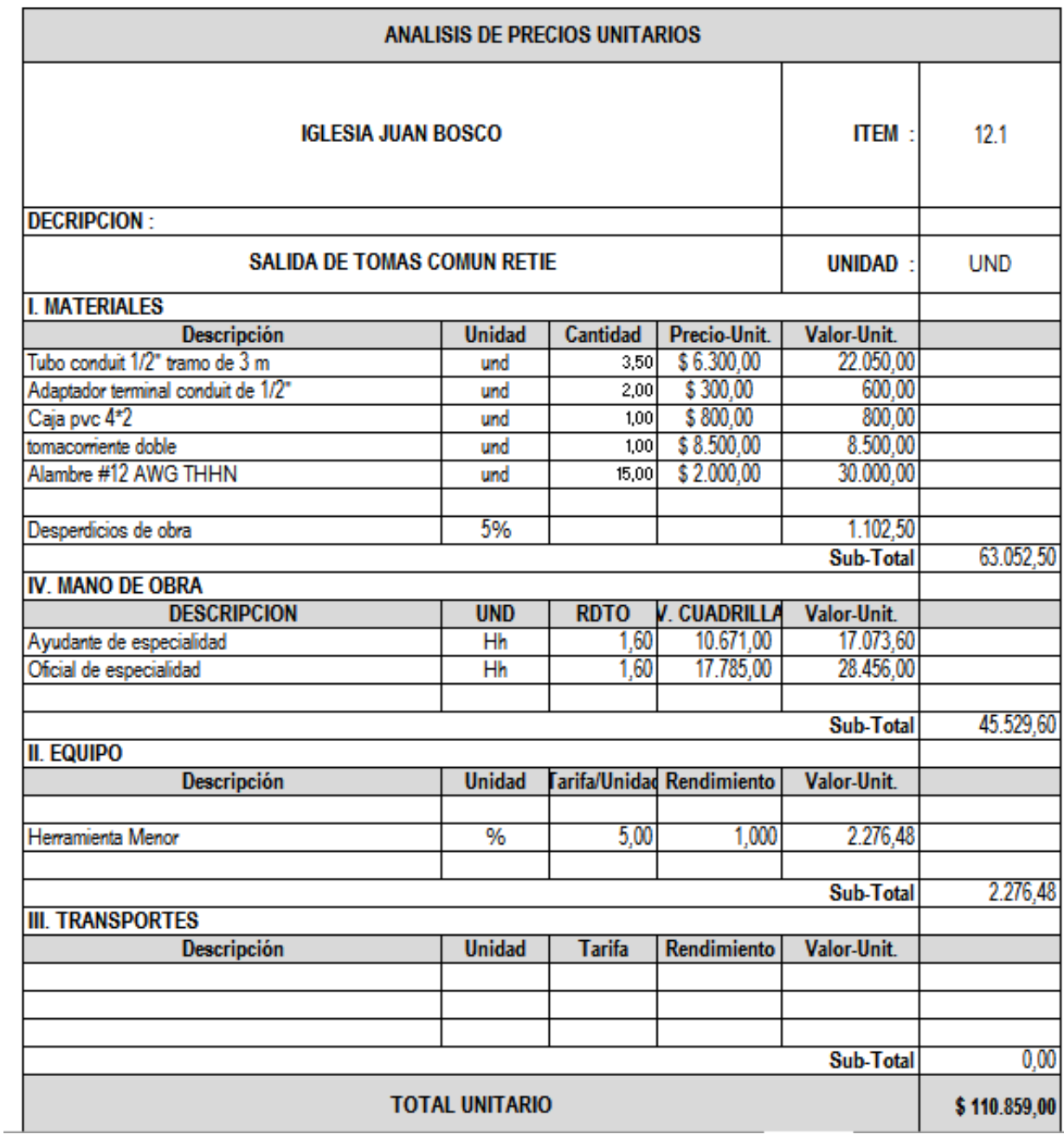

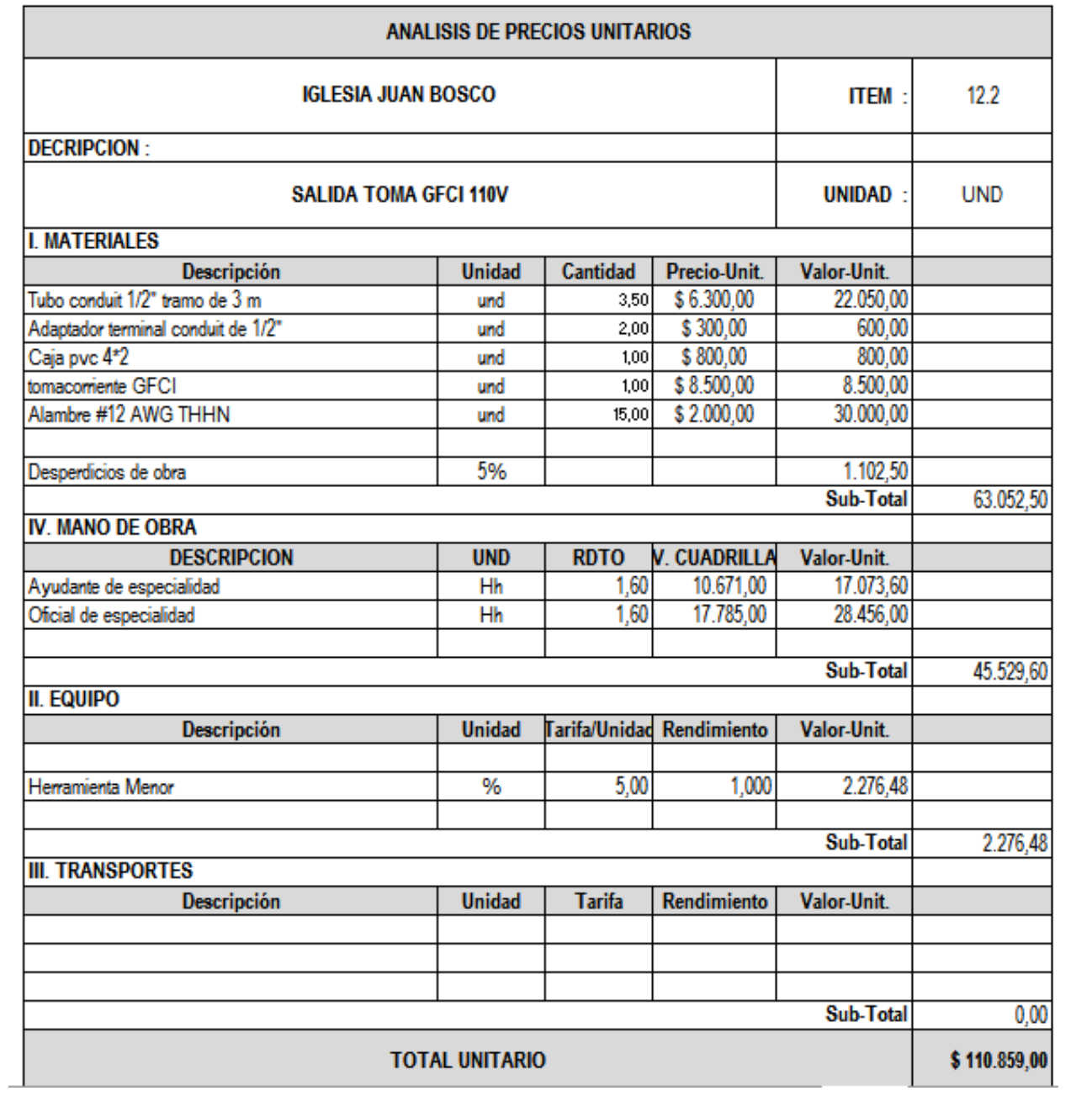

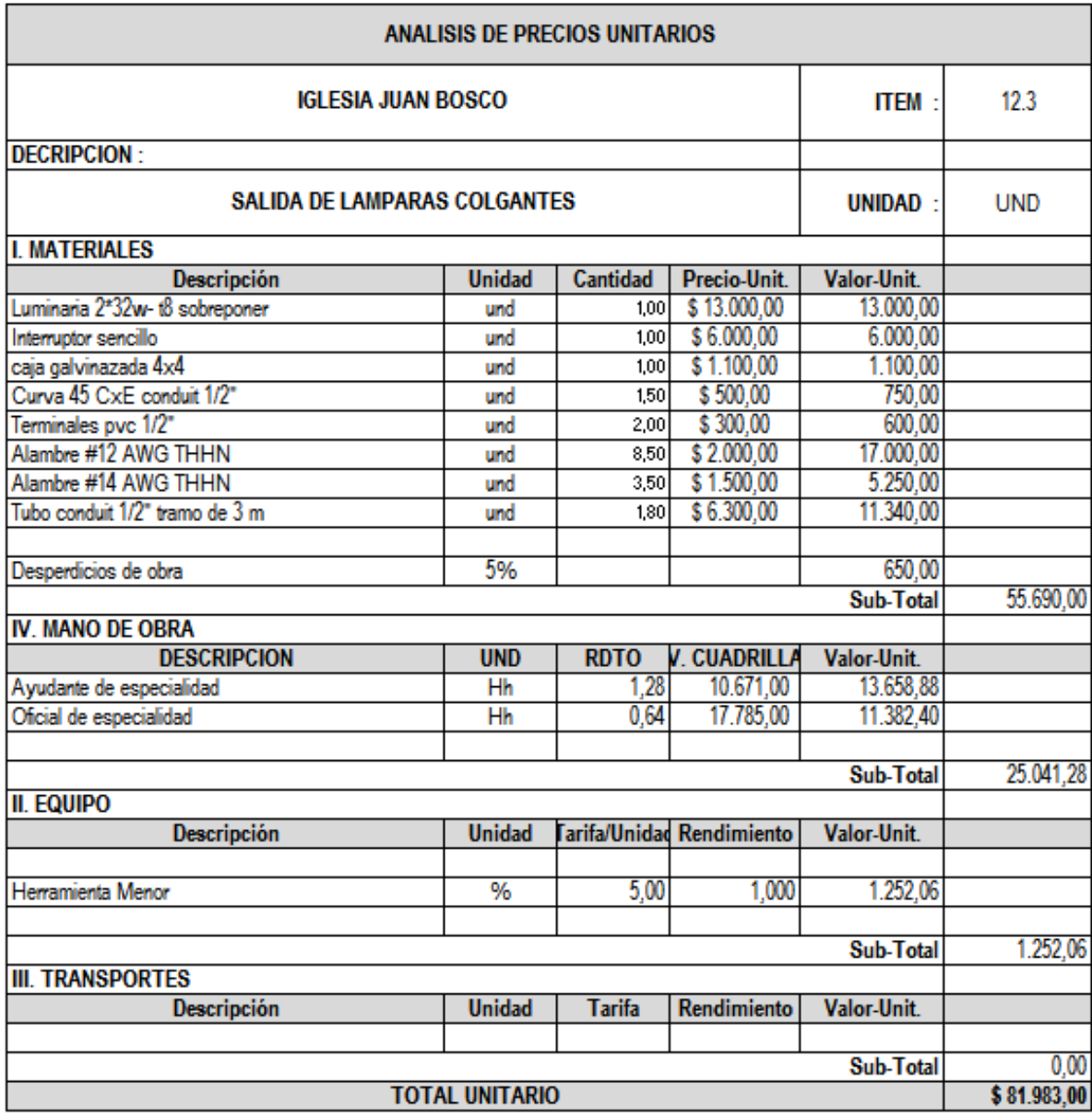

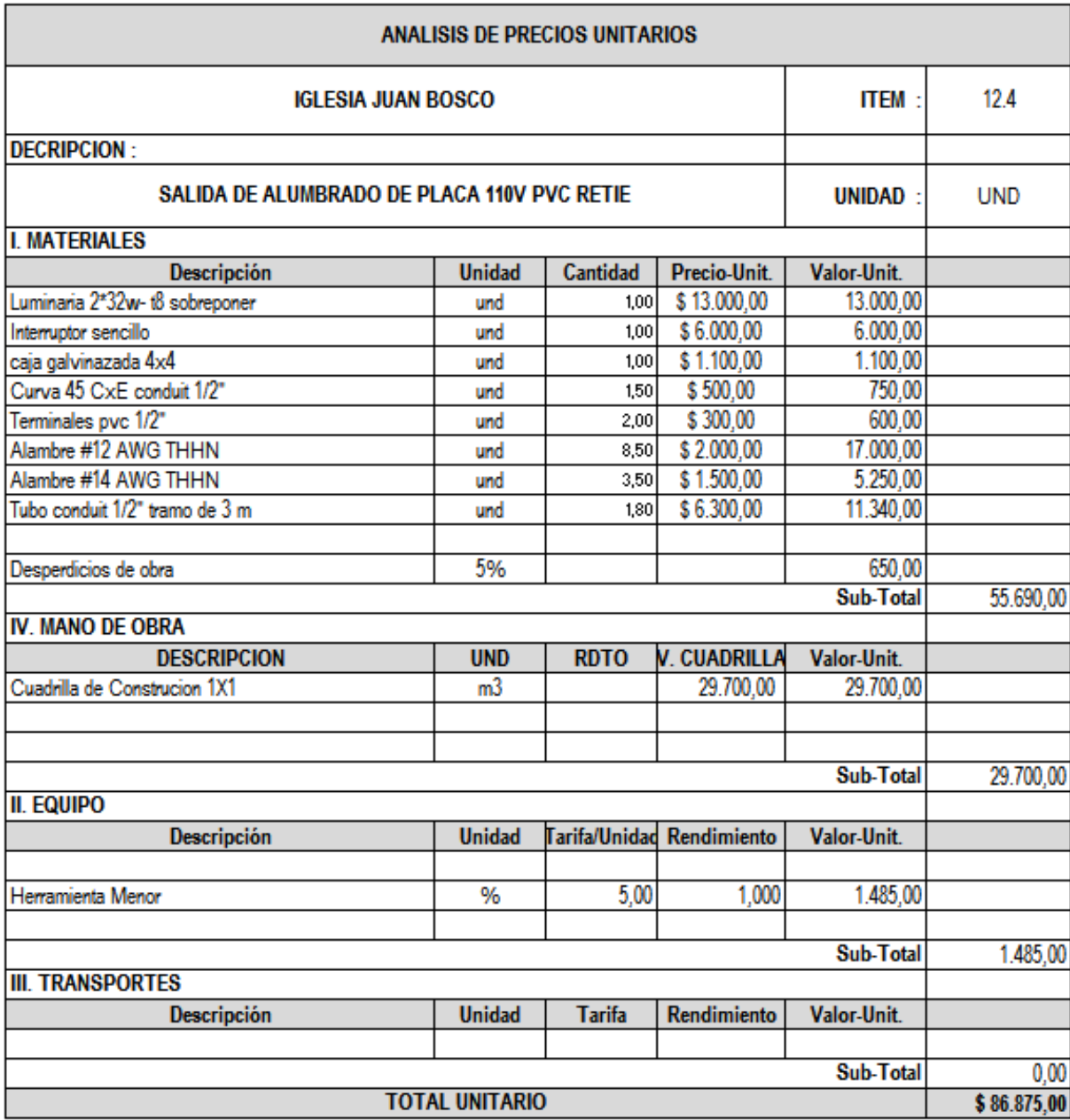

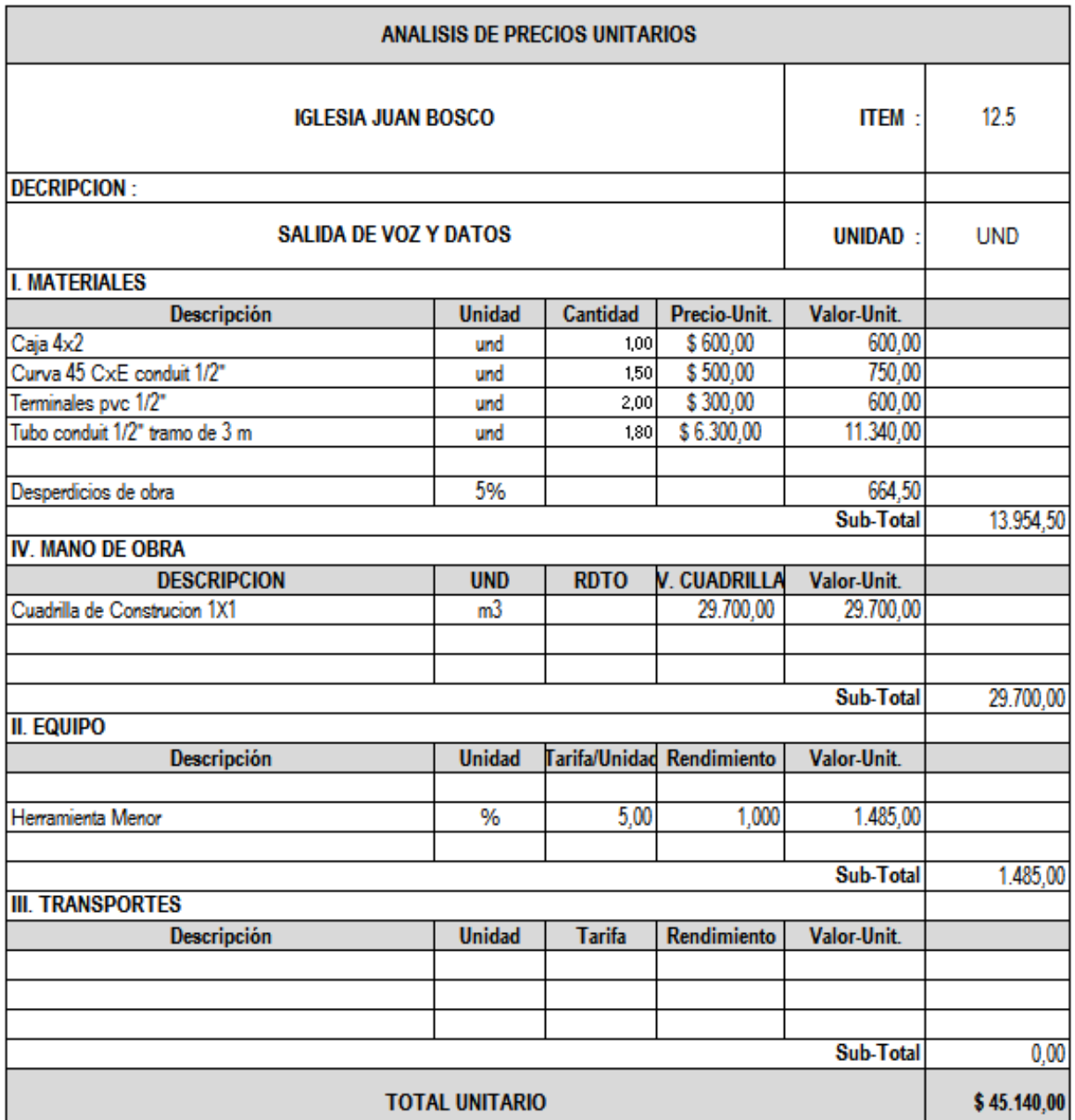
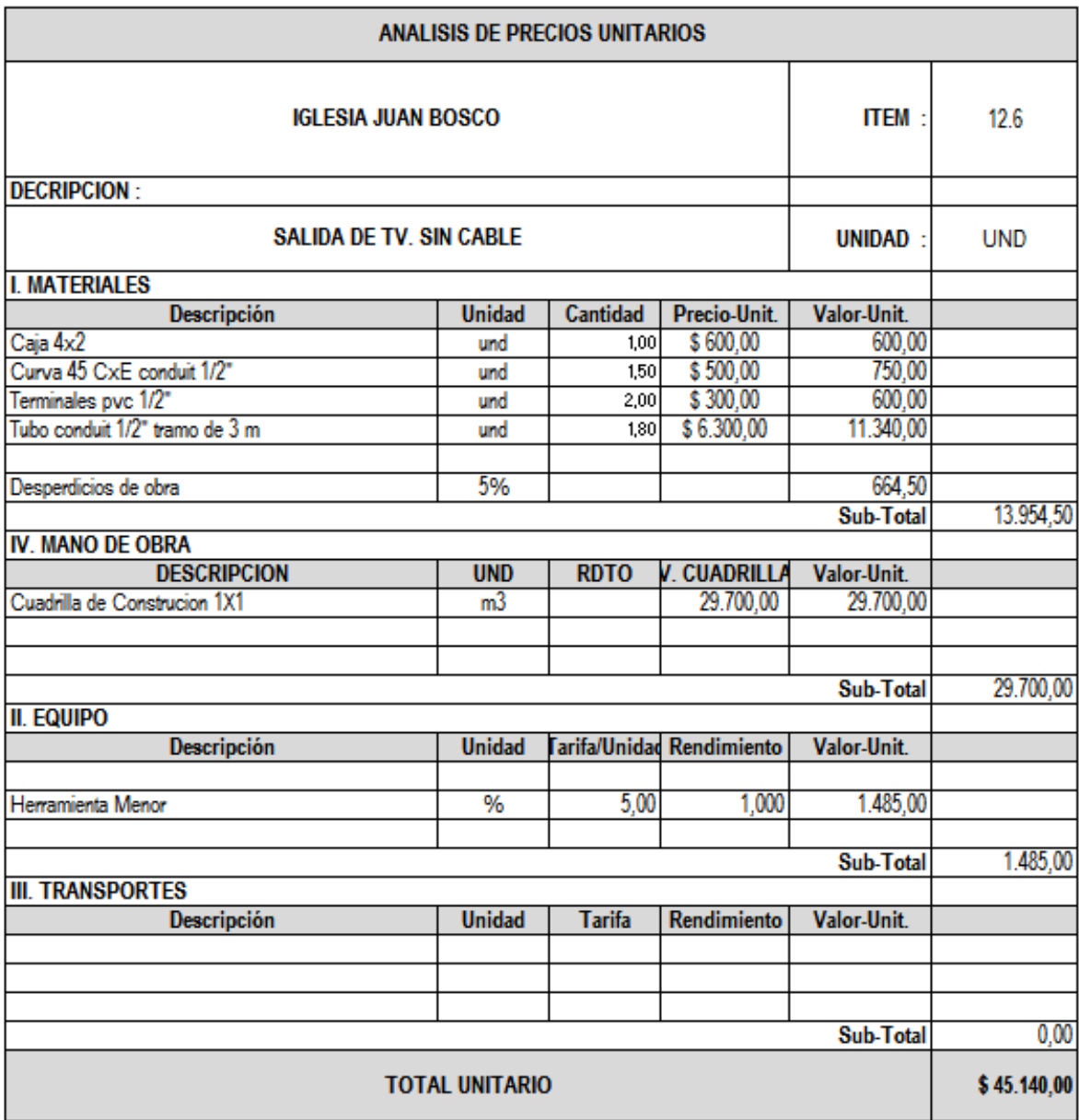

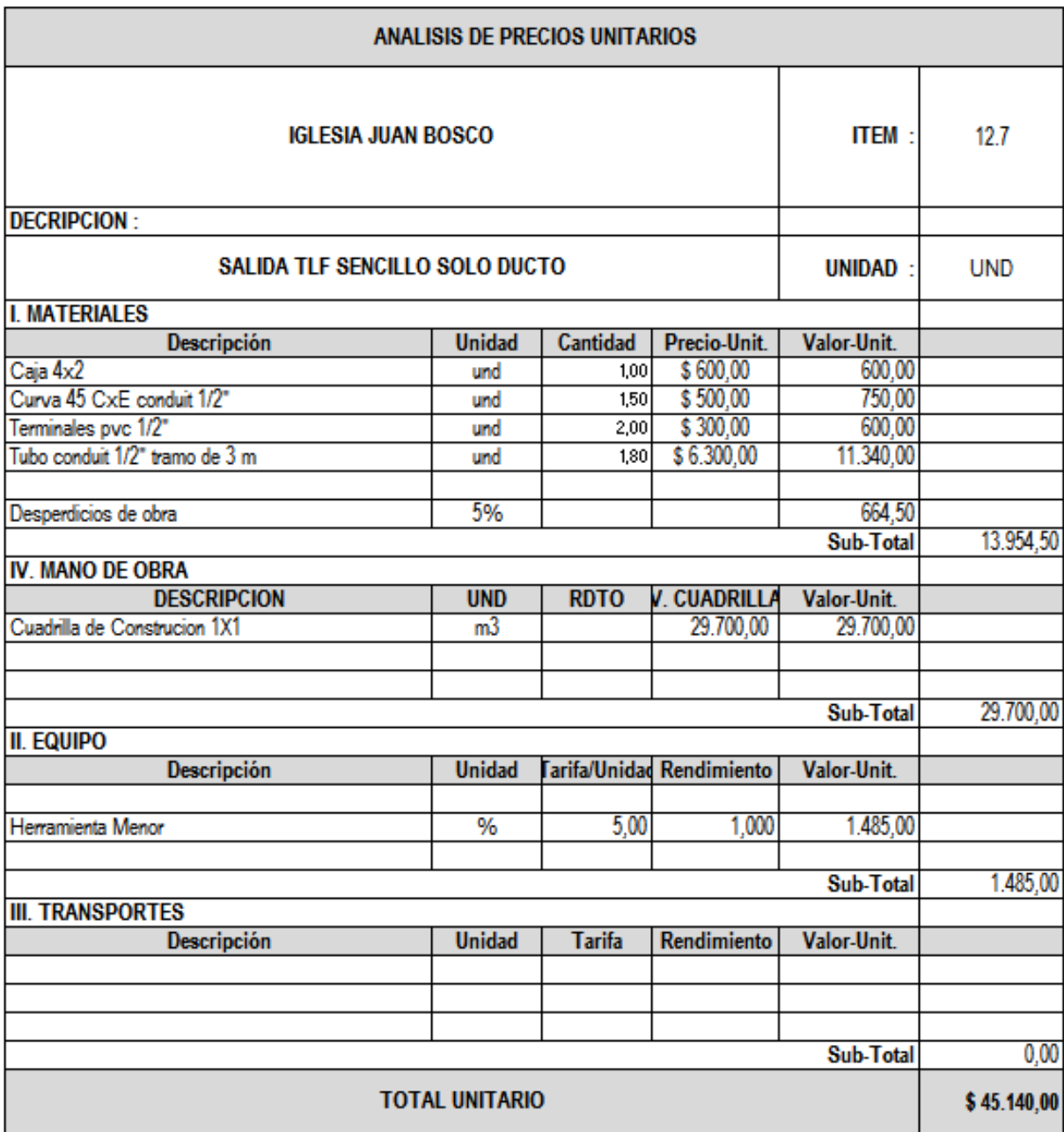

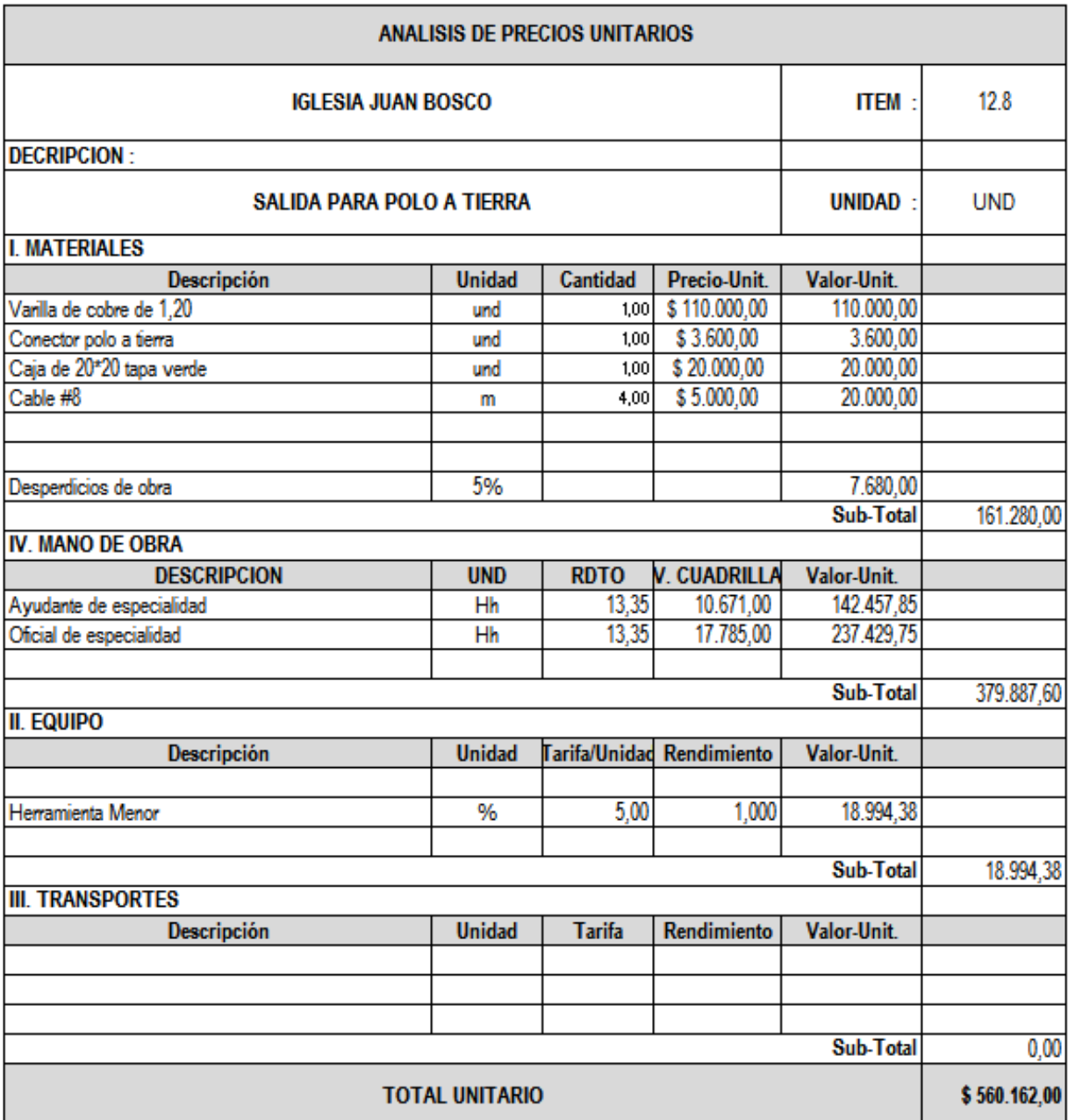

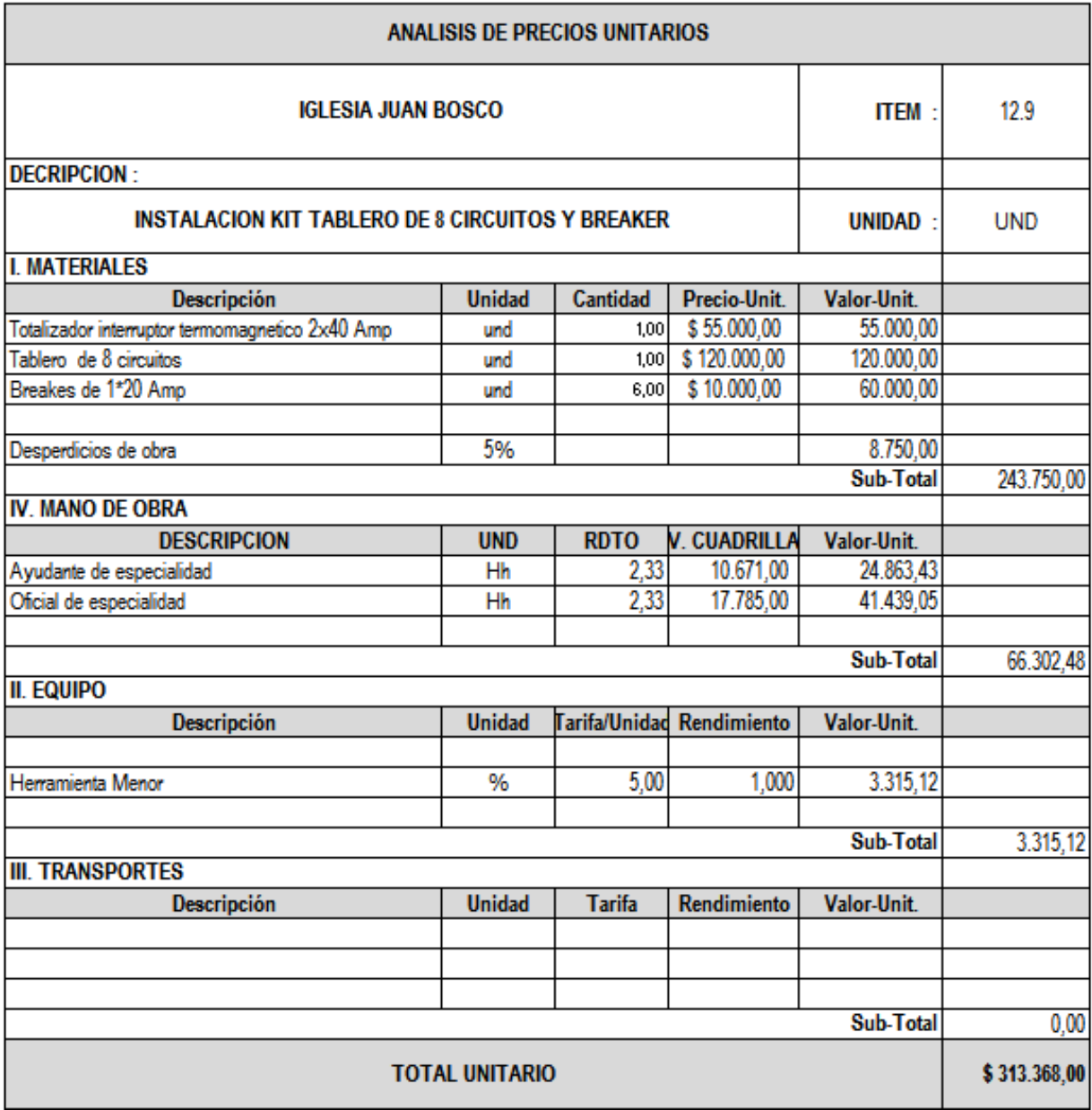

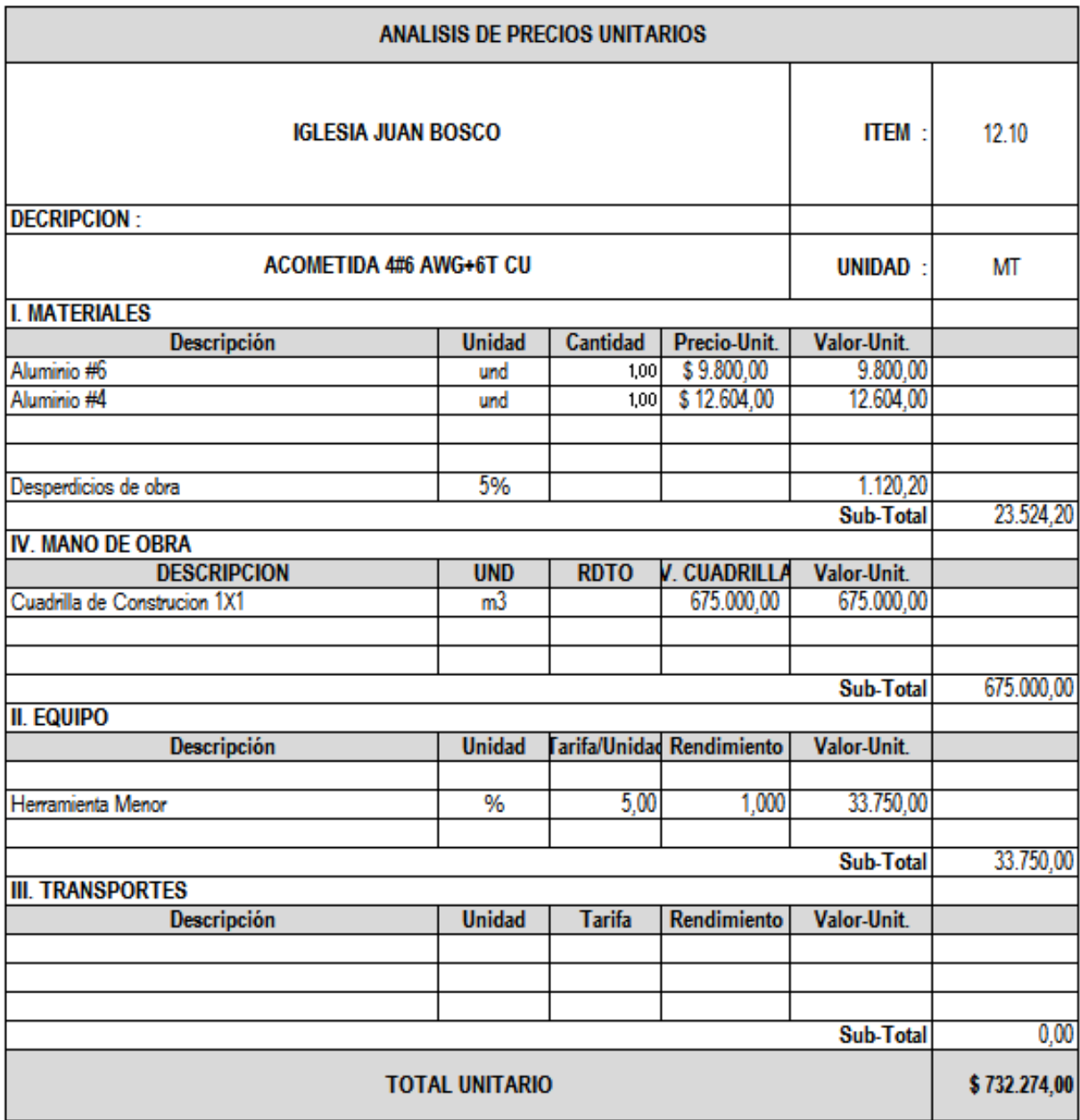

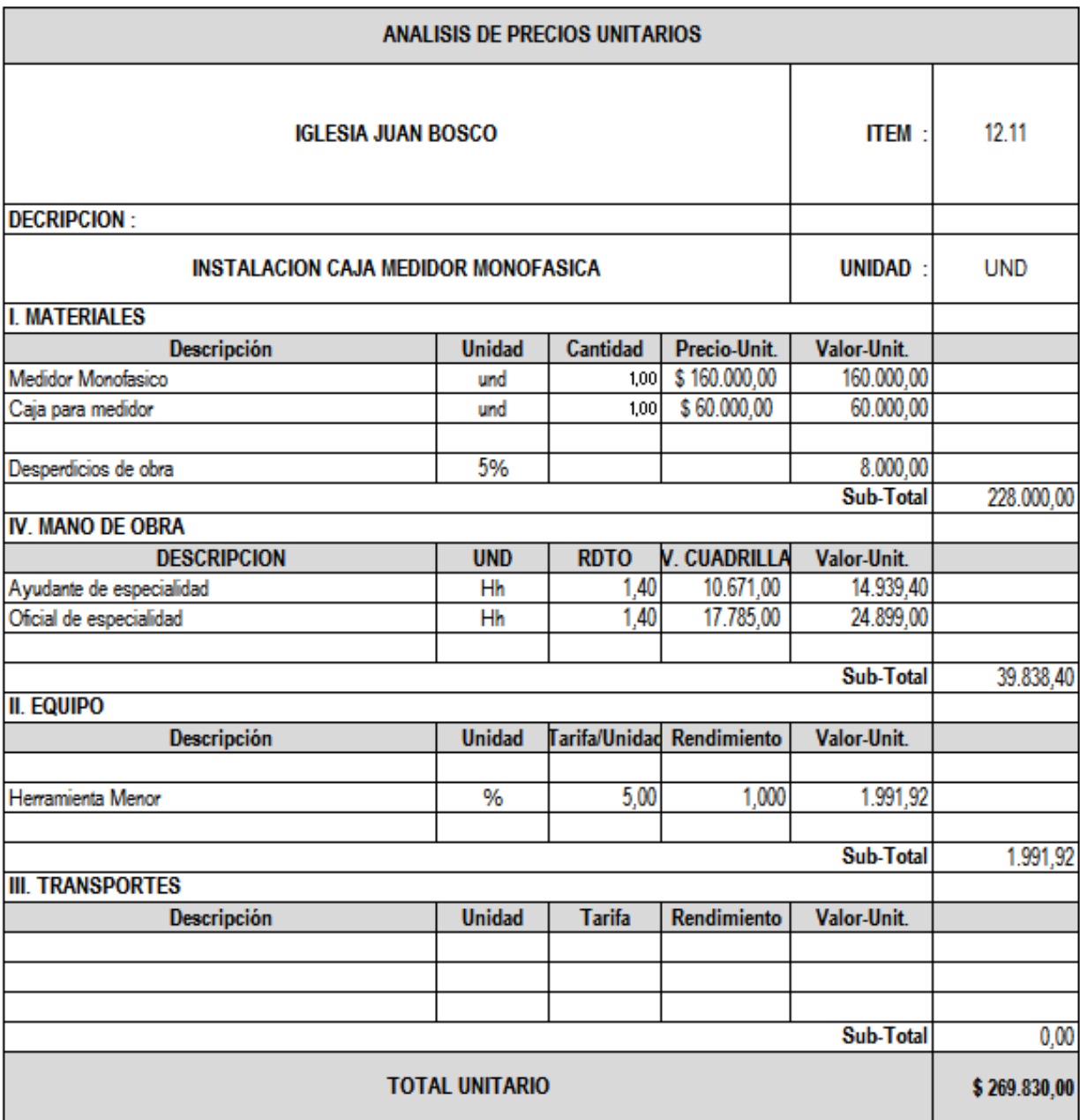

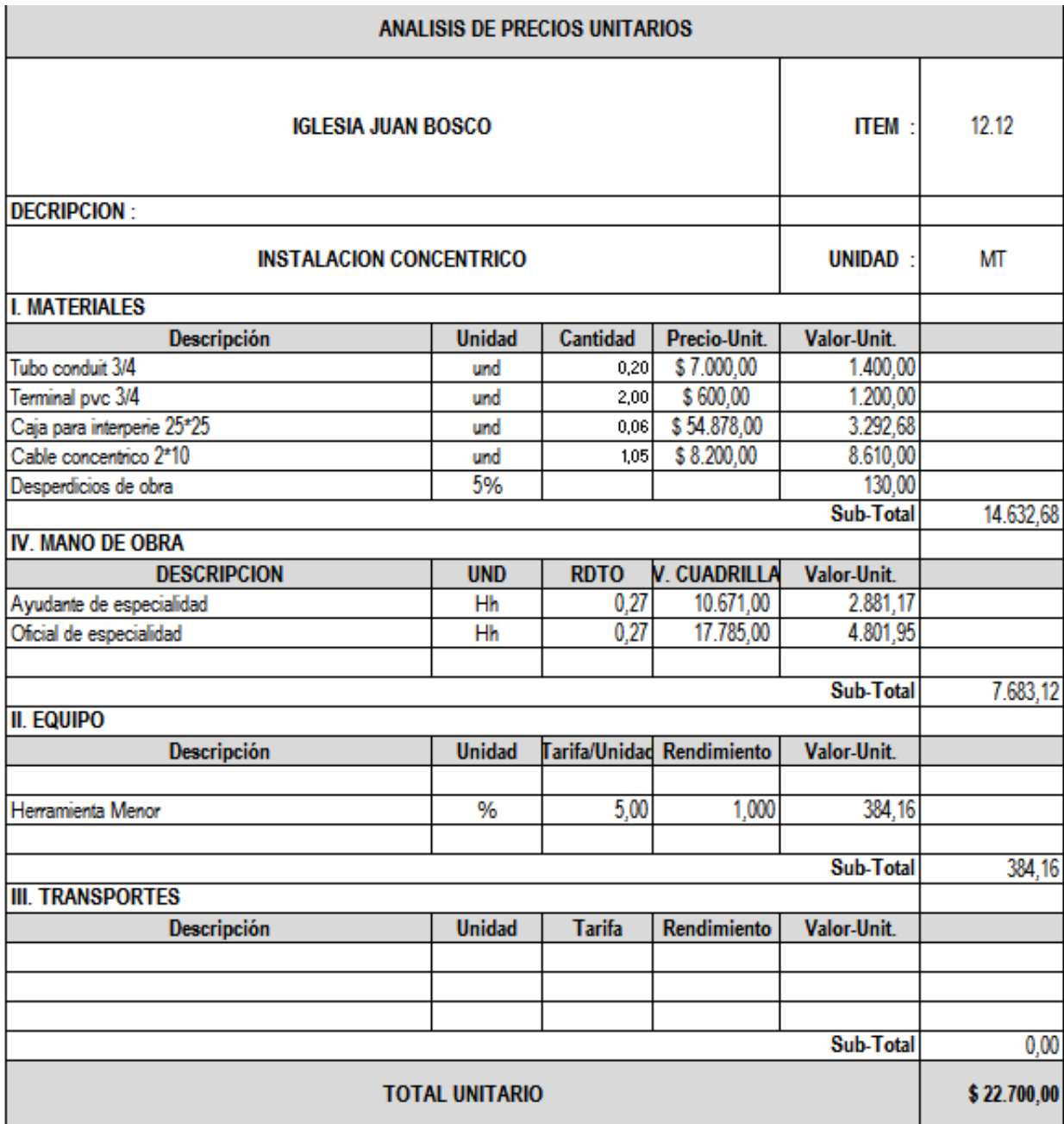

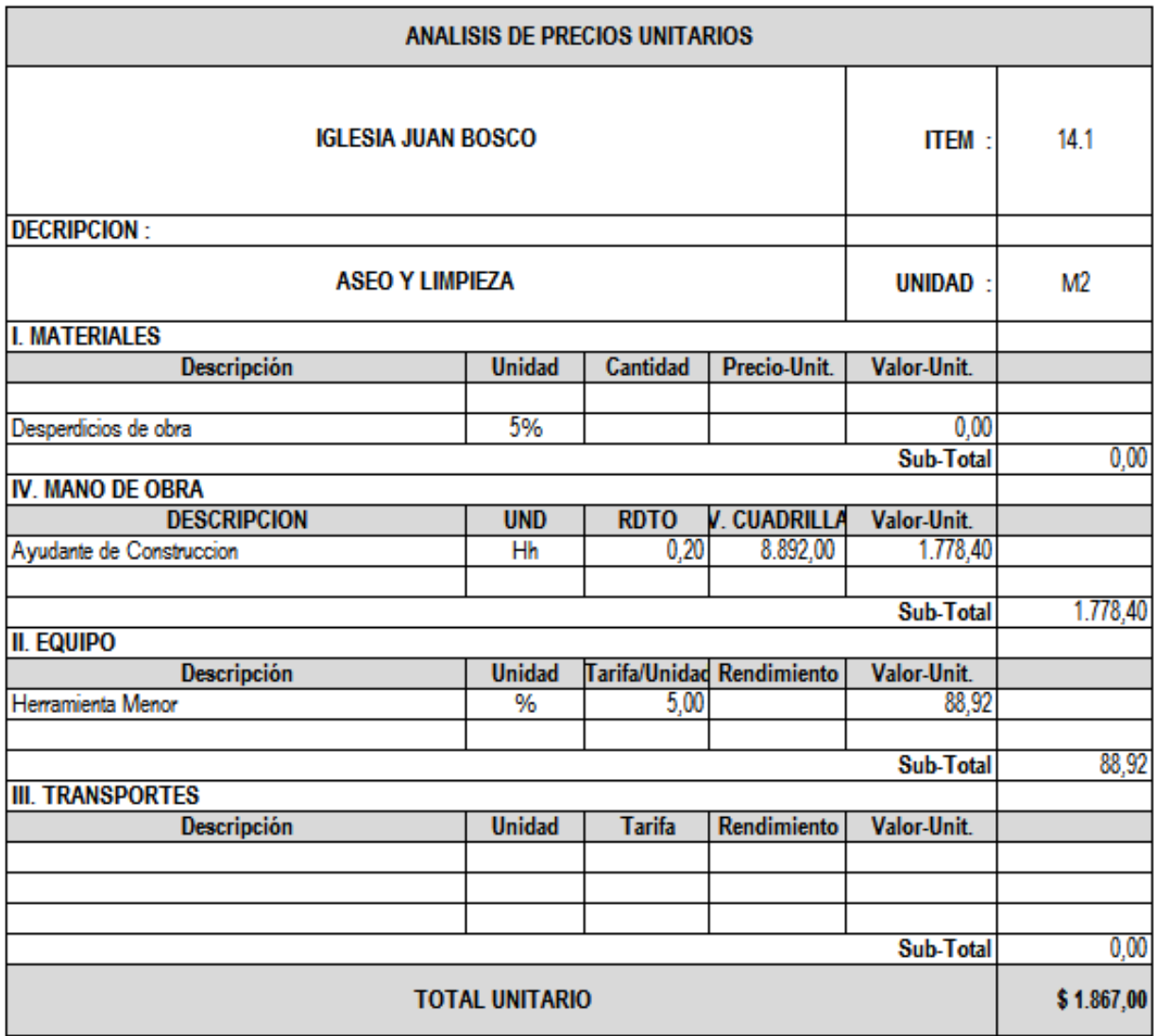

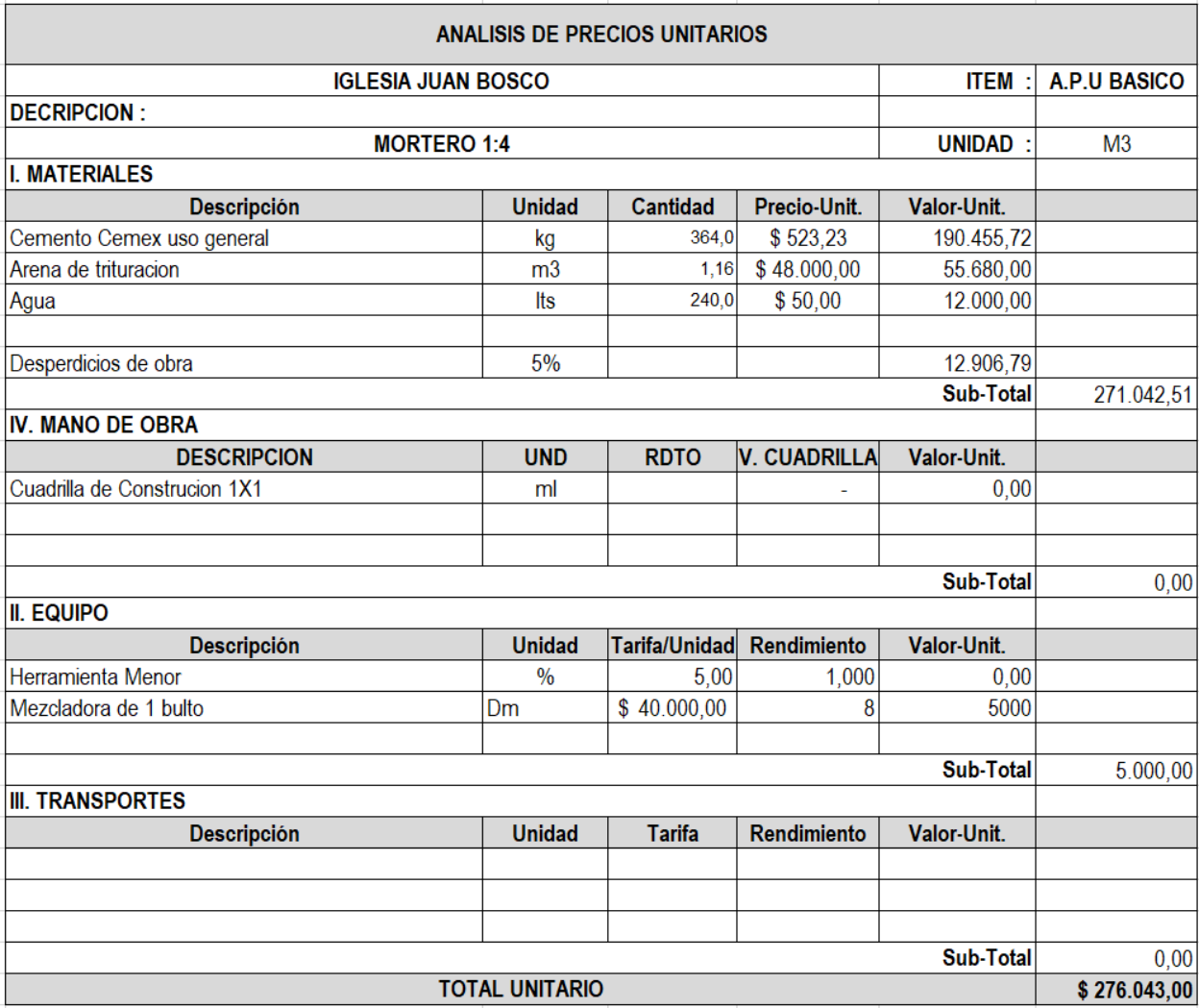

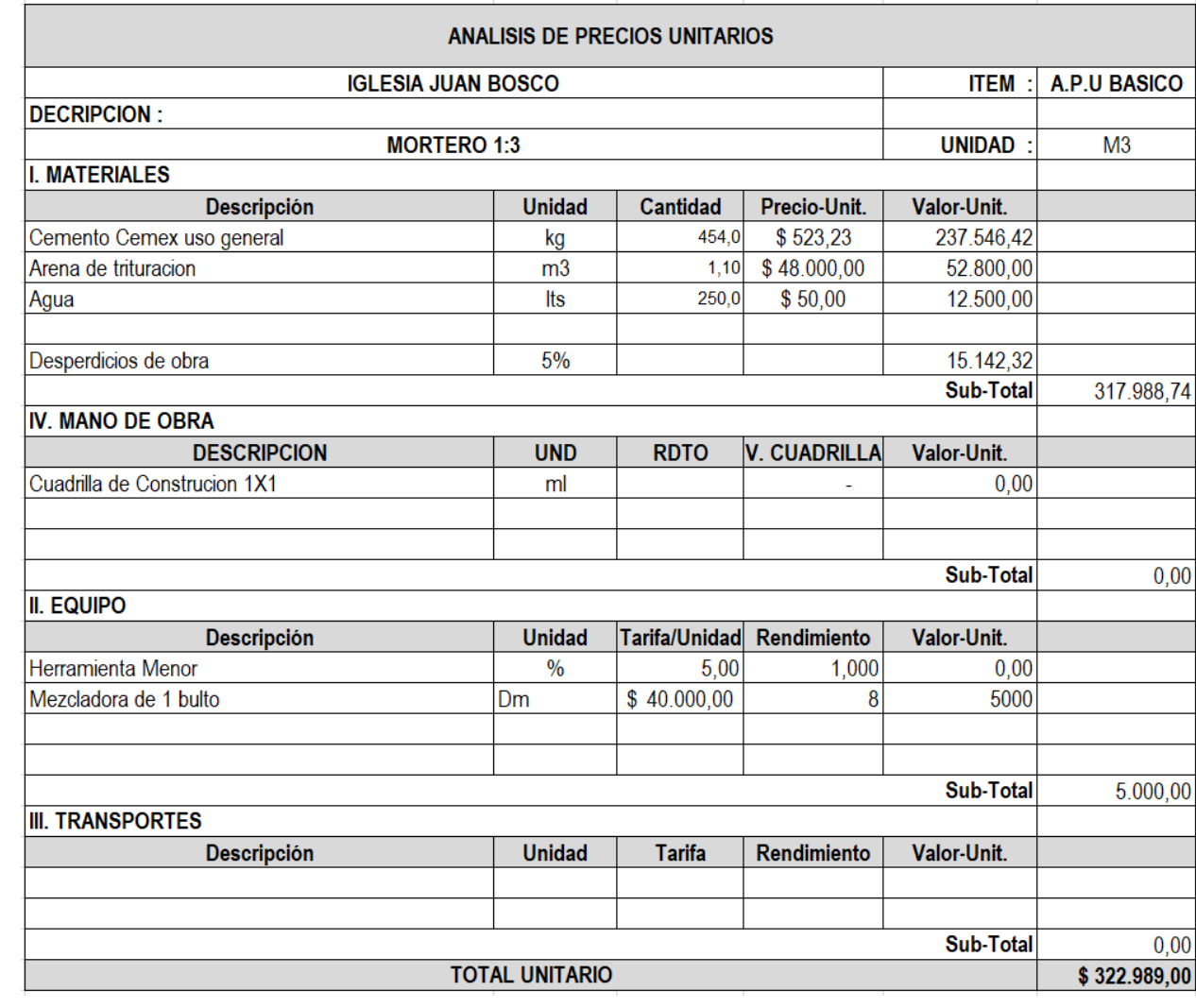

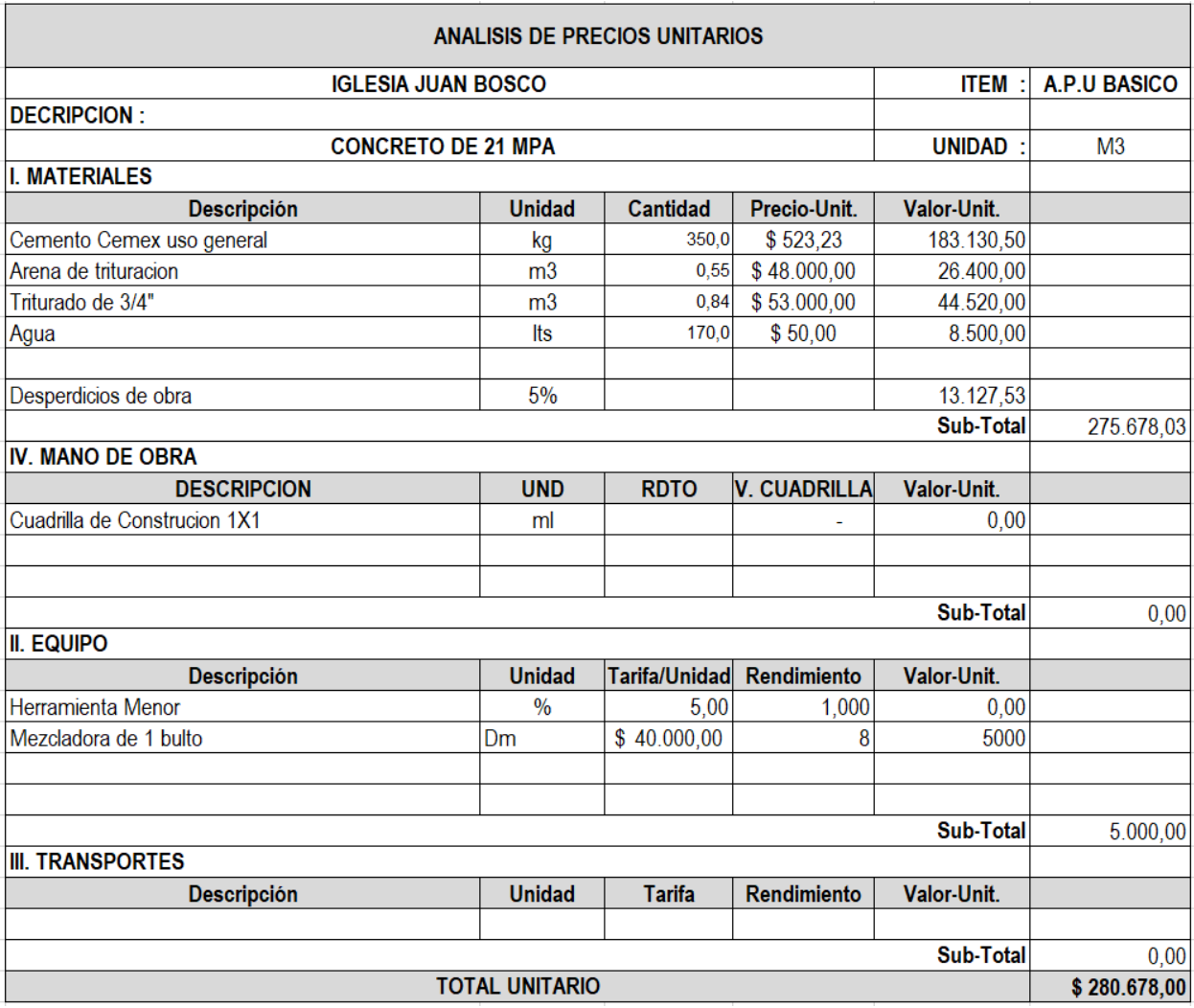

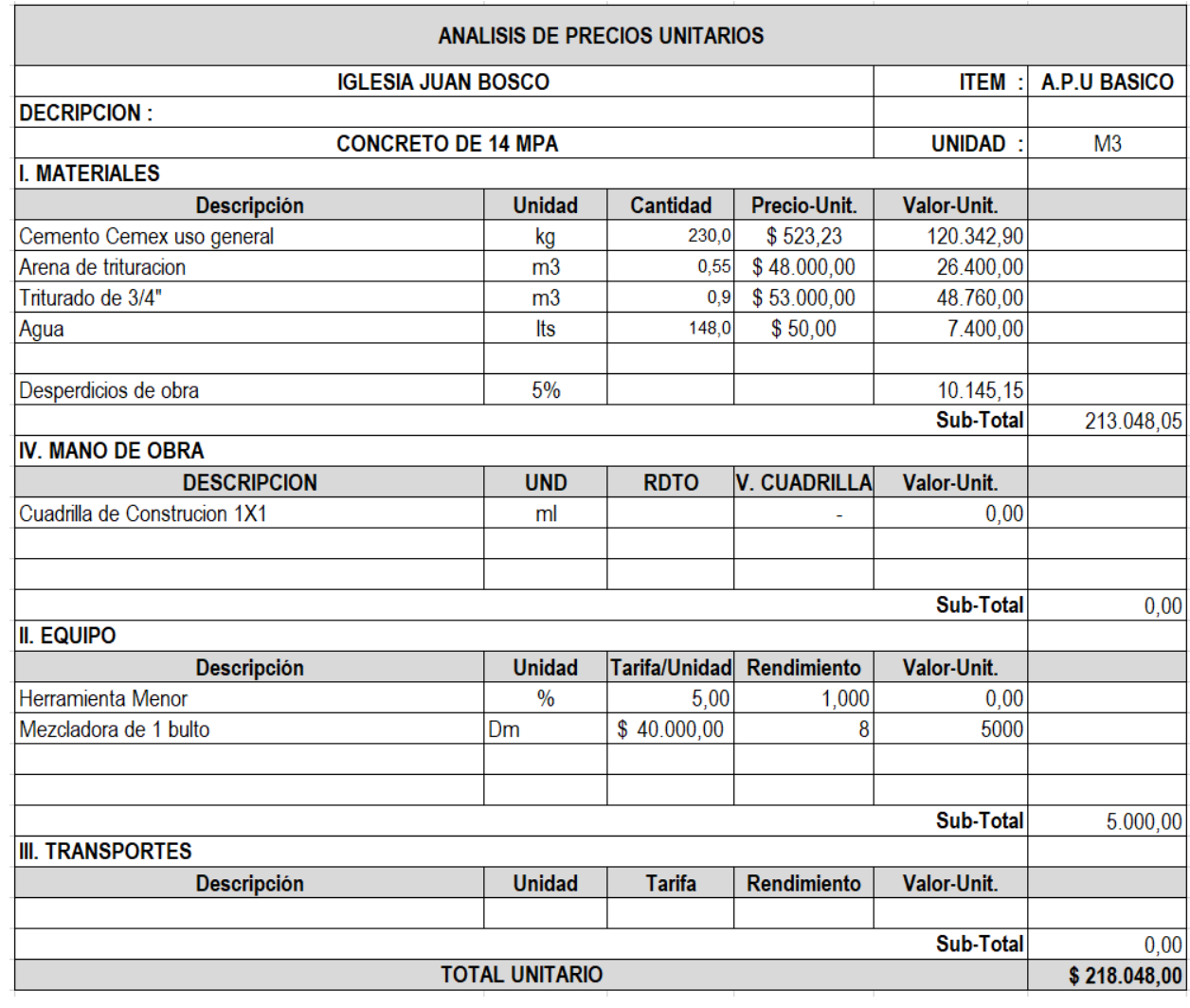

# Anexo 16. A.I.U de la Iglesia

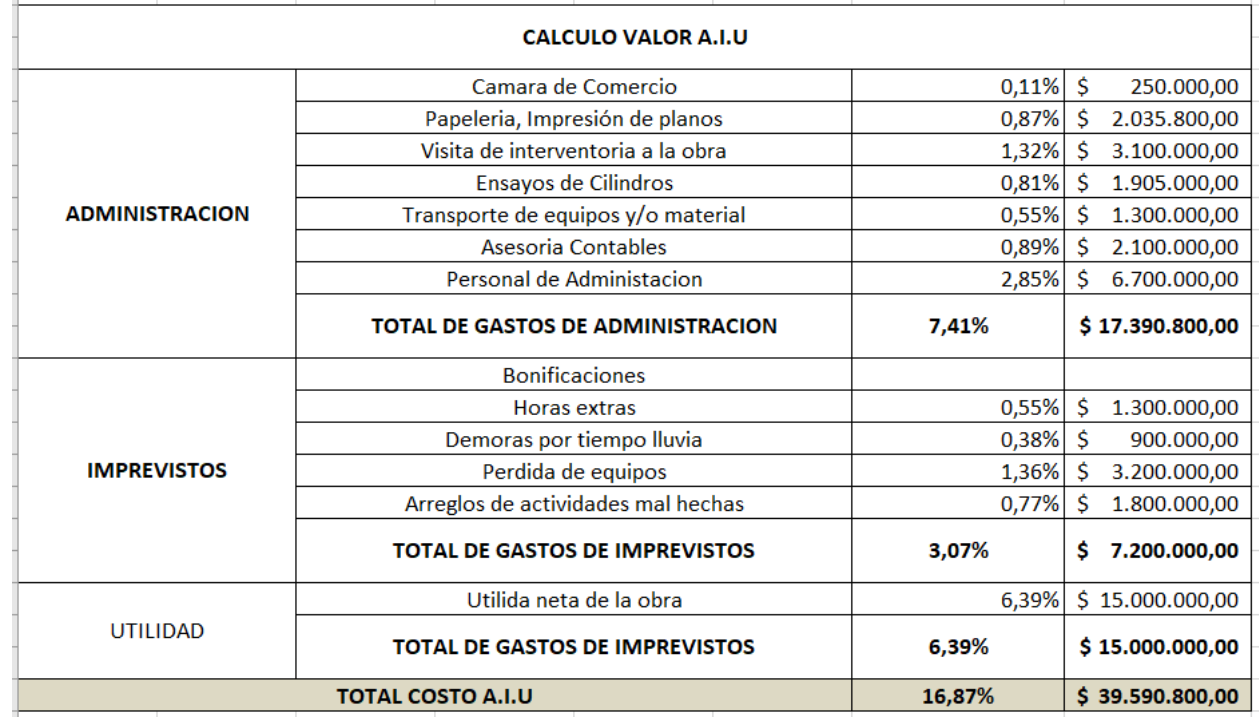

# **[Anexo 17. Cantidades de obra del Salón Comunal](#page-12-0)**

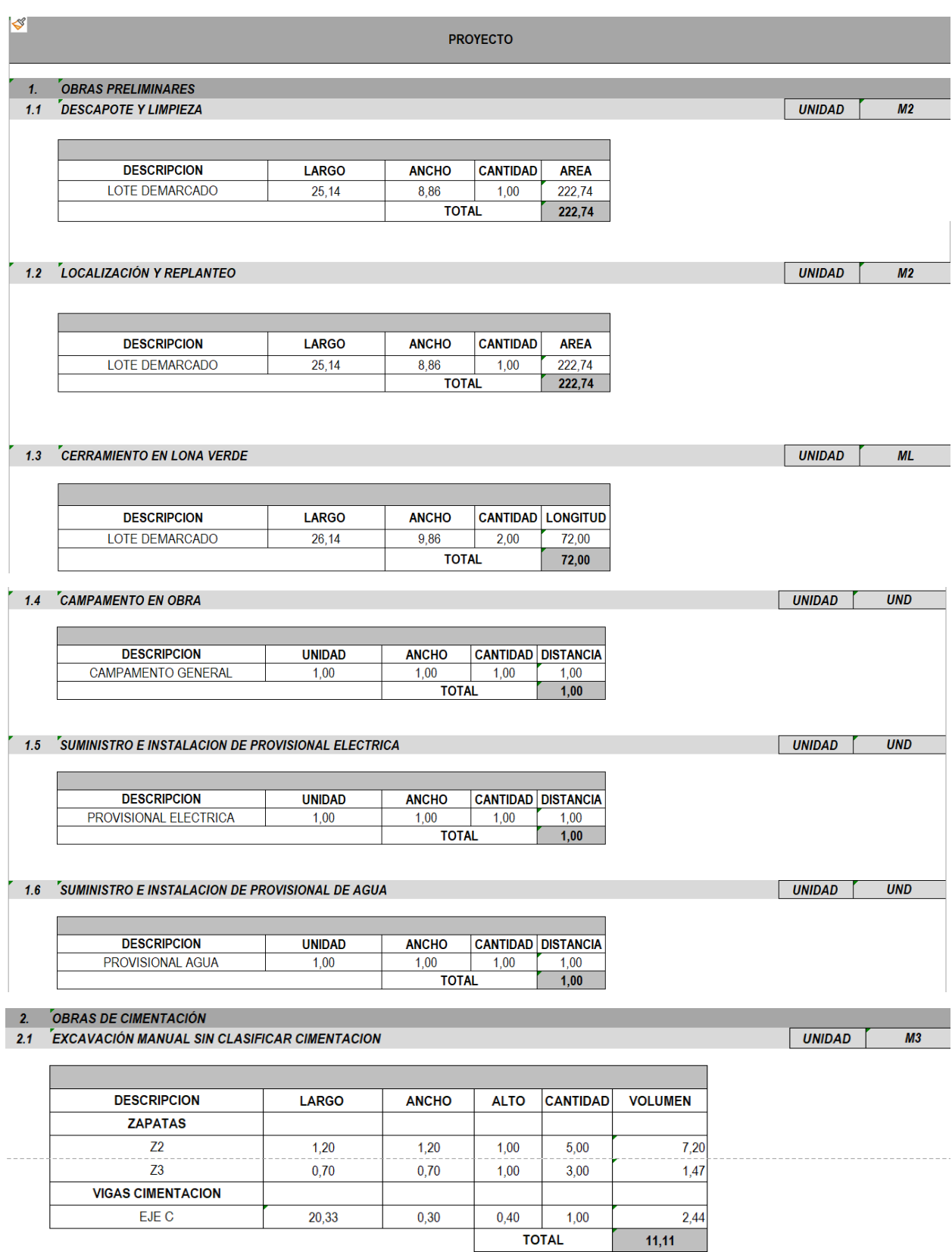

#### 2.2 SOLADO EN CONCRETO 14 Mpa E: 0,05M ZAPATAS

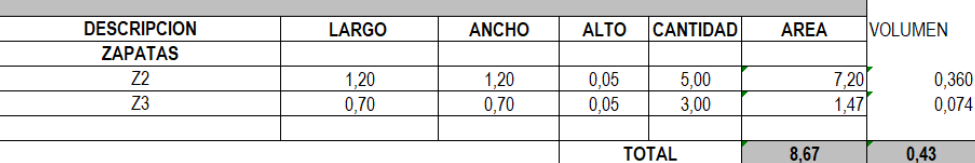

## 2.3 SOLADO EN CONCRETO 14 Mpa E: 0,05M VIGAS DE CIMENTACION

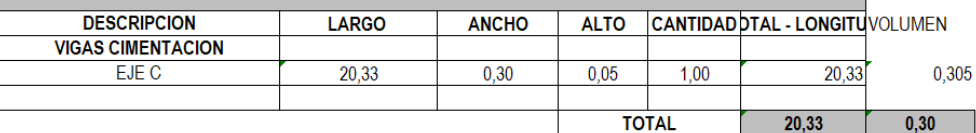

#### 2.4 CONCRETO CICLOPEO

**Contract Contract** 

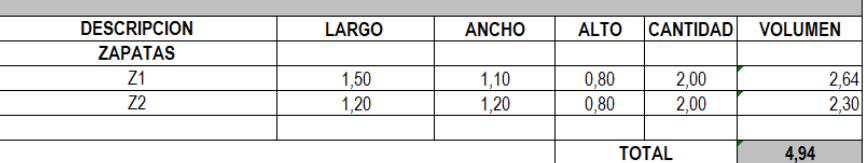

## 2.5 ZAPATAS EN CONCRETO **The Common State**

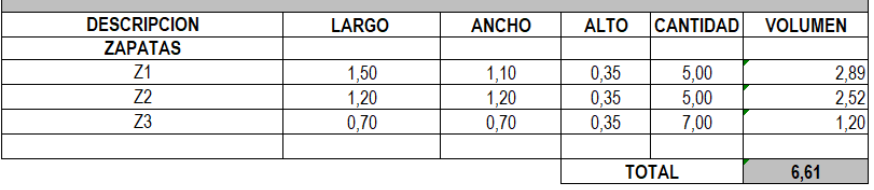

#### $UNIDAD$ 2.6 FREFUERZO Fy=4200 Kg/cm2 1/2" DE ZAPATAS (INCLUYE ALAMBRE NEGRO, FIGURACIÓN Y TRASIEGO)

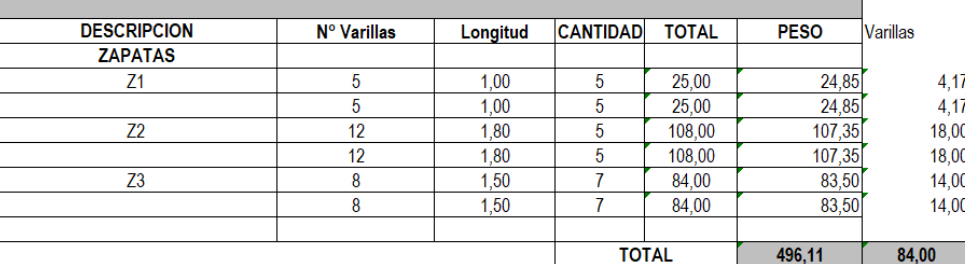

#### 2.7 PEDESTAL 0,40\*0,55 SIN REFUERZO

**The Common** 

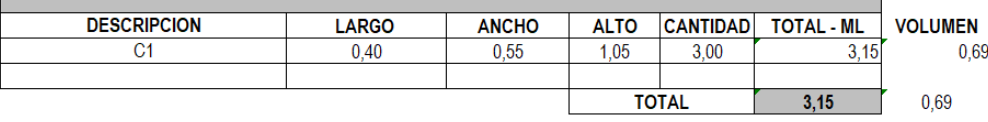

 $M2$ 

UNIDAD |  $ML$ 

UNIDAD M3

 $\overline{\phantom{0}}$ 

 $UMID$ 

**UNIDAD**  $M3$ 

 $KG$ 

UNIDAD ML

┓

#### 2.8 PEDESTAL 0,40\*0,40 SIN REFUERZO

L

Г

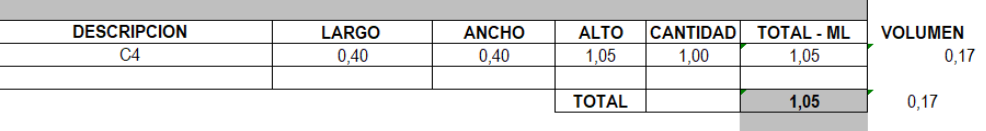

## 2.9 PEDESTAL 0,45\*0,45 SIN REFUERZO

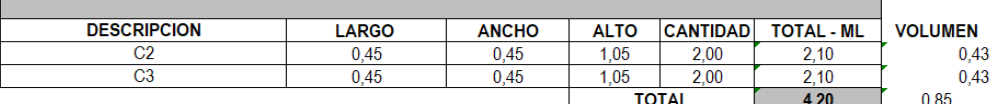

#### 2.10 PEDESTAL 0,22\*0,40 SIN REFUERZO

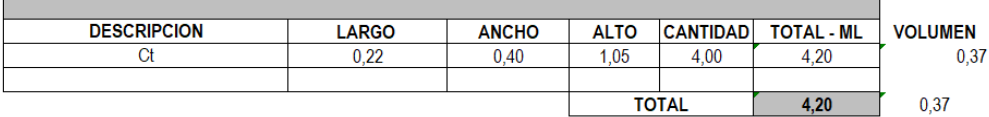

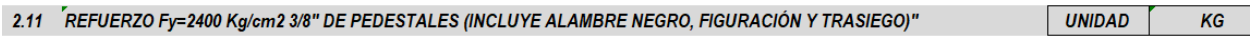

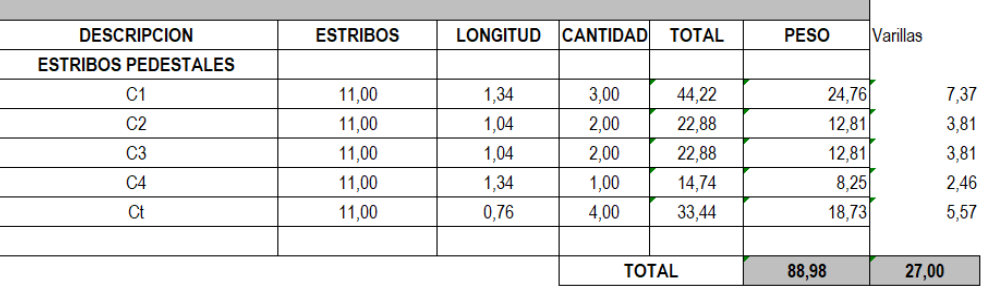

#### 2.12 FEFUERZO Fy=4200 Kg/cm2 1/2" DE PEDESTALES (INCLUYE ALAMBRE NEGRO, FIGURACIÓN Y TRASIEGO) UNIDAD |

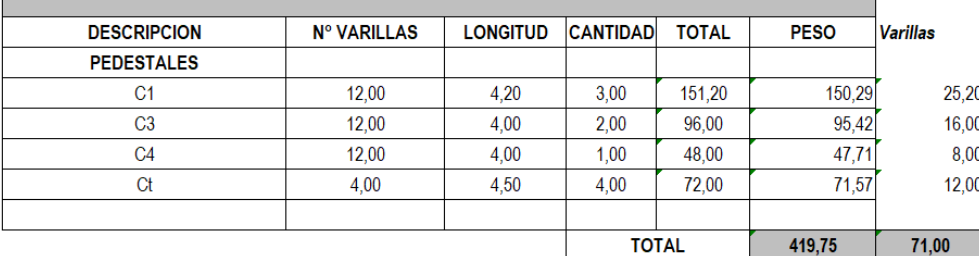

# 2.13  $\sqrt{\ }$  REFUERZO Fy=4200 Kg/cm2 3/4" DE PEDESTALES (INCLUYE ALAMBRE NEGRO, FIGURACIÓN Y TRASIEGO)

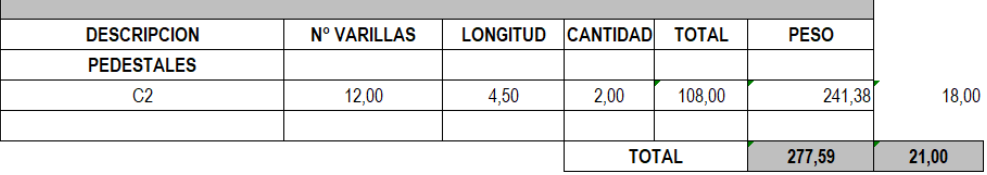

 $UNIDAD$   $ML$ 

UNIDAD ML

UNIDAD ML

 $\overline{\phantom{0}}$ 

**UNIDAD**  $KG$ 

KG

#### 2.14 VIGA DE CIMENTACIÓN 0,30\*0,40, SIN REFUERZO

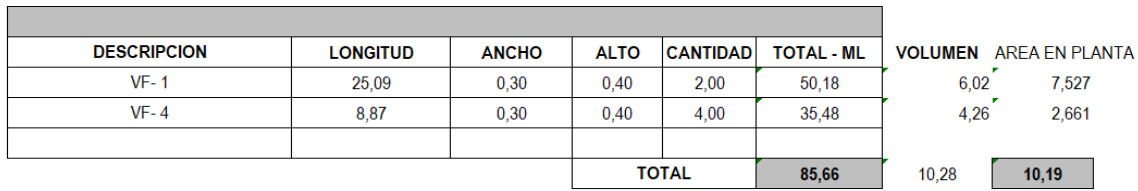

#### 2.15 VIGA DE CIMENTACIÓN 0,20\*0,25, SIN REFUERZO

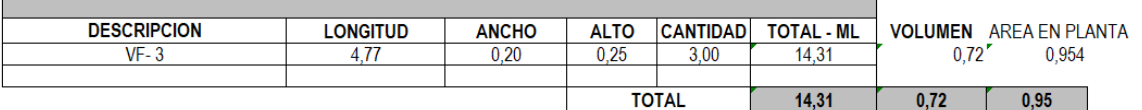

# 2.16 VIGA DE CIMENTACIÓN 0,12\*0,25, SIN REFUERZO and the control of the control of the control of the control of the control of

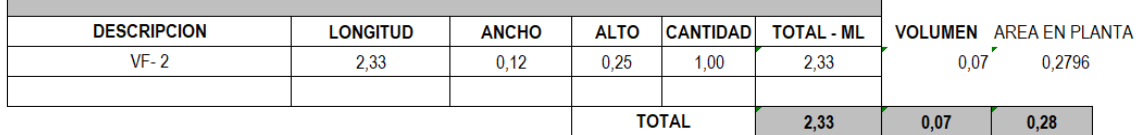

<u> Tanzania (h. 1888).</u>

# 

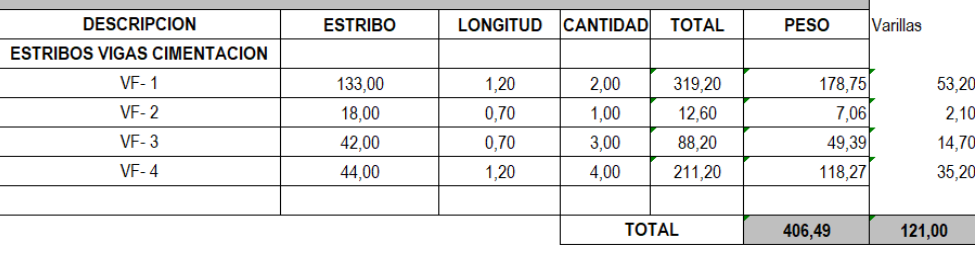

#### $\,$  2.18  $\,$  REFUERZO Fy=4200 Kg/cm2 1/2" DE VIGAS DE CIMENTACION(INCLUYE ALAMBRE NEGRO, FIGURACIÓN Y TRASIEGO) **UNIDAD** KG

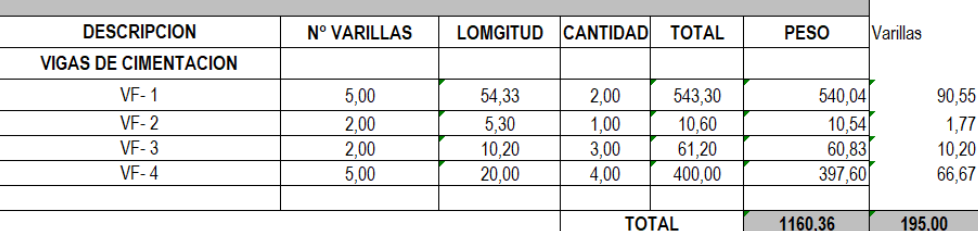

#### 2.19 FELLENO COMPACTADO CON MATERIAL DE SUB BASE

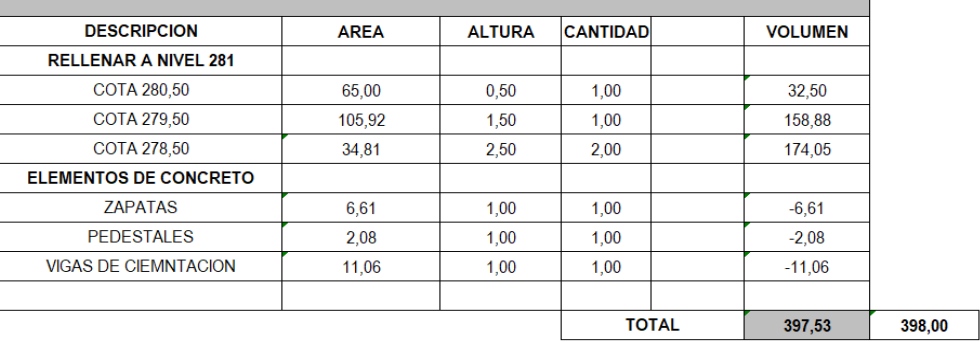

#### UNIDAD M3

 $|$  UNIDAD  $|$  ML

UNIDAD ML

UNIDAD ML

 $KG$ 

#### $2.20$  PLACA DE CONTRA PISO E:0,10M

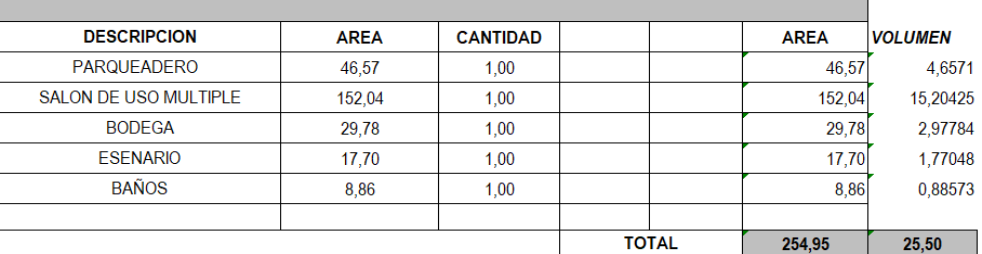

#### 3.1 COLUMNAS

ш

#### 3.1.1 COLUMNAS EN CONCRETO 0,30Mx0,45M, SIN REFUERZO

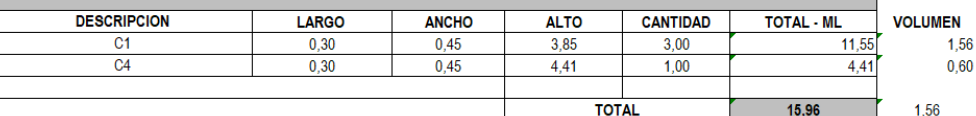

## 3.1.2 COLUMNAS EN CONCRETO 0,35Mx0,35M, SIN REFUERZO

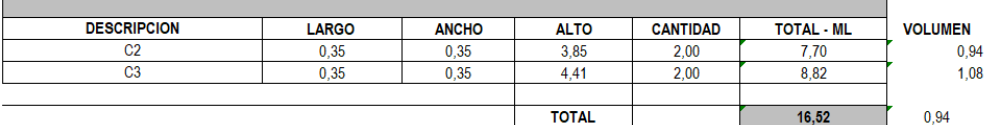

#### 3.1.3 COLUMNETA EN CONCRETO 0,12Mx0,30M, SIN REFUERZO

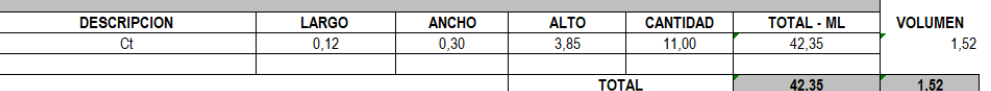

#### 3.1.4 FREFUERZO Fy=2400 Kg/cm2 3/8" DE COLUMNAS(INCLUYE ALAMBRE NEGRO, FIGURACIÓN Y TRASIEGO)"

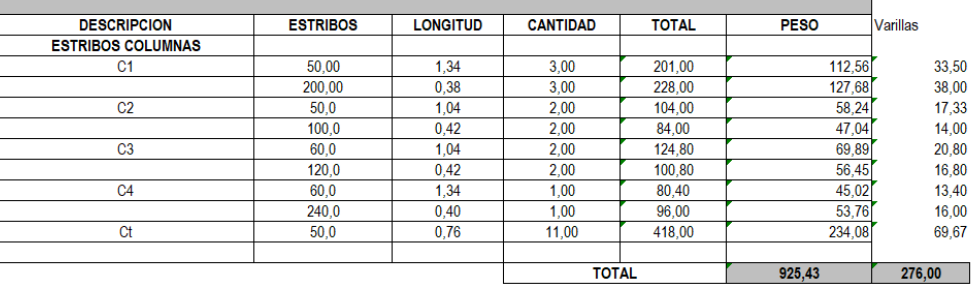

#### 3.1.5 <sup>"</sup>REFUERZO Fy=4200 Kg/cm2 1/2" DE COLUMNAS (INCLUYE ALAMBRE NEGRO, FIGURACIÓN Y TRASIEGO)"

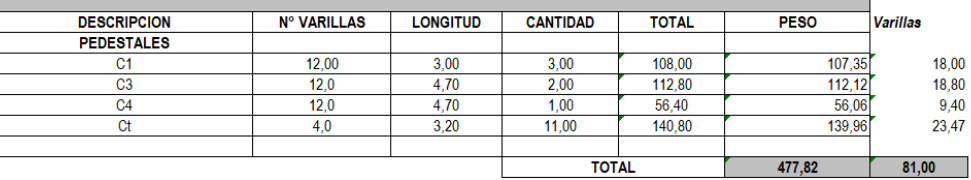

#### 3.1.6 FREFUERZO Fy=4200 Kg/cm2 3/4" DE COLUMNAS(INCLUYE ALAMBRE NEGRO, FIGURACIÓN Y TRASIEGO)

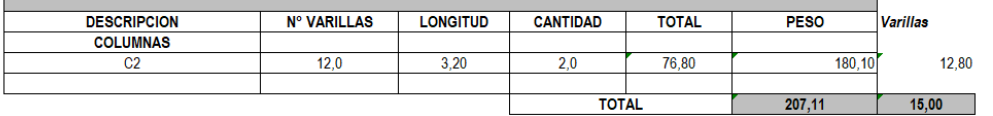

 $M2$ 

 $ML$ 

 $ML$ 

UNIDAD |

**UNIDAD** 

UNIDAD **DELLE SERVICE DELL'UNIDAD** 

UNIDAD | KG

UNIDAD ML

UNIDAD KG

 $KG$ 

**UNIDAD** 

#### 3.2 VIGAS ENTRE PISO

#### 3.2.1 VIGA ENTRE-PISO 0,30MX0,45M, SIN REFUERZO

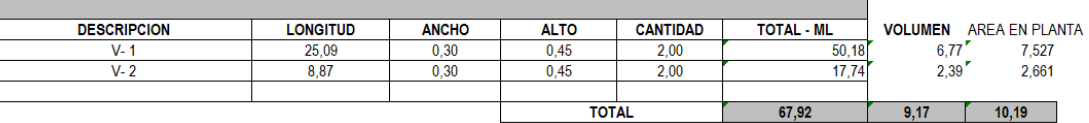

3.2.2 VIGUETAS ENTRE-PISO 0,12M\*0,25M, SIN REFUERZO

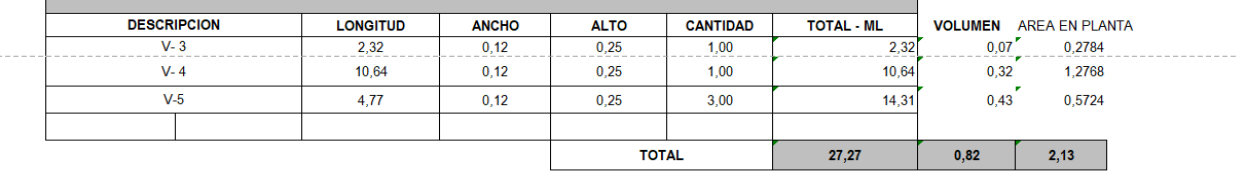

#### 3.2.3 FREFUERZO Fy=4200 Kg/cm2 3/8" DE VIGAS ENTRE PISO(INCLUYE ALAMBRE NEGRO, FIGURACIÓN Y TRASIEGO)"

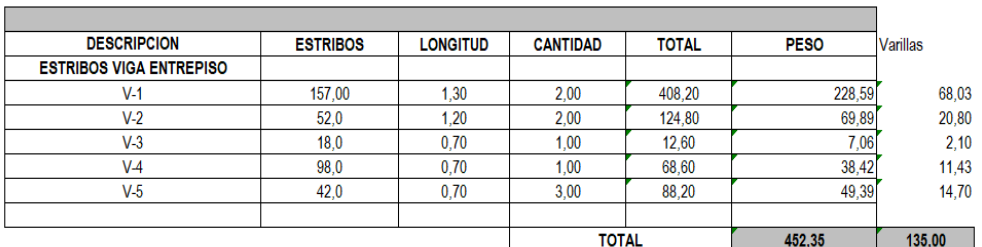

#### 3.2.4 FREFUERZO Fy=4200 Kg/cm2 1/2" DE VIGAS ENTRE PISO(INCLUYE ALAMBRE NEGRO, FIGURACIÓN Y TRASIEGO)

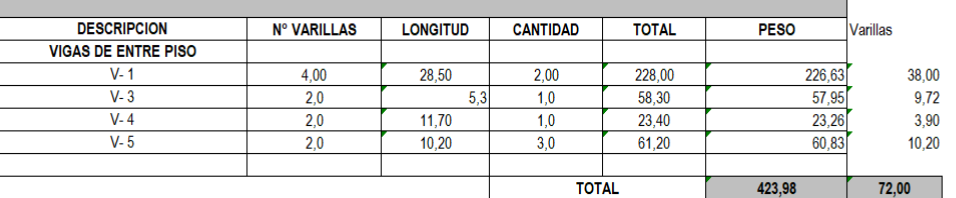

#### 3.2.5 REFUERZO Fy=4200 Kg/cm2 5/8" DE VIGAS ENTRE PISO (INCLUYE ALAMBRE NEGRO, FIGURACIÓN Y TRASIEGO)

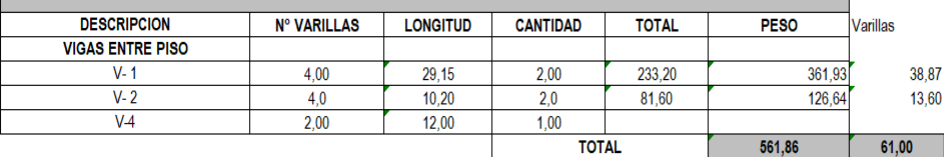

#### 3.2.6 FEFUERZO Fy=4200 Kg/cm2 3/4" DE VIGAS ENTRE PISO (INCLUYE ALAMBRE NEGRO, FIGURACIÓN Y TRASIEGO)

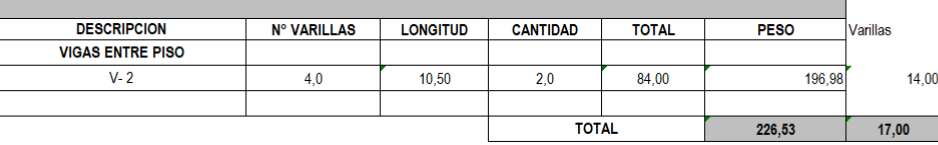

## $3.3$   $PLACAS$

**College** 

 $\blacksquare$ 

#### 3.3.1 PLACA MACIZA DE TANQUE AEREO

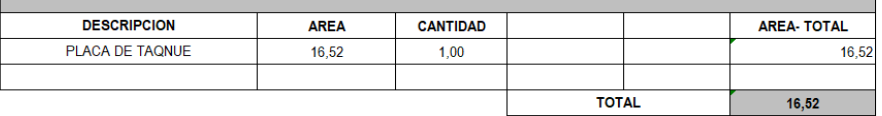

 $M$ 

 $KG$ 

**KG KG** 

UNIDAD ML

**UNIDAD** 

**UNIDAD** 

KG

UNIDAD<sup>T</sup>

UNIDAD **The State State KG** 

UNIDAD **The Second Street** 

 $KG$ 

# 3.3.2 REFUERZO Fy=4200 Kg/cm2 3/8" (INCLUYE ALAMBRE NEGRO, FIGURACIÓN Y TRASIEGO)"

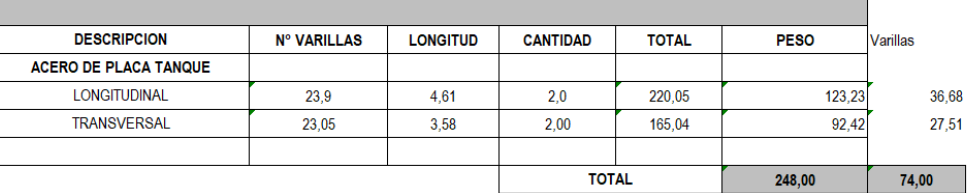

#### 4. MAMPOSTERIA

#### 4.1 MURO EN BLOQUE N°5 E=0,12 MTS

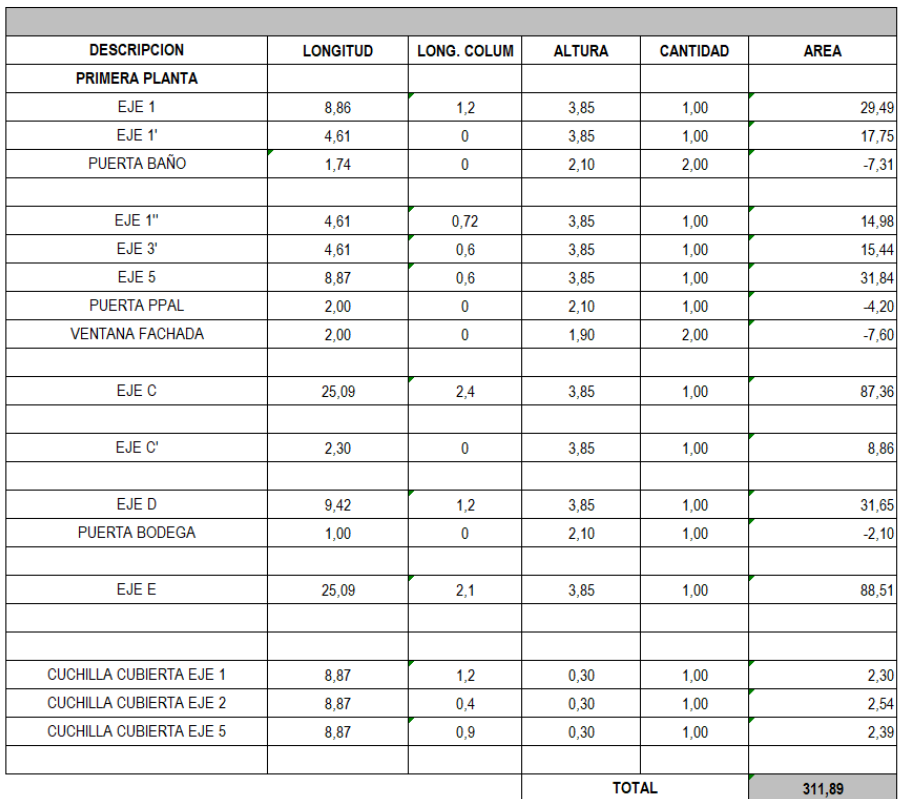

## 5. PAÑETE - MORTERO

 $5.1$   $PAÑETE$ 

 $\overline{\phantom{0}}$ 

#### 5.1.1 PAÑETE EXTERIOR 1:4

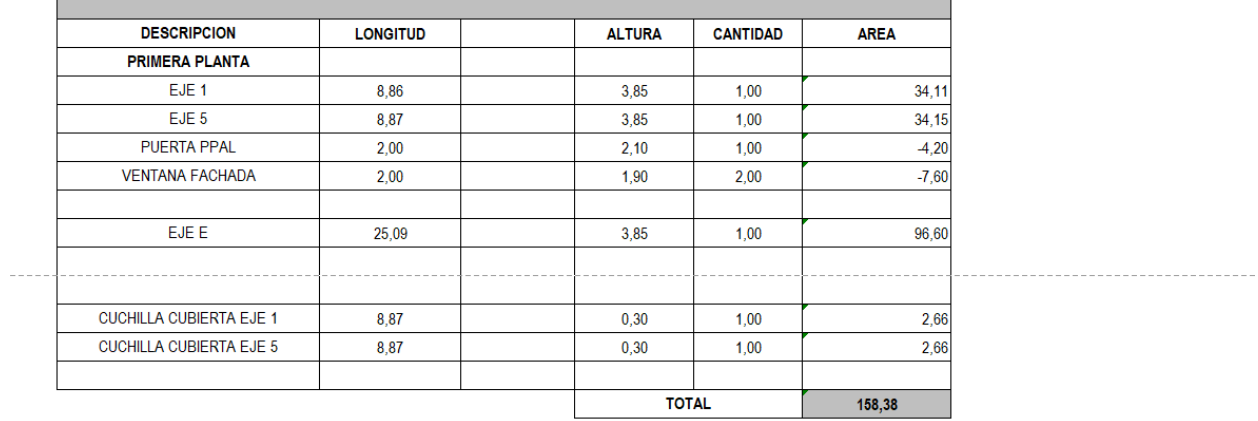

#### **UNIDAD**  $M2$

**UNIDAD** 

**UNIDAD** 

<u> The Common State of the Common Sta</u>

 $M2$ 

## 5.1.2 PAÑETE INTERIOR 1:4

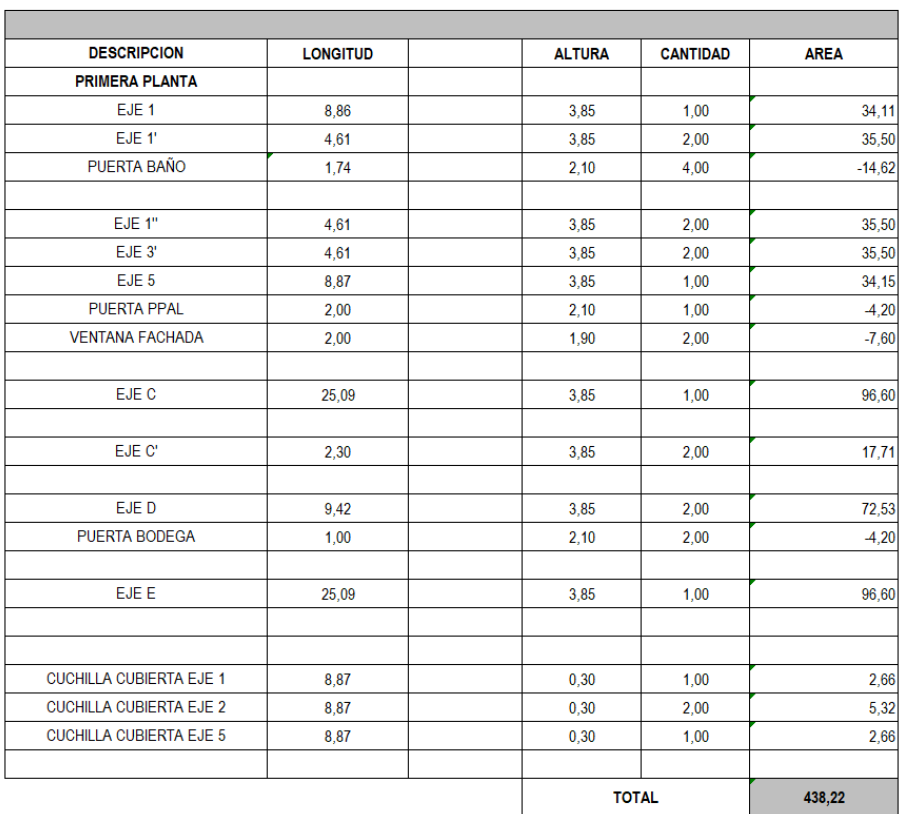

## $5.1.3$  FILOS PUERTAS Y VENTANAS

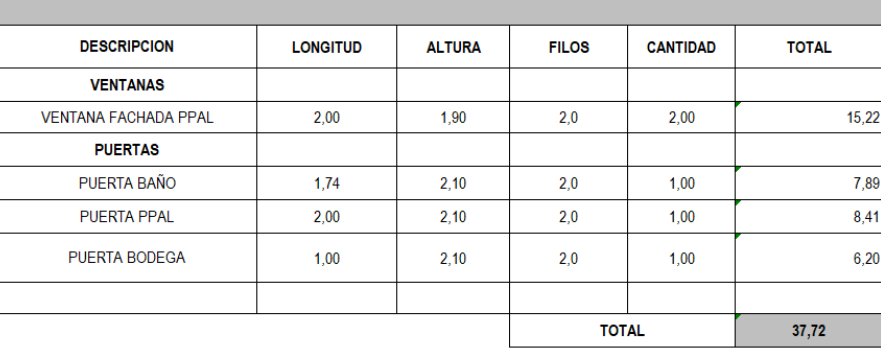

## 5.1.4 FILOS COLUMNAS

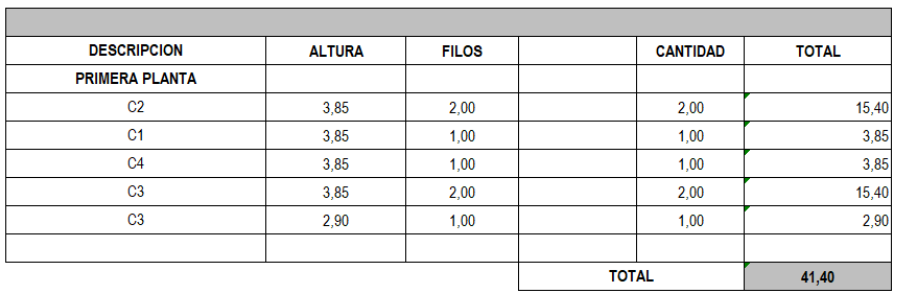

 $\begin{array}{|c|c|c|c|}\n\hline\n\text{UNIDAD} & \text{ML} \\
\hline\n\end{array}$ 

273

UNIDAD ML

ī

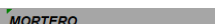

# $5.2$   $MORTERO$ <br> $5.2.1$   $AMTERSO NVELAGION MORTERO E:0,05M$

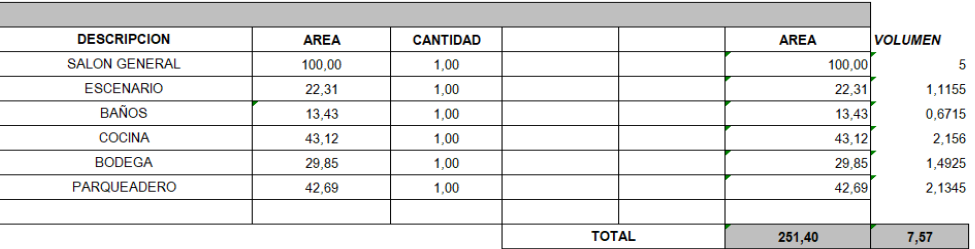

#### 6. CUBIERTA EN TEJA TERMOACUSTICA

#### 6.1  $TEJA$  TERMOACUSTICA, INCLUYENTO TUBERIA DE SOPORTE DE ACERO

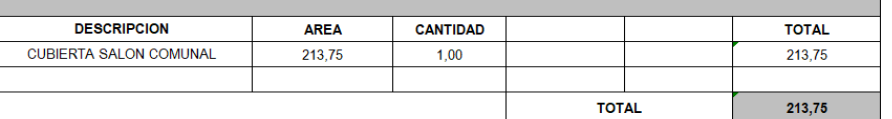

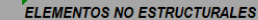

# 7. ELEMENTOS NO ESTRUCTURALES<br>7.1 VIGA CANAL EN CONCRETO REFORZADO

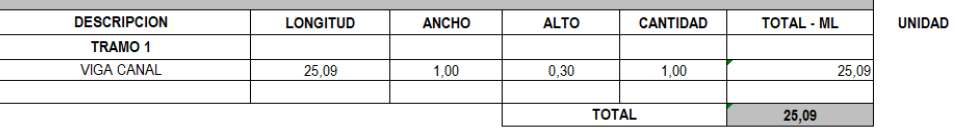

#### 7.2 FEFUERZO Fy=4200 Kg/cm2 3/8" DE VIGAS ENTRE PISO(INCLUYE ALAMBRE NEGRO, FIGURACIÓN Y TRASIEGO)"

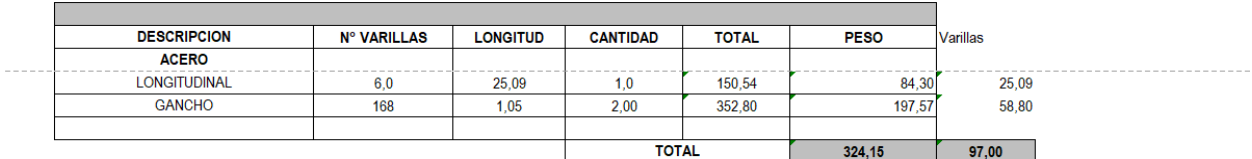

#### 8.1.1 PASTA FINA Y VINILO PARA USO INTERIOR

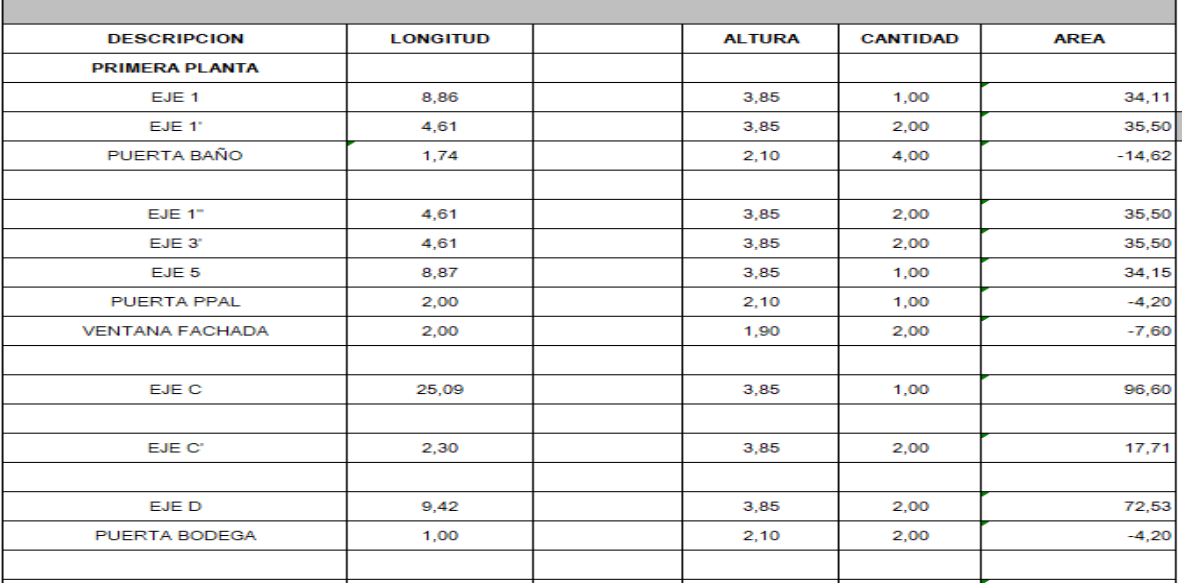

 $M2$ 

 $M2$ 

**UNIDAD** 

**UNIDAD** 

**UNIDAD**  $UND$ 

UNIDAD KG

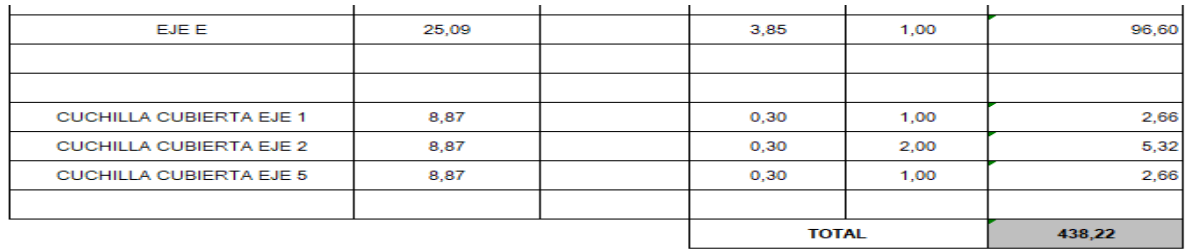

#### 8.1.2 PASTA PARA MUROS EXTERIORES Y PINTURA

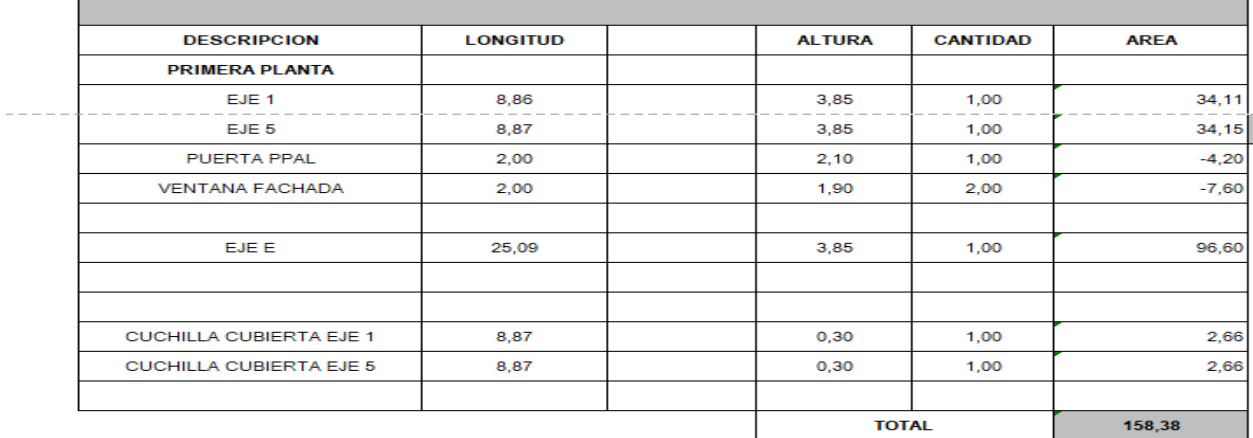

## 8.1.3 PASTA FINA Y PINTURA LINEALES

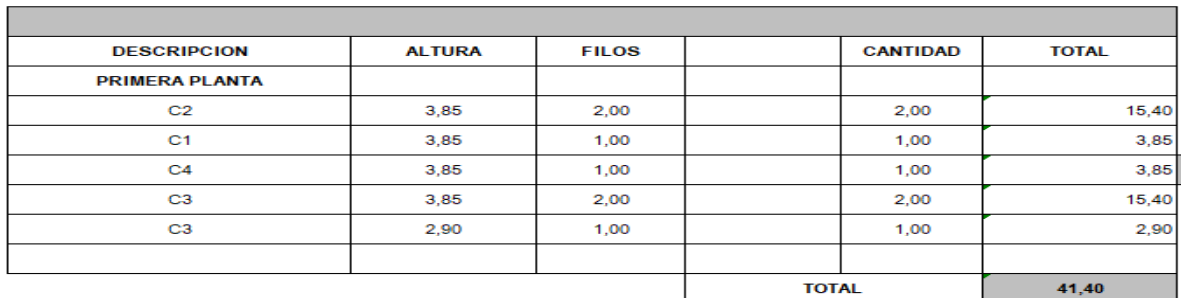

# $8.2$  ENCHAPE

8.2.1 PISO EN CERAMICA BOTICCINO BLANCO MATE 51'51

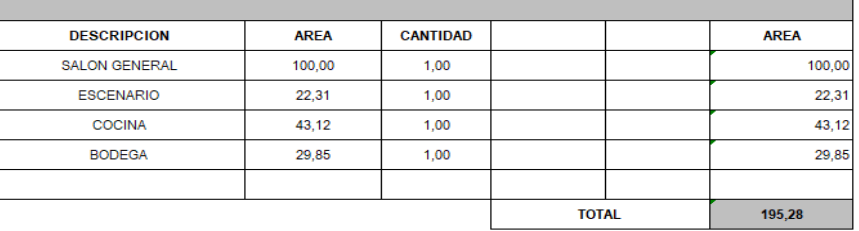

## 8.2.2 PISO EN CERAMICA AQUA AZUL 30\*30 PARA PISO BAÑO

<u> Tanzania (h. 1878).</u>  $\cdots$ 

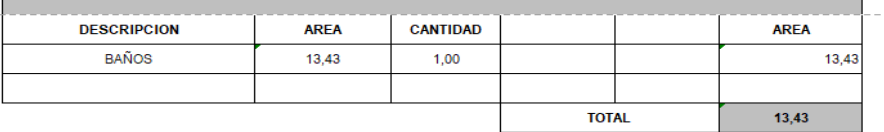

**UNIDAD**  $M2$ 

-------------

 $\mathbf{L}$ 

**UNIDAD** 

 $M2$ 

## 8.2.3 PISO EN GRANITO LAVADO

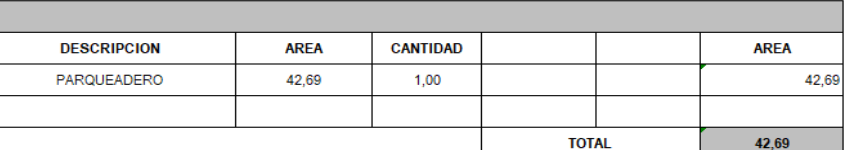

#### 8.3 CARPINTRERIA EN ALUMINIO

8.3.1 VENTANA EN ALUMINIO 2,0\*1,90, INCLUYENDO VIDRIO

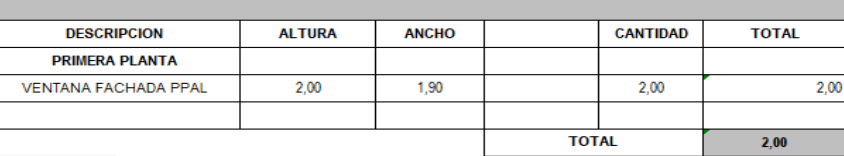

8.3.2 DIVSION DE DUCHA EN VIDRIO TEMPLADO ALTURA 2,0M

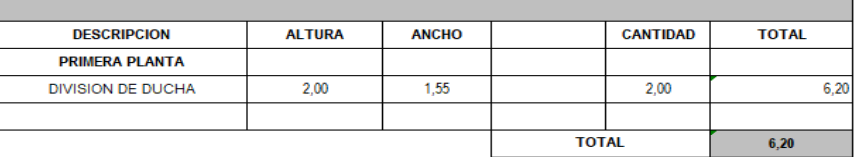

#### 8.4 CARPINTRERIA EN MADERA

8.4.1 PUERTA DE OFICINA Y BAÑO ENTAMBORADAS RH COLOR POR DEFINIR (INCLUYE CERRADURA)

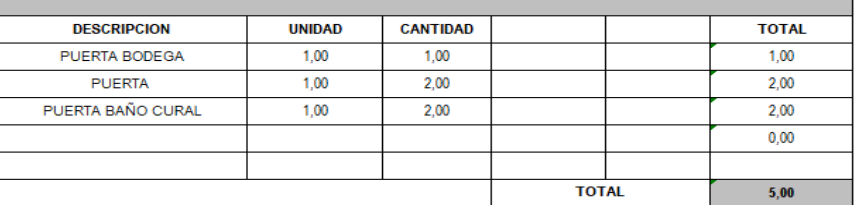

## 8.4.2 PUERTA PRINCIPAL EN MELAMINA RH DE COLOR POR DEFINIR (INCLUYE CERRADURA)

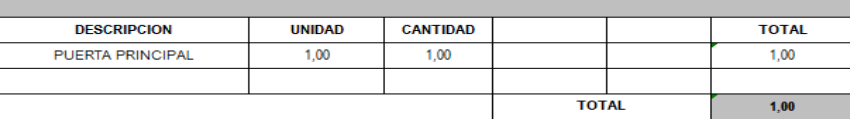

9. LINEA BLANCA

#### 9.1 APARATOS SANITARIOS

9.1.1 COMBO BATERIA SANITARIA Y LAVAMANOS CON PEDESTAL (INCLUYE INCRUSTACIONES Y GRIFERIA

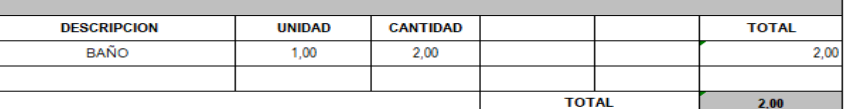

#### 9.2 ACCESORIOS

9.2.1 REJILLA DE SIFON PISO

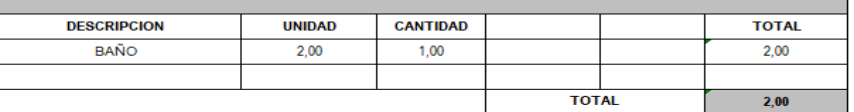

 $M2$ 

**UNIDAD**  $M<sub>2</sub>$ 

**UNIDAD** 

 $M2$ 

**UNIDAD** 

**UNIDAD UND** 

h

**UNIDAD**  $UND$ 

**UND** 

UNIDAD

**UNIDAD UND** 

 $M3$ 

 $ML$ 

#### 10. INSTALACIONES SANITARIAS E HIDRAULICAS

#### 10.1 EXCAVACION MANUAL

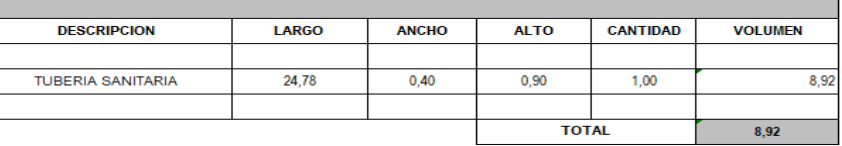

#### 10.2 CAJAS DE INSPECCION DE 80X80

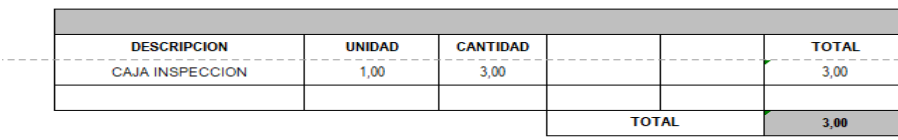

#### $10.3$  COLCHON DE ARENA

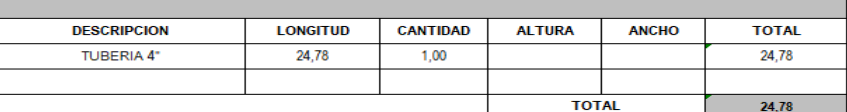

## 10.4 TUBERIA SANITARIA 4"

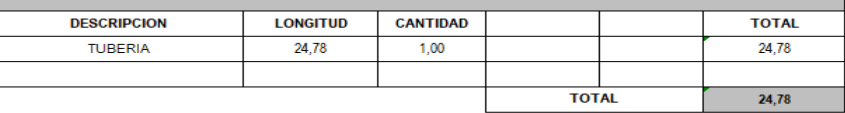

#### 10.5 TUBERIA SANITARIA BAJANTES VIGA CANAL 4"

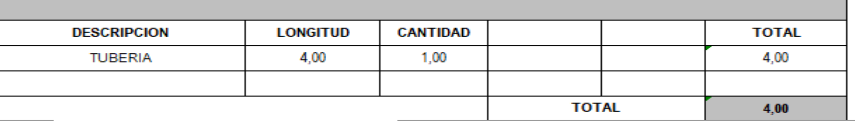

#### 10.6 TUBERIA SANITARIA 2"

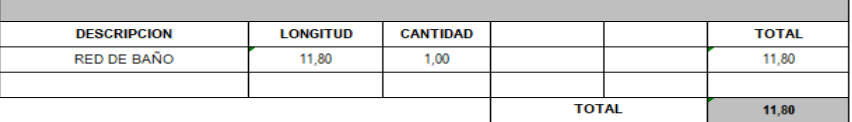

#### 10.7 TUBERIA HIDRAULICA DE 3/4"

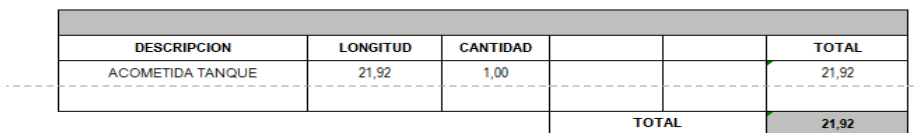

#### 10.8 TUBERIA HIDRAULICA DE 1/2"

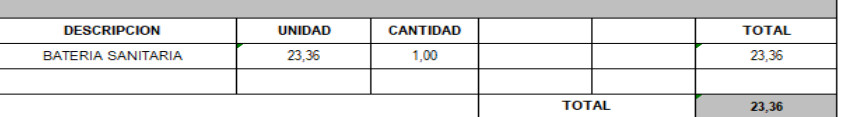

UNIDAD  $ML$ 

UNIDAD UND

**UNIDAD** 

**UNIDAD** 

 $UNIDAD$   $ML$ 

 $ML$ 

UNIDAD

**UNIDAD**  $ML$ 

**UNIDAD**  $ML$ 

#### 10.9 PUNTO SANITARIOS

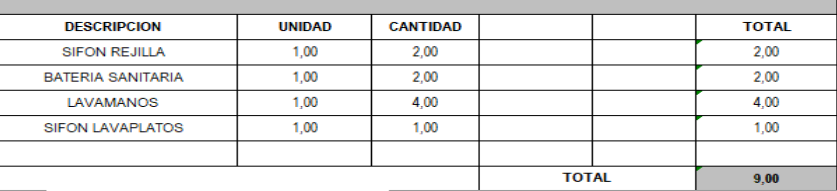

#### 10.10 PUNTOS HIDRAULICOS

 $|$  UNIDAD PTO

UNIDAD PTO

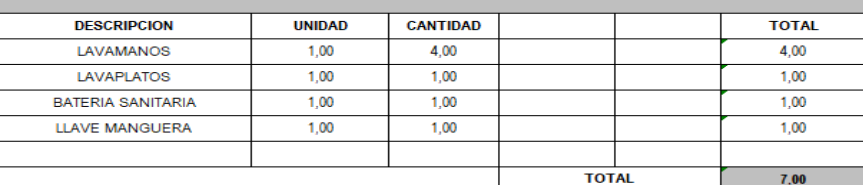

11. INSTALACIONES ELECTRICAS<br>11.1 SALIDA DE TOMAS COMUN RETIE

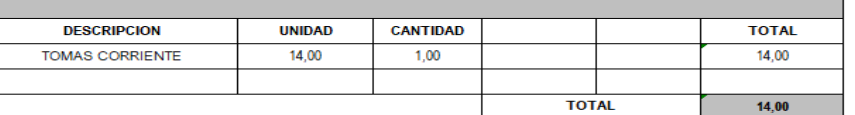

## 11.2 SALIDA TOMA GFCI 110V

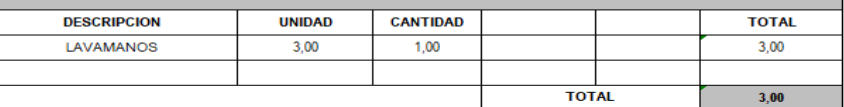

#### 11.3 SALIDA DE LAMPARAS COLGANTES

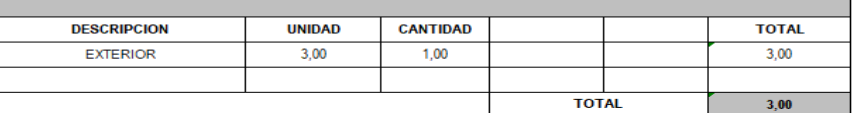

#### 11.4 SALIDA DE ALUMBRADO DE PLACA 110V PVC RETIE

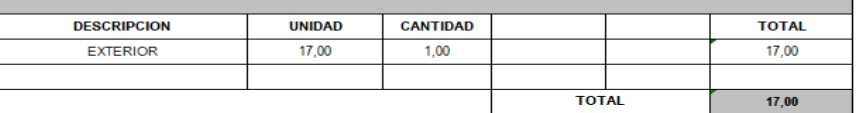

#### 11.5 SALIDA DE VOZ Y DATOS

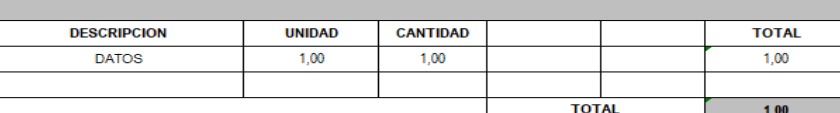

#### 11.6 SALIDA DE TV. SIN CABLE

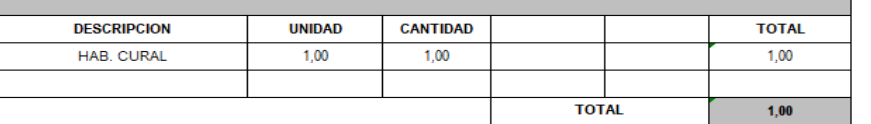

 $UND$ 

**UNIDAD** 

**UNIDAD**  $UND$ 

**UNIDAD UND** 

UNIDAD |

**UND** 

**UNIDAD UND** 

**UNIDAD**  $UND$ 

 $UND$ 

**UND** 

#### 11.7 SALIDA TLF SENCILLO SOLO DUCTO

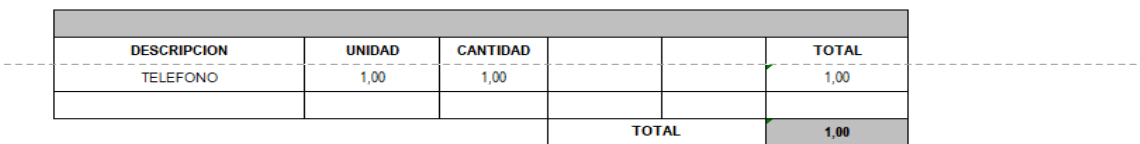

#### 11.8 SALIDA PARA POLO A TIERRA

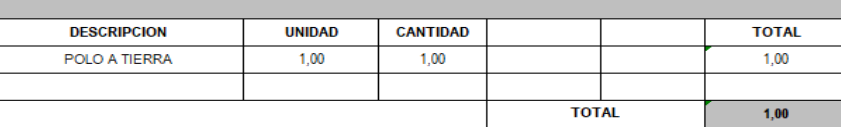

## 11.9 INSTALACION KIT TABLERO DE 8 CIRCUITOS Y BREAKER

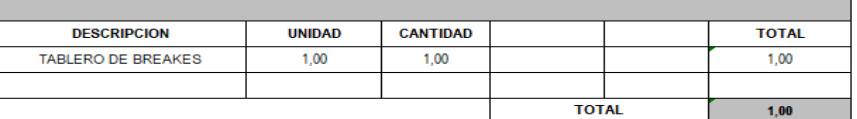

#### 11.10 ACOMETIDA 4#6 AWG+6T CU

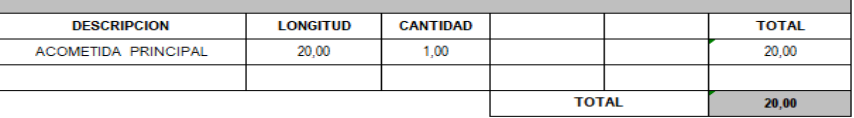

#### 11.11 INSTALACION CAJA MEDIDOR MONOFASICA

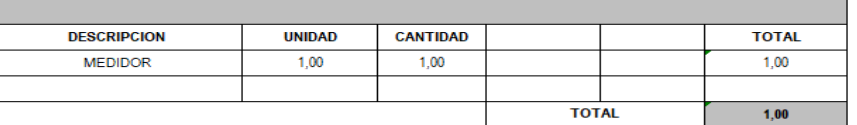

#### 11.12 INSTALACION CONCENTRICO

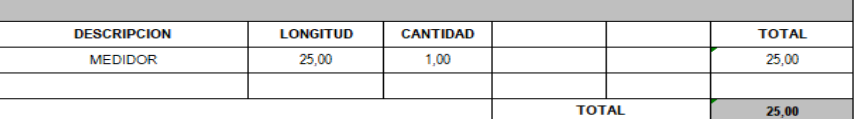

## 11.9 TUBERIA HIDRAULICA DE 1/2"

11.10 PUNTO SANITARIOS

 $\blacksquare$ 

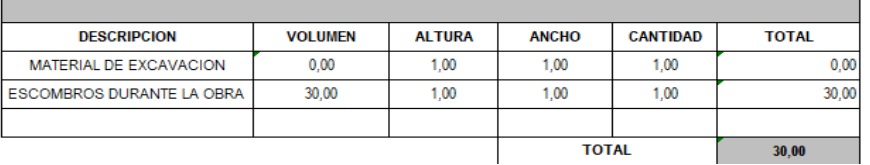

UNIDAD  $UND$ 

**UNIDAD** 

**UNIDAD** 

٦

**UNIDAD**  $ML$ 

**UNIDAD**  $UND$ 

**UNIDAD** 

**UNIDAD** PTO

 $\overline{\textit{ML}}$ 

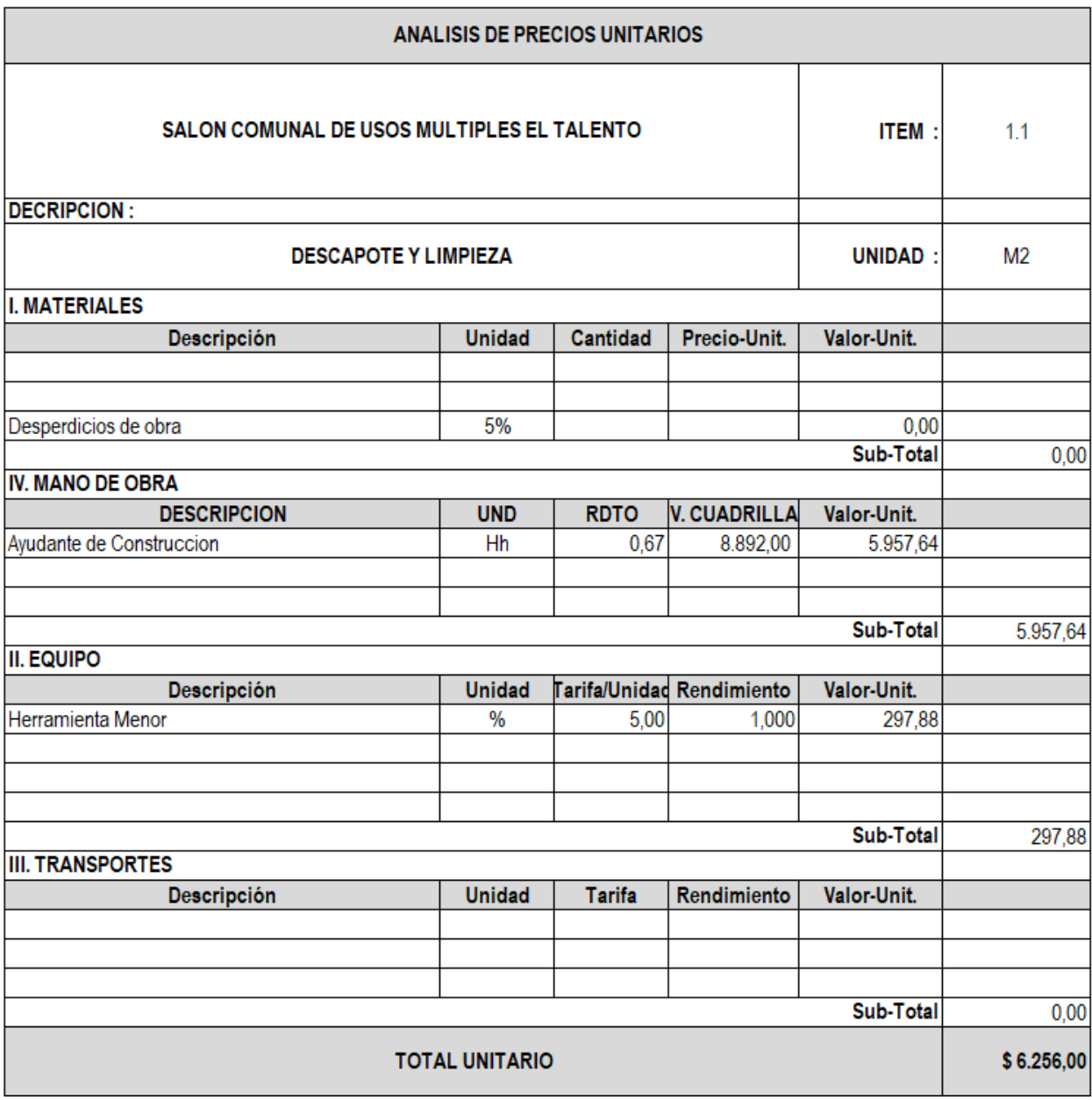

# **[Anexo 18. Análisis de precios unitarios del Salón Comunal](#page-12-0)**

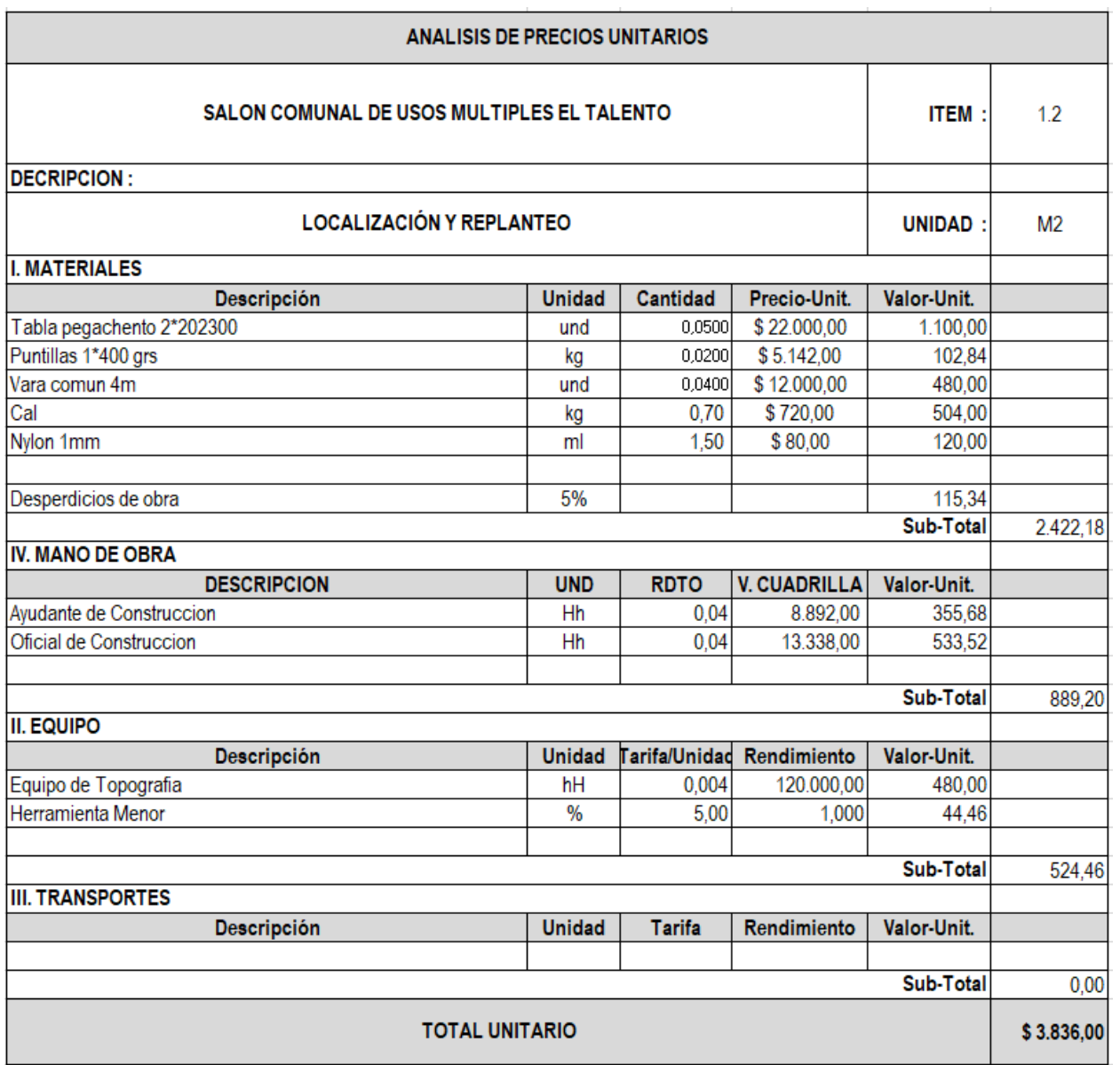

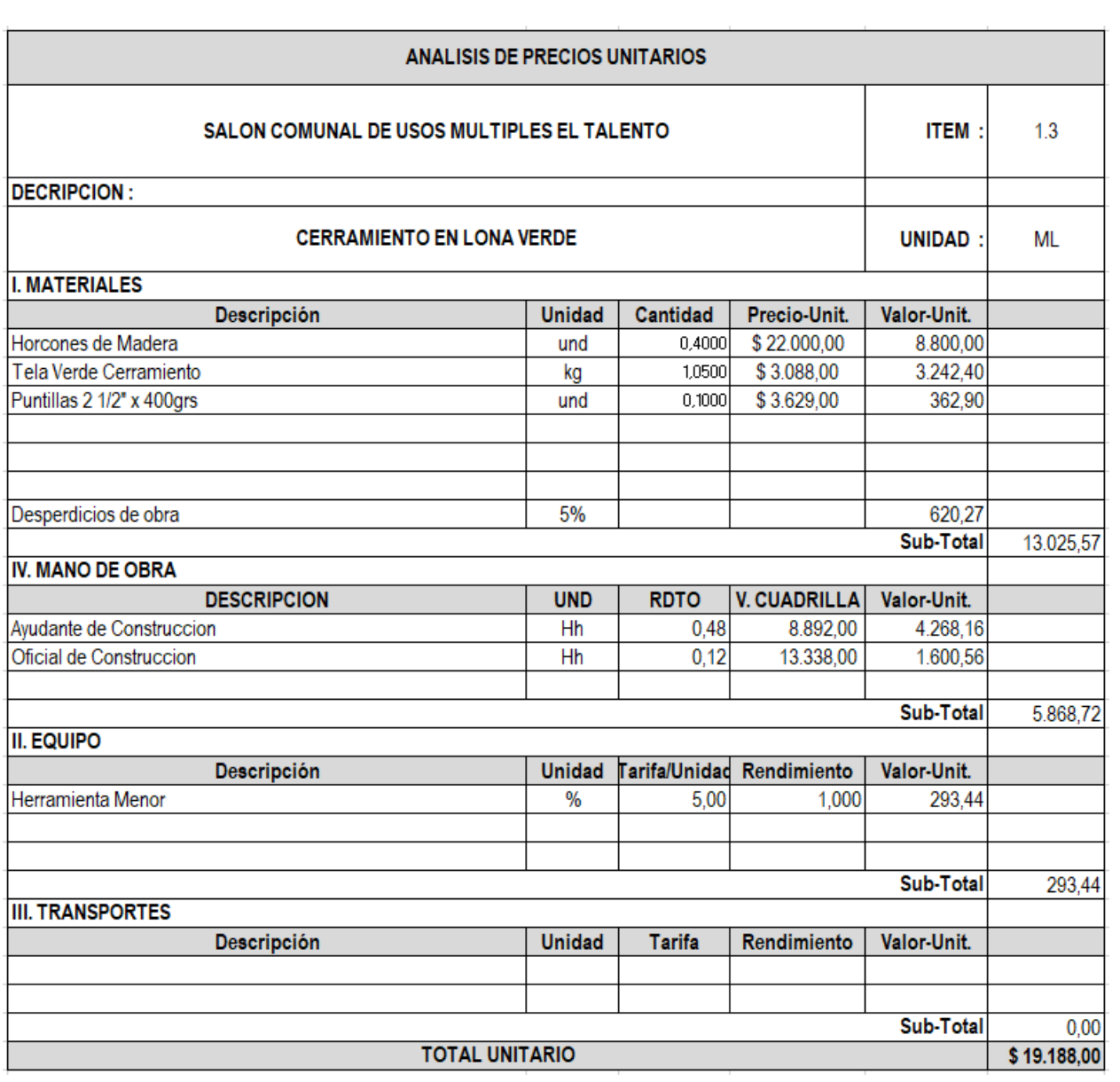

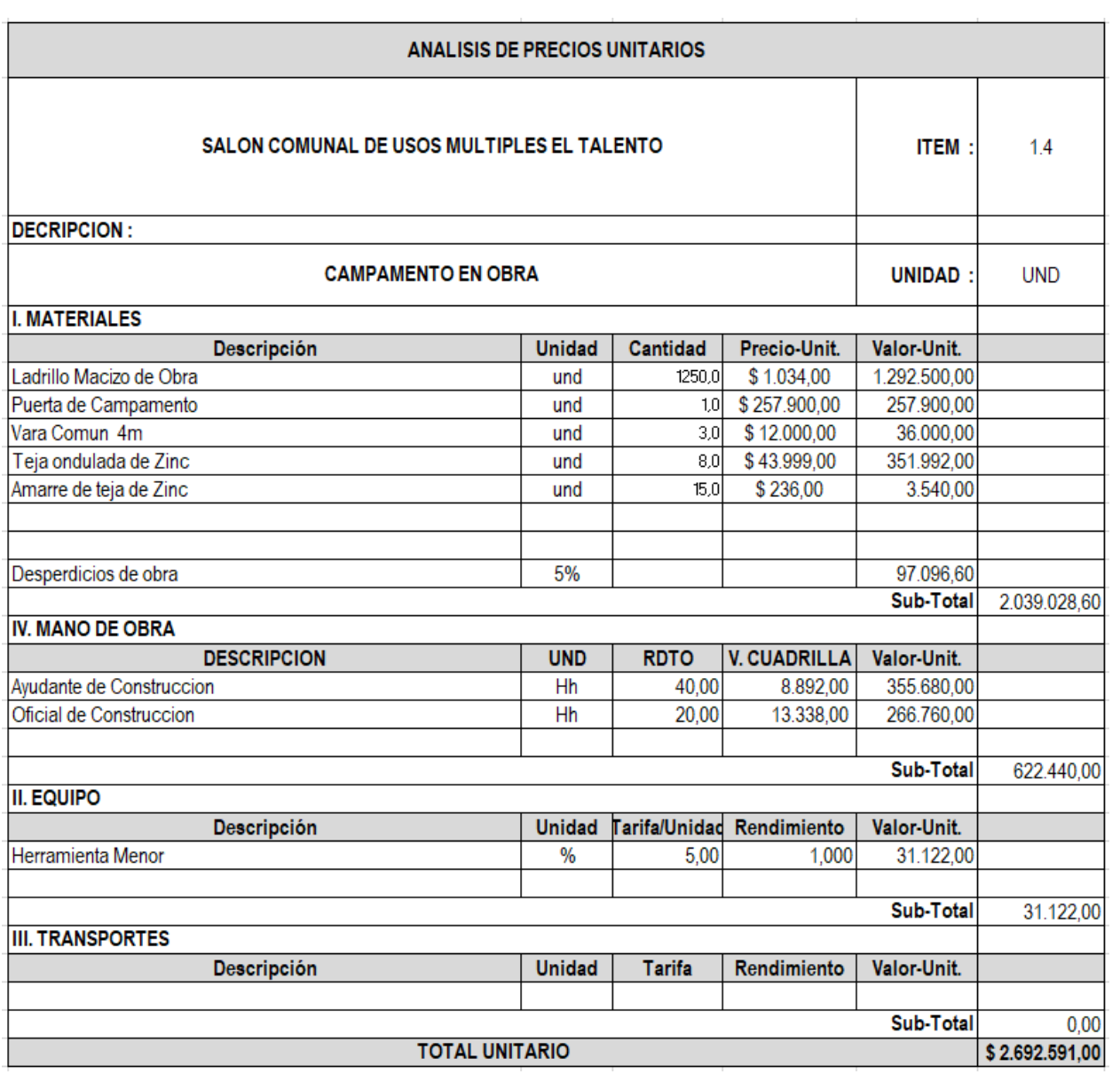

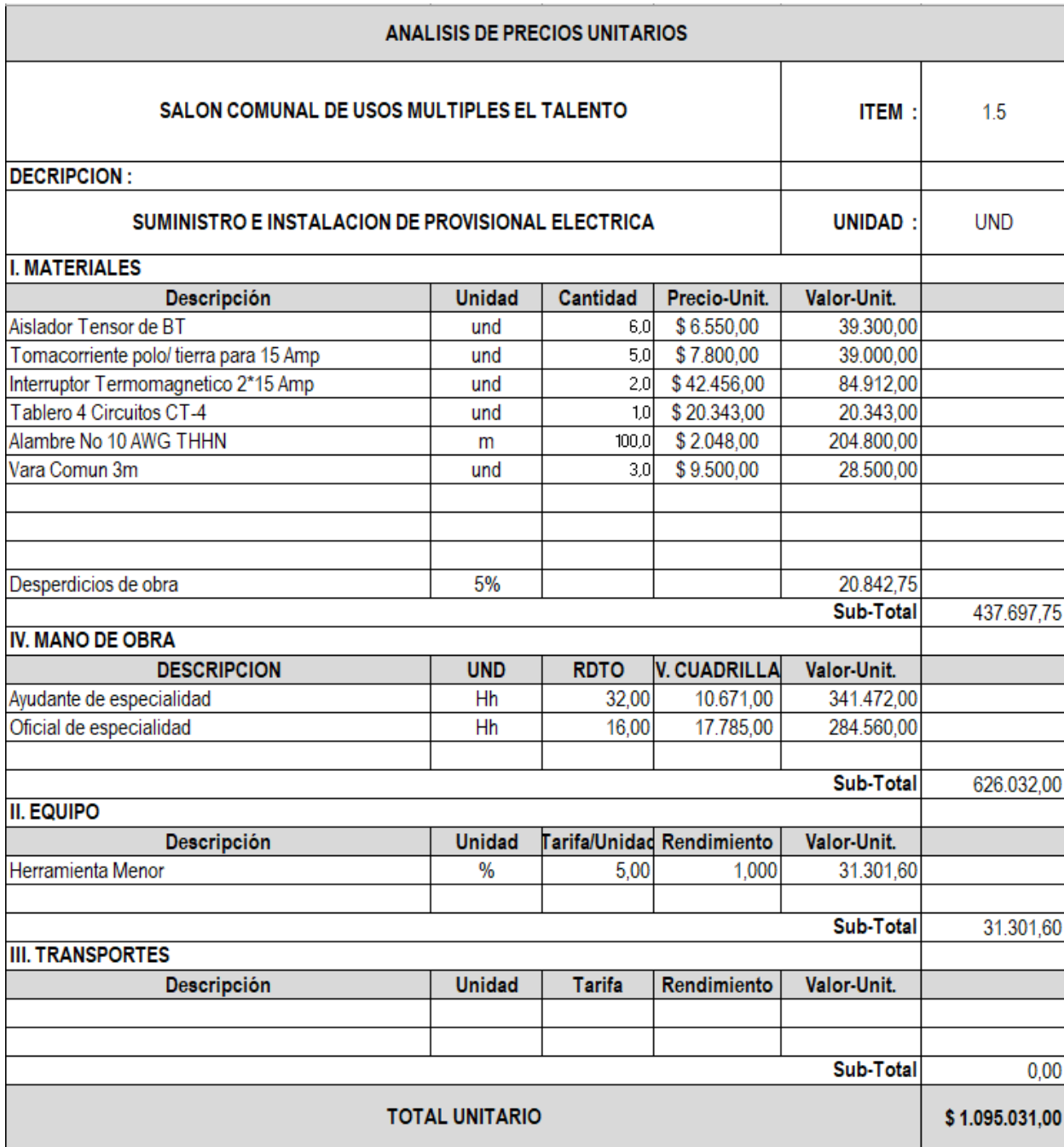

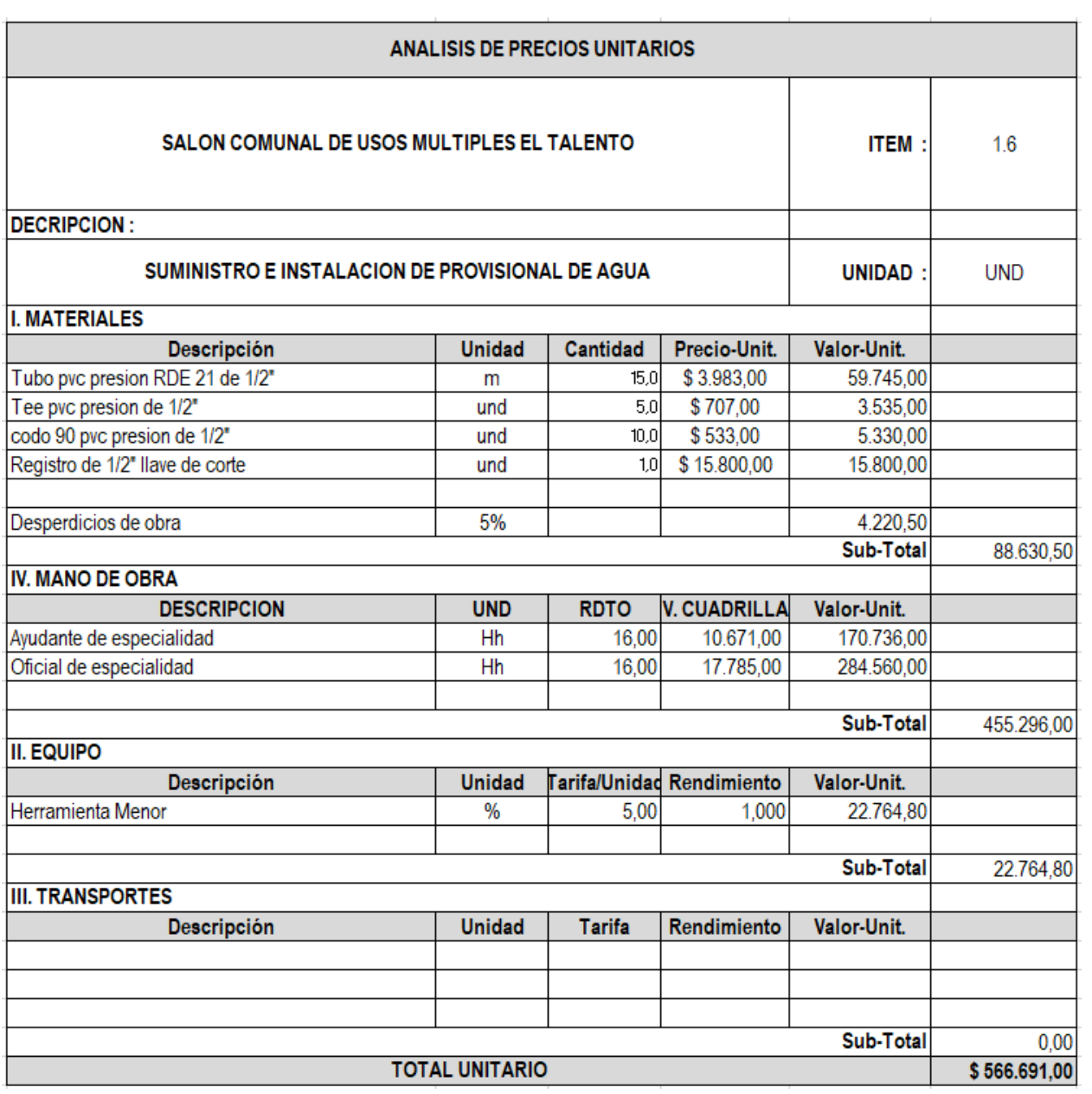

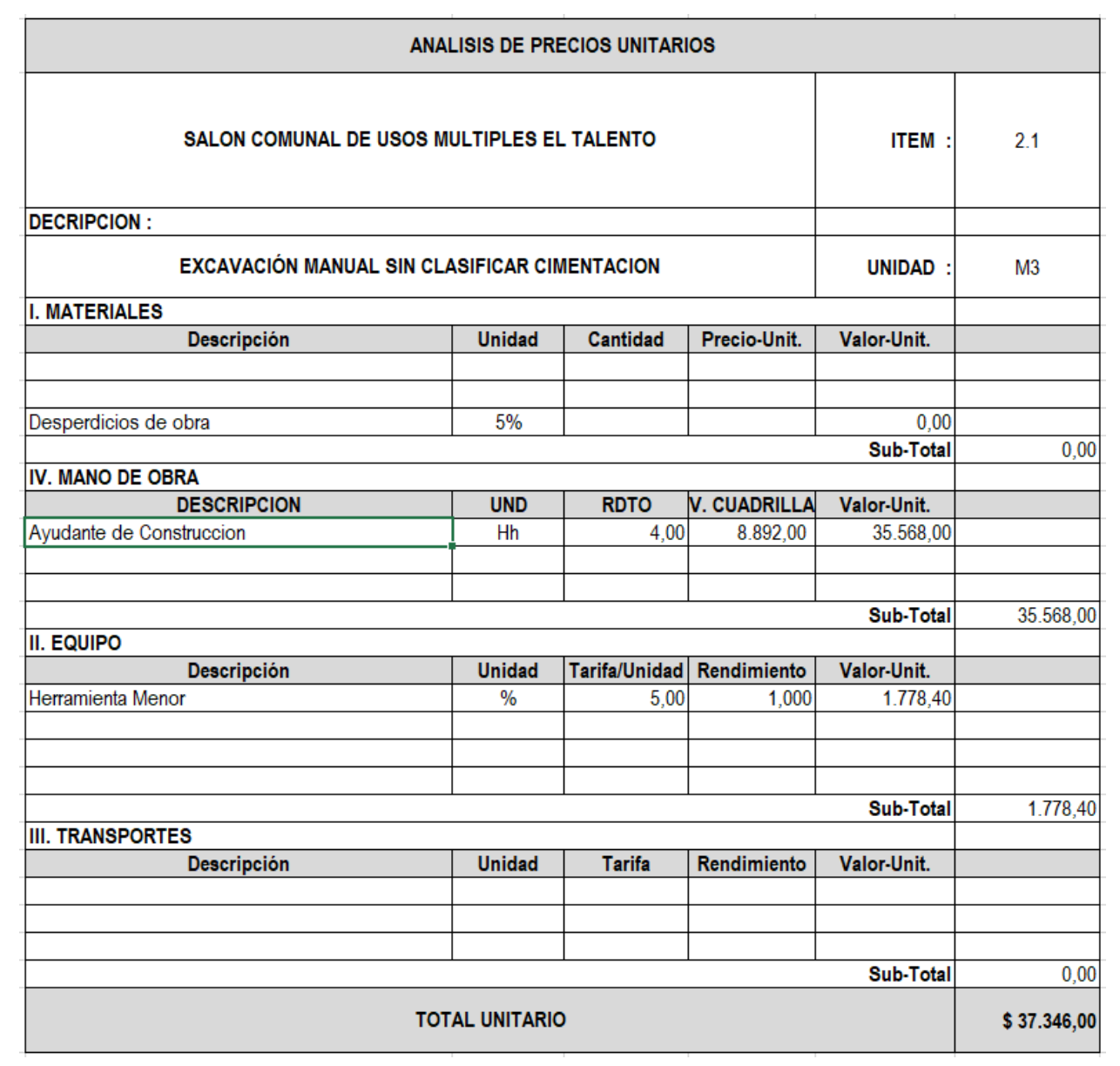

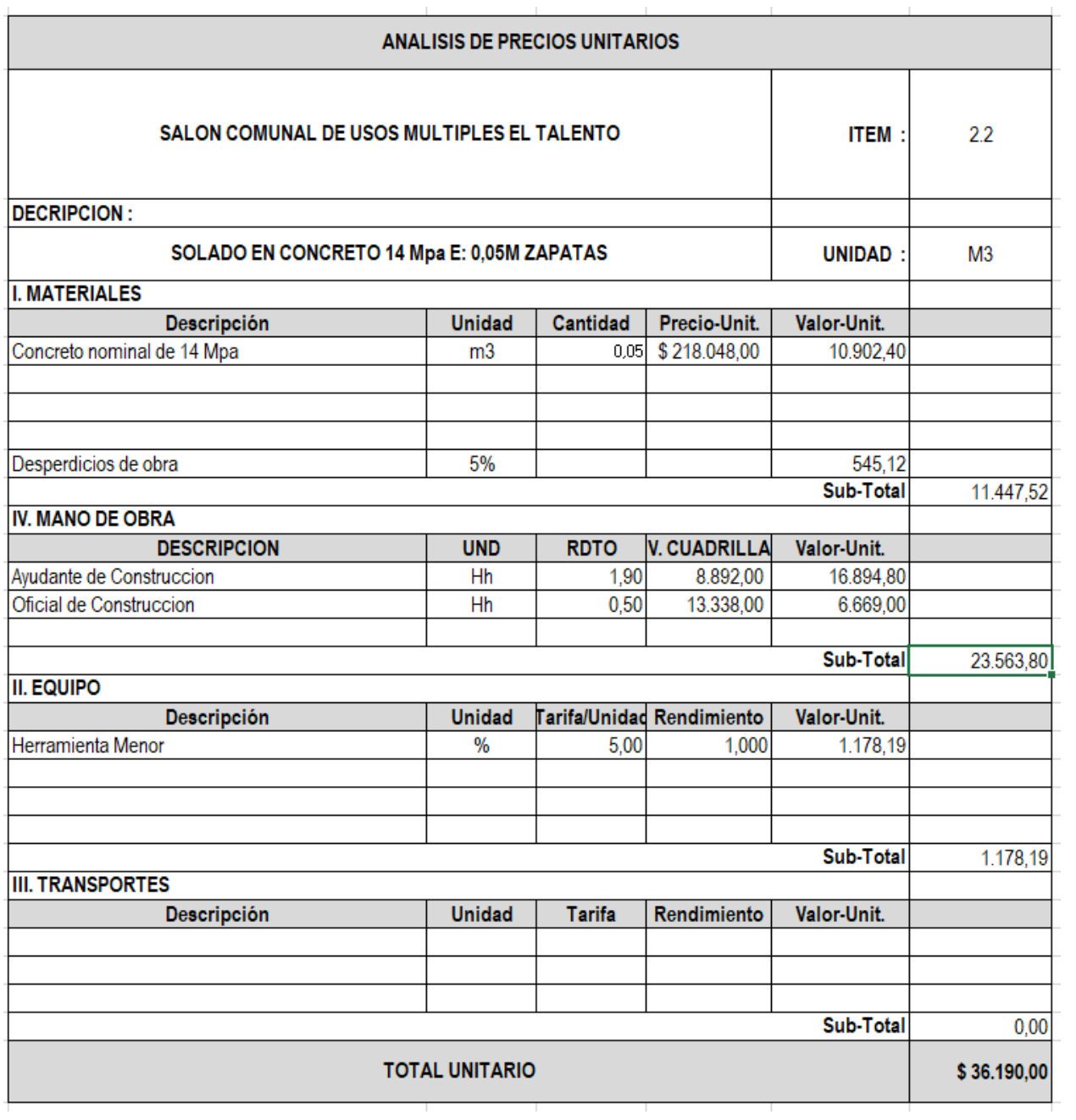

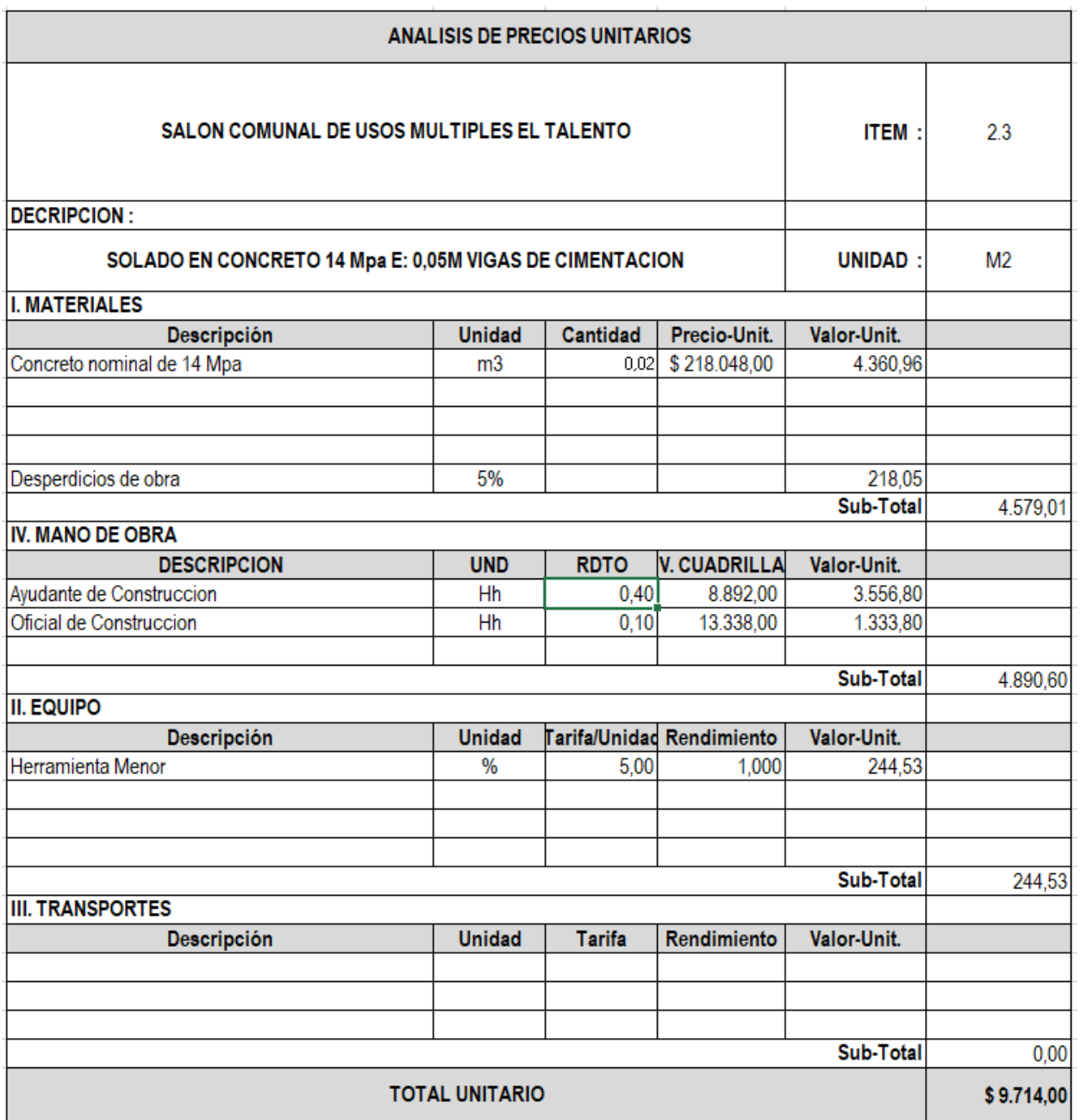
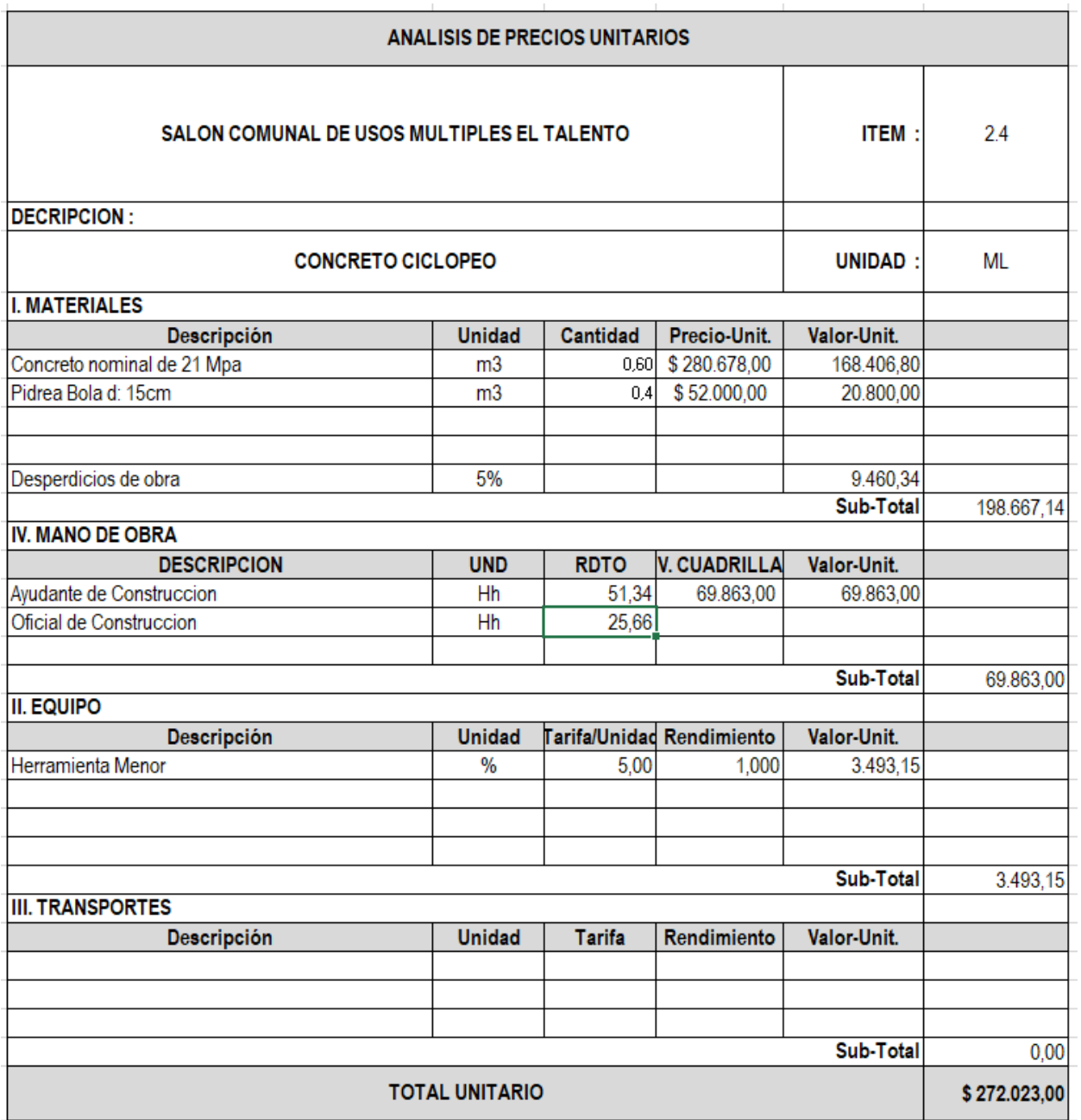

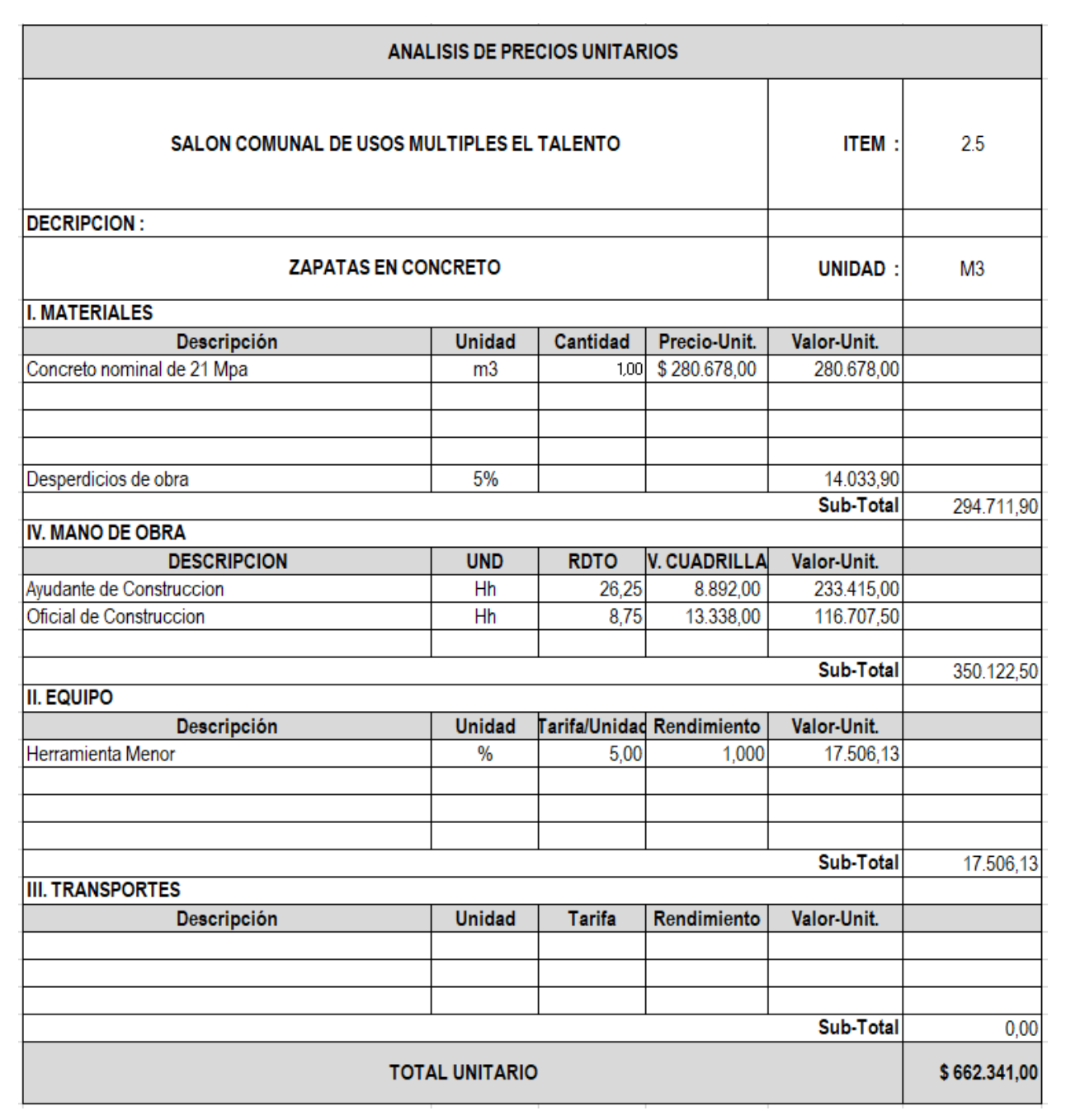

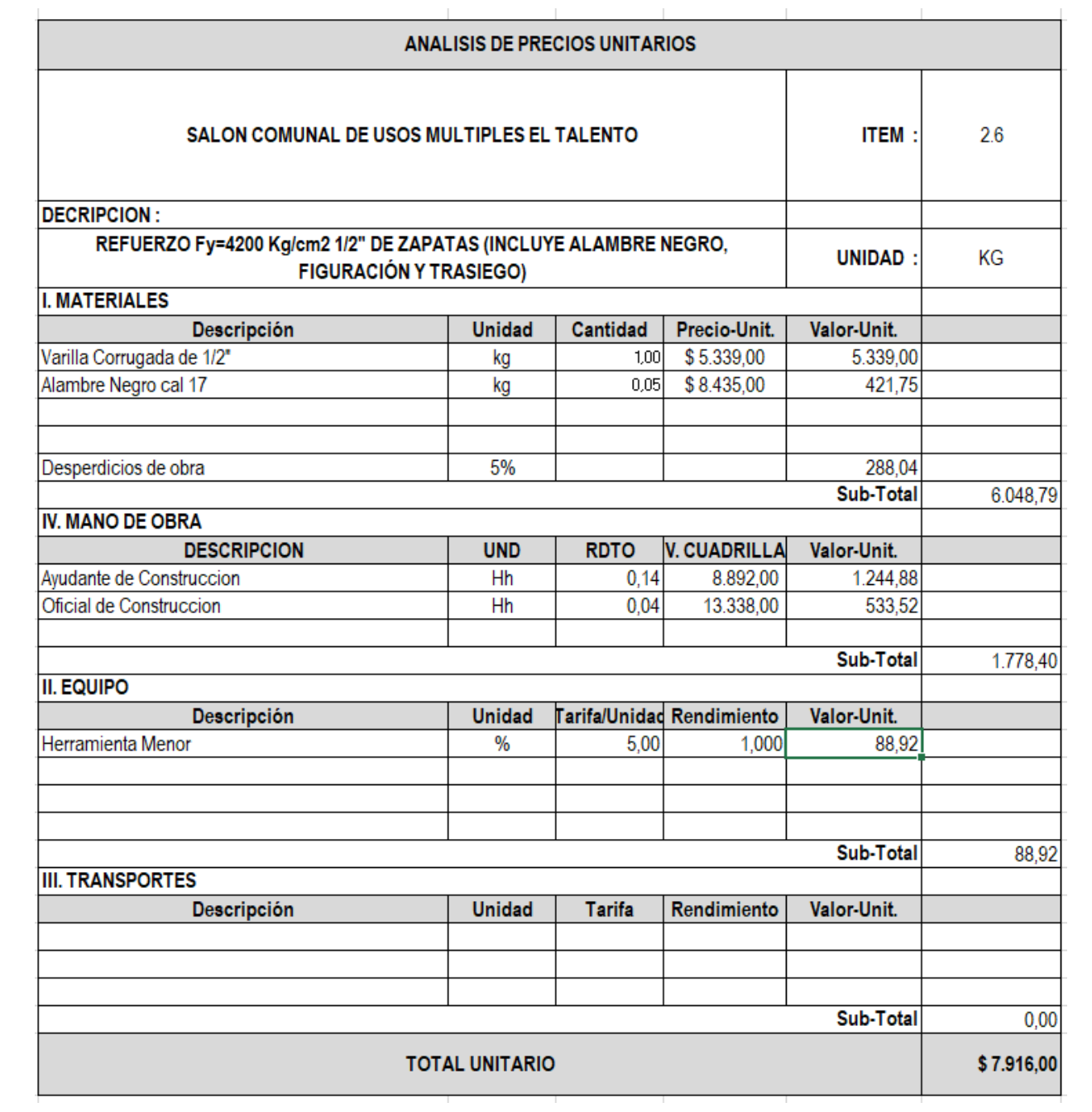

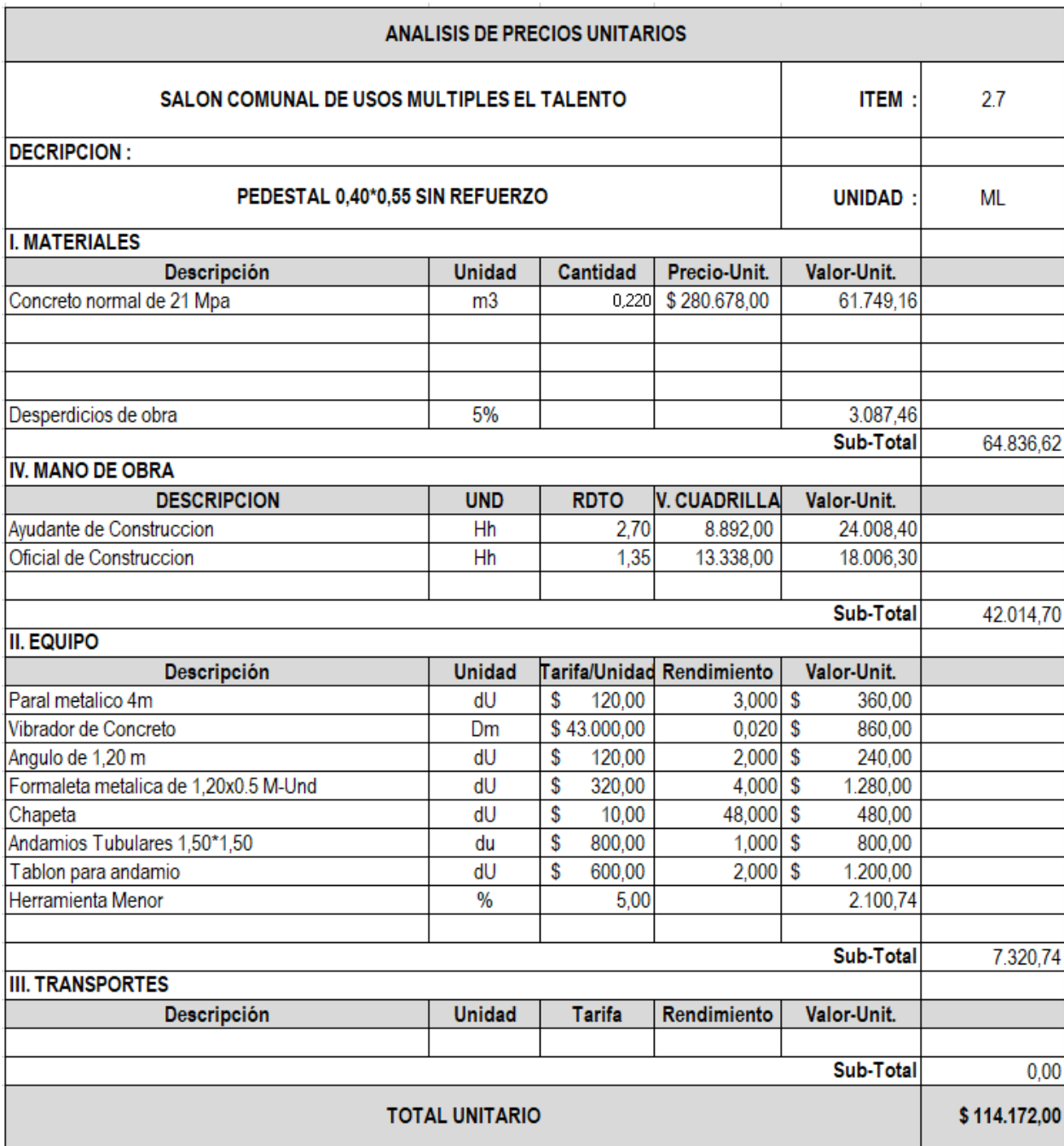

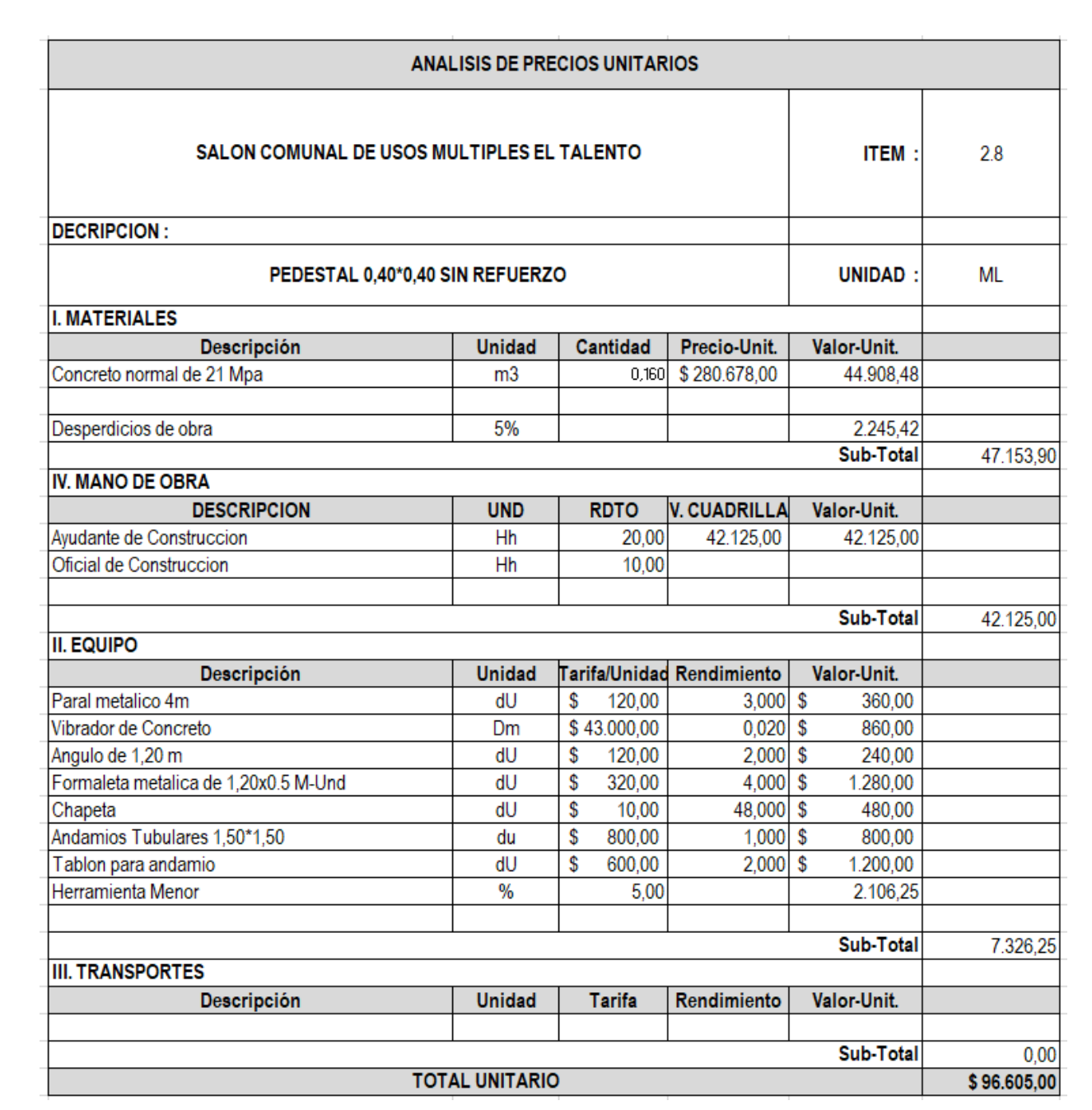

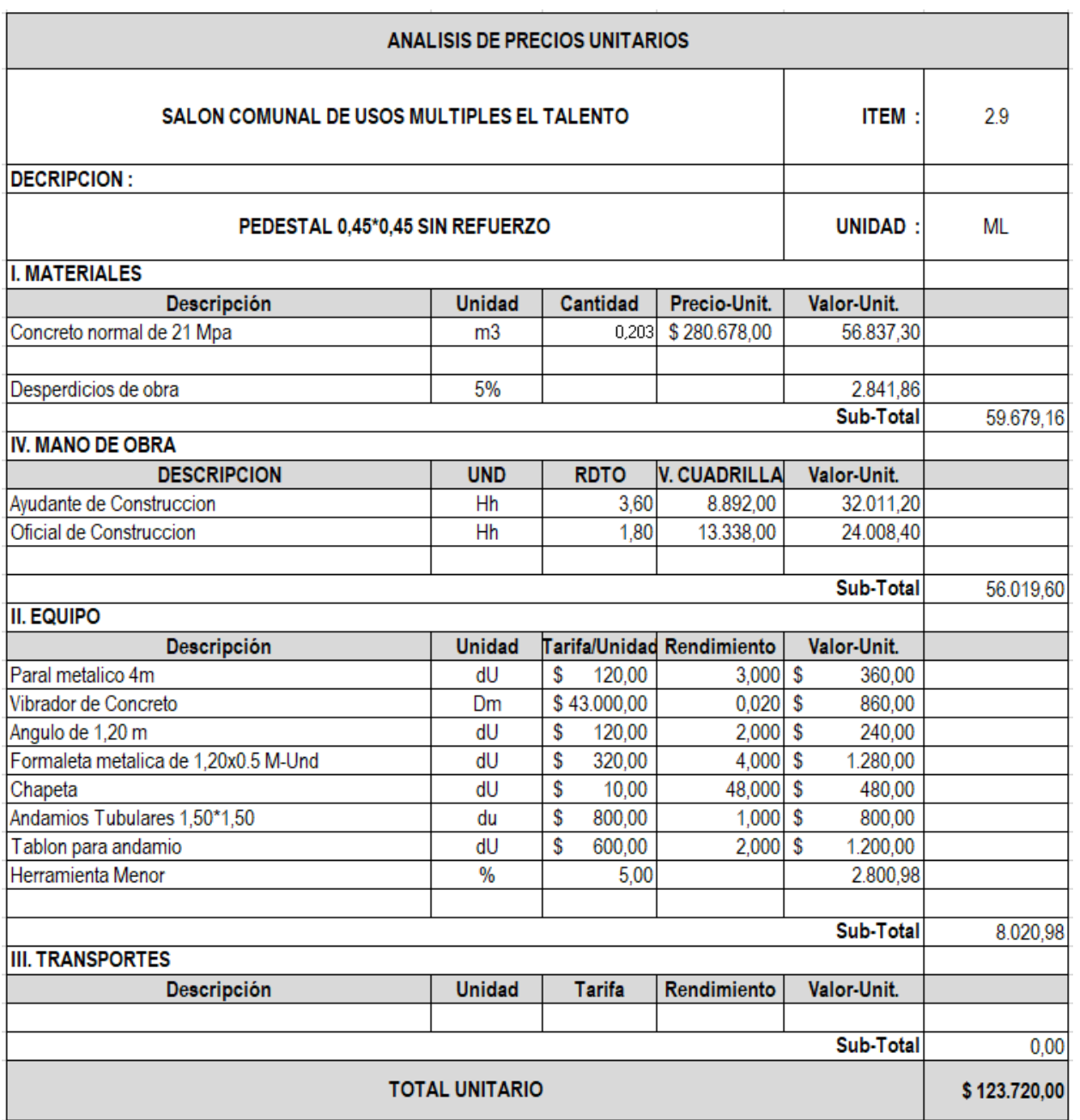

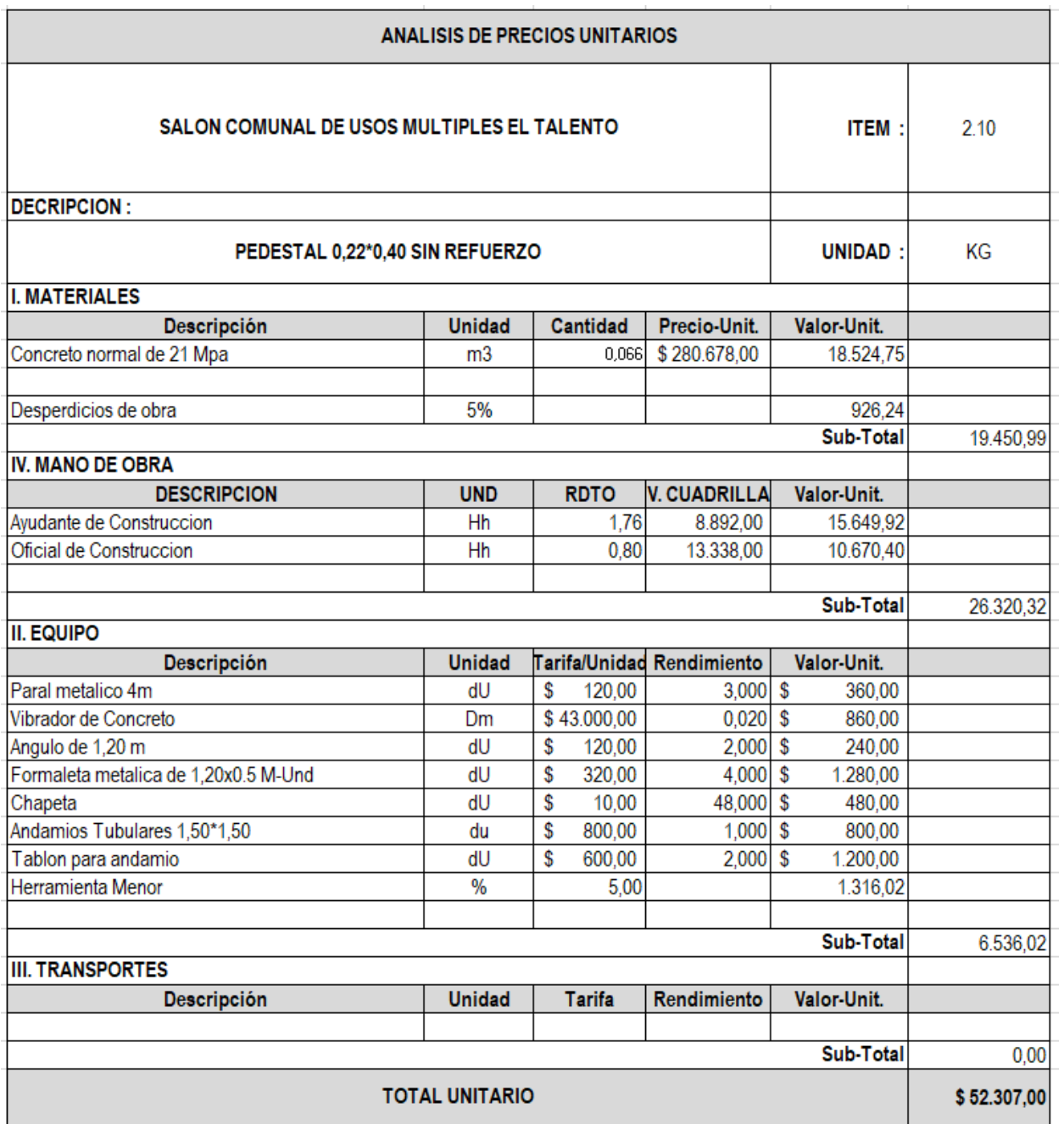

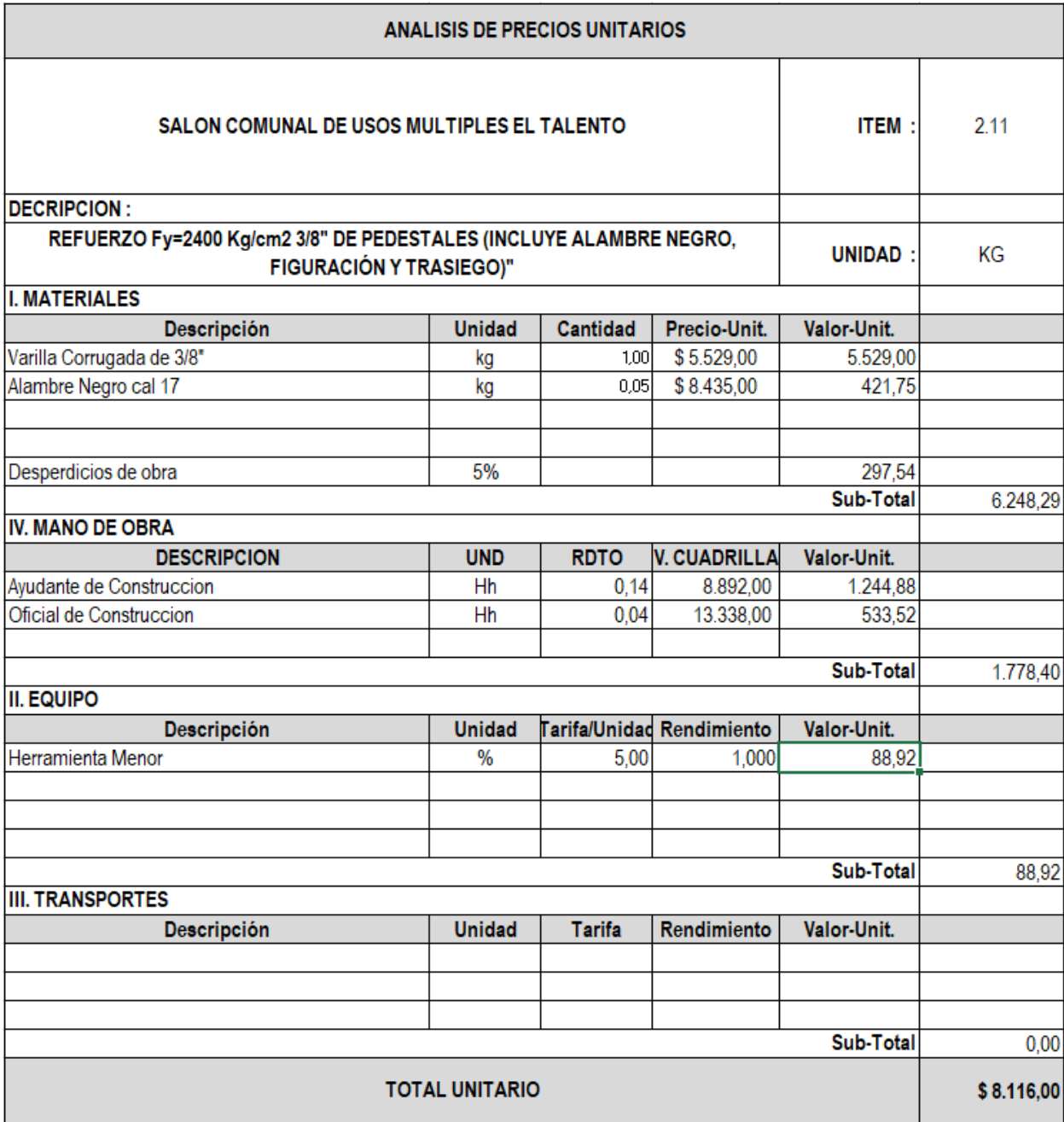

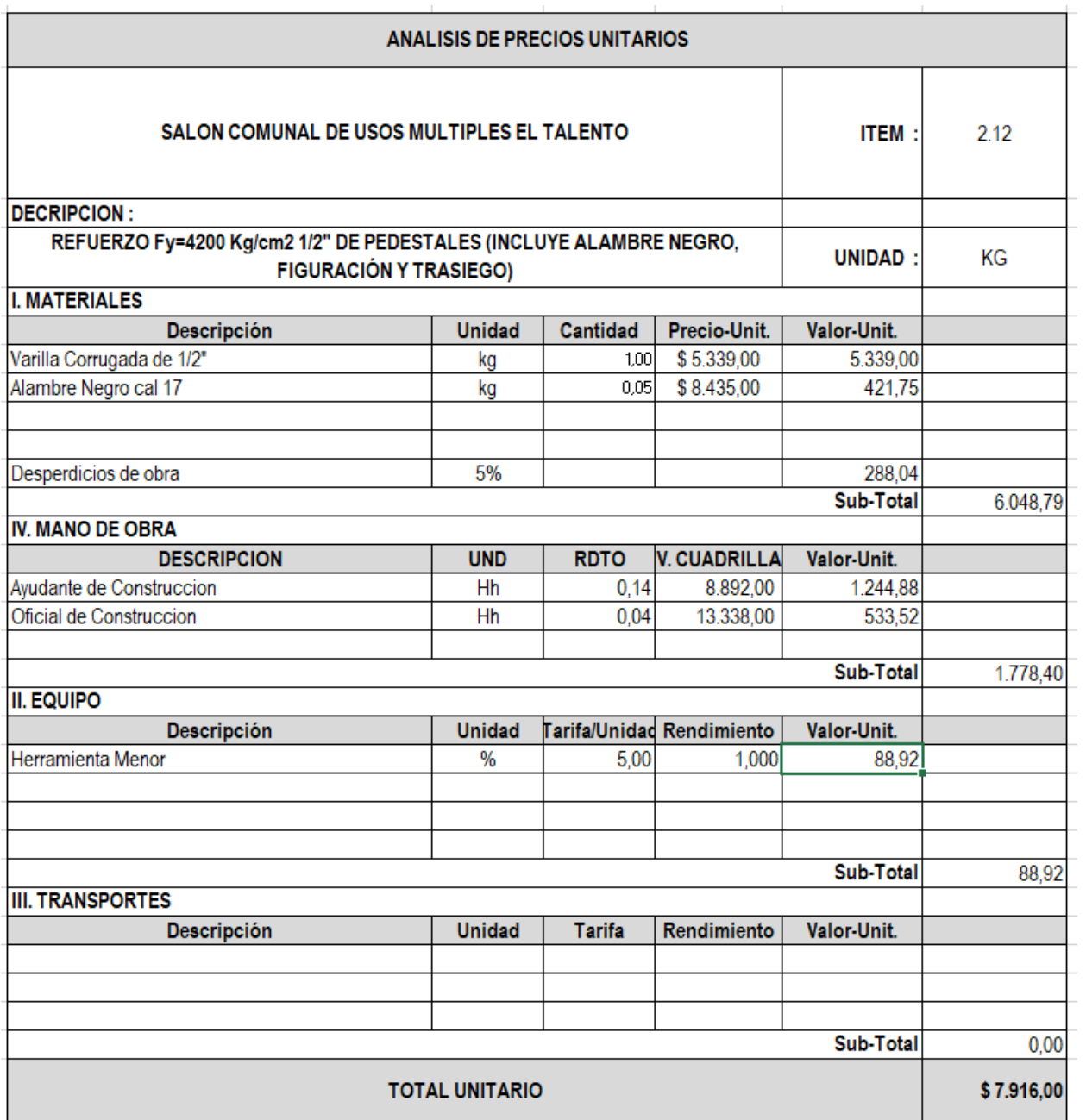

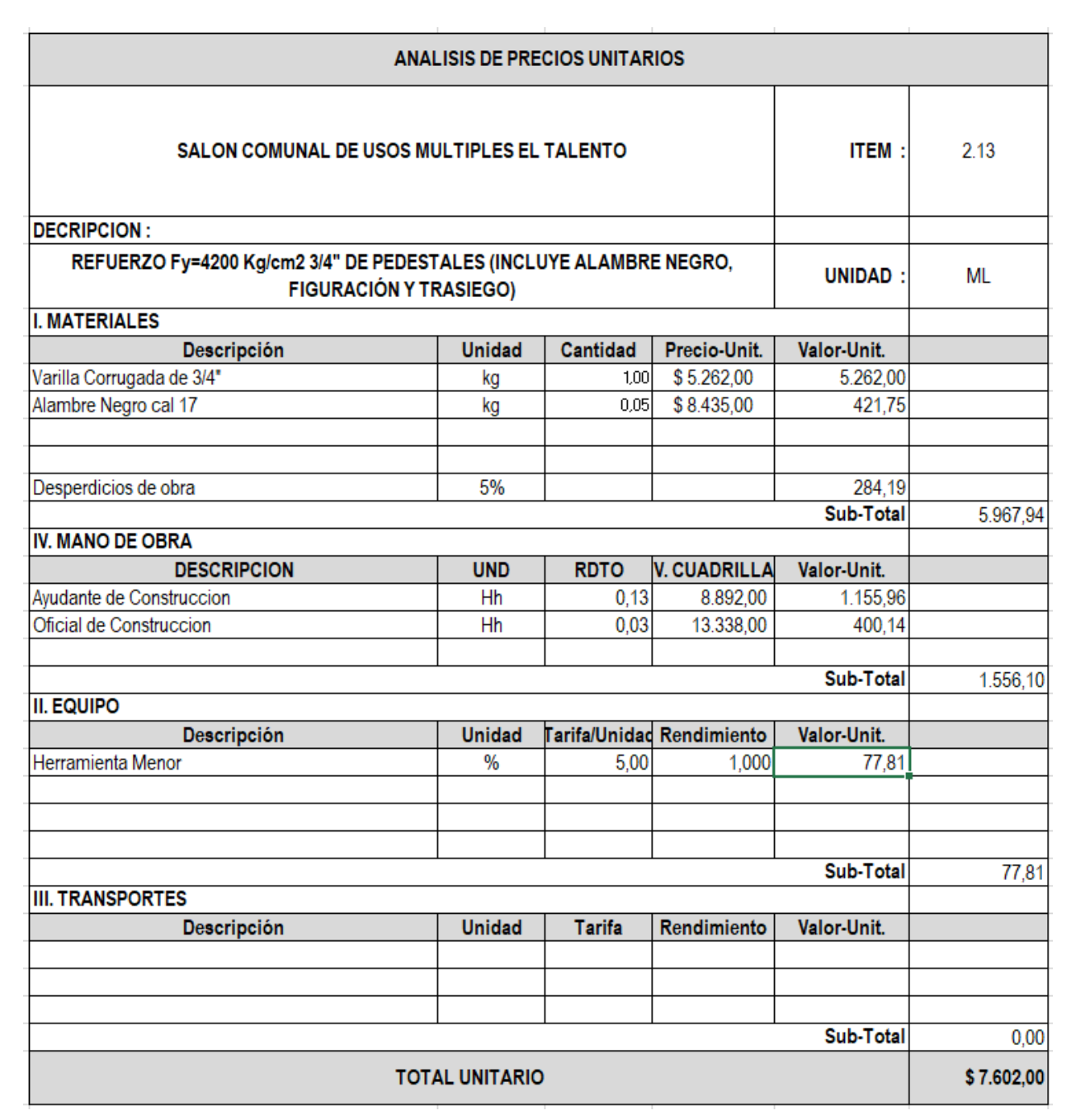

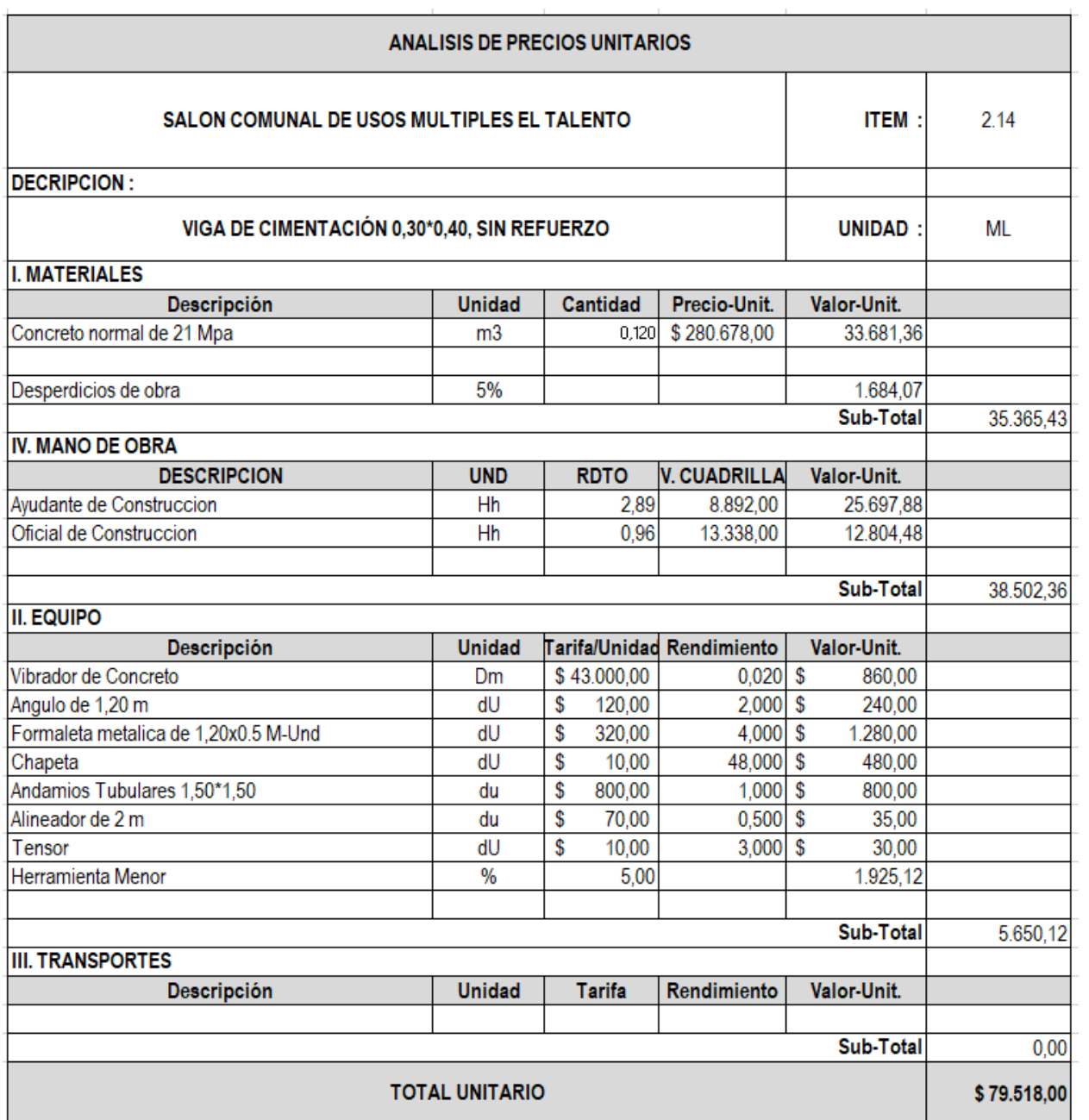

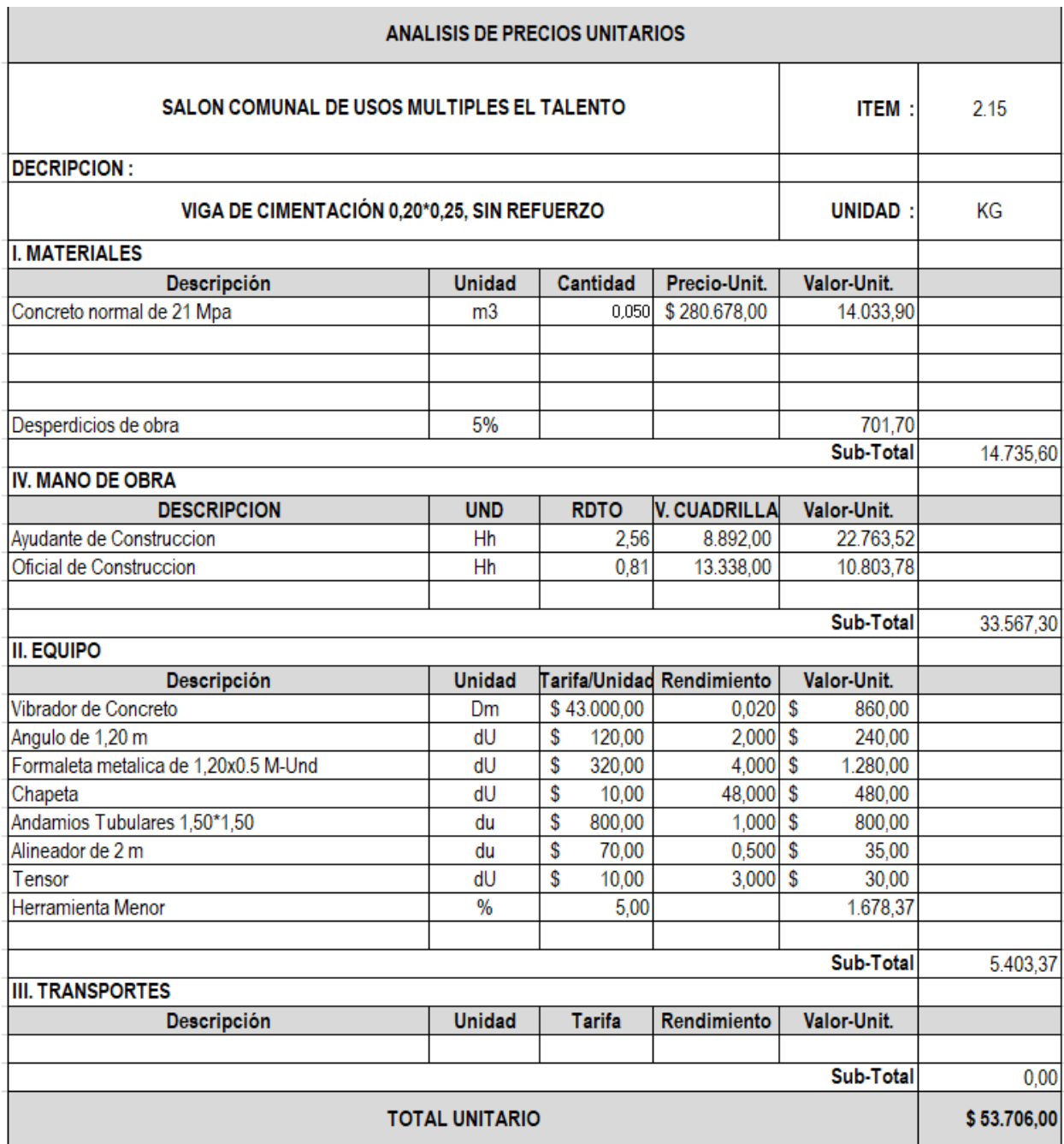

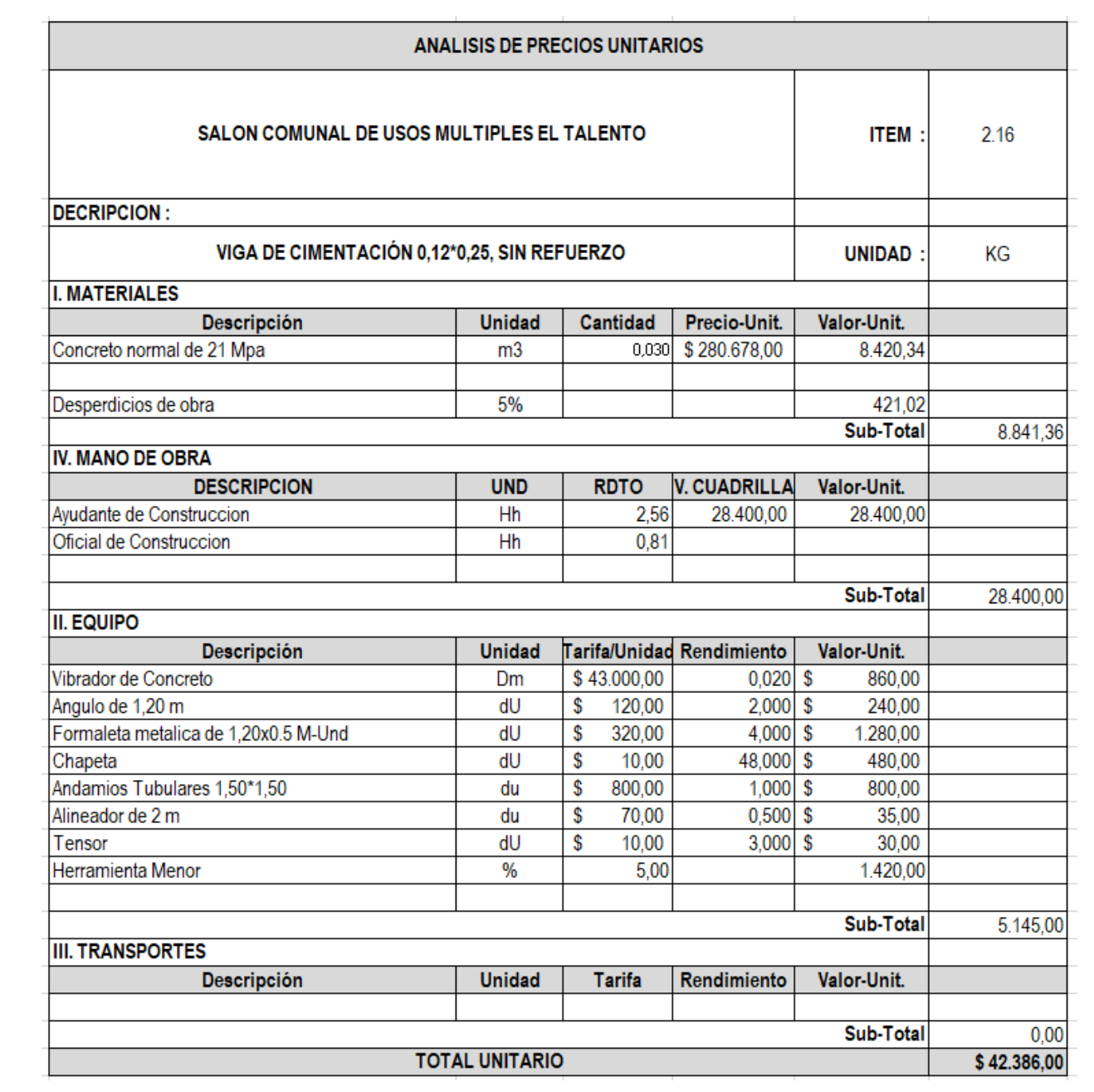

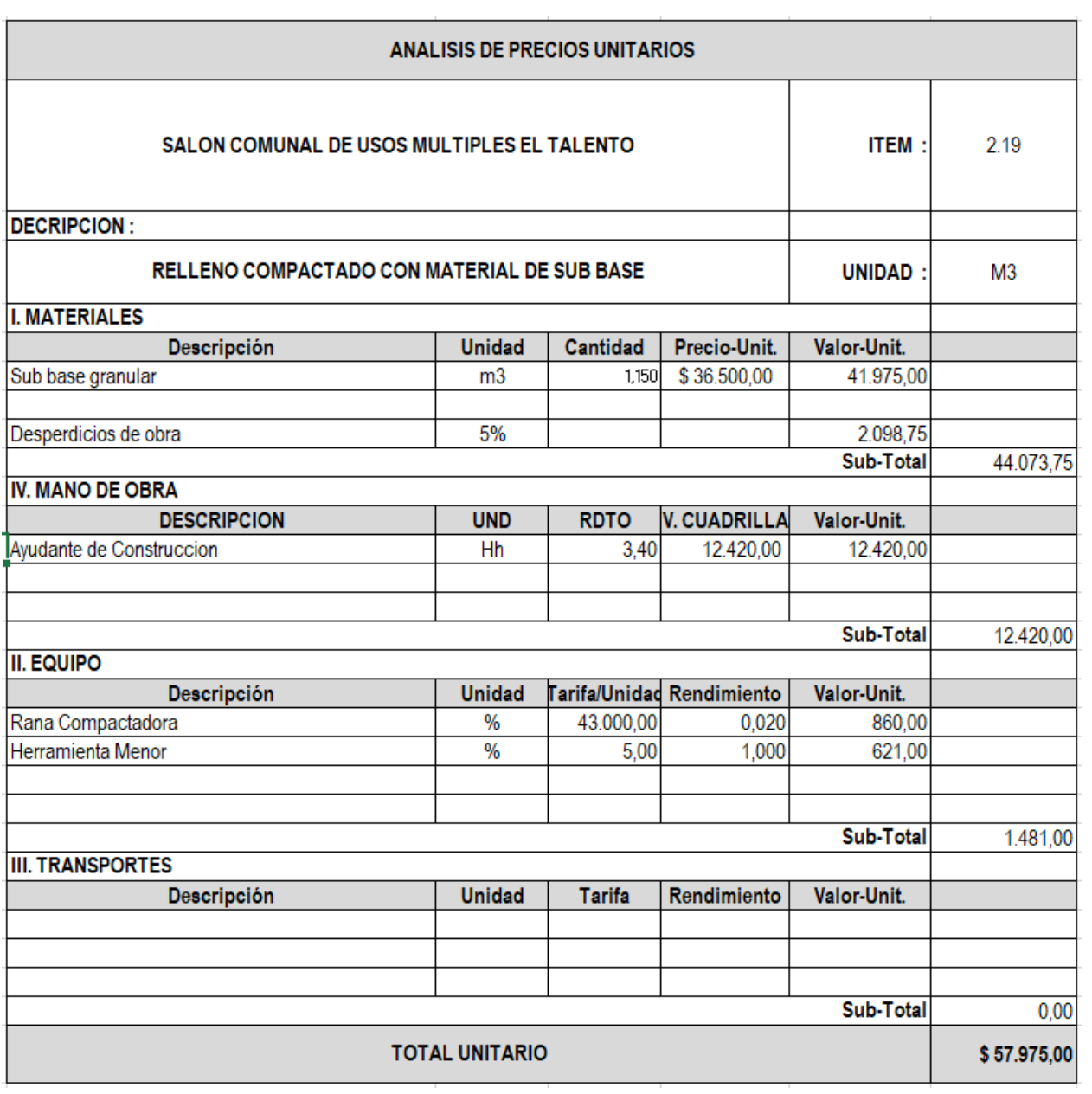

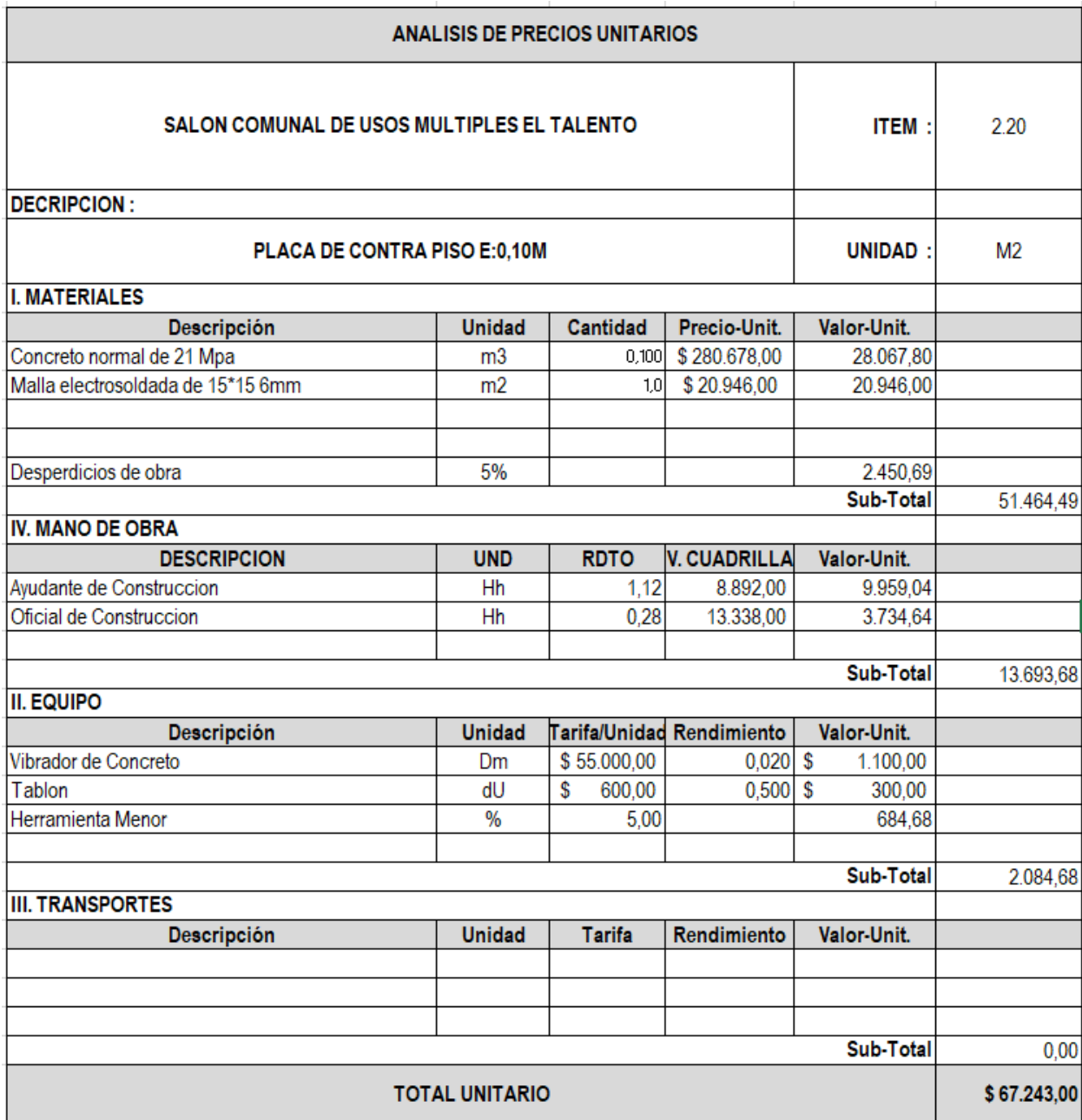

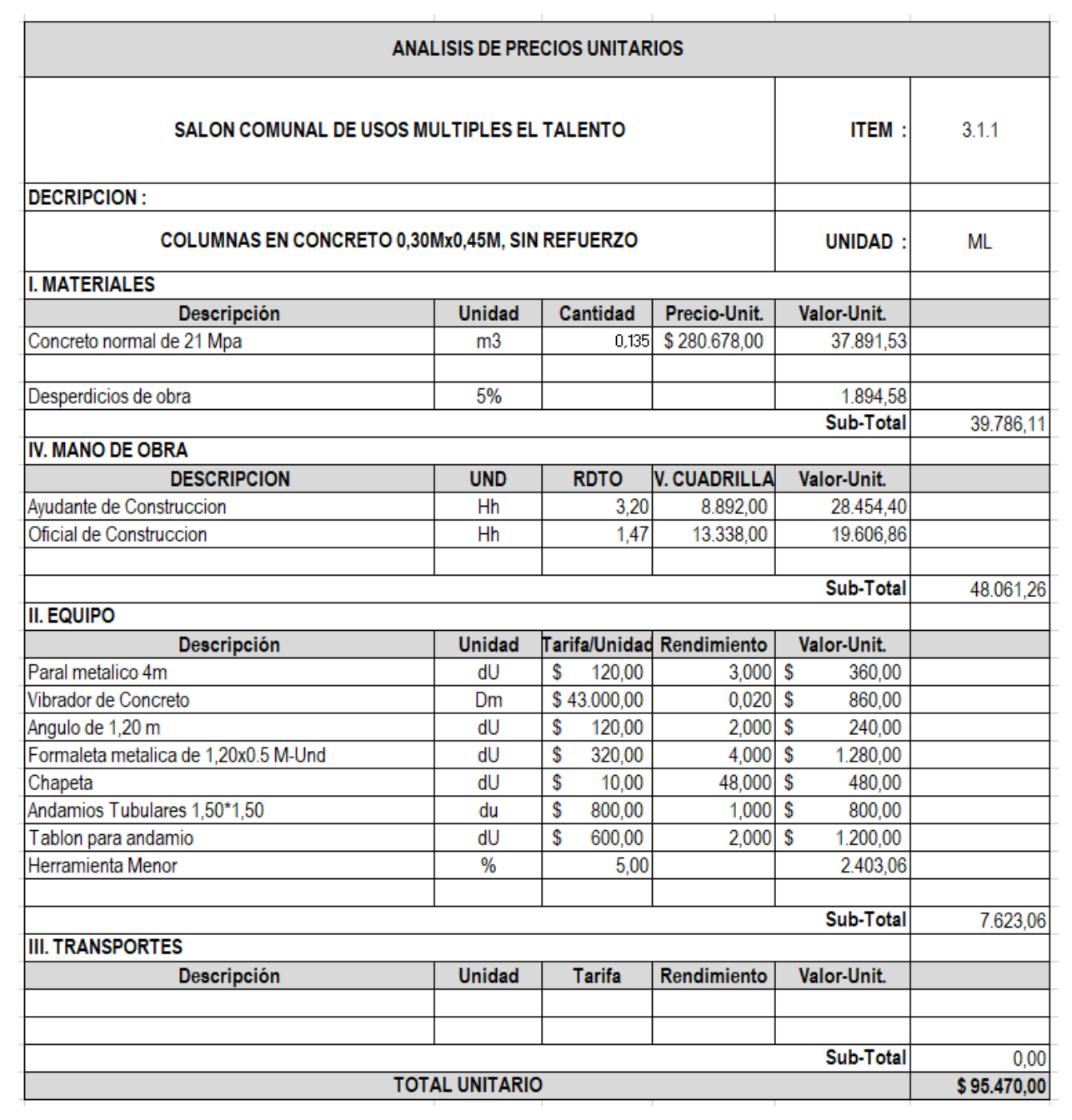

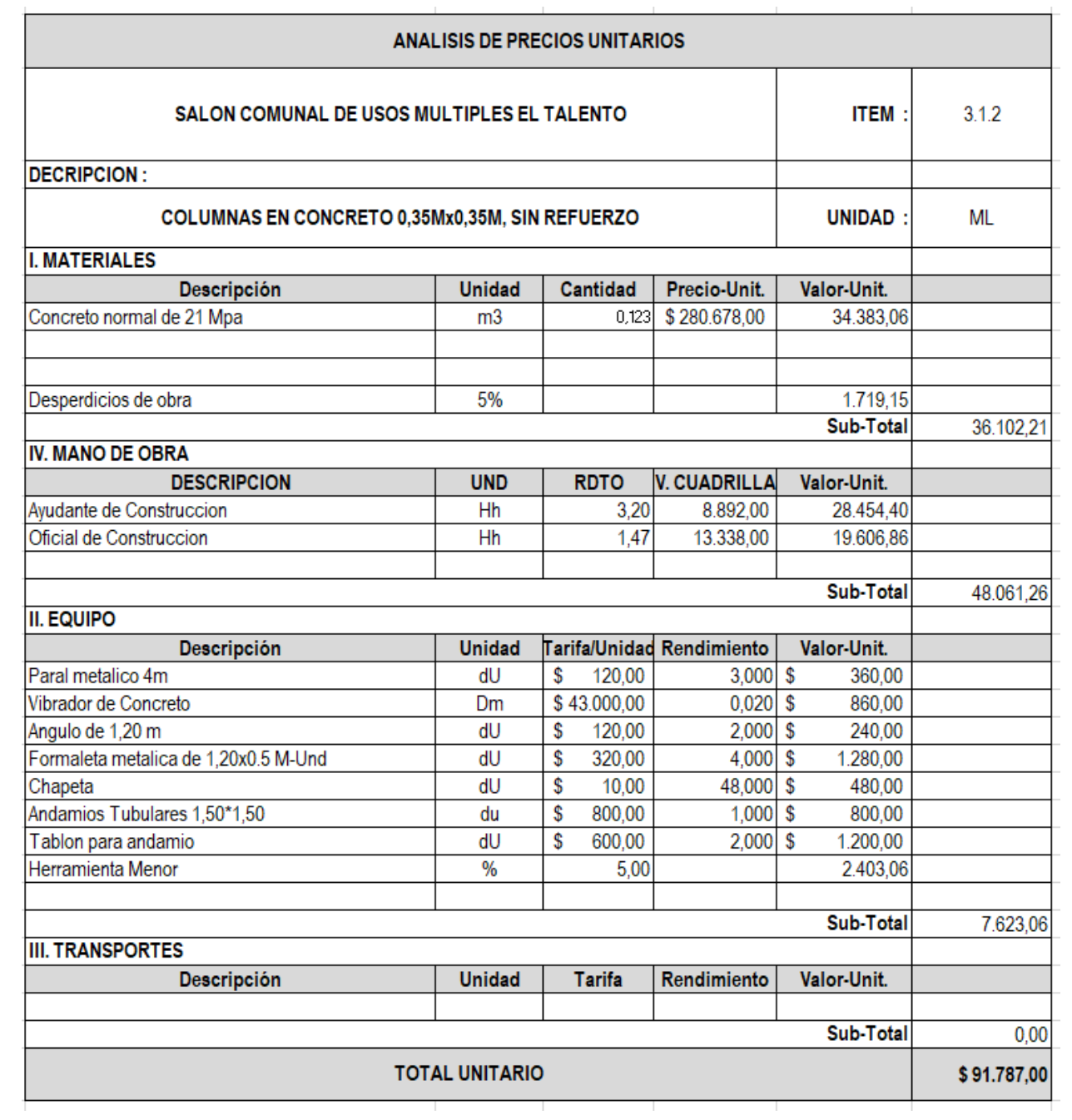

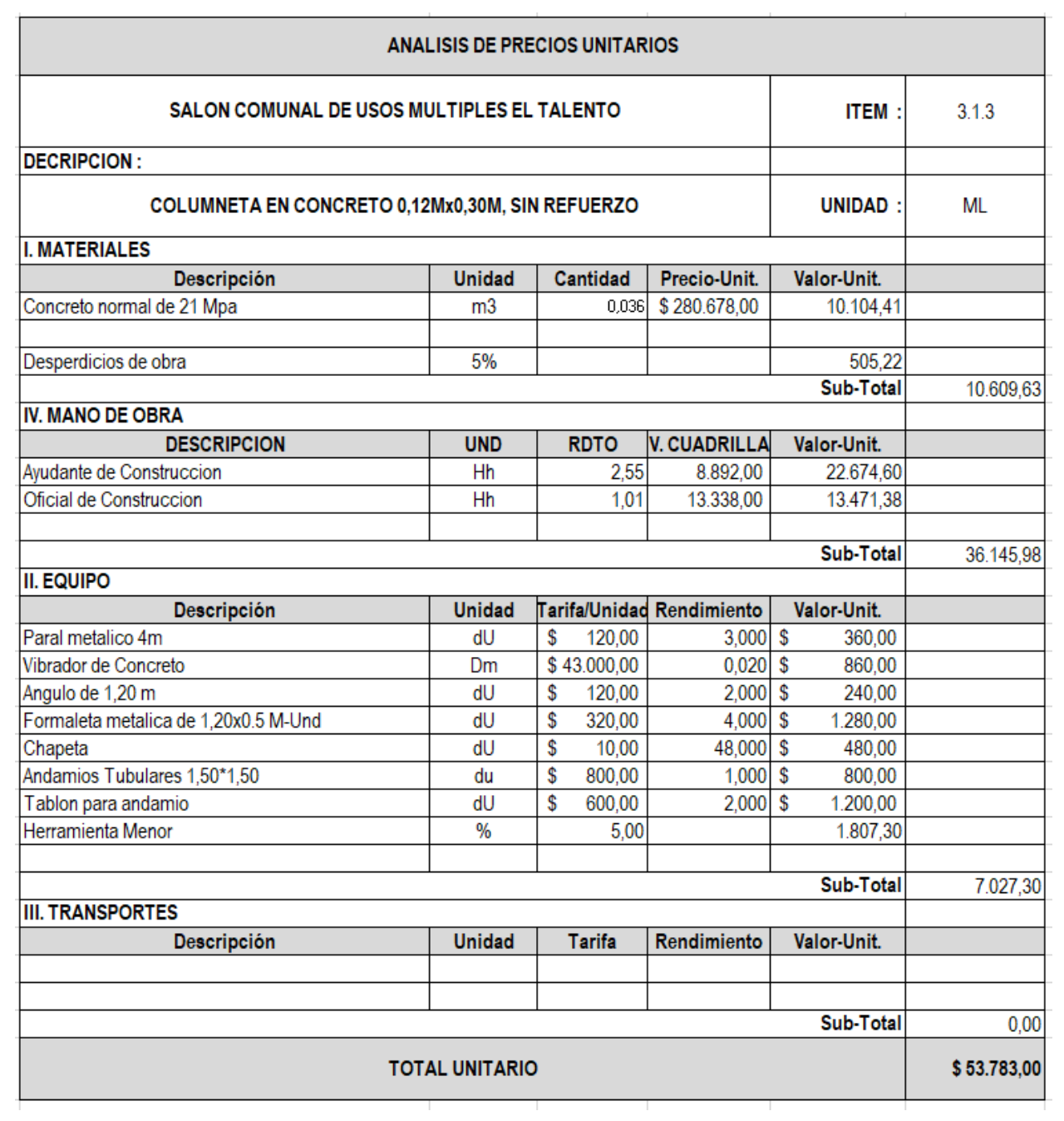

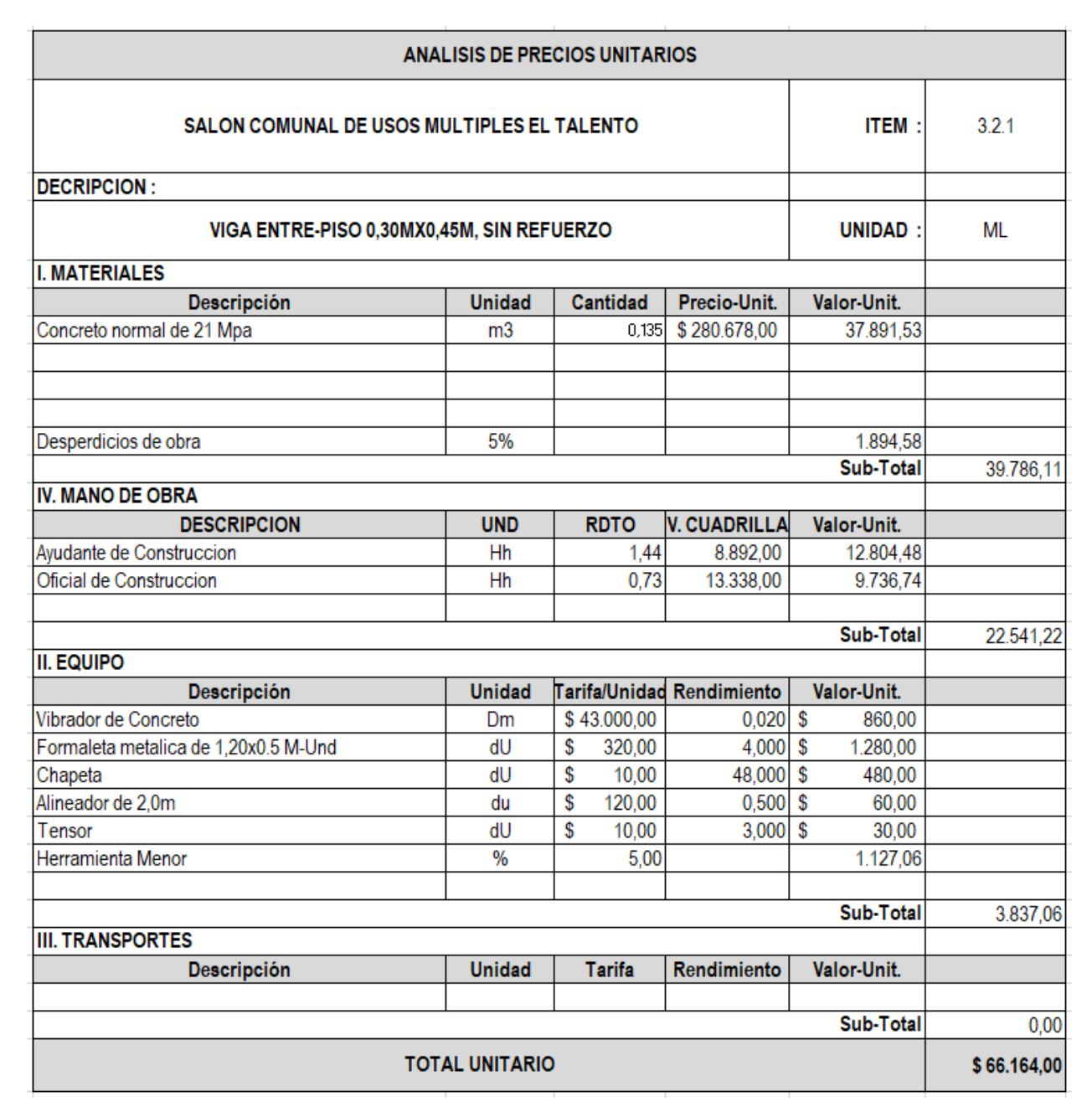

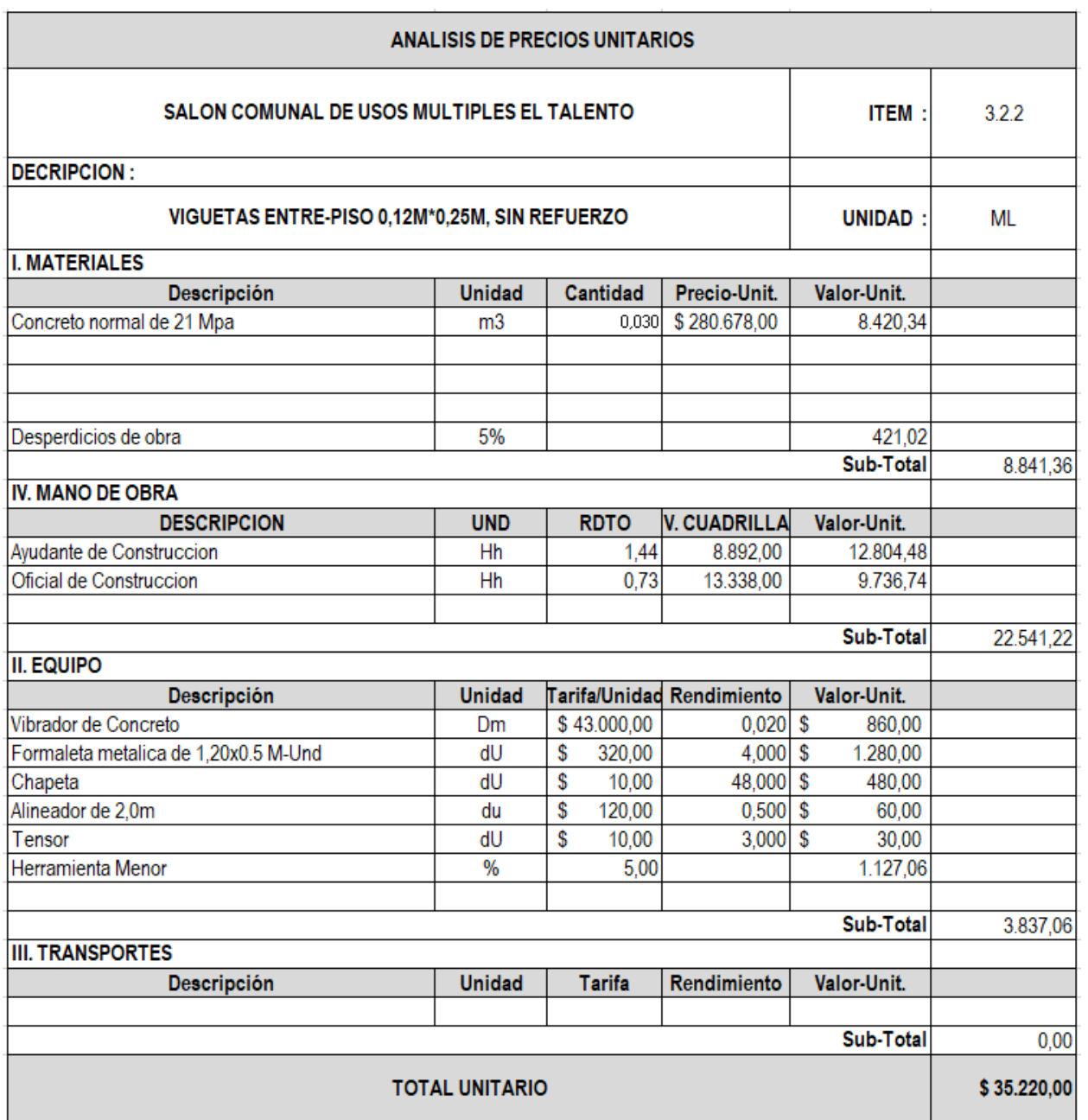

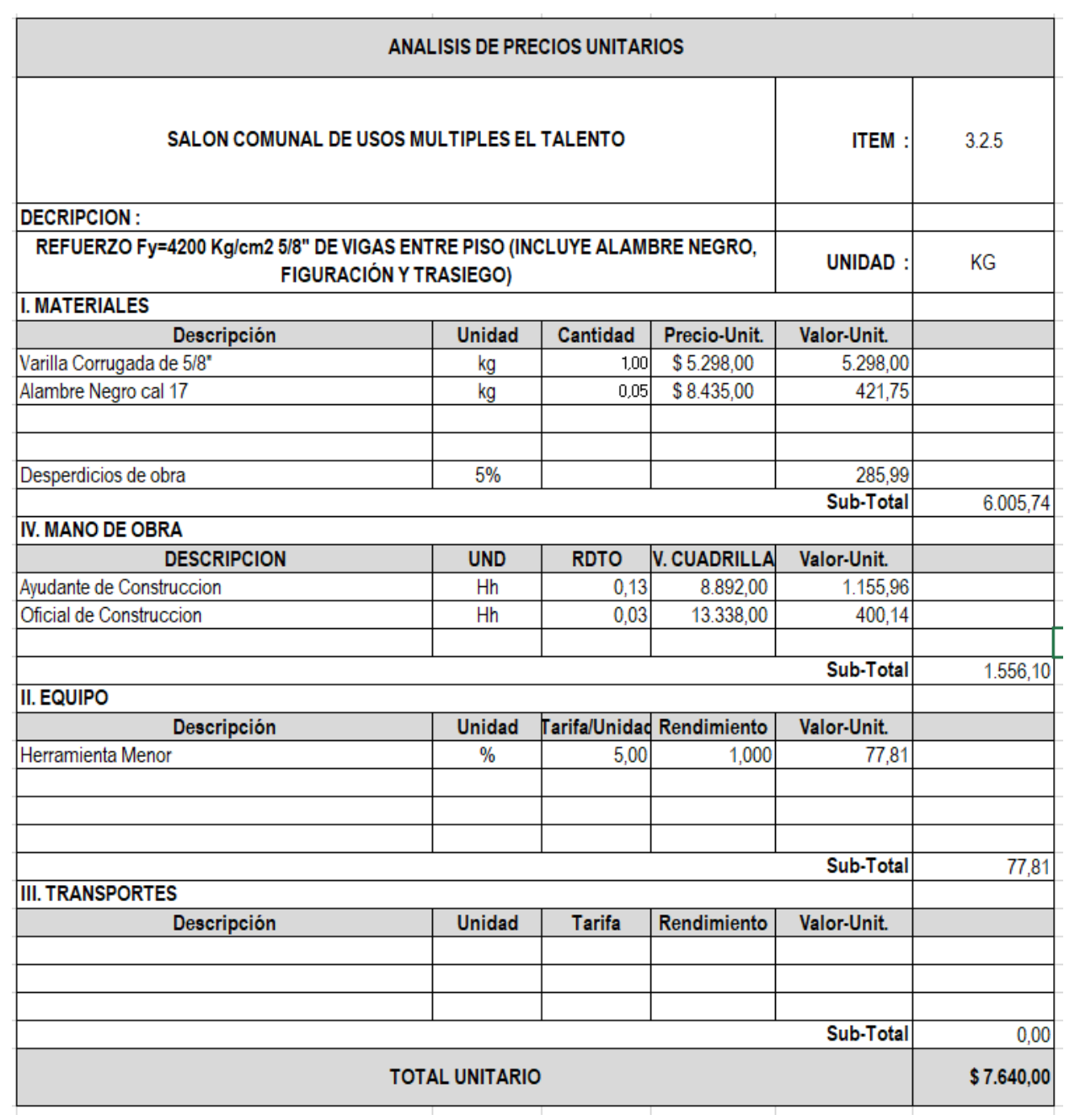

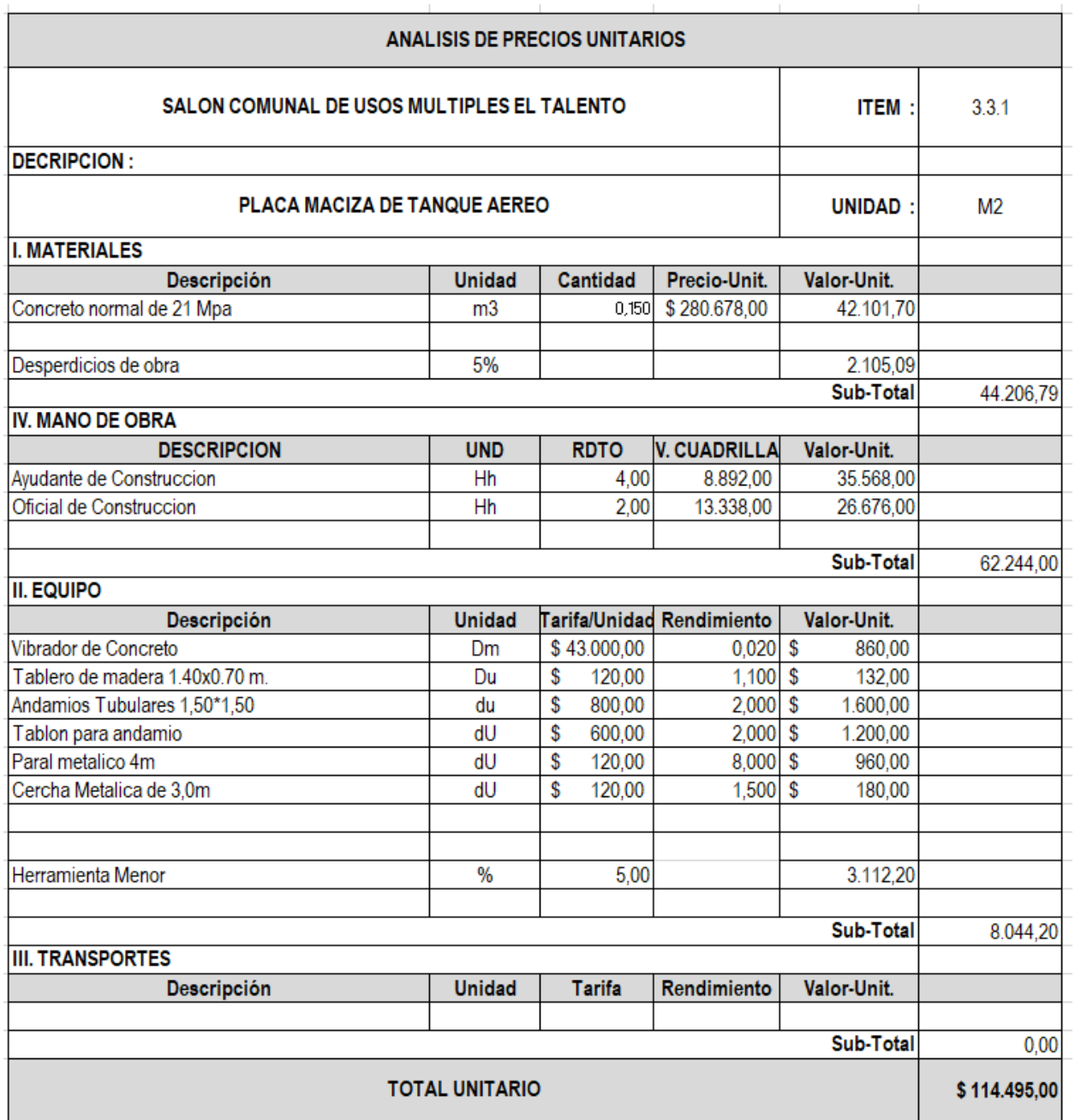

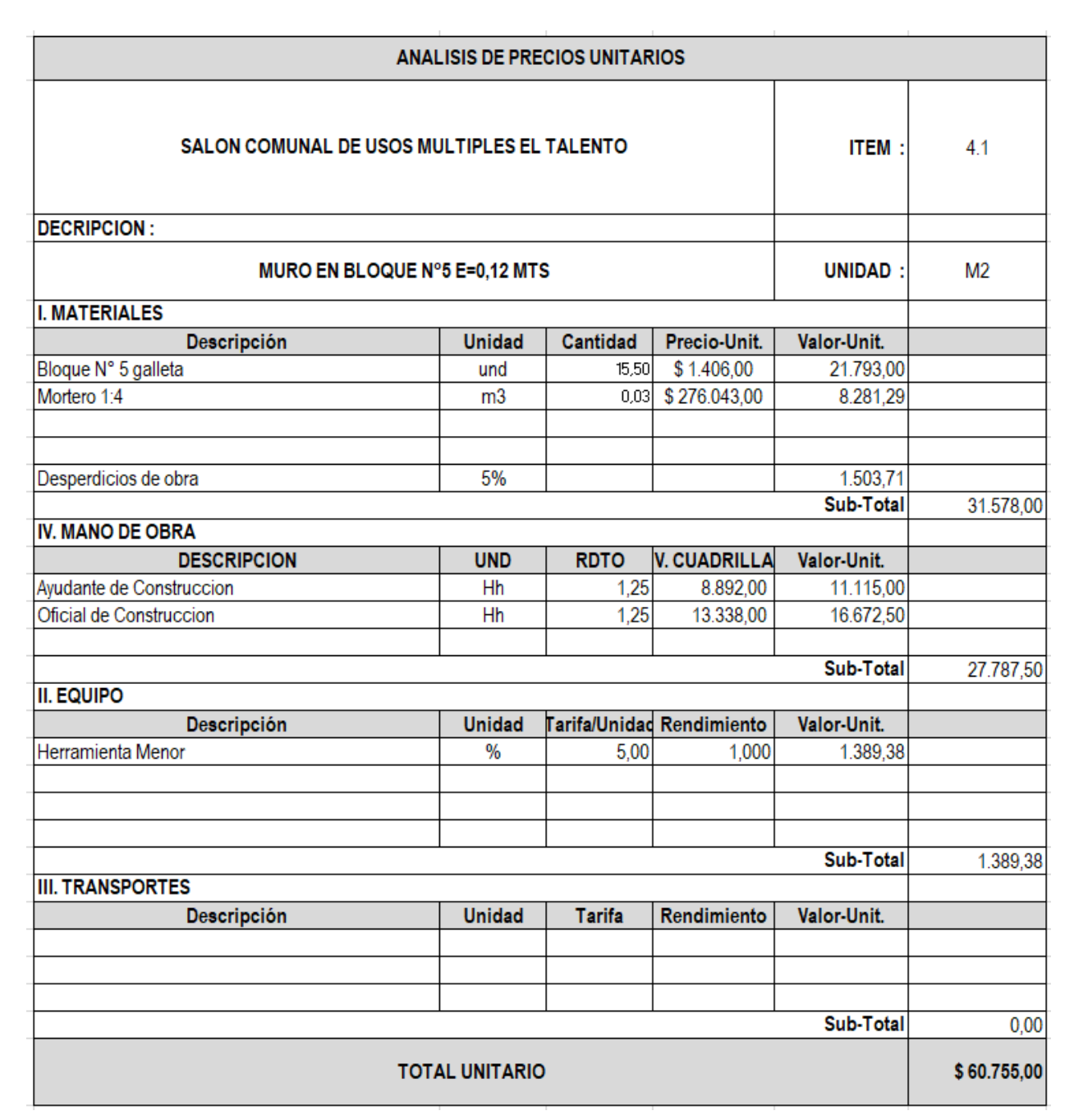

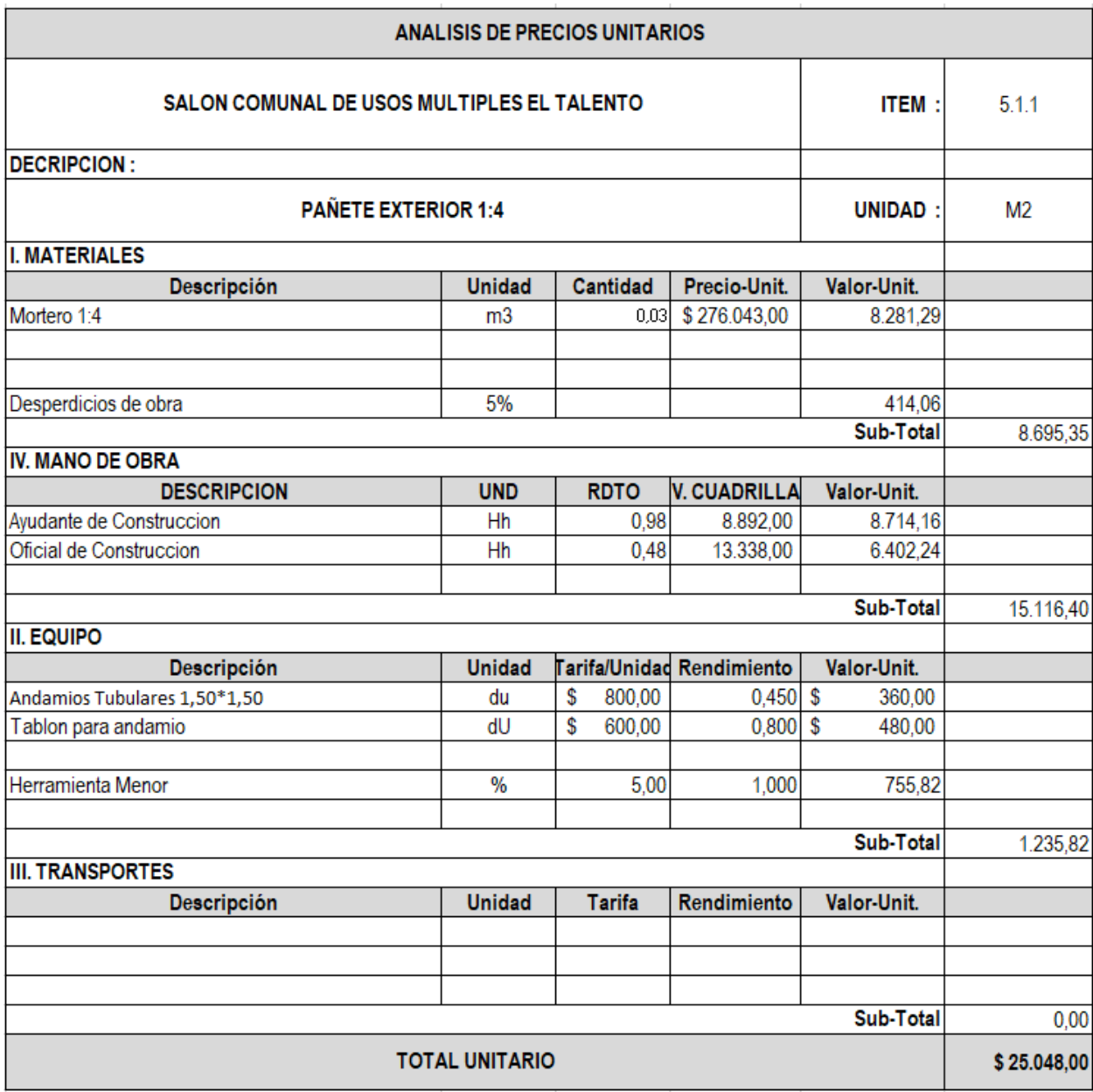

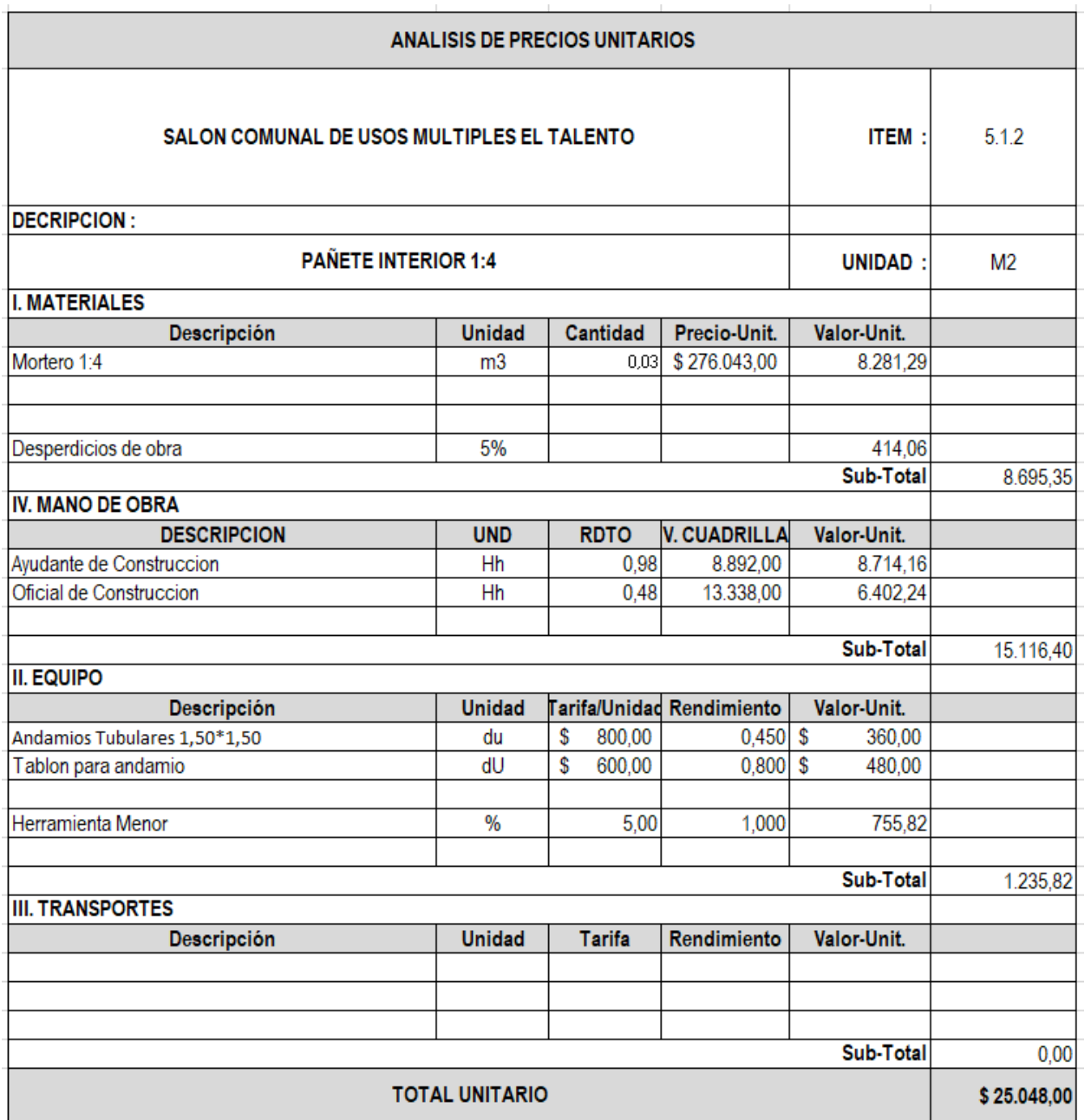

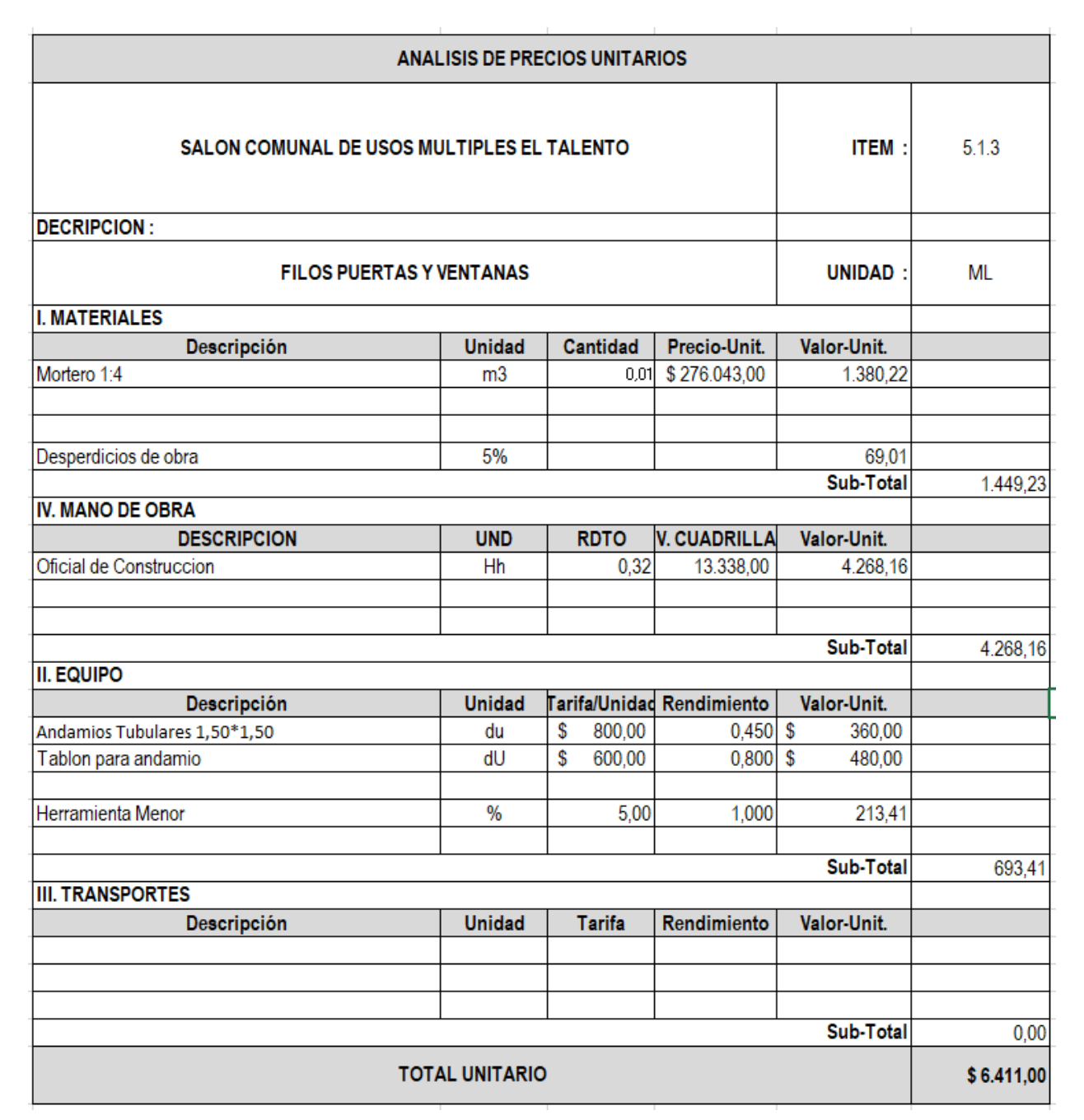

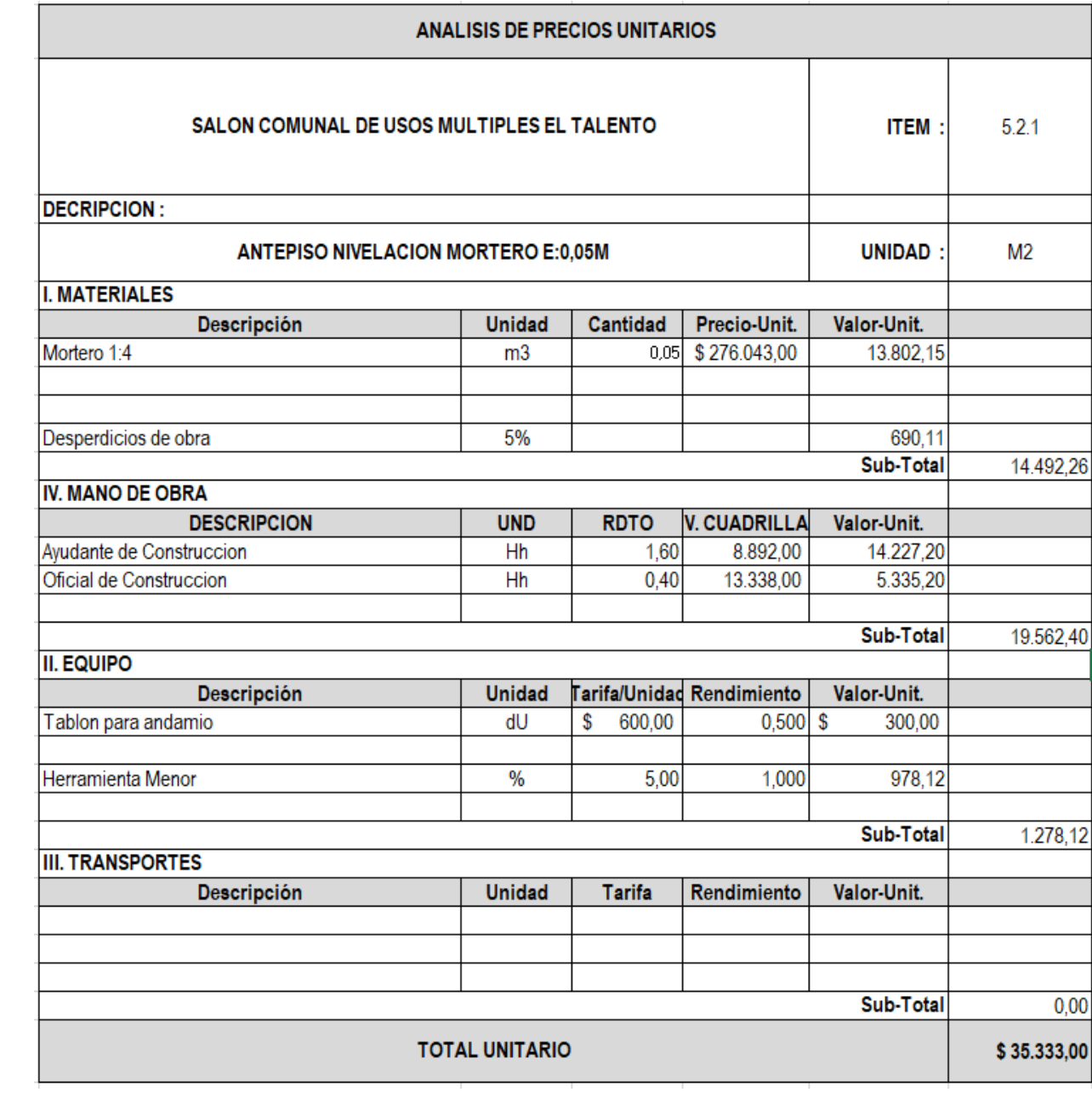

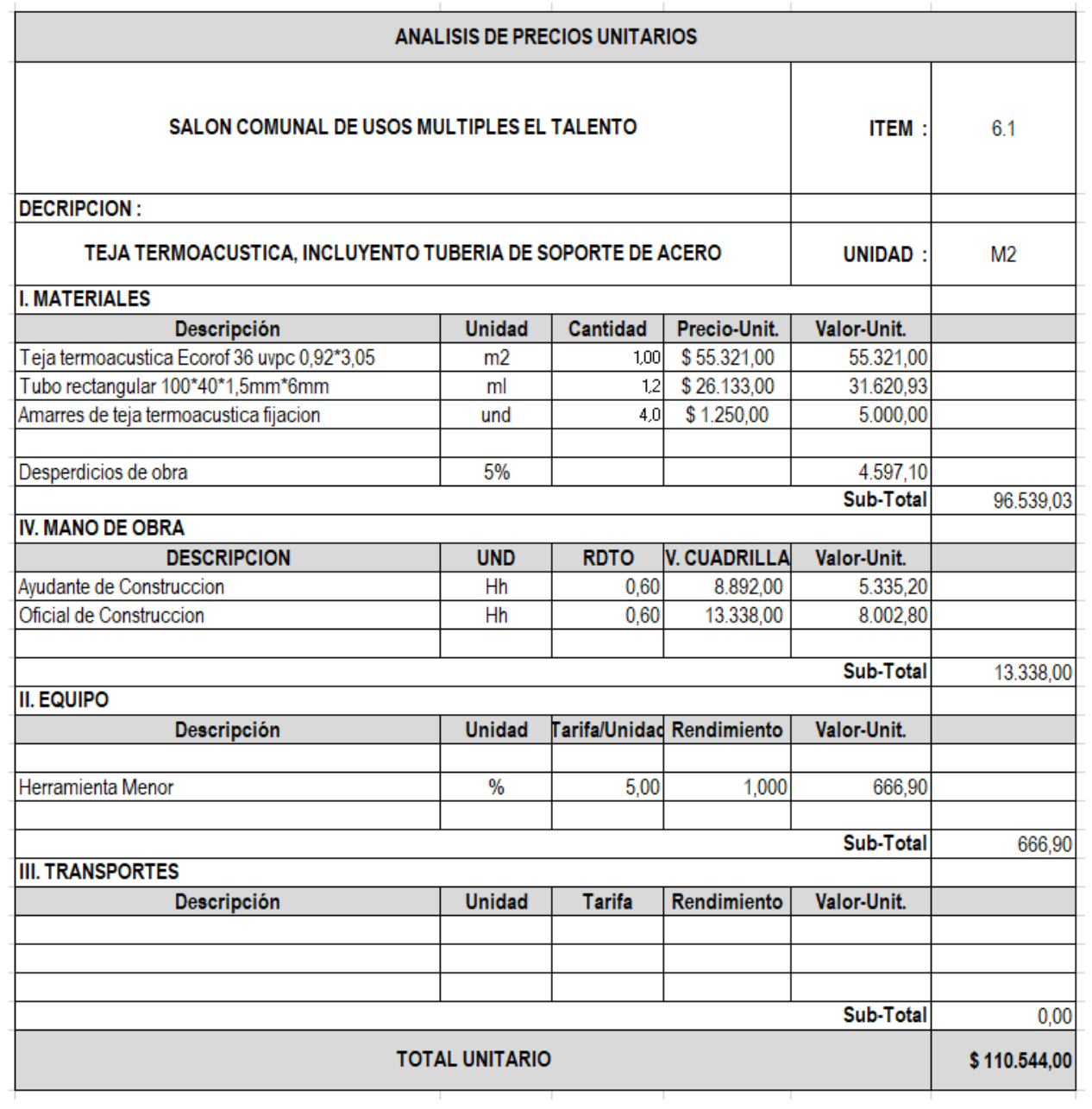

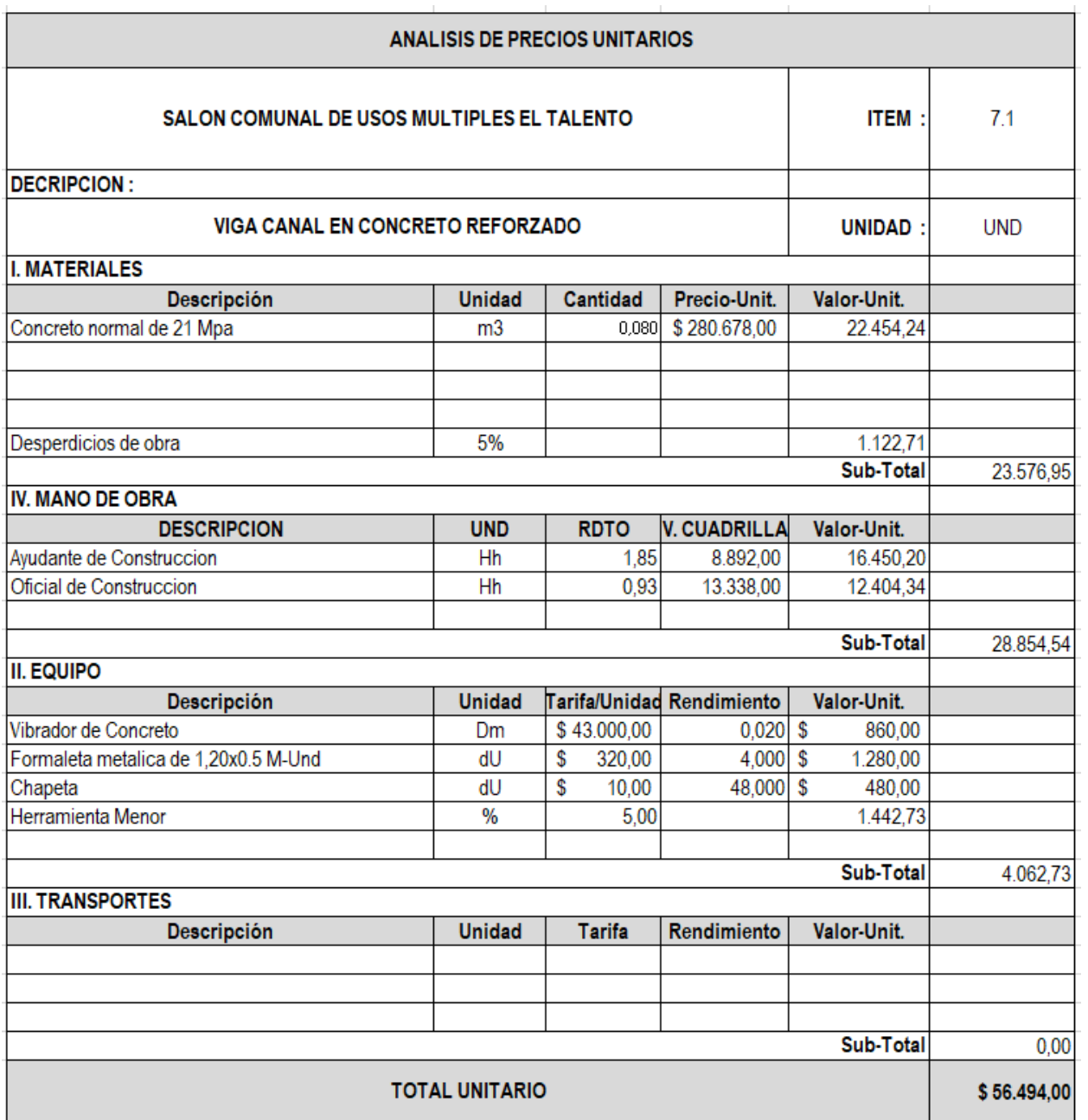

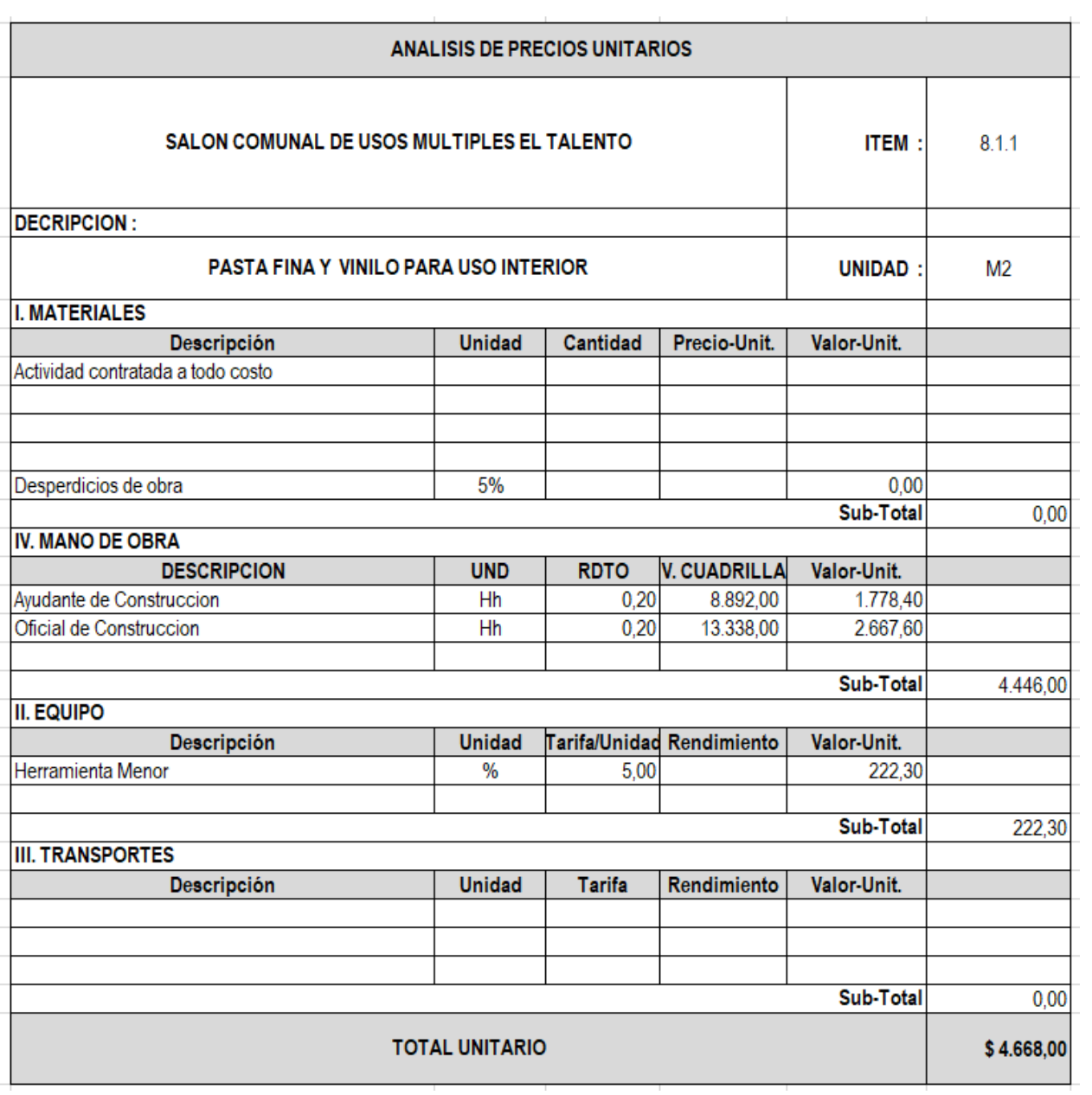

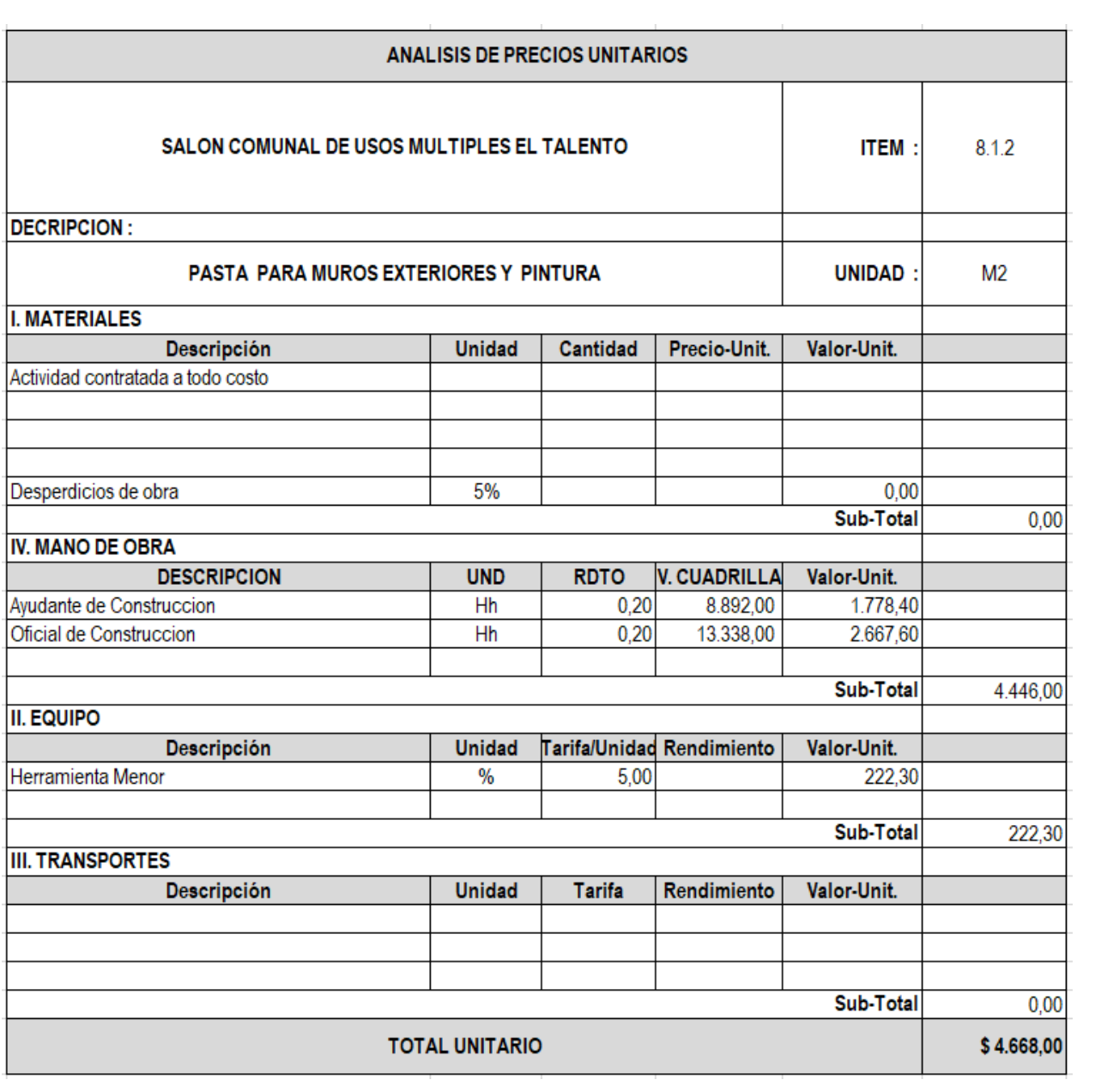

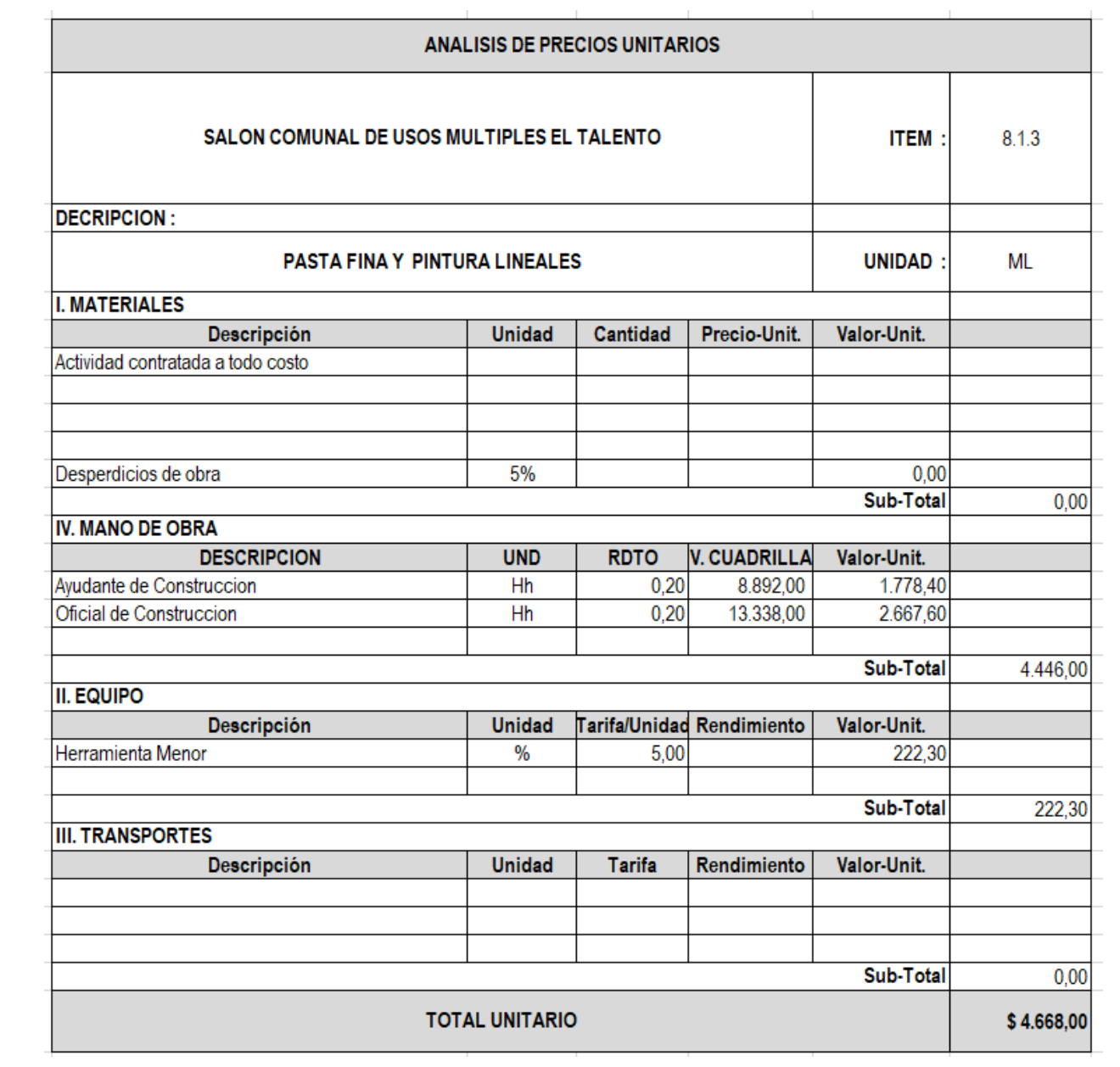

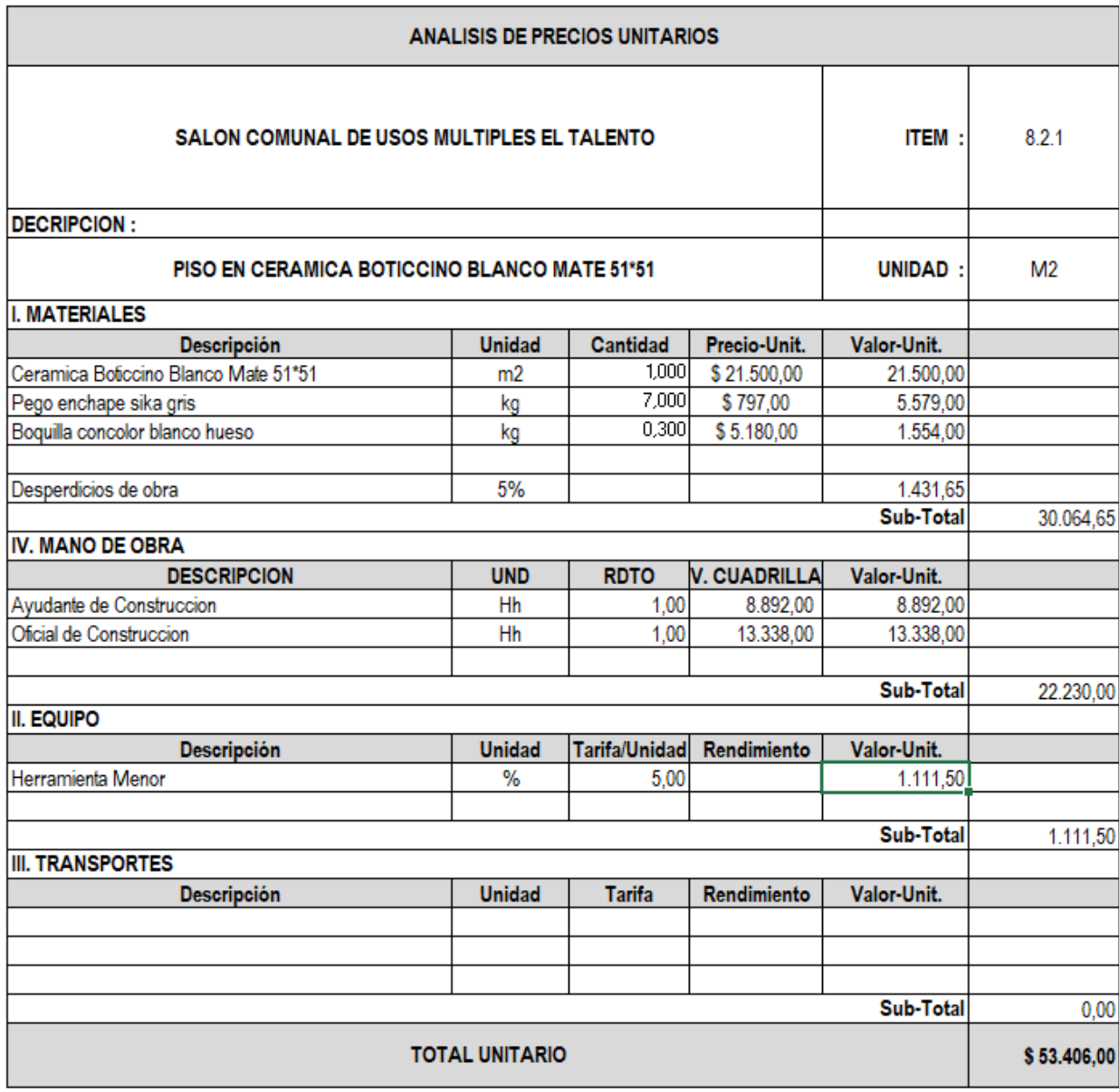

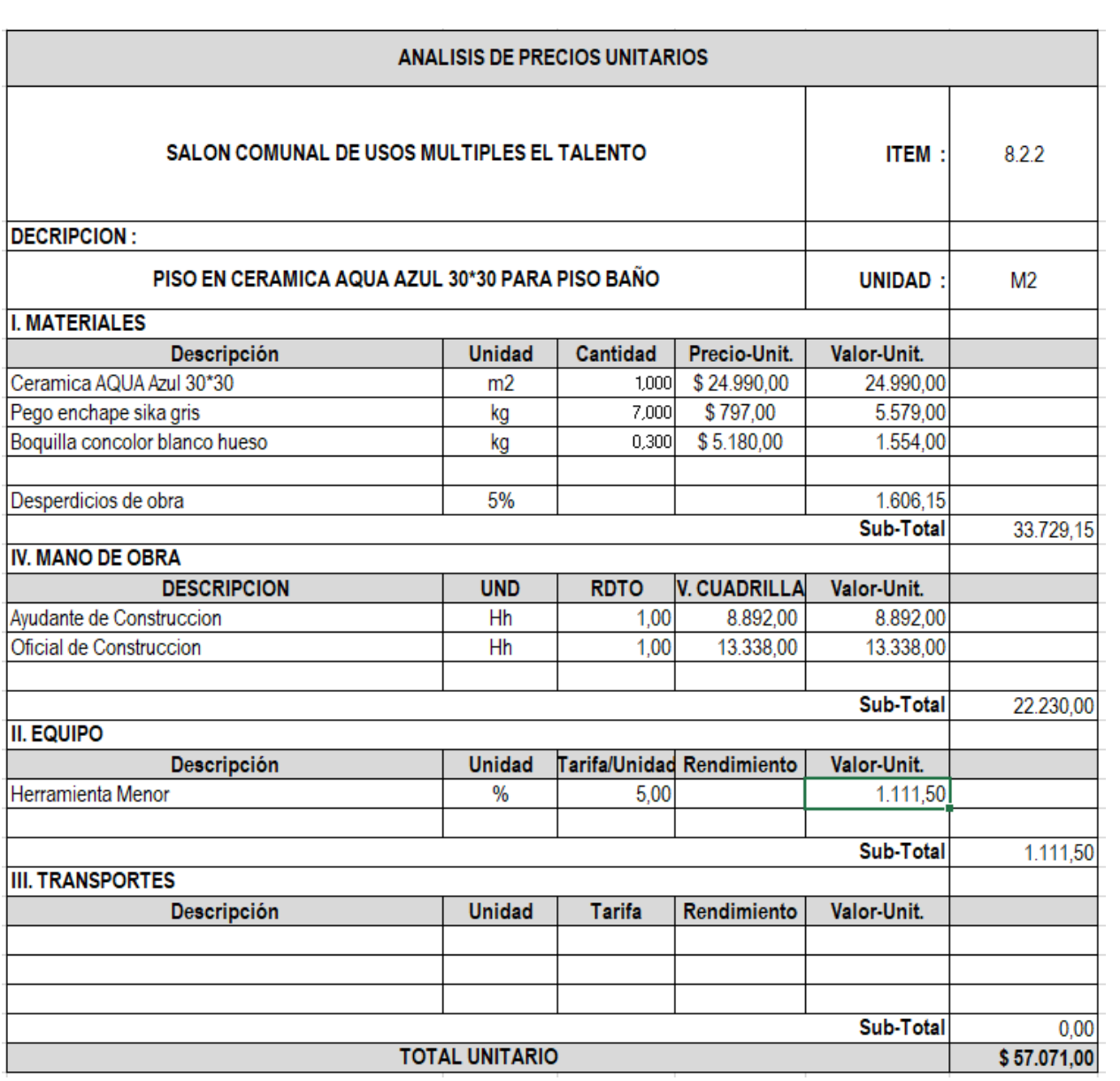

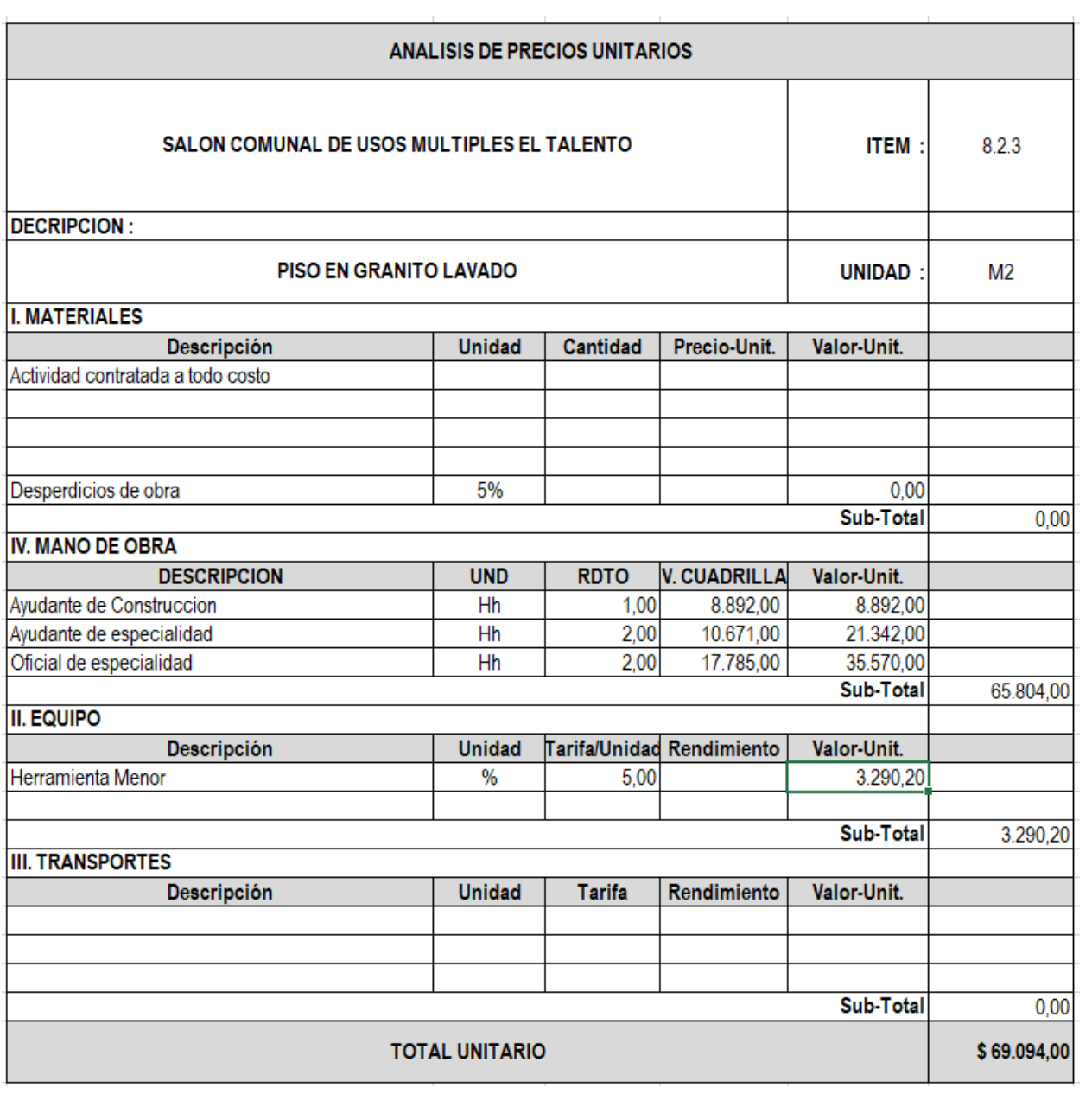

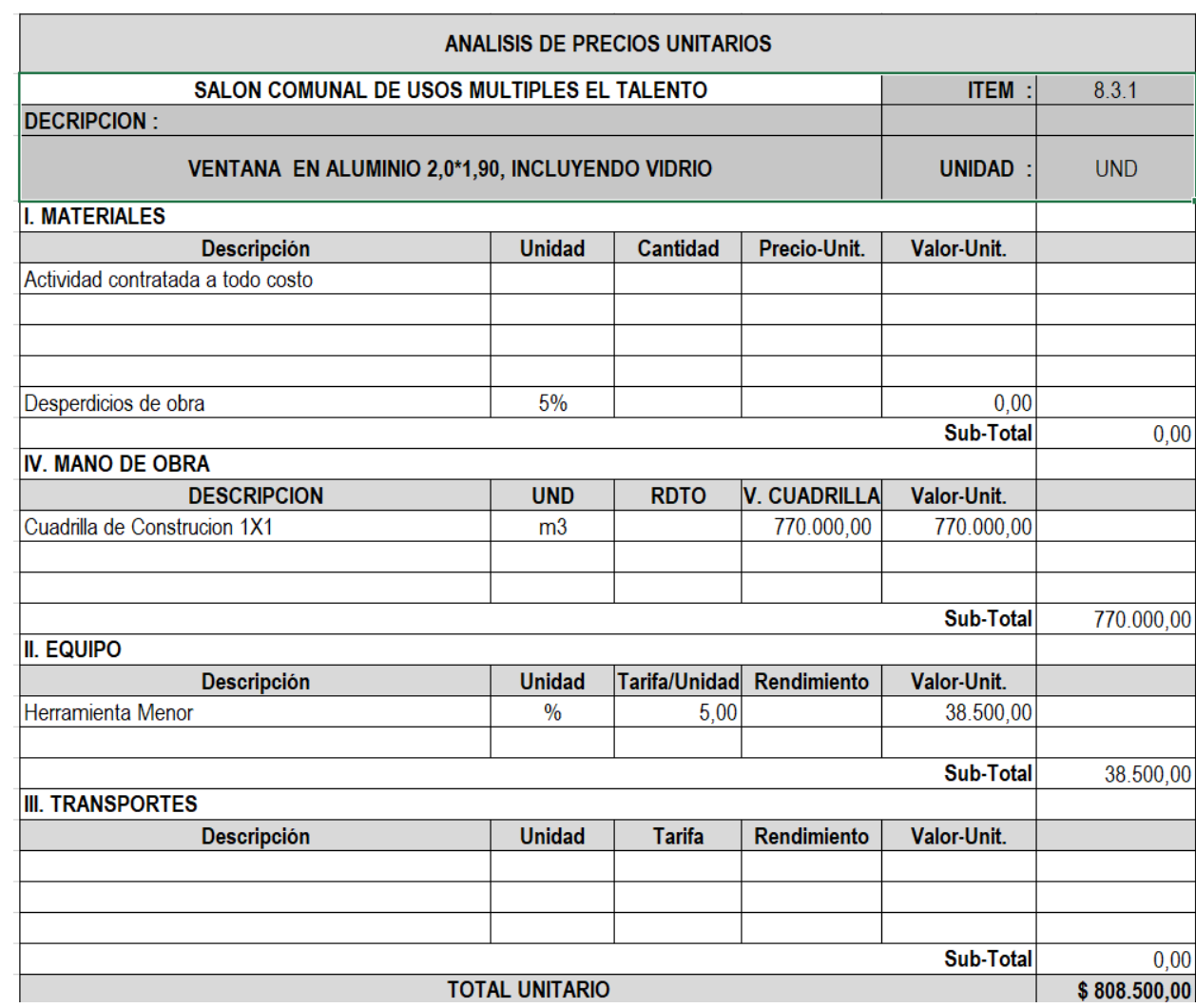
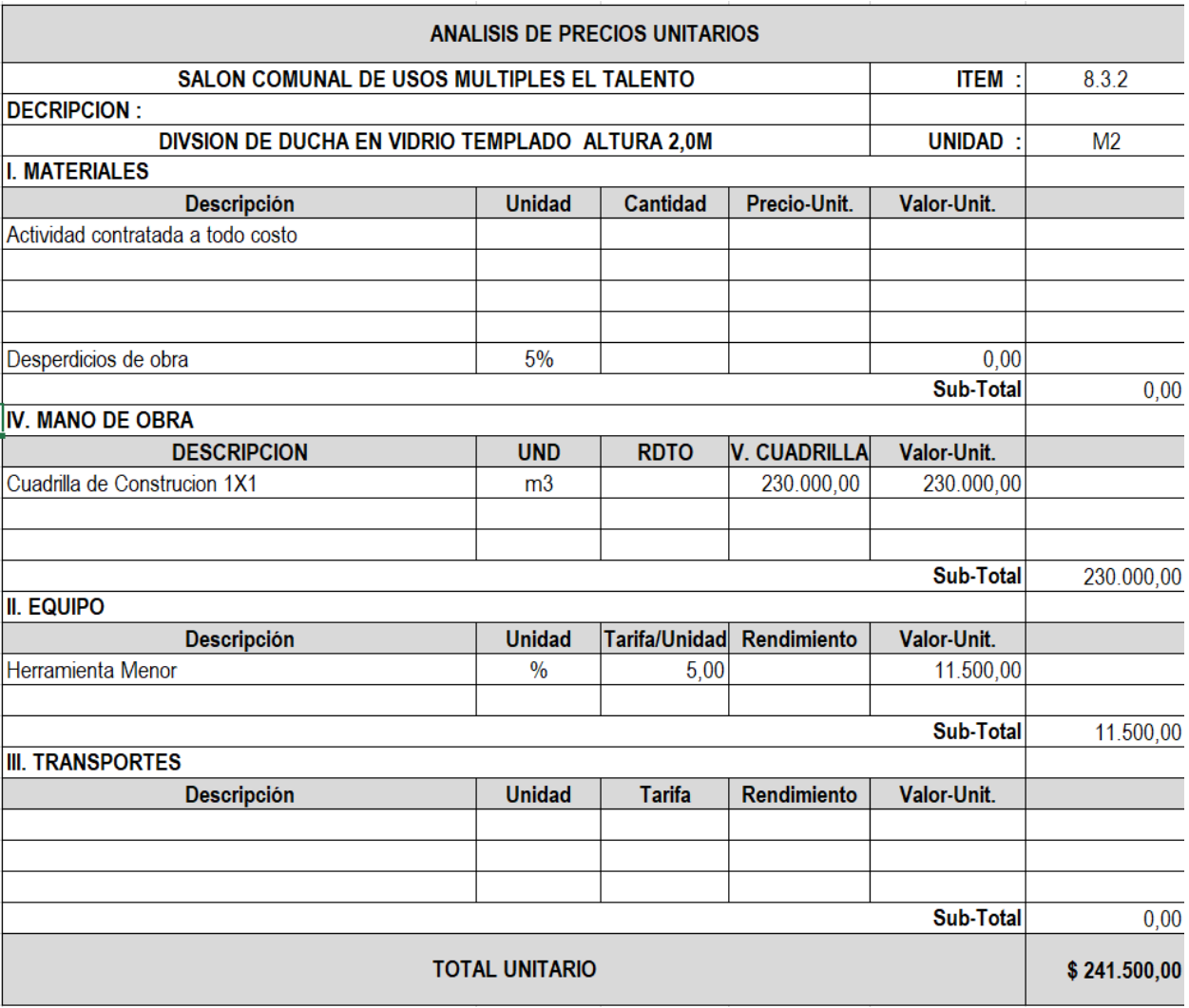

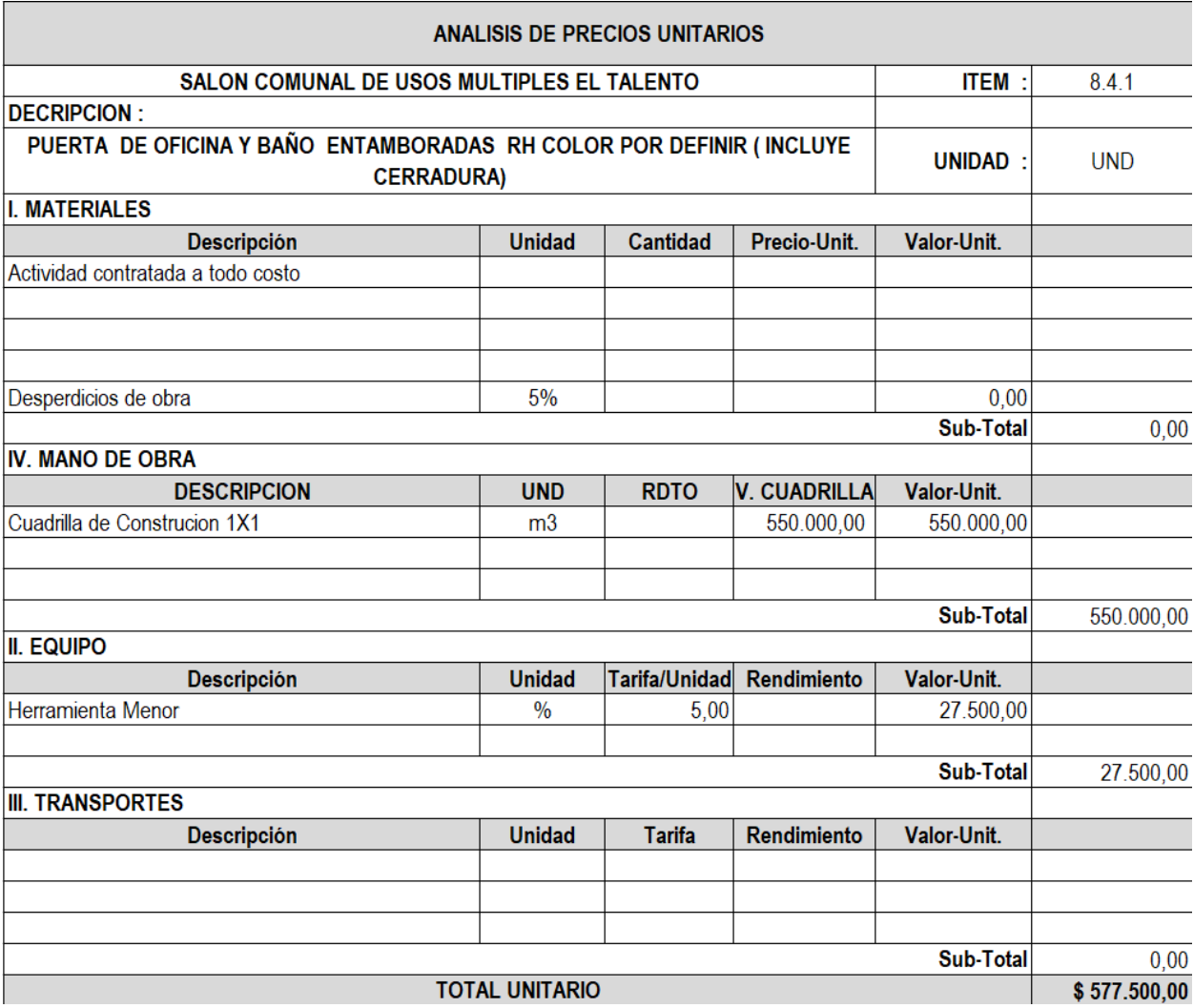

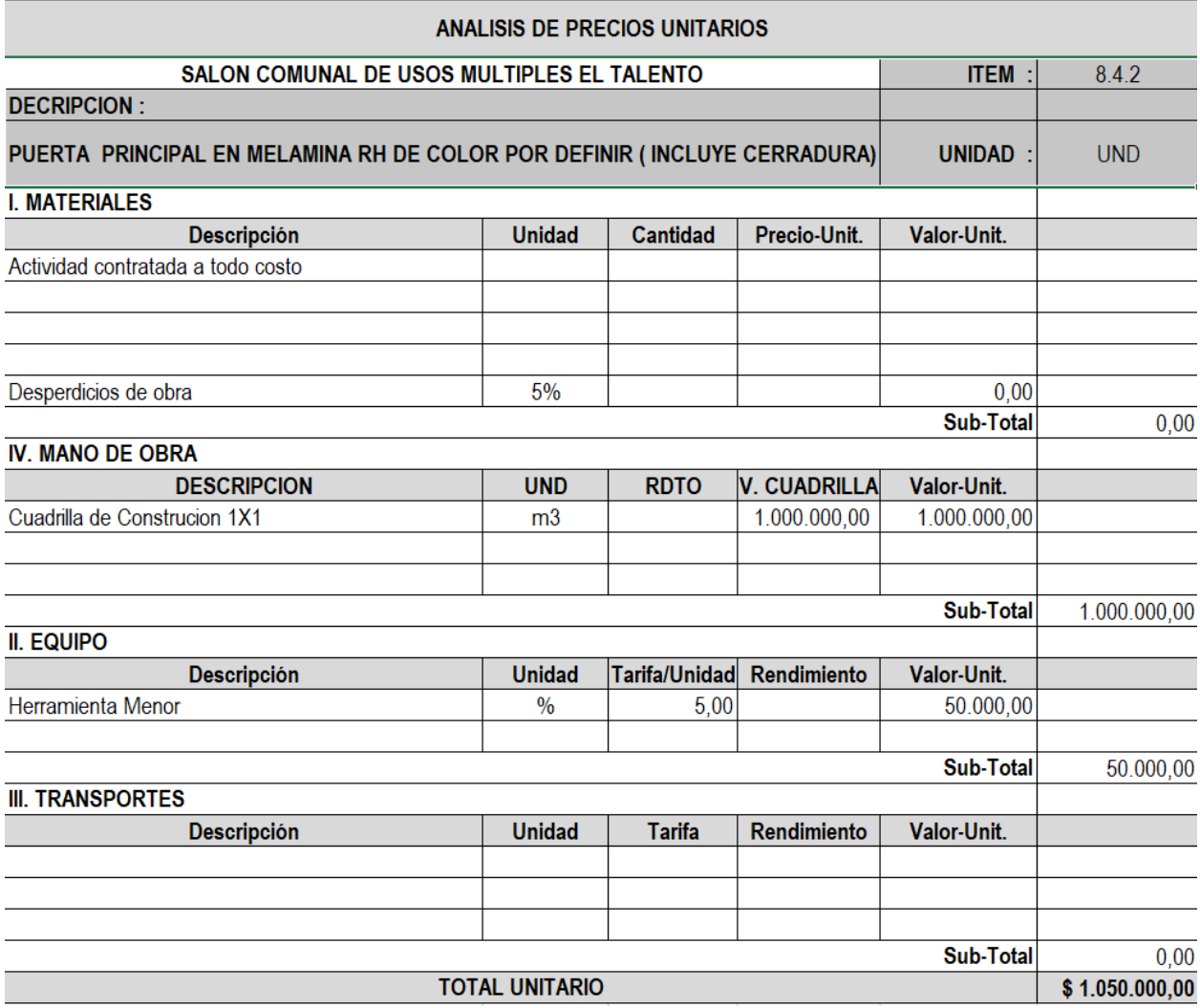

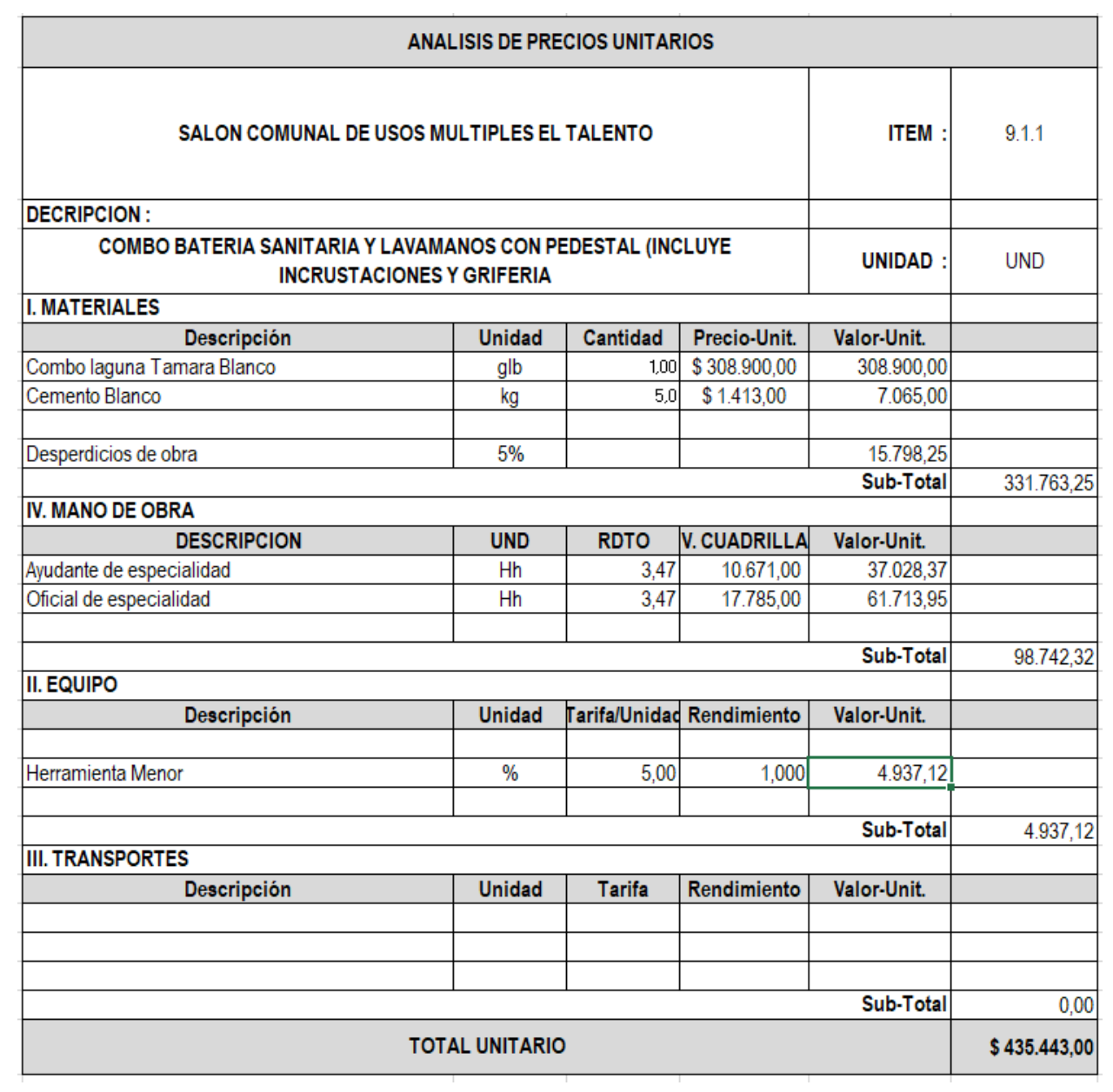

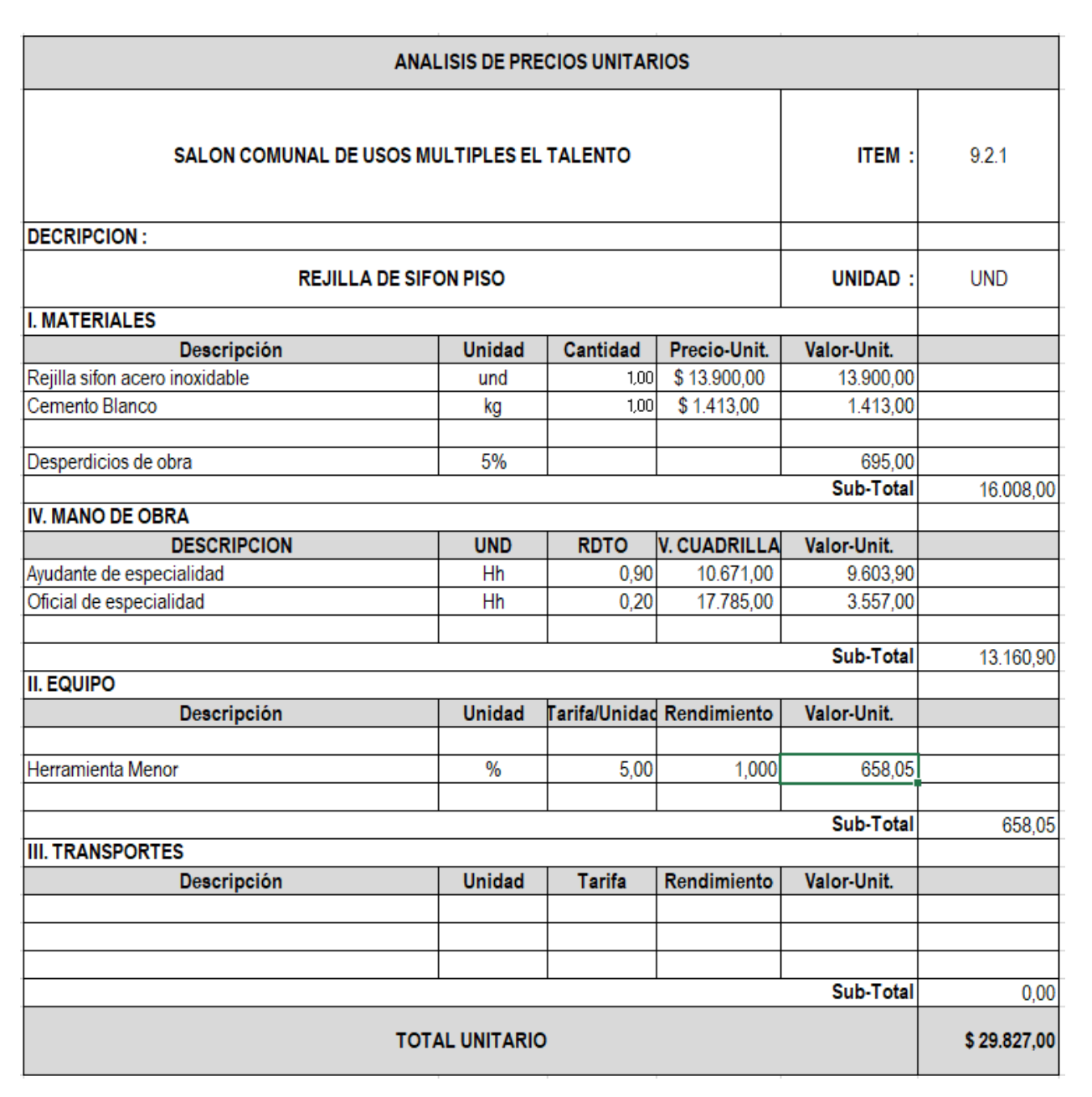

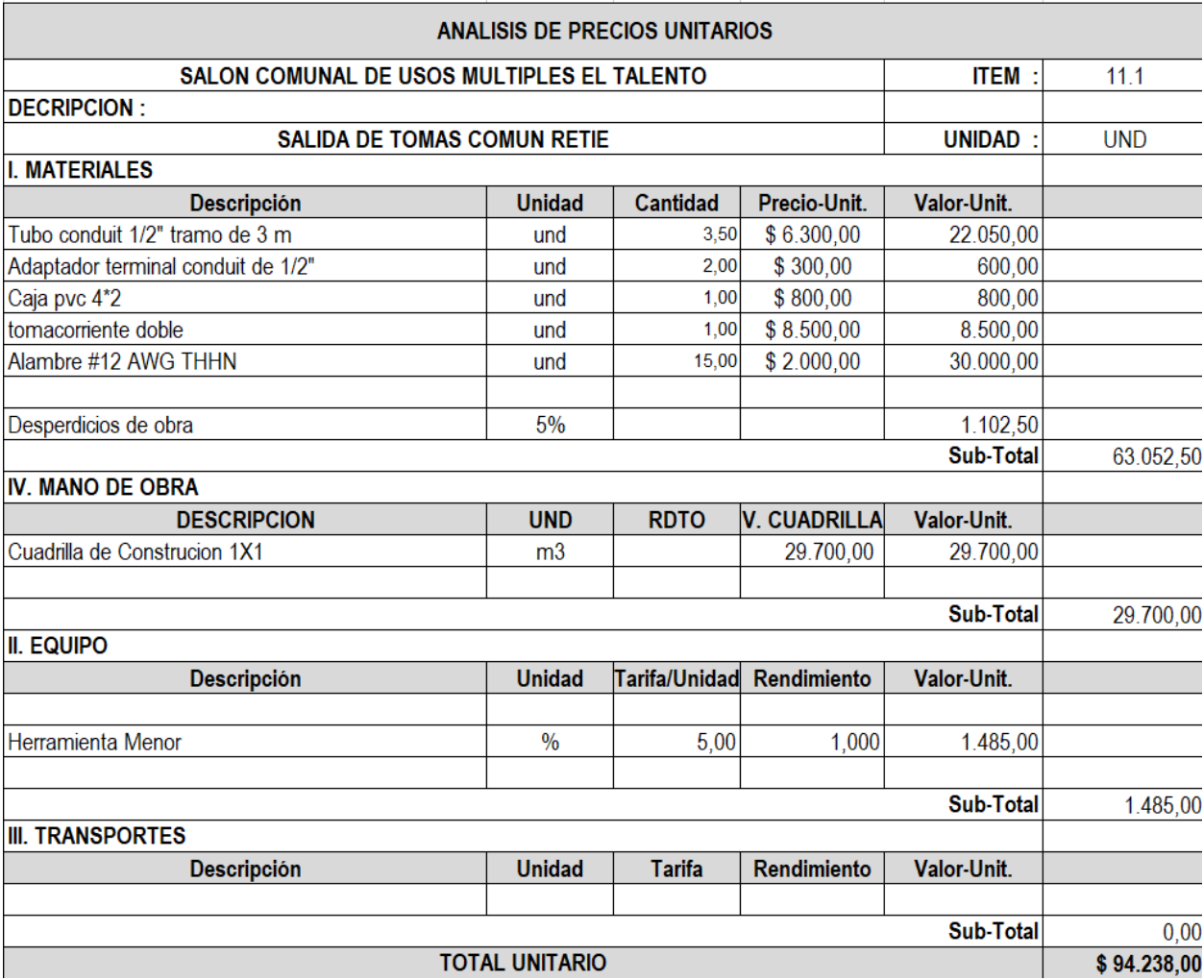

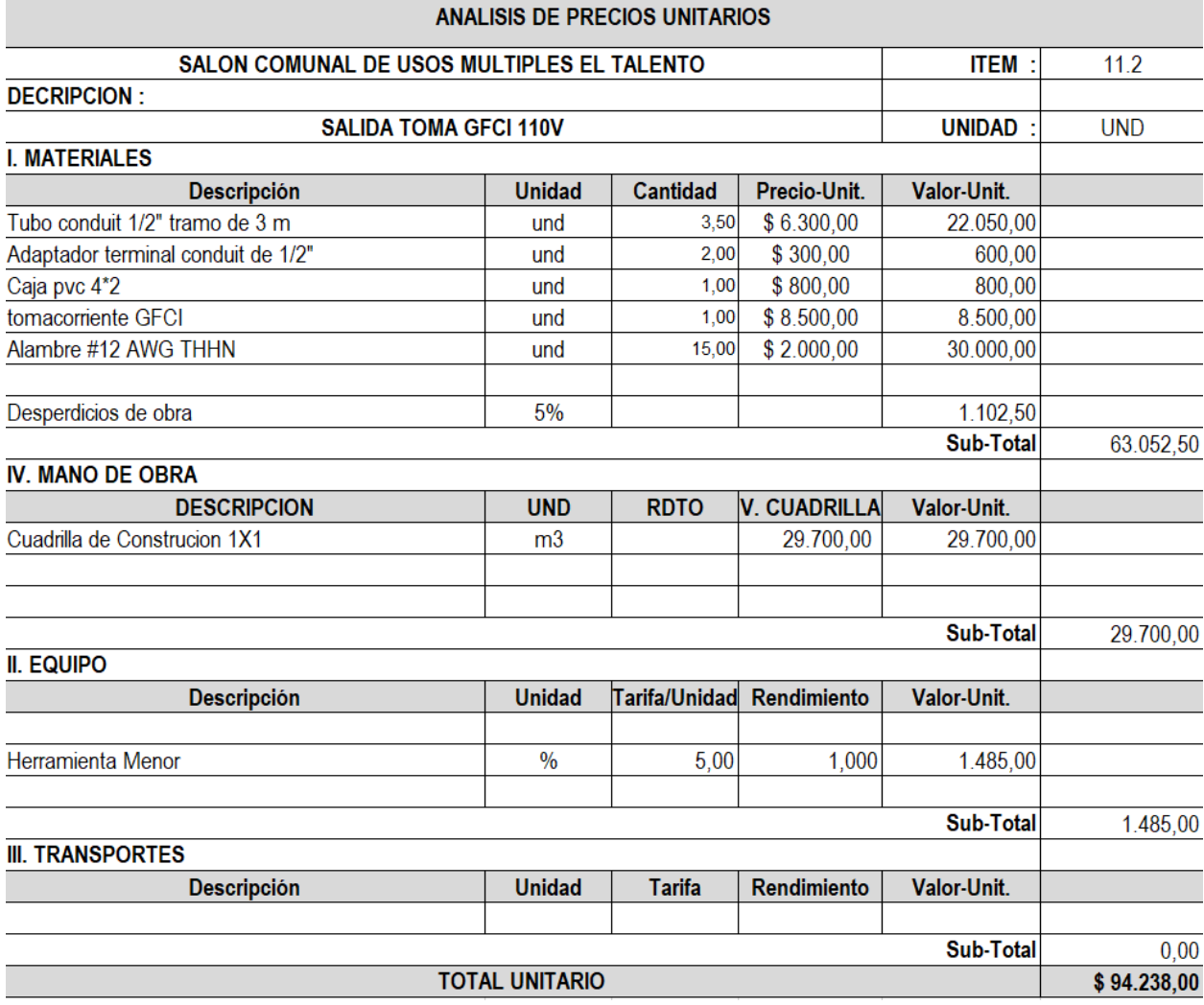

# 

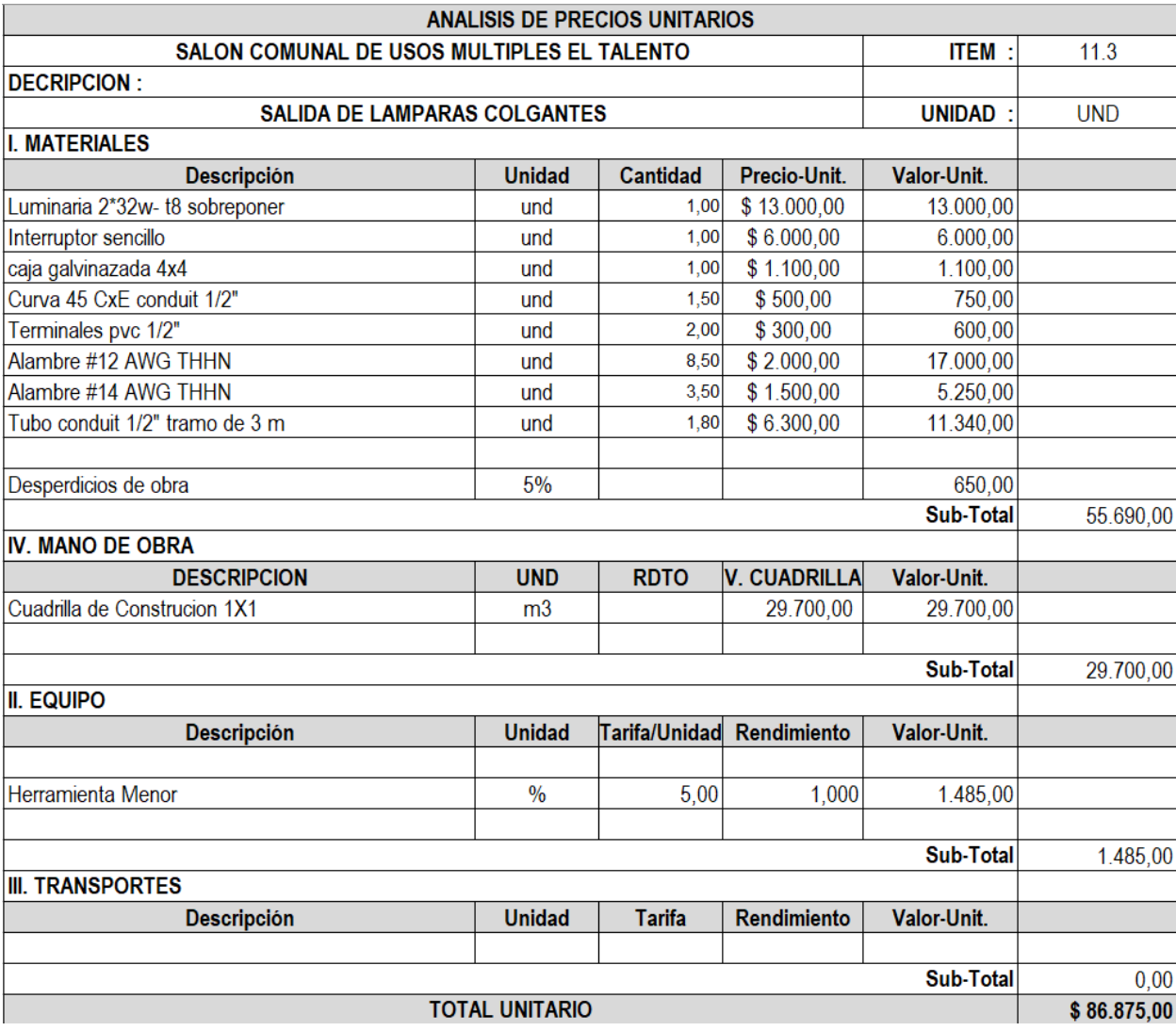

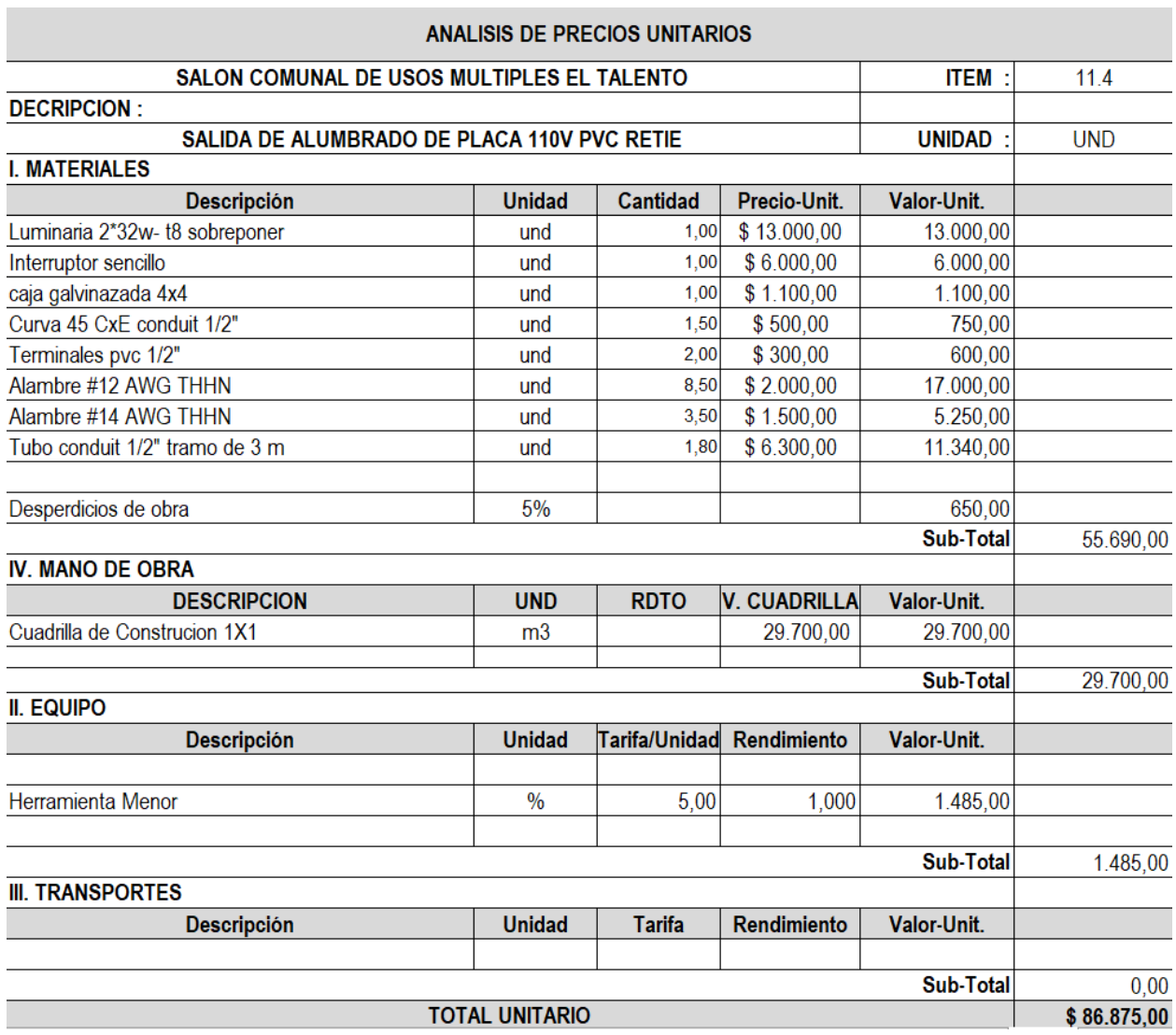

## 

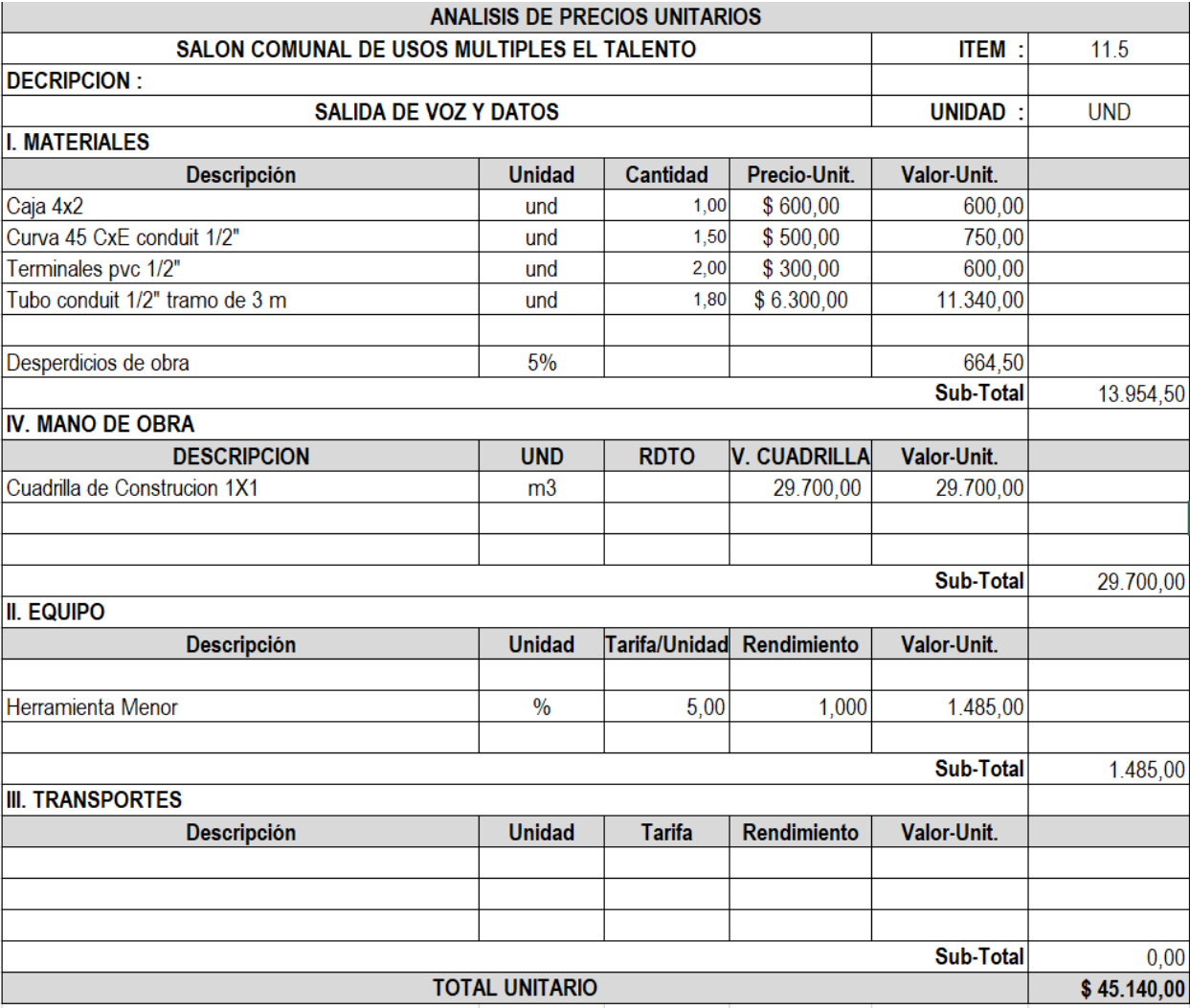

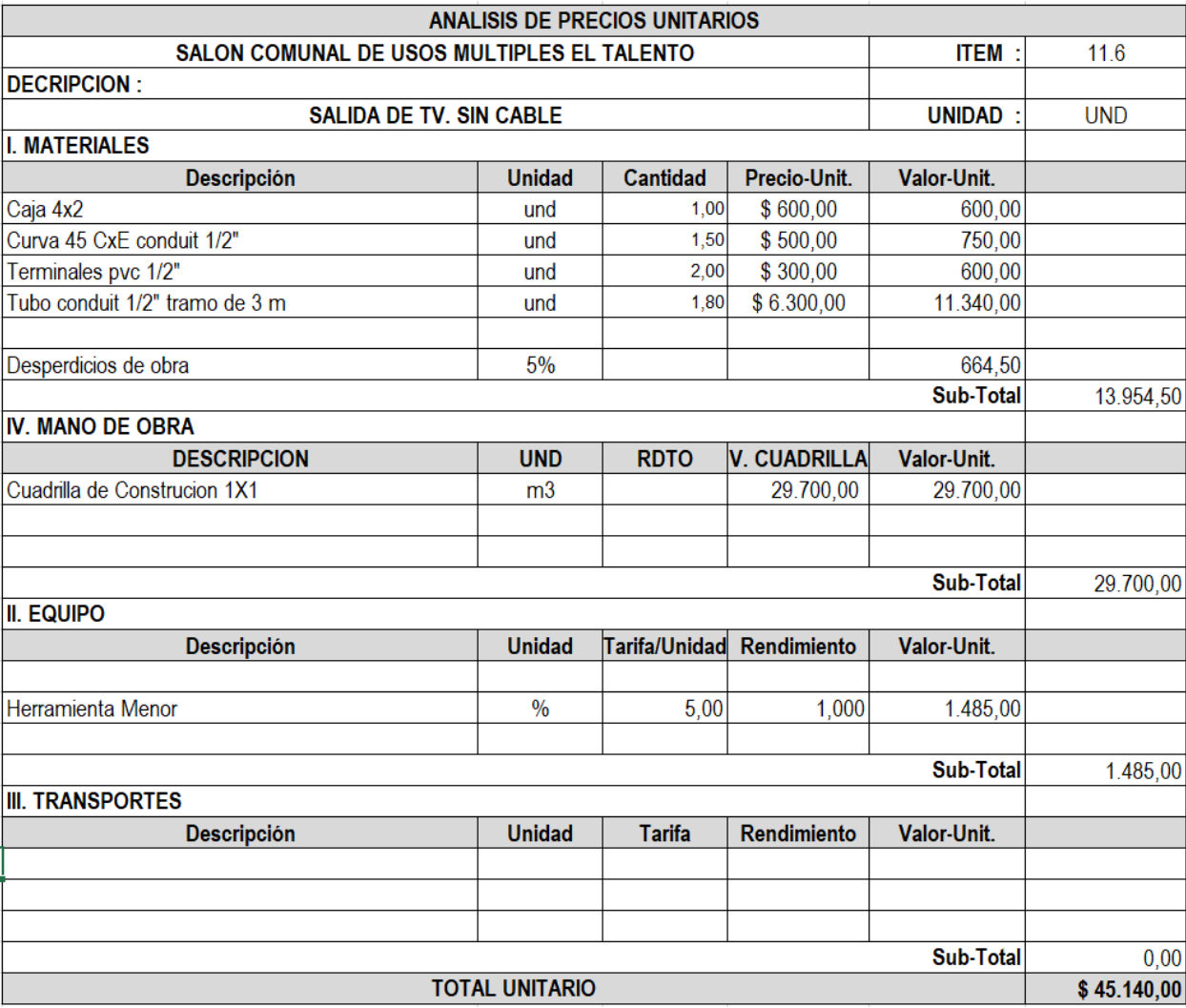

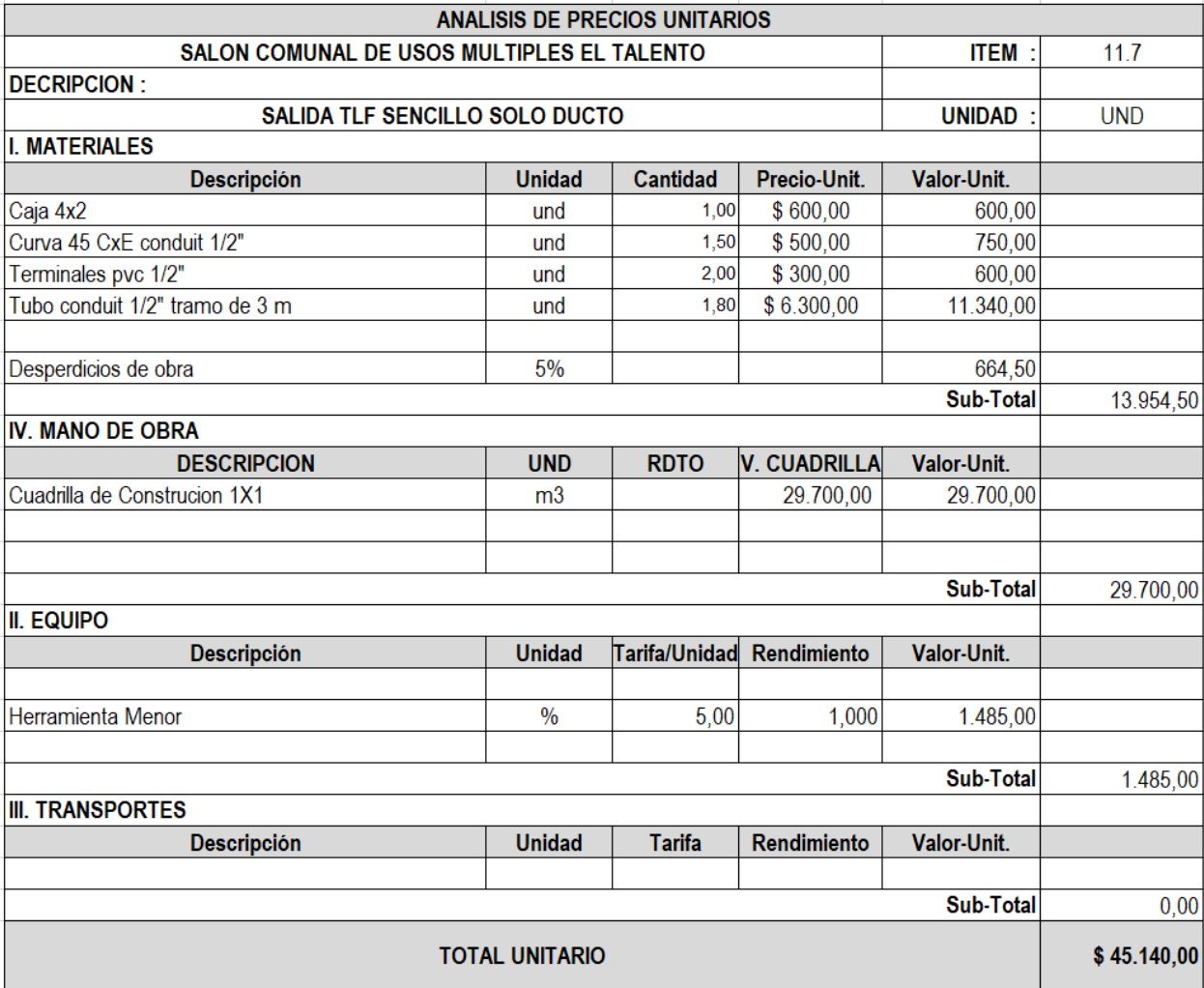

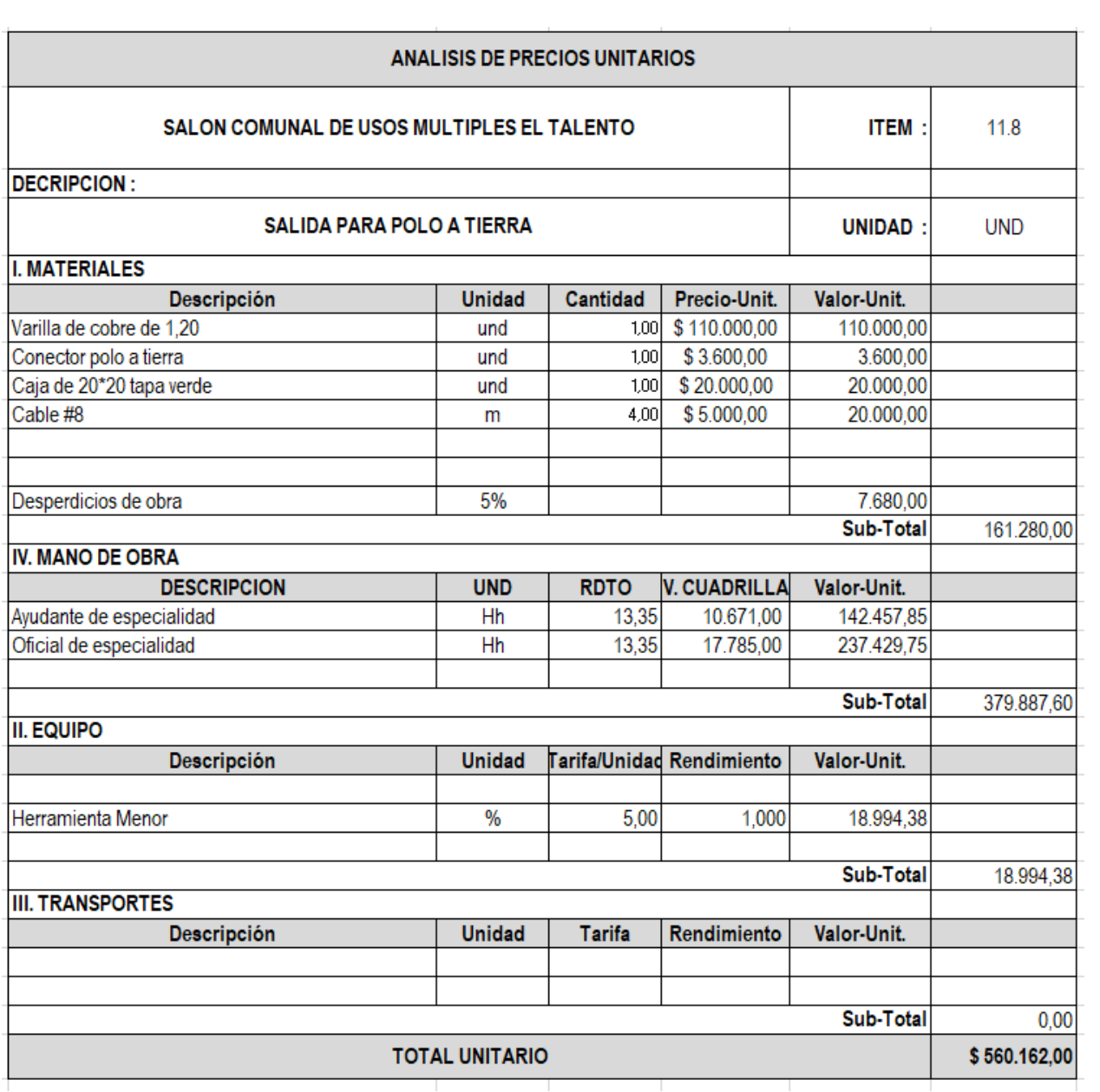

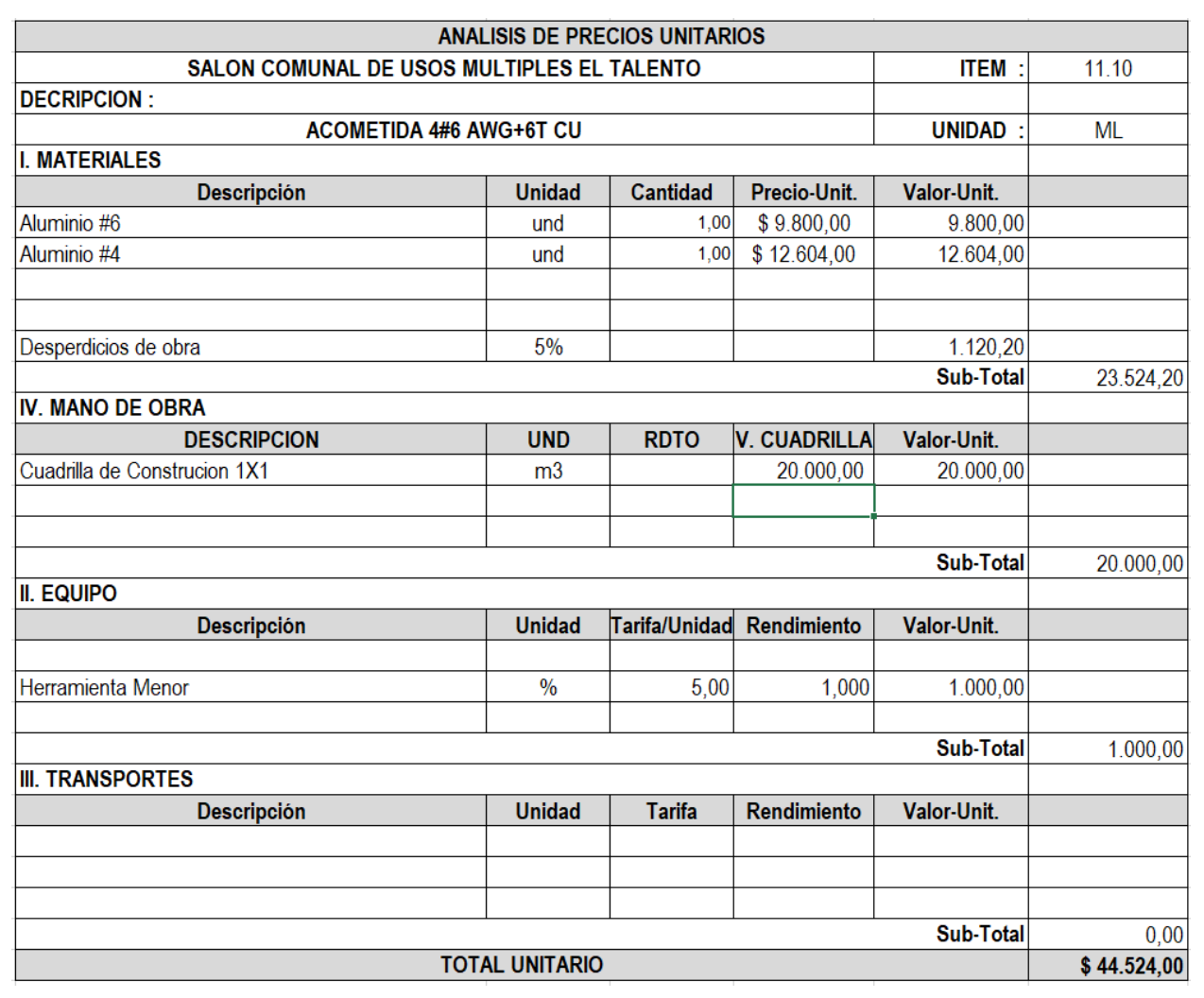

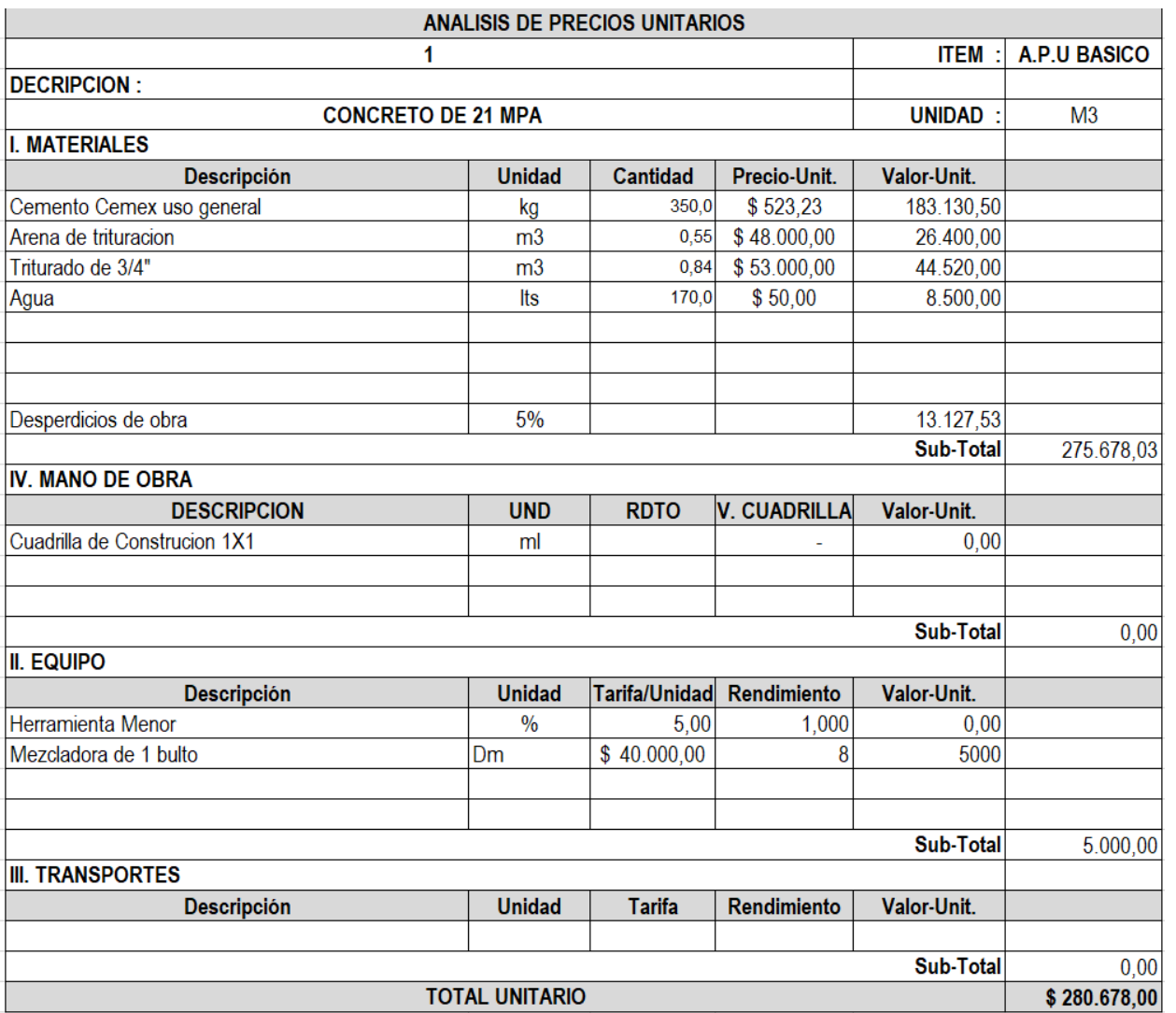

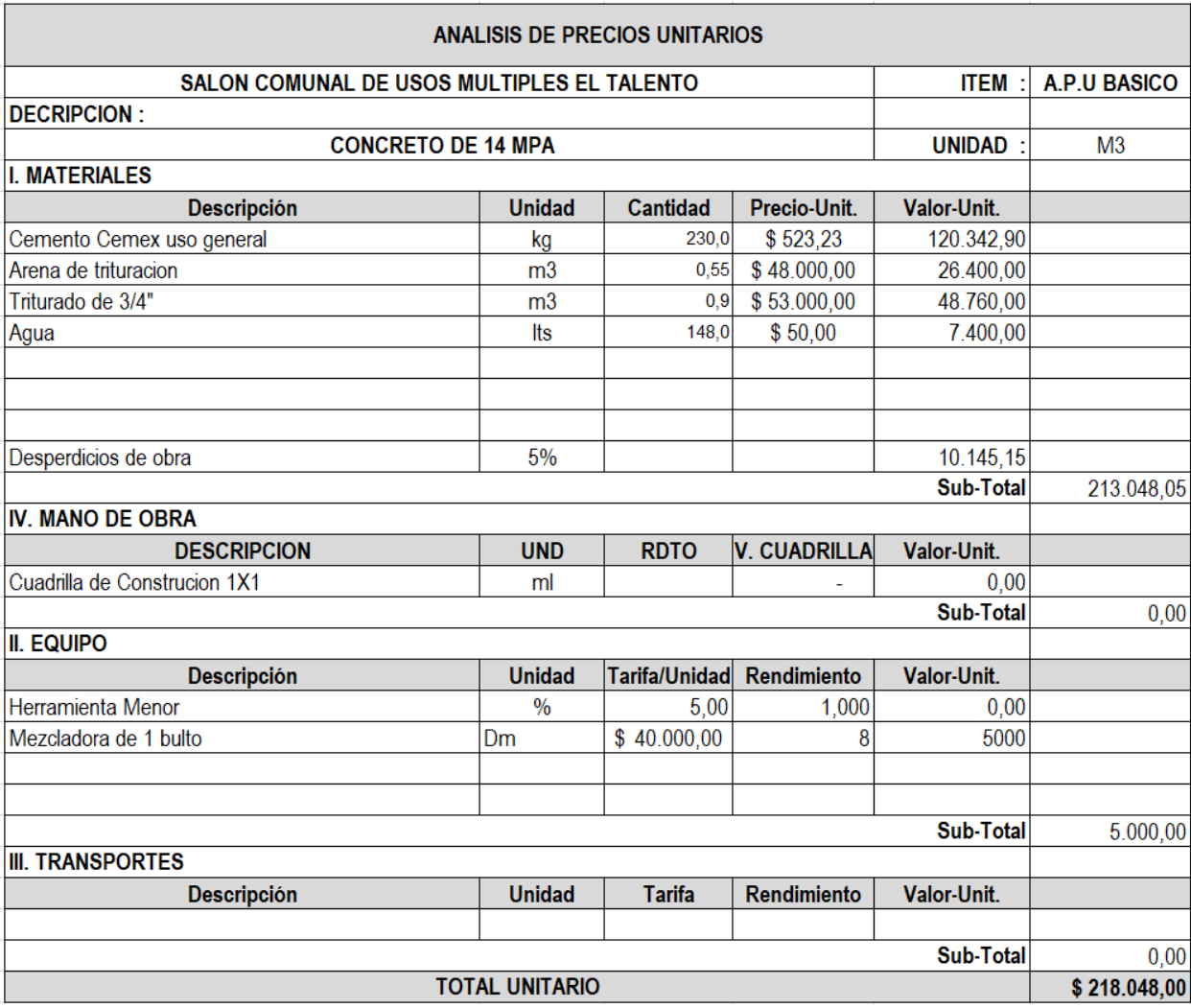

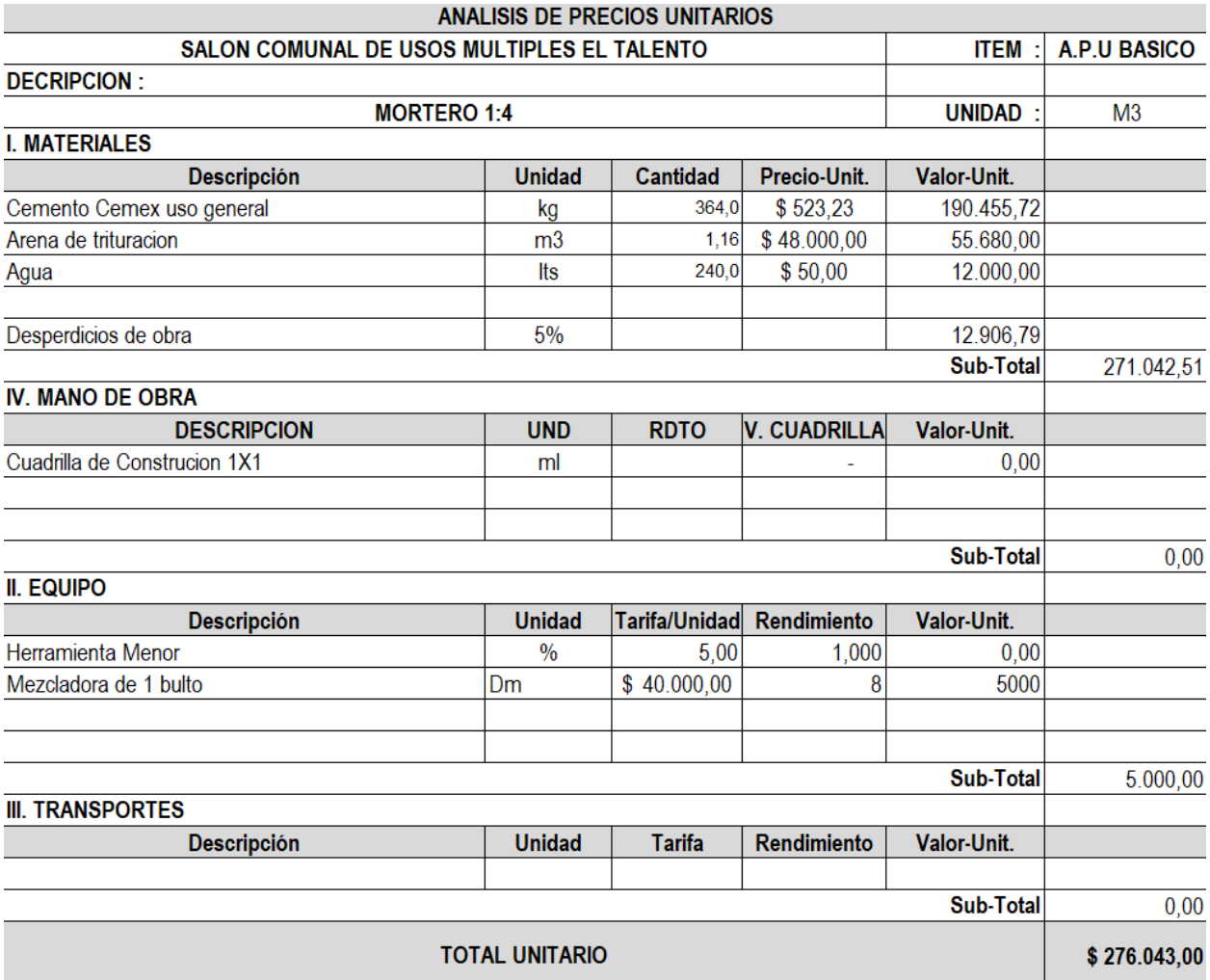

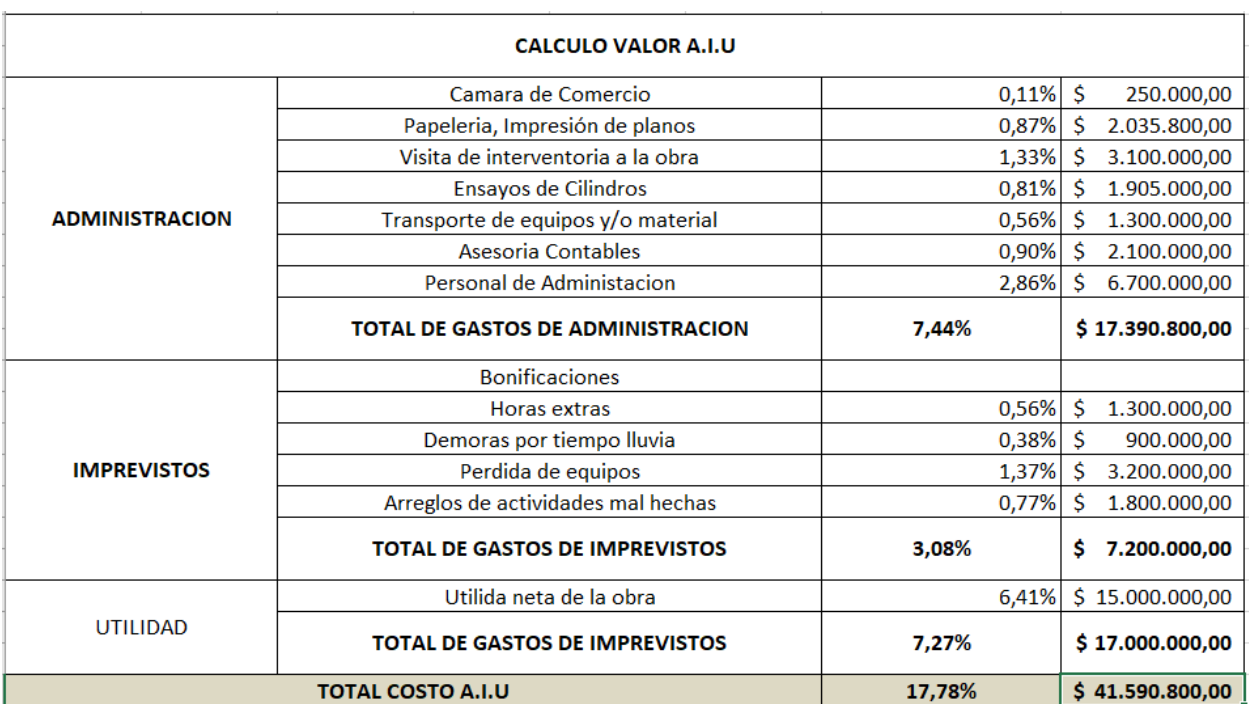

## Anexo 19. A.I.U del Salón Comunal

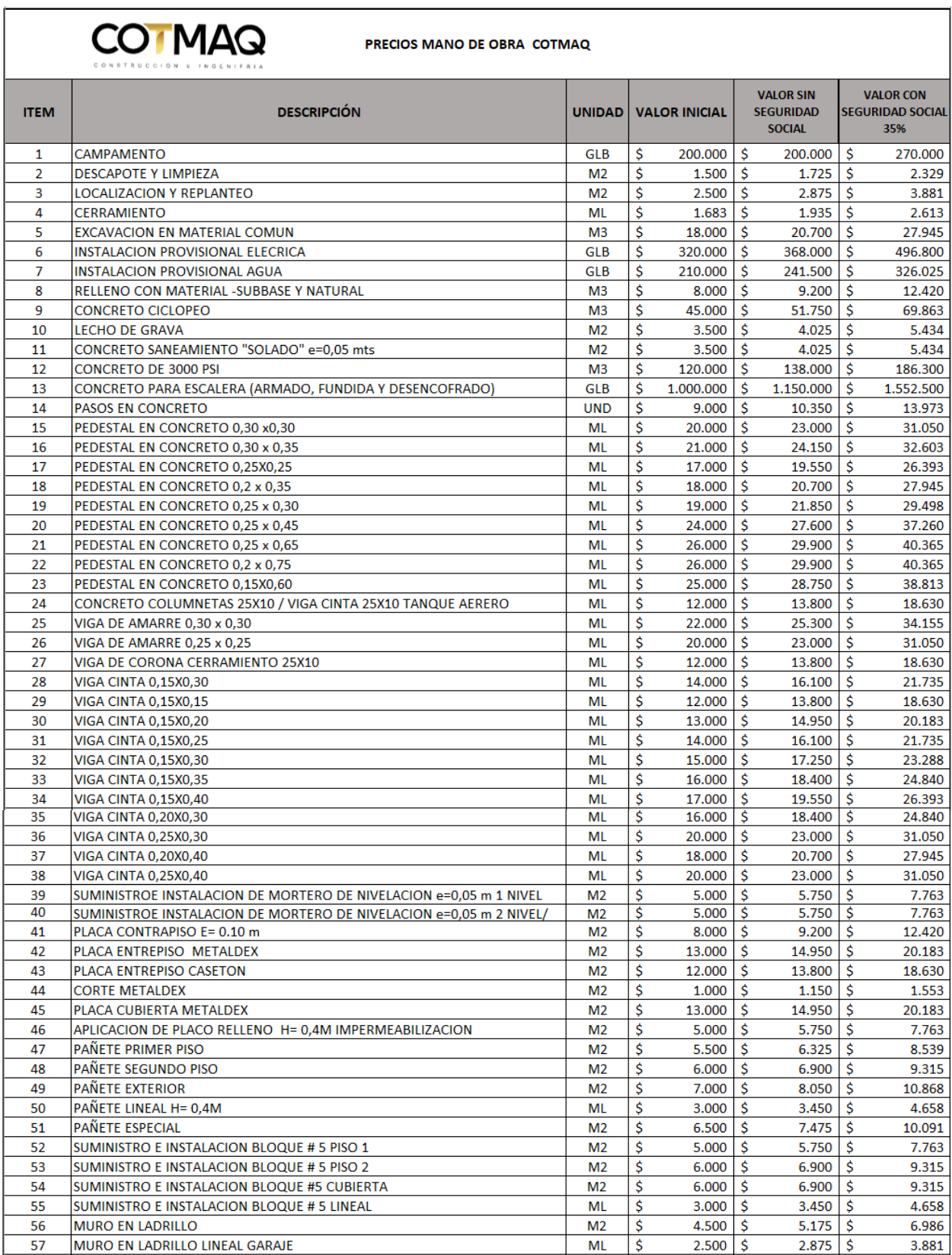

## **Anexo 20. Cotizaciones [de mano de obra, materiales](#page-12-0) y alquiler de equipos**

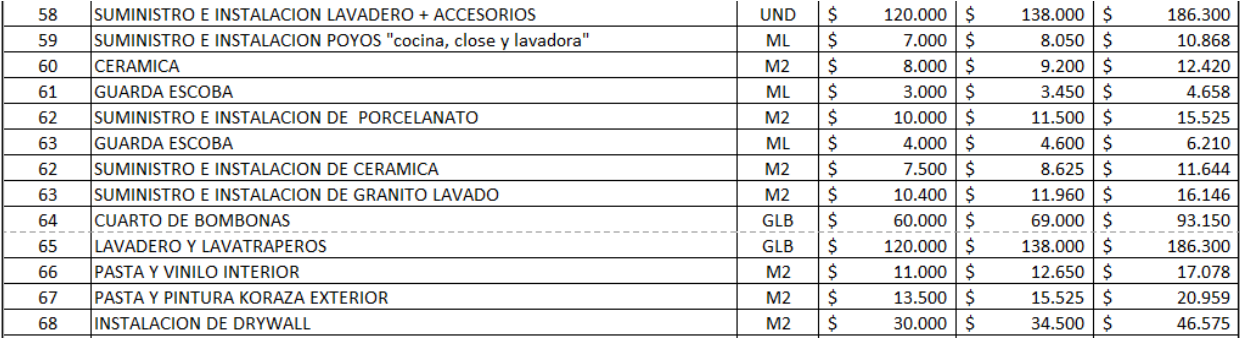

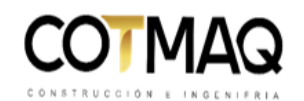

## PRECIOS MANO DE OBRA PLOMERIA COTMAQ

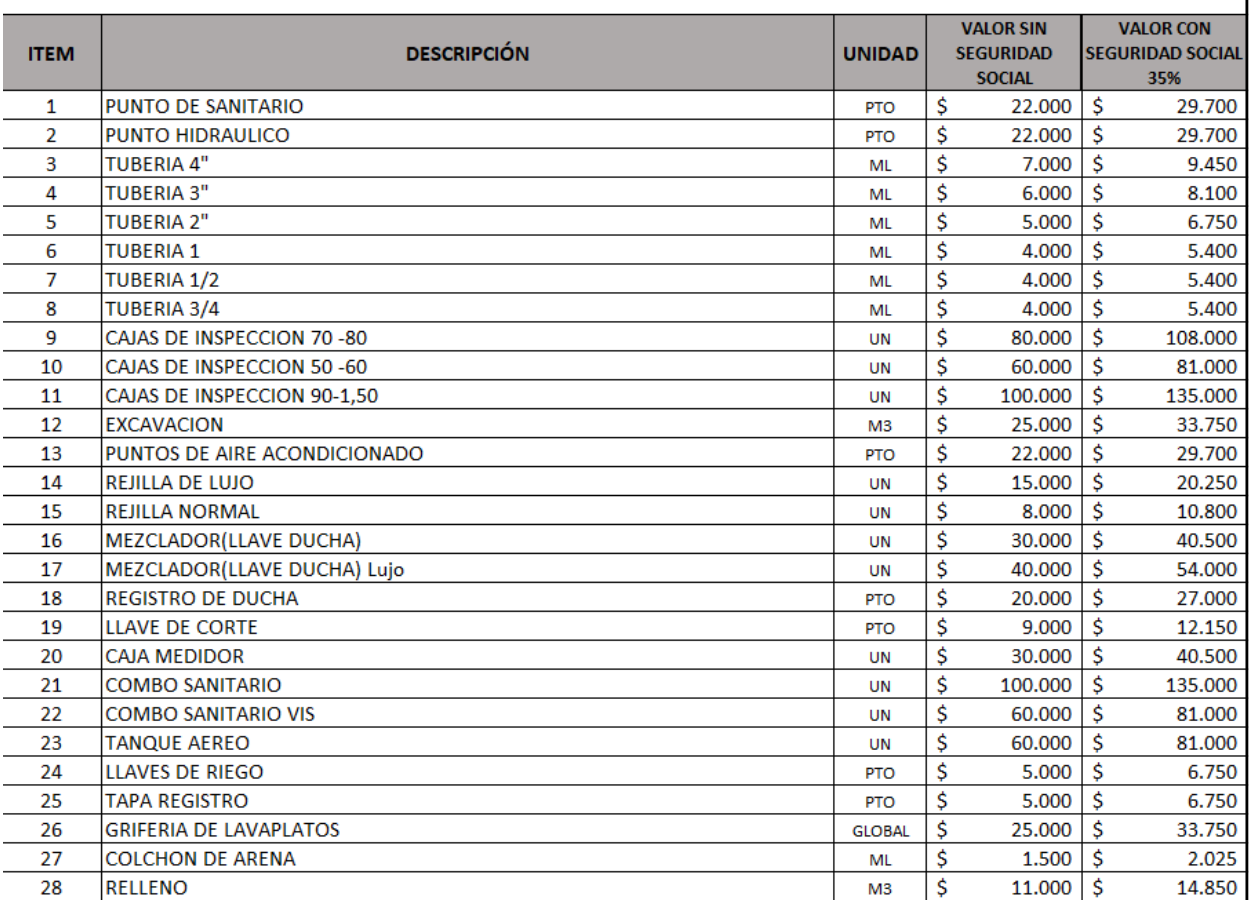

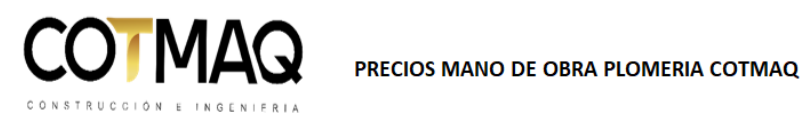

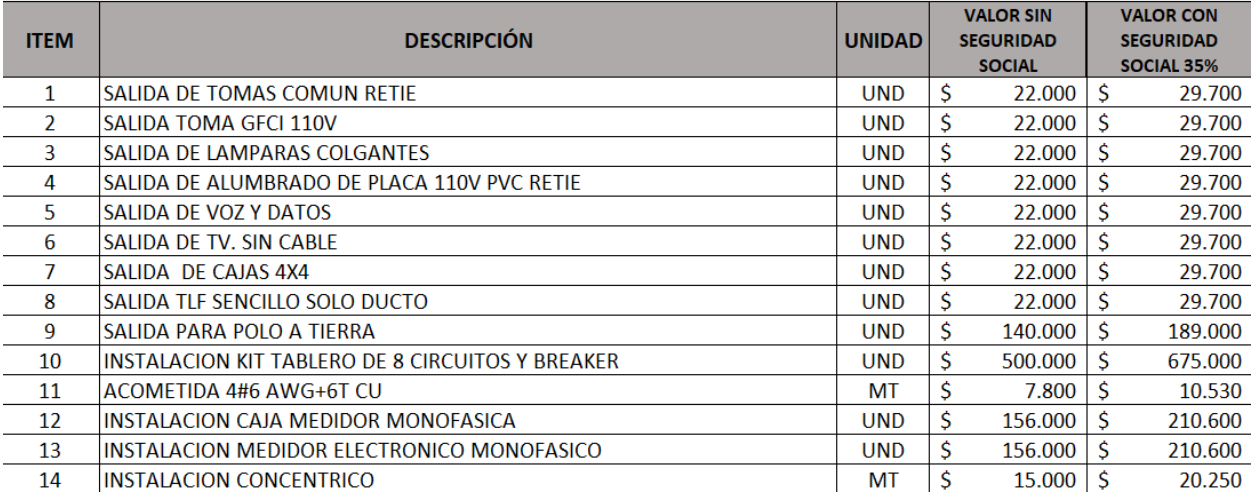

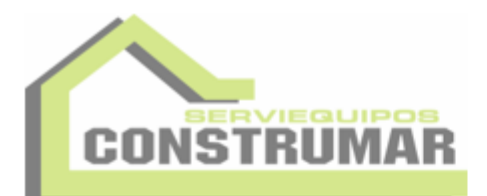

## $\frac{1}{2}$ ALQUILER DE EQUIPOS Y MAQUINAS PARA LA CONSTRUCCION

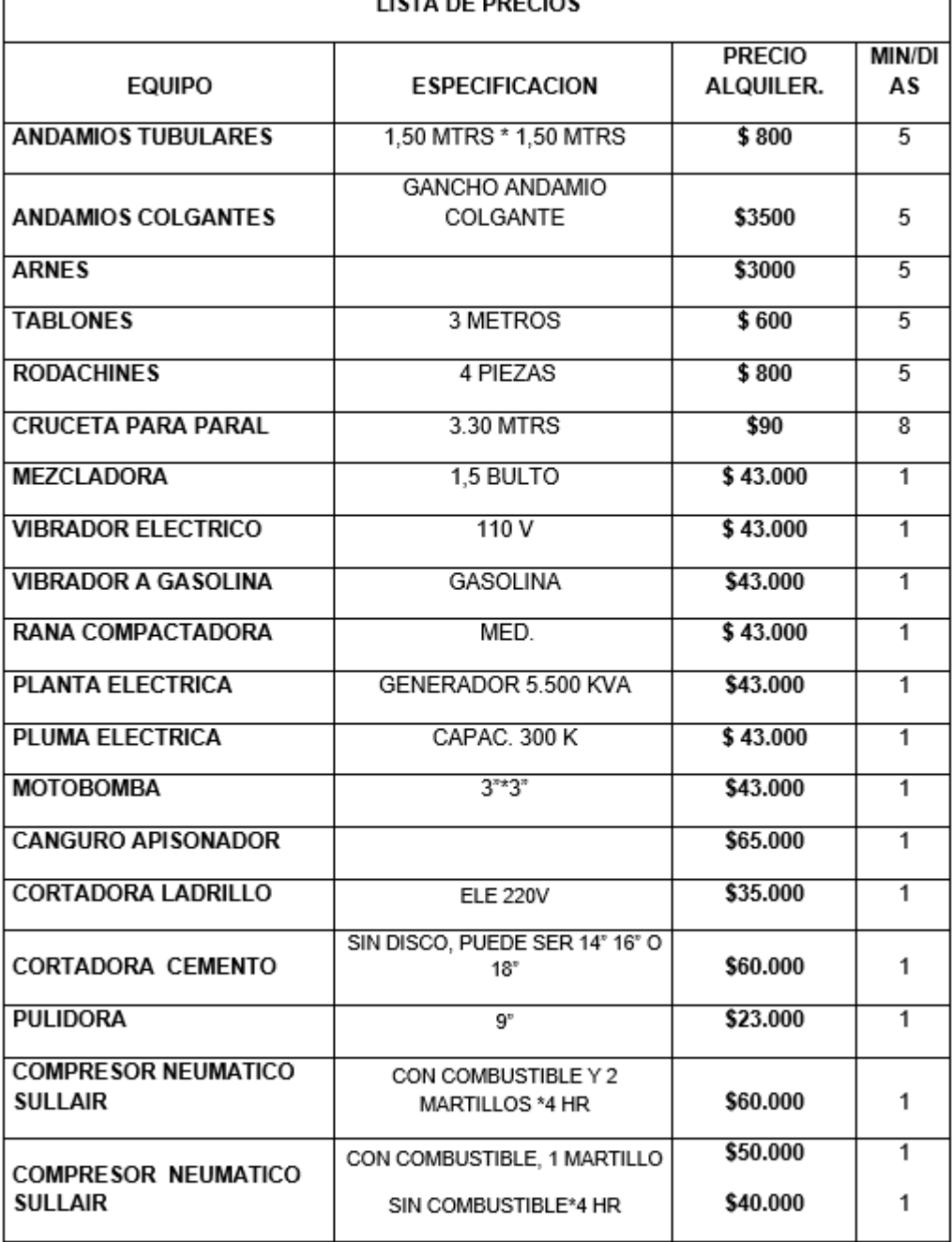

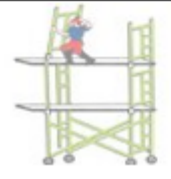

AV DEMETRIO MENDOZA DIAG 4 Nº 5-150 BAJO PAMPLONITA TEL: 5767577-3203411719- 3174386018 CONSTRUMAR7@HOTMAIL.COM

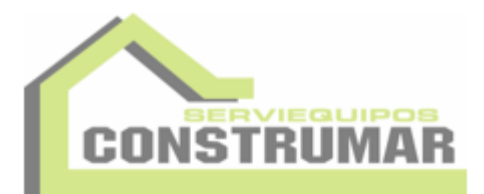

## ALQUILER DE EQUIPOS Y MAQUINAS PARA LA CONSTRUCCION

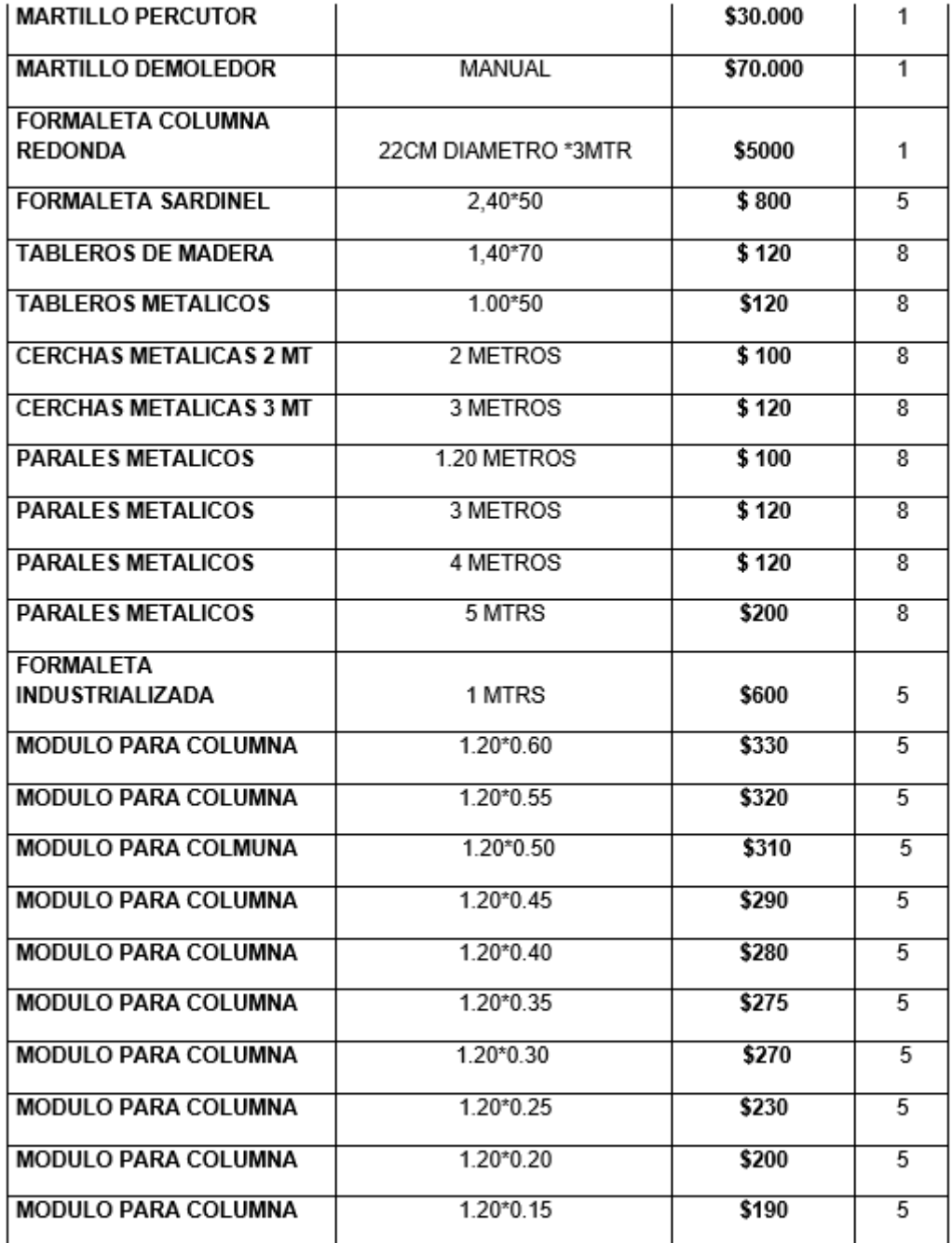

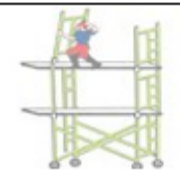

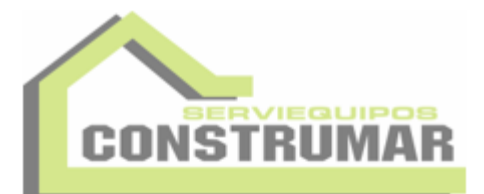

### ALQUILER DE EQUIPOS Y MAQUINAS PARA LA CONSTRUCCION MODULO PARA COLUMNA  $1.20*0.10$ \$180 5 **MODULO PARA COLUMNA**  $1.20*0.05$  $$170$  $\overline{5}$ **MODULO IRREGULAR**  $0.60*0.50$  $$150$  $\overline{5}$ **MODULO IRREGULAR**  $0.60*0.40$ \$150 5 **MODULO IRREGULAR**  $0.60*0.30$ \$150 5 **MODULO IRREGULAR**  $0.60*0.20$ \$150 5 **MODULO IRREGULAR**  $0.60*0.15$  $$150$  $\overline{5}$ **MODULO IRREGULAR**  $0.60*0.10$  $$150$  $\overline{5}$ **ANGULO**  $0.60$ \$100 5 **ANGULO**  $1.20$ \$120 5 **ANGULO**  $2.40$  $$190$  $\overline{5}$ **ALINEADORES** 6 MTRS \$350  $\overline{5}$ **ALINEADORES** 4 MTRS  $$100$  $\overline{5}$ **ALINEADORES** 3 MTRS  $$90$ 5 **ALINEADORES** 2.40MTRS \$80 5 **ALINEADORES** 2 MTRS  $$70$ 5 **ALINEADORES 1.20 MTRS** \$60  $\overline{5}$ **ALINEADORES** 1 MTRS  $$50$ 5 **ALINEADORES** 1.50  $$65$ 5 **RINCONERA** (0.10M \*0.10M\*1.20M) \$290 5 **RINCONERA**  $(0.15M*0.15M*1.20M)$ \$290 5 **RINCONERA** (0.20M\*0.20M\*1.20M) \$290 5 **ANGULO** \$200  $(3.60M)$ 5 **MORDAZAS**  $$10$ 5

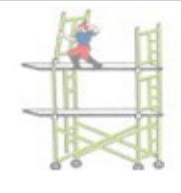

AV DEMETRIO MENDOZA DIAG 4 Nº 5-150 BAJO PAMPLONITA TEL: 5767577-3203411719- 3174386018 CONSTRUMAR7@HOTMAIL.COM

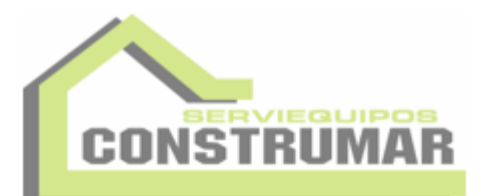

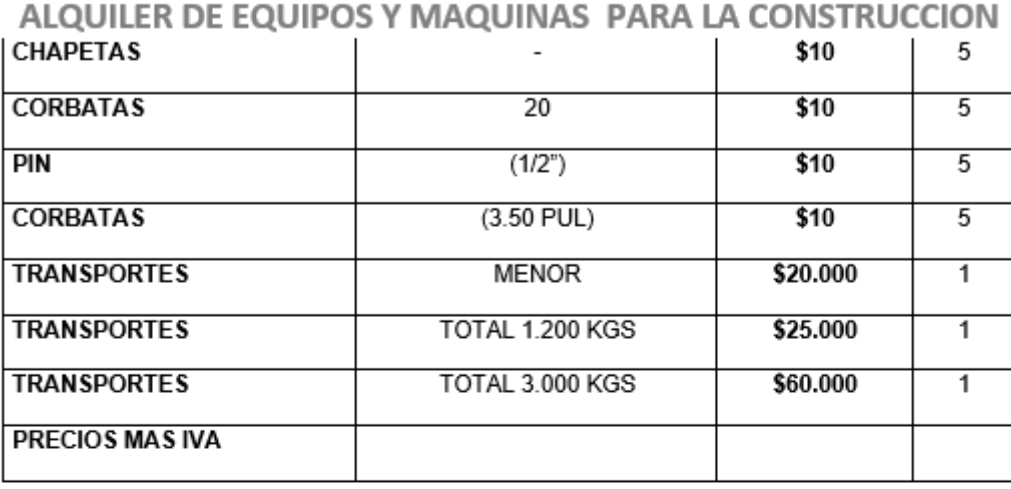

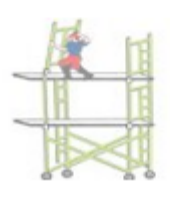

AV DEMETRIO MENDOZA DIAG 4 Nº 5-150 BAJO PAMPLONITA TEL: 5767577-3203411719- 3174386018 CONSTRUMAR7@HOTMAIL.COM

Ľ

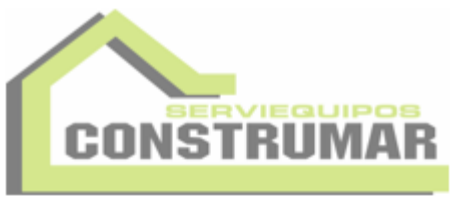

## ALQUILER DE EQUIPOS Y MAQUINAS PARA LA CONSTRUCCION

### ANDAMIO CERTIFICADO

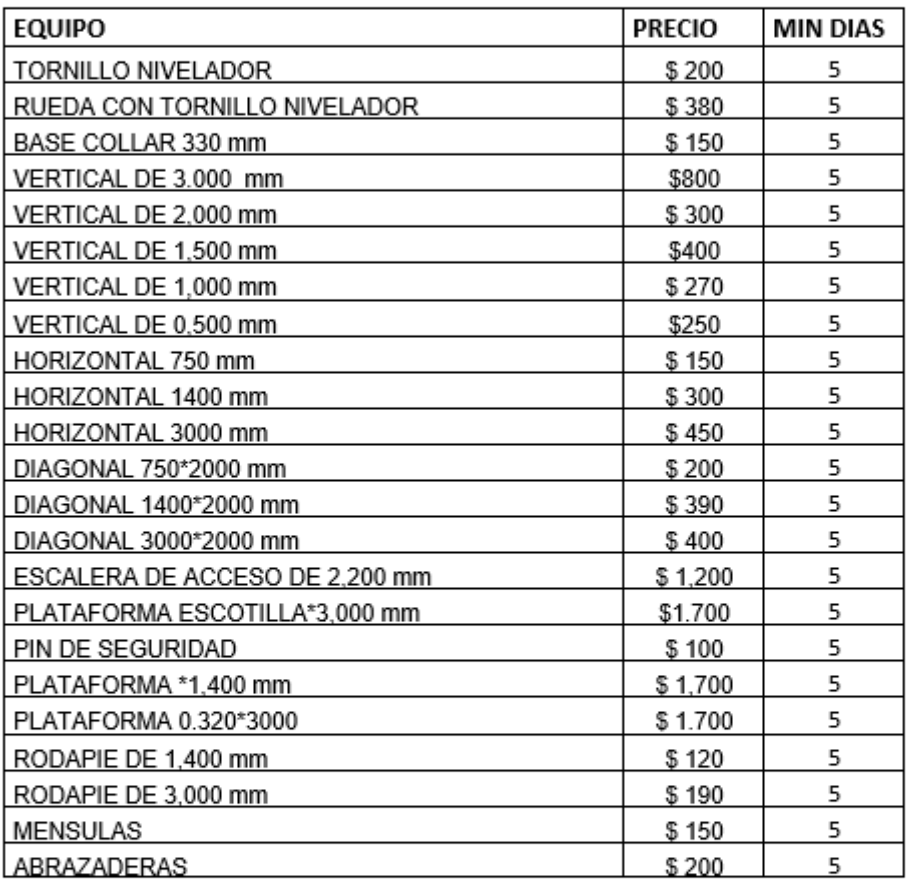

**MARCELA LEMUS LOPEZ** REPRESENTANTE LEGAL

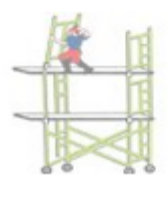

AV DEMETRIO MENDOZA DIAG 4 Nº 5-150 BAJO PAMPLONITA TEL: 5767577-3203411719- 3174386018 CONSTRUMAR7@HOTMAIL.COM

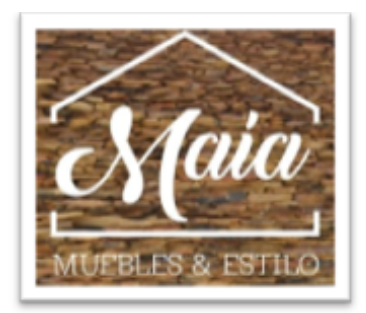

AV. 10E # 3N-65 GOVIKA, CÚCUTA. TELEFONO: 315 602 3848 - 315 434 7415 MAIAMUBELESESTILO@OUTLOOK.COM

COTIZACION Nº 0368 - ICP 2021

SEÑORES JULIAN MARTINEZ - FABIO CAICEDO

Referencia ESTUDIOS TECNICOS, PLANOS ARQUITECTÓNICOS, DISEÑOS ESTRUCTURALES E HIDROSANITARIOS, PARA LA CONSTRUCCIÓN DE LA IGLESIA JUAN BOSCO Y DEL SALÓN COMUNAL DEL ASENTAMIENTO HUMANO EL TALENTO, MUNICIPIO SAN JOSÉ DE CÚCUTA.

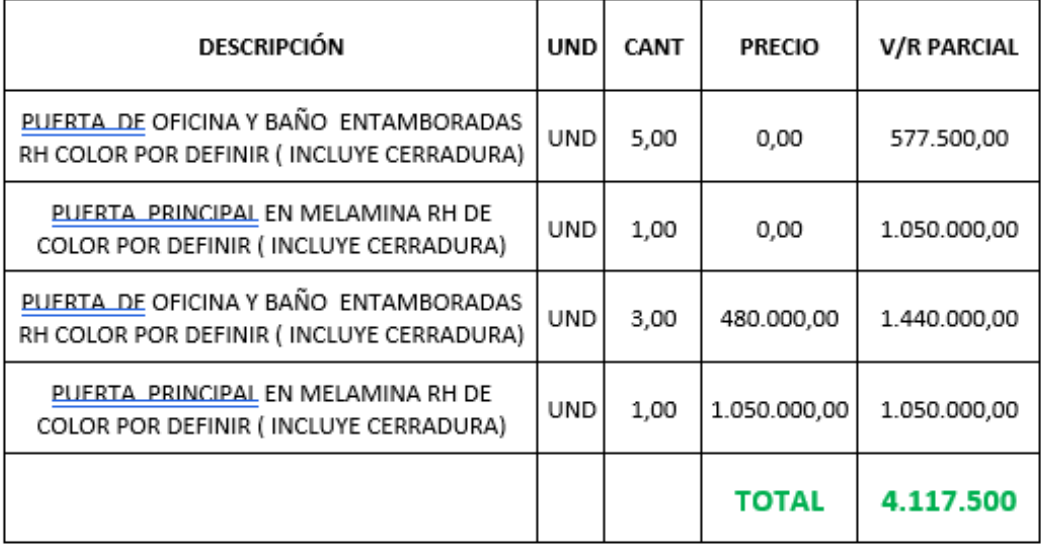

San José de Cúcuta, 10 de Diciembre de 2021

Señores Comité curricular Ingeniería Civil Universidad Francisco de Paula Santander

Cordial Saludo, en la presente es para informarle que yo YAIR CAÑAS PAEZ identificado cedula 1.092.338.984 profesión Electrico con tarjeta Profesional N° 89638 acompañe de forma académica en el diseño arquitectónico del proyecto titulado ESTUDIOS TECNICOS, PLANOS ARQUITECTONICOS, DISEÑOS ESTRUCTURALES E HIDROSANITARIOS, PARA LA CONSTRUCCION DE LA IGLESIA JUAN BOSCO Y DEL SALON COMUNAL DEL ASENTAMIENTO HUMANO EL TALENTO, MUNICIPIO SAN JOSE DE CUCUTA, de los estudiantes FABIO ALEXIS CAICEDO PEREZ código 1113836 y JULIAN ENRQIUE MARTINEZ SANTIAGO código 1113835.

Avalando profesionalmente y brindando un diseño optimo electricamente para la ejecución del proyecto antes mencionado.

> YAIR CAÑAS PAEZ C.C. 1.092.338.984 Electrrico TP. 89638 Tteléfono: 3125193461

San José de Cúcuta, 10 de Diciembre de 2021

Señores Comité curricular Ingeniería Civil Universidad Francisco de Paula Santander

Cordial Saludo, en la presente es para informarle que yo JOSE GREGORY PEREZ TORRES identificado cedula 1.090.414.241 profesión Arquitecto con Matricula Profesional Nº A21042014-1090414241 acompañe de forma académica en el diseño arquitectónico del proyecto titulado ESTUDIOS TECNICOS, PLANOS ARQUITECTONICOS, DISEÑOS ESTRUCTURALES E HIDROSANITARIOS, PARA LA CONSTRUCCION DE LA IGLESIA JUAN BOSCO Y DEL SALON COMUNAL DEL ASENTAMIENTO HUMANO EL TALENTO, MUNICIPIO SAN JOSE DE CUCUTA, de los estudiantes FABIO ALEXIS CAICEDO PEREZ código 1113836 y JULIAN ENRIQUE MARTINEZ SANTIAGO código 1113835.

Avalando profesionalmente y brindando un diseño optimo arquitectónicamente para la ejecución del proyecto antes mencionado.

**JOSE GREGORY PEREZ TORRES** C.C. 1.0930023655 Arquitecto MP. A21042014-1090414241 Tteléfono: 3163890360